# *SR1 Audio Analyzer*

**SR1 Basic Manual**

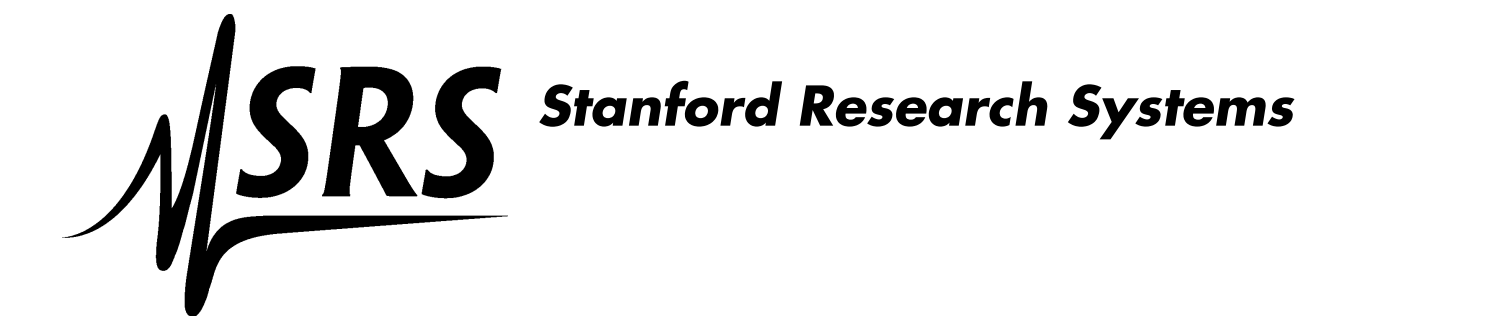

Revision 1.0.0 September, 2010

## **Table of Contents**

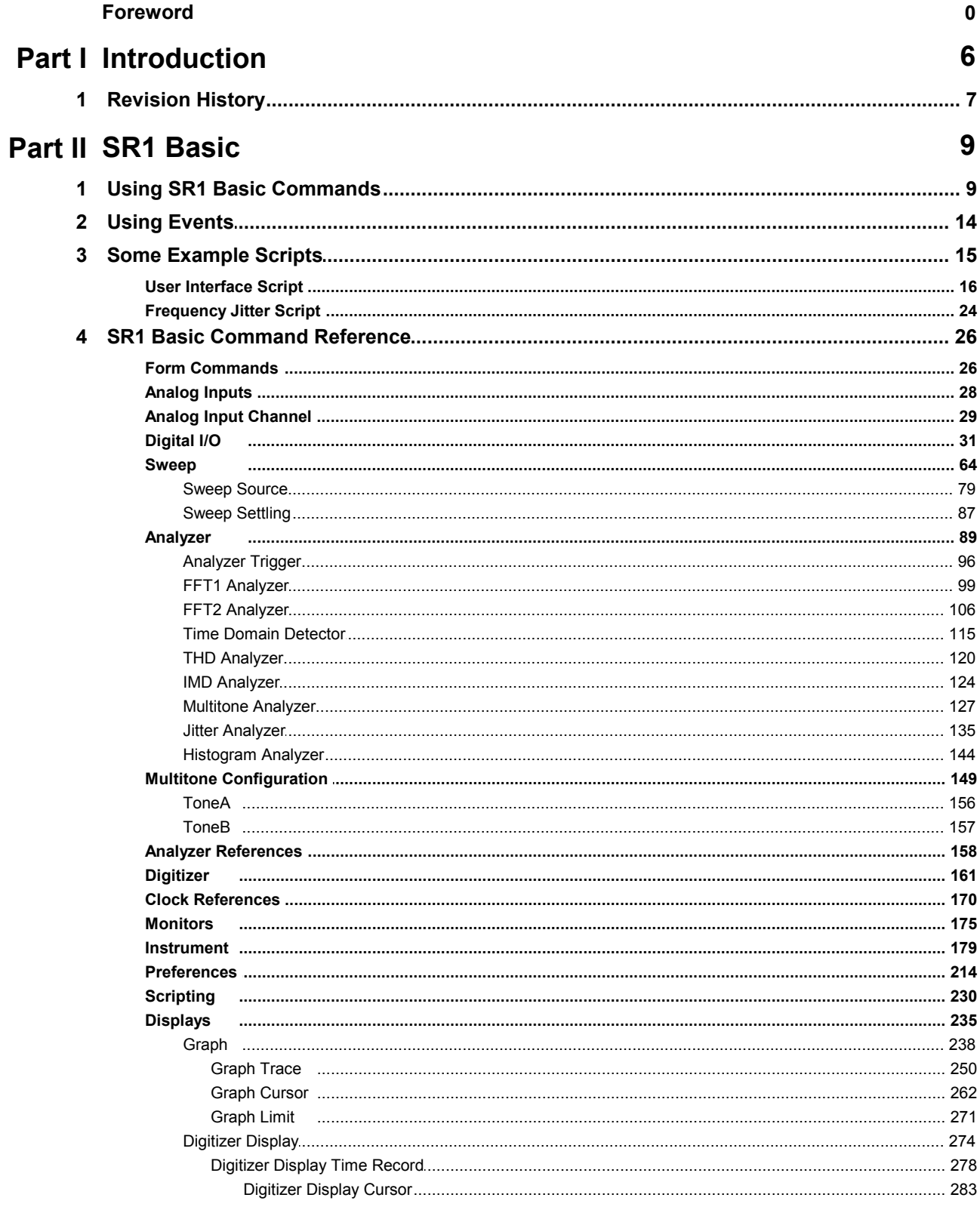

 $\overline{2}$ 

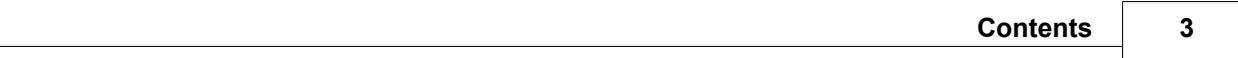

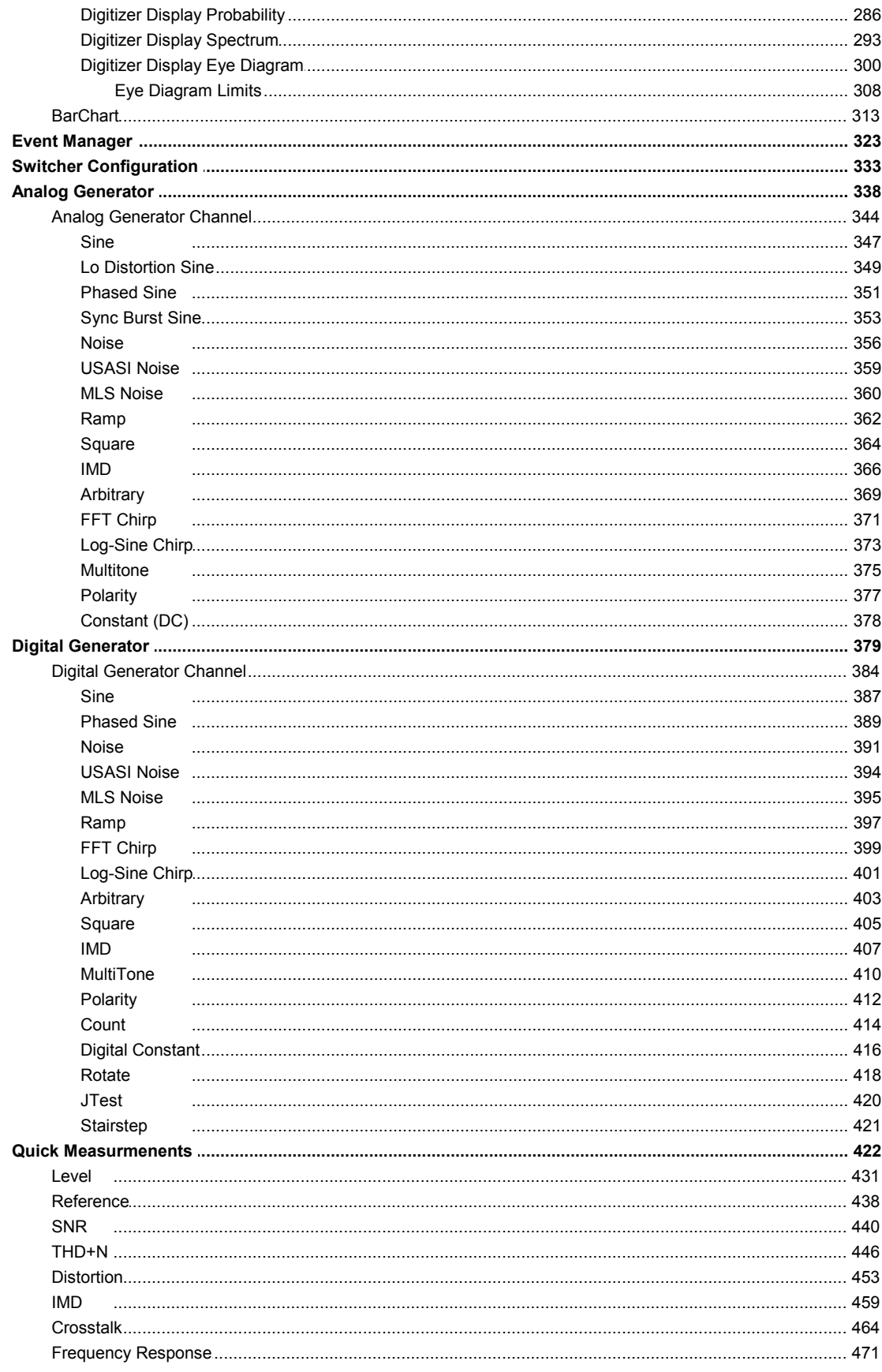

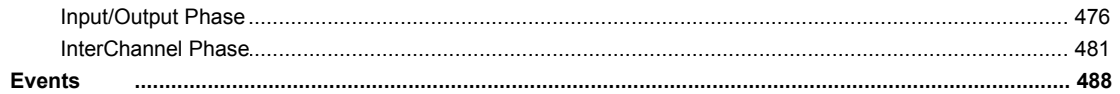

## *Introduction*

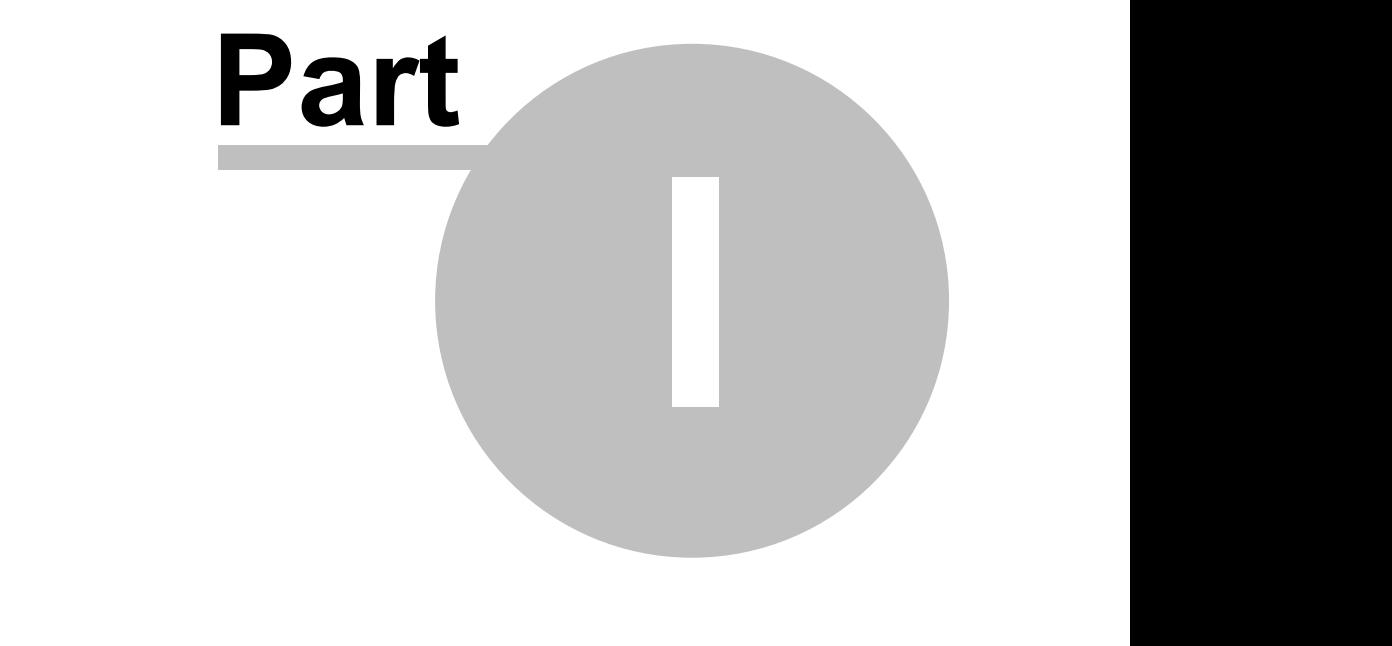

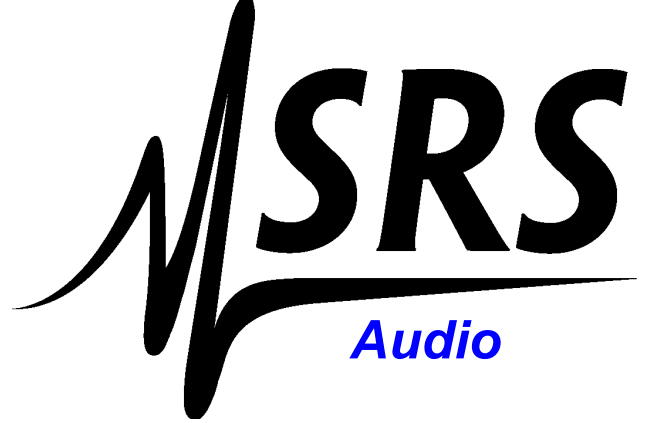

#### <span id="page-5-0"></span>**1 Introduction**

The SR1 Basic commands are a collection of properties and functions based on the Microsoft COM binary interface which can be used to program the SR1 Audio Analyzer. Programming may be done on the instrument itself (i.e. locally) using SR1's built-in scripting environment in the VBScript or JScript languages. Programming may also be done on a separate computer (i.e. remotely) using Visual Basic, Microsoft Office, or other COM-enabled software, typically in the VisualBasic language. Remote programming is executed over a computer network, and requires that SR1 and the programming computer have active network connections that allow "DCOM" communication.

This manual is meant to be a complete reference to the syntax of SR1's Scripting command set. This manual is **not** intended to be a reference for VBScript, VisualBasic, or any other language that may be used to program SR1. This manual is also **not** a standalone guide to the features and operation of SR1. When a command is said to query or set a certain feature of the instrument, it is assumed that the reader is familiar with that feature. For a description of SR1's features and operation refer to the *SR1 Operation Manual*. For clarity the command descriptions sometimes contain pictures of portions of SR1 panels to facilitate associating the commands with the portion of the instrument they refer to.

SR1 also can be programmed through the *SR1 GPIB Interface*, a text-based interface that functions over IEEE 488.2, serial port, or VXI-11 (TCP/IP). The SR1 GPIB interface is documented separately in the SR1 GPIB Programming Manual.

## <span id="page-6-0"></span>**1.1 Revision History**

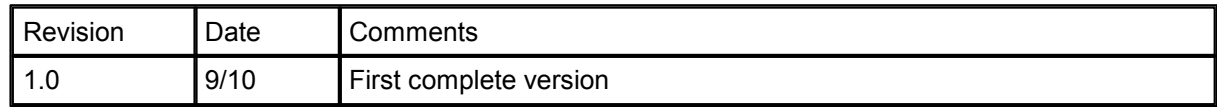

# *SR1 Basic*

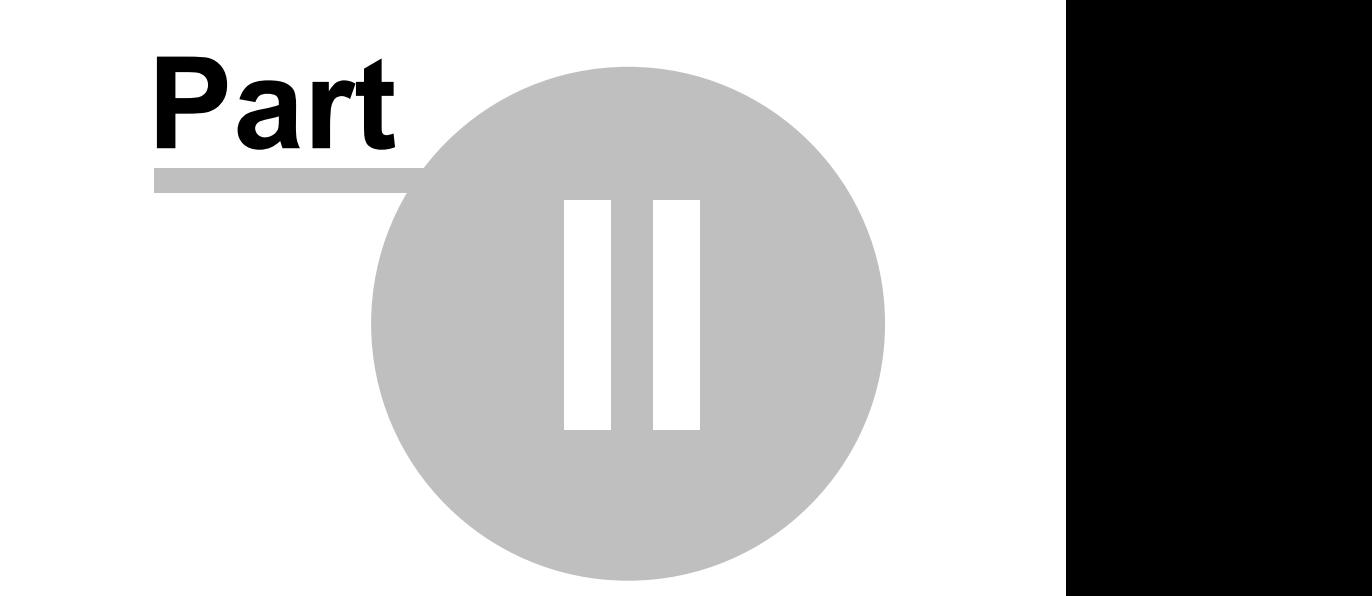

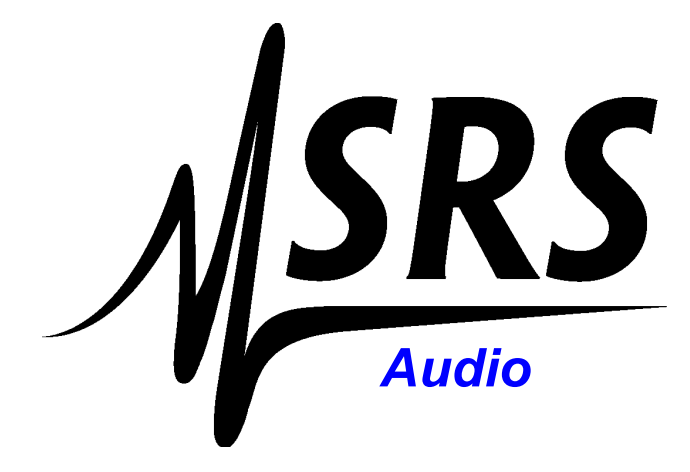

## <span id="page-8-0"></span>**2 SR1 Basic**

#### **2.1 Using SR1 Basic Commands**

#### *SR1 Type Library*

All the COM interfaces exposed by SR1 can be found in the Application **SR1.exe**, or the SR1 Type Library **SR1.tlb**. These interfaces may be browsed using, for example, Visual Basic. In addition, the local scripting environment on SR1 has a help panel that lists all the commands in the SR1 Type Library.

There are differences in language conventions between VisualBasic, VBScript, JScript, and other languages that support COM objects. This manual will largely focus of VBScript, which is used in the local SR1 scripting environment, and VisualBasic, which is found in Visual Basic and Microsoft Office environments.

#### *Root & Events CoClasses*

There are two CoClasses in SR1 through which all commands are derived. They are **Root**, and **Events**. The Root CoClass is the root of all user commands to SR1. The Events CoClass is the source of all event-based commands from SR1, and is the means by which SR1 notifies the user of events. In the local SR1 scripting environment, instances of these CoClasses have already been created; the instance of Root is "SR1," and the instance of Events is "Events." All commands described in this manual assume these instance names.

If interfacing with SR1 remotely (via Visual Basic for example), these instances need to be created before you can execute any commands. This can be done using the following lines of VisualBasic code:

Dim SR1 As SR1.Root Dim Events As SR1.Events SR1 = CreateObject("SR1.Root", hostname) Events = CreateObject("SR1.Events", hostname)

where hostname is the network name of the SR1 instrument you wish to communicate with (e.g. "\ \SR1-1001"). Note that remote COM programming uses the network (typically TCP/IP) to communicate with SR1, and requires certain network ports to be open on both SR1 and the controlling computer. Please see your System Administrator to enable the appropriate ports.

#### *Objects*

Each of SR1's Scripting commands belongs to a particular *Object*. Each Object (COM Interface) represents a functionally related group of SR1 features. Objects roughly, but not exactly, correspond to the different SR1 panels. The objects are grouped hierarchically; thus the sine waveform object belongs to the object that represents a generator channel, which in turn belongs to the object which represents the generator. The position of any object in the hierarchy is described by an alphanumeric string which starts at the root, and ends at the desired object. For instance, the object which describes a sine waveform on channel A of the analog generator would be:

SR1.AnlgGen.AGenChA.aSine(0)

Each object in the string is separated by the period character (.). The SR1 at the beginning of the object is the instance of the SR1 Root CoClass. The first object referenced after that is the Analog Generator, followed by the A channel of the analog generator. The A channel of the analog generator can contain up to 4 waveforms of different types. The final segment of the example object references the first sine waveform belonging to the A channel of the analog generator. In general, whenever several lower level objects belong to the same higher level object, the specific object to be used in the command is specified by an argument enclosed by parentheses, e.g. (0). If this argument is not specified, 0 is assumed.

Objects may be assigned to variables. The following VBScript code:

Set Sine0 = SR1.AnlgGen.AGenChA.aSine(0)

assigns Sine0 to the first analog sine object of analog generator channel A. Using Sine0 instead of SR1.AnlgGen.AGenChA.aSine(0) will save on retyping long object names. VisualBasic is similar, except that the "Set" keyword is not necessary.

#### *Object Properties*

Many objects have properties that can be read or set. For instance

SR1.Sweep.Source(0).IntNumSteps = 100

instructs SR1 to set the number of steps for sweep source 0 (the inner sweep) to 100.

The following

steps = SR1.Sweep.Source(0).IntNumSteps msgbox("The number of steps is " & steps)

gets the number of steps for the inner sweep, and displays it in a message box.

#### *Object Functions*

Objects can also contain functions, which take 0 or more input parameters, and may or may notreturn values. The following are examples of function calls:

Call SR1.Displays.Graph(10).Trace(101).AutoScale()

id = SR1.Displays.Graph(10).AddTrace(1)

Call SR1.Displays.Graph(10).AddTrace(1)

The first line autoscales trace with traceID 101 belonging to graph with graphID 10. It has no input parameters nor a return value. The second line adds a new trace to the graph, and returns the traceID of the new trace. The last line is the same as the line before except that we chose to ignore the return value of the function call.In VBScript, calling a function with no return value, or calling a function with a return value that is discarded, requires the use of the "Call" keyword. "Call" is notrequired in VisualBasic.

#### *Enumerations*

Many properties, command arguments, or return values are integers where the integer value is assigned a specific meaning. These values are called enumerations. An example is the analog input high resolution sample rate (HRSR) enumeration:

SR1.HRSR

that has the following values

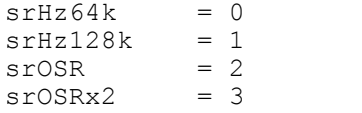

To set the analog input high resolution sample rate to 128kHz, the following three commands are equivalent.

SR1.AnlgInputs.HiResSampleRate = 1 SR1.AnlgInputs.HiResSampleRate = SR1.HRSR.srHz128k (VisualBasic) SR1.AnlgInputs.HiResSampleRate = srHz128k (VBScript)

The last command is applicable to the SR1 local scripting environment.

#### **Command List Conventions**

The commands in the following sections are organized hierarchically by object. Each section begins with the object specifier, and if necessary, a description of any arguments necessary to completely specify the object. Next, each command associated with that object is listed. As an example consider this command taken from the Analog Generator Channel object:

#### **AddWaveform**

*Command Syntax:* SR1.AnlgGen.AGenCh[A/B].AddWaveform(*Type*)

*Command Argument(s): Type* as AnlgWaveformType enumeration {awfSine=0 | awfLoDistSine=1 | awfPhasedSine=2 | awfNoise=3 | awfUSASI=4 | awfSquare=5 | awfRamp=6 | awfArb=7 | awfChirp=8 | awfMultiTone=9 | awfIMD=10 | awfSyncBurstSine=11 |  $awfDC=12$  |  $awfPolarity=13$  |  $awfMLS=14$  |  $awfLogSine=15$ }

*Return Value: ChanID* as Integer

*Example:* ChanID = SR1.AnlgGen.AGenChA.AddWaveform(awfSine)

*Description:* Adds a waveform of the specified type to the generator channel and returns the ID of the newly created waveform. In the example above, the properties of the new sine waveform are contained in the object: SR1.AnlgGen.AGenChA.aSine(ChanID)

The top line lists the name of the command. The Command Syntax lists the complete command string including any arguments in the object specifier or in the command. Items in italics such as *Type* represent the name of the argument, not the literal argument. Arguments enclosed in [*square brackets* ] represent a choice, so the proper object name above is AGenChA, or AGenChB. The Command Arguments list each argument described in the Command Syntax along with the type of argument. Enumerated arguments may be sent as integer values, or as enumerations. When enumerations are allowed, the possible values for the enumerations along with the equivalent integer values are listed in curly brackets.

Below the argument description is an example of the command is given with all object and command arguments filled in with typical values. Note that the examples do not give every possible legal form of the command or response, just one typical case. Finally, the description gives a brief description of the function of the command and any additional information about how it might be used in a real application.

#### **Units and Scripting Commands**

Many of the parameters queried and set by Scripting commands have units associated with them, and most can be set in more than one unit. For example

```
val1 = SR1.DigIO.OutputCarrierAmpBal("Vpp")
val2 = SR1.DigIO.OutputCarrierAmpBal("Vp")
```
will result in val1 being twice as large as val2 because val1 is measured peak-to-peak. To get the reading in the current units of a parameter, a blank string may be entered for the unitstring.

A partial list of units strings is found in the table below. In general, any unit string which is displayed on an SR1 panel will also be recognized by Scripting commands.

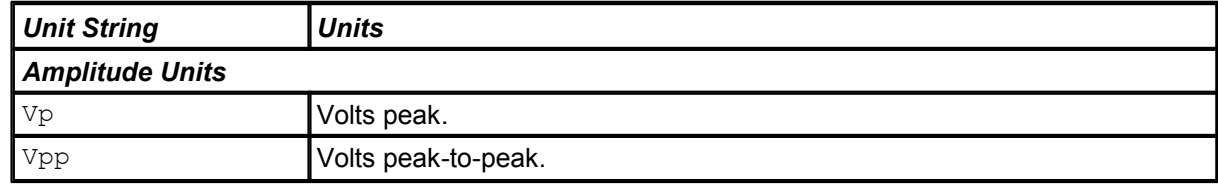

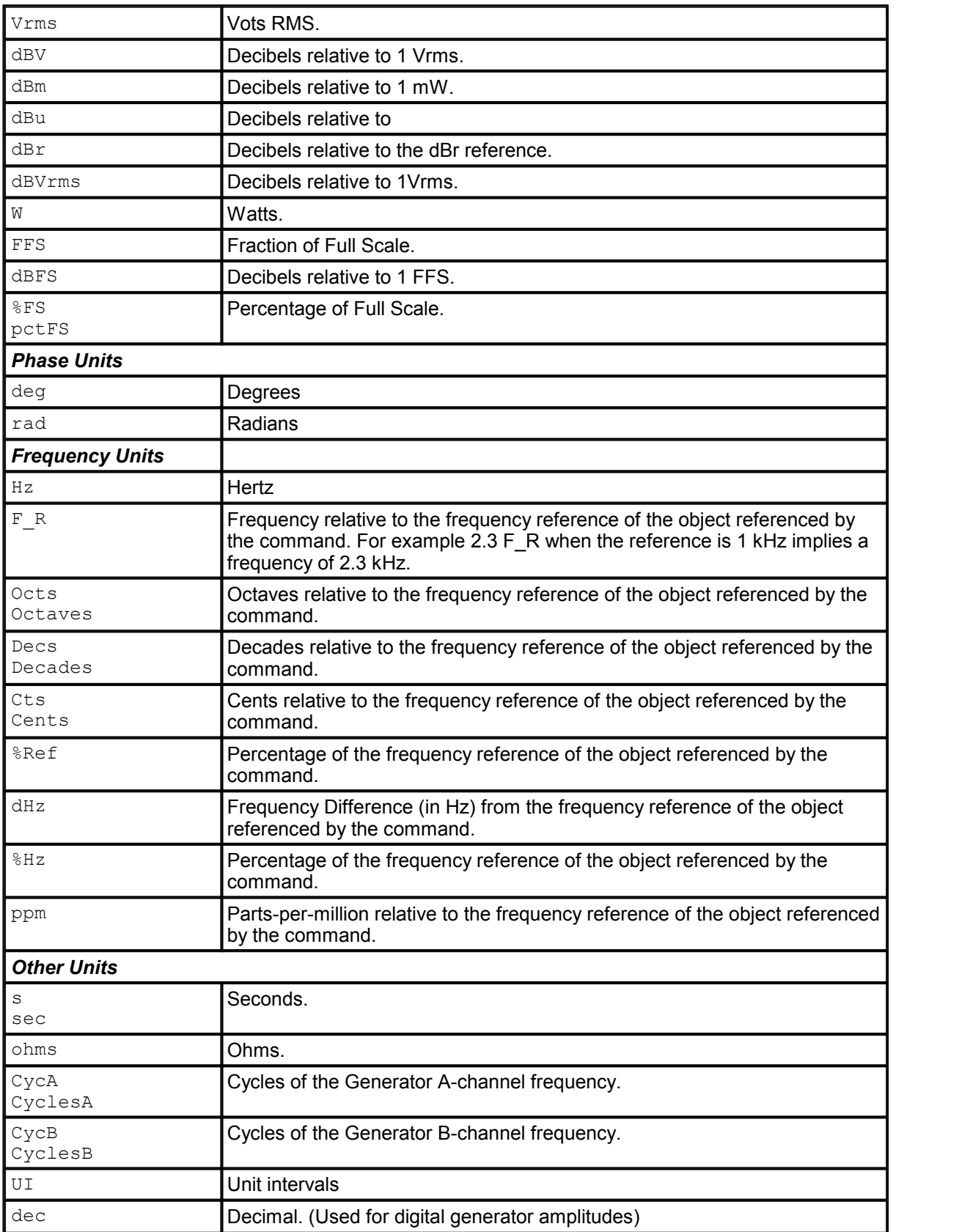

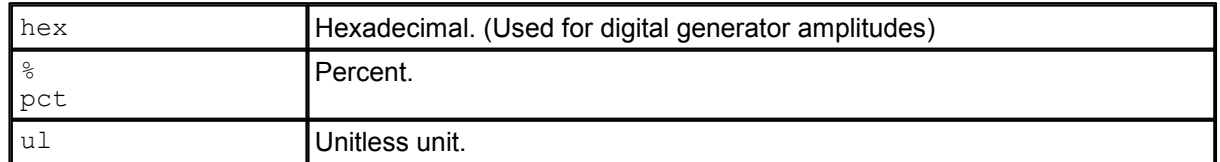

Commands that set the values of unit-ed parameters are of the form:

SR1.DigIO.OutputCarrierAmpBal("Vpp") = 2.0

Again, to set the value in the current units of the parameter, an empty string may be used.

Although not listed in the command list, the current units for any unit-ed parameter can be queried by sending the command followed by the string "Unit". SR1 responds with a string indicating the current units. For instance:

units = SR1.DigIO.OutputCarrierAmpBalUnit

will result in units having the string "Vpp" if the units are currently Volts peak-to-peak.

#### <span id="page-13-0"></span>**2.2 Using Events**

**Events** are means by which the user can be notified synchronously of events. This allows the user to respond to events before allowing SR1 to continue doing what it was doing. Because events occur synchronously, event code should be small and fast, otherwise the normal functioning of SR1 may be impaired.

Events need to be enabled in [SR1.EventMgr,](#page-322-0) and the user must write event handlers in order to respond to events.

There are several events in SR1, but we will take the example of a Sweep Started event. When a Sweep Started event occurs, SR1 can do several things, including play a tone, log the event to a file, run a script, or fire a COM event.

Firing a COM event is what allows user code to be executed synchronously with the event. To handle the Sweep Started event, we must enable the Sweep Started event, and then select COM to fire the OnSweepStart event.

In the local SR1 scripting environment, we write an event handler (note the form of the subroutine name):

```
Sub Events OnSweepStart()
 msgbox("Event handler got called!")End Sub
```
In VisualBasic, it would be

Sub MyEventHandler() msgbox("Event handler got called!") End Sub AddHandler Events.OnSweepStart, AddressOf MyEventHandler

If we run the script containing the event handler, nothing appears to happen. However, if we now start a sweep (manually or through automation), the OnSweepStart event gets called, and a message box appears with the message "Event handler got called!"

We have just inserted our own code into the normal execution of SR1! This enables us to customize the behavior of SR1. Note that SR1 execution is held up until the message box is dismissed. Be careful to keep event handler code short and fast, otherwise SR1 can become very slow. Also, note that the event handler is resident in memory. Every time you start a sweep, the code in the OnSweepStart handler gets called, even though the script has finished running. To stop script events, press the "Stop" button on the Scripting window (or Call SR1.Scripting.StopEvents()).

Some events have parameters, like the OnSweepStep() event, which passes in an array of doubles representing the sweep coordinate that is currently active:

Sub Events OnSweepStep(SweepCoord) ... End Sub

SweepCoord is either an array of size 1 for a 1-dimensional sweep, or size 2 for a 2-dimensional sweep. For a 2-dimensional sweep, the first coordinate is the outer sweep index, and the second is the inner sweep index.

## <span id="page-14-0"></span>**2.3 Some Example Scripts**

The following example scripts are included to provide examples of how the SR1 Basic commands can be used by scripts in real-world situations. These scripts can be used on the SR1 instrument or with the demo mode software.

#### <span id="page-15-0"></span>**2.3.1 User Interface Script**

```
'Demo Script Illustrating Use of Several Scripting Features...
Option Explicit 'Require explicit declaration of variables
dim ge
dim choice, doExit
dim ver
'Display the software version
SR1.Instrument.ActivePage = 1
ver = SR1.Instrument.Version()
MsgBox ver
'Call SR1.Scripting.CloseForm()
'Display the script menu
do
  Call SR1.Scripting.ClearLines()
  Call SR1.Scripting.CloseScriptLogForms()
  choice = SR1.Instrument.UserLaunchChoice("Scripting Demo", _
            "Part 1,Part 2,Part 3,Exit", _
            "Forms and Panels,Pass/Fail Testing,User Interface
Functions" ,50 )
  ' see if it's time to leave...
  doExit = (choice = "Exit") or (choice = "-cancelled-")
  Call SR1.Instrument.Wait(200)
  if not doExit then
     MsgBox("You've chosen: "&choice&vbNewLine _
     &"Press OK when ready")
  end if
  if InStr(choice,"Part 1") then
     call Option1
  end if
  if InStr(choice,"Part 2") then
     call Option2
  end if
  if InStr(choice,"Part 3") then
     call Option3
  end if
loop while not doExit
```

```
SR1.Instrument.ActivePage = 2
'These are the subroutines called by each option.....
Sub Option1
'Option 1 demonstrates operations with forms.....
dim scId
Call SR1.Instrument.LoadPartial("../../gpib/config/0.xml", not fmScripting)
scId = SR1.Scripting.OpenScriptLogFormwID()
Call SR1.Scripting.WriteLine("This is the scripting log
window..."&vbNewLine)
Call SR1.Instrument.Wait(500)
Call SR1.Scripting.WriteLine("The scripting log window can be used to
record"& _
" test results or to communicate instructions to users.")
Call SR1.Scripting.WriteLine(vbNewLine&"Waiting For Test Results:")
dim i,barId
for i = 1 to 5Call SR1.Instrument.Wait(500)
    Call SR1.Scripting.WriteLine("@+") 'Use the + suffix to suppress a
linefeed
next
Call SR1.Instrument.Beep()
Call SR1.Scripting.WriteLine("Test Completed!")
'Create a bar display...
barId = SR1.Displays.NewBar()
SR1.Displays.Bar(barId).Maximize = true
SR1.Displays.Bar(barId).Title = "Test Results"
Call SR1.Displays.Bar(barId).WriteMsg("Passed")
Call SR1.Scripting.WriteLine(vbNewLine&"The barchart display can be used "&
_
"to display test results...")
Call SR1.Instrument.Wait(2000)
Call SR1.Scripting.WriteLine(vbNewLine&"Waiting For Test Results:")
for i = 1 to 5Call SR1.Instrument.Wait(500)
    Call SR1.Scripting.WriteLine("@+")
next
Call SR1.Instrument.Beep()
Call SR1.Scripting.WriteLine("Test Completed!")
Call SR1.Displays.Bar(barId).WriteMsg("@rFailed")
```

```
Call SR1.Scripting.WriteLine(vbNewLine&"And to provide feedback "& _
"to technicians running the test...")
Call SR1.Instrument.Wait(2000)
Call SR1.Displays.Bar(barId).WriteMsg("@yPlease Check Input Attenuator
Section...")
Call SR1.Instrument.Wait(2000)
Call SR1.Displays.Bar(barId).Close()
Call SR1.Scripting.WriteLine("Scripts can Open and Close SR1 Panels....")
dim fftId, agenId,anainId
fftId = SR1.Alyzr(1).FFT.OpenFormwID()
agenId = SR1.AnlgGen.OpenFormwID()
anainId = SR1.AnlgInputs.OpenFormwID()
Call SR1.Instrument.Wait(2000)
Call SR1.Scripting.WriteLine("Manipulate their Positions and Size....")
'Play with some form positions....
dim posf,posag,posaid
posf = SR1.Instrument.GetFormPos(fftId) ' the return values are arrays
(x,y)
posag = SR1.Instrument.GetFormPos(agenId)
posaid = SR1.Instrument.GetFormPos(anainId)
posf(1) = posf(1)+100
posag(0) = posag(0)+100
posaid(1)=posaid(1)+100
Call SR1.Instrument.SetFormPos(fftId, posaid)
Call SR1.Instrument.SetFormPos(agenId, posf)
Call SR1.Instrument.SetFormPos(anainId, posag)
Call SR1.Instrument.Wait(2000)
' Change the form state...
Call SR1.Instrument.SetFormState(fftId,fsMinimized)
Call SR1.Instrument.SetFormState(agenId,fsMinimized)
Call SR1.Instrument.SetFormState(anainId,fsMinimized)
Call SR1.Instrument.Wait(2000)
Call SR1.Instrument.SetFormState(fftId,fsNormal)
Call SR1.Instrument.SetFormState(agenId,fsNormal)
Call SR1.Instrument.SetFormState(anainId,fsNormal)
' Manipulate the page control...
Call SR1.Scripting.WriteLine("And the Page Control....")
For i = 1 to 5SR1.Instrument.ActivePage = i
    Call SR1.Instrument.MoveForm(scId, i)
    Call SR1.Instrument.Wait(1000)
next
Call SR1.Instrument.MoveForm(scId, 1)
SR1.Instrument.ActivePage = 1
posf(0) = 0
```

```
posf(1) = 0
Call SR1.Instrument.SetFormPos(scId, posf)
Call SR1.Instrument.CloseForm(fftId)
Call SR1.Instrument.CloseForm(agenId)
Call SR1.Instrument.CloseForm(anainId)
Call SR1.Instrument.Wait(1000)
Call SR1.Instrument.UserMessage("Returning to Main Menu...", 10)
Call SR1.Scripting.CloseScriptLogForms()
end sub
Sub Option2
' Demonstrate graph limit traces
'Load default configuration
Call SR1.Instrument.LoadPartial("../../gpib/config/0.xml", not fmScripting)
dim scId
scId = SR1.Scripting.OpenScriptLogFormwID()
Call SR1.Scripting.WriteLine("SR1's displays have sophisticated and
flexible "& _
"features for pass-fail testing..."&vbNewLine)
Call SR1.Instrument.Wait(1000)
Call SR1.Scripting.WriteLine("Arbitrary Pass/Fail Limits can be dynamically
created..."&vbNewLine)
dim gId,tId
gId = SR1.Displays.NewGraph()
tId = SR1.Displays.Graph(gId).AddTrace(msA1FFTspectrum)
SR1.Displays.Graph(gId).Trace(tId).Ymax("dBVrms") = 0
Call SR1.Displays.Graph(gId).Trace(tId).AutoScaleY()
Call SR1.Sweep.FreeRun()
dim lu
lu = SR1.Displays.Graph(gId).GraphLimit.NewLimit(lidUpLimit, tId)'Create an
upper limit
Call SR1.Displays.Graph(gId).GraphLimit.EditLimit(lidUpLimit, _
Array(10.0,10000.0,10000.0,15000.0,15000.0,200000.0), "Hz", _
Array(23.0,23.0, 60.0, 60.0, 23.0, 23.0), "dBVrms") ' and
edit it
dim trc
set trc = SR1.Displays.Graph(gId).Trace(tId)
Call SR1.Displays.Graph(gId).Trace(lu).SetColor(8388863)
SR1.Displays.Graph(gId).GraphLimit.UpLimitEnabled = true
trc.LimitEnabled = true
SR1.Displays.Graph(gId).ApplyAll = 1
Call SR1.Displays.Graph(gId).SelectTrace(trc)
Call SR1.Displays.Graph(gId).AutoScaleY()
Call SR1.Displays.Graph(gId).AutoScaleX()
```

```
Call SR1.Instrument.Wait(1000)
Call SR1.Scripting.WriteLine("And using the Event Manager, scripting
subroutines "& _
"can be executed when measurements exceed the limits..." & vbNewLine)
' now we use the event manager to configure and event when the limit test
fails......
Call SR1.Scripting.WriteLine("Waiting for 4 Limit Fails...")
Call SR1.EventMgr.SetEnabled(eGraphDispLimitExceed, true)
Call SR1.EventMgr.SetComEvent(eGraphDispLimitExceed,
ceGraphDispLimitExceed)
' wait for 4 limit fails
do
  Call SR1.Instrument.Wait(500)
loop while ge<4 ' variable ge is set by event routine
' now disable the limitfail event
Call SR1.EventMgr.SetEnabled(eGraphDispLimitExceed, false)
ge=0
Call SR1.Displays.Graph(gId).Close()
' same idea for the bar graph
Call SR1.Scripting.WriteLine(vbNewLine&"Pass/Fail testing is also available
using the _ Barchart Display..." & vbNewLine)
dim barId
barId = SR1.Displays.NewBar()
SR1.Displays.Bar(barId).AddTrace(msA1FFTspectrum)
SR1.Displays.Bar(barId).Xmin("")=57.0
SR1.Displays.Bar(barId).Xmin("")=58.0
SR1.Displays.Bar(barId).AlarmMax("")=57.3
SR1.Displays.Bar(barId).RangeAlarm = True
SR1.Displays.Bar(barId).AlarmTone = True
Call SR1.EventMgr.SetEnabled(eBarDispLimitExceed, true)
Call SR1.EventMgr.SetComEvent(eBarDispLimitExceed, ceBarDispLimitExceed)
Call SR1.Scripting.WriteLine("Waiting for 4 Limit Fails...")
ge = 0
do
  Call SR1.Instrument.Wait(500)
loop while ge<4
ge=0
Call SR1.Instrument.Wait(2000)
Call SR1.EventMgr.SetEnabled(eBarDispLimitExceed, false)
SR1.Displays.Bar(barId).Close()
'illustrate limit testing with the eye diagram
Call SR1.Scripting.WriteLine(vbNewLine&"For Eye Diagrams, custom Inner and
Outer _
Limits can be constructed...")
```

```
dim digId
 digId = SR1.Displays.NewDigitizerDisplay()
 SR1.Displays.DigitizerDisplay(digId).ActiveChart=ddEyeDiagram
 Call SR1.Digitizer.Acquire("")
 Call SR1.Displays.DigitizerDisplay(digId).EyeDiagram.Limit.Enable(True)
 Call SR1.Instrument.Wait(2000)
 Call SR1.Displays.DigitizerDisplay(digId).EyeDiagram.Limit.ChangePoint
(InUp,2, .25, 2)
 Call SR1.Instrument.Wait(2000)
 Call SR1.Displays.DigitizerDisplay(digId).EyeDiagram.Limit._
ChangePoint(InUp,2, .25, 3)
 Call SR1.Scripting.WriteLine("Inner Limit Fail Detected!")
 Call SR1.Instrument.Wait(2000)
Call SR1.Displays.DigitizerDisplay(digId).EyeDiagram.Limit.ChangePoint_
(InUp,2, .25, 2.0)
Call SR1.Instrument.Wait(2000)
dim ol
ol= 3.7
'move the eye limit around
do
  SR1.Displays.DigitizerDisplay(digId).EyeDiagram.Limit.OutLoLimit("")= -ol
  SR1.Displays.DigitizerDisplay(digId).EyeDiagram.Limit.OutUpLimit("")= ol
  ol = ol-1Call SR1.Instrument.Wait(2000)
loop while SR1.Displays.DigitizerDisplay(digId).EyeDiagram.Limit.Exceeded=0
Call SR1.Scripting.WriteLine("Outer Limit Fail Detected!")
Call SR1.Instrument.Wait(2000)
SR1.Displays.DigitizerDisplay(digId).Close()
MsgBox("Returning to Main Menu")
end sub
Sub Option3
'Demonstrate I/O functions of SR1 Scripting
dim scId
Call SR1.Instrument.LoadPartial("../../gpib/config/0.xml", not fmScripting)
scId = SR1.Scripting.OpenScriptLogFormwID()
dim x
Call SR1.Scripting.WriteLine("The SR1 Basic Interface includes several" & _
" I/O functions allowing test scripts to be run without users having to
interact with"_ & " the underlying SR1 interface." & vbNewLine )
Call SR1.Instrument.Wait(2000)
```

```
Call SR1.Scripting.WriteLine("These include functions for displaying simple
messages...")
x = SR1.Instrument.UserMessage("User Message", 20)
Call SR1.Scripting.WriteLine("The function returned: " & x)
Call SR1.Instrument.Wait(2000)
Call SR1.Scripting.WriteLine(vbNewLine&"And getting text input....")
x = SR1.Instrument.UserInput("UserInput",1.5,50)
Call SR1.Scripting.WriteLine("The function returned: " & x)
Call SR1.Instrument.Wait(2000)
Call SR1.Scripting.WriteLine(vbNewLine&"Functions to select a single item
from a list....")
x = SR1.Instrument.UserChoice("UserChoice..", "A,B,C,D", 50)
Call SR1.Scripting.WriteLine("The function returned: " & x)
Call SR1.Instrument.Wait(2000)
Call SR1.Scripting.WriteLine(vbNewLine&"Or to select a multiple items....")
x = SR1.Instrument.UserChoiceMulti("UserChoiceMulti..", "A,B,C,D", 50)
Call SR1.Scripting.WriteLine("The function returned: " & x)
Call SR1.Instrument.Wait(2000)
Call SR1.Scripting.WriteLine(vbNewLine&"The UserLaunchChoice function can
be used " & _
"to implement a main menu....")
x = SR1.Instrument.UserLaunchChoice("UserLaunchChoice","A,B,C","A is a
Good Choice,B is Better,But C is Best",50)
Call SR1.Scripting.WriteLine("The function returned: " & x)
Call SR1.Instrument.Wait(2000)
Call SR1.Scripting.WriteLine(vbNewLine&"Scripts have access to file
dialogs" & _
"for both loading files....")
 x = SR1.Instrument.UserLoadfile("UserLoadFile",50)
Call SR1.Scripting.WriteLine("The function returned: " & x)
Call SR1.Instrument.Wait(2000)
Call SR1.Scripting.WriteLine(vbNewLine & "and saving files....")
 x = SR1.Instrument.UserSaveFile("UserSaveFile",30)
 Call SR1.Scripting.WriteLine("The function returned: " & x)
Call SR1.Instrument.Wait(2000)
MsgBox("Returning to Main Menu...")
end sub
Sub Events_GraphLimitExceeded(GraphID)
Call SR1.Instrument.Beep()
ge= ge+1
Call SR1.Scripting.WriteLine("Limit Fail Detected at: " & Time)
end sub
'These subroutines get called in response to event manager events
Sub Events_BarLimitExceeded(BarID)
ge= ge+1
```
**Call SR1.Scripting.WriteLine("Bar Limit Fail Detected at: " & Time) end sub**

#### <span id="page-23-0"></span>**2.3.2 Frequency Jitter Script**

```
'This script measures bobble on SR1's analog frequency counters. The
script
'illustrates how measurement results can be output to files...
' Load default configuration
Call SR1.Instrument.LoadPartial("../../gpib/config/0.xml", not fmScripting)
SR1.Instrument.ActivePage = 1
ver = SR1.Instrument.Version()
' configure analog generator
agenId = SR1.AnlgGen.OpenFormwID()
Call SR1.AnlgGen.AGenChA.ClearWaveforms()
sineSigId = SR1.AnlgGen.AGenChA.AddWaveform(awfSine) 'add a sine signal
' configure analyzers
SR1.Alyzr(0).Function = azTimeDomDet
SR1.Alyzr(1).Function = azTimeDomDet
a0Id = SR1.Alyzr(0).OpenFormwID()
a1Id = SR1.Alyzr(1).OpenFormwID()
SR1.Alyzr(0).Source=azAnlgA
SR1.Alyzr(1).Source=azAnlgB
' configure analog inputs
SR1.AInChA.Source = aiBNC
SR1.AInChB.Source = aiBNC
SR1.AInChA.AutoRange = False
SR1.AInChB.AutoRange = False
SR1.AInChA.Range("Vrms") = 1
SR1.AInChB.Range("Vrms") = 1
' configure new graph
SR1.Instrument.ActivePage = 3
gId = SR1.Displays.NewGraph()
taId = SR1.Displays.Graph(gId).AddTrace(msAnlgFreqA)
tbId = SR1.Displays.Graph(gId).AddTrace(msAnlgFreqB)
SR1.Displays.Graph(gId).ApplyAll = True
SR1.Displays.Graph(gId).Trace(taId).Ymax("F/R")=1.0001
SR1.Displays.Graph(gId).Trace(taId).Ymin("F/R")=0.9999
SR1.Displays.Graph(gId).Trace(tbId).Ymax("F/R")=1.0001
SR1.Displays.Graph(gId).Trace(tbId).Ymin("F/R")=0.9999
SR1.Displays.Graph(gId).Cursor.Enabled = True
SR1.Displays.Graph(i).Cursor.Independent = True
SR1.Displays.Graph(gId).Cursor.Cursor1Trace = 0
SR1.Displays.Graph(gId).Cursor.Cursor2Trace = 1
'open the script log form
scrId= SR1.Scripting.OpenScriptLogFormwID()
' setup output file
const tristateFalse = 0
```

```
Const FILE_NAME = "FreqJitter.txt"
Set FSO = CreateObject("Scripting.FileSystemObject")
Set objStream = FSO.CreateTextFile(FILE_NAME, True, TristateFalse)
' Now do the test
amp = 0.3
With objStream 'use the file stream we just created...
.WriteLine "Frequency Jitter: " & amp*100 & "% FS"
End With
Call SR1.Scripting.WriteLine("Frequency Jitter: " & amp*100 & "% FS")
'take 20 jitter measurements...
f0 = 20.0for i = 1 to 50df = getFreqJitter(amp, f0)
 Call SR1.Scripting.WriteLine(f0 & " , " & df)
 With objStream
  .WriteLine f0 & " , " & df
  end With
  f0 = f0 * 1.2next
'close the file
With objStream
.Close
End With
'the routine for actuall getting the frequency jitter
Function getFreqJitter( amp, freq )
    SR1.AlyzrReferences.AnlgFreq("") = freq
    SR1.AnlgGen.AGenChA.aSine(sineSigId).Amp("") = amp
    SR1.AnlgGen.AGenChA.aSine(sineSigId).Freq("") = freq
    Call SR1.Sweep.FreeRun()
    Call SR1.Instrument.Wait(5000)
    Call SR1.Displays.Graph(gId).AutoScale()
   Call SR1.Instrument.Wait(50000)
    Call SR1.Sweep.Pause()
    Call SR1.Displays.Graph(gId).Cursor.MoveToMax(ciCursor1)
    ymax = SR1.Displays.Graph(gId).Cursor.y1Rdg("")
    Call SR1.Displays.Graph(gId).Cursor.MoveToMin(ciCursor1)
    ymin = SR1.Displays.Graph(gId).Cursor.y1Rdg("")
    delta1 = ymax-ymin
    Call SR1.Displays.Graph(gId).Cursor.MoveToMax(ciCursor2)
    ymax = SR1.Displays.Graph(gId).Cursor.y2Rdg("")
    Call SR1.Displays.Graph(gId).Cursor.MoveToMin(ciCursor2)
    ymin = SR1.Displays.Graph(gId).Cursor.y2Rdg("")
    delta2 = ymax-ymin
    getFreqJitter = delta1
    if (delta2>delta1) then getFreqJitter = delta2
end Function
```
#### <span id="page-25-0"></span>**2.4 SR1 Basic Command Reference**

#### **2.4.1 Form Commands**

Many objects are associated with a particular form and share a common set of commands for opening, closing, and manipulating their forms. Some of these commands return or take as arguments a FormID. The FormID is an integer which provides a handle to a particular instance of a form. In general, commands that take a FormID refer only to that particular instance of the form while commands that do not use a FormID refer to all instances of that form on all pages of the page control.

#### **OpenForm**

*Command Syntax:* ObjString.OpenForm() *Command Argument(s):* None *Example:* Call ObjString.OpenForm() *Description:* Opens a form on the current page of the page control.

#### **OpenFormwID**

*Command Syntax:* ObjString.OpenFormwID() *Command Argument(s):* None *Return Value: FormID* as Integer *Example:* FormID = ObjString.OpenFormwID() *Description:* Opens a form on the current page of the page control and returns its FormID.

### **CloseForm**

*Command Syntax:* ObjString.CloseForm(*FormID*) *Command Argument(s): FormID* as Integer *Example:* Call ObjString.CloseForm(11) *Description:* Closes the particular instance of the form with the given FormID.

#### **CloseForms**

*Command Syntax:* ObjString.CloseForms() *Command Argument(s):* None *Example:* Call ObjString.CloseForms() *Description:* Closes all instances of the form on all pages of the page control.

### **FormCount**

*Command Syntax:* ObjString.FormCount() *Command Argument(s):* None *Return Value: Count* as Integer *Example:* Count = ObjString.FormCount() *Description:* Returns the number of open forms on all pages of the page control corresponding to ObjString.

### **FormID**

*Command Syntax:* ObjString.FormID(*Index*) *Command Argument(s): Index* as Integer *Return Value: FormID* as Integer *Example:* FormID = ObjString.FormID(2) **Description:** Returns the FormID of the Index<sup>th</sup> form of the given type. Index  $= 0$  corresponds to the first form.

#### <span id="page-27-0"></span>**2.4.2 Analog Inputs**

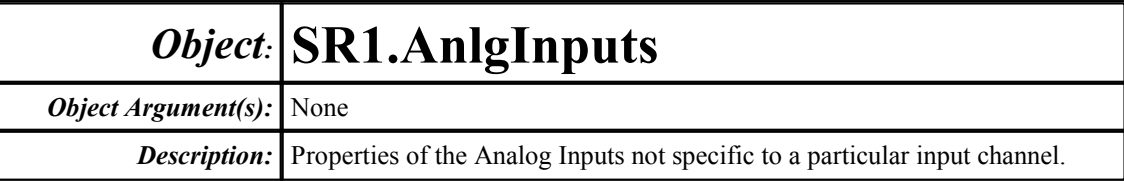

#### **HiResSampleRate**

*Command Syntax:* SR1.AnlgInputs.HiResSampleRate *Command Argument(s):* None *Property:* HRSR enumeration  $\{sHz64k=0 | sHz128k=1 | sroSR=2 | sroSRx2=3\}$ *Example:* val = SR1.AnlgInputs.HiResSampleRate SR1.AnlgInputs.HiResSampleRate = srHz64k *Description:* Sample rate enumeration of the Hi-Resolution converter.

## *Form [Commands:](#page-25-0)*

**OpenForm OpenFormwID CloseForm CloseForms FormCount FormID**

#### <span id="page-28-0"></span>**2.4.3 Analog Input Channel**

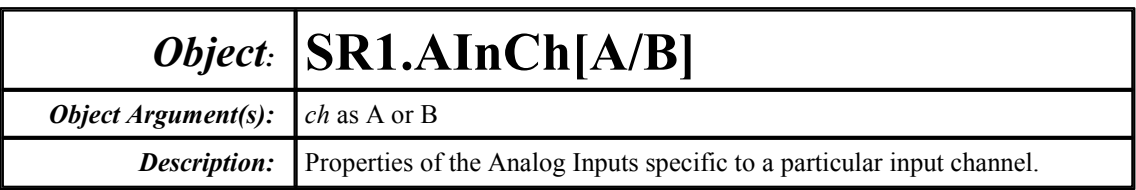

#### **AutoRange**

*Command Syntax:* SR1.AInCh[A/B].AutoRange *Command Argument(s):* None *Property:* Boolean enumeration {False=0 | True=1} *Example:* val = SR1.AInChB.AutoRange SR1.AInChB.AutoRange = True

*Description:* AutoRange status for the selected input.

#### **Coupling**

*Command Syntax:* SR1.AInCh[A/B].Coupling

*Property:* AICPL enumeration {cplAC=0 | cplDC=1}

*Example:* val = SR1.AInChA.Coupling SR1.AInChB.Coupling = cplAC

*Description:* Coupling selection for the selected input channel.

## **OptionalFilter**

*Command Syntax:* SR1.AInCh[A/B].OptionalFilter

*Property:* infilter enumeration {ifNone=0 | ifFilter1=1 | ifFilter2=2 | ifFilter3=3 | ifFilter4=4 | ifGround=5} *Example:* val = SR1.AInChB.OptionalFilter SR1.AInChA.OptionalFilter = ifNone

*Description:* Optional filter currently inserted in the selected channel signal path.

### **Range**

*Command Syntax:* SR1.AInCh[A/B].Range(*ValueUnit*) *Command Argument(s): ValueUnit* as String *Property:* Double *Example:* val = SR1.AInChB.Range("Vrms") SR1.AInChB.Range("Vrms") = 16.00 *Description:* Input range for the selected input channel.

## **Source**

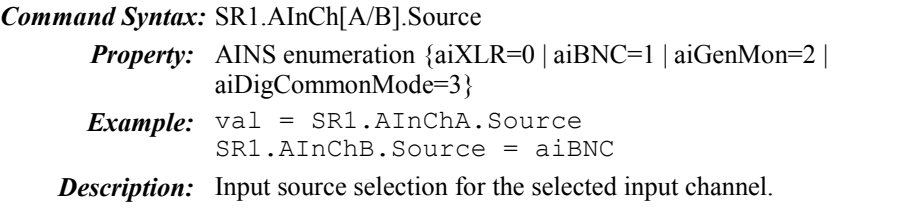

## **Status**

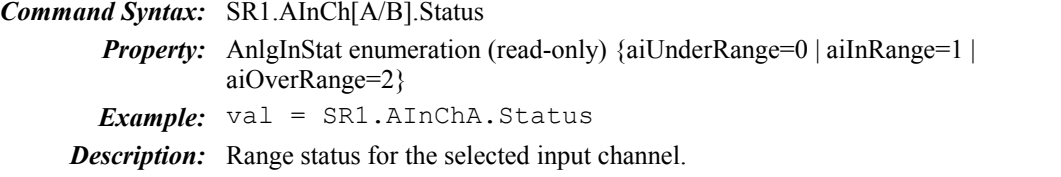

## **Zin**

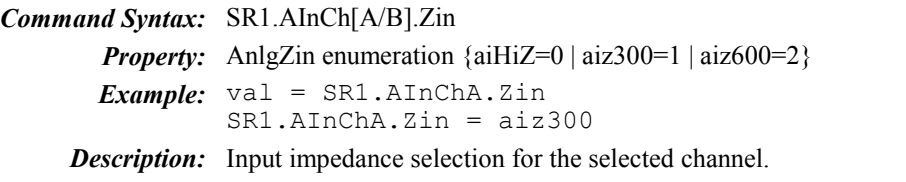

#### <span id="page-30-0"></span>**2.4.4 Digital I/O**

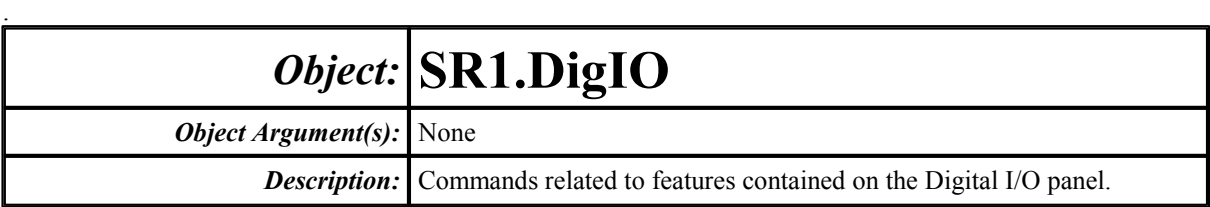

## *Digital Audio Output Commands*

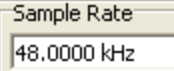

#### **OSR**

*Command Syntax:* SR1.DigIO.OSR(*ValueUnit*) *Command Argument(s): ValueUnit* as String

> *Property:* Double *Example:* val = SR1.DigIO.OSR("") SR1.DigIO.OSR("") = 48000

*Description:* Digital audio output sampling rate.

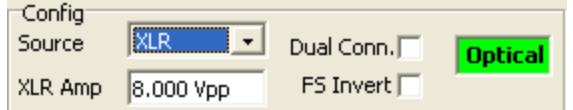

## **OutputCarrierAmpBal**

*Command Syntax:* SR1.DigIO.OutputCarrierAmpBal(*ValueUnit*)

*Command Argument(s): ValueUnit* as String

*Property:* Double

*Example:* val = SR1.DigIO.OutputCarrierAmpBal("Vpp") SR1.DigIO.OutputCarrierAmpBal("Vpp") = 10

*Description:* Amplitude of the balanced digital audio carrier signal.

## **OutputCarrierAmpUnbal**

*Command Syntax:* SR1.DigIO.OutputCarrierAmpUnbal(*ValueUnit*)

*Command Argument(s): ValueUnit* as String

#### *Property:* Double

*Example:* val = SR1.DigIO.OutputCarrierAmpUnbal("") SR1.DigIO.OutputCarrierAmpUnbal("") = 2.0

*Description:* Amplitude of the unbalanced digital audio carrier signal.

#### **OutputDualConnector**

*Command Syntax:* SR1.DigIO.OutputDualConnector

```
Property: Boolean enumeration {False=0 | True=1}
```
*Example:* val = SR1.DigIO.OutputDualConnector SR1.DigIO.OutputDualConnector = Value

*Description:* On/off status of the digital audio output dual-connector setting.

#### **OpticalOutputActive**

*Command Syntax:* SR1.DigIO.OpticalOutputActive

*Property:* Boolean enumeration (read-only) {False=0 | True=1}

*Example:* val = SR1.DigIO.OpticalOutputActive

*Description:* Active status of the digital audio optical output.

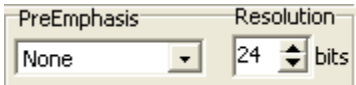

#### **OutputNumBits**

*Command Syntax:* SR1.DigIO.OutputNumBits

```
Property: Integer
```
*Example:* val = SR1.DigIO.OutputNumBits SR1.DigIO.OutputNumBits = 24

*Description:* Number of bits of output resolution for the digital audio output.

#### **OutputSource**

*Command Syntax:* SR1.DigIO.OutputSource

*Property:* digOutputSrc enumeration {dosXLR=0 | dosBNC=1} *Example:* val = SR1.DigIO.OutputSource SR1.DigIO.OutputSource = dosXLR

*Description:* Connector for the digital audio output.

#### **Preemphasis**

*Command Syntax:* SR1.DigIO.Preemphasis

*Property:* DeemphType enumeration {dioNoDeem=0 | dioCD5015dB0=1 | dioCD5015dB10=2 | dioJ17dB0=3 | dioJ17dB20=4} *Example:* val = SR1.DigIO.Preemphasis SR1.DigIO.Preemphasis = dioNoDeem

*Description:* Preemphasis mode of the digital audio output.

## **FrameSyncOutInvert**

*Command Syntax:* SR1.DigIO.FrameSyncOutInvert

*Property:* Boolean enumeration {False=0 | True=1} *Example:* val = SR1.DigIO.FrameSyncOutInvert SR1.DigIO.FrameSyncOutInvert = False

*Description:* Value of the Frame Sync Invert on the Digital Audio Output tab.

## *Digital Audio Input Commands* **ChStatFsARdg**

*Command Syntax:* SR1.DigIO.ChStatFsARdg(*ValueUnit*) *Command Argument(s): ValueUnit* as String *Property:* Double (read-only) *Example:* val = SR1.DigIO.ChStatFsARdg("") *Description:* Sampling Rate indicated by the Channel A digital audio status bits.

#### **ChStatFsBRdg**

*Command Syntax:* SR1.DigIO.ChStatFsBRdg(*ValueUnit*)

*Command Argument(s): ValueUnit* as String

*Property:* Double (read-only)

*Example:* val = SR1.DigIO.ChStatFsBRdg("")

*Description:* Sampling Rate indicated by the Channel B digital audio status bits.

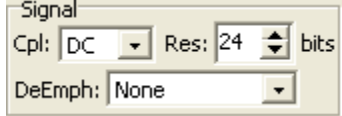

#### **Deemphasis**

*Command Syntax:* SR1.DigIO.Deemphasis

*Property:* DeemphType enumeration {dioNoDeem=0 | dioCD5015dB0=1 | dioCD5015dB10=2 | dioJ17dB0=3 | dioJ17dB20=4}

*Example:* val = SR1.DigIO.Deemphasis SR1.DigIO.Deemphasis = dioNoDeem

*Description* Deemphasis applied to the received digital audio signal.

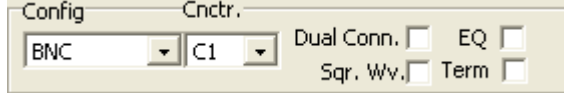

#### **InputBlockDC**

*Command Syntax:* SR1.DigIO.InputBlockDC

*Property:* Boolean enumeration {False=0 | True=1}

*Example:* val = SR1.DigIO.InputBlockDC SR1.DigIO.InputBlockDC = False

*Description:* On/off status of the digital audio input DC blocker.

### **InputCarrierEq**

*Command Syntax:* SR1.DigIO.InputCarrierEq

*Property:* Boolean enumeration {False=0 | True=1} *Example:* val = SR1.DigIO.InputCarrierEq SR1.DigIO.InputCarrierEq = False *Description:* Status of the digital audio input EQ.

#### **InputConnectorSelect**

*Command Syntax:* SR1.DigIO.InputConnectorSelect

*Property:* dioConnId enumeration  $\{divC0=0 | \div C1=1\}$ 

*Example:* val = SR1.DigIO.InputConnectorSelect

SR1.DigIO.InputConnectorSelect = dioC0

*Description:* Digital audio input connector selection.

#### **InputDualConnector**

*Command Syntax:* SR1.DigIO.InputDualConnector

*Property:* Boolean enumeration {False=0 | True=1} *Example:* val = SR1.DigIO.InputDualConnector SR1.DigIO.InputDualConnector = False

*Description:* Status of the digital audio input dual-connector selection.

#### **InputNumBits**

*Command Syntax:* SR1.DigIO.InputNumBits

*Property:* Integer *Example:* val = SR1.DigIO.InputNumBits SR1.DigIO.InputNumBits = 24

*Description:* Resolution (number of bits) of the digital audio input.

#### **InputSource**

*Command Syntax:* SR1.DigIO.InputSource

*Property:* DigInSrcType enumeration  $\{dixLR=0 \mid dibNC=1 \mid dioptical=2 \mid digenMon=3 \}$ diNone=4} *Example:* val = SR1.DigIO.InputSource

SR1.DigIO.InputSource = diXLR

*Description:* Digital audio input source selection (XLR, BNC, Optical, or GenMon).

#### **InputTerm**

*Command Syntax:* SR1.DigIO.InputTerm

*Property:* DigInTerm enumeration {dinHiZ=0 | dinLoZ=1}

*Example:* val = SR1.DigIO.InputTerm SR1.DigIO.InputTerm = True

*Description:* Digital audio input termination status.

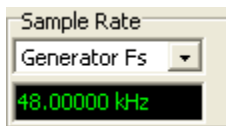

#### **ISRRdg**

*Command Syntax:* SR1.DigIO.ISRRdg(*ValueUnit*) *Command Argument(s): ValueUnit* as String *Property:* Double (read-only)

*Example:* val = SR1.DigIO.ISRRdg("48000")

*Description:* Current effective digital audio input sampling rate (ISR). This value reflects the ISR Reference mode selection made with the ISRRef command.

#### **ISRRef**

*Command Syntax:* SR1.DigIO.ISRRef

*Property:* DigSampRateSrc enumeration {dioGenerator=0 | dioMeasured=1 | dioStatusBits=2 | dioUser=3}

*Example:* val = SR1.DigIO.ISRRef SR1.DigIO.ISRRef = dioGenerator

*Description:* Digital audio input sampling rate mode selection.

#### **UserISRRef**

*Command Syntax:* SR1.DigIO.UserISRRef(*ValueUnit*)

*Command Argument(s): ValueUnit* as String

*Property:* Double

*Example:* val = SR1.DigIO.UserISRRef("") SR1.DigIO.UserISRRef("") = 44100

*Description:* Input sampling frequency used when the input sampling rate mode selection is set to dioUser.

#### **ReceiverStatusRdg**

*Command Syntax:* SR1.DigIO.ReceiverStatusRdg

*Property:* RcvrStatusMask enumeration (read-only) {rsmNoErr=0 | rsmParityErr=1 | rsmBiPhaseErr=2 | rsmConfErr=4 | rsmValidityErr=8 | rsmLockErr=16 | rsmCRCErr=32}

*Example:* val = SR1.DigIO.ReceiverStatusRdg

**Description:** Current status of the digital audio input. Each of the conditions indicated at the bottom of the Digital I/O panel is assigned a value (see the enumerations above) and the returned value is equal to the sum of the values for each active condition.

#### **ReferenceStatusRdg**

*Command Syntax:* SR1.DigIO.ReferenceStatusRdg

*Property:* Integer (read-only)

*Example:* val = SR1.DigIO.ReferenceStatusRdg

*Description:* Current status of the rear-panel AES reference input.. Each of the conditions indicated at the bottom of the Digital I/O panel is assigned a value (see the enumerations above) and the returned value is equal to the sum of the values for each active condition.
## **SqWaveInput**

*Command Syntax:* SR1.DigIO.SqWaveInput

*Property:* Boolean enumeration {False=0 | True=1} *Example:* val = SR1.DigIO.SqWaveInput SR1.DigIO.SqWaveInput = False

**Desctipion:** Current value of the digital audio input square wave selection. Used by the Jitter analyzer to determine whether the input is a clock signal (square wave) or a consumer/professional digital audio signal.

## *Carrier Status Commands* Level 0.000 Vrms Measured Fs 0.000000 Hz Delay 0.0000 sec  $\overline{\phantom{a}}$ Delay Mode DigOut->DigIn

### **InputCarrierAmpRdg**

*Command Syntax:* SR1.DigIO.InputCarrierAmpRdg(*ValueUnit*)

*Command Argument(s): ValueUnit* as String

*Property:* Double (read-only)

*Example:* val = SR1.DigIO.InputCarrierAmpRdg("")

*Description:* Current amplitude measurement of the digital audio input carrier signal.

### **MeasISRRdg**

*Command Syntax:* SR1.DigIO.MeasISRRdg(*ValueUnit*) *Command Argument(s): ValueUnit* as String

*Property:* Double (read-only)

*Example:* val = SR1.DigIO.MeasISRRdg("")

*Description: Measured* value of the digital audio input sampling rate. If the input is set to dual connector this value will refelect the *physical* sampling rate on each wire rather than the combined logical sampling rate.

### **DelayFromOutRdg**

*Command Syntax:* SR1.DigIO.DelayFromOutRdg(*ValueUnit*) *Command Argument(s): ValueUnit* as String *Property:* Double (read-only) *Example:* val = SR1.DigIO.DelayFromOutRdg("") *Description:* Delay value associated with the current "DelayMode".

### **DelayMode**

*Command Syntax:* SR1.DigIO.DelayMode

*Property:* dioDelayMode enumeration {dioDigOut2DigIn=0 | dioRefOut2DigIn=1}

*Example:* val = SR1.DigIO.DelayMode SR1.DigIO.DelayMode = 0

*Description:* Value of the Carrier Status "Delay Mode."

### **HiliteChStatusDiff**

*Command Syntax:* SR1.DigIO.HiliteChStatusDiff

*Property:* HiliteDiff enumeration {hdNone=0 | hdDiffFromOutput=1 | hdDiffFromOtherCh=2 | hdReservedInUse=3}

*Example:* val = SR1.DigIO.HiliteChStatusDiff SR1.DigIO.HiliteChStatusDiff = hdNone

**Description:** Highlight mode used by the channel status and user status forms.

## *Data/Active Bits Indicator*

### **ActiveBitsA**

*Command Syntax:* SR1.DigIO.ActiveBitsA

*Property:* Integer (read-only)

*Example:* val = SR1.DigIO.ActiveBitsA

*Description:* Integer corresponding to the "Active Bits" display on the "Carrier Status" tab on the Digital I/O panel. Each bit in the returned integer, if set, implies that the corresponding bit in "A" channel of the digital audio received signal has changed value at least once over a complete digital audio frame.

#### **ActiveBitsB**

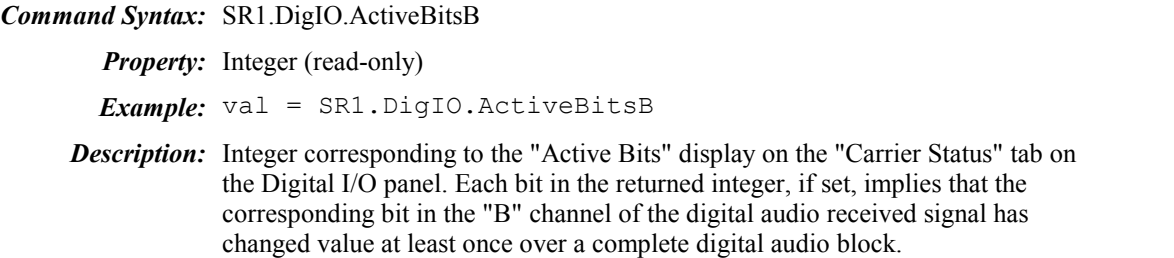

#### **DataBitsA**

*Command Syntax:* SR1.DigIO.DataBitsA

*Property:* Integer (read-only)

*Example:* val = SR1.DigIO.DataBitsA

**Description:** Integer corresponding to the "Data Bits" display on the "Carrier Status" tab on the Digital I/O panel. Each bit in the returned integer, if set, implies that the corresponding bit in the "A" channel of the digital audio received signal was high in the first frame of the digital audio block.

#### **DataBitsB**

*Command Syntax:* SR1.DigIO.DataBitsB

*Property:* Integer (read-only)

*Example:* val = SR1.DigIO.DataBitsB

**Description:** Integer corresponding to the "Data Bits" display on the "Carrier Status" tab on the Digital I/O panel. Each bit in the returned integer, if set, implies that the corresponding bit in the "B" channel of the digital audio received signal was high in the first frame of the digital audio block.

## *Channel Status Commands (General)*

### **SetTxChanStat**

*Command Syntax:* SR1.DigIO.SetTxChanStat(*Channel*, *Byte*, *Value*) *Command Argument(s): Channel* as ChanEnum enumeration {chanA=0 | chanB=1} *Byte* as Integer *Value* as Integer *Example:* Call SR1.DigIO.SetTxChanStat(chanA, 0, 4) *Desription:* Sets the transmitted channel status for the given channel (chanA or chanB) and byte (0-23) to the value indicated.

### **SetTxUserStat**

*Command Syntax:* SR1.DigIO.SetTxUserStat(*Channel*, *Byte*, *Value*)

**Command Argument** Channel as ChanEnum enumeration {chanA=0 | chanB=1}

*(s): Byte* as Integer

*Value* as Integer

*Example:* Call SR1.DigIO.SetTxUserStat(chanA, 0, 5)

**Description:** Sets the transmitted user status for the given channel (chanA or chanB) and byte (0-23) to the value indicated.

### **GetTxChanStat**

*Command Syntax:* SR1.DigIO.GetTxChanStat(*Channel*, *Byte*)

*Command Argument(s): Channel* as ChanEnum enumeration {chanA=0 | chanB=1}

*Byte* as Integer *Return Value: Value* as Integer

*Example:* Value = SR1.DigIO.GetTxChanStat(chanA, 0)

*Description:* Value of the transmitted channel status for the channel and byte indicated.

### **GetTxUserStat**

*Command Syntax:* SR1.DigIO.GetTxUserStat(*Channel*, *Byte*) *Command Argument(s): Channel* as ChanEnum enumeration {chanA=0 | chanB=1}

*Byte* as Integer

*Return Value: Value* as Integer

*Example:* Value = SR1.DigIO.GetTxUserStat(chanA, 0)

**Description:** Sets the value of the transmitted user status for the channel and byte indicated.

### **TxChStatModeA**

*Command Syntax:* SR1.DigIO.TxChStatModeA

*Property:* ChStatMode enumeration {csConsumer=0 | csProfessional=1}

*Example:* val = SR1.DigIO.TxChStatModeA SR1.DigIO.TxChStatModeA = csConsumer

*Description:* Transmitted Consumer /Professional mode selection for channel A.

#### **TxChStatModeB**

*Command Syntax:* SR1.DigIO.TxChStatModeB

*Property:* ChStatMode enumeration {csConsumer=0 | csProfessional=1}

*Example:* val = SR1.DigIO.TxChStatModeB

SR1.DigIO.TxChStatModeB = csProfessional

*Description:* Transmitted Consumer /Professional mode selection for channel B.

### **TxChStatSelect**

*Command Syntax:* SR1.DigIO.TxChStatSelect

*Property:* chsel enumeration  ${chA=0 | chB=1 | chAB=2}$ 

*Example:* val = SR1.DigIO.TxChStatSelect SR1.DigIO.TxChStatSelect = chAB

**Description:** A, B, A/B selection at the top of the Channel Status Bits panel. (Note that this selection only effects the transmitted status selections made with the graphical user interface. When setting the channel status remotely it is not necessary to use this command.)

### **GetRxChanStat**

*Command Syntax:* SR1.DigIO.GetRxChanStat(*Channel*, *Byte*)

*Command Argument(s): Channel* as ChanEnum enumeration {chanA=0 | chanB=1}

*Byte* as Integer

*Return Value: Value* as Integer

*Example:* Value = SR1.DigIO.GetRxChanStat(chanA, 1)

*Description:* Indicate byte of the received channel status for the indicate channel.

### **GetRxUserStat**

*Command Syntax:* SR1.DigIO.GetRxUserStat(*Channel*, *Byte*) *Command Argument(s): Channel* as ChanEnum enumeration {chanA=0 | chanB=1} *Byte* as Integer *Return Value: Value* as Integer *Example:* Value = SR1.DigIO.GetRxUserStat(chanA, 0)

*Description:* Value of the received user status byte *Byte*.

## *Channel Status Commands (Professional)*

#### **ProAAux**

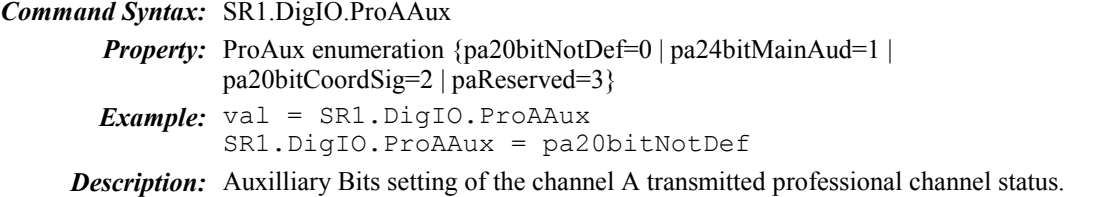

### **ProACh**

*Command Syntax:* SR1.DigIO.ProACh

*Property:* Integer *Example:* val = SR1.DigIO.ProACh SR1.DigIO.ProACh = 1

**Description** Channel # setting of the channel A transmitted professional channel status.

### **ProAChMode**

*Command Syntax:* SR1.DigIO.ProAChMode

*Property:* ProChMode enumeration {pcmNotIndicated=0 | pcm2Ch=1 | pcmMono=2 | pcmPriSec=3 | pcmStereo=4 | pcmRsvd1=5 | pcmRsvd2=6 | pcm2FsMono=7 | pcm2FsLeft=8 | pcm2FsRight=9 | pcmMultiCh=10} *Example:* val = SR1.DigIO.ProAChMode

SR1.DigIO.ProAChMode = pcmMono

*Description:* Channel mode for the channel A transmitted professional channel status.

### **ProAConf0**

*Command Syntax:* SR1.DigIO.ProAConf0

*Property:* Boolean enumeration {False=0 | True=1}

*Example:* val = SR1.DigIO.ProAConf0 SR1.DigIO.ProAConf0 = True

*Description:* status of the confidence (bytes 0-5) flag for the channel A transmitted professional channel status.

### **ProAConf1**

*Command Syntax:* SR1.DigIO.ProAConf1

*Property:* Boolean enumeration {False=0 | True=1}

*Example:* val = SR1.DigIO.ProAConf1 SR1.DigIO.ProAConf1 = False

*Description:* Status of the confidence (bytes 6-13) flag for the channel A transmitted professional channel status.

#### **ProAConf2**

*Command Syntax:* SR1.DigIO.ProAConf2

*Property:* Boolean enumeration {False=0 | True=1} *Example*: val = SR1.DigIO.ProAConf2 SR1.DigIO.ProAConf2 = True

*Description:* Status of the confidence (bytes 14-17) flag for the channel A transmitted professional channel status.

### **ProAConf3**

*Command Syntax:* SR1.DigIO.ProAConf3

*Property:* Boolean enumeration {False=0 | True=1}

*Example:* val = SR1.DigIO.ProAConf3 SR1.DigIO.ProAConf3 = False

*Description:* Status of the confidence (bytes 18-21) flag for the channel A transmitted professional channel status.

### **ProACrc**

*Command Syntax:* SR1.DigIO.ProACrc

*Property:* ProCRC enumeration {pcStatic=0 | pcCorrect=1 | pcIncorrect=2 | pcZero=3} *Example:* val = SR1.DigIO.ProACrc SR1.DigIO.ProACrc = pcCorrect

*Description:* CRC sending mode for the channel A transmitted professional channel status.

### **ProAData**

*Command Syntax:* SR1.DigIO.ProAData

*Property:* DigitalData enumeration {ddPCM=0 | ddData=1}

*Example:* val = SR1.DigIO.ProAData SR1.DigIO.ProAData = ddPCM

**Description:** PCM Audio/Data status for the channel A transmitted professional channel status.

### **ProADest**

*Command Syntax:* SR1.DigIO.ProADest

#### *Property:* String

*Example:* val = SR1.DigIO.ProADest SR1.DigIO.ProADest = srs1

**Description:** 4 character destination label for the the channel A transmitted professional channel status.

### **ProAEmph**

*Command Syntax:* SR1.DigIO.ProAEmph

*Property:* ProEmph enumeration {peNotIndicated=0 | peNone=1 | pe5015=2 | peCCITT=3} *Example:* val = SR1.DigIO.ProAEmph

SR1.DigIO.ProAEmph = peNone

*Description:* Emphasis mode selection for the channel A transmitted professional channel status.

#### **ProAFs**

*Command Syntax:* SR1.DigIO.ProAFs

*Property:* ProFs enumeration  $\{\text{pfNotIndicated=0} \mid \text{pf48k=1} \mid \text{pf44k=2} \mid \text{pf32k=3} \mid \text{pf24k=4} \mid \text{pdf32k=3} \mid \text{pf32k=4} \mid \text{pdf32k=4} \mid \text{pdf32k=4} \mid \text{pdf32k=4} \mid \text{pdf32k=4} \mid \text{pdf32k=4} \mid \text{pdf32k=4} \mid \text{pdf32k=4} \mid \text{pdf32k=4} \mid \text{pdf32k=4$ pf96k=5 | pf192k=6 | pf22k=7 | pf88k=8 | pf176k=9}

*Example:* val = SR1.DigIO.ProAFs

SR1.DigIO.ProAFs = pf48k *Description:* Sampling rate selection sent in the channel A transmitted professional channel status.

#### **ProAFsScl**

*Command Syntax:* SR1.DigIO.ProAFsScl

*Property:* Boolean enumeration {False=0 | True=1}

*Example:* val = SR1.DigIO.ProAFsScl SR1.DigIO.ProAFsScl = False

**Description:** status of the "/1.001" flag sent with the channel A transmitted professional channel status.

### **ProAIncCode**

*Command Syntax:* SR1.DigIO.ProAIncCode

*Property:* Boolean enumeration {False=0 | True=1} *Example:* val = SR1.DigIO.ProAIncCode

SR1.DigIO.ProAIncCode = False

*Description:* Status of the "Increment Local Address Code" selection for the channel A transmitted professional channel status.

### **ProAIncTime**

*Command Syntax:* SR1.DigIO.ProAIncTime

*Property:* Boolean enumeration {False=0 | True=1}

*Example:* val = SR1.DigIO.ProAIncTime SR1.DigIO.ProAIncTime = True

*Description:* Status of the "Increment Time Code" selection for the channel A transmitted professional channel status.

### **ProALcl**

*Command Syntax:* SR1.DigIO.ProALcl

```
Property: Integer
```
*Example:* val = SR1.DigIO.ProALcl SR1.DigIO.ProALcl = 100

*Description:* Value of the "Local Address Code" sent with the channel A transmitted professional channel status.

### **ProALocked**

*Command Syntax:* SR1.DigIO.ProALocked

*Property:* ProLock enumeration {plNotIndicated=0 | plpUnlocked=1}

*Example:* val = SR1.DigIO.ProALocked SR1.DigIO.ProALocked = plNotIndicated

*Description:* Status of the "Locked" selection for the channel A transmitted professional channel status.

### **ProAMCh**

*Command Syntax:* SR1.DigIO.ProAMCh

*Property:* ProMultiCh enumeration {pmcUndef=0 | pmcMode0=1 | pmcMode1=2 | pmcMode2=3 | pmcMode3=4 | pmcUserDef=5}

*Example:* val = SR1.DigIO.ProAMCh SR1.DigIO.ProAMCh = pcmMode0

*Description:* Status of Multichannel Mode selection sent with channel A transmitted professional channel status.

### **ProARef**

*Command Syntax:* SR1.DigIO.ProARef

*Property:* ProRef enumeration {prNotRef=0 | prGrade1=1 | prGrade2=2 | prRsvd=3} *Example:* val = SR1.DigIO.ProARef

SR1.DigIO.ProARef = prGrade1

*Description:* Reference Signal selection of the channel A transmitted professional channel status.

#### **ProASrc**

*Command Syntax:* SR1.DigIO.ProASrc

```
Property: String
Example: val = SR1.DigIO.ProASrc
        SR1.DigIO.ProASrc = srs2
```
*Description:* 4 character Source Label sent with the channel A transmitted professional channel status.

### **ProATime**

*Command Syntax:* SR1.DigIO.ProATime

```
Property: Integer
```
*Example:* val = SR1.DigIO.ProATime SR1.DigIO.ProATime = 100

*Description:* Time Code sent with the channel A transmitted professional channel status.

#### **ProAUser**

*Command Syntax:* SR1.DigIO.ProAUser

*Property:* ProUser enumeration {puNoUserInfo=0 | pu192bits=1 | puAES18=2 | puUserDef=3 | puIEC=4 | puRsvdForMetadata=5} *Example:* val = SR1.DigIO.ProAUser SR1.DigIO.ProAUser = puNoUserInfo

**Description:** User Bits mode sent with the channel A transmitted professional channel status.

### **ProAWdLen**

*Command Syntax:* SR1.DigIO.ProAWdLen *Property:* ProWdLen enumeration {pwlNotIndcated=0 | pwl24=1 | pwl23=2 | pwl22=3 | pwl21=4 | pwl20=5} *Example:* val = SR1.DigIO.ProAWdLen SR1.DigIO.ProAWdLen = pwl24 *Description:* Word Length indication sent with the channel A transmitted professional channel status.

--------------------------------------------------------------------------------------------------------------------------------------

----------------

### **ProBAux**

*Command Syntax:* SR1.DigIO.ProBAux

*Property:* ProAux enumeration {pa20bitNotDef=0 | pa24bitMainAud=1 | pa20bitCoordSig=2 | paReserved=3} *Example:* val = SR1.DigIO.ProBAux SR1.DigIO.ProBAux = pa20bitNotDef

**Description:** Auxilliary Bits setting of the channel B transmitted professional channel status.

### **ProBCh**

*Command Syntax:* SR1.DigIO.ProBCh

*Property:* Integer *Example:* val = SR1.DigIO.ProBCh SR1.DigIO.ProBCh = 1

**Description** Channel # setting of the channel B transmitted professional channel status.

### **ProBChMode**

*Command Syntax:* SR1.DigIO.ProBChMode

*Property:* ProChMode enumeration {pcmNotIndicated=0 | pcm2Ch=1 | pcmMono=2 | pcmPriSec=3 | pcmStereo=4 | pcmRsvd1=5 | pcmRsvd2=6 | pcm2FsMono=7 | pcm2FsLeft=8 | pcm2FsRight=9 | pcmMultiCh=10}

*Example:* val = SR1.DigIO.ProBChMode SR1.DigIO.ProBChMode = pcmMono

*Description:* Channel mode for the channel B transmitted professional channel status.

#### **ProBConf0**

*Command Syntax:* SR1.DigIO.ProBConf0

*Property:* Boolean enumeration {False=0 | True=1}

*Example:* val = SR1.DigIO.ProBConf0 SR1.DigIO.ProBConf0 = True

*Description:* Status of the confidence (bytes 0-5) flag for the channel B transmitted professional channel status.

### **ProBConf1**

*Command Syntax:* SR1.DigIO.ProBConf1

*Property:* Boolean enumeration {False=0 | True=1}

*Example:* val = SR1.DigIO.ProBConf1 SR1.DigIO.ProBConf1 = False

*Description:* Status of the confidence (bytes 6-13) flag for the channel B transmitted professional channel status.

### **ProBConf2**

*Command Syntax:* SR1.DigIO.ProBConf2

*Property:* Boolean enumeration {False=0 | True=1}

*Example:* val = SR1.DigIO.ProBConf2 SR1.DigIO.ProBConf2 = True

*Description:* Status of the confidence (bytes 14-17) flag for the channel B transmitted professional channel status.

### **ProBConf3**

*Command Syntax:* SR1.DigIO.ProBConf3

*Property:* Boolean enumeration {False=0 | True=1}

*Example:* val = SR1.DigIO.ProBConf3 SR1.DigIO.ProBConf3 = False

*Description:* Status of the confidence (bytes 18-21) flag for the channel B transmitted professional channel status.

### **ProBCrc**

*Command Syntax:* SR1.DigIO.ProBCrc

*Property:* ProCRC enumeration {pcStatic=0 | pcCorrect=1 | pcIncorrect=2 | pcZero=3} *Example:* val = SR1.DigIO.ProBCrc SR1.DigIO.ProBCrc = pcCorrect

*Description:* CRC sending mode for the channel B transmitted professional channel status.

#### **ProBData**

*Command Syntax:* SR1.DigIO.ProBData

*Property:* DigitalData enumeration {ddPCM=0 | ddData=1}

*Example:* val = SR1.DigIO.ProBData SR1.DigIO.ProBData = ddPCM

*Description:* PCM Audio/Data status for the channel B transmitted professional channel status.

### **ProBDest**

*Command Syntax:* SR1.DigIO.ProBDest

*Property:* String *Example:* val = SR1.DigIO.ProBDest SR1.DigIO.ProBDest = srs1

*Description:* 4 character destination label for the the channel B transmitted professional channel status.

### **ProBEmph**

*Command Syntax:* SR1.DigIO.ProBEmph

*Property:* ProEmph enumeration {peNotIndicated=0 | peNone=1 | pe5015=2 | peCCITT=3 }

*Example:* val = SR1.DigIO.ProBEmph SR1.DigIO.ProBEmph = peNone

*Description:* Emphasis mode selection for the channel B transmitted professional channel status.

#### **ProBFs**

*Command Syntax:* SR1.DigIO.ProBFs

*Property:* ProFs enumeration {pfNotIndicated=0 | pf48k=1 | pf44k=2 | pf32k=3 | pf24k=4 | pf96k=5 | pf192k=6 | pf22k=7 | pf88k=8 | pf176k=9} *Example:* val = SR1.DigIO.ProBFs

SR1.DigIO.ProBFs = pf48k

*Description:* Sampling rate selection sent in the channel B transmitted professional channel status.

### **ProBFsScl**

*Command Syntax:* SR1.DigIO.ProBFsScl

*Property:* Boolean enumeration {False=0 | True=1} *Example:* val = SR1.DigIO.ProBFsScl SR1.DigIO.ProBFsScl = False

**Description:** Status of the "/1.001" flag sent with the channel B transmitted professional channel status.

### **ProBIncCode**

*Command Syntax:* SR1.DigIO.ProBIncCode

*Property:* Boolean enumeration {False=0 | True=1}

*Example:* val = SR1.DigIO.ProBIncCode SR1.DigIO.ProBIncCode = False

*Description:* Status of the "Increment Local Address Code" selection for the channel B transmitted professional channel status.

### **ProBIncTime**

*Command Syntax:* SR1.DigIO.ProBIncTime

*Property:* Boolean enumeration {False=0 | True=1}

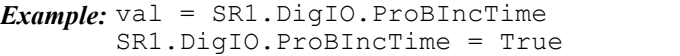

*Description:* Status of the "Increment Time Code" selection for the channel B transmitted professional channel status.

### **ProBLcl**

*Command Syntax:* SR1.DigIO.ProBLcl *Property:* Integer *Example:* val = SR1.DigIO.ProBLcl SR1.DigIO.ProBLcl = 100 *Description:* Value of the "Local Address Code" sent with the channel B transmitted professional channel status.

### **ProBLocked**

*Command Syntax:* SR1.DigIO.ProBLocked

*Property:* ProLock enumeration {plNotIndicated=0 | plpUnlocked=1}

*Example:* val = SR1.DigIO.ProBLocked

SR1.DigIO.ProBLocked = plNotIndicated

*Description:* Status of the "Locked" selection for the channel B transmitted professional channel status.

### **ProBMCh**

*Command Syntax:* SR1.DigIO.ProBMCh

*Property:* ProMultiCh enumeration {pmcUndef=0 | pmcMode0=1 | pmcMode1=2 | pmcMode2=3 | pmcMode3=4 | pmcUserDef=5}

*Example:* val = SR1.DigIO.ProBMCh SR1.DigIO.ProBMCh = pcmMode0

*Description:* Status of Multichannel Mode selection sent with channel B transmitted professional channel status.

#### **ProBRef**

*Command Syntax:* SR1.DigIO.ProBRef

*Property:* ProRef enumeration {prNotRef=0 | prGrade1=1 | prGrade2=2 | prRsvd=3} *Example:* val = SR1.DigIO.ProBRef

SR1.DigIO.ProBRef = prGrade1

*Description:* Reference Signal selection of the channel B transmitted professional channel status.

#### **ProBSrc**

*Command Syntax:* SR1.DigIO.ProBSrc

*Property:* String *Example:* val = SR1.DigIO.ProBSrc SR1.DigIO.ProBSrc = srs2

**Description:** 4 character Source Label sent with the channel B transmitted professional channel status.

### **ProBTime**

*Command Syntax:* SR1.DigIO.ProBTime

*Property:* Integer *Example:* val = SR1.DigIO.ProBTime SR1.DigIO.ProBTime = 100

*Description:* Time Code sent with the channel B transmitted professional channel status.

#### **ProBUser**

*Command Syntax:* SR1.DigIO.ProBUser

*Property:* ProUser enumeration {puNoUserInfo=0 | pu192bits=1 | puAES18=2 | puUserDef=3 | puIEC=4 | puRsvdForMetadata=5} *Example:* val = SR1.DigIO.ProBUser SR1.DigIO.ProBUser = puNoUserInfo

*Description:* User Bits mode sent with the channel B transmitted professional channel status.

### **ProBWdLen**

*Command Syntax:* SR1.DigIO.ProBWdLen

*Property:* ProWdLen enumeration {pwlNotIndcated=0 | pwl24=1 | pwl23=2 | pwl22=3 | pwl21=4 | pwl20=5}

*Example:* val = SR1.DigIO.ProBWdLen SR1.DigIO.ProBWdLen = pwl24

**Description:** Word Length indication sent with the channel B transmitted professional channel status.

## *Channel Status Commands (Consumer)*

#### **ConACat**

*Command Syntax:* SR1.DigIO.ConACat

*Property:* ConCategory enumeration {catGeneral=0 | catLaser=1 | catCD=2 | catMinidisc=3 | catDVD=4 | catPCM=5 | catMixer=6 | catFsConvert=7 | catSndSampler=8 | catSndProc=9 | catDAT=10 | catVideoTape=11 | catDCC=12 | catElectronicSoftware=13 | catSynth=14 | catMic=15 | catADCnoCopyrt=16 | catADCwCopyrt=17 | catSolidState=18 | catExperimental=19} *Example:* val = SR1.DigIO.ConACat

SR1.DigIO.ConACat = catLaser

*Description:* Consumer category code indicated by the Channel A digital audio received status bits.

### **ConACh**

.

*Command Syntax:* SR1.DigIO.ConACh

*Property:* Integer

*Example:* val = SR1.DigIO.ConACh SR1.DigIO.ConACh = 1

*Description:* Channel A consumer Channel #.  $(0 = N/A, 1=A, 2=B, etc.)$ 

### **ConAClkAcc**

*Command Syntax:* SR1.DigIO.ConAClkAcc

*Property:* ConClockAcc enumeration {ccaLevel2=0 | ccaLevel1=1 | ccaLevel3=2 | ccaFrameRateneFs=3} *Example:* val = SR1.DigIO.ConAClkAcc SR1.DigIO.ConAClkAcc = ccaLevel2

*Description:* Channel A received consumer Clock Accuracy field

### **ConACopyright**

*Command Syntax:* SR1.DigIO.ConACopyright *Property:* ConCopyright enumeration {ccCopyright=0 | ccNoCopyright=1} *Example:* val = SR1.DigIO.ConACopyright SR1.DigIO.ConACopyright = ccNoCopyright

*Description:* Channel A consumer received Copyright Bit.

### **ConAData**

*Command Syntax:* SR1.DigIO.ConAData

*Property:* DigitalData enumeration {ddPCM=0 | ddData=1} *Example:* val = SR1.DigIO.ConAData

SR1.DigIO.ConAData = ddPCM

*Description:* Channel A consumer received Audio Sample field.

### **ConAEmph**

*Command Syntax:* SR1.DigIO.ConAEmph

*Property:* ConEmph enumeration {ceNone=0 | ce5015=1} *Example:* val = SR1.DigIO.ConAEmph SR1.DigIO.ConAEmph = ceNone

*Description:* Channel A consumer received Emphasis field.

### **ConAFs**

*Command Syntax:* SR1.DigIO.ConAFs

*Property:* ConFs enumeration {cf22k=0 | cf44k=1 | cf88k=2 | cf176k=3 | cf24k=4 | cf48k=5 |  $cf96k=6 | cf192k=7 | cf32k=8 | cfNotIndicated=9$ *Example:* val = SR1.DigIO.ConAFs SR1.DigIO.ConAFs = cf48k

*Description:* Channel A consumer received Sampling Frequency field.

### **ConAFsOrig**

*Command Syntax:* SR1.DigIO.ConAFsOrig

*Property:* ConOrigFs enumeration  $\{cof44k=0 \mid cof88k=1 \mid cof22k=2 \mid cof176k=3 \mid cof48k=4 \}$  $cof96k=5$  |  $cof24k=6$  |  $cof192k=7$  |  $cofRsvd0=8$  |  $cof8k=9$  |  $cof11k=10$  |  $cof12k=11$  |  $cof32k=12 | cofRsvd1=13 | cof16k=14 | cofNotIndicated=15$ 

*Example:* val = SR1.DigIO.ConAFsOrig SR1.DigIO.ConAFsOrig = cof44k

*Description:* Channel A consumer received "Original Fs" field.

### **ConAPreRec**

*Command Syntax:* SR1.DigIO.ConAPreRec

*Property:* Boolean enumeration {False=0 | True=1} *Example:* val = SR1.DigIO.ConAPreRec SR1.DigIO.ConAPreRec = True

*Description:* Channel A consumer received "Pre-Recorded" status.

### **ConASrc**

*Command Syntax:* SR1.DigIO.ConASrc

```
Property: Integer
  Example: val = SR1.DigIO.ConASrc
           SR1.DigIO.ConASrc = 3
Description: Channel A consumer received "Source #" field.
```
### **ConAWdLen**

*Command Syntax:* SR1.DigIO.ConAWdLen

*Property:* ConWordLen enumeration {cwlNotIndicated=0 | cwa16=1 | cwa17=2 | cwa18=3 | cwa19=4 | cwa20=5 | cwa21=6 | cwa22=7 | cwa23=8 | cwa24=9}

*Example:* val = SR1.DigIO.ConAWdLen SR1.DigIO.ConAWdLen = cwa24

*Description:* Channel A consumer received Word Length field.

### **ConBCh**

*Command Syntax:* SR1.DigIO.ConBCh

```
Property: Integer
```

```
Example: val = SR1.DigIO.ConBCh
       SR1.DigIO.ConBCh = 1
```
*Description:* Channel B consumer Channel #.  $(0 = N/A, 1=A, 2=B, etc.)$ 

### **ConBClkAcc**

*Command Syntax:* SR1.DigIO.ConBClkAcc

*Property:* ConClockAcc enumeration {ccaLevel2=0 | ccaLevel1=1 | ccaLevel3=2 | ccaFrameRateneFs=3}

*Example:* val = SR1.DigIO.ConBClkAcc SR1.DigIO.ConBClkAcc = ccaLevel2

*Description:* Channel B received consumer Clock Accuracy field

### **ConBCopyright**

*Command Syntax:* SR1.DigIO.ConBCopyright *Property:* ConCopyright enumeration {ccCopyright=0 | ccNoCopyright=1} *Example:* val = SR1.DigIO.ConBCopyright SR1.DigIO.ConBCopyright = ccNoCopyright

*Description:* Channel B consumer received Copyright Bit.

### **ConBData**

*Command Syntax:* SR1.DigIO.ConBData

*Property:* DigitalData enumeration {ddPCM=0 | ddData=1}

*Example:* val = SR1.DigIO.ConBData SR1.DigIO.ConBData = ddPCM

*Description:* Channel B consumer received Audio Sample field.

### **ConBEmph**

*Command Syntax:* SR1.DigIO.ConBEmph

*Property:* ConEmph enumeration {ceNone=0 | ce5015=1} *Example:* val = SR1.DigIO.ConBEmph SR1.DigIO.ConBEmph = ceNone

*Description:* Channel B consumer received Emphasis field.

#### **ConBFs**

*Command Syntax:* SR1.DigIO.ConBFs

*Property:* ConFs enumeration  ${c f22k=0 | c f44k=1 | c f88k=2 | c f176k=3 | c f24k=4 | c f48k=5}$  $cf96k=6$  |  $cf192k=7$  |  $cf32k=8$  |  $cfNotIndicated=9$ }

*Example:* val = SR1.DigIO.ConBFs SR1.DigIO.ConBFs = cf48k

*Description:* Channel B consumer received Sampling Frequency field.

### **ConBFsOrig**

*Command Syntax:* SR1.DigIO.ConBFsOrig

*Property:* ConOrigFs enumeration  $\{\cot 44k=0 \mid \cot 88k=1 \mid \cot 22k=2 \mid \cot 176k=3 \mid \cot 48k=4 \mid \cot 24k=1 \}$ cof96k=5 | cof24k=6 | cof192k=7 | cofRsvd0=8 | cof8k=9 | cof11k=10 | cof12k=11 |  $cof32k=12$  |  $cofRsvd1=13$  |  $cof16k=14$  |  $cofNotIndicated=15$ }

*Example:* val = SR1.DigIO.ConBFsOrig SR1.DigIO.ConBFsOrig = cof44k

*Description:* Channel B consumer received "Original Fs" field.

### **ConBPreRec**

*Command Syntax:* SR1.DigIO.ConBPreRec

*Property:* Boolean enumeration {False=0 | True=1} *Example:* val = SR1.DigIO.ConBPreRec SR1.DigIO.ConBPreRec = True *Description:* Channel B consumer received "Pre-Recorded" status.

### **ConBSrc**

*Command Syntax:* SR1.DigIO.ConBSrc

*Property:* Integer *Example:* val = SR1.DigIO.ConBSrc SR1.DigIO.ConBSrc = 3

*Description:* Channel B consumer received "Source #" field.

### **ConBWdLen**

*Command Syntax:* SR1.DigIO.ConBWdLen

*Property:* ConWordLen enumeration {cwlNotIndicated=0 | cwa16=1 | cwa17=2 | cwa18=3 | cwa19=4 | cwa20=5 | cwa21=6 | cwa22=7 | cwa23=8 | cwa24=9}

*Example:* val = SR1.DigIO.ConBWdLen SR1.DigIO.ConBWdLen = cwa24

*Description:* Channel B consumer received Word Length field.

## *Impairment Commands*

#### **ClockOutJitter**

*Command Syntax:* SR1.DigIO.ClockOutJitter

*Property:* Boolean enumeration {False=0 | True=1}

*Example:* val = SR1.DigIO.ClockOutJitter SR1.DigIO.ClockOutJitter = False

*Description:* Value of the Rear Panel Clock Jitter Enable.

### **ImpairCableSim**

*Command Syntax:* SR1.DigIO.ImpairCableSim

*Property:* Boolean enumeration {False=0 | True=1}

*Example:* val = SR1.DigIO.ImpairCableSim SR1.DigIO.ImpairCableSim = False

*Description:* Status of the Cable Simulator on the Output Impairment tab of the Digital I/O panel.

#### **ImpairCarrierInvert**

*Command Syntax:* SR1.DigIO.ImpairCarrierInvert

*Property:* Boolean enumeration {False=0 | True=1}

*Example:* val = SR1.DigIO.ImpairCarrierInvert SR1.DigIO.ImpairCarrierInvert = False

*Description:* Carrier invert status on the Impairment tab of the Digital I/O panel.

### **ImpairCommonMode**

*Command Syntax:* SR1.DigIO.ImpairCommonMode

*Property:* Boolean enumeration {False=0 | True=1}

*Example:* val = SR1.DigIO.ImpairCommonMode

SR1.DigIO.ImpairCommonMode = False

*Description:* On/Off status of the Common Mode Sine on the Output Impairment tab of the Digitals I/O panel.

### **ImpairCommonModeAmp**

*Command Syntax:* SR1.DigIO.ImpairCommonModeAmp(*ValueUnit*) *Command Argument(s): ValueUnit* as String *Property:* Double *Example:* val = SR1.DigIO.ImpairCommonModeAmp("") SR1.DigIO.ImpairCommonModeAmp("") = 1.1 *Description:* Amplitude of the Common Mode Sine impairment signal.

### **ImpairCommonModeFreq**

*Command Syntax:* SR1.DigIO.ImpairCommonModeFreq(*ValueUnit*)

*Command Argument(s): ValueUnit* as String

*Property:* Double

*Example:* val = SR1.DigIO.ImpairCommonModeFreq("") SR1.DigIO.ImpairCommonModeFreq("") = 1200

*Description:* Frequency of the Common Mode Sine impairment signal.

### **ImpairJitterAmp**

*Command Syntax:* SR1.DigIO.ImpairJitterAmp(*ValueUnit*)

*Command Argument(s): ValueUnit* as String

*Property:* Double

*Example:* val = SR1.DigIO.ImpairJitterAmp("") SR1.DigIO.ImpairJitterAmp("") = 0.012

*Description:* Amplitude of the digital audio output impairment jitter signal.

### **ImpairJitterFreq**

*Command Syntax:* SR1.DigIO.ImpairJitterFreq(*ValueUnit*)

*Command Argument(s): ValueUnit* as String

*Property:* Double

*Example:* val = SR1.DigIO.ImpairJitterFreq("") SR1.DigIO.ImpairJitterFreq("") = 1000

*Description:* Frequency of the digital audio output impairment jitter signal.

### **ImpairJitterWaveform**

*Command Syntax:* SR1.DigIO.ImpairJitterWaveform

*Property:* JitterType enumeration {jtOff=0 | jtSine=1 | jtSquare=2 | jtNoise=3 | jtNoiseBP=4} *Example:* val = SR1.DigIO.ImpairJitterWaveform SR1.DigIO.ImpairJitterWaveform = jtNoise

*Description:* Waveform type of the digital audio output jitter impairment signal.

## **SetJitterEq**

*Command Syntax:* SR1.DigIO.SetJitterEq(*FileName*) *Command Argument(s): FileName* as String

*Example:* Call SR1.DigIO.SetJitterEq("FileName")

*Description* Loads an EQ file for jitter output (does not apply to uniform noise). Use "" as filename to remove EQ.

#### **ImpairNormalMode**

*Command Syntax:* SR1.DigIO.ImpairNormalMode

```
Property: Boolean enumeration {False=0 | True=1}
```
*Example:* val = SR1.DigIO.ImpairNormalMode SR1.DigIO.ImpairNormalMode = False

*Description:* On/off status of the digital audio output Normal Mode Noise impairment signal.

### **ImpairNormalModeAmp**

*Command Syntax:* SR1.DigIO.ImpairNormalModeAmp(*ValueUnit*)

*Command Argument(s): ValueUnit* as String

*Property:* Double

*Example:* val = SR1.DigIO.ImpairNormalModeAmp("") SR1.DigIO.ImpairNormalModeAmp("") = 1.2

*Description:* Amplitude of the digital audio output Normal Mode Noise impairment signal.

### **ImpairRiseFallTime**

*Command Syntax:* SR1.DigIO.ImpairRiseFallTime(*ValueUnit*) *Command Argument(s): ValueUnit* as String *Example:* val = SR1.DigIO.ImpairRiseFallTime("") SR1.DigIO.ImpairRiseFallTime("") = Value *Description:* Rise and fall time of digital carrier.

### **ImpairSendInvalidA**

*Command Syntax:* SR1.DigIO.ImpairSendInvalidA *Property:* Boolean enumeration {False=0 | True=1} *Example:* val = SR1.DigIO.ImpairSendInvalidA SR1.DigIO.ImpairSendInvalidA = Value *Description:* Controls if invalid status is sent on channel A.

### **ImpairSendInvalidB**

*Command Syntax:* SR1.DigIO.ImpairSendInvalidB

*Property:* Boolean enumeration {False=0 | True=1} *Example:* val = SR1.DigIO.ImpairSendInvalidB SR1.DigIO.ImpairSendInvalidB = Value *Description:* Controls if invalid status is sent on channel B.

## *Form [Commands:](#page-25-0)*

**OpenForm OpenFormwID CloseForm CloseForms FormCount FormID**

### **OpenChannelStatusBitsForm**

*Command Syntax:* SR1.DigIO.OpenChannelStatusBitsForm() *Command Argument(s):* None *Example:* Call SR1.DigIO.OpenChannelStatusBitsForm()

**Description:** Opens a channel status bits form on the current page of the page control.

### **OpenChannelStatusBitsFormwID**

*Command Syntax:* SR1.DigIO.OpenChannelStatusBitsFormwID() *Command Argument(s):* None *Return Value: FormID* as Integer *Example:* FormID = SR1.DigIO.OpenChannelStatusBitsFormwID() *Description:* Opens a channel status form on the current page of the page control and returns its FormID.

### **CloseChannelStatusBitsForm**

*Command Syntax:* SR1.DigIO.CloseChannelStatusBitsForm(*FormID*) *Command Argument(s): FormID* as Integer *Example:* Call SR1.DigIO.CloseChannelStatusBitsForm(10)

**Description:** Closes the particular instance of the channel status form with the given FormID.

### **CloseChannelStatusBitsForms**

*Command Syntax:* SR1.DigIO.CloseChannelStatusBitsForms() *Command Argument(s):* None *Example:* Call SR1.DigIO.CloseChannelStatusBitsForms() *Description:* Closes all instances of the form on all pages of the page control.

#### **ChannelStatusBitsFormCount**

*Command Syntax:* SR1.DigIO.ChannelStatusBitsFormCount()

*Command Argument(s):* None

*Return Value: Count* as Integer

*Example:* Count = SR1.DigIO.ChannelStatusBitsFormCount()

*Description:* Returns the number of open channel Status forms on all pages of the page control

#### **ChannelStatusBitsFormID**

*Command Syntax:* SR1.DigIO.ChannelStatusBitsFormID(*Index*)

*Command Argument(s): Index* as Integer

*Return Value: FormID* as Integer

*Example:* FormID = SR1.DigIO.ChannelStatusBitsFormID(0)

*Description:* Returns the FormID of the Indexth channel status form. Index = 0 corresponds to the first form.

### **OpenUserStatusBitsForm**

*Command Syntax:* SR1.DigIO.OpenUserStatusBitsForm() *Command Argument(s):* None *Example:* Call SR1.DigIO.OpenUserStatusBitsForm() *Description:* Opens a User status bits form on the current page of the page control.

### **OpenUserStatusBitsFormwID**

*Command Syntax:* SR1.DigIO.OpenUserStatusBitsFormwID() *Command Argument(s):* None *Return Value: FormID* as Integer *Example:* FormID = SR1.DigIO.OpenUserStatusBitsFormwID() **Description:** Opens a User status form on the current page of the page control and returns its FormID.

#### **CloseUserStatusBitsForm**

*Command Syntax:* SR1.DigIO.CloseUserStatusBitsForm(*FormID*) *Command Argument(s): FormID* as Integer *Example:* Call SR1.DigIO.CloseUserStatusBitsForm(10) *Description:* Closes the particular instance of the User status form with the given FormID.

### **CloseUserStatusBitsForms**

*Command Syntax:* SR1.DigIO.CloseUserStatusBitsForms() *Command Argument(s):* None *Example:* Call SR1.DigIO.CloseUserStatusBitsForms() *Description:* Closes all instances of the form on all pages of the page control.

### **UserStatusBitsFormCount**

*Command Syntax:* SR1.DigIO.UserStatusBitsFormCount() *Command Argument(s):* None *Return Value: Count* as Integer *Example:* Count = SR1.DigIO.UserStatusBitsFormCount() *Description:* Returns the number of open User Status forms on all pages of the page control

### **UserStatusBitsFormID**

*Command Syntax:* SR1.DigIO.UserStatusBitsFormID(*Index*) *Command Argument(s): Index* as Integer *Return Value: FormID* as Integer *Example:* FormID = SR1.DigIO.UserStatusBitsFormID(0) **Description:** Returns the FormID of the Indexth Use.r status form. Index = 0 corresponds to the first form.

#### **2.4.5 Sweep**

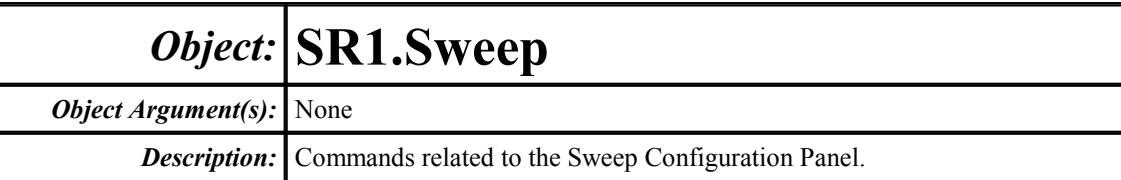

## *General Sweep Commands*

#### **Start**

*Command Syntax:* SR1.Sweep.Start()

```
Example: Call SR1.Sweep.Start()
```
*Description:* Starts the currently configured sweep.

#### **FreeRun**

*Command Syntax:* SR1.Sweep.FreeRun()

*Example:* Call SR1.Sweep.FreeRun()

*Description:* Starts the "Free Run" mode of SR1 and aborts any sweeps in progress. Equivalent

to pressing the **button** on the SR1 speed bar.

#### **Pause**

*Command Syntax:* SR1.Sweep.Pause()

*Example:* Call SR1.Sweep.Pause()

*Description:* Pauses either the current sweep or free-run, depending on the current state.

#### **pauseResume**

*Command Syntax:* SR1.Sweep.pauseResume()

*Example:* Call SR1.Sweep.pauseResume()

*Description:* If paused, the command causes sweep or free-run to resume. If in progress, the command pauses the current state.

#### **Resume**

*Command Syntax:* SR1.Sweep.Resume()

*Example:* Call SR1.Sweep.Resume()

*Description:* Resumes either a sweep or free-run that is currently paused.

#### **GetState**

*Command Syntax:* SR1.Sweep.GetState()

*Return Value: State* as SweepState enumeration {ssFreeRunActive=0 | ssFreeRunPaused=1 | ssSweepActive=2 | ssSweepPaused=3 | ssSweepFinished=4}

*Example:* State = SR1.Sweep.GetState()

*Description:* Current state of the Sweep Controller.

#### **PreSweepDelay**

*Command Syntax:* SR1.Sweep.PreSweepDelay(*ValueUnit*)

*Command Argument(s): ValueUnit* as String

*Property:* Double

*Example:* val = SR1. Sweep. PreSweepDelay("") SR1.Sweep.PreSweepDelay("") = 2.2

*Description:* Value of the Pre-Sweep Delay.

### **Repeat**

*Command Syntax:* SR1.Sweep.Repeat *Property:* Integer *Example:* val = SR1.Sweep.Repeat SR1.Sweep.Repeat = False *Description:* On/off status of the Sweep Repeat.

### **Timeout**

*Command Syntax:* SR1.Sweep.Timeout(*ValueUnit*) *Command Argument(s): ValueUnit* as String *Property:* Double *Example:* val = SR1.Sweep.Timeout("s") SR1.Sweep.Timeout("s") = 10 *Description:* Sweep Timeout value.

# *Sweep Source Commands*

#### **Sources**

*Command Syntax:* SR1.Sweep.Sources

*Property:* Integer (reasd-only)

*Example:* val = SR1.Sweep.Sources

*Description:* Returns the number of configured sweep sources. If no sources are configured the command returns 0.If an inner or outer sweep source is configured the command returns 1. If both sweep axes are configured the command returns 2.

### **SourceCfgExternal**

*Command Syntax:* SR1.Sweep.SourceCfgExternal(*Axis*, *MeasID*)

*Command Argument(s): Axis* as SweepAxis enumeration {swpInner=0 | swpOuter=1}

*MeasID* as MeasID enumeration {msNull=0 | msAnlgFreqA=1 | msAnlgFreqB=2 | msAnlgPhase=3 | msDigFreqA=10 | msDigFreqB=11 | msDigPhase=12 | msDigCarrierFreq=14 | msDigCarrierAmp=15 | msDigCarrierDelay=16 | msA0LevelA=1100 | msA0LevelB=1101 | msA0FFTtimeRec=1110 | msA0FFTspectrum=1111 | msA0FFTlinSpec=1112 | msA0FFTlinPhase=1113 |

```
msA0FFT2timeRecA=1120 | msA0FFT2timeRecB=1121 |
msA0FFT2spectrumA=1122 | msA0FFT2spectrumB=1123 |
msA0FFT2linSpecA=1124 | msA0FFT2linSpecB=1125 |
msA0FFT2xferMag=1126 | msA0FFT2xferPhase=1127 |
msA0FFT2coherence=1128 | msA0FFT2impulseResp=1129 |
msA0TimeDomDetector=1130 | msA0FFT2anechoicRespMag=1131 |
msA0FFT2anechoicRespPhase=1132 | msA0FFT2energyTimeCurve=1133 |
msA0THD0=1150 | msA0THD1=1151 | msA0THDvector=1152 |
msA0Imd=1160 | msA0jitFreqDomTimeRec=1170 |
msA0jitFreqDomPower=1171 | msA0jitFreqDomLinSpec=1172 |
msA0jitFreqDomLinPhase=1173 | msA0jitFreqDomJitter=1174 |
msA0jitTimeDomJitter=1175 | msA0jitPhysSampRate=1176 |
msA0HistoTimeRecA=1180 | msA0HistoTimeRecB=1181 |
msA0HistoHistoA=1182 | msA0HistoHistoB=1183 | msA0HistoProbA=1184 |
msA0HistoProbB=1185 | msA0HistoFitA=1186 | msA0HistoFitB=1187 |
msA0HistoFitMeanA=1188 | msA0HistoFitMeanB=1189 |
msA0HistoFitSigmaA=1190 | msA0HistoFitSigmaB=1191 |
msA0MTtimeRecA=1200 | msA0MTtimeRecB=1201 |
msA0MTspectrumA=1202 | msA0MTspectrumB=1203 |
msA0MTthdnBinsA=1204 | msA0MTthdnBinsB=1205 |
msA0MThdBinsA=1206 | msA0MThdBinsB=1207 | msA0MTimdBinsA=1208 |
msA0MTimdBinsB=1209 | msA0MTnoiseBinsA=1210 |
msA0MTnoiseBinsB=1211 | msA0MTtdBinsA=1212 | msA0MTtdBinsB=1213
| msA0MTfreqRespMagA=1220 | msA0MTfreqRespMagB=1221 |
msA0MTfreqRespPhaseA=1222 | msA0MTfreqRespPhaseB=1223 |
msA0MTthdnVsFreqA=1224 | msA0MTthdnVsFreqB=1225 |
msA0MTthdVsFreqA=1226 | msA0MTthdVsFreqB=1227 |
msA0MTimdVsFreqA=1228 | msA0MTimdVsFreqB=1229 |
msA0MTxtalkVsFreqAB=1230 | msA0MTxtalkVsFreqBA=1231 |
msA0MTthdnA=1240 | msA0MTthdnB=1241 | msA0MTthdA=1242 |
msA0MTthdB=1243 | msA0MTimdA=1244 | msA0MTimdB=1245 |
msA0MTnoiseA=1246 | msA0MTnoiseB=1247 | msA0MTtdA=1248 |
msA0MTtdB=1249 | msA0MTrippleA=1250 | msA0MTrippleB=1251 |
msA0MTlowestToneA=1252 | msA0MTlowestToneB=1253 |
msA0MThighestToneA=1254 | msA0MThighestToneB=1255 |
msA1LevelA=2100 | msA1LevelB=2101 | msA1FFTtimeRec=2110 |
msA1FFTspectrum=2111 | msA1FFTlinSpec=2112 | msA1FFTlinPhase=2113 |
msA1FFT2timeRecA=2120 | msA1FFT2timeRecB=2121 |
msA1FFT2spectrumA=2122 | msA1FFT2spectrumB=2123 |
msA1FFT2linSpecA=2124 | msA1FFT2linSpecB=2125 |
msA1FFT2xferMag=2126 | msA1FFT2xferPhase=2127 |
msA1FFT2coherence=2128 | msA1FFT2impulseResp=2129 |
msA1TimeDomDetector=2130 | msA1FFT2anechoicRespMag=2131 |
msA1FFT2anechoicRespPhase=2132 | msA1FFT2energyTimeCurve=2133 |
msA1THD0=2150 | msA1THD1=2151 | msA1THDvector=2152 |
msA1Imd=2160 | msA1jitFreqDomTimeRec=2170 |
msA1jitFreqDomPower=2171 | msA1jitFreqDomLinSpec=2172 |
msA1jitFreqDomLinPhase=2173 | msA1jitFreqDomJitter=2174 |
msA1jitTimeDomJitter=2175 | msA1jitPhysSampRate=2176 |
msA1HistoTimeRecA=2180 | msA1HistoTimeRecB=2181 |
msA1HistoHistoA=2182 | msA1HistoHistoB=2183 | msA1HistoProbA=2184 |
msA1HistoProbB=2185 | msA1HistoFitA=2186 | msA1HistoFitB=2187 |
msA1HistoFitMeanA=2188 | msA1HistoFitMeanB=2189 |
msA1HistoFitSigmaA=2190 | msA1HistoFitSigmaB=2191 |
msA1MTtimeRecA=2200 | msA1MTtimeRecB=2201 |
msA1MTspectrumA=2202 | msA1MTspectrumB=2203 |
```
msA1MTthdnBinsA=2204 | msA1MTthdnBinsB=2205 | msA1MThdBinsA=2206 | msA1MThdBinsB=2207 | msA1MTimdBinsA=2208 | msA1MTimdBinsB=2209 | msA1MTnoiseBinsA=2210 | msA1MTnoiseBinsB=2211 | msA1MTtdBinsA=2212 | msA1MTtdBinsB=2213 | msA1MTfreqRespMagA=2220 | msA1MTfreqRespMagB=2221 msA1MTfreqRespPhaseA=2222 | msA1MTfreqRespPhaseB=2223 | msA1MTthdnVsFreqA=2224 | msA1MTthdnVsFreqB=2225 | msA1MTthdVsFreqA=2226 | msA1MTthdVsFreqB=2227 | msA1MTimdVsFreqA=2228 | msA1MTimdVsFreqB=2229 | msA1MTxtalkVsFreqAB=2230 | msA1MTxtalkVsFreqBA=2231 |  $msA1MTthdnA=2240$  |  $msA1MTthdnB=2241$  |  $msA1MTthdA=2242$  | msA1MTthdB=2243 | msA1MTimdA=2244 | msA1MTimdB=2245 | msA1MTnoiseA=2246 | msA1MTnoiseB=2247 | msA1MTtdA=2248 | msA1MTtdB=2249 | msA1MTrippleA=2250 | msA1MTrippleB=2251 | msA1MTlowestToneA=2252 | msA1MTlowestToneB=2253 | msA1MThighestToneA=2254 | msA1MThighestToneB=2255 | msSweep0=5000 | msSweep1=5001 | msSweep2=5002 | msSweep3=5003 | msSweep4=5004 | msSweep5=5005}

*Example:* Call SR1.Sweep.SourceCfgExternal(swpInner, msAnlgFreqA)

*Description:* Configures the specified sweep axis (inner or outer) as an external based on the measurement referenced by the *MeasID* argument. Currently, only the inner axis supports external sweeps.

### **SourceCfgExternalRdg**

*Command Syntax:* SR1.Sweep.SourceCfgExternalRdg(*Axis*)

*Command Argument(s): Axis* as SweepAxis enumeration {swpInner=0 | swpOuter=1}

*Return Value: MeasID* as MeasID enumeration {msNull=0 | msAnlgFreqA=1 | msAnlgFreqB=2 | msAnlgPhase=3 | msDigFreqA=10 | msDigFreqB=11 | msDigPhase=12 | msDigCarrierFreq=14 | msDigCarrierAmp=15 | msDigCarrierDelay=16 | msA0LevelA=1100 | msA0LevelB=1101 | msA0FFTtimeRec=1110 | msA0FFTspectrum=1111 | msA0FFTlinSpec=1112 | msA0FFTlinPhase=1113 | msA0FFT2timeRecA=1120 | msA0FFT2timeRecB=1121 | msA0FFT2spectrumA=1122 | msA0FFT2spectrumB=1123 | msA0FFT2linSpecA=1124 | msA0FFT2linSpecB=1125 | msA0FFT2xferMag=1126 | msA0FFT2xferPhase=1127 | msA0FFT2coherence=1128 | msA0FFT2impulseResp=1129 | msA0TimeDomDetector=1130 | msA0FFT2anechoicRespMag=1131 | msA0FFT2anechoicRespPhase=1132 | msA0FFT2energyTimeCurve=1133 | msA0THD0=1150 | msA0THD1=1151 | msA0THDvector=1152 | msA0Imd=1160 | msA0jitFreqDomTimeRec=1170 | msA0jitFreqDomPower=1171 | msA0jitFreqDomLinSpec=1172 | msA0jitFreqDomLinPhase=1173 | msA0jitFreqDomJitter=1174 | msA0jitTimeDomJitter=1175 | msA0jitPhysSampRate=1176 | msA0HistoTimeRecA=1180 | msA0HistoTimeRecB=1181 | msA0HistoHistoA=1182 | msA0HistoHistoB=1183 | msA0HistoProbA=1184 | msA0HistoProbB=1185 | msA0HistoFitA=1186 | msA0HistoFitB=1187 | msA0HistoFitMeanA=1188 | msA0HistoFitMeanB=1189 | msA0HistoFitSigmaA=1190 | msA0HistoFitSigmaB=1191 | msA0MTtimeRecA=1200 | msA0MTtimeRecB=1201 | msA0MTspectrumA=1202 | msA0MTspectrumB=1203 | msA0MTthdnBinsA=1204 | msA0MTthdnBinsB=1205 | msA0MThdBinsA=1206 | msA0MThdBinsB=1207 | msA0MTimdBinsA=1208 | msA0MTimdBinsB=1209 | msA0MTnoiseBinsA=1210 | msA0MTnoiseBinsB=1211 | msA0MTtdBinsA=1212 | msA0MTtdBinsB=1213

```
| msA0MTfreqRespMagA=1220 | msA0MTfreqRespMagB=1221 |
             msA0MTfreqRespPhaseA=1222 | msA0MTfreqRespPhaseB=1223 |
             msA0MTthdnVsFreqA=1224 | msA0MTthdnVsFreqB=1225 |
             msA0MTthdVsFreqA=1226 | msA0MTthdVsFreqB=1227 |
             msA0MTimdVsFreqA=1228 | msA0MTimdVsFreqB=1229 |
             msA0MTxtalkVsFreqAB=1230 | msA0MTxtalkVsFreqBA=1231 |
             msA0MTthdnA=1240 | msA0MTthdnB=1241 | msA0MTthdA=1242 |
             msA0MTthdB=1243 | msA0MTimdA=1244 | msA0MTimdB=1245 |
             msA0MTnoiseA=1246 | msA0MTnoiseB=1247 | msA0MTtdA=1248 |
             msA0MTtdB=1249 | msA0MTrippleA=1250 | msA0MTrippleB=1251 |
             msA0MTlowestToneA=1252 | msA0MTlowestToneB=1253 |
             msA0MThighestToneA=1254 | msA0MThighestToneB=1255 |
             msA1LevelA=2100 | msA1LevelB=2101 | msA1FFTtimeRec=2110 |
             msA1FFTspectrum=2111 | msA1FFTlinSpec=2112 | msA1FFTlinPhase=2113 |
             msA1FFT2timeRecA=2120 | msA1FFT2timeRecB=2121 |
             msA1FFT2spectrumA=2122 | msA1FFT2spectrumB=2123 |
             msA1FFT2linSpecA=2124 | msA1FFT2linSpecB=2125 |
             msA1FFT2xferMag=2126 | msA1FFT2xferPhase=2127 |
             msA1FFT2coherence=2128 | msA1FFT2impulseResp=2129 |
             msA1TimeDomDetector=2130 | msA1FFT2anechoicRespMag=2131 |
             msA1FFT2anechoicRespPhase=2132 | msA1FFT2energyTimeCurve=2133 |
             msA1THD0=2150 | msA1THD1=2151 | msA1THDvector=2152 |
             msA1Imd=2160 | msA1jitFreqDomTimeRec=2170 |
             msA1jitFreqDomPower=2171 | msA1jitFreqDomLinSpec=2172 |
             msA1jitFreqDomLinPhase=2173 | msA1jitFreqDomJitter=2174 |
             msA1jitTimeDomJitter=2175 | msA1jitPhysSampRate=2176 |
             msA1HistoTimeRecA=2180 | msA1HistoTimeRecB=2181 |
             msA1HistoHistoA=2182 | msA1HistoHistoB=2183 | msA1HistoProbA=2184 |
             msA1HistoProbB=2185 | msA1HistoFitA=2186 | msA1HistoFitB=2187 |
             msA1HistoFitMeanA=2188 | msA1HistoFitMeanB=2189 |
             msA1HistoFitSigmaA=2190 | msA1HistoFitSigmaB=2191 |
             msA1MTtimeRecA=2200 | msA1MTtimeRecB=2201 |
             msA1MTspectrumA=2202 | msA1MTspectrumB=2203 |
             msA1MTthdnBinsA=2204 | msA1MTthdnBinsB=2205 |
             msA1MThdBinsA=2206 | msA1MThdBinsB=2207 | msA1MTimdBinsA=2208 |
             msA1MTimdBinsB=2209 | msA1MTnoiseBinsA=2210 |
             msA1MTnoiseBinsB=2211 | msA1MTtdBinsA=2212 | msA1MTtdBinsB=2213
             | msA1MTfreqRespMagA=2220 | msA1MTfreqRespMagB=2221 |
             msA1MTfreqRespPhaseA=2222 | msA1MTfreqRespPhaseB=2223 |
             msA1MTthdnVsFreqA=2224 | msA1MTthdnVsFreqB=2225 |
             msA1MTthdVsFreqA=2226 | msA1MTthdVsFreqB=2227 |
             msA1MTimdVsFreqA=2228 | msA1MTimdVsFreqB=2229 |
             msA1MTxtalkVsFreqAB=2230 | msA1MTxtalkVsFreqBA=2231 |
             msA1MTthdnA=2240 | msA1MTthdnB=2241 | msA1MTthdA=2242 |
             msA1MTthdB=2243 | msA1MTimdA=2244 | msA1MTimdB=2245 |
             msA1MTnoiseA=2246 | msA1MTnoiseB=2247 | msA1MTtdA=2248 |
             msA1MTtdB=2249 | msA1MTrippleA=2250 | msA1MTrippleB=2251 |
             msA1MTlowestToneA=2252 | msA1MTlowestToneB=2253 |
             msA1MThighestToneA=2254 | msA1MThighestToneB=2255 |
             msSweep0=5000 | msSweep1=5001 | msSweep2=5002 | msSweep3=5003 |
             msSweep4=5004 | msSweep5=5005}
  Example: MeasID = SR1.Sweep.SourceCfgExternalRdg(swpInner)
Description: measurement associated with the specified external
           sweep axis. If the axis is not currently configured as
           an external sweep the command causes a Command Error
```
(CME).

### **SourceCfgInternal**

*Command Syntax:* SR1.Sweep.SourceCfgInternal(*Axis*, *ParamID*)

*Command Argument(s): Axis* as SweepAxis enumeration {swpInner=0 | swpOuter=1} *ParamID* as String

*Example*: Call SR1.Sweep.SourceCfgInternal(swpInner, "SR1.AnlgGen.

*Description:* Configures the specified sweep axis as an internal sweep based on the parameter specified by the string *ParamID*.

### **SourceCfgInternalRdg**

*Command Syntax:* SR1.Sweep.SourceCfgInternalRdg(*Axis*)

*Command Argument(s): Axis* as SweepAxis enumeration {swpInner=0 | swpOuter=1}

*Return Value: ParamID* as String

*Example:* ParamID = SR1.Sweep.SourceCfgInternalRdg(swpInner)

*Description:* Returns the parameter string associated with the internal sweep on the specified sweep axis. If the specified axis is not configured as an internal sweep the command triggers a Command Error (CME).

### **SourceCfgNone**

*Command Syntax:* SR1.Sweep.SourceCfgNone(*Axis*)

*Command Argument(s): Axis* as SweepAxis enumeration {swpInner=0 | swpOuter=1}

*Example:* Call SR1.Sweep.SourceCfgNone(swpInner)

*Description:* Removes any sweep source from the specified sweep axis.

### **SourceCfgRdg**

*Command Syntax:* SR1.Sweep.SourceCfgRdg(*Axis*) *Command Argument(s): Axis* as SweepAxis enumeration {swpInner=0 | swpOuter=1} *Return Value: Type* as eSweepType enumeration {estNone=0 | estInternal=1 | estExternal=2 | estTime=3 | estSwitcher=4} *Example:* Type = SR1.Sweep.SourceCfgRdg(swpInner)

*Description:* Returns the type of sweep source connected to the specified axis.

### **SourceCfgSwitcher**

*Command Syntax:* SR1.Sweep.SourceCfgSwitcher(*Axis*)

*Command Argument(s): Axis* as SweepAxis enumeration {swpInner=0 | swpOuter=1}

*Example:* Call SR1.Sweep.SourceCfgSwitcher(swpOuter)

*Description:* Sets the sweep source for the specified axis to a Switcher Sweep. Currently, only the outer axis supports switcher sweeps.

### **SourceCfgTime**

*Command Syntax:* SR1.Sweep.SourceCfgTime(*Axis*, *TimeID*)

*Command Argument(s): Axis* as SweepAxis enumeration {swpInner=0 | swpOuter=1}

*TimeID* as TimeType enumeration {ttIntersampleDelay=0 | ttCorrectedTime=1}

*Example:* Call SR1.Sweep.SourceCfgTime(swpInner,

ttIntersampleDelay)

**Description:** Sets the sweep source for the specified axis to a Time Sweep using the specified time mode. Currently, only the inner axis supports time sweeps.

### **SourceCfgTimeRdg**

*Command Syntax:* SR1.Sweep.SourceCfgTimeRdg(*Axis*)

*Command Argument(s): Axis* as SweepAxis enumeration {swpInner=0 | swpOuter=1}

*Return Value: TimeID* as TimeType enumeration {ttIntersampleDelay=0 | ttCorrectedTime=1} *Example:* TimeID = SR1.Sweep.SourceCfgTimeRdg(swpInner)

*Description:* time mode associated with the time sweep source on the specified axis. If the specified axis is not configured as a time sweep, a Command Error (CME) results.

## *Sweep Data Commands*

### **DataCfg**

*Command Syntax:* SR1.Sweep.DataCfg(*DataID*, *MeasID*)

*Command Argument(s): DataID* as Integer

*MeasID* as MeasID enumeration{msNull=0 | msAnlgFreqA=1 | msAnlgFreqB=2 | msAnlgPhase=3 | msDigFreqA=10 | msDigFreqB=11 | msDigPhase=12 | msDigCarrierFreq=14 | msDigCarrierAmp=15 | msDigCarrierDelay=16 | msA0LevelA=1100 | msA0LevelB=1101 | msA0FFTtimeRec=1110 | msA0FFTspectrum=1111 | msA0FFTlinSpec=1112 | msA0FFTlinPhase=1113 | msA0FFT2timeRecA=1120 | msA0FFT2timeRecB=1121 | msA0FFT2spectrumA=1122 | msA0FFT2spectrumB=1123 | msA0FFT2linSpecA=1124 | msA0FFT2linSpecB=1125 | msA0FFT2xferMag=1126 | msA0FFT2xferPhase=1127 | msA0FFT2coherence=1128 | msA0FFT2impulseResp=1129 | msA0TimeDomDetector=1130 | msA0FFT2anechoicRespMag=1131 | msA0FFT2anechoicRespPhase=1132 | msA0FFT2energyTimeCurve=1133 | msA0THD0=1150 | msA0THD1=1151 | msA0THDvector=1152 | msA0Imd=1160 | msA0jitFreqDomTimeRec=1170 | msA0jitFreqDomPower=1171 | msA0jitFreqDomLinSpec=1172 | msA0jitFreqDomLinPhase=1173 | msA0jitFreqDomJitter=1174 | msA0jitTimeDomJitter=1175 | msA0jitPhysSampRate=1176 | msA0HistoTimeRecA=1180 | msA0HistoTimeRecB=1181 | msA0HistoHistoA=1182 | msA0HistoHistoB=1183 | msA0HistoProbA=1184 | msA0HistoProbB=1185 | msA0HistoFitA=1186 | msA0HistoFitB=1187 | msA0HistoFitMeanA=1188 | msA0HistoFitMeanB=1189 | msA0HistoFitSigmaA=1190 | msA0HistoFitSigmaB=1191 | msA0MTtimeRecA=1200 | msA0MTtimeRecB=1201 | msA0MTspectrumA=1202 | msA0MTspectrumB=1203 | msA0MTthdnBinsA=1204 | msA0MTthdnBinsB=1205 | msA0MThdBinsA=1206 | msA0MThdBinsB=1207 | msA0MTimdBinsA=1208 | msA0MTimdBinsB=1209 | msA0MTnoiseBinsA=1210 |

msA0MTnoiseBinsB=1211 | msA0MTtdBinsA=1212 | msA0MTtdBinsB=1213 | msA0MTfreqRespMagA=1220 | msA0MTfreqRespMagB=1221 | msA0MTfreqRespPhaseA=1222 | msA0MTfreqRespPhaseB=1223 | msA0MTthdnVsFreqA=1224 | msA0MTthdnVsFreqB=1225 | msA0MTthdVsFreqA=1226 | msA0MTthdVsFreqB=1227 | msA0MTimdVsFreqA=1228 | msA0MTimdVsFreqB=1229 | msA0MTxtalkVsFreqAB=1230 | msA0MTxtalkVsFreqBA=1231 | msA0MTthdnA=1240 | msA0MTthdnB=1241 | msA0MTthdA=1242 | msA0MTthdB=1243 | msA0MTimdA=1244 | msA0MTimdB=1245 | msA0MTnoiseA=1246 | msA0MTnoiseB=1247 | msA0MTtdA=1248 | msA0MTtdB=1249 | msA0MTrippleA=1250 | msA0MTrippleB=1251 | msA0MTlowestToneA=1252 | msA0MTlowestToneB=1253 | msA0MThighestToneA=1254 | msA0MThighestToneB=1255 | msA1LevelA=2100 | msA1LevelB=2101 | msA1FFTtimeRec=2110 | msA1FFTspectrum=2111 | msA1FFTlinSpec=2112 | msA1FFTlinPhase=2113 | msA1FFT2timeRecA=2120 | msA1FFT2timeRecB=2121 | msA1FFT2spectrumA=2122 | msA1FFT2spectrumB=2123 | msA1FFT2linSpecA=2124 | msA1FFT2linSpecB=2125 | msA1FFT2xferMag=2126 | msA1FFT2xferPhase=2127 | msA1FFT2coherence=2128 | msA1FFT2impulseResp=2129 | msA1TimeDomDetector=2130 | msA1FFT2anechoicRespMag=2131 | msA1FFT2anechoicRespPhase=2132 | msA1FFT2energyTimeCurve=2133 | msA1THD0=2150 | msA1THD1=2151 | msA1THDvector=2152 | msA1Imd=2160 | msA1jitFreqDomTimeRec=2170 | msA1jitFreqDomPower=2171 | msA1jitFreqDomLinSpec=2172 | msA1jitFreqDomLinPhase=2173 | msA1jitFreqDomJitter=2174 | msA1jitTimeDomJitter=2175 | msA1jitPhysSampRate=2176 | msA1HistoTimeRecA=2180 | msA1HistoTimeRecB=2181 | msA1HistoHistoA=2182 | msA1HistoHistoB=2183 | msA1HistoProbA=2184 | msA1HistoProbB=2185 | msA1HistoFitA=2186 | msA1HistoFitB=2187 | msA1HistoFitMeanA=2188 | msA1HistoFitMeanB=2189 | msA1HistoFitSigmaA=2190 | msA1HistoFitSigmaB=2191 | msA1MTtimeRecA=2200 | msA1MTtimeRecB=2201 | msA1MTspectrumA=2202 | msA1MTspectrumB=2203 | msA1MTthdnBinsA=2204 | msA1MTthdnBinsB=2205 | msA1MThdBinsA=2206 | msA1MThdBinsB=2207 | msA1MTimdBinsA=2208  $\vert$  msA1MTimdBinsB=2209 | msA1MTnoiseBinsA=2210 | msA1MTnoiseBinsB=2211 | msA1MTtdBinsA=2212 | msA1MTtdBinsB=2213 | msA1MTfreqRespMagA=2220 | msA1MTfreqRespMagB=2221 | msA1MTfreqRespPhaseA=2222 | msA1MTfreqRespPhaseB=2223 | msA1MTthdnVsFreqA=2224 | msA1MTthdnVsFreqB=2225 | msA1MTthdVsFreqA=2226 | msA1MTthdVsFreqB=2227 | msA1MTimdVsFreqA=2228 | msA1MTimdVsFreqB=2229 | msA1MTxtalkVsFreqAB=2230 | msA1MTxtalkVsFreqBA=2231 | msA1MTthdnA=2240 | msA1MTthdnB=2241 | msA1MTthdA=2242 | msA1MTthdB=2243 | msA1MTimdA=2244 | msA1MTimdB=2245 | msA1MTnoiseA=2246 | msA1MTnoiseB=2247 | msA1MTtdA=2248 | msA1MTtdB=2249 | msA1MTrippleA=2250 | msA1MTrippleB=2251 | msA1MTlowestToneA=2252 | msA1MTlowestToneB=2253 | msA1MThighestToneA=2254 | msA1MThighestToneB=2255 | msSweep0=5000 | msSweep1=5001 | msSweep2=5002 | msSweep3=5003 | msSweep4=5004 | msSweep5=5005}

*Example:* Call SR1.Sweep.DataCfg(0, msAnlgFreqA)

*Description:* Sets the measurement for the sweep data slot referenced by *DataID* to the measurement specified by the argument *MeasID.* The measurement codes for all possible SR1 measurements on each analyzer (A0 and A1) are given in the table of enumerations above.

### **DataCfgRdg**

*Command Syntax:* SR1.Sweep.DataCfgRdg(*DataID*)

*Command Argument(s): DataID* as Integer

*Return Value: MeasID* as MeasID enumeration {msNull=0 | msAnlgFreqA=1 | msAnlgFreqB=2 | msAnlgPhase=3 | msDigFreqA=10 | msDigFreqB=11 | msDigPhase=12 | msDigCarrierFreq=14 | msDigCarrierAmp=15 | msDigCarrierDelay=16 | msA0LevelA=1100 | msA0LevelB=1101 | msA0FFTtimeRec=1110 | msA0FFTspectrum=1111 | msA0FFTlinSpec=1112 | msA0FFTlinPhase=1113 | msA0FFT2timeRecA=1120 | msA0FFT2timeRecB=1121 | msA0FFT2spectrumA=1122 | msA0FFT2spectrumB=1123 | msA0FFT2linSpecA=1124 | msA0FFT2linSpecB=1125 | msA0FFT2xferMag=1126 | msA0FFT2xferPhase=1127 | msA0FFT2coherence=1128 | msA0FFT2impulseResp=1129 | msA0TimeDomDetector=1130 | msA0FFT2anechoicRespMag=1131 | msA0FFT2anechoicRespPhase=1132 | msA0FFT2energyTimeCurve=1133 | msA0THD0=1150 | msA0THD1=1151 | msA0THDvector=1152 | msA0Imd=1160 | msA0jitFreqDomTimeRec=1170 | msA0jitFreqDomPower=1171 | msA0jitFreqDomLinSpec=1172 | msA0jitFreqDomLinPhase=1173 | msA0jitFreqDomJitter=1174 | msA0jitTimeDomJitter=1175 | msA0jitPhysSampRate=1176 | msA0HistoTimeRecA=1180 | msA0HistoTimeRecB=1181 | msA0HistoHistoA=1182 | msA0HistoHistoB=1183 | msA0HistoProbA=1184 | msA0HistoProbB=1185 | msA0HistoFitA=1186 | msA0HistoFitB=1187 | msA0HistoFitMeanA=1188 | msA0HistoFitMeanB=1189 | msA0HistoFitSigmaA=1190 | msA0HistoFitSigmaB=1191 | msA0MTtimeRecA=1200 | msA0MTtimeRecB=1201 | msA0MTspectrumA=1202 | msA0MTspectrumB=1203 | msA0MTthdnBinsA=1204 | msA0MTthdnBinsB=1205 | msA0MThdBinsA=1206 | msA0MThdBinsB=1207 | msA0MTimdBinsA=1208 | msA0MTimdBinsB=1209 | msA0MTnoiseBinsA=1210 | msA0MTnoiseBinsB=1211 | msA0MTtdBinsA=1212 | msA0MTtdBinsB=1213 | msA0MTfreqRespMagA=1220 | msA0MTfreqRespMagB=1221 | msA0MTfreqRespPhaseA=1222 | msA0MTfreqRespPhaseB=1223 | msA0MTthdnVsFreqA=1224 | msA0MTthdnVsFreqB=1225 | msA0MTthdVsFreqA=1226 | msA0MTthdVsFreqB=1227 | msA0MTimdVsFreqA=1228 | msA0MTimdVsFreqB=1229 | msA0MTxtalkVsFreqAB=1230 | msA0MTxtalkVsFreqBA=1231 | msA0MTthdnA=1240 | msA0MTthdnB=1241 | msA0MTthdA=1242 | msA0MTthdB=1243 | msA0MTimdA=1244 | msA0MTimdB=1245 | msA0MTnoiseA=1246 | msA0MTnoiseB=1247 | msA0MTtdA=1248 | msA0MTtdB=1249 | msA0MTrippleA=1250 | msA0MTrippleB=1251 | msA0MTlowestToneA=1252 | msA0MTlowestToneB=1253 | msA0MThighestToneA=1254 | msA0MThighestToneB=1255 | msA1LevelA=2100 | msA1LevelB=2101 | msA1FFTtimeRec=2110 | msA1FFTspectrum=2111 | msA1FFTlinSpec=2112 | msA1FFTlinPhase=2113 | msA1FFT2timeRecA=2120 | msA1FFT2timeRecB=2121 | msA1FFT2spectrumA=2122 | msA1FFT2spectrumB=2123 | msA1FFT2linSpecA=2124 | msA1FFT2linSpecB=2125 | msA1FFT2xferMag=2126 | msA1FFT2xferPhase=2127 | msA1FFT2coherence=2128 | msA1FFT2impulseResp=2129 | msA1TimeDomDetector=2130 | msA1FFT2anechoicRespMag=2131 |
```
msA1FFT2anechoicRespPhase=2132 | msA1FFT2energyTimeCurve=2133 |
msA1THD0=2150 | msA1THD1=2151 | msA1THDvector=2152 |
msA1Imd=2160 | msA1jitFreqDomTimeRec=2170 |
msA1jitFreqDomPower=2171 | msA1jitFreqDomLinSpec=2172 |
msA1jitFreqDomLinPhase=2173 | msA1jitFreqDomJitter=2174 |
msA1jitTimeDomJitter=2175 | msA1jitPhysSampRate=2176 |
msA1HistoTimeRecA=2180 | msA1HistoTimeRecB=2181 |
msA1HistoHistoA=2182 | msA1HistoHistoB=2183 | msA1HistoProbA=2184 |
msA1HistoProbB=2185 | msA1HistoFitA=2186 | msA1HistoFitB=2187 |
msA1HistoFitMeanA=2188 | msA1HistoFitMeanB=2189 |
msA1HistoFitSigmaA=2190 | msA1HistoFitSigmaB=2191 |
msA1MTtimeRecA=2200 | msA1MTtimeRecB=2201 |
msA1MTspectrumA=2202 | msA1MTspectrumB=2203 |
msA1MTthdnBinsA=2204 | msA1MTthdnBinsB=2205 |
msA1MThdBinsA=2206 | msA1MThdBinsB=2207 | msA1MTimdBinsA=2208 |
msA1MTimdBinsB=2209 | msA1MTnoiseBinsA=2210 |
msA1MTnoiseBinsB=2211 | msA1MTtdBinsA=2212 | msA1MTtdBinsB=2213
| msA1MTfreqRespMagA=2220 | msA1MTfreqRespMagB=2221 |
msA1MTfreqRespPhaseA=2222 | msA1MTfreqRespPhaseB=2223 |
msA1MTthdnVsFreqA=2224 | msA1MTthdnVsFreqB=2225 |
msA1MTthdVsFreqA=2226 | msA1MTthdVsFreqB=2227 |
msA1MTimdVsFreqA=2228 | msA1MTimdVsFreqB=2229 |
msA1MTxtalkVsFreqAB=2230 | msA1MTxtalkVsFreqBA=2231 |
msA1MTthdnA=2240 | msA1MTthdnB=2241 | msA1MTthdA=2242 |
msA1MTthdB=2243 | msA1MTimdA=2244 | msA1MTimdB=2245 |
msA1MTnoiseA=2246 | msA1MTnoiseB=2247 | msA1MTtdA=2248 |
msA1MTtdB=2249 | msA1MTrippleA=2250 | msA1MTrippleB=2251 |
msA1MTlowestToneA=2252 | msA1MTlowestToneB=2253 |
msA1MThighestToneA=2254 | msA1MThighestToneB=2255 |
msSweep0=5000 | msSweep1=5001 | msSweep2=5002 | msSweep3=5003 |
msSweep4=5004 | msSweep5=5005}
```
*Example:* MeasID = SR1.Sweep.DataCfgRdg(0)

*Description:* Returns the measurement for the sweep data slot referenced by  $DataID$  to the measurement specified by the argument *MeasID.* The measurement codes for all possible SR1 measurements on each analyzer (A0 and A1) are given in the table of enumerations above.

# *External Sweep Commands*

### **StartMethod**

*Command Syntax:* SR1.Sweep.StartMethod

*Property:* StartMethods enumeration {ssStartWithinTol=0 | ssStartWithinRange=1 | ssStartAnywhere=2} *Example:* val = SR1.Sweep.StartMethod SR1.Sweep.StartMethod = ssStartWithinRange

*Description:* External sweep "Start Sweep At" selection.

#### **StopMethod**

*Command Syntax:* SR1.Sweep.StopMethod

*Property:* StopMethods enumeration {ssStopWithinTol=0 | ssStopOnReturn=1}

```
Example: val = SR1.Sweep.StopMethod
```
SR1.Sweep.StopMethod = ssStopOnReturn

*Description:* External sweep "Stop Sweep At" selection.

# **ExtMinLevelCfg**

*Command Syntax:* SR1.Sweep.ExtMinLevelCfg(*MeasID*)

*Command Argument(s): MeasID* as MeasID enumeration {msNull=0 | msAnlgFreqA=1 | msAnlgFreqB=2 | msAnlgPhase=3 | msDigFreqA=10 | msDigFreqB=11 | msDigPhase=12 | msDigCarrierFreq=14 | msDigCarrierAmp=15 | msDigCarrierDelay=16 | msA0LevelA=1100 | msA0LevelB=1101 | msA0FFTtimeRec=1110 | msA0FFTspectrum=1111 | msA0FFTlinSpec=1112 | msA0FFTlinPhase=1113 | msA0FFT2timeRecA=1120 | msA0FFT2timeRecB=1121 | msA0FFT2spectrumA=1122 | msA0FFT2spectrumB=1123 | msA0FFT2linSpecA=1124 | msA0FFT2linSpecB=1125 | msA0FFT2xferMag=1126 | msA0FFT2xferPhase=1127 | msA0FFT2coherence=1128 | msA0FFT2impulseResp=1129 | msA0TimeDomDetector=1130 | msA0FFT2anechoicRespMag=1131 | msA0FFT2anechoicRespPhase=1132 | msA0FFT2energyTimeCurve=1133 | msA0THD0=1150 | msA0THD1=1151 | msA0THDvector=1152 | msA0Imd=1160 | msA0jitFreqDomTimeRec=1170 | msA0jitFreqDomPower=1171 | msA0jitFreqDomLinSpec=1172 | msA0jitFreqDomLinPhase=1173 | msA0jitFreqDomJitter=1174 | msA0jitTimeDomJitter=1175 | msA0jitPhysSampRate=1176 | msA0HistoTimeRecA=1180 | msA0HistoTimeRecB=1181 | msA0HistoHistoA=1182 | msA0HistoHistoB=1183 | msA0HistoProbA=1184 | msA0HistoProbB=1185 | msA0HistoFitA=1186 | msA0HistoFitB=1187 | msA0HistoFitMeanA=1188 | msA0HistoFitMeanB=1189 | msA0HistoFitSigmaA=1190 | msA0HistoFitSigmaB=1191 | msA0MTtimeRecA=1200 | msA0MTtimeRecB=1201 | msA0MTspectrumA=1202 | msA0MTspectrumB=1203 | msA0MTthdnBinsA=1204 | msA0MTthdnBinsB=1205 | msA0MThdBinsA=1206 | msA0MThdBinsB=1207 | msA0MTimdBinsA=1208 | msA0MTimdBinsB=1209 | msA0MTnoiseBinsA=1210 | msA0MTnoiseBinsB=1211 | msA0MTtdBinsA=1212 | msA0MTtdBinsB=1213 | msA0MTfreqRespMagA=1220 | msA0MTfreqRespMagB=1221 | msA0MTfreqRespPhaseA=1222 | msA0MTfreqRespPhaseB=1223 | msA0MTthdnVsFreqA=1224 | msA0MTthdnVsFreqB=1225 | msA0MTthdVsFreqA=1226 | msA0MTthdVsFreqB=1227 | msA0MTimdVsFreqA=1228 | msA0MTimdVsFreqB=1229 | msA0MTxtalkVsFreqAB=1230 | msA0MTxtalkVsFreqBA=1231 | msA0MTthdnA=1240 | msA0MTthdnB=1241 | msA0MTthdA=1242 | msA0MTthdB=1243 | msA0MTimdA=1244 | msA0MTimdB=1245 | msA0MTnoiseA=1246 | msA0MTnoiseB=1247 | msA0MTtdA=1248 | msA0MTtdB=1249 | msA0MTrippleA=1250 | msA0MTrippleB=1251 | msA0MTlowestToneA=1252 | msA0MTlowestToneB=1253 | msA0MThighestToneA=1254 | msA0MThighestToneB=1255 | msA1LevelA=2100 | msA1LevelB=2101 | msA1FFTtimeRec=2110 | msA1FFTspectrum=2111 | msA1FFTlinSpec=2112 | msA1FFTlinPhase=2113 | msA1FFT2timeRecA=2120 | msA1FFT2timeRecB=2121 |

msA1FFT2spectrumA=2122 | msA1FFT2spectrumB=2123 | msA1FFT2linSpecA=2124 | msA1FFT2linSpecB=2125 | msA1FFT2xferMag=2126 | msA1FFT2xferPhase=2127 | msA1FFT2coherence=2128 | msA1FFT2impulseResp=2129 | msA1TimeDomDetector=2130 | msA1FFT2anechoicRespMag=2131 | msA1FFT2anechoicRespPhase=2132 | msA1FFT2energyTimeCurve=2133 | msA1THD0=2150 | msA1THD1=2151 | msA1THDvector=2152 | msA1Imd=2160 | msA1jitFreqDomTimeRec=2170 | msA1jitFreqDomPower=2171 | msA1jitFreqDomLinSpec=2172 | msA1jitFreqDomLinPhase=2173 | msA1jitFreqDomJitter=2174 | msA1jitTimeDomJitter=2175 | msA1jitPhysSampRate=2176 | msA1HistoTimeRecA=2180 | msA1HistoTimeRecB=2181 | msA1HistoHistoA=2182 | msA1HistoHistoB=2183 | msA1HistoProbA=2184 | msA1HistoProbB=2185 | msA1HistoFitA=2186 | msA1HistoFitB=2187 | msA1HistoFitMeanA=2188 | msA1HistoFitMeanB=2189 | msA1HistoFitSigmaA=2190 | msA1HistoFitSigmaB=2191 | msA1MTtimeRecA=2200 | msA1MTtimeRecB=2201 | msA1MTspectrumA=2202 | msA1MTspectrumB=2203 | msA1MTthdnBinsA=2204 | msA1MTthdnBinsB=2205 | msA1MThdBinsA=2206 | msA1MThdBinsB=2207 | msA1MTimdBinsA=2208 | msA1MTimdBinsB=2209 | msA1MTnoiseBinsA=2210 | msA1MTnoiseBinsB=2211 | msA1MTtdBinsA=2212 | msA1MTtdBinsB=2213 | msA1MTfreqRespMagA=2220 | msA1MTfreqRespMagB=2221 | msA1MTfreqRespPhaseA=2222 | msA1MTfreqRespPhaseB=2223 | msA1MTthdnVsFreqA=2224 | msA1MTthdnVsFreqB=2225 | msA1MTthdVsFreqA=2226 | msA1MTthdVsFreqB=2227 | msA1MTimdVsFreqA=2228 | msA1MTimdVsFreqB=2229 | msA1MTxtalkVsFreqAB=2230 | msA1MTxtalkVsFreqBA=2231 | msA1MTthdnA=2240 | msA1MTthdnB=2241 | msA1MTthdA=2242 | msA1MTthdB=2243 | msA1MTimdA=2244 | msA1MTimdB=2245 | msA1MTnoiseA=2246 | msA1MTnoiseB=2247 | msA1MTtdA=2248 | msA1MTtdB=2249 | msA1MTrippleA=2250 | msA1MTrippleB=2251 | msA1MTlowestToneA=2252 | msA1MTlowestToneB=2253 | msA1MThighestToneA=2254 | msA1MThighestToneB=2255 | msSweep0=5000 | msSweep1=5001 | msSweep2=5002 | msSweep3=5003 | msSweep4=5004 | msSweep5=5005}

*Example:* Call SR1.Sweep.ExtMinLevelCfg(msAnlgFreqA)

**Description:** Sets the Measurement associated with the External Sweep Minimum Level. If configured, the external sweep waits for the specified measurement to reach the set minimum value before looking for a new x-axis point.

### **ExtMinLevelCfgRdg**

*Command Syntax:* SR1.Sweep.ExtMinLevelCfgRdg()

*Return Value: MeasID* as MeasID enumeration {msNull=0 | msAnlgFreqA=1 | msAnlgFreqB=2 | msAnlgPhase=3 | msDigFreqA=10 | msDigFreqB=11 | msDigPhase=12 | msDigCarrierFreq=14 | msDigCarrierAmp=15 | msDigCarrierDelay=16 | msA0LevelA=1100 | msA0LevelB=1101 | msA0FFTtimeRec=1110 | msA0FFTspectrum=1111 | msA0FFTlinSpec=1112 | msA0FFTlinPhase=1113 | msA0FFT2timeRecA=1120 | msA0FFT2timeRecB=1121 | msA0FFT2spectrumA=1122 | msA0FFT2spectrumB=1123 | msA0FFT2linSpecA=1124 | msA0FFT2linSpecB=1125 | msA0FFT2xferMag=1126 | msA0FFT2xferPhase=1127 | msA0FFT2coherence=1128 | msA0FFT2impulseResp=1129 | msA0TimeDomDetector=1130 | msA0FFT2anechoicRespMag=1131 |

msA0FFT2anechoicRespPhase=1132 | msA0FFT2energyTimeCurve=1133 | msA0THD0=1150 | msA0THD1=1151 | msA0THDvector=1152 | msA0Imd=1160 | msA0jitFreqDomTimeRec=1170 | msA0jitFreqDomPower=1171 | msA0jitFreqDomLinSpec=1172 | msA0jitFreqDomLinPhase=1173 | msA0jitFreqDomJitter=1174 | msA0jitTimeDomJitter=1175 | msA0jitPhysSampRate=1176 | msA0HistoTimeRecA=1180 | msA0HistoTimeRecB=1181 | msA0HistoHistoA=1182 | msA0HistoHistoB=1183 | msA0HistoProbA=1184 | msA0HistoProbB=1185 | msA0HistoFitA=1186 | msA0HistoFitB=1187 | msA0HistoFitMeanA=1188 | msA0HistoFitMeanB=1189 | msA0HistoFitSigmaA=1190 | msA0HistoFitSigmaB=1191 | msA0MTtimeRecA=1200 | msA0MTtimeRecB=1201 | msA0MTspectrumA=1202 | msA0MTspectrumB=1203 | msA0MTthdnBinsA=1204 | msA0MTthdnBinsB=1205 | msA0MThdBinsA=1206 | msA0MThdBinsB=1207 | msA0MTimdBinsA=1208 | msA0MTimdBinsB=1209 | msA0MTnoiseBinsA=1210 | msA0MTnoiseBinsB=1211 | msA0MTtdBinsA=1212 | msA0MTtdBinsB=1213 | msA0MTfreqRespMagA=1220 | msA0MTfreqRespMagB=1221 msA0MTfreqRespPhaseA=1222 | msA0MTfreqRespPhaseB=1223 | msA0MTthdnVsFreqA=1224 | msA0MTthdnVsFreqB=1225 | msA0MTthdVsFreqA=1226 | msA0MTthdVsFreqB=1227 | msA0MTimdVsFreqA=1228 | msA0MTimdVsFreqB=1229 | msA0MTxtalkVsFreqAB=1230 | msA0MTxtalkVsFreqBA=1231 | msA0MTthdnA=1240 | msA0MTthdnB=1241 | msA0MTthdA=1242 | msA0MTthdB=1243 | msA0MTimdA=1244 | msA0MTimdB=1245 | msA0MTnoiseA=1246 | msA0MTnoiseB=1247 | msA0MTtdA=1248 | msA0MTtdB=1249 | msA0MTrippleA=1250 | msA0MTrippleB=1251 | msA0MTlowestToneA=1252 | msA0MTlowestToneB=1253 | msA0MThighestToneA=1254 | msA0MThighestToneB=1255 | msA1LevelA=2100 | msA1LevelB=2101 | msA1FFTtimeRec=2110 | msA1FFTspectrum=2111 | msA1FFTlinSpec=2112 | msA1FFTlinPhase=2113 | msA1FFT2timeRecA=2120 | msA1FFT2timeRecB=2121 | msA1FFT2spectrumA=2122 | msA1FFT2spectrumB=2123 | msA1FFT2linSpecA=2124 | msA1FFT2linSpecB=2125 | msA1FFT2xferMag=2126 | msA1FFT2xferPhase=2127 | msA1FFT2coherence=2128 | msA1FFT2impulseResp=2129 | msA1TimeDomDetector=2130 | msA1FFT2anechoicRespMag=2131 | msA1FFT2anechoicRespPhase=2132 | msA1FFT2energyTimeCurve=2133 | msA1THD0=2150 | msA1THD1=2151 | msA1THDvector=2152 | msA1Imd=2160 | msA1jitFreqDomTimeRec=2170 | msA1jitFreqDomPower=2171 | msA1jitFreqDomLinSpec=2172 | msA1jitFreqDomLinPhase=2173 | msA1jitFreqDomJitter=2174 | msA1jitTimeDomJitter=2175 | msA1jitPhysSampRate=2176 | msA1HistoTimeRecA=2180 | msA1HistoTimeRecB=2181 | msA1HistoHistoA=2182 | msA1HistoHistoB=2183 | msA1HistoProbA=2184 | msA1HistoProbB=2185 | msA1HistoFitA=2186 | msA1HistoFitB=2187 | msA1HistoFitMeanA=2188 | msA1HistoFitMeanB=2189 | msA1HistoFitSigmaA=2190 | msA1HistoFitSigmaB=2191 | msA1MTtimeRecA=2200 | msA1MTtimeRecB=2201 | msA1MTspectrumA=2202 | msA1MTspectrumB=2203 | msA1MTthdnBinsA=2204 | msA1MTthdnBinsB=2205 | msA1MThdBinsA=2206 | msA1MThdBinsB=2207 | msA1MTimdBinsA=2208 | msA1MTimdBinsB=2209 | msA1MTnoiseBinsA=2210 | msA1MTnoiseBinsB=2211 | msA1MTtdBinsA=2212 | msA1MTtdBinsB=2213 | msA1MTfreqRespMagA=2220 | msA1MTfreqRespMagB=2221 | msA1MTfreqRespPhaseA=2222 | msA1MTfreqRespPhaseB=2223 |

msA1MTthdnVsFreqA=2224 | msA1MTthdnVsFreqB=2225 | msA1MTthdVsFreqA=2226 | msA1MTthdVsFreqB=2227 | msA1MTimdVsFreqA=2228 | msA1MTimdVsFreqB=2229 | msA1MTxtalkVsFreqAB=2230 | msA1MTxtalkVsFreqBA=2231 | msA1MTthdnA=2240 | msA1MTthdnB=2241 | msA1MTthdA=2242 | msA1MTthdB=2243 | msA1MTimdA=2244 | msA1MTimdB=2245 | msA1MTnoiseA=2246 | msA1MTnoiseB=2247 | msA1MTtdA=2248 | msA1MTtdB=2249 | msA1MTrippleA=2250 | msA1MTrippleB=2251 | msA1MTlowestToneA=2252 | msA1MTlowestToneB=2253 | msA1MThighestToneA=2254 | msA1MThighestToneB=2255 | msSweep0=5000 | msSweep1=5001 | msSweep2=5002 | msSweep3=5003 | msSweep4=5004 | msSweep5=5005}

*Example:* MeasID = SR1.Sweep.ExtMinLevelCfgRdg()

*Description* Measurement associated with the External Sweep Minimum Level. If configured, the external sweep waits for the specified measurement to reach the set minimum value before looking for a new x-axis point

*Form [Commands:](#page-25-0)*

**OpenForm OpenFormwID CloseForm CloseForms FormCount FormID**

#### **SR1.Sweep.OpenSettlingForm**

*Command Syntax:* SR1.Sweep.OpenSettlingForm() *Command Argument(s):* None *Example:* Call SR1.Sweep.OpenSettlingForm() *Description:* Opens a settling form on the current page of the page control.

### **SR1.Sweep.OpenSettlingFormwID**

*Command Syntax:* SR1.Sweep.OpenSettlingFormwID() *Command Argument(s):* None *Return Value: FormID* as Integer *Example:* FormID = SR1.Sweep.OpenSettlingFormwID() *Description:* Opens a settling form on the current page of the page control and returns its FormID.

#### **SR1.Sweep.CloseSettlingForm**

*Command Syntax:* SR1.Sweep.CloseSettlingForm(*FormID*)

*Command Argument(s): FormID* as Integer

*Example:* Call SR1.Sweep.CloseSettlingForm(10)

*Description:* Closes the particular instance of the settling form with the given FormID.

#### **SR1.Sweep.CloseSettlingForms**

*Command Syntax:* SR1.Sweep.CloseSettlingForms() *Command Argument(s):* None *Example:* Call SR1.Sweep.CloseSettlingForms() *Description:* Closes all instances of the form on all pages of the page control.

#### **SR1.Sweep.SettlingFormCount**

*Command Syntax:* SR1.Sweep.SettlingFormCount()

*Command Argument(s):* None

*Return Value: Count* as Integer

*Example:* Count = SR1.Sweep.SettlingFormCount()

*Description:* Returns the number of open settling forms on all pages of the page control

# **SR1.Sweep.SettlingFormID**

*Command Syntax:* SR1.Sweep.SettlingFormID(*Index*) *Command Argument(s): Index* as Integer *Return Value: FormID* as Integer *Example:* FormID = SR1.Sweep.SettlingFormID(0) **Description:** Returns the FormID of the Index<sup>th</sup> settling form. Index = 0 corresponds to the first form.

*© 2010 Stanford Research Systems*

#### **2.4.5.1 Sweep Source**

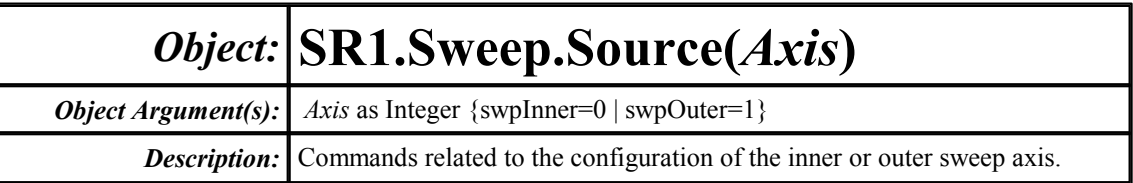

# *Internal Sweep Source Commands*

### **InternLinStep**

*Command Syntax:* SR1.Sweep.Source(i).InternLinStep(*ValueUnit*)

*Command Argument(s): ValueUnit* as String

*Property:* Double

```
Example: val = SR1.Sweep.Source(0).InternLinStep("Hz")
       SR1.Sweep.Source(0).InternLinStep("Hz") = 100
```
*Description:* Value of linear sweep step for the internal sweep source associated with the specified axis.

# **InternLogStep**

*Command Syntax:* SR1.Sweep.Source(i).InternLogStep(*ValueUnit*) *Command Argument(s): ValueUnit* as String *Property:* Double *Example:* val = SR1.Sweep.Source(1).InternLogStep("") SR1.Sweep.Source(1).InternLogStep("") = 1.1

*Description:* Value of the log sweep step for the internal sweep source associated with the specified axis.

### **IntNumSteps**

*Command Syntax:* SR1.Sweep.Source(i).IntNumSteps

*Property:* Integer *Example:* val = SR1.Sweep.Source(0).IntNumSteps SR1.Sweep.Source(0).IntNumSteps = 100

**Description:** Number of steps of internal sweep source associated with the specified axis.

### **Log**

*Command Syntax:* SR1.Sweep.Source(i).Log

*Property:* Boolean enumeration {False=0 | True=1} *Example:* val = SR1.Sweep.Source(0).Log SR1.Sweep.Source(0).Log = True

*Description:* Log sweep mode of internal sweep source associated with the specified axis.

#### **TableName**

*Command Syntax:* SR1.Sweep.Source(i).TableName

```
Property: String
```
*Example:* val = SR1.Sweep.Source(1).TableName SR1.Sweep.Source(1).TableName = "MyTable.txt"

*Description:* Table filename used in conjunction with table-driven internal sweeps.

### **TableColIndex**

*Command Syntax:* SR1.Sweep.Source(i).TableColIndex

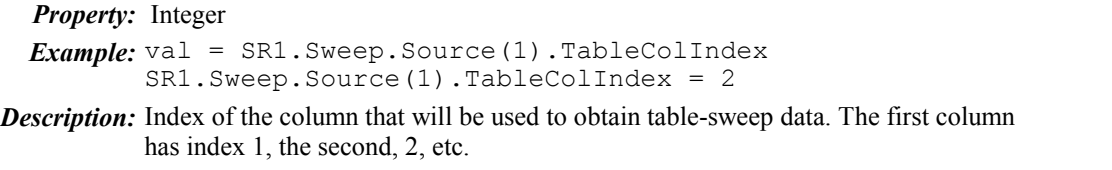

# **LoadSweepTable**

*Command Syntax:* SR1.Sweep.Source(i).LoadSweepTable(*FileName*, *ColIndex*)

*Command Argument(s): FileName* as String *ColIndex* as Integer *Example:* Call SR1.Sweep.Source(0).LoadSweepTable("MyTable.txt", 2)

*Related Command(s):* Loads Sweep Table data from the specified column of the named file.

# *External Sweep Source Commands*

Note that although it is still necessary to specify the sweep axis index when using these commands, external sweeps are only allowed on the inner sweep axis.

#### **ExternStep**

*Command Syntax:* SR1.Sweep.Source(i).ExternStep(*ValueUnit*)

*Command Argument(s): ValueUnit* as String

*Property:* Double

*Example:* val = SR1.Sweep.Source(0).ExternStep("FFS") SR1.Sweep.Source(0).ExternStep("FFS") = 0.01

*Description:* Value of the external sweep step for the inner sweep axis.

# **ExternStepRel**

*Command Syntax:* SR1.Sweep.Source(i).ExternStepRel(*ValueUnit*) *Command Argument(s): ValueUnit* as String *Example:* val = SR1.Sweep.Source(0).ExternStepRel("%") SR1.Sweep.Source(0).ExternStepRel("%") = 4

*Description:* Value of the external relative sweep step for the inner sweep axis.

# **UseExternStepRel**

*Command Syntax:* SR1.Sweep.Source(i).UseExternStepRel

*Property:* Boolean enumeration {False=0 | True=1} *Example:* val = SR1.Sweep.Source(i).UseExternStepRel SR1.Sweep.Source(0).UseExternStepRel = True

*Description:* Determines whether the external sweep will used the relative step-size (true) or the absolute step size (false).

### **MinLevel**

*Command Syntax:* SR1.Sweep.Source(i).MinLevel(*ValueUnit*) *Command Argument(s): ValueUnit* as String *Property:* Double *Example:* val = SR1.Sweep.Source(0).MinLevel("Vrms") SR1.Sweep.Source(0).MinLevel("Vrms") = 0.001

*Description:* Value of the minimum level parameter for external sweeps. The specified minimum level measurement must exceed the minimum level before a valid sweep point is recorded.

#### **StartTol**

*Command Syntax:* SR1.Sweep.Source(i).StartTol(*ValueUnit*)

*Command Argument(s): ValueUnit* as String

*Property:* Double

*Example:* val = SR1.Sweep.Source(0).StartTol("Hz") SR1.Sweep.Source(0).StartTol("Hz") = 10

*Description:* Value of the absolute start tolerance. The measured external sweep parameter must be within start tolerance of the Start Value for the external sweep to start. This command queries the absolute start tolerance, e.g. 10 Hz. To query or set the relative start tolerance (e.g. 10 %) use the StartTolRel command.

#### **StartTolRel**

*Command Syntax:* SR1.Sweep.Source(i).StartTolRel(*ValueUnit*) *Command Argument(s): ValueUnit* as String *Property:* Double *Example:* val = SR1.Sweep.Source(0).StartTolRel("%") SR1.Sweep.Source(0).StartTolRel("%") = 10 *Description:* Value of the relative start tolerance. The measured external sweep parameter must be within the start tolerance for the external sweep to start. This command queries the relative start tolerance, e.g. 10 %. To query or set the relative start tolerance

(e.g. 10 Hz) use the StartTol command.

#### **UseStartTolRel**

*Command Syntax:* SR1.Sweep.Source(i).UseStartTolRel

*Property:* Boolean enumeration {False=0 | True=1}

*Example:* val = SR1.Sweep.Source(0).UseStartTolRel SR1.Sweep.Source(0).UseStartTolRel = True

*Description:* Determines whether the relative (true) or absolute (false) start tolerance is used when deciding to start an external sweep.

#### **StartVal**

*Command Syntax:* SR1.Sweep.Source(i).StartVal(*ValueUnit*) *Command Argument(s): ValueUnit* as String *Property:* Double

*Example:* val = SR1.Sweep.Source(0).StartVal("Hz") SR1.Sweep.Source(0).StartVal("Hz") = 20

*Description:* Desired starting value for th the external sweep.

#### **StopTol**

*Command Syntax:* SR1.Sweep.Source(i).StopTol(*ValueUnit*)

*Command Argument(s): ValueUnit* as String

*Property:* Double

 $Example: val = SR1.Sweep.Source(0).StopTol("Hz")$ SR1.Sweep.Source(0).StopTol("Hz") = 100

*Description:* Value of the absolute stop tolerance. The measured external sweep parameter must be within stop tolerance of the Stop Value for the external sweep to stop. This command queries the absolute stop tolerance, e.g. 10 Hz. To query or set the relative stop tolerance (e.g. 10 %) use the StopTolRel command.

### **StopTolRel**

*Command Syntax:* SR1.Sweep.Source(i).StopTolRel(*ValueUnit*) *Command Argument(s): ValueUnit* as String *Property:* Double *Example:* val = SR1.Sweep.Source(0).StopTolRel("pct") SR1.Sweep.Source(0).StopTolRel("pct") = 10

> *Description:* Value of the relative stop tolerance. The measured external sweep parameter must be within stop tolerance of the Stop Value for the external sweep to stop. This command queries the relative stop tolerance, e.g. 10 %. To query or set the absolute stop tolerance (e.g. 10 Hz) use the StopTol command.

# **UseStopTolRel**

*Command Syntax:* SR1.Sweep.Source(i).UseStopTolRel

*Property:* Boolean enumeration {False=0 | True=1}

*Example:* val = SR1.Sweep.Source(0).UseStopTolRel SR1.Sweep.Source(0).UseStopTolRel = False

*Description:* Determines whether the relative (true) or absolute (false) stop tolerance is used when deciding to stop an external sweep.

# **StopVal**

*Command Syntax:* SR1.Sweep.Source(i).StopVal(*ValueUnit*) *Command Argument(s): ValueUnit* as String *Property:* Double

> *Example:* val = SR1.Sweep.Source(0).StopVal("Vrms") SR1.Sweep.Source(0).StopVal("Vrms") = 5.0

*Description:* Desired stop value for the external sweep axis.

# *Switcher Sweep Commands*

Note that although it is still necessary to specify the sweep axis index when using these commands, switcher sweeps are only allowed on the outer sweep axis.

 $\blacktriangleright$   $\blacktriangleright$  A: start ch.  $\boxed{1-\frac{1}{\blacktriangleright}}$ 

#### **InSwitchEnableChA**

*Command Syntax:* SR1.Sweep.Source(i).InSwitchEnableChA

*Property:* Boolean {False=0 | True=1}

*Example:* val = SR1.Sweep.Source(1).InSwitchEnableChA SR1.Sweep.Source(1).InSwitchEnableChA = True

*Description:* Enable status of the Input Switch channel A sweep.

### **InSwitchEnableChB**

*Command Syntax:* SR1.Sweep.Source(i).InSwitchEnableChB

*Property:* Boolean {False=0 | True=1}

*Example:* val = SR1.Sweep.Source(1).InSwitchEnableChB

SR1.Sweep.Source(1).InSwitchEnableChB = False

*Description:* Enable status of the Input Switch channel B sweep.

 $\triangledown$  A: start ch.  $1 \rightarrow \blacksquare$ 

# **InSwitchStartChA**

*Command Syntax:* SR1.Sweep.Source(i).InSwitchStartChA

```
Property: Integer
```

```
Example: val = SR1.Sweep.Source(1).InSwitchStartChA
       SR1.Sweep.Source(1).InSwitchStartChA = 6
```
*Description:* Starting logical channel number for the channel A input switcher sweep.

### **InSwitchStartChB**

*Command Syntax:* SR1.Sweep.Source(i).InSwitchStartChB

*Property:* Integer *Example:* val = SR1.Sweep.Source(1).InSwitchStartChB SR1.Sweep.Source(1).InSwitchStartChB = 33

*Deescription:* Starting logical channel number for the channel B input switcher sweep.

#### **InSwitchName**

*Command Syntax:* SR1.Sweep.Source(i).InSwitchName

*Property:* String *Example:* val = SR1.Sweep.Source(1).InSwitchName SR1.Sweep.Source(1).InSwitchName = "BNC" *Description:* Network name for the input sweep

in steps of  $\sqrt{2}$ 

#### **InSwitchStep**

*Command Syntax:* SR1.Sweep.Source(i).InSwitchStep

```
Property: Integer
```
*Example:* val = SR1.Sweep.Source(1).InSwitchStep SR1.Sweep.Source(1).InSwitchStep = 4

*Description:* Logical channel number step size for the input switcher sweep.

#### $\Box$  Bus

#### **OutSwitchBusChA**

*Command Syntax:* SR1.Sweep.Source(i).OutSwitchBusChA

*Property:* Boolean {False=0 | True=1}

*Example:* val = SR1.Sweep.Source(1).OutSwitchBusChA SR1.Sweep.Source(1).OutSwitchBusChA = True

*Description:* Bus status for the A channel output switch sweep. When bus is enabled all the output channels will be connected to the SRS source except one, which will be swept according to the specified parameters.

 $\rightarrow$   $\triangleright$   $\triangleright$  A: start ch.  $\vert 1 \Vert \uparrow$ 

### **OutSwitchEnableChA**

*Command Syntax:* SR1.Sweep.Source(i).OutSwitchEnableChA

*Property:* Boolean {False=0 | True=1}

*Example:* val = SR1.Sweep.Source(1).OutSwitchEnableChA SR1.Sweep.Source(1).OutSwitchEnableChA = False

*Description:* Enable status of the Output Switch channel A sweep.

#### **OutSwitchEnableChB**

*Command Syntax:* SR1.Sweep.Source(i).OutSwitchEnableChB

*Property:* Boolean {False=0 | True=1}

*Example:* val = SR1.Sweep.Source(1).OutSwitchEnableChB SR1.Sweep.Source(1).OutSwitchEnableChB = True

*Description:* Enable status of the Output Switch channel B sweep.

### **OutSwitchName**

*Command Syntax:* SR1.Sweep.Source(*i*).OutSwitchName

*Property: Value* <string> *Example:* val = SR1.Sweep.Source(1).OutSwitchName SR1.Sweep.Source(1).OutSwitchName = "Switch2"

*Description:* Network name for the output sweep

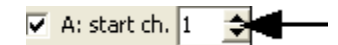

#### **OutSwitchStartChA**

*Command Syntax:* SR1.Sweep.Source(i).OutSwitchStartChA

```
Property: Integer
```

```
Example: val = SR1.Sweep.Source(1).OutSwitchStartChA
       SR1.Sweep.Source(1).OutSwitchStartChA = 1
```
*Description:* Starting logical channel number for the A-channel output switcher sweep.

#### **OutSwitchStartChB**

*Command Syntax:* SR1.Sweep.Source(i).OutSwitchStartChB

*Property:* Integer

```
Example: val = SR1. Sweep. Source(1). OutSwitchStartChB
       SR1.Sweep.Source(1).OutSwitchStartChB = 2
```
**Description:** Starting logical channel number for the B-channel output switcher sweep.

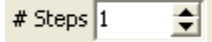

#### **OutSwitchStep**

*Command Syntax:* SR1.Sweep.Source(i).OutSwitchStep

*Property:* Integer

```
Example: val = SR1. Sweep. Source(1). OutSwitchStep
       SR1.Sweep.Source(1).OutSwitchStep = 2
```
*Description:* Logical channel number step stize for the output switcher sweep.

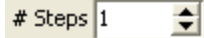

#### **SwitchNumSteps**

*Command Syntax:* SR1.Sweep.Source(i).SwitchNumSteps

*Property:* Integer

*Example*: val = SR1. Sweep. Source(1). SwitchNumSteps SR1.Sweep.Source(1).SwitchNumSteps = 10

*Description:* Number of steps in the switcher sweep.

#### **2.4.5.2 Sweep Settling**

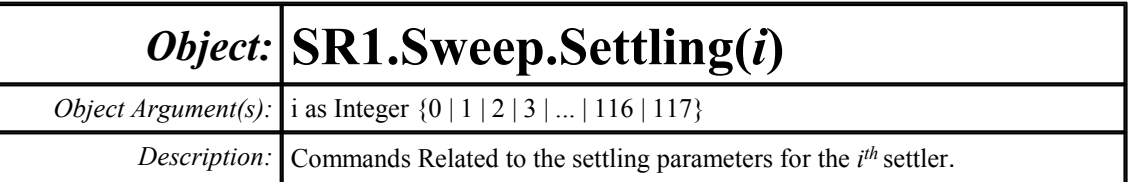

The commands below set the properties for the settler SR1.Sweep.Settling(i). To find the index i corresponding to a given measurement use the command:

SR1.Instrument.SettlerIndex(MeasId)

See the [Instrument](#page-178-0) section for a list of measurement IDs. For instance, to get the settler index corresponding to the FFT spectrum for analyzer A1 send:

idx = SR1.Instrument.SettlerIndex(msA1FFTspectrum)

the return value in idx is 8.

And the settling parameters for this measurement can then be accessed using:

SR1.Sweep.Settling(idx).Command

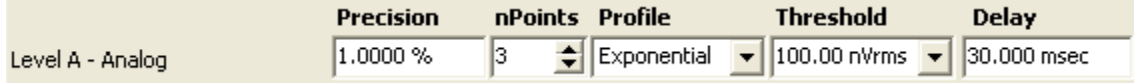

#### **Delay**

*Command Syntax:* SR1.Sweep.Settling(i).Delay(*ValueUnit*) *Command Argument(s): ValueUnit* as String *Property:* Double *Example*: val = SR1.Sweep.Settling(27).Delay("s") SR1.Sweep.Settling(27).Delay("s") = 0.030 *Description:* Delay value for the specified settling object. The delay specifies the amount of time

between the start of a new sweep point and when SR1 will begin looking for points that match the settling profile and precision.

#### **Floor**

*Command Syntax:* SR1.Sweep.Settling(i).Floor(*ValueUnit*) *Command Argument(s): ValueUnit* as String *Property:* Double *Example:* val = SR1.Sweep.Settling(51).Floor("Vrms") SR1.Sweep.Settling(51).Floor("Vrms") = 0.010 *Description:* Threshold value for the specified settling object. The threshold specifies a minimum precision window to be used for determining settling when the value of the underlying measurement becomes small.

# **Method**

*Command Syntax:* SR1.Sweep.Settling(i).Method *Command Argument(s): Property:* SettlingType enumeration {stlNone=0 | stlExponential=1 | stlFlat=2 | stlAverage=3 | stlSequential=4} *Example:* val = SR1.Sweep.Settling(70).Method SR1.Sweep.Settling(70).Method = stlNone

*Description:* Algorithm type for the specified settling object.

# **N**

*Command Syntax:* SR1.Sweep.Settling(i).N *Command Argument(s): Property:* Integer *Example:* val = SR1. Sweep. Settling(9).N SR1.Sweep.Settling(9).N = 5

*Description:* Number of points for the specified settling object.

# **Tolerance**

*Command Syntax:* SR1.Sweep.Settling(i).Tolerance(*ValueUnit*) *Command Argument(s): ValueUnit* as String *Property:* Double *Example:* val = SR1.Sweep.Settling(14).Tolerance("%") SR1.Sweep.Settling(14).Tolerance("%") = 1

*Description:* Tolerance window for the specified settling object.

#### **2.4.6 Analyzer**

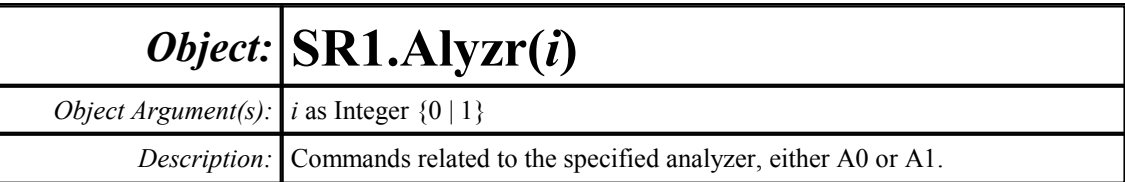

# *Function and Input Commands*

### **Function**

*Command Syntax:* SR1.Alyzr(i).Function

#### *Command Argument(s):*

*Property:* AnalyzerFunction enumeration  $\{azTimeDomDet=0 \mid azFFT=1 \mid azFFT2Ch=2\}$ azTHD=5 | azIMD=6 | azMultitone=7 | azJitter=9 | azHistogram=10}

*Example:* val = SR1.Alyzr(0).Function SR1.Alyzr(0).Function = azTimeDomDet

*Description:* Function (type) of the specified analyzer.

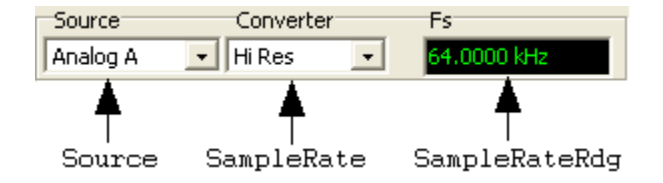

# **SampleRate**

*Command Syntax:* SR1.Alyzr(i).SampleRate *Command Argument(s): Property:* SampleRateEnum enumeration {azHiBW=0 | azHiRes=1 | azISR=2 | azDetOutSR=3} *Example:* val = SR1.Alyzr(0).SampleRate SR1.Alyzr(0).SampleRate = azHiBW *Description:* Enumerated sample rate of the specified analyzer.

# **SampleRateRdg**

*Command Syntax:* SR1.Alyzr(i).SampleRateRdg(*ValueUnit*) *Command Argument(s): ValueUnit* as String *Property:* Double (read-only) *Example:* val = SR1.Alyzr(0).SampleRateRdg("Hz") *Description:* Effective sample rate for the given analyzer.

#### **Source**

*Command Syntax:* SR1.Alyzr(i).Source

*Command Argument(s):*

*Property:* SignalSource enumeration {azAnlg=0 | azDig=1 | azAnlgA=2 | azAnlgB=3 | azDigA=4 | azDigB=5 | azDetOut=6}

*Example:* val = SR1.Alyzr(0).Source SR1.Alyzr(0).Source = azAnlg

*Description:* Analyzer input source selection.

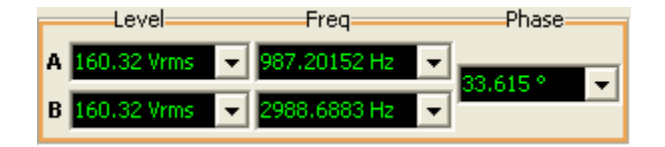

# *Analyzer Level Commands*

**Analog**

# **AnlgFreqARdg**

*Command Syntax:* SR1.Alyzr(i).AnlgFreqARdg(*ValueUnit*) *Command Argument(s): ValueUnit* as String *Property:* Double (read-only) *Example:* val = SR1.Alyzr(0).AnlgFreqARdg("Hz") *Description:* Analyzer's analog A-channel frequency reading.

# **AnlgFreqBRdg**

*Command Syntax:* SR1.Alyzr(i).AnlgFreqBRdg(*ValueUnit*) *Command Argument(s): ValueUnit* as String *Property:* Double (read-only) *Example:* val = SR1.Alyzr(0).AnlgFreqBRdg("Hz") *Description:* Analyzer's analog B-channel frequency reading.

### **AnlgLevelARdg**

*Command Syntax:* SR1.Alyzr(i).AnlgLevelARdg(*ValueUnit*) *Command Argument(s): ValueUnit* as String *Property:* Double (read-only) *Example:* val = SR1.Alyzr(0).AnlgLevelARdg("Vrms") *Description:* Analyzer's analog A-channel level reading..

## **AnlgLevelBRdg**

*Command Syntax:* SR1.Alyzr(i).AnlgLevelBRdg(*ValueUnit*) *Command Argument(s): ValueUnit* as String *Property:* Double (read-only) *Example:* val = SR1.Alyzr(0).AnlgLevelBRdg("Vrms") *Description:* Analyzer's analog B-channel level reading..

# **AnlgPhaseRdg**

*Command Syntax:* SR1.Alyzr(i).AnlgPhaseRdg(*ValueUnit*) *Command Argument(s): ValueUnit* as String *Property:* Double (read-only) *Example:* val = SR1.Alyzr(0).AnlgPhaseRdg("") *Description:* Analzyer's analog intra-channel phase reading.

#### **Digital**

### **DigFreqARdg**

*Command Syntax:* SR1.Alyzr(i).DigFreqARdg(*ValueUnit*) *Command Argument(s): ValueUnit* as String *Property:* Double (read-only) *Example:* val = SR1.Alyzr(0).DigFreqARdg("Hz") *Description:* Analyzer's digital A-channel frequency reading.

# **DigFreqBRdg**

*Command Syntax:* SR1.Alyzr(i).DigFreqBRdg(*ValueUnit*) *Command Argument(s): ValueUnit* as String *Property:* Double (read-only) *Example:* val = SR1.Alyzr(0).DigFreqBRdg("Hz") *Description:* Analyzer's digital B-channel frequency reading.

# **DigLevelARdg**

*Command Syntax:* SR1.Alyzr(i).DigLevelARdg(*ValueUnit*) *Command Argument(s): ValueUnit* as String *Property:* Double (read-only) *Example:* val = SR1.Alyzr(0).DigLevelARdg("FFS") *Description:* Analyzer's digital A-channel level reading..

# **DigLevelBRdg**

*Command Syntax:* SR1.Alyzr(i).DigLevelBRdg(*ValueUnit*) *Command Argument(s): ValueUnit* as String *Property:* Double (read-only)  $Example: val = SR1-Alyzr(0)$ . DigLevelBRdg("") *Description:* Analyzer's digital B-channel level reading..

### **DigPhaseRdg**

*Command Syntax:* SR1.Alyzr(i).DigPhaseRdg(*ValueUnit*) *Command Argument(s): ValueUnit* as String *Property:* Double (read-only)  $Example: val = SR1.Alyzr(0) . DigPhaseRdg("")$ *Description:* Analzyer's digital audio intra-channel phase reading.

# *Analyzer Reference Commands*

#### **Analog**

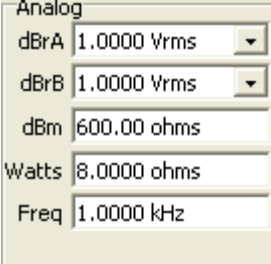

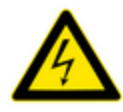

Note that even though the reference commands belong are presented as belonging to the individual analyzers A0 and A1 there are in reality only one set of references for both analyzers. Thus SR1. Alyzer(0).AnlgdBrA and SR1.Alyzer(1).AnlgdBrA both change the same quantity.

# **AnlgdBrA**

*Command Syntax:* SR1.Alyzr(i).AnlgdBrA(*ValueUnit*) *Command Argument(s): ValueUnit* as String

> *Property:* Double *Example:* val = SR1.Alyzr(0).AnlgdBrA("Vrms") SR1.Alyzr(0).AnlgdBrA("Vrms") = 1.000

*Description:* dBrA reference for the both analyzers.

# **AnlgdBrB**

*Command Syntax:* SR1.Alyzr(i).AnlgdBrB(*ValueUnit*) *Command Argument(s): ValueUnit* as String *Property:* Double

*Example:* val = SR1.Alyzr(0).AnlgdBrB("Vrms")  $SR1.Alyzr(0)$ .AnlgdBrB("Vrms") = 1.000

*Description:* dBrB reference for the both analyzers.

# **AnlgFreq**

*Command Syntax:* SR1.Alyzr(i).AnlgFreq(*ValueUnit*) *Command Argument(s): ValueUnit* as String *Property:* Double  $Example: val = SR1.Alyzr(0) . AnlgFreq("Hz")$ SR1.Alyzr(0).AnlgFreq("Hz") = 1000.0 *Description:* Analog frequency reference for both analyzers.

#### **dBmZ**

*Command Syntax:* SR1.Alyzr(i).dBmZ(*ValueUnit*) *Command Argument(s): ValueUnit* as String *Property:* Double  $Example: val = SRI.Alyzr(0).dBmZ("ohms")$  $SRI.Alyzr(0)$ .dBmZ("ohms") = 600 *Description:* dBm reference impedance for both analyzers.

#### **WattsZ**

*Command Syntax:* SR1.Alyzr(i).WattsZ(*ValueUnit*) *Command Argument(s): ValueUnit* as String *Property:* Double *Example:*  $val = SR1.Alyzr(0) .WattsZ("")$ SR1.Alyzr(0).WattsZ("") = Value

*Description:* Watts reference impedance for both analyzers.

#### **Digital Audio**

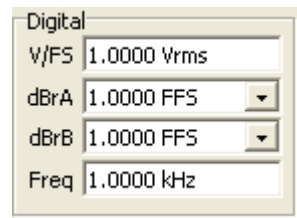

### **DigdBrA**

*Command Syntax:* SR1.Alyzr(i).DigdBrA(*ValueUnit*) *Command Argument(s): ValueUnit* as String

*Property:* Double  $Example: val = SR1.Alyzr(0) . DigdBrA('Vrms")$ SR1.Alyzr(0).DigdBrA("Vrms") = 1.000

*Description:* Digital audio dBrA reference value for both analyzers.

# **DigdBrB**

*Command Syntax:* SR1.Alyzr(i).DigdBrB(*ValueUnit*) *Command Argument(s): ValueUnit* as String *Property:* Double *Example:* val = SR1.Alyzr(0).DigdBrB("FFS") SR1.Alyzr(0).DigdBrB("FFS") = 1.000

*Description:* Digital audio dBrB reference value for both analyzers.

# **DigFreq**

*Command Syntax:* SR1.Alyzr(i).DigFreq(*ValueUnit*) *Command Argument(s): ValueUnit* as String *Property:* Double *Example:* val = SR1.Alyzr(0).DigFreq("Hz")  $SR1.Alyzr(0)$ .DigFreq( $\overline{n}$ Hz") = 100.0

*Description:* Digital audio frequency reference for both analyzers.

# **DigVfs**

*Command Syntax:* SR1.Alyzr(i).DigVfs(*ValueUnit*) *Command Argument(s): ValueUnit* as String *Property:* Double  $Example: val = SRI.Alyzr(0) . DigVfs('Vrms")$ SR1.Alyzr(0).DigVfs("Vrms") = 10 *Description:* Digital audio Volts/Full Scale value for both analyzers.

# *Form [Commands:](#page-25-0)*

The form commands for SR1.Alyzr(i) refer to the currently active sub-analyzer.

**OpenForm OpenFormwID CloseForm CloseForms FormCount FormID**

#### **2.4.6.1 Analyzer Trigger**

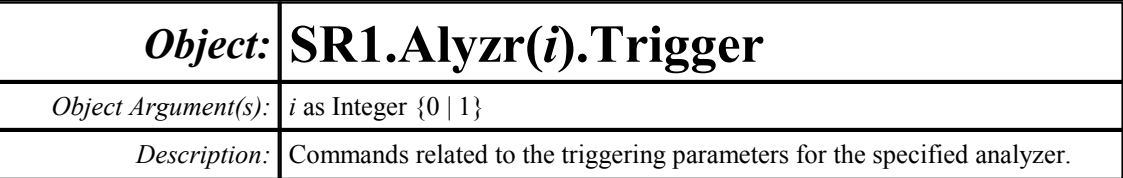

#### $\nabla$  Enabled

#### **Active**

*Command Syntax:* SR1.Alyzr(i).Trigger.Active

*Command Argument(s):*

*Property:* Boolean enumeration {False=0 | True=1}

*Example:* val = SR1.Alyzr(0).Trigger.Active SR1.Alyzr(0).Trigger.Active = False

*Description:* Trigger enabled state for the given analyzer.

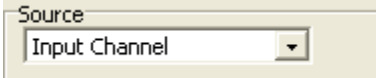

#### **Source**

*Command Syntax:* SR1.Alyzr(i).Trigger.Source

*Command Argument(s):*

```
Property: TrgSrc enumeration {trgInputCh=0 | trgOtherCh=1 | trgExt=2 | trgManual=3 |
         trgGen=4 | trgDigAudBlock=5 | trgBurstA=6 | trgBurstB=7}
Example: val = SR1.Alyzr(0).Trigger.Source
         SR1.Alyzr(0).Trigger.Source = trgInputCh
```
*Description:* Source of the Analyzer's trigger.

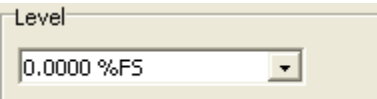

### **AnlgLevelA**

*Command Syntax:* SR1.Alyzr(i).Trigger.AnlgLevelA(*ValueUnit*) *Command Argument(s): ValueUnit* as String

> *Property:* Double *Example:* val = SR1.Alyzr(0).Trigger.AnlgLevelA("pctFS") SR1.Alyzr(0).Trigger.AnlgLevelA("pctFS") = 50.0

*Description:* A-channel analog trigger level.

# **AnlgLevelB**

*Command Syntax:* SR1.Alyzr(i).Trigger.AnlgLevelB(*ValueUnit*) *Command Argument(s): ValueUnit* as String *Property:* Double *Example:* val = SR1.Alyzr(0).Trigger.AnlgLevelB("pctFS") SR1.Alyzr(0).Trigger.AnlgLevelB("pctFS") = 50.0

*Description:* B-channel analog trigger level.

### **DigLevelA**

```
Command Syntax: SR1.Alyzr(i).Trigger.DigLevelA(ValueUnit)
Command Argument(s): ValueUnit as String
            Property: Double
            Example: val = SR1.Alyzr(0).Trigger.DigLevelA("pctFS")
                     SR1.Alyzr(0).Trigger.DigLevelA("pctFS") = 40
          Description: A-Channel digital audio trigger level.
```
# **DigLevelB**

*Command Syntax:* SR1.Alyzr(i).Trigger.DigLevelB(*ValueUnit*) *Command Argument(s): ValueUnit* as String *Property:* Double *Example:* val = SR1.Alyzr(0).Trigger.DigLevelB("pctFS") SR1.Alyzr(0).Trigger.DigLevelB("pctFS") = 40

*Description:* B-Channel digital audio trigger level.

### **JitterLevel**

*Command Syntax:* SR1.Alyzr(i).Trigger.JitterLevel(*ValueUnit*) *Command Argument(s): ValueUnit* as String *Property:* Double *Example:* val = SR1.Alyzr(0).Trigger.JitterLevel("pctFS") SR1.Alyzr(0).Trigger.JitterLevel("pctFS") = 50 *Description:* Trigger level when the analyzer is set to Jitter Analyzer.

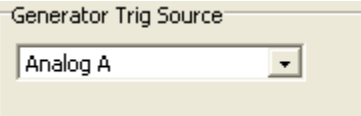

# **GenTriggerSource**

*Command Syntax:* SR1.Alyzr(i).Trigger.GenTriggerSource

*Command Argument(s):*

*Property:* TrgGenSrc enumeration {trgAnlgA=0 | trgAnlgB=1 | trgDigA=2 | trgDigB=3 | trgJitter=4}

*Example:* val = SR1.Alyzr(0).Trigger.GenTriggerSource SR1.Alyzr(0).Trigger.GenTriggerSource = trgAnlgA

*Description:* Generator trigger source.

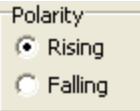

#### **Polarity**

*Command Syntax:* SR1.Alyzr(i).Trigger.Polarity

*Command Argument(s):*

```
Property: TrgPolarity enumeration {trgRising=0 | trgFalling=1}
Example: val = SR1.Alyzr(0).Trigger.Polarity
        SR1.Alyzr(0).Trigger.Polarity = trgRising
```
*Description:* Trigger polarity.

Manuali Trigger

# **ManTrig**

*Command Syntax:* SR1.Alyzr(i).Trigger.ManTrig() *Command Argument(s):* None *Example:* Call SR1.Alyzr(0).Trigger.ManTrig() *Description:* Performs a manual trigger.

#### **2.4.6.2 FFT1 Analyzer**

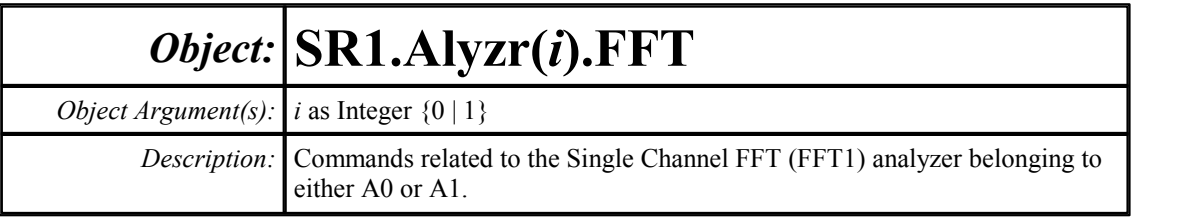

Resolution (Acq. Time)<sup>-</sup>

 $1k$  (32.0 msec)  $\bar{\mathbf{r}}$ **▽** Show Aliased Lines

#### **Lines**

*Command Syntax:* SR1.Alyzr(i).FFT.Lines

*Command Argument(s):*

*Property:* FFTlines enumeration  $\{fft132k=0 \mid fft116k=1 \mid fft18k=2 \mid fft14k=3 \mid ft12k=4 \mid$ fftl1k=5 | fftl512=6 | fftl256=7} *Example:* val = SR1.Alyzr(0).FFT.Lines SR1.Alyzr(0).FFT.Lines = fftl32k

*Description:* Number of FFT lines (resolution).

# **ShowAllLines**

*Command Syntax:* SR1.Alyzr(i).FFT.ShowAllLines *Command Argument(s): Property:* Boolean enumeration {False=0 | True=1} *Example:* val = SR1.Alyzr(0).FFT.ShowAllLines SR1.Alyzr(0).FFT.ShowAllLines = False

*Description:* State of the "Show Aliased Lines" checkbox.

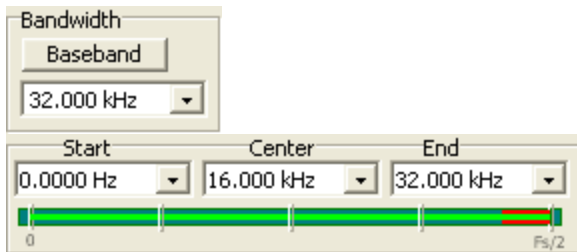

### **Span**

*Command Syntax:* SR1.Alyzr(i).FFT.Span

*Command Argument(s):*

*Property:* FFTbw enumeration  $\{fftFsDiv2=0 \mid fftFsDiv4=1 \mid fftFsDiv8=2 \mid fftFsDiv16=3 \mid$ fftFsDiv32=4 | fftFsDiv64=5 | fftFsDiv128=6 | fftFsDiv256=7 | fftFsDiv512=8 | fftFsDiv1024=9}  $Example: val = SRI.Alyzr(0) . FFT. Span$ SR1.Alyzr(0).FFT.Span = fftFsDiv2

*Description:* Frequency span (bandwidth) setting of the FFT analyzer. The maximum span is Fs/2, represented by the enumeration fftFsDiv2. Each subsequent setting divides the frequency span by 2.

#### **Baseband**

*Command Syntax:* SR1.Alyzr(i).FFT.Baseband() *Command Argument(s):* None *Example:* Call SR1.Alyzr(0).FFT.Baseband() *Description:* Sets the FFT analyzer to its maximum frequency range.

# **StartFreq**

*Command Syntax:* SR1.Alyzr(i).FFT.StartFreq(*ValueUnit*) *Command Argument(s): ValueUnit* as String *Property:* Double *Example:* val = SR1.Alyzr(0).FFT.StartFreq("Hz") SR1.Alyzr(0).FFT.StartFreq("Hz") = 0 *Description:* Value of the lowest frequency in the analysis region.

# **CenterFreq**

*Command Syntax:* SR1.Alyzr(i).FFT.CenterFreq(*ValueUnit*) *Command Argument(s): ValueUnit* as String *Property:* Double *Example:* val = SR1.Alyzr(0).FFT.CenterFreq("Hz") SR1.Alyzr(0).FFT.CenterFreq("Hz") = 16000.0 *Description:* Value of the midpoint of the analysis region.

# **StopFreq**

*Command Syntax:* SR1.Alyzr(i).FFT.StopFreq(*ValueUnit*)

*Command Argument(s): ValueUnit* as String

*Property:* Double

*Example:* val = SR1.Alyzr(0).FFT.StopFreq("Hz")

SR1.Alyzr(0).FFT.StopFreq("Hz") = 32000

*Description:* Value of the highest frequency in the analysis region.

# **TimeRecordDuration**

*Command Syntax:* SR1.Alyzr(i).FFT.TimeRecordDuration(*ValueUnit*)

*Command Argument(s): ValueUnit* as String

*Property:* Double (read-only)

*Example:* val = SR1.Alyzr(0).FFT.TimeRecordDuration("s")

**Description:** Length of the time record for the current span and resolution settings.

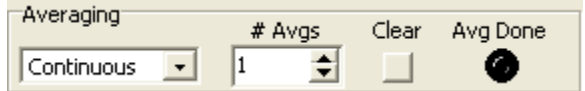

# **Averaging**

*Command Syntax:* SR1.Alyzr(i).FFT.Averaging

*Command Argument(s):*

*Property:* AvgModes enumeration {avgNone=0 | avgFixedLength=1 | avgContinuous=2} *Example:* val = SR1.Alyzr(0).FFT.Averaging SR1.Alyzr(0).FFT.Averaging = avgNone

*Description:* Averaging mode for the FFT analyzer.

### **AvgDone**

*Command Syntax:* SR1.Alyzr(i).FFT.AvgDone

*Command Argument(s):*

*Property:* Boolean enumeration (read-only) {False=0 | True=1} *Example:* val = SR1.Alyzr(0).FFT.AvgDone *Description:* "Average Done" status of the FFT1 analyzer.

#### **NumAverages**

*Command Syntax:* SR1.Alyzr(i).FFT.NumAverages

*Command Argument(s):*

```
Property: Integer
Example: val = SRI.Alyzr(0) . FFT.NumAveragesSR1.Alyzr(0).FFT.NumAverages = 3
```
*Description:* Number of averages for the linear or power spectrum.

## **ResetAvg**

*Command Syntax:* SR1.Alyzr(i).FFT.ResetAvg()

*Command Argument(s):* None

*Example:* Call SR1.Alyzr(0).FFT.ResetAvg()

*Description:* Resets the average buffer. This can be useful when using long averages to minimize the duration of transients.

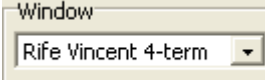

#### **Window**

*Command Syntax:* SR1.Alyzr(i).FFT.Window

*Command Argument(s):*

*Property:* FFTwindows enumeration {fftBlackmanHarris=0 | fftHann=1 | fftHamming=2 | fftEquiripple=3 | fftFlattop=4 | fftGaussian=5 | fftKaiser=6 | fftUniform=7 | fftRifeVincent4=8 | fftRifeVincent5=9 | fftRifeVincent10=10 | fftBlackmanHarris7=11} *Example:* val = SR1.Alyzr(0).FFT.Window SR1.Alyzr(0).FFT.Window = fftBlackmanHarris

*Description:* Window selection for the analyzer.

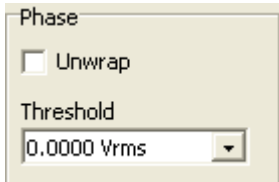

#### **AnlgPhaseThreshold**

*Command Syntax:* SR1.Alyzr(i).FFT.AnlgPhaseThreshold(*ValueUnit*)

*Command Argument(s): ValueUnit* as String

```
Property: Double
```

```
Example: val = SR1.Alyzr(0).FFT.AnlgPhaseThreshold("Vrms")
       SR1.Alyzr(0).FFT.AnlgPhaseThreshold("Vrms") = 0.0001
```
*Description:* Amplitude threshold for calculating phase for analog inputs.

#### **DigPhaseThreshold**

*Command Syntax:* SR1.Alyzr(i).FFT.DigPhaseThreshold(*ValueUnit*) *Command Argument(s): ValueUnit* as String

*Property:* Double

*Example:* val = SR1.Alyzr(0).FFT.DigPhaseThreshold("FFS") SR1.Alyzr(0).FFT.DigPhaseThreshold("FFS") = 0.0001

*Description:* Amplitude threshold for calculating phase for digital audio inputs.

#### **PhaseUnwrap**

*Command Syntax:* SR1.Alyzr(i).FFT.PhaseUnwrap *Command Argument(s): Property:* Boolean enumeration {False=0 | True=1} *Example:* val = SR1.Alyzr(0).FFT.PhaseUnwrap SR1.Alyzr(0).FFT.PhaseUnwrap = False

*Description:* Phase Unwrap status for the analyzer.

DC Correction<sup>®</sup> None  $\color{blue}\star$ 

#### **DCCorrectionMode**

*Command Syntax:* SR1.Alyzr(i).FFT.DCCorrectionMode

*Command Argument(s):*

*Property:* dccorr enumeration {dcmNone=0 | dcmMean=1 | dcmPkPk=2} *Example:* val = SR1.Alyzr(0).FFT.DCCorrectionMode SR1.Alyzr(0).FFT.DCCorrectionMode = dcmNone *Description:* DC Correction mode setting for the analyzer.

```
Time Display Interpolation:
\subset off
               C On
```
#### **DisplayInterpolation**

*Command Syntax:* SR1.Alyzr(i).FFT.DisplayInterpolation

*Command Argument(s):*

*Property:* Boolean enumeration {False=0 | True=1}

*Example:* val = SR1.Alyzr(0).FFT.DisplayInterpolation SR1.Alyzr(0).FFT.DisplayInterpolation = False

*Description:* Time-domain display interpolation status for the analyzer.

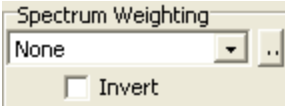

## **SetEqFile**

*Command Syntax:* SR1.Alyzr(i).FFT.SetEqFile(*FileName*)

*Command Argument(s): FileName* as String

*Example:* Call SR1.Alyzr(0).FFT.SetEqFile("AWeighting.EQ")

**Description:** Sets an EQ file to weight the FFT spectrum. The argument is the file name, including the suffix. The default directory is "user\eqCurves". To remove spectrum weighting send an empty string enclosed in double quotes as the argument, i.e. SR1.Alyzr(0).FFT.SetEqFile("")

### **InvertEq**

*Command Syntax:* SR1.Alyzr(i).FFT.InvertEq

*Command Argument(s):*

*Property:* Boolean enumeration {False=0 | True=1}

*Example:* val = SR1.Alyzr(0).FFT.InvertEq SR1.Alyzr(0).FFT.InvertEq = False

*Description:* Invert EQ status of the analyzer. If On, the spectrum is weighted by the inverse of the specified EQ file response.

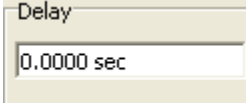

# **TriggerDelay**

*Command Syntax:* SR1.Alyzr(i).FFT.TriggerDelay(*ValueUnit*)

*Command Argument(s): ValueUnit* as String

*Property:* Double

*Example:* val = SR1.Alyzr(0).FFT.TriggerDelay("s")  $SRI.Alyzr(0)$ .FFT.TriggerDelay("s") = 0.0000325

*Description:* Delay from the trigger to the beginning of the time record. The resolution of this control is 1 sample, (1/Fs). Negative (pre-trigger) delays are allowed.

# *Form [Commands:](#page-25-0)*

**OpenForm OpenFormwID CloseForm CloseForms FormCount FormID**

#### **2.4.6.3 FFT2 Analyzer**

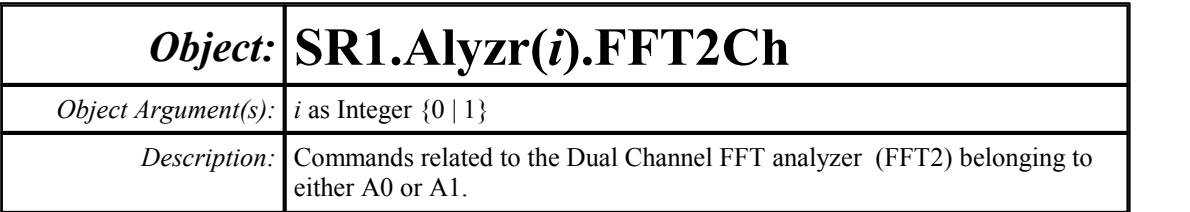

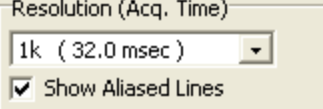

# **Lines**

*Command Syntax:* SR1.Alyzr(i).FFT2Ch.Lines

*Command Argument(s):*

*Property:* FFTlines enumeration  $\{fft132k=0 \mid fft116k=1 \mid fft18k=2 \mid fft14k=3 \mid fft12k=4 \mid$ fftl1k=5 | fftl512=6 | fftl256=7}  $Example: val = SRI.Alyzr(0) . FFT2Ch.Lines$  $SRI.Alyzr(0)$ . FFT2Ch. Lines = fft132k

*Description:* Number of FFT lines (resolution).

### **ShowAllLines**

*Command Syntax:* SR1.Alyzr(i).FFT2Ch.ShowAllLines *Command Argument(s): Property:* Boolean enumeration {False=0 | True=1} *Example:* val = SR1.Alyzr(0).FFT2Ch.ShowAllLines SR1.Alyzr(0).FFT2Ch.ShowAllLines = False *Description:* State of the "Show Aliased Lines" checkbox.

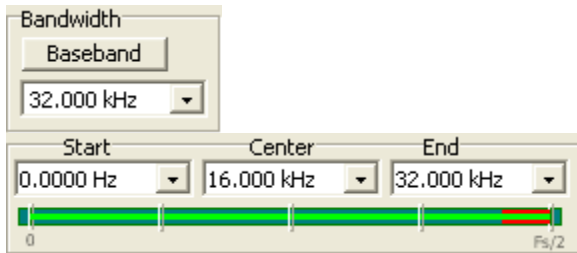

#### **Span**

*Command Syntax:* SR1.Alyzr(i).FFT2Ch.Span

*Command Argument(s):*

*Property:* FFTbw enumeration  $\{fftFsDiv2=0 \mid fftFsDiv4=1 \mid fftFsDiv8=2 \mid fftFsDiv16=3 \mid$ fftFsDiv32=4 | fftFsDiv64=5 | fftFsDiv128=6 | fftFsDiv256=7 | fftFsDiv512=8 | fftFsDiv1024=9} *Example:* val = SR1.Alyzr(0).FFT2Ch.Span

SR1.Alyzr(0).FFT2Ch.Span = fftFsDiv2

*Description:* Frequency span( bandwidth) settling of the FFT2 analyzer. The maximum span is Fs/2, represented by the enumeration fftFsDiv2. Each subsequent setting divides the frequency span by 2.

# **Baseband**

*Command Syntax:* SR1.Alyzr(i).FFT2Ch.Baseband() *Command Argument(s):* None *Example:* Call SR1.Alyzr(0).FFT2Ch.Baseband() *Description:* Sets the FFT2 analyzer frequency span to its maximum value.

# **StartFreq**

*Command Syntax:* SR1.Alyzr(i).FFT2Ch.StartFreq(*ValueUnit*) *Command Argument(s): ValueUnit* as String *Property:* Double *Example:* val = SR1.Alyzr(0).FFT2Ch.StartFreq("Hz") SR1.Alyzr(0).FFT2Ch.StartFreq("Hz") = 0 *Description:* Value of the lowest frequency in the analysis range.

# **CenterFreq**

*Command Syntax:* SR1.Alyzr(i).FFT2Ch.CenterFreq(*ValueUnit*) *Command Argument(s): ValueUnit* as String *Property:* Double *Example:* val = SR1.Alyzr(0).FFT2Ch.CenterFreq("Hz") SR1.Alyzr(0).FFT2Ch.CenterFreq("Hz") = 50000

*Description:* Value of the midpoint of the analysis range.

## **StopFreq**

*Command Syntax:* SR1.Alyzr(i).FFT2Ch.StopFreq(*ValueUnit*)

*Command Argument(s): ValueUnit* as String

*Property:* Double

```
Example: val = SR1.Alyzr(0).FFT2Ch.StopFreq("Hz")
       SR1.Alyzr(0).FFT2Ch.StopFreq("Hz") = 200000
```
*Description:* Value of the highest frequency in the analysis range.

#### **TimeRecordDuration**

*Command Syntax:* SR1.Alyzr(i).FFT2Ch.TimeRecordDuration(*ValueUnit*)

*Command Argument(s): ValueUnit* as String

*Property:* Double (read-only)

*Example:* val = SR1.Alyzr(0).FFT2Ch.TimeRecordDuration("s")

**Description:** Length of the time record for the current span and resolution settings.

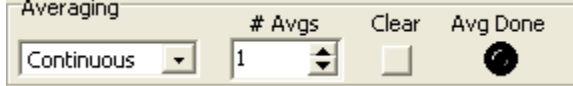

# **Averaging**

*Command Syntax:* SR1.Alyzr(i).FFT2Ch.Averaging

*Command Argument(s):*

*Property:* AvgModes enumeration {avgNone=0 | avgFixedLength=1 | avgContinuous=2} *Example:* val = SR1.Alyzr(0).FFT2Ch.Averaging SR1.Alyzr(0).FFT2Ch.Averaging = avgNone

*Description:* Averaging mode for the FFT2 analyzer.

#### **AvgDone**

*Command Syntax:* SR1.Alyzr(i).FFT2Ch.AvgDone

*Command Argument(s):*

*Property:* Boolean enumeration (read-only) {False=0 | True=1} *Example:* val = SR1.Alyzr(0).FFT2Ch.AvgDone *Description:* "Average Done" status of the FFT2 analyzer.
#### **NumAverages**

*Command Syntax:* SR1.Alyzr(i).FFT2Ch.NumAverages

*Command Argument(s):*

*Property:* Integer

 $Example: val = SR1.Alyzr(0) . FFT2Ch. NumAverages$ 

```
SR1.Alyzr(0).FFT2Ch.NumAverages = 10
```
*Description:* Number of averages used by the FFT2 analyzer.

## **ResetAvg**

*Command Syntax:* SR1.Alyzr(i).FFT2Ch.ResetAvg() *Command Argument(s):* None

*Example:* Call SR1.Alyzr(0).FFT2Ch.ResetAvg()

**Description:** Resets the average buffer. This can be useful when using long averages to minimize the duration of transients.

Window Rife Vincent 4-term  $\overline{\phantom{a}}$ 

## **Window**

*Command Syntax:* SR1.Alyzr(i).FFT2Ch.Window

*Command Argument(s):*

```
Property: FFTwindows enumeration {fftBlackmanHarris=0 | fftHann=1 | fftHamming=2 |
         fftEquiripple=3 | fftFlattop=4 | fftGaussian=5 | fftKaiser=6 | fftUniform=7 |
         fftRifeVincent4=8 | fftRifeVincent5=9 | fftRifeVincent10=10 |
         fftBlackmanHarris7=11}
Example: val = SR1-Alyzr(0) . FFT2Ch.WindowSR1.Alyzr(0).FFT2Ch.Window = fftBlackmanHarris
```
*Description:* Window selection for the analyzer.

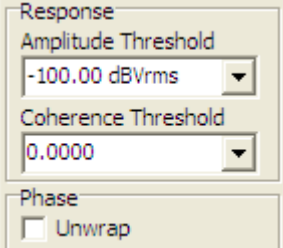

## **CoherenceRespThreshold**

*Command Syntax:* SR1.Alyzr(i).FFT2Ch.CoherenceRespThreshold(*ValueUnit*)

*Command Argument(s): ValueUnit* as String

*Property:* Double

*Example:* val = SR1.Alyzr(0).FFT2Ch.CoherenceRespThreshold("") SR1.Alyzr(0).FFT2Ch.CoherenceRespThreshold("") = 0.5

*Description:* Coherence threshold for frequency response computation. The analyzer will report 0 magnitude and phase for any frequency at which the computed 2-channel coherence is below this threshold.

#### **AnlgRespThreshold**

*Command Syntax:* SR1.Alyzr(i).FFT2Ch.AnlgRespThreshold(*ValueUnit*)

*Command Argument(s): ValueUnit* as String

*Property:* Double

```
Example: val = SR1.Alyzr(0).FFT2Ch.AnlgRespThreshold("dBVrms")
       SR1.Alyzr(0).FFT2Ch.AnlgRespThreshold("dBVrms") = -100
```
*Description:* Analog magnitude threshold for frequency response computation. The analyzer will report 0 magnitude and phase for any frequency for which which the A- or B channel FFT magnitude is below this threshold.

#### **DigRespThreshold**

*Command Syntax:* SR1.Alyzr(i).FFT2Ch.DigRespThreshold(*ValueUnit*)

*Command Argument(s): ValueUnit* as String

#### *Property:* Double

*Example:* val = SR1.Alyzr(0).FFT2Ch.DigRespThreshold("dBFS") SR1.Alyzr(0).FFT2Ch.DigRespThreshold("dBFS") = -120

*Description:* Digital magnitude threshold for frequency response computation. The analyzer will report 0 magnitude and phase for any frequency for which which the A- or B channel FFT magnitude is below this threshold.

#### **PhaseUnwrap**

*Command Syntax:* SR1.Alyzr(i).FFT2Ch.PhaseUnwrap

*Command Argument(s):*

*Property:* Boolean enumeration {False=0 | True=1}

*Example:* val = SR1.Alyzr(0).FFT2Ch.PhaseUnwrap SR1.Alyzr(0).FFT2Ch.PhaseUnwrap = False

*Description:* Phase unwrap setting for the FFT2 analyzer.

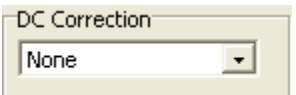

## **DCCorrectionMode**

*Command Syntax:* SR1.Alyzr(i).FFT2Ch.DCCorrectionMode

*Command Argument(s):*

*Property:* dccorr enumeration {dcmNone=0 | dcmMean=1 | dcmPkPk=2}

*Example:* val = SR1.Alyzr(0).FFT2Ch.DCCorrectionMode SR1.Alyzr(0).FFT2Ch.DCCorrectionMode = dcmNone

*Description:* DC Correction mode setting for the FFT2 analyzer.

Time Display Interpolation:  $C$  off  $G$  On

## **DisplayInterpolation**

*Command Syntax:* SR1.Alyzr(i).FFT2Ch.DisplayInterpolation

*Command Argument(s):*

*Property:* Boolean enumeration {False=0 | True=1}

*Example:* val = SR1.Alyzr(0).FFT2Ch.DisplayInterpolation SR1.Alyzr(0).FFT2Ch.DisplayInterpolation = False

*Description:* Display interpolation mode for the FFT2 analyzer.

Spectrum Weighting None  $\Box$  Invert

### **SetEqFile**

*Command Syntax:* SR1.Alyzr(i).FFT2Ch.SetEqFile(*FileName*)

*Command Argument(s): FileName* as String

*Example:* Call SR1.Alyzr(0).FFT2Ch.SetEqFile("AES1720.eq")

*Description:* Specifies an EQ file to weight the FFT spectrum. The argument is the file name. In the absence of any path in the filename SR1 will look for the file in the user\eqCurves directory. To remove spectrum weighting send an empty string enclosed in double quotes as the argument, i.e. SR1.Alyzr(0).FFT2ch.SetEqFile("")

### **InvertEq**

*Command Syntax:* SR1.Alyzr(i).FFT2Ch.InvertEq

*Command Argument(s):*

*Property:* Boolean enumeration {False=0 | True=1}

*Example:* val = SR1.Alyzr(0).FFT2Ch.InvertEq SR1.Alyzr(0).FFT2Ch.InvertEq = False

*Description:* Invert EQ status of the FFT2 analyzer. If on, the spectrum is weighted by the inverse of the response given by the EQ file.

Calc. Impulse Response

#### **CalcImpulseResponse**

*Command Syntax:* SR1.Alyzr(i).FFT2Ch.CalcImpulseResponse

*Command Argument(s):*

*Property:* Boolean enumeration {False=0 | True=1}

*Example:* val = SR1.Alyzr(0).FFT2Ch.CalcImpulseResponse SR1.Alyzr(0).FFT2Ch.CalcImpulseResponse = False

*Description:* Determines whether impulse response measurements will be calculated.

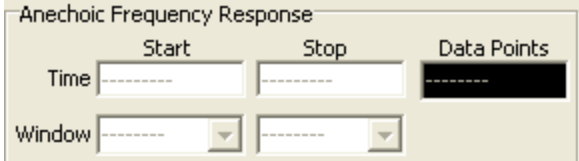

#### **IRStart**

*Command Syntax:* SR1.Alyzr(i).FFT2Ch.IRStart(*ValueUnit*) *Command Argument(s): ValueUnit* as String

*Property:* Double

*Example:* val = SR1.Alyzr(0).FFT2Ch.IRStart("")  $SRI.Alyzr(0) . FFT2Ch.IRStart('") = -0.016$ 

*Description:* Start time for the range of impulse response points used in the calculation of the anechoic frequency response. The values are relative to the midpoint of the time record.

#### **IRStop**

*Command Syntax:* SR1.Alyzr(i).FFT2Ch.IRStop(*ValueUnit*)

*Command Argument(s): ValueUnit* as String

*Property:* Double

 $Example: val = SR1.Alyzr(0) . FFT2Ch. IRStop("s")$ SR1.Alyzr(0).FFT2Ch.IRStop("s") = 0.015984

*Description:* Stop time for the range of impulse response points used in the calculation of the anechoic frequency response. The values are relative to the midpoint of the time record.

## **IRStartWin**

*Command Syntax:* SR1.Alyzr(i).FFT2Ch.IRStartWin

*Property:* ImpRespWindow enumeration {irwNone=0 | irw5pct=1 | irw10pct=2 | irw20pct=3 | irw30pct=4}

*Example:* val = SR1.Alyzr(0).FFT2Ch.IRStartWin SR1.Alyzr(0).FFT2Ch.IRStartWin = irwNone

**Description:** Window width for the raised cosine window used to transition at the beginning of the selected region of the impulse response. The width is given as a percentage of the total time record width.

### **IRStopWin**

*Command Syntax:* SR1.Alyzr(i).FFT2Ch.IRStopWin

*Command Argument(s):*

*Property:* ImpRespWindow enumeration {irwNone=0 | irw5pct=1 | irw10pct=2 | irw20pct=3 |  $irw30pct=4$ 

*Example:* val = SR1.Alyzr(0).FFT2Ch.IRStopWin SR1.Alyzr(0).FFT2Ch.IRStopWin = irwNone

*Description:* Window width for the raised cosine window used to transition at the end of the selected region of the impulse response. The width is given as a percentage of the total time record width.

## **IRNumPoints**

*Command Syntax:* SR1.Alyzr(i).FFT2Ch.IRNumPoints

*Command Argument(s):*

*Property:* Integer (read-only)

*Example:* val = SR1.Alyzr(0).FFT2Ch.IRNumPoints

*Description:* Number of points in the region selected for use in calculating the anechoic frequency response.

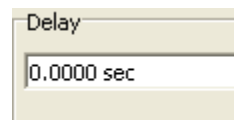

## **TriggerDelay**

*Command Syntax:* SR1.Alyzr(i).FFT2Ch.TriggerDelay(*ValueUnit*) *Command Argument(s): ValueUnit* as String

*Property:* Double

*Example:* val = SR1.Alyzr(0).FFT2Ch.TriggerDelay("s") SR1.Alyzr(0).FFT2Ch.TriggerDelay("s") = 0

*Description:* Delay from the trigger to the beginning of the time record. The resolution of this control is 1 sample (1/Fs). Negative (pre-triggered) delays are allowed.

# *Form [Commands:](#page-25-0)*

**OpenForm OpenFormwID CloseForm CloseForms FormCount FormID**

#### **2.4.6.4 Time Domain Detector**

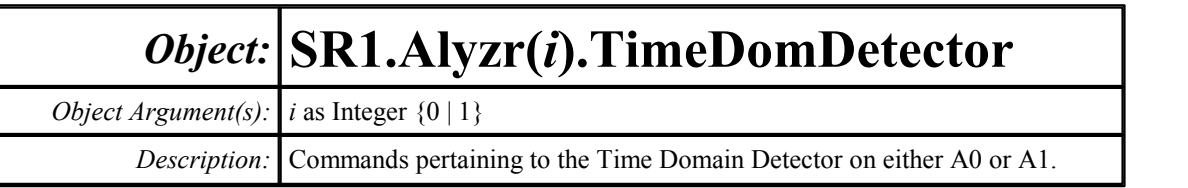

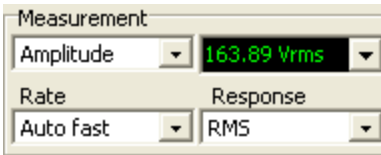

#### **Measurement**

*Command Syntax:* SR1.Alyzr(i).TimeDomDetector.Measurement

*Command Argument(s):*

*Property:* DetectorMeas enumeration {adAmplitude=0 | adRatio=1 | adTHDNAmp=2 | adTHDNRatio=3 | adSINADRatio=4 | adCrestFactor=5}

*Example:* val = SR1.Alyzr(0).TimeDomDetector.Measurement SR1.Alyzr(0).TimeDomDetector.Measurement = adAmplitude

*Description:* Measurement being performed by the TDD analyzer.

## **DetectorRdg**

*Command Syntax:* SR1.Alyzr(i).TimeDomDetector.DetectorRdg(*ValueUnit*) *Command Argument(s): ValueUnit* as String *Property:* Double (read-only) *Example:* val = SR1.Alyzr(0).TimeDomDetector.DetectorRdg("Vrms") *Description:* Current measurement reading of the TDD.

## **DetectRate**

*Command Syntax:* SR1.Alyzr(i).TimeDomDetector.DetectRate

*Command Argument(s):*

*Property:* DetectorRates enumeration {adFast=0 | adPrecise=1 | adrps1=2 | adrps2=3 | adrps4=4 | adrps8=5 | adrps16=6 | adrps32=7 | adrps64=8 | adrps128=9 | adrps256=10} *Example:* val = SR1.Alyzr(0).TimeDomDetector.DetectRate SR1.Alyzr(0).TimeDomDetector.DetectRate = adFast

*Description:* Detector rate setting of the TDD analyzer.

#### **Response**

*Command Syntax:* SR1.Alyzr(i).TimeDomDetector.Response

*Command Argument(s):*

*Property:* DetectorResponseTypes enumeration {adRMS=0 | adQuasiPk=1 | adPeak=2 }

```
Example: val = SR1.Alyzr(0).TimeDomDetector.Response
```
SR1.Alyzr(0).TimeDomDetector.Response = adRMS

*Description:* Response setting of the TDD.

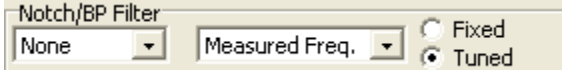

#### **NotchBPFilt**

*Command Syntax:* SR1.Alyzr(i).TimeDomDetector.NotchBPFilt

*Command Argument(s):*

*Property:* DetectorFiltMode enumeration {adNoNotchBP=0 | adNotch=1 | adBPHW=2 | adBP3rdOct=3 | adBP6thOct=4 | adBP12Oct=5 | adBP24Oct=6}

*Example:* val = SR1.Alyzr(0).TimeDomDetector.NotchBPFilt SR1.Alyzr(0).TimeDomDetector.NotchBPFilt = adNoNotchBP

*Description:* Notch/Bandpass setting for the TDD analyzer.

## **NotchBPFixedFreq**

*Command Syntax:* SR1.Alyzr(i).TimeDomDetector.NotchBPFixedFreq(*ValueUnit*)

*Command Argument(s): ValueUnit* as String

*Property:* Double

```
Example: val = SR1.Alyzr(0).TimeDomDetector.NotchBPFixedFreq("Hz")
       SR1.Alyzr(0).TimeDomDetector.NotchBPFixedFreq("Hz") = 10
```
*Description:* Fixed notch/bandpass center frequency when the notch bandpass tuning mode is set to fixed frequency.

### **NotchBPTuningMode**

*Command Syntax:* SR1.Alyzr(i).TimeDomDetector.NotchBPTuningMode

*Command Argument(s):*

*Property:* TuningMode enumeration {tmFixed=0 | tmTuned=1}

```
Example: val = SR1.Alyzr(0).TimeDomDetector.NotchBPTuningMode
       SR1.Alyzr(0).TimeDomDetector.NotchBPTuningMode = tmFixed
```
*Description:* Notch/bandpass tuning mode.

#### **NotchBPTuningSource**

*Command Syntax:* SR1.Alyzr(i).TimeDomDetector.NotchBPTuningSource

*Command Argument(s):*

*Property:* TuningSource enumeration {tsMeasFreq=0 | tsAnlgGenA=1 | tsAnlgGenB=2 | tsDigGenA=3 | tsDigGenB=4 | tsSweepSrc0=5 | tsSweepSrc1=6}

*Example:* val = SR1.Alyzr(0).TimeDomDetector.NotchBPTuningSource  $SR1.Alyzr(0)$ .TimeDomDetector.NotchBPTuningSource = tsMea

**Description:** Notch/bandpass tuning source when the tuning mode is set to "tuned."

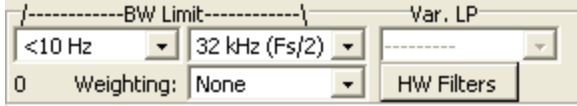

## **BandEdgeLo**

*Command Syntax:* SR1.Alyzr(i).TimeDomDetector.BandEdgeLo

*Command Argument(s):*

*Property:* DetectorHPfilt enumeration {adDC=0 | adHz22=1 | adHz100=2 | adHz400=3 | adSharp400=4 | adHzAES20=5 | adHzAES40=6 | adHzAES80=7}

*Example:* val = SR1.Alyzr(0).TimeDomDetector.BandEdgeLo SR1.Alyzr(0).TimeDomDetector.BandEdgeLo = adDC

*Description:* Setting of the low-frequency bandwidth limiting filter.

## **BandEdgeHi**

*Command Syntax:* SR1.Alyzr(i).TimeDomDetector.BandEdgeHi *Command Argument(s): Property:* DetectorLPfilt enumeration {adFsdiv2=0 | adHzVar=1 | adHzAES20k=2 | adHzAES40k=3 | adHzAES80k=4} *Example:* val = SR1.Alyzr(0).TimeDomDetector.BandEdgeHi SR1.Alyzr(0).TimeDomDetector.BandEdgeHi = adFsdiv2 *Description:* High-frequency bandwidth limiting filter mode.

### **BandEdgeHiVarFreq**

*Command Syntax:* SR1.Alyzr(i).TimeDomDetector.BandEdgeHiVarFreq(*ValueUnit*)

*Command Argument(s): ValueUnit* as String

#### *Property:* Double

*Example*: val = SR1.Alyzr(0).TimeDomDetector.BandEdgeHiVarFreq("Hz  $SR1.Alyzr(0)$ .TimeDomDetector.BandEdgeHiVarFreq("Hz") = 2

*Description:* High-frequency filter cutoff when the high-frequency bandwidth limiting filter mode is set to "variable." (adHzVar)

## **WeightingFilt**

*Command Syntax:* SR1.Alyzr(i).TimeDomDetector.WeightingFilt

*Command Argument(s):*

*Property:* WeightingFilters enumeration  $\{adNowt=0 | adAWt=1 | adCMsg=2 | adCCTT=3 |$ adCCIRwtd=4 | adCCIRunwtd=5 | adCCIR2kHz=6}

*Example:* val = SR1.Alyzr(0).TimeDomDetector.WeightingFilt SR1.Alyzr(0).TimeDomDetector.WeightingFilt = adNoWt

*Description:* Weighting filter mode.

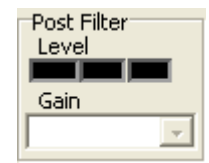

#### **PostFilterGain**

*Command Syntax:* SR1.Alyzr(i).TimeDomDetector.PostFilterGain

*Command Argument(s):*

*Property:* PostFiltGain enumeration {pfgAuto=0 | pfgdBminus12=1 | pfgdBminus6=2 | pfgdB0=3 | pfgdB6=4 | pfgdB12=5 | pfgdB18=6 | pfgdB24=7 | pfgdB30=8 | pfgdB36=9 | pfgdB42=10 | pfgdB48=11 | pfgdB54=12 | pfgdB60=13 | pfgdB66= $14$ } *Example:* val = SR1.Alyzr(0).TimeDomDetector.PostFilterGain

SR1.Alyzr(0).TimeDomDetector.PostFilterGain = pfgAuto

*Description:* Post-filter gain setting. Note that post filter gain is only active for analog inputs when using the HiBandwidth converter.

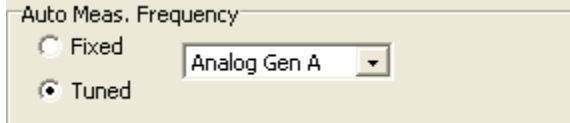

### **AutoDetectMode**

*Command Syntax:* SR1.Alyzr(i).TimeDomDetector.AutoDetectMode

*Command Argument(s):*

*Property:* TuningMode enumeration {tmFixed=0 | tmTuned=1}

*Example:* val = SR1.Alyzr(0).TimeDomDetector.AutoDetectMode SR1.Alyzr(0).TimeDomDetector.AutoDetectMode = tmFixed

*Description:* Fixed/tuned status of the TDD AutoDetect frequency. The AutoDetect frequency is used to determine the measurement interval; a lower frequency means a longer measurement interval.

## **AutoDetect**

*Command Syntax:* SR1.Alyzr(i).TimeDomDetector.AutoDetect

*Command Argument(s):*

*Property:* TuningSource enumeration {tsMeasFreq=0 | tsAnlgGenA=1 | tsAnlgGenB=2 | tsDigGenA=3 | tsDigGenB=4 | tsSweepSrc0=5 | tsSweepSrc1=6} *Example:* val = SR1.Alyzr(0).TimeDomDetector.AutoDetect SR1.Alyzr(0).TimeDomDetector.AutoDetect = tsMeasFreq

*Description:* Source of the auto-detect frequency.

## **AutoDetectFreq**

*Command Syntax:* SR1.Alyzr(i).TimeDomDetector.AutoDetectFreq(*ValueUnit*) *Command Argument(s): ValueUnit* as String

> *Property:* Double *Example:* val = SR1.Alyzr(0).TimeDomDetector.AutoDetectFreq("Hz") SR1.Alyzr(0).TimeDomDetector.AutoDetectFreq("Hz") = 1000

*Description:* Fixed frequency detect rate.

*Form [Commands:](#page-25-0)*

**OpenForm OpenFormwID CloseForm CloseForms FormCount FormID**

#### **2.4.6.5 THD Analyzer**

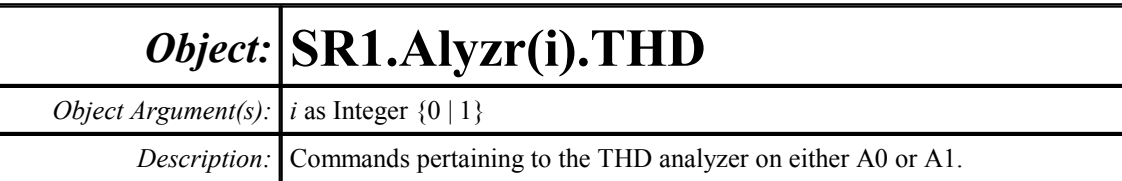

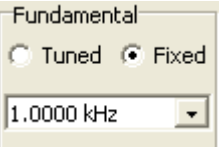

## **TuningMode**

*Command Syntax:* SR1.Alyzr(i).THD.TuningMode

*Command Argument(s):*

*Property:* TuningMode enumeration {tmFixed=0 | tmTuned=1} *Example:* val = SR1.Alyzr(0).THD.TuningMode

SR1.Alyzr(0).THD.TuningMode = tmFixed

*Description:* Fixed/tuned setting for the fundamental of the THD analyzer.

## **TuningSource**

*Command Syntax:* SR1.Alyzr(i).THD.TuningSource

#### *Command Argument(s):*

*Property:* TuningSource enumeration {tsMeasFreq=0 | tsAnlgGenA=1 | tsAnlgGenB=2 | tsDigGenA=3 | tsDigGenB=4 | tsSweepSrc0=5 | tsSweepSrc1=6} *Example:* val = SR1.Alyzr(0).THD.TuningSource SR1.Alyzr(0).THD.TuningSource = tsMeasFreq

**Description:** Fundamental tuning source when the tuning mode is "tuned."

## **FixedFreq**

*Command Syntax:* SR1.Alyzr(i).THD.FixedFreq(*ValueUnit*) *Command Argument(s): ValueUnit* as String *Property:* Double *Example:* val = SR1.Alyzr(0).THD.FixedFreq("Hz") SR1.Alyzr(0).THD.FixedFreq("Hz") = 1000 **Description:** Fundamental frequency when the tuning mode is set to "fixed."

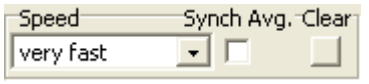

## **Averaging**

*Command Syntax:* SR1.Alyzr(i).THD.Averaging *Command Argument(s): Property:* AvgSpeed enumeration {avgFast=0 | avgOnedB=1 | avgHalfdB=2 | avgTenthdB=3} *Example:* val = SR1.Alyzr(0).THD.Averaging SR1.Alyzr(0).THD.Averaging = avgFast *Description:* Averaging mode for the THD analyzer.

## **SyncAveraging**

*Command Syntax:* SR1.Alyzr(i).THD.SyncAveraging

*Command Argument(s):*

*Property:* Integer *Example:* val = SR1.Alyzr(0).THD.SyncAveraging SR1.Alyzr(0).THD.SyncAveraging = 1

*Description:* On/off status of synchronous averaging for the THD analyzer.

## **ResetAvg**

*Command Syntax:* SR1.Alyzr(i).THD.ResetAvg()

*Command Argument(s):* None

*Example:* Call SR1.Alyzr(0).THD.ResetAvg()

*Description:* Resets the average buffer. This can be useful when using long averages to minimize the duration of transients.

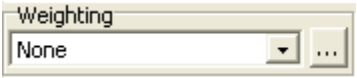

## **SetEqFile**

*Command Syntax:* SR1.Alyzr(i).THD.SetEqFile(*FileName*)

*Command Argument(s): FileName* as String

*Example:* Call SR1.Alyzr(0).THD.SetEqFile("AWeighting.eq")

**Description:** Sets an EQ file to weight the THD measurement. The argument is the file name, including the suffix. The default directory is "user\eqCurves". To remove spectrum weighting send an empty string enclosed in double quotes as the argument, i.e. SR1.Alyzr(0).FFT.SetEqFile("")

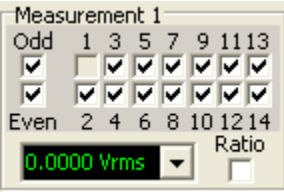

## **Distortion0Rdg**

*Command Syntax:* SR1.Alyzr(i).THD.Distortion0Rdg(*ValueUnit*)

*Command Argument(s): ValueUnit* as String

*Property:* Double (read-only)

*Example:* val = SR1.Alyzr(0).THD.Distortion0Rdg("Vrms")

*Description:* "Measurement 1" reading of the THD analyzer. The value will be either an amplitude or a ratio depending on the setting of the "ratio" checkbox.

## **Distortion1Rdg**

*Command Syntax:* SR1.Alyzr(i).THD.Distortion1Rdg(*ValueUnit*)

*Command Argument(s): ValueUnit* as String

*Property:* Double (read-only)

*Example:* val = SR1.Alyzr(0).THD.Distortion1Rdg("%")

*Description:* "Measurement 2" reading of the THD analyzer. The value will be either an amplitude or a ratio depending on the setting of the "ratio" checkbox.

## **MeasMode0**

*Command Syntax:* SR1.Alyzr(i).THD.MeasMode0

#### *Command Argument(s):*

*Property:* thdMeasMode enumeration {thdAmplitude=0 | thdRatio=1}

*Example:* val = SR1.Alyzr(0).THD.MeasMode0 SR1.Alyzr(0).THD.MeasMode0 = thdAmplitude

**Description:** Status of the ratio checkbox for measurement 1 of the THD analyzer. If on, the reported measurement is the ratio of the sum of the harmonic amplitudes to the fundamental amplitude. If off, the measurement is simply the sum of the selected harmonic amplitudes.

### **MeasMode1**

*Command Syntax:* SR1.Alyzr(i).THD.MeasMode1

*Command Argument(s):*

*Property:* thdMeasMode enumeration {thdAmplitude=0 | thdRatio=1}

 $Example: val = SRI.Alyzr(0) .THD.MeasModel$ SR1.Alyzr(0).THD.MeasMode1 = thdAmplitude

*Description:* Status of the ratio checkbox for measurement 2 of the THD analyzer. If on, the reported measurement is the ratio of the sum of the harmonic amplitudes to the fundamental amplitude. If off, the measurement is simply the sum of the selected harmonic amplitudes.

## **SelectedHarmonics0**

*Command Syntax:* SR1.Alyzr(i).THD.SelectedHarmonics0

*Command Argument(s):*

*Property:* Integer *Example*: val = SR1.Alyzr(0).THD.SelectedHarmonics0 SR1.Alyzr(0).THD.SelectedHarmonics0 = 12

*Description:* Harmonic selection for measurement 1 of the THD analyzer. The value is the sum of the values corresponding to the selected harmonics as follows: 2nd Harmonic =  $2^1$  = 2 3rd Harmonic  $= 2^2 = 4$ 4th Harmonic  $= 2^3 = 8$ ...etc

## **SelectedHarmonics1**

*Command Syntax:* SR1.Alyzr(i).THD.SelectedHarmonics1

*Command Argument(s):*

*Property:* Integer *Example:* val = SR1.Alyzr(0).THD.SelectedHarmonics1 SR1.Alyzr(0).THD.SelectedHarmonics1 = 12

*Description:* See above.

*Form [Commands:](#page-25-0)*

**OpenForm OpenFormwID CloseForm CloseForms FormCount FormID**

*© 2010 Stanford Research Systems*

#### **2.4.6.6 IMD Analyzer**

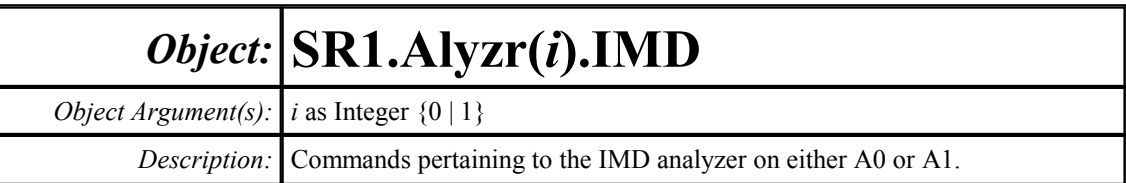

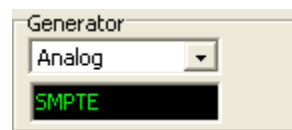

#### **GenLink**

*Command Syntax:* SR1.Alyzr(i).IMD.GenLink

*Command Argument(s):*

*Property:* imdGenLinks enumeration {imdNoLink=-1 | imdDigGenA=0 | imdDigGenB=1 | imdAnlgGenA=2 | imdAnlgGenB=3}

 $Example: val = SRI.Alyzr(0) .IMD.GenLink$  $SRI.Alyzr(0)$ . IMD. GenLink = imdNoLink

*Description:* Sets or queries which generator will be used for the IMD measurement. The IMD analyzer determines whether to make an SMPTE/CCIF/DIM measurement based on this generator's settings.

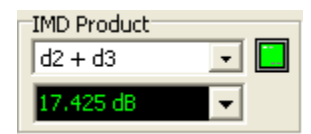

## **DistortionRdg**

*Command Syntax:* SR1.Alyzr(i).IMD.DistortionRdg(*ValueUnit*) *Command Argument(s): ValueUnit* as String *Property:* Double (read-only) *Example:* val = SR1.Alyzr(0).IMD.DistortionRdg("dB") *Description:* Current distortion reading of the IMD analyzer.

## **Product**

*Command Syntax:* SR1.Alyzr(i).IMD.Product

*Command Argument(s):*

*Property:* imdProducts enumeration {imdSMPTE2=0 | imdSMPTE23=1 | imdSMPTE234=2},  ${\rm imdCCIF2=0 | imdCCIF23=1}, {\rm imdDIMU5=0 | imdDIMU5=1}$ *Example:* val = SR1.Alyzr(0).IMD.Product SR1.Alyzr(0).IMD.Product = imdSMPTE2

*Description:* IMD product selection for the IMD analyzer. Note the multiple enumerations due to the different IMD signals.

## **IsValid**

*Command Syntax:* SR1.Alyzr(i).IMD.IsValid

*Command Argument(s):*

*Property:* Boolean enumeration (read-only) {False=0 | True=1}

 $Example: val = SR1.Alyzr(0) .IMD. IsValid$ 

*Description:* Current validity status of the IMD analyzer. The IMD measurement is valid if the selected distortion products lie within the analysis range of the currently selected converter and sampling rate.

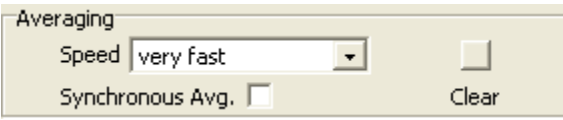

## **Averaging**

*Command Syntax:* SR1.Alyzr(i).IMD.Averaging

*Command Argument(s):*

*Property:* AvgSpeed enumeration {avgFast=0 | avgOnedB=1 | avgHalfdB=2 | avgTenthdB=3} *Example:* val = SR1.Alyzr(0).IMD.Averaging SR1.Alyzr(0).IMD.Averaging = avgFast

*Description:* Averaging selection for the IMD analyzer.

## **SyncAveraging**

*Command Syntax:* SR1.Alyzr(i).IMD.SyncAveraging *Command Argument(s): Property:* Boolean enumeration {False=0 | True=1} *Example:* val = SR1.Alyzr(0).IMD.SyncAveraging SR1.Alyzr(0).IMD.SyncAveraging = False

*Description:* On/off status of synchronous averaging.

#### **ResetAvg**

*Command Syntax:* SR1.Alyzr(i).IMD.ResetAvg()

*Command Argument(s):* None

*Example:* Call SR1.Alyzr(0).IMD.ResetAvg()

**Description:** Resets the average buffer. This can be useful when using long averages to minimize the duration of transients.

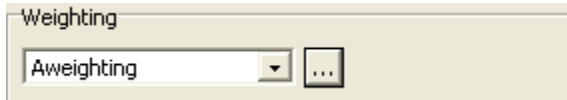

## **SetEqFile**

*Command Syntax:* SR1.Alyzr(i).IMD.SetEqFile(*FileName*)

*Command Argument(s): FileName* as String

*Example:* Call SR1.Alyzr(0).IMD.SetEqFile()

**Description:** Sets an EQ file to weight the IMD measurement. The argument is the file name, including the suffix. The default directory is "user\eqCurves". To remove spectrum weighting send an empty string enclosed in double quotes as the argument, i.e. SR1.Alyzr(0).FFT.SetEqFile("")

*Form [Commands:](#page-25-0)*

**OpenForm OpenFormwID CloseForm CloseForms FormCount FormID**

#### **2.4.6.7 Multitone Analyzer**

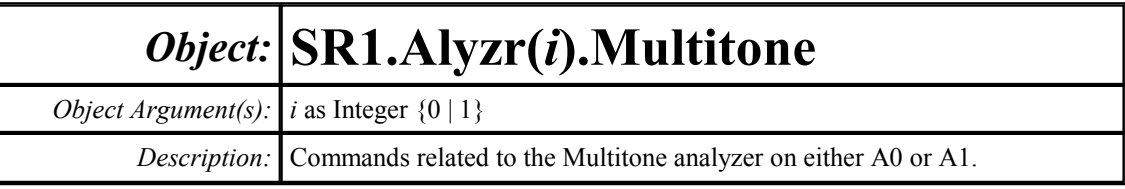

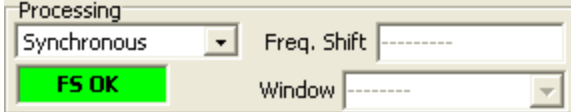

#### **Processing**

*Command Syntax:* SR1.Alyzr(i).Multitone.Processing *Command Argument(s):*

*Property:* mtProc enumeration {mpSync=0 | mpWindow=1}

*Example:* val = SR1.Alyzr(0).Multitone.Processing

SR1.Alyzr(0).Multitone.Processing = mpSync

*Description:* Processing mode (Synchronous or Windowed) for the multitone analyzer.

## **FreqShift**

*Command Syntax:* SR1.Alyzr(i).Multitone.FreqShift(*ValueUnit*)

*Command Argument(s): ValueUnit* as String

*Property:* Double

*Example:* val = SR1.Alyzr(0).Multitone.FreqShift("%") SR1.Alyzr(0).Multitone.FreqShift("%") = 4

*Description:* Frequency shift setting (the maximum tone shift through the DUT) for the multitone analyzer.

## **Window**

*Command Syntax:* SR1.Alyzr(i).Multitone.Window

*Command Argument(s):*

*Property:* FFTwindows enumeration {fftBlackmanHarris=0 | fftHann=1 | fftHamming=2 | fftEquiripple=3 | fftFlattop=4 | fftGaussian=5 | fftKaiser=6 | fftUniform=7 | fftRifeVincent4=8 | fftRifeVincent5=9 | fftRifeVincent10=10 | fftBlackmanHarris7=11} *Example:* val = SR1.Alyzr(0).Multitone.Window SR1.Alyzr(0).Multitone.Window = fftBlackmanHarris *Description:* Window selection for the multitone analyzer running in windowed mode.

*© 2010 Stanford Research Systems*

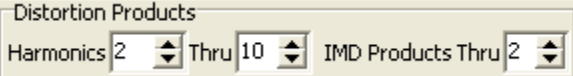

## **MaxHarmonic**

*Command Syntax:* SR1.Alyzr(i).Multitone.MaxHarmonic

*Command Argument(s):*

*Property:* Integer *Example:* val = SR1.Alyzr(0).Multitone.MaxHarmonic SR1.Alyzr(0).Multitone.MaxHarmonic = 10

*Description:* Maximum harmonic number analyzed by the multitone analyzer.

## **MaxIMDProduct**

*Command Syntax:* SR1.Alyzr(i).Multitone.MaxIMDProduct

*Command Argument(s):*

*Property:* Integer *Example:* val = SR1.Alyzr(0).Multitone.MaxIMDProduct  $SRI.Alyzr(0)$ .Multitone.MaxIMDProduct = 2

*Description:* Order of the maxium IMD products computed by the multitone analyzer.

## **MinHarmonic**

*Command Syntax:* SR1.Alyzr(i).Multitone.MinHarmonic *Command Argument(s): Property:* Integer *Example:* val = SR1.Alyzr(0).Multitone.MinHarmonic SR1.Alyzr(0).Multitone.MinHarmonic = 2

*Description:* Minimum harmonic number analyzed by the multitone analyzer.

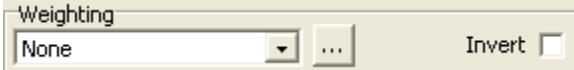

#### **SetEqFile**

*Command Syntax:* SR1.Alyzr(i).Multitone.SetEqFile(*FileName*)

*Command Argument(s): FileName* as String

*Example:* Call SR1.Alyzr(0).Multitone.SetEqFile("AWeighting.eq")

*Description:* Sets an EQ file to weight the multitone measurement. The argument is the file name, including the suffix. The default directory is "user\eqCurves". To remove spectrum weighting send an empty string enclosed in double quotes as the argument, i.e. SR1.Alyzr(0).Multitone.SetEqFile("")

**InvertEq**

*Command Syntax:* SR1.Alyzr(i).Multitone.InvertEq

*Command Argument(s):*

*Property:* Boolean enumeration {False=0 | True=1}

*Example:* val = SR1.Alyzr(0).Multitone.InvertEq SR1.Alyzr(0).Multitone.InvertEq = False

**Description:** Invert EQ status of the analyzer. If On, the spectrum is weighted by the inverse of the specified EQ file response.

Meas. Relative to... Noise Analysis Absolute Amplitude

### **RelMode**

*Command Syntax:* SR1.Alyzr(i).Multitone.RelMode

*Command Argument(s):*

*Property:* Boolean {mtAbsolute=0 | mtRelGen=1 | mtRelGenOther=2 | mtRelTone=3 | mtRelToneOther=4 | mtRelTotal=5}

*Example:* val = SR1.Alyzr(0).Multitone.RelMode SR1.Alyzr(0).Multitone.RelMode = mtAbsolute

*Description:* Relative mode used in computing the scalar measurements for the multitone analyzer.

#### **AnalyzeNoise**

*Command Syntax:* SR1.Alyzr(i).Multitone.AnalyzeNoise

*Command Argument(s):*

*Property:* Boolean enumeration {False=0 | True=1}

*Example:* val = SR1.Alyzr(0).Multitone.AnalyzeNoise

SR1.Alyzr(0).Multitone.AnalyzeNoise = False

*Description:* Status of the noise analysis checkbox. Noise analysis is only available in the synchronous processing. mode.

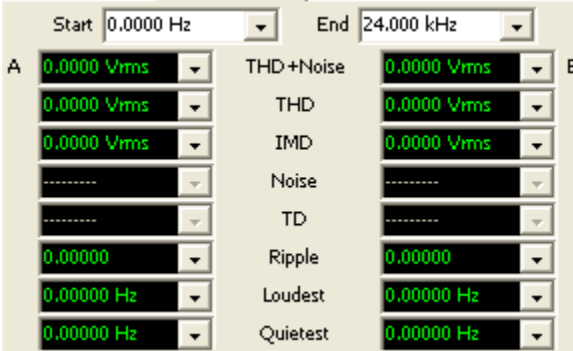

#### **StartFreq**

*Command Syntax:* SR1.Alyzr(i).Multitone.StartFreq(*ValueUnit*) *Command Argument(s): ValueUnit* as String

*Property:* Double

```
Example: val = SR1.Alyzr(0).Multitone.StartFreq("Hz")
       SR1.Alyzr(0).Multitone.StartFreq("Hz") = 0
```
*Description:* Minimum frequency used in the computation of the scalar measurements for the multitone analyzer.

## **StopFreq**

*Command Syntax:* SR1.Alyzr(i).Multitone.StopFreq(*ValueUnit*) *Command Argument(s): ValueUnit* as String

*Property:* Double

*Example:* val = SR1.Alyzr(0).Multitone.StopFreq("Hz") SR1.Alyzr(0).Multitone.StopFreq("Hz") = 24000.0

*Description:* Maximum frequency used in the computation of the scalar measurements for the multitone analyzer.

## **THDNARdg**

*Command Syntax:* SR1.Alyzr(i).Multitone.THDNARdg(*ValueUnit*) *Command Argument(s): ValueUnit* as String *Property:* Double (read-only) *Example:* val = SR1.Alyzr(0).Multitone.THDNARdg("%") *Description:* A channel THD N measurement.

### **THDNBRdg**

*Command Syntax:* SR1.Alyzr(i).Multitone.THDNBRdg(*ValueUnit*) *Command Argument(s): ValueUnit* as String *Property:* Double (read-only) *Example:*  $val = SR1.Alyzr(0) .Multitone . THDNBRdg("%")$ *Description:* B channel THD+N measurement.

#### **THDARdg**

*Command Syntax:* SR1.Alyzr(i).Multitone.THDARdg(*ValueUnit*) *Command Argument(s): ValueUnit* as String *Property:* Double (read-only) *Example:* val = SR1.Alyzr(0).Multitone.THDARdg("%") *Description:* A channel THD+N measurement.

## **THDBRdg**

*Command Syntax:* SR1.Alyzr(i).Multitone.THDBRdg(*ValueUnit*) *Command Argument(s): ValueUnit* as String *Property:* Double (read-only) *Example:* val =  $SR1.Alyzr(0)$ .Multitone.THDBRdg("%") *Description:* B channel THD measurement.

### **IMDARdg**

*Command Syntax:* SR1.Alyzr(i).Multitone.IMDARdg(*ValueUnit*) *Command Argument(s): ValueUnit* as String *Property:* Double (read-only) *Example:* val = SR1.Alyzr(0).Multitone.IMDARdg("dB") *Description:* A channel IMD measurement.

### **IMDBRdg**

*Command Syntax:* SR1.Alyzr(i).Multitone.IMDBRdg(*ValueUnit*) *Command Argument(s): ValueUnit* as String *Property:* Double (read-only) *Example:* val = SR1.Alyzr(0).Multitone.IMDBRdg("dB") *Description:* B channel IMD measurement.

#### **NoiseARdg**

*Command Syntax:* SR1.Alyzr(i).Multitone.NoiseARdg(*ValueUnit*)

*Command Argument(s): ValueUnit* as String

*Property:* Double (read-only)

*Example:* val = SR1.Alyzr(0).Multitone.NoiseARdg("Vrms")

*Description:* A channel noise measurement.

#### **NoiseBRdg**

*Command Syntax:* SR1.Alyzr(i).Multitone.NoiseBRdg(*ValueUnit*) *Command Argument(s): ValueUnit* as String *Property:* Double (read-only) *Example:* val = SR1.Alyzr(0).Multitone.NoiseBRdg("Vrms") *Description:* B channel noise measurement.

## **TotalDistARdg**

*Command Syntax:* SR1.Alyzr(i).Multitone.TotalDistARdg(*ValueUnit*) *Command Argument(s): ValueUnit* as String *Property:* Double (read-only) *Example:* val = SR1.Alyzr(0).Multitone.TotalDistARdg("%")

*Description:* A channel total distortion measurement.

### **TotalDistBRdg**

*Command Syntax:* SR1.Alyzr(i).Multitone.TotalDistBRdg(*ValueUnit*) *Command Argument(s): ValueUnit* as String *Property:* Double (read-only) *Example:* val = SR1.Alyzr(0).Multitone.TotalDistBRdg("%") *Description:* B channel total distortion measurement.

## **RippleARdg**

*Command Syntax:* SR1.Alyzr(i).Multitone.RippleARdg(*ValueUnit*) *Command Argument(s): ValueUnit* as String *Property:* Double (read-only) *Example:* val = SR1.Alyzr(0).Multitone.RippleARdg("%") *Description:* A channel total ripple measurement.

## **RippleBRdg**

*Command Syntax:* SR1.Alyzr(i).Multitone.RippleBRdg(*ValueUnit*) *Command Argument(s): ValueUnit* as String *Property:* Double (read-only) *Example:* val = SR1.Alyzr(0).Multitone.RippleBRdg("%") *Description:* B channel ripple measurement.

## **FreqMaxARdg**

*Command Syntax:* SR1.Alyzr(i).Multitone.FreqMaxARdg(*ValueUnit*) *Command Argument(s): ValueUnit* as String *Property:* Double (read-only) *Example:* val = SR1.Alyzr(0).Multitone.FreqMaxARdg("Hz") *Description:* A channel loudest tone frequency..

## **FreqMaxBRdg**

*Command Syntax:* SR1.Alyzr(i).Multitone.FreqMaxBRdg(*ValueUnit*) *Command Argument(s): ValueUnit* as String *Property:* Double (read-only) *Example:* val = SR1.Alyzr(0).Multitone.FreqMaxBRdg("Hz") *Description:* B channel loudest tone frequency.

### **FreqMinARdg**

*Command Syntax:* SR1.Alyzr(i).Multitone.FreqMinARdg(*ValueUnit*) *Command Argument(s): ValueUnit* as String *Property:* Double (read-only) *Example:* val = SR1.Alyzr(0).Multitone.FreqMinARdg("Hz") *Description:* A channel quietest tone frequency.

## **FreqMinBRdg**

*Command Syntax:* SR1.Alyzr(i).Multitone.FreqMinBRdg(*ValueUnit*) *Command Argument(s): ValueUnit* as String *Property:* Double (read-only) *Example:* val = SR1.Alyzr(0).Multitone.FreqMinBRdg("Hz")

*Description:* B channel quietest tone frequency.

Delay  $0.0000$  sec

### **TriggerDelay**

*Command Syntax:* SR1.Alyzr(i).Multitone.TriggerDelay(*ValueUnit*)

*Command Argument(s): ValueUnit* as String

*Property:* Double

*Example:* val = SR1.Alyzr(0).Multitone.TriggerDelay("") SR1.Alyzr(0).Multitone.TriggerDelay("") = Value

**Description:** Delay from the trigger to the beginning of the time record. The resolution of this control is 1 sample, (1/Fs). Negative (pre-trigger) delays are allowed.

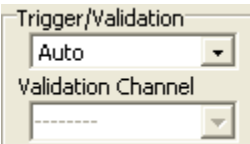

## **TriggerMode**

*Command Syntax:* SR1.Alyzr(i).Multitone.TriggerMode

*Command Argument(s):*

*Property:* mtTrigger enumeration {mttAuto=0 | mttTrigger=1 | mttValLoose=2 | mttValNorm=3 | mttValTight=4}

*Example:* val = SR1.Alyzr(0).Multitone.TriggerMode SR1.Alyzr(0).Multitone.TriggerMode = mttAuto

*Description:* Trigger/validation mode for the multitone analyzer.

## **ValidationChannel**

*Command Syntax:* SR1.Alyzr(i).Multitone.ValidationChannel

*Command Argument(s):*

*Property:* Integer

*Example:* val = SR1.Alyzr(0).Multitone.ValidationChannel SR1.Alyzr(0).Multitone.ValidationChannel = 0

*Description:* Channel used for time-record validation.

*Form [Commands:](#page-25-0)*

**OpenForm OpenFormwID CloseForm CloseForms FormCount FormID**

#### **2.4.6.8 Jitter Analyzer**

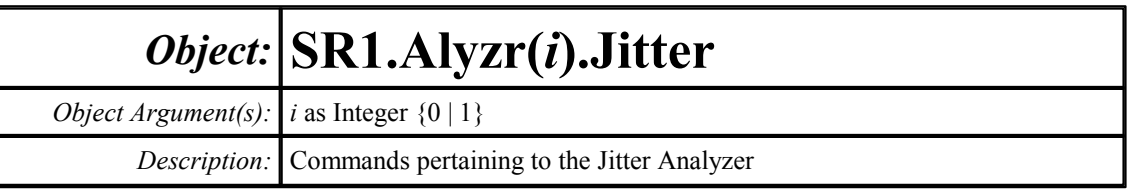

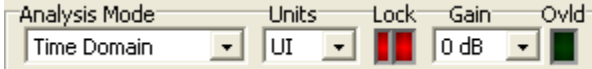

## **Domain**

*Command Syntax:* SR1.Alyzr(i).Jitter.Domain

*Command Argument(s):*

*Property:* jitdomain enumeration {jdTime=0 | jdFreq=1} *Example:* val = SR1.Alyzr(0).Jitter.Domain SR1.Alyzr(0).Jitter.Domain = jdTime

*Description:* Domain, time or frequency, for the jitter analyzer.

## **MeasUnits**

*Command Syntax:* SR1.Alyzr(i).Jitter.MeasUnits *Command Argument(s):*

*Property:* JitterMeasUnits enumeration {muUI=0 | muSec=1} *Example:* val = SR1.Alyzr(0).Jitter.MeasUnits SR1.Alyzr(0).Jitter.MeasUnits = muUI

*Description:* Jitter units that will be used by the analyzer..

## **ClockLockRdg**

*Command Syntax:* SR1.Alyzr(i).Jitter.ClockLockRdg *Command Argument(s): Property:* Boolean enumeration (read-only) {False=0 | True=1} *Example:* val = SR1.Alyzr(0).Jitter.ClockLockRdg *Description:* Lock status of the digital audio receiver.

## **DemodLockRdg**

*Command Syntax:* SR1.Alyzr(i).Jitter.DemodLockRdg *Command Argument(s): Property:* Boolean enumeration (read-only) {False=0 | True=1} *Example:* val = SR1.Alyzr(0).Jitter.DemodLockRdg *Description:* Lock status of the jitter demodulator.

### **ADCOverloadRdg**

*Command Syntax:* SR1.Alyzr(i).Jitter.ADCOverloadRdg

*Command Argument(s):*

*Property:* Boolean enumeration (read-only) {False=0 | True=1} *Example:* val = SR1.Alyzr(0).Jitter.ADCOverloadRdg *Description:* Overload status of the jitter analyzer.

#### **Gain**

*Command Syntax:* SR1.Alyzr(i).Jitter.Gain

*Command Argument(s):*

*Property:* jitGain enumeration  $\{jglx=0 \mid gj10x=1|jg20x=2 \mid JS30x=3\}$ *Example:* val = SR1.Alyzr(0).Jitter.Gain SR1.Alyzr(0).Jitter.Gain = jg1x

*Description:* Jitter analyzer gain setting.

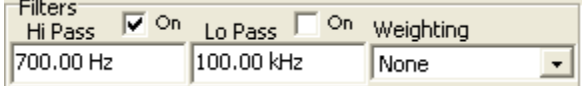

## **TimeWeightingFilt**

*Command Syntax:* SR1.Alyzr(i).Jitter.TimeWeightingFilt

*Command Argument(s):*

*Property:* WeightingFilters enumeration {adNoWt=0 | adAWt=1 | adCMsg=2 | adCCITT=3 | adCCIRwtd=4 | adCCIRunwtd=5 | adCCIR2kHz=6}

*Example:* val = SR1.Alyzr(0).Jitter.TimeWeightingFilt SR1.Alyzr(0).Jitter.TimeWeightingFilt = adNoWt

*Description:* Weighting filter used by the jitter analyzer in time domain mode.

## **BandEdgeHi**

*Command Syntax:* SR1.Alyzr(i).Jitter.BandEdgeHi(*ValueUnit*)

*Command Argument(s): ValueUnit* as String

*Property:* Double

*Example:* val = SR1.Alyzr(0).Jitter.BandEdgeHi("") SR1.Alyzr(0).Jitter.BandEdgeHi("") = Value

*Description:* High frequency band-limiting filter frequency for time-domain mode.

#### **BandEdgeHiOn**

*Command Syntax:* SR1.Alyzr(i).Jitter.BandEdgeHiOn

*Command Argument(s):*

*Property:* Boolean enumeration {False=0 | True=1}

*Example:* val = SR1.Alyzr(0).Jitter.BandEdgeHiOn

SR1.Alyzr(0).Jitter.BandEdgeHiOn = False

*Description:* On/off status of the time-domain high frequency band-limiting filter.

### **BandEdgeLo**

*Command Syntax:* SR1.Alyzr(i).Jitter.BandEdgeLo(*ValueUnit*) *Command Argument(s): ValueUnit* as String

*Property:* Double

*Example:* val = SR1.Alyzr(0).Jitter.BandEdgeLo("") SR1.Alyzr(0).Jitter.BandEdgeLo("") = Value

*Description:* Low frequency band-limiting filter frequency for time-domain mode.

### **BandEdgeLoOn**

*Command Syntax:* SR1.Alyzr(i).Jitter.BandEdgeLoOn *Command Argument(s): Property:* Boolean enumeration {False=0 | True=1} *Example:* val = SR1.Alyzr(0).Jitter.BandEdgeLoOn SR1.Alyzr(0).Jitter.BandEdgeLoOn = False

**Description:** On/off status of the time-domain low frequency band-limiting filter.

### **FreqSetEqFile**

*Command Syntax:* SR1.Alyzr(i).Jitter.FreqSetEqFile(*FileName*) *Command Argument(s): FileName* as String *Example:* Call SR1.Alyzr(0).Jitter.FreqSetEqFile("Value") *Description:* Sets the frequency-domain weighting filter.

## **InvertEq**

*Command Syntax:* SR1.Alyzr(i).Jitter.InvertEq

*Command Argument(s):*

*Property:* Boolean enumeration {False=0 | True=1}

*Example:* val = SR1.Alyzr(0).Jitter.InvertEq SR1.Alyzr(0).Jitter.InvertEq = False

*Description:* Invert/non-invert status of the frequency-domain weighting filter.

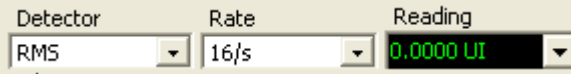

#### **TimeResponse**

*Command Syntax:* SR1.Alyzr(i).Jitter.TimeResponse

*Command Argument(s):*

*Property:* jtResponse enumeration {jtRMS=0 | jtPeak=1}

*Example:* val = SR1.Alyzr(0).Jitter.TimeResponse SR1.Alyzr(0).Jitter.TimeResponse = jtRMS

*Description:* Time-domain response type (rms or peak) of the jitter analyzer.

## **TimeDetectRate**

*Command Syntax:* SR1.Alyzr(i).Jitter.TimeDetectRate

*Command Argument(s):*

*Property:* itDetectRate enumeration {jtDigFs=0 | jtJitGen=1 | jtrps1=2 | jtrps2=3 | jtrps4=4 |  $|{\rm trps8}=5 |{\rm trps16}=6 |{\rm trps32}=7 |{\rm trps64}=8 |{\rm trps128}=9 |{\rm trps256}=10 \rangle$ *Example:* val = SR1.Alyzr(0).Jitter.TimeDetectRate SR1.Alyzr(0).Jitter.TimeDetectRate = jtDigFs

*Description:* Time-domain measurement rate.

## **TimeJitterRdg**

*Command Syntax:* SR1.Alyzr(i).Jitter.TimeJitterRdg(*ValueUnit*) *Command Argument(s): ValueUnit* as String

*Property:* Double (read-only)

*Example:* val = SR1.Alyzr(0).Jitter.TimeJitterRdg("")

*Description:* Jitter measured by the time-domain jitter analyzer.

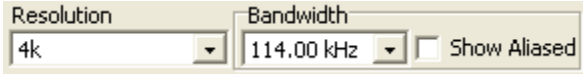

## **FreqLines**

*Command Syntax:* SR1.Alyzr(i).Jitter.FreqLines

*Command Argument(s):*

*Property:* FFTlines enumeration  $\{fft132k=0 \mid fft116k=1 \mid ft18k=2 \mid ft14k=3 \mid ft12k=4 \mid$ fftl1k=5 | fftl512=6 | fftl256=7} *Example:* val = SR1.Alyzr(0).Jitter.FreqLines SR1.Alyzr(0).Jitter.FreqLines = fftl32k

*Description:* Number of FFT lines used by the frequency-domain jitter analyzer.

## **FreqNumSpansDown**

*Command Syntax:* SR1.Alyzr(i).Jitter.FreqNumSpansDown

*Command Argument(s):*

- *Property:* FFTbw enumeration  $\{fftFsDiv2=0 \mid fftFsDiv4=1 \mid ftfFsDiv8=2 \mid fftFsDiv16=3 \mid$ fftFsDiv32=4 | fftFsDiv64=5 | fftFsDiv128=6 | fftFsDiv256=7 | fftFsDiv512=8 |  $fftFsDiv1024=9$
- *Example:* val = SR1.Alyzr(0).Jitter.FreqNumSpansDown SR1.Alyzr(0).Jitter.FreqNumSpansDown = fftFsDiv2
- *Description:* Frequency range for the frequency-domain jitter analyzer. The largest frequency range corresponds to Fs/2, each subsequent range is x2 smaller.

## **FreqTimeRecordDuration**

*Command Syntax:* SR1.Alyzr(i).Jitter.FreqTimeRecordDuration(*ValueUnit*)

*Command Argument(s): ValueUnit* as String

*Property:* Double (read-only)

```
Example: val = SR1.Alyzr(0).Jitter.FreqTimeRecordDuration("s")
```
*Description:* Jitter time-record duration corresponding to the currently set frequency span.

### **FreqShowAllLines**

*Command Syntax:* SR1.Alyzr(i).Jitter.FreqShowAllLines

*Command Argument(s):*

*Property:* Boolean enumeration {False=0 | True=1}

*Example:* val = SR1.Alyzr(0).Jitter.FreqShowAllLines SR1.Alyzr(0).Jitter.FreqShowAllLines = False

*Description:* On/off status of "Show All Lines" for the frequency-domain jitter analyzer. When on, the jitter analyzer displays all lines from DC to Fs/2. When off, the analyzer displays lines out to a frequency guaranteed to be alias protected by at least 100 dB.

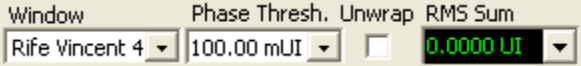

## **FreqWindow**

*Command Syntax:* SR1.Alyzr(i).Jitter.FreqWindow

#### *Command Argument(s):*

*Property:* FFTwindows enumeration {fftBlackmanHarris=0 | fftHann=1 | fftHamming=2 | fftEquiripple=3 | fftFlattop=4 | fftGaussian=5 | fftKaiser=6 | fftUniform=7 | fftRifeVincent4=8 | fftRifeVincent5=9 | fftRifeVincent10=10 | fftBlackmanHarris7=11} *Example:* val = SR1.Alyzr(0).Jitter.FreqWindow

SR1.Alyzr(0).Jitter.FreqWindow = fftBlackmanHarris

*Description:* Window used by frequency-domain jitter analyzer.

## **FreqPhaseThreshold**

*Command Syntax:* SR1.Alyzr(i).Jitter.FreqPhaseThreshold(*ValueUnit*)

*Command Argument(s): ValueUnit* as String

*Property:* Double *Example:* val = SR1.Alyzr(0).Jitter.FreqPhaseThreshold("") SR1.Alyzr(0).Jitter.FreqPhaseThreshold("") = Value

*Description:* Amplitude threshold for calculating jitter phase.

### **FreqPhaseUnwrap**

*Command Syntax:* SR1.Alyzr(i).Jitter.FreqPhaseUnwrap *Command Argument(s): Property:* Boolean enumeration {False=0 | True=1} *Example:* val = SR1.Alyzr(0).Jitter.FreqPhaseUnwrap SR1.Alyzr(0).Jitter.FreqPhaseUnwrap = False

*Description:* On/off status of jitter phase unwrap.

#### **FreqRmsJitter**

*Command Syntax:* SR1.Alyzr(i).Jitter.FreqRmsJitter(*ValueUnit*) *Command Argument(s): ValueUnit* as String

*Property:* Double (read-only)

*Example:* val = SR1.Alyzr(0).Jitter.FreqRmsJitter("")

*Description:* Total jitter calculated by the frequency domain jitter analyzer.

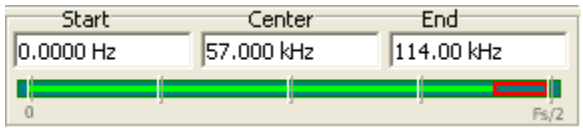

## **FreqStart**

*Command Syntax:* SR1.Alyzr(i).Jitter.FreqStart(*ValueUnit*) *Command Argument(s): ValueUnit* as String *Property:* Double *Example:* val = SR1.Alyzr(0).Jitter.FreqStart("") SR1.Alyzr(0).Jitter.FreqStart("") = 0.0

*Description:* Start frequency of the analysis range for the frequency-domain jitter analyzer.

## **FreqCenter**

*Command Syntax:* SR1.Alyzr(i).Jitter.FreqCenter(*ValueUnit*) *Command Argument(s): ValueUnit* as String *Property:* Double *Example:* val = SR1.Alyzr(0).Jitter.FreqCenter("") SR1.Alyzr(0).Jitter.FreqCenter("") = Value *Description:* Center frequency of the analysis range for the frequency-domain jitter analyzer.

## **FreqStop**

*Command Syntax:* SR1.Alyzr(i).Jitter.FreqStop(*ValueUnit*) *Command Argument(s): ValueUnit* as String *Property:* Double *Example:* val = SR1.Alyzr(0).Jitter.FreqStop("") SR1.Alyzr(0).Jitter.FreqStop("") = Value

*Description:* Stop frequency of the analysis range for the frequency-domain jitter analyzer

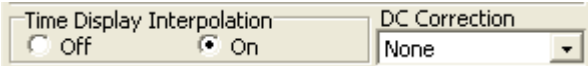

## **FreqDisplayInterpolation**

*Command Syntax:* SR1.Alyzr(i).Jitter.FreqDisplayInterpolation

*Command Argument(s):*

*Property:* Boolean enumeration {False=0 | True=1}

```
Example: val = SR1.Alyzr(0).Jitter.FreqDisplayInterpolation
       SR1.Alyzr(0).Jitter.FreqDisplayInterpolation = False
```
**Description:** On/off status of display interpolation for the frequency-domain jitter analyzer.

### **FreqDCCorrectionMode**

*Command Syntax:* SR1.Alyzr(i).Jitter.FreqDCCorrectionMode

#### *Command Argument(s):*

*Property:* jitterDCCorr enumeration {jdcNone=0 | jdcAvg=1 | jdcHalfPkPk=2}

*Example:* val = SR1.Alyzr(0).Jitter.FreqDCCorrectionMode

SR1.Alyzr(0).Jitter.FreqDCCorrectionMode = jdcNone

*Description:* DC correction mode for the frequency-domain jitter analyzer.

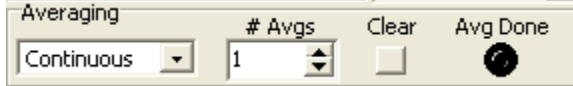

## **FreqAveraging**

*Command Syntax:* SR1.Alyzr(i).Jitter.FreqAveraging

*Command Argument(s):*

*Property:* AvgModes enumeration {avgNone=0 | avgFixedLength=1 | avgContinuous=2 | avgPeakFixedLength=3 | avgPeakContinuous=4}

*Example:* val = SR1.Alyzr(0).Jitter.FreqAveraging SR1.Alyzr(0).Jitter.FreqAveraging = avgNone

*Description:* Averaging mode for the frequency domain jitter analyzer.

## **FreqAvgDone**

*Command Syntax:* SR1.Alyzr(i).Jitter.FreqAvgDone

*Command Argument(s):*

*Property:* Boolean enumeration (read-only) {False=0 | True=1}

*Example:* val = SR1.Alyzr(0).Jitter.FreqAvgDone

**Description:** "Done" status for frequency-domain jitter averaging.

#### **FreqNumAverages**

*Command Syntax:* SR1.Alyzr(i).Jitter.FreqNumAverages

*Command Argument(s):*

*Property:* Integer

*Example:* val = SR1.Alyzr(0).Jitter.FreqNumAverages SR1.Alyzr(0).Jitter.FreqNumAverages = 10

*Description:* Number of averages performed the analyzer.

## **ResetAvg**

*Command Syntax:* SR1.Alyzr(i).Jitter.ResetAvg() *Command Argument(s):* None *Example:* Call SR1.Alyzr(0).Jitter.ResetAvg() *Description:* Resets the average buffer of the analyzer.

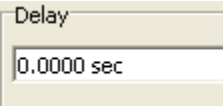

## **FreqTriggerDelay**

*Command Syntax:* SR1.Alyzr(i).Jitter.FreqTriggerDelay(*ValueUnit*) *Command Argument(s): ValueUnit* as String

*Property:* Double

*Example:* val = SR1.Alyzr(0).Jitter.FreqTriggerDelay("s") SR1.Alyzr(0).Jitter.FreqTriggerDelay("s") = 0.016

*Description:* Delay between the trigger and the start of the time record for the frequency-domain jitter analyzer.

*Form [Commands:](#page-25-0)*

**OpenForm OpenFormwID CloseForm CloseForms FormCount FormID**

#### **2.4.6.9 Histogram Analyzer**

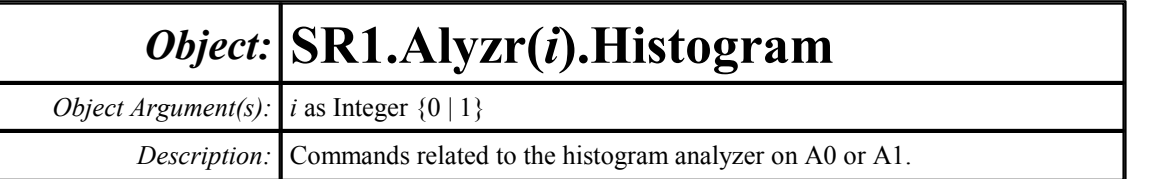

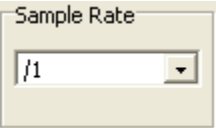

#### **FsDivider**

*Command Syntax:* SR1.Alyzr(i).Histogram.FsDivider

*Command Argument(s):*

*Property:* HistoDiv enumeration {hdFsdiv1=0 | hdFsdiv2=1 | hdFsdiv4=2 | hdFsdiv8=3 | hdFsdiv16=4 | hdFsdiv32=5 | hdFsdiv64=6 | hdFsdiv128=7 | hdFsdiv256=8 | hdFsdiv512=9}

*Example:* val = SR1.Alyzr(0).Histogram.FsDivider SR1.Alyzr(0).Histogram.FsDivider = hdFsdiv1

*Description:* Value of the Fs divider. If the divider is set to "/4", for example, the analyzer only examines every 4th point in the input data stream.

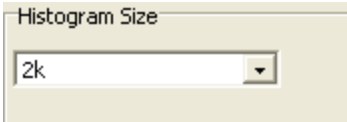

### **SampleSize**

*Command Syntax:* SR1.Alyzr(i).Histogram.SampleSize

*Command Argument(s):*

*Property:* HistoSize enumeration  $\{hs4k=0 \mid \text{hs32k=1} \mid \text{hs16k=2} \mid \text{hs8k=3} \mid \text{hs4k=4} \mid \text{hs2k=5} \mid$ hs1k=6 | hs512=7}

*Example:* val = SR1.Alyzr(0).Histogram.SampleSize SR1.Alyzr(0).Histogram.SampleSize = hs64k

*Description:* Number of input points examined for each histogram.

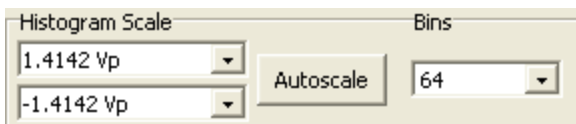
#### **AnlgScaleMax**

*Command Syntax:* SR1.Alyzr(i).Histogram.AnlgScaleMax(*ValueUnit*) *Command Argument(s): ValueUnit* as String

*Property:* Double

*Example:* val = SR1.Alyzr(0).Histogram.AnlgScaleMax("") SR1.Alyzr(0).Histogram.AnlgScaleMax("") = Value

*Description:* Input value corresponding to the maximum bin (for Analog inputs).

#### **AnlgScaleMin**

*Command Syntax:* SR1.Alyzr(i).Histogram.AnlgScaleMin(*ValueUnit*) *Command Argument(s): ValueUnit* as String *Property:* Double *Example:* val = SR1.Alyzr(0).Histogram.AnlgScaleMin("")

SR1.Alyzr(0).Histogram.AnlgScaleMin("") = Value

*Description:* Input value corresponding to the minimum bin (for Analog inputs).

#### **DigScaleMax**

*Command Syntax:* SR1.Alyzr(i).Histogram.DigScaleMax(*ValueUnit*) *Command Argument(s): ValueUnit* as String *Property:* Double *Example:* val = SR1.Alyzr(0).Histogram.DigScaleMax("") SR1.Alyzr(0).Histogram.DigScaleMax("") = Value *Description:* Input value corresponding to the maximum bin (for Digital Audio inputs).

#### **DigScaleMin**

*Command Syntax:* SR1.Alyzr(i).Histogram.DigScaleMin(*ValueUnit*) *Command Argument(s): ValueUnit* as String *Property:* Double *Example:* val = SR1.Alyzr(0).Histogram.DigScaleMin("") SR1.Alyzr(0).Histogram.DigScaleMin("") = Value *Description:* Input value corresponding to the minimum bin (for Digital Audio inputs).

#### **AutoScale**

*Command Syntax:* SR1.Displays.Histogram.AutoScale()

*Command Argument(s):* None

```
Example: Call SR1.Displays.Histogram.AutoScale()
```
*Description:* Sets the Scale Min/Max to the minimum and maximum value of the current input data.

#### **NumBins**

*Command Syntax:* SR1.Alyzr(i).Histogram.NumBins

*Command Argument(s):*

*Property:* HistoBins enumeration {hb16=0 | hb32=1 | hb64=2 | hb128=3 | hb256=4 | hb512=5} *Example:* val = SR1.Alyzr(0).Histogram.NumBins SR1.Alyzr(0).Histogram.NumBins = hb16

*Description:* Number of histogram bins.

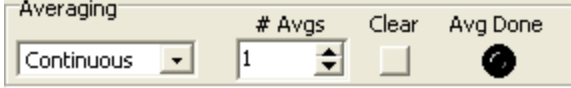

#### **Averaging**

*Command Syntax:* SR1.Alyzr(i).Histogram.Averaging

*Command Argument(s):*

```
Property: HistoAvg enumeration {haContinuous=0 | haSingle=1}
  Example: val = SR1.Alyzr(0).Histogram.Averaging
          SR1.Alyzr(0).Histogram.Averaging = haContinuous
Description: Averaging type.
```
#### **AvgDone**

*Command Syntax:* SR1.Alyzr(i).Histogram.AvgDone *Command Argument(s): Property:* Boolean enumeration (read-only) {False=0 | True=1} *Example:* val = SR1.Alyzr(0).Histogram.AvgDone *Description:* "Average done" status.

#### **NumAverages**

*Command Syntax:* SR1.Alyzr(i).Histogram.NumAverages

*Command Argument(s):*

```
Property: Integer
```

```
Example: val = SR1.Alyzr(0).Histogram.NumAverages
       SR1.Alyzr(0).Histogram.NumAverages = 10
```

```
Description: Number of averages.
```
#### **ResetAvg**

*Command Syntax:* SR1.Alyzr(i).Histogram.ResetAvg() *Command Argument(s):* None *Example:* Call SR1.Alyzr(0).Histogram.ResetAvg() *Description:* Resets the average buffer.

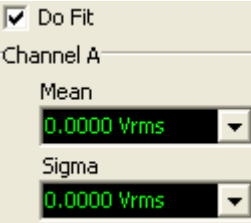

### **DoFit**

*Command Syntax:* SR1.Alyzr(i).Histogram.DoFit *Command Argument(s): Property:* Boolean enumeration {False=0 | True=1} *Example:* val = SR1.Alyzr(0).Histogram.DoFit SR1.Alyzr(0).Histogram.DoFit = False *Description:* On/off status of the exponential fit.

## **MeanA**

```
Command Syntax: SR1.Alyzr(i).Histogram.MeanA(ValueUnit)
Command Argument(s): ValueUnit as String
             Property: Double (read-only)
             Example: val = SR1.Alyzr(0).Histogram.MeanA("Vp")
          Description: Average (mean) value of the A channel input data.
```
#### **MeanB**

*Command Syntax:* SR1.Alyzr(i).Histogram.MeanB(*ValueUnit*) *Command Argument(s): ValueUnit* as String *Property:* Double (read-only) *Example:* val = SR1.Alyzr(0).Histogram.MeanB("Vp") *Description:* Average (mean) value of the A channel input data.

#### **StdDevA**

*Command Syntax:* SR1.Alyzr(i).Histogram.StdDevA(*ValueUnit*) *Command Argument(s): ValueUnit* as String *Property:* Double (read-only) *Example:* val = SR1.Alyzr(0).Histogram.StdDevA("") *Description:* Standard deviation of the A channel input data.

#### **StdDevB**

*Command Syntax:* SR1.Alyzr(i).Histogram.StdDevB(*ValueUnit*) *Command Argument(s): ValueUnit* as String *Property:* Double (read-only) *Example:* val = SR1.Alyzr(0).Histogram.StdDevB("") *Description:* Standard deviation of the B channel input data..

# *Form [Commands:](#page-25-0)*

**OpenForm OpenFormwID CloseForm CloseForms FormCount FormID**

#### **2.4.7 Multitone Configuration**

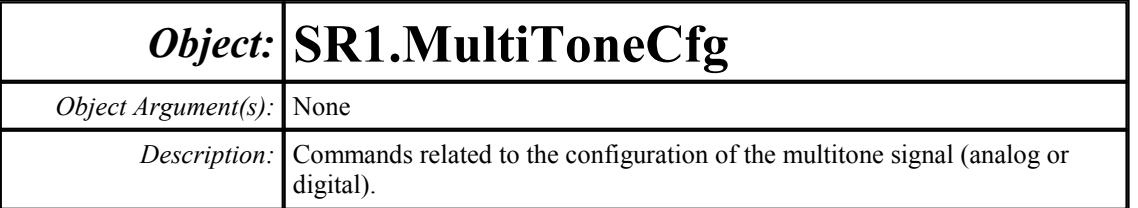

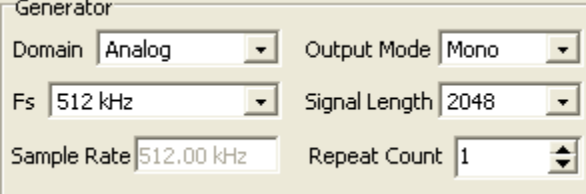

#### **Generator**

*Command Syntax:* SR1.MultiToneCfg.Generator

*Command Argument(s):*

*Property:* MTGen enumeration {Anlg=0 | Dig=1} *Example:* val = SR1. MultiToneCfg. Generator SR1.MultiToneCfg.Generator = Anlg

**Description:** Generator selection, analog or digital for multitone analysis.

#### **Stereo**

*Command Syntax:* SR1.MultiToneCfg.Stereo *Command Argument(s): Property:* Boolean enumeration {False=0 | True=1} *Example:* val = SR1.MultiToneCfg.Stereo SR1.MultiToneCfg.Stereo = False **Description:** Stereo/mono selection for multitone generation and analysis.

#### **Fs**

*Command Syntax:* SR1.MultiToneCfg.Fs

*Command Argument(s):*

*Property:* MTSR enumeration {mtHz512k=0 | mtHz128k=1 | mtHz64k=2 | mtISR=3 | mtOSR=4} *Example:* val = SR1. MultiToneCfq.Fs SR1.MultiToneCfg.Fs = mtHz512k

*Description:* Generator sample rate mode for multitone generation.

#### **Length**

*Command Syntax:* SR1.MultiToneCfg.Length

```
Command Argument(s):
```
*Property:* MTLength enumeration  ${m512=0 | m11k=1 | m2k=2 | m14k=3 | m18k=4 | m116k=5}$ | ml32k=6}

```
Example: val = SR1. MultiToneCfg. Length
       SR1.MultiToneCfg.Length = ml512
```
*Description:* Length of the multitone signal in samples.

#### **SampleRate**

*Command Syntax:* SR1.MultiToneCfg.SampleRate(*ValueUnit*)

*Command Argument(s): ValueUnit* as String

*Property:* Double *Example:* val = SR1.MultiToneCfg.SampleRate("Hz") SR1.MultiToneCfg.SampleRate("Hz") = 128000.0

*Description:* Actual value of the multitone generator sample rate.

#### **RepeatCount**

*Command Syntax:* SR1.MultiToneCfg.RepeatCount

*Command Argument(s):*

*Property:* Integer *Example:* val = SR1.MultiToneCfg.RepeatCount SR1.MultiToneCfg.RepeatCount = 4

**Description:** Generator repeat count. The repeat count determines how many repetitions of the multitone signal will occur in each burst.

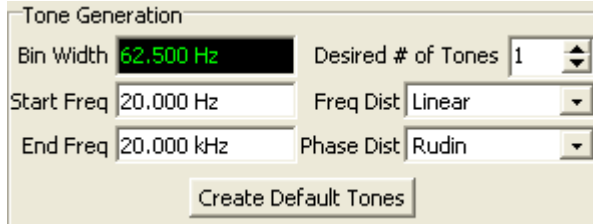

#### **BinWidthRdg**

*Command Syntax:* SR1.MultiToneCfg.BinWidthRdg(*ValueUnit*)

*Command Argument(s): ValueUnit* as String

*Property:* Double (read-only)

*Example:* val = SR1.MultiToneCfg.BinWidthRdg("Hz")

*Description:* Minimum tone separation determined by the generator sample rate and signal length.

#### **NumTonesNominal**

*Command Syntax:* SR1.MultiToneCfg.NumTonesNominal

*Command Argument(s):*

```
Property: Integer
Example: val = SR1.MultiToneCfg.NumTonesNominal
       SR1.MultiToneCfg.NumTonesNominal = Value
```
*Description:* Desired number of tones.

#### **StartFreq**

*Command Syntax:* SR1.MultiToneCfg.StartFreq(*ValueUnit*) *Command Argument(s): ValueUnit* as String

> *Property:* Double *Example:* val = SR1.MultiToneCfg.StartFreq("") SR1.MultiToneCfg.StartFreq("") = Value

*Description:* Minimum tone frequency.

### **StopFreq**

*Command Syntax:* SR1.MultiToneCfg.StopFreq(*ValueUnit*) *Command Argument(s): ValueUnit* as String *Property:* Double *Example:* val = SR1.MultiToneCfg.StopFreq("") SR1.MultiToneCfg.StopFreq("") = Value *Description:* Maximum tone frequency.

### **FreqDist**

*Command Syntax:* SR1.MultiToneCfg.FreqDist *Command Argument(s): Property:* MTFreqDist enumeration {mfLinear=0 | mfLog=1 | mfOctave=2 | mfDecade=3 | mfPrime=4 | mfLinearPrime=5 | mfLogPrime=6} *Example:* val = SR1.MultiToneCfg.FreqDist SR1.MultiToneCfg.FreqDist = mfLinear *Description:* Tone distribution algorithm.

#### **PhaseDist**

*Command Syntax:* SR1.MultiToneCfg.PhaseDist

*Command Argument(s):*

*Property:* MTPhaseDist enumeration {mpZero=0 | mpNewman=1 | mpSchroeder=2 | mpZygmund=3 | mpRudin=4 | mpRandom=5}

*Example:* val = SR1.MultiToneCfg.PhaseDist SR1.MultiToneCfg.PhaseDist = mpZero

*Description:* Phase distribution algorithm.

#### **DefaultTones**

*Command Syntax:* SR1.MultiToneCfg.DefaultTones()

*Command Argument(s):* None

*Example:* Call SR1.MultiToneCfg.DefaultTones()

**Description:** Calculates a set of tones from the specified frequency limits and frequency and phase distributions.

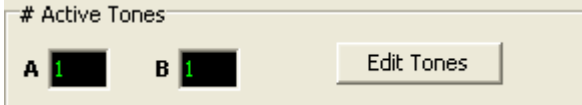

#### **NumTonesActualA**

*Command Syntax:* SR1.MultiToneCfg.NumTonesActualA

*Command Argument(s):*

*Property:* Integer (read-only) *Example:* val = SR1.MultiToneCfg.NumTonesActualA *Description:* Actual number of A-channel tones.

#### **NumTonesActualB**

*Command Syntax:* SR1.MultiToneCfg.NumTonesActualB *Command Argument(s):*

*Property:* Integer (read-only) *Example:* val = SR1.MultiToneCfg.NumTonesActualB *Description:* Actual number of B-channel tones.

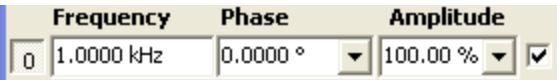

#### **RelToneNumA**

*Command Syntax:* SR1.MultiToneCfg.RelToneNumA

*Command Argument(s):*

```
Property: Integer
Example: val = SR1.MultiToneCfg.RelToneNumA
       SR1.MultiToneCfg.RelToneNumA = Value
```
**Description:** Index of the A-channel tone that will be used for tone-relative calculations.

#### **RelToneNumB**

*Command Syntax:* SR1.MultiToneCfg.RelToneNumB

*Command Argument(s):*

*Property:* Integer *Example:* val = SR1.MultiToneCfg.RelToneNumB SR1.MultiToneCfg.RelToneNumB = Value

*Description:* Index of the B-channel tone that will be used for tone-relative calculations.

Recalc Phase Sort Tones

#### **OptimizePhase**

*Command Syntax:* SR1.MultiToneCfg.OptimizePhase(*Channel*) *Command Argument(s): Channel* as ChanEnum enumeration {chanA=0 | chanB=1} *Example:* Call SR1.MultiToneCfg.OptimizePhase() *Description:* Calculates the tone phases based on the selected phase distribution.

#### **SortTones**

*Command Syntax:* SR1.MultiToneCfg.SortTones(*Channel*)

*Command Argument(s): Channel* as ChanEnum enumeration {chanA=0 | chanB=1} *Example:* Call SR1.MultiToneCfg.SortTones()

*Description:* Sorts the tones in order of increasing frequency.

Configuration Load Save

#### **Load**

*Command Syntax:* SR1.MultiToneCfg.Load(*FileName*)

*Command Argument(s): FileName* as String

*Example:* Call SR1.MultiToneCfg.Load("Myfile.xml")

*Description:* Loads the specified multitone configuration file.

#### **Save**

*Command Syntax:* SR1.MultiToneCfg.Save(*FileName*) *Command Argument(s): FileName* as String *Example:* Call SR1.MultiToneCfg.Save("Myfile.xml") *Description:* Saves the current multitone configuration to a file.

#### **CloseTonesForm**

*Command Syntax:* SR1.MultiToneCfg.CloseTonesForm(*FormID*) *Command Argument(s): FormID* as Integer *Example:* Call SR1.MultiToneCfg.CloseTonesForm(21) *Description:* Close the tone form with the specified FormID.

#### **CloseTonesForms**

*Command Syntax:* SR1.MultiToneCfg.CloseTonesForms() *Command Argument(s):* None *Example:* Call SR1.MultiToneCfg.CloseTonesForms() *Description:* Close all tone forms on all pages of the page control.

#### **OpenTonesForm**

*Command Syntax:* SR1.MultiToneCfg.OpenTonesForm() *Command Argument(s):* None *Example:* Call SR1.MultiToneCfg.OpenTonesForm() **Description:** Open a tone form on the current page of the page control.

#### **OpenTonesFormwID**

*Command Syntax:* SR1.MultiToneCfg.OpenTonesFormwID() *Command Argument(s):* None *Return Value: FormID* as Integer *Example:* FormID = SR1.MultiToneCfg.OpenTonesFormwID() *Description:* Opens a tone form on the current page of the page control and returns the FormID of the newly opened form..

#### **TonesFormCount**

*Command Syntax:* SR1.MultiToneCfg.TonesFormCount() *Command Argument(s):* None *Return Value: Count* as Integer *Example:* Count = SR1.MultiToneCfg.TonesFormCount() **Description:** Total number of tone forms found on all pages of the page control.

### **TonesFormID**

*Command Syntax:* SR1.MultiToneCfg.TonesFormID(*Index*) *Command Argument(s): Index* as Integer *Return Value: FormID* as Integer *Example:* FormID = SR1.MultiToneCfg.TonesFormID(0) **Description:** Returns the FormID of the i<sup>th</sup> tone form.

# *Form [Commands:](#page-25-0)*

**OpenForm OpenFormwID CloseForm CloseForms FormCount FormID**

#### **2.4.7.1 ToneA**

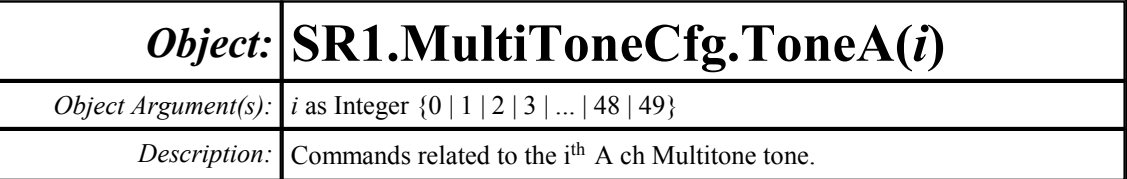

#### **Amplitude**

*Command Syntax:* SR1.MultiToneCfg.ToneA(i).Amplitude(*ValueUnit*) *Command Argument(s): ValueUnit* as String

*Property:* Double

*Example:* val = SR1.MultiToneCfg.ToneA(30).Amplitude("pct") SR1.MultiToneCfg.ToneA(30).Amplitude("pct") = 80

*Description:* Amplitude of the tone. Tone amplitudes are specified in relative units.

#### **Freq**

*Command Syntax:* SR1.MultiToneCfg.ToneA(i).Freq(*ValueUnit*)

*Command Argument(s): ValueUnit* as String

*Property:* Double

*Example:* val = SR1.MultiToneCfg.ToneA(3).Freq("Hz") SR1.MultiToneCfg.ToneA(3).Freq("Hz") = 1000 *Description:* Frequency of the tone..

#### **On**

*Command Syntax:* SR1.MultiToneCfg.ToneA(i).On *Command Argument(s): Property:* Boolean enumeration {False=0 | True=1} *Example:* val = SR1.MultiToneCfg.ToneA(37).On SR1.MultiToneCfg.ToneA(37).On = False *Description:* On/off status of the tone.

#### **Phase**

*Command Syntax:* SR1.MultiToneCfg.ToneA(i).Phase(*ValueUnit*) *Command Argument(s): ValueUnit* as String *Property:* Double *Example:* val = SR1.MultiToneCfg.ToneA(45).Phase("deg") SR1.MultiToneCfg.ToneA(45).Phase("deg") = 22 *Description:* Phase of the tone. Phase is specified for a *cosine* wave.

#### **2.4.7.2 ToneB**

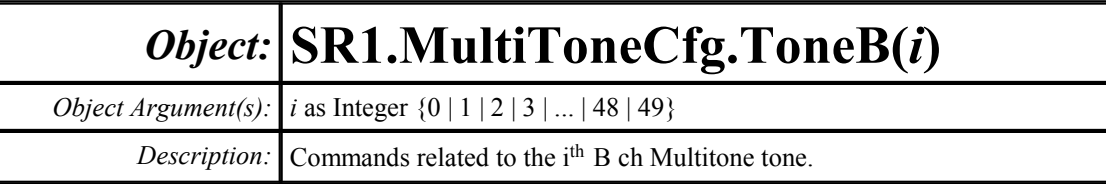

#### **Amplitude**

*Command Syntax:* SR1.MultiToneCfg.ToneB(i).Amplitude(*ValueUnit*) *Command Argument(s): ValueUnit* as String

*Property:* Double

*Example:* val = SR1.MultiToneCfg.ToneB(30).Amplitude("pct") SR1.MultiToneCfg.ToneB(30).Amplitude("pct") = 80

*Description:* Amplitude of the tone. Tone amplitudes are specified in relative units.

### **Freq**

*Command Syntax:* SR1.MultiToneCfg.ToneB(i).Freq(*ValueUnit*)

*Command Argument(s): ValueUnit* as String

*Property:* Double

*Example:* val = SR1.MultiToneCfg.ToneB(28).Freq("Hz") SR1.MultiToneCfg.ToneB(28).Freq("Hz") = 1000 *Description:* Frequency of the tone.

#### **On**

*Command Syntax:* SR1.MultiToneCfg.ToneB(i).On *Command Argument(s): Property:* Boolean enumeration {False=0 | True=1} *Example:* val = SR1.MultiToneCfg.ToneB(19).On SR1.MultiToneCfg.ToneB(19).On = False *Description:* On/off status of the tone.

#### **Phase**

*Command Syntax:* SR1.MultiToneCfg.ToneB(i).Phase(*ValueUnit*) *Command Argument(s): ValueUnit* as String *Property:* Double *Example:* val = SR1.MultiToneCfg.ToneB(5).Phase("deg") SR1.MultiToneCfg.ToneB(5).Phase("deg") = 22 *Description:* Phase of the tone. Phase is specified for a *cosine* wave.

#### **2.4.8 Analyzer References**

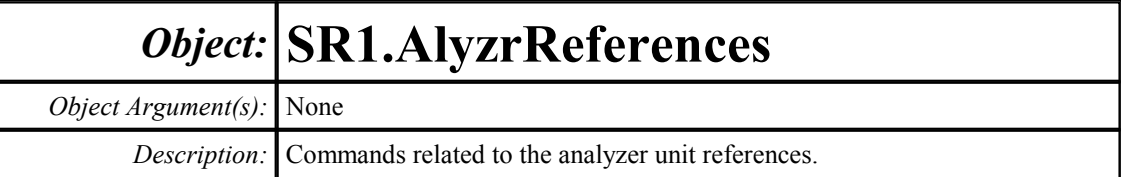

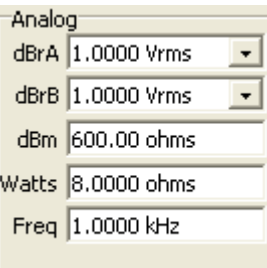

#### **AnlgdBrA**

*Command Syntax:* SR1.AlyzrReferences.AnlgdBrA(*ValueUnit*) *Command Argument(s): ValueUnit* as String

*Property:* Double

*Example:* val = SR1.AlyzrReferences.AnlgdBrA("Vrms") SR1.AlyzrReferences.AnlgdBrA("Vrms") = 1

*Description:* Analog dBrA reference.

#### **AnlgdBrB**

*Command Syntax:* SR1.AlyzrReferences.AnlgdBrB(*ValueUnit*) *Command Argument(s): ValueUnit* as String *Property:* Double

*Example:* val = SR1.AlyzrReferences.AnlgdBrB("Vrms") SR1.AlyzrReferences.AnlgdBrB("Vrms") = 1

*Description:* Analog dBrB reference.

#### **AnlgFreq**

*Command Syntax:* SR1.AlyzrReferences.AnlgFreq(*ValueUnit*) *Command Argument(s): ValueUnit* as String *Property:* Double

*Example:* val = SR1.AlyzrReferences.AnlgFreq("Hz") SR1.AlyzrReferences.AnlgFreq("Hz") = 1000.0

*Description:* Analog frequency reference.

#### **dBmZ**

*Command Syntax:* SR1.AlyzrReferences.dBmZ(*ValueUnit*) *Command Argument(s): ValueUnit* as String *Property:* Double *Example:* val = SR1.AlyzrReferences.dBmZ("") SR1.AlyzrReferences.dBmZ("") = 600.0 *Description:* Reference impedance used in dBm calculations.

#### **WattsZ**

*Command Syntax:* SR1.AlyzrReferences.WattsZ(*ValueUnit*) *Command Argument(s): ValueUnit* as String *Property:* Double *Example:* val = SR1.AlyzrReferences.WattsZ("") SR1.AlyzrReferences.WattsZ("") = 8.0

*Description:* Terminating impedance used for calculating Watts.

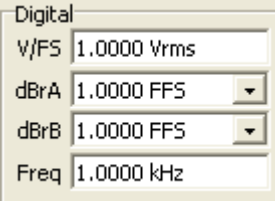

### **DigdBrA**

*Command Syntax:* SR1.AlyzrReferences.DigdBrA(*ValueUnit*) *Command Argument(s): ValueUnit* as String

> *Property:* Double *Example:* val = SR1.AlyzrReferences.DigdBrA("Vrms") SR1.AlyzrReferences.DigdBrA("Vrms") = 1.0

*Description:* Reference value for digital audio dBrA units.

#### **DigdBrB**

*Command Syntax:* SR1.AlyzrReferences.DigdBrB(*ValueUnit*)

*Command Argument(s): ValueUnit* as String

*Property:* Double

```
Example: val = SR1.AlyzrReferences.DigdBrB("Vrms")
       SR1.AlyzrReferences.DigdBrB("Vrms") = 1.0
```
*Description:* Reference value for digital audio dBrB units.

#### **DigFreq**

*Command Syntax:* SR1.AlyzrReferences.DigFreq(*ValueUnit*) *Command Argument(s): ValueUnit* as String

*Property:* Double

*Example:* val = SR1.AlyzrReferences.DigFreq("Hz") SR1.AlyzrReferences.DigFreq("Hz") = 1000.0

*Description:* Digital audio reference frequency.

#### **DigVfs**

*Command Syntax:* SR1.AlyzrReferences.DigVfs(*ValueUnit*) *Command Argument(s): ValueUnit* as String *Property:* Double *Example:* val = SR1.AlyzrReferences.DigVfs("Vrms") SR1.AlyzrReferences.DigVfs("Vrms") = 1.0 *Description:* Digital audio "Volts Full Scale" value.

*© 2010 Stanford Research Systems*

#### **2.4.9 Digitizer**

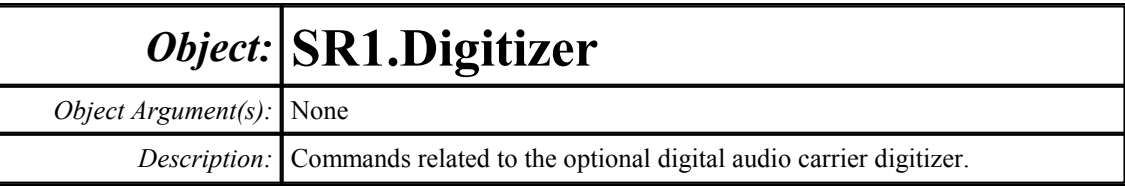

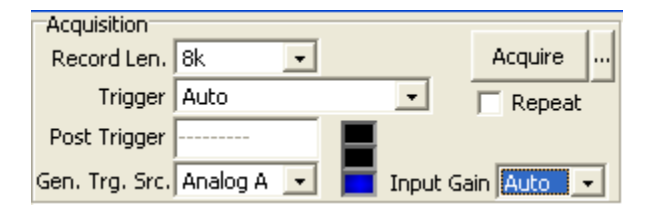

### **RecordLength**

*Command Syntax:* SR1.Digitizer.RecordLength

#### *Command Argument(s):*

*Property:* dgtzrRecLen enumeration  ${dr14k=0 \mid dr18k=1 \mid dr116k=2 \mid dr132k=3 \mid dr164k=4 \mid}$ drl128k=5 | drl256k=6 | drl512k=7 | drl1M=8 | drl2M=9} *Example:* val = SR1.Digitizer.RecordLength SR1.Digitizer.RecordLength = drl4k

*Description:* Digitizer record length.

#### **Repeat**

*Command Syntax:* SR1.Digitizer.Repeat *Command Argument(s): Property:* Boolean enumeration {False=0 | True=1} *Example:* val = SR1.Digitizer.Repeat SR1.Digitizer.Repeat = False

*Description:* Digitizer "repeat acquisition" status.

### **InputStatusRdg**

*Command Syntax:* SR1.Digitizer.InputStatusRdg *Command Argument(s): Property:* DgtzrInStat enumeration (read-only) {dgUnderRange=-1 | dgInRange=0 | dgOverRange=1} *Example:* val = SR1.Digitizer.InputStatusRdg *Description:* Digitizer overload status.

#### **TriggerSource**

*Command Syntax:* SR1.Digitizer.TriggerSource

#### *Command Argument(s):*

*Property:* DigiTrig enumeration {Auto=0 | RcvAC1=1 | RcvBC1=2 | RcvBlkC1=3 | RcvErrC1=4 | RcvAC2=5 | RcvBC2=6 | RcvBlkC2=7 | RcvErrC2=8 | RcvARef=9 | RcvBRef=10 | RcvBlkRef=11 | RcvErrRef=12 | XmtA=13 | XmtB=14 | XmitBlk=15 | RefOutA=16 | RefOutB=17 | RefOutBlk=18 | Generator=19 | ExtRise= $20$  | ExtFall= $21$ }

*Example:* val = SR1.Digitizer.TriggerSource SR1.Digitizer.TriggerSource = Auto

*Description:* Digitizer trigger source.

#### **PostTrig**

*Command Syntax:* SR1.Digitizer.PostTrig(*ValueUnit*) *Command Argument(s): ValueUnit* as String *Property:* Double *Example:* val = SR1.Digitizer.PostTrig("%") SR1.Digitizer.PostTrig("%") = 50

*Description:* Percentage of the digitizer record that will follow the trigger.

#### **Acquire**

*Command Syntax:* SR1.Digitizer.Acquire(*FileName*) *Command Argument(s): FileName* as String *Example:* Call SR1.Digitizer.Acquire("") *Description:* Starts data acquisition. If a filename is given, the data in the file is loaded into the

digitizer. If no filename is specified (""), the digitizer acquires data from the current input using the current trigger specifications.

#### **Cancel**

*Command Syntax:* SR1.Digitizer.Cancel() *Command Argument(s):* None *Example:* Call SR1.Digitizer.Cancel() *Description:* Cancels any digitizer acquisition in progress.

#### **Save**

*Command Syntax:* SR1.Digitizer.Save(*FileName*) *Command Argument(s): FileName* as String *Example:* Call SR1.Digitizer.Save("DigFile.txt") *Description:* Saves the current digitizer input data to the name file.

#### **State**

*Command Syntax:* SR1.Digitizer.State()

*Command Argument(s):* None

*Return Value: State* as dgtzrState enumeration {dsIdle=0 | dsWaitingForTrig=1 | dsAcquiring=2 | dsAnalyzing=3 | dsCancelling=4}

*Example:* State = SR1.Digitizer.State()

*Description:* Returns the current state of the digitizer.

### **InputGain**

*Command Syntax:* SR1.Digitizer.InputGain

*Command Argument(s):*

*Property:* DgtzrGain enumeration  $\{dgAuto=0 \mid dgx1=1 \mid dgx2=2 \mid dgx4=3\}$ *Example:* val = SR1.Digitizer.InputGain SR1.Digitizer.InputGain = dgAuto

*Description:* Digitizer input gain setting.

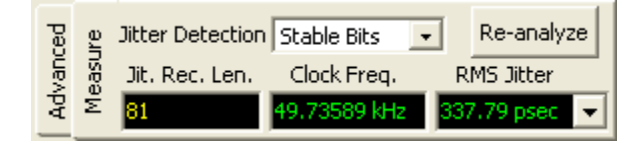

## **JitterDetection**

*Command Syntax:* SR1.Digitizer.JitterDetection

*Command Argument(s):*

*Property:* JitterDet enumeration {AllBits=0 | StableBits=1 | Preamble=2 | SqRising=3 | SqFalling=4 | SqBoth=5}

*Example:* val = SR1.Digitizer.JitterDetection SR1.Digitizer.JitterDetection = AllBits

*Description:* Digitizer transition selection. AllBits means transitions every 2 UI's are analyzed, StableBits means transitions every 8 UI's are analyzed, and Preamble means transitions every 64 UI's are analyzed. For square wave input, the options are rising edges only, falling edges only, or both rising and falling edges.

### **Reanalyze**

*Command Syntax:* SR1.Digitizer.Reanalyze() *Command Argument(s):* None *Example:* Call SR1.Digitizer.Reanalyze() *Description:* Reanalyzes the current digitizer data without acquiring new data.

#### **JitterRecLenRdg**

*Command Syntax:* SR1.Digitizer.JitterRecLenRdg

*Command Argument(s):*

*Property:* Integer (read-only)

*Example:* val = SR1.Digitizer.JitterRecLenRdg

**Description:** Total number of jitter points calculated given the digitizer record length and the stable bits selection.

#### **ClockFreqRdg**

*Command Syntax:* SR1.Digitizer.ClockFreqRdg(*ValueUnit*) *Command Argument(s): ValueUnit* as String *Property:* Double (read-only) *Example:* val = SR1.Digitizer.ClockFreqRdg("Hz") *Description:* Calculated effective digital audio sampling clock calculated from the digitizer data.

#### **RMSJitterRdg**

*Command Syntax:* SR1.Digitizer.RMSJitterRdg(*ValueUnit*)

*Command Argument(s): ValueUnit* as String

*Property:* Double (read-only)

*Example:* val = SR1.Digitizer.RMSJitterRdg("sec")

*Description:* Calculated total jitter from the digitizer data.

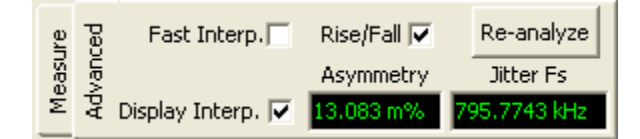

#### **FastInterpolation**

*Command Syntax:* SR1.Digitizer.FastInterpolation

*Command Argument(s):*

*Property:* Boolean enumeration {False=0 | True=1}

*Example:* val = SR1.Digitizer.FastInterpolation SR1.Digitizer.FastInterpolation = False

*Description:* On/off status of digitizer Fast Interpolation. Turning on fast interpolation (spline) enables a faster but less accurate jitter calculation algorithm.

#### **RiseFallEdges**

*Command Syntax:* SR1.Digitizer.RiseFallEdges

*Command Argument(s):*

*Property:* Boolean enumeration {False=0 | True=1}

*Example:* val = SR1.Digitizer.RiseFallEdges SR1.Digitizer.RiseFallEdges = False

*Description:* On/off state of the asymmetry correction feature of the digitizer. If on, it removes jitter contribution due to DC offsets and rise/fall time asymmetry.

#### **DisplayInterp**

*Command Syntax:* SR1.Digitizer.DisplayInterp *Command Argument(s): Property:* Boolean enumeration {False=0 | True=1} *Example:* val = SR1.Digitizer.DisplayInterp SR1.Digitizer.DisplayInterp = False *Description:* .On/off status of digitizer display interpolation.

### **AsymmetryRdg**

*Command Syntax:* SR1.Digitizer.AsymmetryRdg(*ValueUnit*) *Command Argument(s): ValueUnit* as String *Property:* Double (read-only) *Example:* val = SR1.Digitizer.AsymmetryRdg("")

> *Description:* Asymmetry value calculated by the digitizer. 0% means perfect symmetry, while 100% means highly asymmetric rise/fall times.

### **JitterFsRdg**

*Command Syntax:* SR1.Digitizer.JitterFsRdg(*ValueUnit*)

*Command Argument(s): ValueUnit* as String

*Property:* Double (read-only)

*Example:* val = SR1.Digitizer.JitterFsRdg("")

*Description:* Effective jitter sampling rate determined by the input digital audio sampling rate and the jitter detection selection.

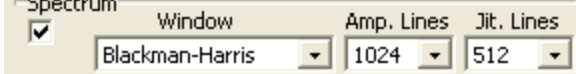

 $\sim$   $\sim$   $\sim$   $\sim$ 

#### **CalcSpectrum**

*Command Syntax:* SR1.Digitizer.CalcSpectrum

*Command Argument(s):*

```
Property: Boolean enumeration {False=0 | True=1}
```
*Example:* val = SR1.Digitizer.CalcSpectrum SR1.Digitizer.CalcSpectrum = False

*Description:* On/off status of digitizer spectrum measurement calculation.

#### **SpectrumWindow**

*Command Syntax:* SR1.Digitizer.SpectrumWindow *Command Argument(s): Property:* DigitizerWindowTypes enumeration {BlkmanHarris=0 | Hann=1 | Flattop=2 | EqRipple=3 | Uniform=4} *Example:* val = SR1.Digitizer.SpectrumWindow SR1.Digitizer.SpectrumWindow = BlkmanHarris *Description:* Window selection for digitizer spectrum measurements.

#### **InputSpecLines**

*Command Syntax:* SR1.Digitizer.InputSpecLines

*Command Argument(s):*

*Property:* InSpecLines enumeration  $\{i1512=0 \mid i11k=1 \mid i12k=2 \mid i14k=3 \mid i18k=4 \mid i116k=5\}$ *Example:* val = SR1.Digitizer.InputSpecLines SR1.Digitizer.InputSpecLines = il512

*Description:* Number of lines of resolution for the input amplitude spectra.

#### **JitterSpecLines**

*Command Syntax:* SR1.Digitizer.JitterSpecLines

*Command Argument(s):*

*Property:* JitSpecLines enumeration  $\{j1256=0 \mid j1512=1 \mid j11k=2 \mid j12k=3 \mid j14k=4 \mid j18k=5\}$ *Example:* val = SR1.Digitizer.JitterSpecLines SR1.Digitizer.JitterSpecLines = jl256

*Description:* Number of lines of resolution for the jitter spectra

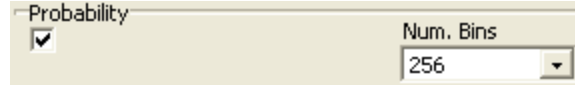

#### **CalcProbability**

*Command Syntax:* SR1.Digitizer.CalcProbability

*Command Argument(s):*

```
Property: Boolean enumeration {False=0 | True=1}
```

```
Example: val = SR1.Digitizer.CalcProbability
       SR1.Digitizer.CalcProbability = False
```
*Description:* On/off status of digitizer probability measurement calculation..

#### **NumBins**

*Command Syntax:* SR1.Digitizer.NumBins

*Command Argument(s):*

```
Property: EyeBins enumeration {eb64=0 | eb128=1 | eb256=2 | eb512=3 | eb1024=4}
Example: val = SR1.Digitizer.NumBins
        SR1.Digitizer.NumBins = eb64
```
*Description:* Number of histogram bins for digitizer probability measurements.

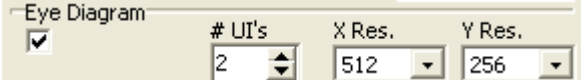

### **CalcEyeDiag**

*Command Syntax:* SR1.Digitizer.CalcEyeDiag

*Command Argument(s):*

*Property:* Boolean enumeration {False=0 | True=1}

*Example:* val = SR1.Digitizer.CalcEyeDiag SR1.Digitizer.CalcEyeDiag = False

*Description:* On/off status of eye-diagram calculations.

#### **NumEyes**

*Command Syntax:* SR1.Digitizer.NumEyes

*Command Argument(s):*

*Property:* Integer *Example:* val = SR1.Digitizer.NumEyes SR1.Digitizer.NumEyes = 2

*Description:* Number of eyes (unit intervals) in the eye-diagram.

#### **EyeXRez**

*Command Syntax:* SR1.Digitizer.EyeXRez

*Command Argument(s):*

*Property:* EyeRez enumeration {er128=0 | er256=1 | er512=2 | er1024=3} *Example:* val = SR1.Digitizer.EyeXRez

```
SR1.Digitizer.EyeXRez = er128
```
*Description:* X-resolution of the eye-diagram.

#### **EyeYRez**

*Command Syntax:* SR1.Digitizer.EyeYRez *Command Argument(s): Property:* EyeRez enumeration {er128=0 | er256=1 | er512=2 | er1024=3 } *Example:* val = SR1.Digitizer.EyeYRez SR1.Digitizer.EyeYRez = er128

*Description:* Y-resolution of the eye-diagram.

#### **GetEyeRez**

*Command Syntax:* SR1.Digitizer.GetEyeRez() *Command Argument(s):* None *Return Value: NumXY* as Array *Example:* NumXY = SR1.Digitizer.GetEyeRez() **Description:** Returns the number of cells in a single row of the eye diagram (X-Resolution) followed by the number of cells in a single column of the eyediagram (Yresolution).

#### **GetXData**

*Command Syntax:* SR1.Digitizer.GetXData(*DgtzrMeas*, *UnitString*)

*Command Argument(s): DgtzrMeas* as DgtzrMeasID enumeration {dmInputTimeRec=0 | dmJitterTimeRec=1 | dmInputSpectrum=2 | dmJitterSpectrum=3 | dmInputProb=4 | dmJitterProb=5 | dmWidthProb=6 | dmRateProb=7 | dmEyeIntensity=8 | dmEyeOutUp=9 | dmEyeInUp=10 | dmEyeInLo=11 | dmEyeOutLo=12} *UnitString* as String

*Return Value: Data* as Array

*Example:* Data = SR1.Digitizer.GetXData(dmInputTimeRec, "s")

*Description:* X-axis data array for the specified measurement.

### **GetYData**

*Command Syntax:* SR1.Digitizer.GetYData(*DgtzrMeas*, *UnitString*)

*Command Argument(s): DgtzrMeas* as DgtzrMeasID enumeration {dmInputTimeRec=0 |

dmJitterTimeRec=1 | dmInputSpectrum=2 | dmJitterSpectrum=3 | dmInputProb=4 | dmJitterProb=5 | dmWidthProb=6 | dmRateProb=7 | dmEyeIntensity=8 | dmEyeOutUp=9 | dmEyeInUp=10 | dmEyeInLo=11 | dmEyeOutLo=12} *UnitString* as String

*Return Value: Data* as Array

*Example:* Data = SR1.Digitizer.GetYData(dmInputTimeRec, "Vp")

*Description:* Y-axis data array for the specified measurement.

### **GetZData**

*Command Syntax:* SR1.Digitizer.GetZData(*DgtzrMeas*, *UnitString*)

*Command Argument(s): DgtzrMeas* as DgtzrMeasID enumeration {dmInputTimeRec=0 | dmJitterTimeRec=1 | dmInputSpectrum=2 | dmJitterSpectrum=3 | dmInputProb=4 | dmJitterProb=5 | dmWidthProb=6 | dmRateProb=7 | dmEyeIntensity=8 | dmEyeOutUp=9 | dmEyeInUp=10 | dmEyeInLo=11 | dmEyeOutLo=12} *UnitString* as String

*Return Value: Data* as Array

*Example:* Data = SR1.Digitizer.GetZData(dmEyeIntensity, "")

*Related Command(s):* :Digitizer:GetEyeRez?

*Description:* Eye diagram intensity data. (Currently, the only supported measurement argument for this command is "8" (dmEyeIntensity)) The intensity data is returned in a "raster-scan" fashion starting from the top left of the eye diagram and ending with the bottom right. The number of cells in the eye diagram can be determined using the GetEyeRez? command.

# *Form [Commands:](#page-25-0)*

**OpenForm OpenFormwID CloseForm CloseForms FormCount FormID**

#### **2.4.10 Clock References**

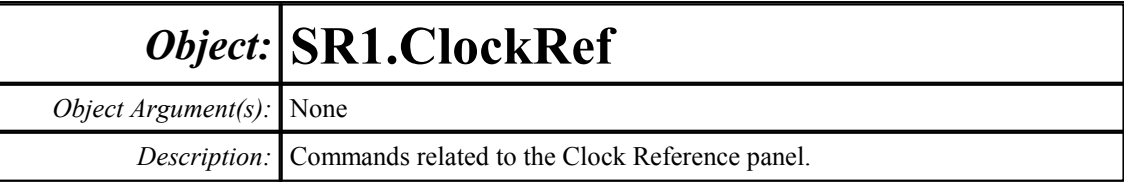

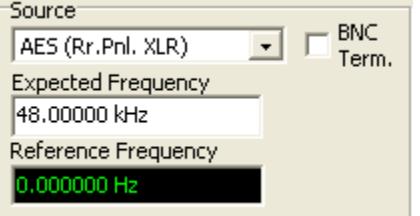

#### **Source**

*Command Syntax:* SR1.ClockRef.Source

```
Command Argument(s):
```

```
Property: CRSource enumeration {crAES=0 | crExt=1 | crInt=2 | crNTSC=3 | crSECAM=4 |
         crPAL=5}
```
*Example:* val = SR1.ClockRef.Source SR1.ClockRef.Source = crAES

*Description:* Sets or gets the clock source.

#### **ExtTerm**

*Command Syntax:* SR1.ClockRef.ExtTerm

*Command Argument(s):*

*Property:* Boolean enumeration {False=0 | True=1} *Example:* val = SR1.ClockRef.ExtTerm SR1.ClockRef.ExtTerm = False

*Description:* Termination status of the rear-panel BNC clock input.

#### **AESFreq**

*Command Syntax:* SR1.ClockRef.AESFreq(*ValueUnit*) *Command Argument(s): ValueUnit* as String *Property:* Double *Example:* val = SR1.ClockRef.AESFreq("Hz") SR1.ClockRef.AESFreq("Hz") = 48000.0 *Description:* Expected frequency of the AES reference input.

#### **ExtFreq**

*Command Syntax:* SR1.ClockRef.ExtFreq(*ValueUnit*) *Command Argument(s): ValueUnit* as String *Property:* Double *Example:* val = SR1.ClockRef.ExtFreq("Hz") SR1.ClockRef.ExtFreq("Hz") = 10000000

*Description:* Expected frequency for the rear panel external reference BNC input.

#### **NTSCFreq**

*Command Syntax:* SR1.ClockRef.NTSCFreq(*ValueUnit*) *Command Argument(s): ValueUnit* as String *Property:* Double *Example:* val = SR1.ClockRef.NTSCFreq("Hz")

SR1.ClockRef.NTSCFreq("Hz") = 15734.3

**Description:** Expected frequency for the rear panel video input when an NTSC video source is used.

#### **PALFreq**

*Command Syntax:* SR1.ClockRef.PALFreq(*ValueUnit*) *Command Argument(s): ValueUnit* as String *Property:* Double *Example:* val = SR1.ClockRef.PALFreq("Hz")

SR1.ClockRef.PALFreq("Hz") = 15625.0

*Description:* Expected frequency for the rear panel video input when a PAL video source is used.

#### **SECAMFreq**

*Command Syntax:* SR1.ClockRef.SECAMFreq(*ValueUnit*) *Command Argument(s): ValueUnit* as String

*Property:* Double

*Example:* val = SR1.ClockRef.SECAMFreq("Hz") SR1.ClockRef.SECAMFreq("Hz") = 15625.0

*Description:* Expected frequency for the rear panel video input when a SECAM video source is used.

### **FreqRdg**

*Command Syntax:* SR1.ClockRef.FreqRdg(*ValueUnit*)

*Command Argument(s): ValueUnit* as String

*Property:* Double (read-only)

*Example:* val = SR1.ClockRef.FreqRdg("Hz")

**Description:** Queries of the frequency of SR1's internal oscillator. When locked, this will match the frequency of the external locking source.

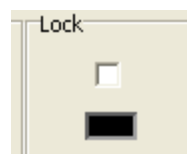

#### **DoLock**

*Command Syntax:* SR1.ClockRef.DoLock

*Command Argument(s):*

*Property:* Boolean enumeration {False=0 | True=1}

```
Example: val = SR1.ClockRef.DoLock
       SR1.ClockRef.DoLock = False
```
*Description:* On/off status for external clock locking. When DoLock? returns true, SR1 will attempt to lock to the specified external clock source. When false, SR1 will run using its own internal clock.

### **LockStatus**

*Command Syntax:* SR1.ClockRef.LockStatus

*Command Argument(s):*

*Property:* Boolean enumeration (read-only) {False=0 | True=1}

*Example:* val = SR1.ClockRef.LockStatus

**Description:** Returns true if SR1 is currently locked to an external source. Returns false if SR1 cannot lock to the specified source.

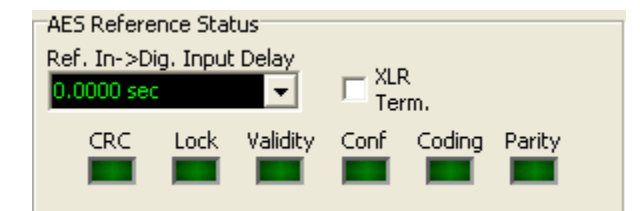

### **RefInDelayRdg**

*Command Syntax:* SR1.ClockRef.RefInDelayRdg(*ValueUnit*)

*Command Argument(s): ValueUnit* as String

*Property:* Double (read-only)

*Example:* val = SR1.ClockRef.RefInDelayRdg("s")

*Description:* Returns the delay between the rear panel AES reference input and the front-panel digital audio input.

#### **AESTerm**

*Command Syntax:* SR1.ClockRef.AESTerm

*Command Argument(s):*

*Property:* Boolean enumeration {False=0 | True=1} *Example:* val = SR1.ClockRef.AESTerm SR1.ClockRef.AESTerm = False

*Description:* Termination on/off status for the rear-panel AES reference input.

#### Ref. Out->Main Out Delay 0.0000 sec  $\blacktriangledown$

### **DelayOutFromRef**

*Command Syntax:* SR1.ClockRef.DelayOutFromRef(*ValueUnit*)

*Command Argument(s): ValueUnit* as String

*Property:* Double

*Example:* val = SR1.ClockRef.DelayOutFromRef("UI") SR1.ClockRef.DelayOutFromRef("UI") = 127.500

*Description:* Delay setting between the AES reference output and the main digital audio. The delay is adjustable between 0 and 128 UI (one full digital audio frame).

# *Form [Commands:](#page-25-0)*

**OpenForm OpenFormwID CloseForm CloseForms FormCount FormID**

#### **2.4.11 Monitors**

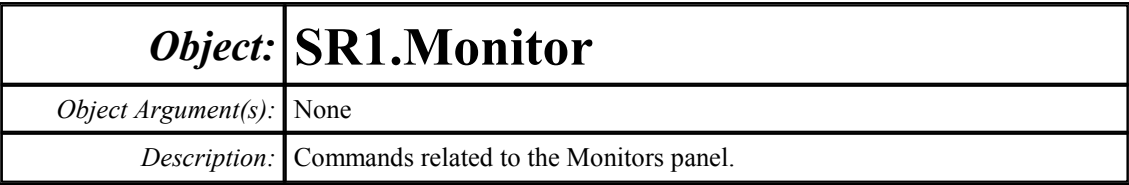

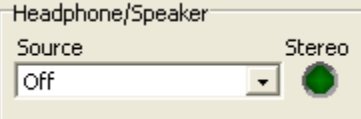

#### **Source**

*Command Syntax:* SR1.Monitor.Source

*Command Argument(s):*

*Property:* SoundSrcs enumeration {ssOff=0 | ssAnlgGenA=1 | ssAnlgGenB=2 | ssAnlgGenAB=3 | ssAnlgLevelA=4 | ssAnlgLevelB=5 | ssAnlgLevelAB=6 | ssDigLevelA=7 | ssDigLevelB=8 | ssDigLevelAB=9 | ssA0Monitor=10 | ssA1Monitor=11 | ssA0A1Monitor=12 | ssJitter=13}

*Example:* val = SR1.Monitor.Source SR1.Monitor.Source = ssOff

*Description:* Source for the Speaker/Headphones.

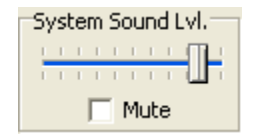

## **SysMute**

*Command Syntax:* SR1.Monitor.SysMute *Command Argument(s): Property:* Boolean enumeration {False=0 | True=1} *Example:* val = SR1.Monitor.SysMute SR1.Monitor.SysMute = False

*Description:* Mute status for Windows generated sounds.

#### **SysSound**

*Command Syntax:* SR1.Monitor.SysSound

*Command Argument(s):*

*Property:* Integer *Example:* val = SR1.Monitor.SysSound SR1.Monitor.SysSound = Value

*Description:* Windows sound level. 0 to 100.

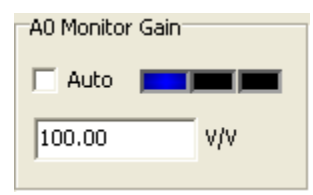

#### **A0AutoGain**

*Command Syntax:* SR1.Monitor.A0AutoGain

*Command Argument(s):*

*Property:* Boolean enumeration {False=0 | True=1} *Example:* val = SR1.Monitor.A0AutoGain SR1.Monitor.A0AutoGain = False *Description:* On/off status of A0 monitor autoranging.

#### **A0Gain**

*Command Syntax:* SR1.Monitor.A0Gain(*ValueUnit*) *Command Argument(s): ValueUnit* as String *Property:* Double  $Example: val = SRI.Monitor.A0Gain("")$ SR1.Monitor.A0Gain("") = 1.0000 *Description:* A0 monitor gain.

#### **A0Status**

*Command Syntax:* SR1.Monitor.A0Status *Command Argument(s): Property:* MonitorStatus enumeration (read-only) {msUnderRange=0 | msInRange=1 | msOverRange=2} *Example:* val = SR1.Monitor.A0Status *Description:* Overload status for the A0 monitor.

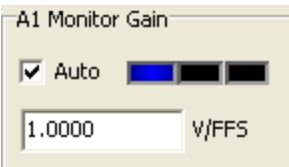

### **A1AutoGain**

*Command Syntax:* SR1.Monitor.A1AutoGain *Command Argument(s): Property:* Boolean enumeration {False=0 | True=1} *Example:* val = SR1.Monitor.A1AutoGain SR1.Monitor.A1AutoGain = False *Description:* On/off status of A1 monitor autoranging.

#### **A1Gain**

*Command Syntax:* SR1.Monitor.A1Gain(*ValueUnit*) *Command Argument(s): ValueUnit* as String *Property:* Double *Example:* val = SR1.Monitor.A1Gain("") SR1.Monitor.A1Gain("") = 10.0 *Description:* A1 Monitor gain.

### **A1Status**

*Command Syntax:* SR1.Monitor.A1Status *Command Argument(s): Property:* MonitorStatus enumeration (read-only) {msUnderRange=0 | msInRange=1 | msOverRange=2} *Example:* val = SR1.Monitor.A1Status *Description:* A1 monitor overload status.

# *Form [Commands:](#page-25-0)*

**OpenForm OpenFormwID CloseForm CloseForms FormCount**

## **FormID**

#### **2.4.12 Instrument**

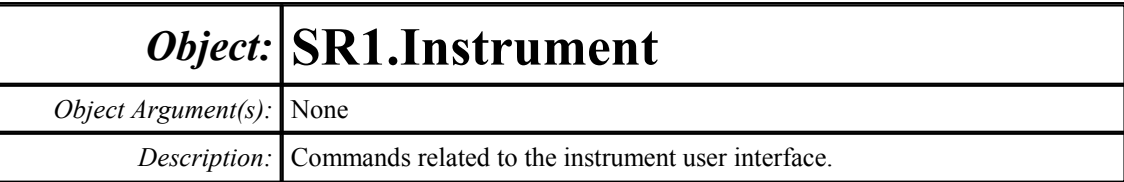

# *Form and Page Control Commands*

#### **ActivePage**

*Command Syntax:* SR1.Instrument.ActivePage *Command Argument(s): Property:* Integer *Example:* val = SR1.Instrument.ActivePage SR1.Instrument.ActivePage = 2 *Description:* Active page (1-7) of the main page control.

#### **CloseForm**

*Command Syntax:* SR1.Instrument.CloseForm(*FormID*) *Command Argument(s): FormID* as Integer *Example:* Call SR1.Instrument.CloseForm(Value) *Description:* Closes a form of any type, on any page of the page control, with the specified FormID.

### **FormCount**

*Command Syntax:* SR1.Instrument.FormCount() *Command Argument(s):* None *Return Value: Count* as Integer *Example:* Count = SR1.Instrument.FormCount() *Description:* Returns the number of forms on the current page of the page control.

#### **FormID**

*Command Syntax:* SR1.Instrument.FormID(*Index*) *Command Argument(s): Index* as Integer *Return Value: FormID* as Integer *Example:* FormID = SR1.Instrument.FormID(Value) **Description:** Returns the FormID of the Index<sup>th</sup> form on the current page of the page control.

#### **GetFormPage**

*Command Syntax:* SR1.Instrument.GetFormPage(*FormID*)

*Command Argument(s): FormID* as Integer

*Return Value: Page* as Integer

*Example:* Page = SR1.Instrument.GetFormPage(101)

*Description:* Returns the page of the page control (1-7) containing the form with the given page control.

#### **GetFormPos**

*Command Syntax:* SR1.Instrument.GetFormPos(*FormID*) *Command Argument(s): FormID* as Integer *Return Value: Pos* as Array

*Example:* Pos = SR1.Instrument.GetFormPos(5)

*Description:* Returns the X,Y position of the form with the specified FormID. (0,0) is the top left corner of the screen. Increasing X moves to the right while increasing Y moves towards the bottom of the screen.

#### **GetFormSize**

*Command Syntax:* SR1.Instrument.GetFormSize(*FormID*) *Command Argument(s): FormID* as Integer *Return Value: Size* as Array *Example:* Size = SR1.Instrument.GetFormSize(5) *Description:* Returns the size in pixels  $(X, Y)$  of the specified form.

#### **GetFormState**

*Command Syntax:* SR1.Instrument.GetFormState(*FormID*) *Command Argument(s): FormID* as Integer *Return Value: State* as FormState enumeration {fsNormal=0 | fsMinimized=1 | fsMaximized=2} *Example:* State = SR1.Instrument.GetFormState(Value) *Description:* Returns the state of the form with the given FormID.

#### **GetFormTitle**

*Command Syntax:* SR1.Instrument.GetFormTitle(*FormID*) *Command Argument(s): FormID* as Integer *Return Value: Title* as String *Example:* Title = SR1.Instrument.GetFormTitle(5) *Description:* Returns the title string of the specified form.
### **GetMainFormSize**

*Command Syntax:* SR1.Instrument.GetMainFormSize() *Command Argument(s):* None *Return Value: Size* as Array *Example:* Size = SR1.Instrument.GetMainFormSize() *Description:* Returns the size  $(X, Y)$ , in pixels, of the main form.

# **MoveForm**

*Command Syntax:* SR1.Instrument.MoveForm(*FormID*, *Page*) *Command Argument(s): FormID* as Integer *Page* as Integer *Example:* Call SR1.Instrument.MoveForm(5, 3) *Description:* Moves the form with the given FormID to the specified page (1-7) on the page control.

# **MoveSelectedForm**

*Command Syntax:* SR1.Instrument.MoveSelectedForm(*Page*) *Command Argument(s): Page* as Integer *Example:* Call SR1.Instrument.MoveSelectedForm(3) *Description:* Moves the currently selected form to the specified page (1-7) on the page control.

# **SelectedForm**

*Command Syntax:* SR1.Instrument.SelectedForm() *Command Argument(s):* None *Return Value: FormID* as Integer *Example:* FormID = SR1.Instrument.SelectedForm() *Description:* Returns the FormID of the currently selected form.

# **SelectForm**

*Command Syntax:* SR1.Instrument.SelectForm(*FormID*) *Command Argument(s): FormID* as Integer *Example:* Call SR1.Instrument.SelectForm(5) *Description:* Selects the form with the specified FormID.

### **TileForms**

*Command Syntax:* SR1.Instrument.TileForms() *Command Argument(s):* None *Example:* Call SR1.Instrument.TileForms() *Description:* Tiles the forms on the current page of the page control.

#### **SetFormPos**

*Command Syntax:* SR1.Instrument.SetFormPos(*FormID*, *Pos*)

*Command Argument(s): FormID* as Integer

*Pos* as Array

*Example:* Call SR1.Instrument.SetFormPos(20, Pos)

*Description:* Sets the position of the form with the given FormID to the X-Y position specified in the array Pos.

# **SetFormSize**

*Command Syntax:* SR1.Instrument.SetFormSize(*FormID*, *Size*) *Command Argument(s): FormID* as Integer *Size* as Array

*Example:* Call SR1.Instrument.SetFormSize(25, Size)

*Description:* Sets the size (in pixels) of the form with the given FormID to the X-Y size specified in the Size array. Note that only re-sizable forms can be sized with this command. Specifying a FormID corresponding to a non-resizable form, such as a panel, will result in an execution error.

# **SetFormState**

*Command Syntax:* SR1.Instrument.SetFormState(*FormID*, *State*) *Command Argument(s): FormID* as Integer *State* as FormState enumeration {fsNormal=0 | fsMinimized=1 | fsMaximized=2} *Example:* Call SR1.Instrument.SetFormState(Value, fsNormal)

*Description:* Sets the state (normal, minimized, maximized) of the form with the given FormID.

# *Measurement Commands*

# **LastMeas**

*Command Syntax:* SR1.Instrument.LastMeas(*MeasID*, *UnitStr*)

*Command Argument(s): MeasID* as MeasID enumeration {msNull=0 | msAnlgFreqA=1 | msAnlgFreqB=2 | msAnlgPhase=3 | msDigFreqA=10 | msDigFreqB=11 | msDigPhase=12 | msDigCarrierFreq=14 | msDigCarrierAmp=15 | msDigCarrierDelay=16 | msA0LevelA=1100 | msA0LevelB=1101 | msA0FFTtimeRec=1110 | msA0FFTspectrum=1111 | msA0FFTlinSpec=1112 | msA0FFTlinPhase=1113 | msA0FFT2timeRecA=1120 | msA0FFT2timeRecB=1121 | msA0FFT2spectrumA=1122 | msA0FFT2spectrumB=1123 | msA0FFT2linSpecA=1124 | msA0FFT2linSpecB=1125 | msA0FFT2xferMag=1126 | msA0FFT2xferPhase=1127 | msA0FFT2coherence=1128 | msA0FFT2impulseResp=1129 | msA0TimeDomDetector=1130 | msA0FFT2anechoicRespMag=1131 | msA0FFT2anechoicRespPhase=1132 | msA0FFT2energyTimeCurve=1133 | msA0THD0=1150 | msA0THD1=1151 | msA0THDvector=1152 | msA0Imd=1160 | msA0jitFreqDomTimeRec=1170 | msA0jitFreqDomPower=1171 | msA0jitFreqDomLinSpec=1172 | msA0jitFreqDomLinPhase=1173 | msA0jitFreqDomJitter=1174 | msA0jitTimeDomJitter=1175 | msA0jitPhysSampRate=1176 | msA0HistoTimeRecA=1180 | msA0HistoTimeRecB=1181 | msA0HistoHistoA=1182 | msA0HistoHistoB=1183 | msA0HistoProbA=1184 | msA0HistoProbB=1185 | msA0HistoFitA=1186 | msA0HistoFitB=1187 | msA0HistoFitMeanA=1188 | msA0HistoFitMeanB=1189 | msA0HistoFitSigmaA=1190 | msA0HistoFitSigmaB=1191 | msA0MTtimeRecA=1200 | msA0MTtimeRecB=1201 | msA0MTspectrumA=1202 | msA0MTspectrumB=1203 | msA0MTthdnBinsA=1204 | msA0MTthdnBinsB=1205 | msA0MThdBinsA=1206 | msA0MThdBinsB=1207 | msA0MTimdBinsA=1208 | msA0MTimdBinsB=1209 | msA0MTnoiseBinsA=1210 | msA0MTnoiseBinsB=1211 | msA0MTtdBinsA=1212 | msA0MTtdBinsB=1213 | msA0MTfreqRespMagA=1220 | msA0MTfreqRespMagB=1221 | msA0MTfreqRespPhaseA=1222 | msA0MTfreqRespPhaseB=1223 | msA0MTthdnVsFreqA=1224 | msA0MTthdnVsFreqB=1225 | msA0MTthdVsFreqA=1226 | msA0MTthdVsFreqB=1227 | msA0MTimdVsFreqA=1228 | msA0MTimdVsFreqB=1229 | msA0MTxtalkVsFreqAB=1230 | msA0MTxtalkVsFreqBA=1231 | msA0MTthdnA=1240 | msA0MTthdnB=1241 | msA0MTthdA=1242 | msA0MTthdB=1243 | msA0MTimdA=1244 | msA0MTimdB=1245 | msA0MTnoiseA=1246 | msA0MTnoiseB=1247 | msA0MTtdA=1248 | msA0MTtdB=1249 | msA0MTrippleA=1250 | msA0MTrippleB=1251 | msA0MTlowestToneA=1252 | msA0MTlowestToneB=1253 | msA0MThighestToneA=1254 | msA0MThighestToneB=1255 | msA1LevelA=2100 | msA1LevelB=2101 | msA1FFTtimeRec=2110 | msA1FFTspectrum=2111 | msA1FFTlinSpec=2112 | msA1FFTlinPhase=2113 | msA1FFT2timeRecA=2120 | msA1FFT2timeRecB=2121 | msA1FFT2spectrumA=2122 | msA1FFT2spectrumB=2123 | msA1FFT2linSpecA=2124 | msA1FFT2linSpecB=2125 | msA1FFT2xferMag=2126 | msA1FFT2xferPhase=2127 | msA1FFT2coherence=2128 | msA1FFT2impulseResp=2129 | msA1TimeDomDetector=2130 | msA1FFT2anechoicRespMag=2131 | msA1FFT2anechoicRespPhase=2132 | msA1FFT2energyTimeCurve=2133 | msA1THD0=2150 | msA1THD1=2151 | msA1THDvector=2152 | msA1Imd=2160 | msA1jitFreqDomTimeRec=2170 |

msA1jitFreqDomPower=2171 | msA1jitFreqDomLinSpec=2172 | msA1jitFreqDomLinPhase=2173 | msA1jitFreqDomJitter=2174 | msA1jitTimeDomJitter=2175 | msA1jitPhysSampRate=2176 | msA1HistoTimeRecA=2180 | msA1HistoTimeRecB=2181 | msA1HistoHistoA=2182 | msA1HistoHistoB=2183 | msA1HistoProbA=2184 | msA1HistoProbB=2185 | msA1HistoFitA=2186 | msA1HistoFitB=2187 | msA1HistoFitMeanA=2188 | msA1HistoFitMeanB=2189 | msA1HistoFitSigmaA=2190 | msA1HistoFitSigmaB=2191 | msA1MTtimeRecA=2200 | msA1MTtimeRecB=2201 | msA1MTspectrumA=2202 | msA1MTspectrumB=2203 | msA1MTthdnBinsA=2204 | msA1MTthdnBinsB=2205 | msA1MThdBinsA=2206 | msA1MThdBinsB=2207 | msA1MTimdBinsA=2208 | msA1MTimdBinsB=2209 | msA1MTnoiseBinsA=2210 | msA1MTnoiseBinsB=2211 | msA1MTtdBinsA=2212 | msA1MTtdBinsB=2213 | msA1MTfreqRespMagA=2220 | msA1MTfreqRespMagB=2221 | msA1MTfreqRespPhaseA=2222 | msA1MTfreqRespPhaseB=2223 | msA1MTthdnVsFreqA=2224 | msA1MTthdnVsFreqB=2225 | msA1MTthdVsFreqA=2226 | msA1MTthdVsFreqB=2227 | msA1MTimdVsFreqA=2228 | msA1MTimdVsFreqB=2229 | msA1MTxtalkVsFreqAB=2230 | msA1MTxtalkVsFreqBA=2231 | msA1MTthdnA=2240 | msA1MTthdnB=2241 | msA1MTthdA=2242 | msA1MTthdB=2243 | msA1MTimdA=2244 | msA1MTimdB=2245 | msA1MTnoiseA=2246 | msA1MTnoiseB=2247 | msA1MTtdA=2248 | msA1MTtdB=2249 | msA1MTrippleA=2250 | msA1MTrippleB=2251 | msA1MTlowestToneA=2252 | msA1MTlowestToneB=2253 | msA1MThighestToneA=2254 | msA1MThighestToneB=2255 | msSweep0=5000 | msSweep1=5001 | msSweep2=5002 | msSweep3=5003 | msSweep4=5004 | msSweep5=5005} *UnitStr* as String

*Return Value: Meas* as Double

*Example:* Meas = SR1.Instrument.LastMeas(msAnlgFreqA, "Hz")

*Description:* Returns the last value of the specified scalar measurement. The measurement specified must be a scalar, i.e. a single value. To query vector measurements use the LastVectorMeas? command.

> Note that the analyzers corresponding to the specified measurement must be configured for that measurement. For instance, asking for the last value of msA1FFT2spectrumA if A1 is not configured as FFT2 will result in an execution error.

# **LastVectorBinMeas**

*Command Syntax:* SR1.Instrument.LastVectorBinMeas(*MeasID*, *BinIndex*, *UnitStr*)

*Command Argument(s): MeasID* as MeasID enumeration {msNull=0 | msAnlgFreqA=1 | msAnlgFreqB=2 | msAnlgPhase=3 | msDigFreqA=10 | msDigFreqB=11 | msDigPhase=12 | msDigCarrierFreq=14 | msDigCarrierAmp=15 | msDigCarrierDelay=16 | msA0LevelA=1100 | msA0LevelB=1101 | msA0FFTtimeRec=1110 | msA0FFTspectrum=1111 | msA0FFTlinSpec=1112 | msA0FFTlinPhase=1113 | msA0FFT2timeRecA=1120 | msA0FFT2timeRecB=1121 | msA0FFT2spectrumA=1122 | msA0FFT2spectrumB=1123 | msA0FFT2linSpecA=1124 | msA0FFT2linSpecB=1125 | msA0FFT2xferMag=1126 | msA0FFT2xferPhase=1127 | msA0FFT2coherence=1128 | msA0FFT2impulseResp=1129 | msA0TimeDomDetector=1130 | msA0FFT2anechoicRespMag=1131 | msA0FFT2anechoicRespPhase=1132 | msA0FFT2energyTimeCurve=1133 |

```
msA0THD0=1150 | msA0THD1=1151 | msA0THDvector=1152 | msA0Imd=1160
| msA0jitFreqDomTimeRec=1170 | msA0jitFreqDomPower=1171 |
msA0jitFreqDomLinSpec=1172 | msA0jitFreqDomLinPhase=1173 |
msA0jitFreqDomJitter=1174 | msA0jitTimeDomJitter=1175 |
msA0jitPhysSampRate=1176 | msA0HistoTimeRecA=1180 |
msA0HistoTimeRecB=1181 | msA0HistoHistoA=1182 | msA0HistoHistoB=1183 |
msA0HistoProbA=1184 | msA0HistoProbB=1185 | msA0HistoFitA=1186 |
msA0HistoFitB=1187 | msA0HistoFitMeanA=1188 | msA0HistoFitMeanB=1189 |
msA0HistoFitSigmaA=1190 | msA0HistoFitSigmaB=1191 |
msA0MTtimeRecA=1200 | msA0MTtimeRecB=1201 | msA0MTspectrumA=1202
| msA0MTspectrumB=1203 | msA0MTthdnBinsA=1204 |
msA0MTthdnBinsB=1205 | msA0MThdBinsA=1206 | msA0MThdBinsB=1207 |
msA0MTimdBinsA=1208 | msA0MTimdBinsB=1209 |
msA0MTnoiseBinsA=1210 | msA0MTnoiseBinsB=1211 | msA0MTtdBinsA=1212
| msA0MTtdBinsB=1213 | msA0MTfreqRespMagA=1220 |
msA0MTfreqRespMagB=1221 | msA0MTfreqRespPhaseA=1222 |
msA0MTfreqRespPhaseB=1223 | msA0MTthdnVsFreqA=1224 |
msA0MTthdnVsFreqB=1225 | msA0MTthdVsFreqA=1226 |
msA0MTthdVsFreqB=1227 | msA0MTimdVsFreqA=1228 |
msA0MTimdVsFreqB=1229 | msA0MTxtalkVsFreqAB=1230 |
msA0MTxtalkVsFreqBA=1231 | msA0MTthdnA=1240 | msA0MTthdnB=1241 |
msA0MTthdA=1242 | msA0MTthdB=1243 | msA0MTimdA=1244 |
msA0MTimdB=1245 | msA0MTnoiseA=1246 | msA0MTnoiseB=1247 |
msA0MTtdA=1248 | msA0MTtdB=1249 | msA0MTrippleA=1250 |
msA0MTrippleB=1251 | msA0MTlowestToneA=1252 |
msA0MTlowestToneB=1253 | msA0MThighestToneA=1254 |
msA0MThighestToneB=1255 | msA1LevelA=2100 | msA1LevelB=2101 |
msA1FFTtimeRec=2110 | msA1FFTspectrum=2111 | msA1FFTlinSpec=2112 |
msA1FFTlinPhase=2113 | msA1FFT2timeRecA=2120 |
msA1FFT2timeRecB=2121 | msA1FFT2spectrumA=2122 |
msA1FFT2spectrumB=2123 | msA1FFT2linSpecA=2124 |
msA1FFT2linSpecB=2125 | msA1FFT2xferMag=2126 |
msA1FFT2xferPhase=2127 | msA1FFT2coherence=2128 |
msA1FFT2impulseResp=2129 | msA1TimeDomDetector=2130 |
msA1FFT2anechoicRespMag=2131 | msA1FFT2anechoicRespPhase=2132 |
msA1FFT2energyTimeCurve=2133 | msA1THD0=2150 | msA1THD1=2151 |
msA1THDvector=2152 | msA1Imd=2160 | msA1jitFreqDomTimeRec=2170 |
msA1jitFreqDomPower=2171 | msA1jitFreqDomLinSpec=2172 |
msA1jitFreqDomLinPhase=2173 | msA1jitFreqDomJitter=2174 |
msA1jitTimeDomJitter=2175 | msA1jitPhysSampRate=2176 |
msA1HistoTimeRecA=2180 | msA1HistoTimeRecB=2181 |
msA1HistoHistoA=2182 | msA1HistoHistoB=2183 | msA1HistoProbA=2184 |
msA1HistoProbB=2185 | msA1HistoFitA=2186 | msA1HistoFitB=2187 |
msA1HistoFitMeanA=2188 | msA1HistoFitMeanB=2189 |
msA1HistoFitSigmaA=2190 | msA1HistoFitSigmaB=2191 |
msA1MTtimeRecA=2200 | msA1MTtimeRecB=2201 | msA1MTspectrumA=2202
| msA1MTspectrumB=2203 | msA1MTthdnBinsA=2204 |
msA1MTthdnBinsB=2205 | msA1MThdBinsA=2206 | msA1MThdBinsB=2207 |
msA1MTimdBinsA=2208 | msA1MTimdBinsB=2209 |
msA1MTnoiseBinsA=2210 | msA1MTnoiseBinsB=2211 | msA1MTtdBinsA=2212
| msA1MTtdBinsB=2213 | msA1MTfreqRespMagA=2220 |
msA1MTfreqRespMagB=2221 | msA1MTfreqRespPhaseA=2222 |
msA1MTfreqRespPhaseB=2223 | msA1MTthdnVsFreqA=2224 |
msA1MTthdnVsFreqB=2225 | msA1MTthdVsFreqA=2226 |
msA1MTthdVsFreqB=2227 | msA1MTimdVsFreqA=2228 |
msA1MTimdVsFreqB=2229 | msA1MTxtalkVsFreqAB=2230 |
```
msA1MTxtalkVsFreqBA=2231 | msA1MTthdnA=2240 | msA1MTthdnB=2241 | msA1MTthdA=2242 | msA1MTthdB=2243 | msA1MTimdA=2244 | msA1MTimdB=2245 | msA1MTnoiseA=2246 | msA1MTnoiseB=2247 | msA1MTtdA=2248 | msA1MTtdB=2249 | msA1MTrippleA=2250 | msA1MTrippleB=2251 | msA1MTlowestToneA=2252 | msA1MTlowestToneB=2253 | msA1MThighestToneA=2254 | msA1MThighestToneB=2255 | msSweep0=5000 | msSweep1=5001 | msSweep2=5002 | msSweep3=5003 | msSweep4=5004 | msSweep5=5005} *BinIndex* as Integer *UnitStr* as String

#### *Return Value: Meas* as Double

*Example:* Meas = SR1. Instrument. LastVectorBinMeas (msA1FFTspectrum,

*Description:* Returns the last value of a particular bin of a vector measurement. Note that the analyzers corresponding to the specified measurement must be configured for that measurement. For instance, asking for the last value of msA1FFT2spectrumA if A1 is not configured as FFT2 will result in an execution error.

#### **LastVectorBinXMeas**

*Command Syntax:* SR1.Instrument.LastVectorBinXMeas(*MeasID*, *BinIndex*, *UnitStr*)

*Command Argument(s): MeasID* as MeasID enumeration {msNull=0 | msAnlgFreqA=1 | msAnlgFreqB=2 | msAnlgPhase=3 | msDigFreqA=10 | msDigFreqB=11 | msDigPhase=12 | msDigCarrierFreq=14 | msDigCarrierAmp=15 | msDigCarrierDelay=16 | msA0LevelA=1100 | msA0LevelB=1101 | msA0FFTtimeRec=1110 | msA0FFTspectrum=1111 | msA0FFTlinSpec=1112 | msA0FFTlinPhase=1113 | msA0FFT2timeRecA=1120 | msA0FFT2timeRecB=1121 | msA0FFT2spectrumA=1122 | msA0FFT2spectrumB=1123 | msA0FFT2linSpecA=1124 | msA0FFT2linSpecB=1125 | msA0FFT2xferMag=1126 | msA0FFT2xferPhase=1127 | msA0FFT2coherence=1128 | msA0FFT2impulseResp=1129 | msA0TimeDomDetector=1130 | msA0FFT2anechoicRespMag=1131 | msA0FFT2anechoicRespPhase=1132 | msA0FFT2energyTimeCurve=1133 | msA0THD0=1150 | msA0THD1=1151 | msA0THDvector=1152 | msA0Imd=1160 | msA0jitFreqDomTimeRec=1170 | msA0jitFreqDomPower=1171 | msA0jitFreqDomLinSpec=1172 | msA0jitFreqDomLinPhase=1173 | msA0jitFreqDomJitter=1174 | msA0jitTimeDomJitter=1175 | msA0jitPhysSampRate=1176 | msA0HistoTimeRecA=1180 | msA0HistoTimeRecB=1181 | msA0HistoHistoA=1182 | msA0HistoHistoB=1183 | msA0HistoProbA=1184 | msA0HistoProbB=1185 | msA0HistoFitA=1186 | msA0HistoFitB=1187 | msA0HistoFitMeanA=1188 | msA0HistoFitMeanB=1189 | msA0HistoFitSigmaA=1190 | msA0HistoFitSigmaB=1191 | msA0MTtimeRecA=1200 | msA0MTtimeRecB=1201 | msA0MTspectrumA=1202 | msA0MTspectrumB=1203 | msA0MTthdnBinsA=1204 | msA0MTthdnBinsB=1205 | msA0MThdBinsA=1206 | msA0MThdBinsB=1207 | msA0MTimdBinsA=1208 | msA0MTimdBinsB=1209 | msA0MTnoiseBinsA=1210 | msA0MTnoiseBinsB=1211 | msA0MTtdBinsA=1212 | msA0MTtdBinsB=1213 | msA0MTfreqRespMagA=1220 | msA0MTfreqRespMagB=1221 | msA0MTfreqRespPhaseA=1222 | msA0MTfreqRespPhaseB=1223 | msA0MTthdnVsFreqA=1224 | msA0MTthdnVsFreqB=1225 | msA0MTthdVsFreqA=1226 | msA0MTthdVsFreqB=1227 | msA0MTimdVsFreqA=1228 | msA0MTimdVsFreqB=1229 | msA0MTxtalkVsFreqAB=1230 | msA0MTxtalkVsFreqBA=1231 | msA0MTthdnA=1240 | msA0MTthdnB=1241 | msA0MTthdA=1242 | msA0MTthdB=1243 | msA0MTimdA=1244 |

msA0MTimdB=1245 | msA0MTnoiseA=1246 | msA0MTnoiseB=1247 | msA0MTtdA=1248 | msA0MTtdB=1249 | msA0MTrippleA=1250 | msA0MTrippleB=1251 | msA0MTlowestToneA=1252 | msA0MTlowestToneB=1253 | msA0MThighestToneA=1254 | msA0MThighestToneB=1255 | msA1LevelA=2100 | msA1LevelB=2101 | msA1FFTtimeRec=2110 | msA1FFTspectrum=2111 | msA1FFTlinSpec=2112 | msA1FFTlinPhase=2113 | msA1FFT2timeRecA=2120 | msA1FFT2timeRecB=2121 | msA1FFT2spectrumA=2122 | msA1FFT2spectrumB=2123 | msA1FFT2linSpecA=2124 | msA1FFT2linSpecB=2125 | msA1FFT2xferMag=2126 | msA1FFT2xferPhase=2127 | msA1FFT2coherence=2128 | msA1FFT2impulseResp=2129 | msA1TimeDomDetector=2130 | msA1FFT2anechoicRespMag=2131 | msA1FFT2anechoicRespPhase=2132 | msA1FFT2energyTimeCurve=2133 | msA1THD0=2150 | msA1THD1=2151 | msA1THDvector=2152 | msA1Imd=2160 | msA1jitFreqDomTimeRec=2170 | msA1jitFreqDomPower=2171 | msA1jitFreqDomLinSpec=2172 | msA1jitFreqDomLinPhase=2173 | msA1jitFreqDomJitter=2174 | msA1jitTimeDomJitter=2175 | msA1jitPhysSampRate=2176 | msA1HistoTimeRecA=2180 | msA1HistoTimeRecB=2181 | msA1HistoHistoA=2182 | msA1HistoHistoB=2183 | msA1HistoProbA=2184 | msA1HistoProbB=2185 | msA1HistoFitA=2186 | msA1HistoFitB=2187 | msA1HistoFitMeanA=2188 | msA1HistoFitMeanB=2189 | msA1HistoFitSigmaA=2190 | msA1HistoFitSigmaB=2191 | msA1MTtimeRecA=2200 | msA1MTtimeRecB=2201 | msA1MTspectrumA=2202 | msA1MTspectrumB=2203 | msA1MTthdnBinsA=2204 | msA1MTthdnBinsB=2205 | msA1MThdBinsA=2206 | msA1MThdBinsB=2207 | msA1MTimdBinsA=2208 | msA1MTimdBinsB=2209 | msA1MTnoiseBinsA=2210 | msA1MTnoiseBinsB=2211 | msA1MTtdBinsA=2212 | msA1MTtdBinsB=2213 | msA1MTfreqRespMagA=2220 | msA1MTfreqRespMagB=2221 | msA1MTfreqRespPhaseA=2222 | msA1MTfreqRespPhaseB=2223 | msA1MTthdnVsFreqA=2224 | msA1MTthdnVsFreqB=2225 | msA1MTthdVsFreqA=2226 | msA1MTthdVsFreqB=2227 | msA1MTimdVsFreqA=2228 | msA1MTimdVsFreqB=2229 | msA1MTxtalkVsFreqAB=2230 | msA1MTxtalkVsFreqBA=2231 | msA1MTthdnA=2240 | msA1MTthdnB=2241 | msA1MTthdA=2242 | msA1MTthdB=2243 | msA1MTimdA=2244 | msA1MTimdB=2245 | msA1MTnoiseA=2246 | msA1MTnoiseB=2247 | msA1MTtdA= $2248$  | msA1MTtdB= $2249$  | msA1MTrippleA= $2250$  | msA1MTrippleB=2251 | msA1MTlowestToneA=2252 | msA1MTlowestToneB=2253 | msA1MThighestToneA=2254 | msA1MThighestToneB=2255 | msSweep0=5000 | msSweep1=5001 | msSweep2=5002 | msSweep3=5003 | msSweep4=5004 | msSweep5=5005} *BinIndex* as Integer *UnitStr* as String

*Return Value: Meas* as Double

*Example:* Meas = SR1. Instrument. LastVectorBinXMeas (msA1FFTspectrum **Description:** X-axis value corresponding the the specified bin of the specified measurement.

### **LastVectorMeas**

*Command Syntax:* SR1.Instrument.LastVectorMeas(*MeasID*, *UnitStr*)

*Command Argument(s): MeasID* as MeasID enumeration {msNull=0 | msAnlgFreqA=1 | msAnlgFreqB=2 | msAnlgPhase=3 | msDigFreqA=10 | msDigFreqB=11 | msDigPhase=12 | msDigCarrierFreq=14 | msDigCarrierAmp=15 | msDigCarrierDelay=16 |

msA0LevelA=1100 | msA0LevelB=1101 | msA0FFTtimeRec=1110 | msA0FFTspectrum=1111 | msA0FFTlinSpec=1112 | msA0FFTlinPhase=1113 | msA0FFT2timeRecA=1120 | msA0FFT2timeRecB=1121 | msA0FFT2spectrumA=1122 | msA0FFT2spectrumB=1123 | msA0FFT2linSpecA=1124 | msA0FFT2linSpecB=1125 | msA0FFT2xferMag=1126 | msA0FFT2xferPhase=1127 | msA0FFT2coherence=1128 | msA0FFT2impulseResp=1129 | msA0TimeDomDetector=1130 | msA0FFT2anechoicRespMag=1131 | msA0FFT2anechoicRespPhase=1132 | msA0FFT2energyTimeCurve=1133 | msA0THD0=1150 | msA0THD1=1151 | msA0THDvector=1152 | msA0Imd=1160 | msA0jitFreqDomTimeRec=1170 | msA0jitFreqDomPower=1171 | msA0jitFreqDomLinSpec=1172 | msA0jitFreqDomLinPhase=1173 | msA0jitFreqDomJitter=1174 | msA0jitTimeDomJitter=1175 | msA0jitPhysSampRate=1176 | msA0HistoTimeRecA=1180 | msA0HistoTimeRecB=1181 | msA0HistoHistoA=1182 | msA0HistoHistoB=1183 | msA0HistoProbA=1184 | msA0HistoProbB=1185 | msA0HistoFitA=1186 | msA0HistoFitB=1187 | msA0HistoFitMeanA=1188 | msA0HistoFitMeanB=1189 | msA0HistoFitSigmaA=1190 | msA0HistoFitSigmaB=1191 | msA0MTtimeRecA=1200 | msA0MTtimeRecB=1201 | msA0MTspectrumA=1202 | msA0MTspectrumB=1203 | msA0MTthdnBinsA=1204 | msA0MTthdnBinsB=1205 | msA0MThdBinsA=1206 | msA0MThdBinsB=1207 | msA0MTimdBinsA=1208 | msA0MTimdBinsB=1209 | msA0MTnoiseBinsA=1210 | msA0MTnoiseBinsB=1211 | msA0MTtdBinsA=1212 | msA0MTtdBinsB=1213 | msA0MTfreqRespMagA=1220 | msA0MTfreqRespMagB=1221 | msA0MTfreqRespPhaseA=1222 | msA0MTfreqRespPhaseB=1223 | msA0MTthdnVsFreqA=1224 | msA0MTthdnVsFreqB=1225 | msA0MTthdVsFreqA=1226 | msA0MTthdVsFreqB=1227 | msA0MTimdVsFreqA=1228 | msA0MTimdVsFreqB=1229 | msA0MTxtalkVsFreqAB=1230 | msA0MTxtalkVsFreqBA=1231 | msA0MTthdnA=1240 | msA0MTthdnB=1241 | msA0MTthdA=1242 | msA0MTthdB=1243 | msA0MTimdA=1244 | msA0MTimdB=1245 | msA0MTnoiseA=1246 | msA0MTnoiseB=1247 | msA0MTtdA=1248 | msA0MTtdB=1249 | msA0MTrippleA=1250 | msA0MTrippleB=1251 | msA0MTlowestToneA=1252 | msA0MTlowestToneB=1253 | msA0MThighestToneA=1254 | msA0MThighestToneB=1255 | msA1LevelA=2100 | msA1LevelB=2101 | msA1FFTtimeRec=2110 | msA1FFTspectrum=2111 | msA1FFTlinSpec=2112 | msA1FFTlinPhase=2113 | msA1FFT2timeRecA=2120 | msA1FFT2timeRecB=2121 | msA1FFT2spectrumA=2122 | msA1FFT2spectrumB=2123 | msA1FFT2linSpecA=2124 | msA1FFT2linSpecB=2125 | msA1FFT2xferMag=2126 | msA1FFT2xferPhase=2127 | msA1FFT2coherence=2128 | msA1FFT2impulseResp=2129 | msA1TimeDomDetector=2130 | msA1FFT2anechoicRespMag=2131 | msA1FFT2anechoicRespPhase=2132 | msA1FFT2energyTimeCurve=2133 | msA1THD0=2150 | msA1THD1=2151 | msA1THDvector=2152 | msA1Imd=2160 | msA1jitFreqDomTimeRec=2170 | msA1jitFreqDomPower=2171 | msA1jitFreqDomLinSpec=2172 | msA1jitFreqDomLinPhase=2173 | msA1jitFreqDomJitter=2174 | msA1jitTimeDomJitter=2175 | msA1jitPhysSampRate=2176 | msA1HistoTimeRecA=2180 | msA1HistoTimeRecB=2181 | msA1HistoHistoA=2182 | msA1HistoHistoB=2183 | msA1HistoProbA=2184 | msA1HistoProbB=2185 | msA1HistoFitA=2186 | msA1HistoFitB=2187 | msA1HistoFitMeanA=2188 | msA1HistoFitMeanB=2189 | msA1HistoFitSigmaA=2190 | msA1HistoFitSigmaB=2191 | msA1MTtimeRecA=2200 | msA1MTtimeRecB=2201 | msA1MTspectrumA=2202 | msA1MTspectrumB=2203 | msA1MTthdnBinsA=2204 |

msA1MTthdnBinsB=2205 | msA1MThdBinsA=2206 | msA1MThdBinsB=2207 | msA1MTimdBinsA=2208 | msA1MTimdBinsB=2209 | msA1MTnoiseBinsA=2210 | msA1MTnoiseBinsB=2211 | msA1MTtdBinsA=2212 | msA1MTtdBinsB=2213 | msA1MTfreqRespMagA=2220 | msA1MTfreqRespMagB=2221 | msA1MTfreqRespPhaseA=2222 | msA1MTfreqRespPhaseB=2223 | msA1MTthdnVsFreqA=2224 | msA1MTthdnVsFreqB=2225 | msA1MTthdVsFreqA=2226 | msA1MTthdVsFreqB=2227 | msA1MTimdVsFreqA=2228 | msA1MTimdVsFreqB=2229 | msA1MTxtalkVsFreqAB=2230 | msA1MTxtalkVsFreqBA=2231 | msA1MTthdnA=2240 | msA1MTthdnB=2241 | msA1MTthdA=2242 | msA1MTthdB=2243 | msA1MTimdA=2244 | msA1MTimdB=2245 | msA1MTnoiseA=2246 | msA1MTnoiseB=2247 | msA1MTtdA=2248 | msA1MTtdB=2249 | msA1MTrippleA=2250 | msA1MTrippleB=2251 | msA1MTlowestToneA=2252 | msA1MTlowestToneB=2253 | msA1MThighestToneA=2254 | msA1MThighestToneB=2255 | msSweep0=5000 | msSweep1=5001 | msSweep2=5002 | msSweep3=5003 | msSweep4=5004 | msSweep5=5005} *UnitStr* as String

*Return Value: Vector* as Array

*Example:* Vector = SR1. Instrument. LastVectorMeas (msA1FFTtimeRec, "

*Description:* Returns an entire array corresponding to the last value of a vector measurement.

#### **LastVectorXMeas**

*Command Syntax:* SR1.Instrument.LastVectorXMeas(*MeasID*, *UnitStr*)

*Command Argument(s): MeasID* as MeasID enumeration {msNull=0 | msAnlgFreqA=1 | msAnlgFreqB=2 | msAnlgPhase=3 | msDigFreqA=10 | msDigFreqB=11 | msDigPhase=12 | msDigCarrierFreq=14 | msDigCarrierAmp=15 | msDigCarrierDelay=16 | msA0LevelA=1100 | msA0LevelB=1101 | msA0FFTtimeRec=1110 | msA0FFTspectrum=1111 | msA0FFTlinSpec=1112 | msA0FFTlinPhase=1113 | msA0FFT2timeRecA=1120 | msA0FFT2timeRecB=1121 | msA0FFT2spectrumA=1122 | msA0FFT2spectrumB=1123 | msA0FFT2linSpecA=1124 | msA0FFT2linSpecB=1125 | msA0FFT2xferMag=1126 | msA0FFT2xferPhase=1127 | msA0FFT2coherence=1128 | msA0FFT2impulseResp=1129 | msA0TimeDomDetector=1130 | msA0FFT2anechoicRespMag=1131 | msA0FFT2anechoicRespPhase=1132 | msA0FFT2energyTimeCurve=1133 | msA0THD0=1150 | msA0THD1=1151 | msA0THDvector=1152 | msA0Imd=1160 | msA0jitFreqDomTimeRec=1170 | msA0jitFreqDomPower=1171 | msA0jitFreqDomLinSpec=1172 | msA0jitFreqDomLinPhase=1173 | msA0jitFreqDomJitter=1174 | msA0jitTimeDomJitter=1175 | msA0jitPhysSampRate=1176 | msA0HistoTimeRecA=1180 | msA0HistoTimeRecB=1181 | msA0HistoHistoA=1182 | msA0HistoHistoB=1183 | msA0HistoProbA=1184 | msA0HistoProbB=1185 | msA0HistoFitA=1186 | msA0HistoFitB=1187 | msA0HistoFitMeanA=1188 | msA0HistoFitMeanB=1189 | msA0HistoFitSigmaA=1190 | msA0HistoFitSigmaB=1191 | msA0MTtimeRecA=1200 | msA0MTtimeRecB=1201 | msA0MTspectrumA=1202 | msA0MTspectrumB=1203 | msA0MTthdnBinsA=1204 | msA0MTthdnBinsB=1205 | msA0MThdBinsA=1206 | msA0MThdBinsB=1207 | msA0MTimdBinsA=1208 | msA0MTimdBinsB=1209 | msA0MTnoiseBinsA=1210 | msA0MTnoiseBinsB=1211 | msA0MTtdBinsA=1212 | msA0MTtdBinsB=1213 | msA0MTfreqRespMagA=1220 | msA0MTfreqRespMagB=1221 | msA0MTfreqRespPhaseA=1222 | msA0MTfreqRespPhaseB=1223 | msA0MTthdnVsFreqA=1224 |

msA0MTthdnVsFreqB=1225 | msA0MTthdVsFreqA=1226 | msA0MTthdVsFreqB=1227 | msA0MTimdVsFreqA=1228 | msA0MTimdVsFreqB=1229 | msA0MTxtalkVsFreqAB=1230 | msA0MTxtalkVsFreqBA=1231 | msA0MTthdnA=1240 | msA0MTthdnB=1241 | msA0MTthdA=1242 | msA0MTthdB=1243 | msA0MTimdA=1244 | msA0MTimdB=1245 | msA0MTnoiseA=1246 | msA0MTnoiseB=1247 | msA0MTtdA=1248 | msA0MTtdB=1249 | msA0MTrippleA=1250 | msA0MTrippleB=1251 | msA0MTlowestToneA=1252 | msA0MTlowestToneB=1253 | msA0MThighestToneA=1254 | msA0MThighestToneB=1255 | msA1LevelA=2100 | msA1LevelB=2101 | msA1FFTtimeRec=2110 | msA1FFTspectrum=2111 | msA1FFTlinSpec=2112 | msA1FFTlinPhase=2113 | msA1FFT2timeRecA=2120 | msA1FFT2timeRecB=2121 | msA1FFT2spectrumA=2122 | msA1FFT2spectrumB=2123 | msA1FFT2linSpecA=2124 | msA1FFT2linSpecB=2125 | msA1FFT2xferMag=2126 | msA1FFT2xferPhase=2127 | msA1FFT2coherence=2128 | msA1FFT2impulseResp=2129 | msA1TimeDomDetector=2130 | msA1FFT2anechoicRespMag=2131 | msA1FFT2anechoicRespPhase=2132 | msA1FFT2energyTimeCurve=2133 | msA1THD0=2150 | msA1THD1=2151 | msA1THDvector=2152 | msA1Imd=2160 | msA1jitFreqDomTimeRec=2170 | msA1jitFreqDomPower=2171 | msA1jitFreqDomLinSpec=2172 | msA1jitFreqDomLinPhase=2173 | msA1jitFreqDomJitter=2174 | msA1jitTimeDomJitter=2175 | msA1jitPhysSampRate=2176 | msA1HistoTimeRecA=2180 | msA1HistoTimeRecB=2181 | msA1HistoHistoA=2182 | msA1HistoHistoB=2183 | msA1HistoProbA=2184 | msA1HistoProbB=2185 | msA1HistoFitA=2186 | msA1HistoFitB=2187 | msA1HistoFitMeanA=2188 | msA1HistoFitMeanB=2189 | msA1HistoFitSigmaA=2190 | msA1HistoFitSigmaB=2191 | msA1MTtimeRecA=2200 | msA1MTtimeRecB=2201 | msA1MTspectrumA=2202 | msA1MTspectrumB=2203 | msA1MTthdnBinsA=2204 | msA1MTthdnBinsB=2205 | msA1MThdBinsA=2206 | msA1MThdBinsB=2207 | msA1MTimdBinsA=2208 | msA1MTimdBinsB=2209 | msA1MTnoiseBinsA=2210 | msA1MTnoiseBinsB=2211 | msA1MTtdBinsA=2212 | msA1MTtdBinsB=2213 | msA1MTfreqRespMagA=2220 | msA1MTfreqRespMagB=2221 | msA1MTfreqRespPhaseA=2222 | msA1MTfreqRespPhaseB=2223 | msA1MTthdnVsFreqA=2224 | msA1MTthdnVsFreqB=2225 | msA1MTthdVsFreqA=2226 | msA1MTthdVsFreqB=2227 | msA1MTimdVsFreqA=2228 | msA1MTimdVsFreqB=2229 | msA1MTxtalkVsFreqAB=2230 | msA1MTxtalkVsFreqBA=2231 | msA1MTthdnA=2240 | msA1MTthdnB=2241 | msA1MTthdA=2242 | msA1MTthdB=2243 | msA1MTimdA=2244 | msA1MTimdB=2245 | msA1MTnoiseA=2246 | msA1MTnoiseB=2247 | msA1MTtdA=2248 | msA1MTtdB=2249 | msA1MTrippleA=2250 | msA1MTrippleB=2251 | msA1MTlowestToneA=2252 | msA1MTlowestToneB=2253 | msA1MThighestToneA=2254 | msA1MThighestToneB=2255 | msSweep0=5000 | msSweep1=5001 | msSweep2=5002 | msSweep3=5003 | msSweep4=5004 | msSweep5=5005} *UnitStr* as String

*Return Value: Vector* as Array

*Example:* Vector = SR1. Instrument. LastVectorXMeas (msA1FFTspectrum, *Description:* Returns an entire array corresponding to the X-axis of a vector measurement.

# **MeasCount**

*Command Syntax:* SR1.Instrument.MeasCount()

*Command Argument(s):* None

*Return Value: Count* as Integer

*Example:* Count = SR1.Instrument.MeasCount()

*Description:* Number of active measurements currently being made by SR1.

# **MeasInfo**

*Command Syntax:* SR1.Instrument.MeasInfo(*MeasID*)

```
Command Argument(s): MeasID as MeasID enumeration {msNull=0 | msAnlgFreqA=1 | msAnlgFreqB=2 |
                     msAnlgPhase=3 | msDigFreqA=10 | msDigFreqB=11 | msDigPhase=12 |
                     msDigCarrierFreq=14 | msDigCarrierAmp=15 | msDigCarrierDelay=16 |
                     msA0LevelA=1100 | msA0LevelB=1101 | msA0FFTtimeRec=1110 |
                     msA0FFTspectrum=1111 | msA0FFTlinSpec=1112 | msA0FFTlinPhase=1113 |
                     msA0FFT2timeRecA=1120 | msA0FFT2timeRecB=1121 |
                     msA0FFT2spectrumA=1122 | msA0FFT2spectrumB=1123 |
                     msA0FFT2linSpecA=1124 | msA0FFT2linSpecB=1125 |
                     msA0FFT2xferMag=1126 | msA0FFT2xferPhase=1127 |
                     msA0FFT2coherence=1128 | msA0FFT2impulseResp=1129 |
                     msA0TimeDomDetector=1130 | msA0FFT2anechoicRespMag=1131 |
                     msA0FFT2anechoicRespPhase=1132 | msA0FFT2energyTimeCurve=1133 |
                     msA0THD0=1150 | msA0THD1=1151 | msA0THDvector=1152 | msA0Imd=1160
                     | msA0jitFreqDomTimeRec=1170 | msA0jitFreqDomPower=1171 |
                     msA0jitFreqDomLinSpec=1172 | msA0jitFreqDomLinPhase=1173 |
                     msA0jitFreqDomJitter=1174 | msA0jitTimeDomJitter=1175 |
                     msA0jitPhysSampRate=1176 | msA0HistoTimeRecA=1180 |
                     msA0HistoTimeRecB=1181 | msA0HistoHistoA=1182 | msA0HistoHistoB=1183 |
                     msA0HistoProbA=1184 | msA0HistoProbB=1185 | msA0HistoFitA=1186 |
                     msA0HistoFitB=1187 | msA0HistoFitMeanA=1188 | msA0HistoFitMeanB=1189 |
                     msA0HistoFitSigmaA=1190 | msA0HistoFitSigmaB=1191 |
                     msA0MTtimeRecA=1200 | msA0MTtimeRecB=1201 | msA0MTspectrumA=1202
                     | msA0MTspectrumB=1203 | msA0MTthdnBinsA=1204 |
                     msA0MTthdnBinsB=1205 | msA0MThdBinsA=1206 | msA0MThdBinsB=1207 |
                     msA0MTimdBinsA=1208 | msA0MTimdBinsB=1209 |
                     msA0MTnoiseBinsA=1210 | msA0MTnoiseBinsB=1211 | msA0MTtdBinsA=1212
                     | msA0MTtdBinsB=1213 | msA0MTfreqRespMagA=1220 |
                     msA0MTfreqRespMagB=1221 | msA0MTfreqRespPhaseA=1222 |
                     msA0MTfreqRespPhaseB=1223 | msA0MTthdnVsFreqA=1224 |
                     msA0MTthdnVsFreqB=1225 | msA0MTthdVsFreqA=1226 |
                     msA0MTthdVsFreqB=1227 | msA0MTimdVsFreqA=1228 |
                     msA0MTimdVsFreqB=1229 | msA0MTxtalkVsFreqAB=1230 |
                     msA0MTxtalkVsFreqBA=1231 | msA0MTthdnA=1240 | msA0MTthdnB=1241 |
                     msA0MTthdA=1242 | msA0MTthdB=1243 | msA0MTimdA=1244 |
                     msA0MTimdB=1245 | msA0MTnoiseA=1246 | msA0MTnoiseB=1247 |
                     msA0MTtdA=1248 | msA0MTtdB=1249 | msA0MTrippleA=1250 |
                     msA0MTrippleB=1251 | msA0MTlowestToneA=1252 |
                     msA0MTlowestToneB=1253 | msA0MThighestToneA=1254 |
                     msA0MThighestToneB=1255 | msA1LevelA=2100 | msA1LevelB=2101 |
                     msA1FFTtimeRec=2110 | msA1FFTspectrum=2111 | msA1FFTlinSpec=2112 |
                     msA1FFTlinPhase=2113 | msA1FFT2timeRecA=2120 |
                     msA1FFT2timeRecB=2121 | msA1FFT2spectrumA=2122 |
                     msA1FFT2spectrumB=2123 | msA1FFT2linSpecA=2124 |
```
msA1FFT2linSpecB=2125 | msA1FFT2xferMag=2126 | msA1FFT2xferPhase=2127 | msA1FFT2coherence=2128 | msA1FFT2impulseResp=2129 | msA1TimeDomDetector=2130 | msA1FFT2anechoicRespMag=2131 | msA1FFT2anechoicRespPhase=2132 | msA1FFT2energyTimeCurve=2133 | msA1THD0=2150 | msA1THD1=2151 | msA1THDvector=2152 | msA1Imd=2160 | msA1jitFreqDomTimeRec=2170 | msA1jitFreqDomPower=2171 | msA1jitFreqDomLinSpec=2172 | msA1jitFreqDomLinPhase=2173 | msA1jitFreqDomJitter=2174 | msA1jitTimeDomJitter=2175 | msA1jitPhysSampRate=2176 | msA1HistoTimeRecA=2180 | msA1HistoTimeRecB=2181 | msA1HistoHistoA=2182 | msA1HistoHistoB=2183 | msA1HistoProbA=2184 | msA1HistoProbB=2185 | msA1HistoFitA=2186 | msA1HistoFitB=2187 | msA1HistoFitMeanA=2188 | msA1HistoFitMeanB=2189 | msA1HistoFitSigmaA=2190 | msA1HistoFitSigmaB=2191 | msA1MTtimeRecA=2200 | msA1MTtimeRecB=2201 | msA1MTspectrumA=2202 | msA1MTspectrumB=2203 | msA1MTthdnBinsA=2204 | msA1MTthdnBinsB=2205 | msA1MThdBinsA=2206 | msA1MThdBinsB=2207 | msA1MTimdBinsA=2208 | msA1MTimdBinsB=2209 | msA1MTnoiseBinsA=2210 | msA1MTnoiseBinsB=2211 | msA1MTtdBinsA=2212 | msA1MTtdBinsB=2213 | msA1MTfreqRespMagA=2220 | msA1MTfreqRespMagB=2221 | msA1MTfreqRespPhaseA=2222 | msA1MTfreqRespPhaseB=2223 | msA1MTthdnVsFreqA=2224 | msA1MTthdnVsFreqB=2225 | msA1MTthdVsFreqA=2226 | msA1MTthdVsFreqB=2227 | msA1MTimdVsFreqA=2228 | msA1MTimdVsFreqB=2229 | msA1MTxtalkVsFreqAB=2230 | msA1MTxtalkVsFreqBA=2231 | msA1MTthdnA=2240 | msA1MTthdnB=2241 | msA1MTthdA=2242 | msA1MTthdB=2243 | msA1MTimdA=2244 | msA1MTimdB=2245 | msA1MTnoiseA=2246 | msA1MTnoiseB=2247 | msA1MTtdA=2248 | msA1MTtdB=2249 | msA1MTrippleA=2250 | msA1MTrippleB=2251 | msA1MTlowestToneA=2252 | msA1MTlowestToneB=2253 | msA1MThighestToneA=2254 | msA1MThighestToneB=2255 | msSweep0=5000 | msSweep1=5001 | msSweep2=5002 | msSweep3=5003 | msSweep4=5004 | msSweep5=5005}

*Return Value: Info* as String

*Example:* Info = SR1.Instrument.MeasInfo(msA1FFTspectrum) *Description:* Returns a string describing the specified measurement.

#### **MeasItem**

*Command Syntax:* SR1.Instrument.MeasItem(*Index*)

*Command Argument(s): Index* as Integer

*Return Value: MeasID* as MeasID enumeration {msNull=0 | msAnlgFreqA=1 | msAnlgFreqB=2 | msAnlgPhase=3 | msDigFreqA=10 | msDigFreqB=11 | msDigPhase=12 | msDigCarrierFreq=14 | msDigCarrierAmp=15 | msDigCarrierDelay=16 | msA0LevelA=1100 | msA0LevelB=1101 | msA0FFTtimeRec=1110 | msA0FFTspectrum=1111 | msA0FFTlinSpec=1112 | msA0FFTlinPhase=1113 | msA0FFT2timeRecA=1120 | msA0FFT2timeRecB=1121 | msA0FFT2spectrumA=1122 | msA0FFT2spectrumB=1123 | msA0FFT2linSpecA=1124 | msA0FFT2linSpecB=1125 | msA0FFT2xferMag=1126 | msA0FFT2xferPhase=1127 | msA0FFT2coherence=1128 | msA0FFT2impulseResp=1129 | msA0TimeDomDetector=1130 | msA0FFT2anechoicRespMag=1131 | msA0FFT2anechoicRespPhase=1132 | msA0FFT2energyTimeCurve=1133 | msA0THD0=1150 | msA0THD1=1151 | msA0THDvector=1152 | msA0Imd=1160

```
| msA0jitFreqDomTimeRec=1170 | msA0jitFreqDomPower=1171 |
msA0jitFreqDomLinSpec=1172 | msA0jitFreqDomLinPhase=1173 |
msA0jitFreqDomJitter=1174 | msA0jitTimeDomJitter=1175 |
msA0jitPhysSampRate=1176 | msA0HistoTimeRecA=1180 |
msA0HistoTimeRecB=1181 | msA0HistoHistoA=1182 | msA0HistoHistoB=1183 |
msA0HistoProbA=1184 | msA0HistoProbB=1185 | msA0HistoFitA=1186 |
msA0HistoFitB=1187 | msA0HistoFitMeanA=1188 | msA0HistoFitMeanB=1189 |
msA0HistoFitSigmaA=1190 | msA0HistoFitSigmaB=1191 |
msA0MTtimeRecA=1200 | msA0MTtimeRecB=1201 | msA0MTspectrumA=1202
| msA0MTspectrumB=1203 | msA0MTthdnBinsA=1204 |
msA0MTthdnBinsB=1205 | msA0MThdBinsA=1206 | msA0MThdBinsB=1207 |
msA0MTimdBinsA=1208 | msA0MTimdBinsB=1209 |
msA0MTnoiseBinsA=1210 | msA0MTnoiseBinsB=1211 | msA0MTtdBinsA=1212
| msA0MTtdBinsB=1213 | msA0MTfreqRespMagA=1220 |
msA0MTfreqRespMagB=1221 | msA0MTfreqRespPhaseA=1222 |
msA0MTfreqRespPhaseB=1223 | msA0MTthdnVsFreqA=1224 |
msA0MTthdnVsFreqB=1225 | msA0MTthdVsFreqA=1226 |
msA0MTthdVsFreqB=1227 | msA0MTimdVsFreqA=1228 |
msA0MTimdVsFreqB=1229 | msA0MTxtalkVsFreqAB=1230 |
msA0MTxtalkVsFreqBA=1231 | msA0MTthdnA=1240 | msA0MTthdnB=1241 |
msA0MTthdA=1242 | msA0MTthdB=1243 | msA0MTimdA=1244 |
msA0MTimdB=1245 | msA0MTnoiseA=1246 | msA0MTnoiseB=1247 |
msA0MTtdA=1248 | msA0MTtdB=1249 | msA0MTrippleA=1250 |
msA0MTrippleB=1251 | msA0MTlowestToneA=1252 |
msA0MTlowestToneB=1253 | msA0MThighestToneA=1254 |
msA0MThighestToneB=1255 | msA1LevelA=2100 | msA1LevelB=2101 |
msA1FFTtimeRec=2110 | msA1FFTspectrum=2111 | msA1FFTlinSpec=2112 |
msA1FFTlinPhase=2113 | msA1FFT2timeRecA=2120 |
msA1FFT2timeRecB=2121 | msA1FFT2spectrumA=2122 |
msA1FFT2spectrumB=2123 | msA1FFT2linSpecA=2124 |
msA1FFT2linSpecB=2125 | msA1FFT2xferMag=2126 |
msA1FFT2xferPhase=2127 | msA1FFT2coherence=2128 |
msA1FFT2impulseResp=2129 | msA1TimeDomDetector=2130 |
msA1FFT2anechoicRespMag=2131 | msA1FFT2anechoicRespPhase=2132 |
msA1FFT2energyTimeCurve=2133 | msA1THD0=2150 | msA1THD1=2151 |
msA1THDvector=2152 | msA1Imd=2160 | msA1jitFreqDomTimeRec=2170 |
msA1jitFreqDomPower=2171 | msA1jitFreqDomLinSpec=2172 |
msA1jitFreqDomLinPhase=2173 | msA1jitFreqDomJitter=2174 |
msA1jitTimeDomJitter=2175 | msA1jitPhysSampRate=2176 |
msA1HistoTimeRecA=2180 | msA1HistoTimeRecB=2181 |
msA1HistoHistoA=2182 | msA1HistoHistoB=2183 | msA1HistoProbA=2184 |
msA1HistoProbB=2185 | msA1HistoFitA=2186 | msA1HistoFitB=2187 |
msA1HistoFitMeanA=2188 | msA1HistoFitMeanB=2189 |
msA1HistoFitSigmaA=2190 | msA1HistoFitSigmaB=2191 |
msA1MTtimeRecA=2200 | msA1MTtimeRecB=2201 | msA1MTspectrumA=2202
| msA1MTspectrumB=2203 | msA1MTthdnBinsA=2204 |
msA1MTthdnBinsB=2205 | msA1MThdBinsA=2206 | msA1MThdBinsB=2207 |
msA1MTimdBinsA=2208 | msA1MTimdBinsB=2209 |
msA1MTnoiseBinsA=2210 | msA1MTnoiseBinsB=2211 | msA1MTtdBinsA=2212
| msA1MTtdBinsB=2213 | msA1MTfreqRespMagA=2220 |
msA1MTfreqRespMagB=2221 | msA1MTfreqRespPhaseA=2222 |
msA1MTfreqRespPhaseB=2223 | msA1MTthdnVsFreqA=2224 |
msA1MTthdnVsFreqB=2225 | msA1MTthdVsFreqA=2226 |
msA1MTthdVsFreqB=2227 | msA1MTimdVsFreqA=2228 |
msA1MTimdVsFreqB=2229 | msA1MTxtalkVsFreqAB=2230 |
msA1MTxtalkVsFreqBA=2231 | msA1MTthdnA=2240 | msA1MTthdnB=2241 |
```
msA1MTthdA=2242 | msA1MTthdB=2243 | msA1MTimdA=2244 | msA1MTimdB=2245 | msA1MTnoiseA=2246 | msA1MTnoiseB=2247 | msA1MTtdA=2248 | msA1MTtdB=2249 | msA1MTrippleA=2250 | msA1MTrippleB=2251 | msA1MTlowestToneA=2252 | msA1MTlowestToneB=2253 | msA1MThighestToneA=2254 | msA1MThighestToneB=2255 | msSweep0=5000 | msSweep1=5001 | msSweep2=5002 | msSweep3=5003 | msSweep4=5004 | msSweep5=5005}

*Example:* MeasID = SR1.Instrument.MeasItem(10)

**Description:** Returns the measurement ID for i<sup>th</sup> measurement being made by the instrument. The first measurement corresponds to i=0.The total number of measurements can be determined using the MeasCount? command.

#### **MeasUnit**

*Command Syntax:* SR1.Instrument.MeasUnit(*MeasID*)

*Command Argument(s): MeasID* as MeasID enumeration {msNull=0 | msAnlgFreqA=1 | msAnlgFreqB=2 | msAnlgPhase=3 | msDigFreqA=10 | msDigFreqB=11 | msDigPhase=12 | msDigCarrierFreq=14 | msDigCarrierAmp=15 | msDigCarrierDelay=16 | msA0LevelA=1100 | msA0LevelB=1101 | msA0FFTtimeRec=1110 | msA0FFTspectrum=1111 | msA0FFTlinSpec=1112 | msA0FFTlinPhase=1113 | msA0FFT2timeRecA=1120 | msA0FFT2timeRecB=1121 | msA0FFT2spectrumA=1122 | msA0FFT2spectrumB=1123 | msA0FFT2linSpecA=1124 | msA0FFT2linSpecB=1125 | msA0FFT2xferMag=1126 | msA0FFT2xferPhase=1127 | msA0FFT2coherence=1128 | msA0FFT2impulseResp=1129 | msA0TimeDomDetector=1130 | msA0FFT2anechoicRespMag=1131 | msA0FFT2anechoicRespPhase=1132 | msA0FFT2energyTimeCurve=1133 | msA0THD0=1150 | msA0THD1=1151 | msA0THDvector=1152 | msA0Imd=1160 | msA0jitFreqDomTimeRec=1170 | msA0jitFreqDomPower=1171 | msA0jitFreqDomLinSpec=1172 | msA0jitFreqDomLinPhase=1173 | msA0jitFreqDomJitter=1174 | msA0jitTimeDomJitter=1175 | msA0jitPhysSampRate=1176 | msA0HistoTimeRecA=1180 | msA0HistoTimeRecB=1181 | msA0HistoHistoA=1182 | msA0HistoHistoB=1183 | msA0HistoProbA=1184 | msA0HistoProbB=1185 | msA0HistoFitA=1186 | msA0HistoFitB=1187 | msA0HistoFitMeanA=1188 | msA0HistoFitMeanB=1189 | msA0HistoFitSigmaA=1190 | msA0HistoFitSigmaB=1191 | msA0MTtimeRecA=1200 | msA0MTtimeRecB=1201 | msA0MTspectrumA=1202 | msA0MTspectrumB=1203 | msA0MTthdnBinsA=1204 | msA0MTthdnBinsB=1205 | msA0MThdBinsA=1206 | msA0MThdBinsB=1207 | msA0MTimdBinsA=1208 | msA0MTimdBinsB=1209 | msA0MTnoiseBinsA=1210 | msA0MTnoiseBinsB=1211 | msA0MTtdBinsA=1212 | msA0MTtdBinsB=1213 | msA0MTfreqRespMagA=1220 | msA0MTfreqRespMagB=1221 | msA0MTfreqRespPhaseA=1222 | msA0MTfreqRespPhaseB=1223 | msA0MTthdnVsFreqA=1224 | msA0MTthdnVsFreqB=1225 | msA0MTthdVsFreqA=1226 | msA0MTthdVsFreqB=1227 | msA0MTimdVsFreqA=1228 | msA0MTimdVsFreqB=1229 | msA0MTxtalkVsFreqAB=1230 | msA0MTxtalkVsFreqBA=1231 | msA0MTthdnA=1240 | msA0MTthdnB=1241 | msA0MTthdA=1242 | msA0MTthdB=1243 | msA0MTimdA=1244 | msA0MTimdB=1245 | msA0MTnoiseA=1246 | msA0MTnoiseB=1247 |  $msA0MTtdA=1248$  |  $msA0MTtdB=1249$  |  $msA0MTrippleA=1250$  | msA0MTrippleB=1251 | msA0MTlowestToneA=1252 | msA0MTlowestToneB=1253 | msA0MThighestToneA=1254 | msA0MThighestToneB=1255 | msA1LevelA=2100 | msA1LevelB=2101 |

msA1FFTtimeRec=2110 | msA1FFTspectrum=2111 | msA1FFTlinSpec=2112 | msA1FFTlinPhase=2113 | msA1FFT2timeRecA=2120 | msA1FFT2timeRecB=2121 | msA1FFT2spectrumA=2122 | msA1FFT2spectrumB=2123 | msA1FFT2linSpecA=2124 | msA1FFT2linSpecB=2125 | msA1FFT2xferMag=2126 | msA1FFT2xferPhase=2127 | msA1FFT2coherence=2128 | msA1FFT2impulseResp=2129 | msA1TimeDomDetector=2130 | msA1FFT2anechoicRespMag=2131 | msA1FFT2anechoicRespPhase=2132 | msA1FFT2energyTimeCurve=2133 | msA1THD0=2150 | msA1THD1=2151 | msA1THDvector=2152 | msA1Imd=2160 | msA1jitFreqDomTimeRec=2170 | msA1jitFreqDomPower=2171 | msA1jitFreqDomLinSpec=2172 | msA1jitFreqDomLinPhase=2173 | msA1jitFreqDomJitter=2174 | msA1jitTimeDomJitter=2175 | msA1jitPhysSampRate=2176 | msA1HistoTimeRecA=2180 | msA1HistoTimeRecB=2181 | msA1HistoHistoA=2182 | msA1HistoHistoB=2183 | msA1HistoProbA=2184 | msA1HistoProbB=2185 | msA1HistoFitA=2186 | msA1HistoFitB=2187 | msA1HistoFitMeanA=2188 | msA1HistoFitMeanB=2189 | msA1HistoFitSigmaA=2190 | msA1HistoFitSigmaB=2191 | msA1MTtimeRecA=2200 | msA1MTtimeRecB=2201 | msA1MTspectrumA=2202 | msA1MTspectrumB=2203 | msA1MTthdnBinsA=2204 | msA1MTthdnBinsB=2205 | msA1MThdBinsA=2206 | msA1MThdBinsB=2207 | msA1MTimdBinsA=2208 | msA1MTimdBinsB=2209 | msA1MTnoiseBinsA=2210 | msA1MTnoiseBinsB=2211 | msA1MTtdBinsA=2212 | msA1MTtdBinsB=2213 | msA1MTfreqRespMagA=2220 | msA1MTfreqRespMagB=2221 | msA1MTfreqRespPhaseA=2222 | msA1MTfreqRespPhaseB=2223 | msA1MTthdnVsFreqA=2224 | msA1MTthdnVsFreqB=2225 | msA1MTthdVsFreqA=2226 | msA1MTthdVsFreqB=2227 | msA1MTimdVsFreqA=2228 | msA1MTimdVsFreqB=2229 | msA1MTxtalkVsFreqAB=2230 | msA1MTxtalkVsFreqBA=2231 | msA1MTthdnA=2240 | msA1MTthdnB=2241 | msA1MTthdA=2242 | msA1MTthdB=2243 | msA1MTimdA=2244 | msA1MTimdB=2245 | msA1MTnoiseA=2246 | msA1MTnoiseB=2247 | msA1MTtdA=2248 | msA1MTtdB=2249 | msA1MTrippleA=2250 | msA1MTrippleB=2251 | msA1MTlowestToneA=2252 | msA1MTlowestToneB=2253 | msA1MThighestToneA=2254 | msA1MThighestToneB=2255 | msSweep0=5000 | msSweep1=5001 | msSweep2=5002 | msSweep3=5003 | msSweep4=5004 | msSweep5=5005}

*Return Value: UnitStr* as String

*Example:* UnitStr = SR1.Instrument.MeasUnit(msA1FFTspectrum)

*Description:* Returns a string corresponding to the default units for measurement with the specified MeasID.

### **XUnitStr**

*Command Syntax:* SR1.Instrument.XUnitStr(*MeasID*)

*Command Argument(s): MeasID* as MeasID enumeration {msNull=0 | msAnlgFreqA=1 | msAnlgFreqB=2 | msAnlgPhase=3 | msDigFreqA=10 | msDigFreqB=11 | msDigPhase=12 | msDigCarrierFreq=14 | msDigCarrierAmp=15 | msDigCarrierDelay=16 | msA0LevelA=1100 | msA0LevelB=1101 | msA0FFTtimeRec=1110 | msA0FFTspectrum=1111 | msA0FFTlinSpec=1112 | msA0FFTlinPhase=1113 | msA0FFT2timeRecA=1120 | msA0FFT2timeRecB=1121 | msA0FFT2spectrumA=1122 | msA0FFT2spectrumB=1123 | msA0FFT2linSpecA=1124 | msA0FFT2linSpecB=1125 | msA0FFT2xferMag=1126 | msA0FFT2xferPhase=1127 |

```
msA0FFT2coherence=1128 | msA0FFT2impulseResp=1129 |
msA0TimeDomDetector=1130 | msA0FFT2anechoicRespMag=1131 |
msA0FFT2anechoicRespPhase=1132 | msA0FFT2energyTimeCurve=1133 |
msA0THD0=1150 | msA0THD1=1151 | msA0THDvector=1152 | msA0Imd=1160
| msA0jitFreqDomTimeRec=1170 | msA0jitFreqDomPower=1171 |
msA0jitFreqDomLinSpec=1172 | msA0jitFreqDomLinPhase=1173 |
msA0jitFreqDomJitter=1174 | msA0jitTimeDomJitter=1175 |
msA0jitPhysSampRate=1176 | msA0HistoTimeRecA=1180 |
msA0HistoTimeRecB=1181 | msA0HistoHistoA=1182 | msA0HistoHistoB=1183 |
msA0HistoProbA=1184 | msA0HistoProbB=1185 | msA0HistoFitA=1186 |
msA0HistoFitB=1187 | msA0HistoFitMeanA=1188 | msA0HistoFitMeanB=1189 |
msA0HistoFitSigmaA=1190 | msA0HistoFitSigmaB=1191 |
msA0MTtimeRecA=1200 | msA0MTtimeRecB=1201 | msA0MTspectrumA=1202
| msA0MTspectrumB=1203 | msA0MTthdnBinsA=1204 |
msA0MTthdnBinsB=1205 | msA0MThdBinsA=1206 | msA0MThdBinsB=1207 |
msA0MTimdBinsA=1208 | msA0MTimdBinsB=1209 |
msA0MTnoiseBinsA=1210 | msA0MTnoiseBinsB=1211 | msA0MTtdBinsA=1212
| msA0MTtdBinsB=1213 | msA0MTfreqRespMagA=1220 |
msA0MTfreqRespMagB=1221 | msA0MTfreqRespPhaseA=1222 |
msA0MTfreqRespPhaseB=1223 | msA0MTthdnVsFreqA=1224 |
msA0MTthdnVsFreqB=1225 | msA0MTthdVsFreqA=1226 |
msA0MTthdVsFreqB=1227 | msA0MTimdVsFreqA=1228 |
msA0MTimdVsFreqB=1229 | msA0MTxtalkVsFreqAB=1230 |
msA0MTxtalkVsFreqBA=1231 | msA0MTthdnA=1240 | msA0MTthdnB=1241 |
msA0MTthdA=1242 | msA0MTthdB=1243 | msA0MTimdA=1244 |
msA0MTimdB=1245 | msA0MTnoiseA=1246 | msA0MTnoiseB=1247 |
msA0MTtdA=1248 | msA0MTtdB=1249 | msA0MTrippleA=1250 |
msA0MTrippleB=1251 | msA0MTlowestToneA=1252 |
msA0MTlowestToneB=1253 | msA0MThighestToneA=1254 |
msA0MThighestToneB=1255 | msA1LevelA=2100 | msA1LevelB=2101 |
msA1FFTtimeRec=2110 | msA1FFTspectrum=2111 | msA1FFTlinSpec=2112 |
msA1FFTlinPhase=2113 | msA1FFT2timeRecA=2120 |
msA1FFT2timeRecB=2121 | msA1FFT2spectrumA=2122 |
msA1FFT2spectrumB=2123 | msA1FFT2linSpecA=2124 |
msA1FFT2linSpecB=2125 | msA1FFT2xferMag=2126 |
msA1FFT2xferPhase=2127 | msA1FFT2coherence=2128 |
msA1FFT2impulseResp=2129 | msA1TimeDomDetector=2130 |
msA1FFT2anechoicRespMag=2131 | msA1FFT2anechoicRespPhase=2132 |
msA1FFT2energyTimeCurve=2133 | msA1THD0=2150 | msA1THD1=2151 |
msA1THDvector=2152 | msA1Imd=2160 | msA1jitFreqDomTimeRec=2170 |
msA1jitFreqDomPower=2171 | msA1jitFreqDomLinSpec=2172 |
msA1jitFreqDomLinPhase=2173 | msA1jitFreqDomJitter=2174 |
msA1jitTimeDomJitter=2175 | msA1jitPhysSampRate=2176 |
msA1HistoTimeRecA=2180 | msA1HistoTimeRecB=2181 |
msA1HistoHistoA=2182 | msA1HistoHistoB=2183 | msA1HistoProbA=2184 |
msA1HistoProbB=2185 | msA1HistoFitA=2186 | msA1HistoFitB=2187 |
msA1HistoFitMeanA=2188 | msA1HistoFitMeanB=2189 |
msA1HistoFitSigmaA=2190 | msA1HistoFitSigmaB=2191 |
msA1MTtimeRecA=2200 | msA1MTtimeRecB=2201 | msA1MTspectrumA=2202
| msA1MTspectrumB=2203 | msA1MTthdnBinsA=2204 |
msA1MTthdnBinsB=2205 | msA1MThdBinsA=2206 | msA1MThdBinsB=2207 |
msA1MTimdBinsA=2208 | msA1MTimdBinsB=2209 |
msA1MTnoiseBinsA=2210 | msA1MTnoiseBinsB=2211 | msA1MTtdBinsA=2212
| msA1MTtdBinsB=2213 | msA1MTfreqRespMagA=2220 |
msA1MTfreqRespMagB=2221 | msA1MTfreqRespPhaseA=2222 |
msA1MTfreqRespPhaseB=2223 | msA1MTthdnVsFreqA=2224 |
```
msA1MTthdnVsFreqB=2225 | msA1MTthdVsFreqA=2226 | msA1MTthdVsFreqB=2227 | msA1MTimdVsFreqA=2228 | msA1MTimdVsFreqB=2229 | msA1MTxtalkVsFreqAB=2230 | msA1MTxtalkVsFreqBA=2231 | msA1MTthdnA=2240 | msA1MTthdnB=2241 | msA1MTthdA=2242 | msA1MTthdB=2243 | msA1MTimdA=2244 | msA1MTimdB=2245 | msA1MTnoiseA=2246 | msA1MTnoiseB=2247 | msA1MTtdA=2248 | msA1MTtdB=2249 | msA1MTrippleA=2250 | msA1MTrippleB=2251 | msA1MTlowestToneA=2252 | msA1MTlowestToneB=2253 | msA1MThighestToneA=2254 | msA1MThighestToneB=2255 | msSweep0=5000 | msSweep1=5001 | msSweep2=5002 | msSweep3=5003 | msSweep4=5004 | msSweep5=5005}

#### *Return Value: UnitStr* as String

*Example:* UnitStr = SR1.Instrument.XUnitStr(msA1FFTspectrum)

**Description:** Returns a string corresponding to the default units for the x-axis of vector measurement with the specified MeasID.

### **SettlerIndex**

*Command Syntax:* SR1.Instrument.SettlerIndex(*MeasID*)

*Command Argument(s): MeasID* as MeasID enumeration {msNull=0 | msAnlgFreqA=1 | msAnlgFreqB=2 | msAnlgPhase=3 | msDigFreqA=10 | msDigFreqB=11 | msDigPhase=12 | msDigCarrierFreq=14 | msDigCarrierAmp=15 | msDigCarrierDelay=16 | msA0LevelA=1100 | msA0LevelB=1101 | msA0FFTtimeRec=1110 | msA0FFTspectrum=1111 | msA0FFTlinSpec=1112 | msA0FFTlinPhase=1113 | msA0FFT2timeRecA=1120 | msA0FFT2timeRecB=1121 | msA0FFT2spectrumA=1122 | msA0FFT2spectrumB=1123 | msA0FFT2linSpecA=1124 | msA0FFT2linSpecB=1125 | msA0FFT2xferMag=1126 | msA0FFT2xferPhase=1127 | msA0FFT2coherence=1128 | msA0FFT2impulseResp=1129 | msA0TimeDomDetector=1130 | msA0FFT2anechoicRespMag=1131 | msA0FFT2anechoicRespPhase=1132 | msA0FFT2energyTimeCurve=1133 | msA0THD0=1150 | msA0THD1=1151 | msA0THDvector=1152 | msA0Imd=1160 | msA0jitFreqDomTimeRec=1170 | msA0jitFreqDomPower=1171 | msA0jitFreqDomLinSpec=1172 | msA0jitFreqDomLinPhase=1173 | msA0jitFreqDomJitter=1174 | msA0jitTimeDomJitter=1175 | msA0jitPhysSampRate=1176 | msA0HistoTimeRecA=1180 | msA0HistoTimeRecB=1181 | msA0HistoHistoA=1182 | msA0HistoHistoB=1183 | msA0HistoProbA=1184 | msA0HistoProbB=1185 | msA0HistoFitA=1186 | msA0HistoFitB=1187 | msA0HistoFitMeanA=1188 | msA0HistoFitMeanB=1189 | msA0HistoFitSigmaA=1190 | msA0HistoFitSigmaB=1191 | msA0MTtimeRecA=1200 | msA0MTtimeRecB=1201 | msA0MTspectrumA=1202 | msA0MTspectrumB=1203 | msA0MTthdnBinsA=1204 | msA0MTthdnBinsB=1205 | msA0MThdBinsA=1206 | msA0MThdBinsB=1207 | msA0MTimdBinsA=1208 | msA0MTimdBinsB=1209 | msA0MTnoiseBinsA=1210 | msA0MTnoiseBinsB=1211 | msA0MTtdBinsA=1212 | msA0MTtdBinsB=1213 | msA0MTfreqRespMagA=1220 | msA0MTfreqRespMagB=1221 | msA0MTfreqRespPhaseA=1222 | msA0MTfreqRespPhaseB=1223 | msA0MTthdnVsFreqA=1224 | msA0MTthdnVsFreqB=1225 | msA0MTthdVsFreqA=1226 | msA0MTthdVsFreqB=1227 | msA0MTimdVsFreqA=1228 | msA0MTimdVsFreqB=1229 | msA0MTxtalkVsFreqAB=1230 | msA0MTxtalkVsFreqBA=1231 | msA0MTthdnA=1240 | msA0MTthdnB=1241 | msA0MTthdA=1242 | msA0MTthdB=1243 | msA0MTimdA=1244 | msA0MTimdB=1245 | msA0MTnoiseA=1246 | msA0MTnoiseB=1247 |

msA0MTtdA=1248 | msA0MTtdB=1249 | msA0MTrippleA=1250 | msA0MTrippleB=1251 | msA0MTlowestToneA=1252 | msA0MTlowestToneB=1253 | msA0MThighestToneA=1254 | msA0MThighestToneB=1255 | msA1LevelA=2100 | msA1LevelB=2101 | msA1FFTtimeRec=2110 | msA1FFTspectrum=2111 | msA1FFTlinSpec=2112 | msA1FFTlinPhase=2113 | msA1FFT2timeRecA=2120 | msA1FFT2timeRecB=2121 | msA1FFT2spectrumA=2122 | msA1FFT2spectrumB=2123 | msA1FFT2linSpecA=2124 | msA1FFT2linSpecB=2125 | msA1FFT2xferMag=2126 | msA1FFT2xferPhase=2127 | msA1FFT2coherence=2128 | msA1FFT2impulseResp=2129 | msA1TimeDomDetector=2130 | msA1FFT2anechoicRespMag=2131 | msA1FFT2anechoicRespPhase=2132 | msA1FFT2energyTimeCurve=2133 | msA1THD0=2150 | msA1THD1=2151 | msA1THDvector=2152 | msA1Imd=2160 | msA1jitFreqDomTimeRec=2170 | msA1jitFreqDomPower=2171 | msA1jitFreqDomLinSpec=2172 | msA1jitFreqDomLinPhase=2173 | msA1jitFreqDomJitter=2174 | msA1jitTimeDomJitter=2175 | msA1jitPhysSampRate=2176 | msA1HistoTimeRecA=2180 | msA1HistoTimeRecB=2181 | msA1HistoHistoA=2182 | msA1HistoHistoB=2183 | msA1HistoProbA=2184 | msA1HistoProbB=2185 | msA1HistoFitA=2186 | msA1HistoFitB=2187 | msA1HistoFitMeanA=2188 | msA1HistoFitMeanB=2189 | msA1HistoFitSigmaA=2190 | msA1HistoFitSigmaB=2191 | msA1MTtimeRecA=2200 | msA1MTtimeRecB=2201 | msA1MTspectrumA=2202 | msA1MTspectrumB=2203 | msA1MTthdnBinsA=2204 | msA1MTthdnBinsB=2205 | msA1MThdBinsA=2206 | msA1MThdBinsB=2207 | msA1MTimdBinsA=2208 | msA1MTimdBinsB=2209 | msA1MTnoiseBinsA=2210 | msA1MTnoiseBinsB=2211 | msA1MTtdBinsA=2212 | msA1MTtdBinsB=2213 | msA1MTfreqRespMagA=2220 | msA1MTfreqRespMagB=2221 | msA1MTfreqRespPhaseA=2222 | msA1MTfreqRespPhaseB=2223 | msA1MTthdnVsFreqA=2224 | msA1MTthdnVsFreqB=2225 | msA1MTthdVsFreqA=2226 | msA1MTthdVsFreqB=2227 | msA1MTimdVsFreqA=2228 | msA1MTimdVsFreqB=2229 | msA1MTxtalkVsFreqAB=2230 | msA1MTxtalkVsFreqBA=2231 | msA1MTthdnA=2240 | msA1MTthdnB=2241 | msA1MTthdA=2242 | msA1MTthdB=2243 | msA1MTimdA=2244 | msA1MTimdB=2245 | msA1MTnoiseA=2246 | msA1MTnoiseB=2247 | msA1MTtdA=2248 | msA1MTtdB=2249 | msA1MTrippleA=2250 | msA1MTrippleB=2251 | msA1MTlowestToneA=2252 | msA1MTlowestToneB=2253 | msA1MThighestToneA=2254 | msA1MThighestToneB=2255 | msSweep0=5000 | msSweep1=5001 | msSweep2=5002 | msSweep3=5003 | msSweep4=5004 | msSweep5=5005} *Return Value: SettlerIndex* as Integer

*Example*: SettlerIndex = SR1.Instrument.SettlerIndex(msA0HistoProb

*Description:* Returns the index of the settler corresponding to the specified measurement. The properties of the settler can then be accessed using the commands in **SR1.Sweep**. [Settling\(i\)](#page-86-0).

#### **MeasGetStorageDepth**

*Command Syntax:* SR1.Instrument.MeasGetStorageDepth(*MeasID*)

*Command Argument(s): MeasID* as MeasID enumeration {msNull=0 | msAnlgFreqA=1 | msAnlgFreqB=2 | msAnlgPhase=3 | msDigFreqA=10 | msDigFreqB=11 | msDigPhase=12 | msDigCarrierFreq=14 | msDigCarrierAmp=15 | msDigCarrierDelay=16 |

msA0LevelA=1100 | msA0LevelB=1101 | msA0FFTtimeRec=1110 | msA0FFTspectrum=1111 | msA0FFTlinSpec=1112 | msA0FFTlinPhase=1113 | msA0FFT2timeRecA=1120 | msA0FFT2timeRecB=1121 | msA0FFT2spectrumA=1122 | msA0FFT2spectrumB=1123 | msA0FFT2linSpecA=1124 | msA0FFT2linSpecB=1125 | msA0FFT2xferMag=1126 | msA0FFT2xferPhase=1127 | msA0FFT2coherence=1128 | msA0FFT2impulseResp=1129 | msA0TimeDomDetector=1130 | msA0FFT2anechoicRespMag=1131 | msA0FFT2anechoicRespPhase=1132 | msA0FFT2energyTimeCurve=1133 | msA0THD0=1150 | msA0THD1=1151 | msA0THDvector=1152 | msA0Imd=1160 | msA0jitFreqDomTimeRec=1170 | msA0jitFreqDomPower=1171 | msA0jitFreqDomLinSpec=1172 | msA0jitFreqDomLinPhase=1173 | msA0jitFreqDomJitter=1174 | msA0jitTimeDomJitter=1175 | msA0jitPhysSampRate=1176 | msA0HistoTimeRecA=1180 | msA0HistoTimeRecB=1181 | msA0HistoHistoA=1182 | msA0HistoHistoB=1183 | msA0HistoProbA=1184 | msA0HistoProbB=1185 | msA0HistoFitA=1186 | msA0HistoFitB=1187 | msA0HistoFitMeanA=1188 | msA0HistoFitMeanB=1189 | msA0HistoFitSigmaA=1190 | msA0HistoFitSigmaB=1191 | msA0MTtimeRecA=1200 | msA0MTtimeRecB=1201 | msA0MTspectrumA=1202 | msA0MTspectrumB=1203 | msA0MTthdnBinsA=1204 | msA0MTthdnBinsB=1205 | msA0MThdBinsA=1206 | msA0MThdBinsB=1207 | msA0MTimdBinsA=1208 | msA0MTimdBinsB=1209 | msA0MTnoiseBinsA=1210 | msA0MTnoiseBinsB=1211 | msA0MTtdBinsA=1212 | msA0MTtdBinsB=1213 | msA0MTfreqRespMagA=1220 | msA0MTfreqRespMagB=1221 | msA0MTfreqRespPhaseA=1222 | msA0MTfreqRespPhaseB=1223 | msA0MTthdnVsFreqA=1224 | msA0MTthdnVsFreqB=1225 | msA0MTthdVsFreqA=1226 | msA0MTthdVsFreqB=1227 | msA0MTimdVsFreqA=1228 | msA0MTimdVsFreqB=1229 | msA0MTxtalkVsFreqAB=1230 | msA0MTxtalkVsFreqBA=1231 | msA0MTthdnA=1240 | msA0MTthdnB=1241 | msA0MTthdA=1242 | msA0MTthdB=1243 | msA0MTimdA=1244 | msA0MTimdB=1245 | msA0MTnoiseA=1246 | msA0MTnoiseB=1247 | msA0MTtdA=1248 | msA0MTtdB=1249 | msA0MTrippleA=1250 | msA0MTrippleB=1251 | msA0MTlowestToneA=1252 | msA0MTlowestToneB=1253 | msA0MThighestToneA=1254 | msA0MThighestToneB=1255 | msA1LevelA=2100 | msA1LevelB=2101 | msA1FFTtimeRec=2110 | msA1FFTspectrum=2111 | msA1FFTlinSpec=2112 | msA1FFTlinPhase=2113 | msA1FFT2timeRecA=2120 | msA1FFT2timeRecB=2121 | msA1FFT2spectrumA=2122 | msA1FFT2spectrumB=2123 | msA1FFT2linSpecA=2124 | msA1FFT2linSpecB=2125 | msA1FFT2xferMag=2126 | msA1FFT2xferPhase=2127 | msA1FFT2coherence=2128 | msA1FFT2impulseResp=2129 | msA1TimeDomDetector=2130 | msA1FFT2anechoicRespMag=2131 | msA1FFT2anechoicRespPhase=2132 | msA1FFT2energyTimeCurve=2133 | msA1THD0=2150 | msA1THD1=2151 | msA1THDvector=2152 | msA1Imd=2160 | msA1jitFreqDomTimeRec=2170 | msA1jitFreqDomPower=2171 | msA1jitFreqDomLinSpec=2172 | msA1jitFreqDomLinPhase=2173 | msA1jitFreqDomJitter=2174 | msA1jitTimeDomJitter=2175 | msA1jitPhysSampRate=2176 | msA1HistoTimeRecA=2180 | msA1HistoTimeRecB=2181 | msA1HistoHistoA=2182 | msA1HistoHistoB=2183 | msA1HistoProbA=2184 | msA1HistoProbB=2185 | msA1HistoFitA=2186 | msA1HistoFitB=2187 | msA1HistoFitMeanA=2188 | msA1HistoFitMeanB=2189 | msA1HistoFitSigmaA=2190 | msA1HistoFitSigmaB=2191 | msA1MTtimeRecA=2200 | msA1MTtimeRecB=2201 | msA1MTspectrumA=2202 | msA1MTspectrumB=2203 | msA1MTthdnBinsA=2204 |

msA1MTthdnBinsB=2205 | msA1MThdBinsA=2206 | msA1MThdBinsB=2207 | msA1MTimdBinsA=2208 | msA1MTimdBinsB=2209 | msA1MTnoiseBinsA=2210 | msA1MTnoiseBinsB=2211 | msA1MTtdBinsA=2212 | msA1MTtdBinsB=2213 | msA1MTfreqRespMagA=2220 | msA1MTfreqRespMagB=2221 | msA1MTfreqRespPhaseA=2222 | msA1MTfreqRespPhaseB=2223 | msA1MTthdnVsFreqA=2224 | msA1MTthdnVsFreqB=2225 | msA1MTthdVsFreqA=2226 | msA1MTthdVsFreqB=2227 | msA1MTimdVsFreqA=2228 | msA1MTimdVsFreqB=2229 | msA1MTxtalkVsFreqAB=2230 | msA1MTxtalkVsFreqBA=2231 | msA1MTthdnA=2240 | msA1MTthdnB=2241 | msA1MTthdA=2242 | msA1MTthdB=2243 | msA1MTimdA=2244 | msA1MTimdB=2245 | msA1MTnoiseA=2246 | msA1MTnoiseB=2247 | msA1MTtdA=2248 | msA1MTtdB=2249 | msA1MTrippleA=2250 | msA1MTrippleB=2251 | msA1MTlowestToneA=2252 | msA1MTlowestToneB=2253 | msA1MThighestToneA=2254 | msA1MThighestToneB=2255 | msSweep0=5000 | msSweep1=5001 | msSweep2=5002 | msSweep3=5003 | msSweep4=5004 | msSweep5=5005}

*Return Value: Depth* as Integer

*Example:* Depth = SR1.Instrument.MeasGetStorageDepth(msAnlgFreqA) *Description:* Maximum storage depth for the measurement specified.

### **MeasSetStorageDepth**

*Command Syntax:* SR1.Instrument.MeasSetStorageDepth(*MeasID*, *Depth*)

*Command Argument(s): MeasID* as MeasID enumeration {msNull=0 | msAnlgFreqA=1 | msAnlgFreqB=2 | msAnlgPhase=3 | msDigFreqA=10 | msDigFreqB=11 | msDigPhase=12 | msDigCarrierFreq=14 | msDigCarrierAmp=15 | msDigCarrierDelay=16 | msA0LevelA=1100 | msA0LevelB=1101 | msA0FFTtimeRec=1110 | msA0FFTspectrum=1111 | msA0FFTlinSpec=1112 | msA0FFTlinPhase=1113 | msA0FFT2timeRecA=1120 | msA0FFT2timeRecB=1121 | msA0FFT2spectrumA=1122 | msA0FFT2spectrumB=1123 | msA0FFT2linSpecA=1124 | msA0FFT2linSpecB=1125 | msA0FFT2xferMag=1126 | msA0FFT2xferPhase=1127 | msA0FFT2coherence=1128 | msA0FFT2impulseResp=1129 | msA0TimeDomDetector=1130 | msA0FFT2anechoicRespMag=1131 | msA0FFT2anechoicRespPhase=1132 | msA0FFT2energyTimeCurve=1133 | msA0THD0=1150 | msA0THD1=1151 | msA0THDvector=1152 | msA0Imd=1160 | msA0jitFreqDomTimeRec=1170 | msA0jitFreqDomPower=1171 | msA0jitFreqDomLinSpec=1172 | msA0jitFreqDomLinPhase=1173 | msA0jitFreqDomJitter=1174 | msA0jitTimeDomJitter=1175 | msA0jitPhysSampRate=1176 | msA0HistoTimeRecA=1180 | msA0HistoTimeRecB=1181 | msA0HistoHistoA=1182 | msA0HistoHistoB=1183 | msA0HistoProbA=1184 | msA0HistoProbB=1185 | msA0HistoFitA=1186 | msA0HistoFitB=1187 | msA0HistoFitMeanA=1188 | msA0HistoFitMeanB=1189 | msA0HistoFitSigmaA=1190 | msA0HistoFitSigmaB=1191 | msA0MTtimeRecA=1200 | msA0MTtimeRecB=1201 | msA0MTspectrumA=1202 | msA0MTspectrumB=1203 | msA0MTthdnBinsA=1204 | msA0MTthdnBinsB=1205 | msA0MThdBinsA=1206 | msA0MThdBinsB=1207 | msA0MTimdBinsA=1208 | msA0MTimdBinsB=1209 | msA0MTnoiseBinsA=1210 | msA0MTnoiseBinsB=1211 | msA0MTtdBinsA=1212 | msA0MTtdBinsB=1213 | msA0MTfreqRespMagA=1220 | msA0MTfreqRespMagB=1221 | msA0MTfreqRespPhaseA=1222 | msA0MTfreqRespPhaseB=1223 | msA0MTthdnVsFreqA=1224 | msA0MTthdnVsFreqB=1225 | msA0MTthdVsFreqA=1226 |

msA0MTthdVsFreqB=1227 | msA0MTimdVsFreqA=1228 | msA0MTimdVsFreqB=1229 | msA0MTxtalkVsFreqAB=1230 | msA0MTxtalkVsFreqBA=1231 | msA0MTthdnA=1240 | msA0MTthdnB=1241 | msA0MTthdA=1242 | msA0MTthdB=1243 | msA0MTimdA=1244 | msA0MTimdB=1245 | msA0MTnoiseA=1246 | msA0MTnoiseB=1247 | msA0MTtdA=1248 | msA0MTtdB=1249 | msA0MTrippleA=1250 | msA0MTrippleB=1251 | msA0MTlowestToneA=1252 | msA0MTlowestToneB=1253 | msA0MThighestToneA=1254 | msA0MThighestToneB=1255 | msA1LevelA=2100 | msA1LevelB=2101 | msA1FFTtimeRec=2110 | msA1FFTspectrum=2111 | msA1FFTlinSpec=2112 | msA1FFTlinPhase=2113 | msA1FFT2timeRecA=2120 | msA1FFT2timeRecB=2121 | msA1FFT2spectrumA=2122 | msA1FFT2spectrumB=2123 | msA1FFT2linSpecA=2124 | msA1FFT2linSpecB=2125 | msA1FFT2xferMag=2126 | msA1FFT2xferPhase=2127 | msA1FFT2coherence=2128 | msA1FFT2impulseResp=2129 | msA1TimeDomDetector=2130 | msA1FFT2anechoicRespMag=2131 | msA1FFT2anechoicRespPhase=2132 | msA1FFT2energyTimeCurve=2133 | msA1THD0=2150 | msA1THD1=2151 | msA1THDvector=2152 | msA1Imd=2160 | msA1jitFreqDomTimeRec=2170 | msA1jitFreqDomPower=2171 | msA1jitFreqDomLinSpec=2172 | msA1jitFreqDomLinPhase=2173 | msA1jitFreqDomJitter=2174 | msA1jitTimeDomJitter=2175 | msA1jitPhysSampRate=2176 | msA1HistoTimeRecA=2180 | msA1HistoTimeRecB=2181 | msA1HistoHistoA=2182 | msA1HistoHistoB=2183 | msA1HistoProbA=2184 | msA1HistoProbB=2185 | msA1HistoFitA=2186 | msA1HistoFitB=2187 | msA1HistoFitMeanA=2188 | msA1HistoFitMeanB=2189 | msA1HistoFitSigmaA=2190 | msA1HistoFitSigmaB=2191 | msA1MTtimeRecA=2200 | msA1MTtimeRecB=2201 | msA1MTspectrumA=2202 | msA1MTspectrumB=2203 | msA1MTthdnBinsA=2204 | msA1MTthdnBinsB=2205 | msA1MThdBinsA=2206 | msA1MThdBinsB=2207 | msA1MTimdBinsA=2208 | msA1MTimdBinsB=2209 | msA1MTnoiseBinsA=2210 | msA1MTnoiseBinsB=2211 | msA1MTtdBinsA=2212 | msA1MTtdBinsB=2213 | msA1MTfreqRespMagA=2220 | msA1MTfreqRespMagB=2221 | msA1MTfreqRespPhaseA=2222 | msA1MTfreqRespPhaseB=2223 | msA1MTthdnVsFreqA=2224 | msA1MTthdnVsFreqB=2225 | msA1MTthdVsFreqA=2226 | msA1MTthdVsFreqB=2227 | msA1MTimdVsFreqA=2228 | msA1MTimdVsFreqB=2229 | msA1MTxtalkVsFreqAB=2230 | msA1MTxtalkVsFreqBA=2231 | msA1MTthdnA=2240 | msA1MTthdnB=2241 | msA1MTthdA=2242 | msA1MTthdB=2243 | msA1MTimdA=2244 | msA1MTimdB=2245 | msA1MTnoiseA=2246 | msA1MTnoiseB=2247 | msA1MTtdA=2248 | msA1MTtdB=2249 | msA1MTrippleA=2250 | msA1MTrippleB=2251 | msA1MTlowestToneA=2252 | msA1MTlowestToneB=2253 | msA1MThighestToneA=2254 | msA1MThighestToneB=2255 | msSweep0=5000 | msSweep1=5001 | msSweep2=5002 | msSweep3=5003 | msSweep4=5004 | msSweep5=5005} *Depth* as Integer *Example:* Call SR1.Instrument.MeasSetStorageDepth(msA1FFTspectrum, 5)

*Description:* Sets the maximum storage depth for the specified measurement. In free run mode SR1 maintains a stack of this many values of the measurement.

# **MeasGetNumStoredData**

*Command Syntax:* SR1.Instrument.MeasGetNumStoredData(*MeasID*)

*Command Argument(s): MeasID* as MeasID enumeration {msNull=0 | msAnlgFreqA=1 | msAnlgFreqB=2 | msAnlgPhase=3 | msDigFreqA=10 | msDigFreqB=11 | msDigPhase=12 | msDigCarrierFreq=14 | msDigCarrierAmp=15 | msDigCarrierDelay=16 | msA0LevelA=1100 | msA0LevelB=1101 | msA0FFTtimeRec=1110 | msA0FFTspectrum=1111 | msA0FFTlinSpec=1112 | msA0FFTlinPhase=1113 | msA0FFT2timeRecA=1120 | msA0FFT2timeRecB=1121 | msA0FFT2spectrumA=1122 | msA0FFT2spectrumB=1123 | msA0FFT2linSpecA=1124 | msA0FFT2linSpecB=1125 | msA0FFT2xferMag=1126 | msA0FFT2xferPhase=1127 | msA0FFT2coherence=1128 | msA0FFT2impulseResp=1129 | msA0TimeDomDetector=1130 | msA0FFT2anechoicRespMag=1131 | msA0FFT2anechoicRespPhase=1132 | msA0FFT2energyTimeCurve=1133 | msA0THD0=1150 | msA0THD1=1151 | msA0THDvector=1152 | msA0Imd=1160 | msA0jitFreqDomTimeRec=1170 | msA0jitFreqDomPower=1171 | msA0jitFreqDomLinSpec=1172 | msA0jitFreqDomLinPhase=1173 | msA0jitFreqDomJitter=1174 | msA0jitTimeDomJitter=1175 | msA0jitPhysSampRate=1176 | msA0HistoTimeRecA=1180 | msA0HistoTimeRecB=1181 | msA0HistoHistoA=1182 | msA0HistoHistoB=1183 | msA0HistoProbA=1184 | msA0HistoProbB=1185 | msA0HistoFitA=1186 | msA0HistoFitB=1187 | msA0HistoFitMeanA=1188 | msA0HistoFitMeanB=1189 | msA0HistoFitSigmaA=1190 | msA0HistoFitSigmaB=1191 | msA0MTtimeRecA=1200 | msA0MTtimeRecB=1201 | msA0MTspectrumA=1202 | msA0MTspectrumB=1203 | msA0MTthdnBinsA=1204 | msA0MTthdnBinsB=1205 | msA0MThdBinsA=1206 | msA0MThdBinsB=1207 | msA0MTimdBinsA=1208 | msA0MTimdBinsB=1209 | msA0MTnoiseBinsA=1210 | msA0MTnoiseBinsB=1211 | msA0MTtdBinsA=1212 | msA0MTtdBinsB=1213 | msA0MTfreqRespMagA=1220 | msA0MTfreqRespMagB=1221 | msA0MTfreqRespPhaseA=1222 | msA0MTfreqRespPhaseB=1223 | msA0MTthdnVsFreqA=1224 | msA0MTthdnVsFreqB=1225 | msA0MTthdVsFreqA=1226 | msA0MTthdVsFreqB=1227 | msA0MTimdVsFreqA=1228 | msA0MTimdVsFreqB=1229 | msA0MTxtalkVsFreqAB=1230 | msA0MTxtalkVsFreqBA=1231 | msA0MTthdnA=1240 | msA0MTthdnB=1241 |  $msA0MTthdA=1242$  |  $msA0MTthdB=1243$  |  $msA0MTimdA=1244$  | msA0MTimdB=1245 | msA0MTnoiseA=1246 | msA0MTnoiseB=1247 | msA0MTtdA=1248 | msA0MTtdB=1249 | msA0MTrippleA=1250 | msA0MTrippleB=1251 | msA0MTlowestToneA=1252 | msA0MTlowestToneB=1253 | msA0MThighestToneA=1254 | msA0MThighestToneB=1255 | msA1LevelA=2100 | msA1LevelB=2101 | msA1FFTtimeRec=2110 | msA1FFTspectrum=2111 | msA1FFTlinSpec=2112 | msA1FFTlinPhase=2113 | msA1FFT2timeRecA=2120 | msA1FFT2timeRecB=2121 | msA1FFT2spectrumA=2122 | msA1FFT2spectrumB=2123 | msA1FFT2linSpecA=2124 | msA1FFT2linSpecB=2125 | msA1FFT2xferMag=2126 | msA1FFT2xferPhase=2127 | msA1FFT2coherence=2128 | msA1FFT2impulseResp=2129 | msA1TimeDomDetector=2130 | msA1FFT2anechoicRespMag=2131 | msA1FFT2anechoicRespPhase=2132 | msA1FFT2energyTimeCurve=2133 | msA1THD0=2150 | msA1THD1=2151 | msA1THDvector=2152 | msA1Imd=2160 | msA1jitFreqDomTimeRec=2170 | msA1jitFreqDomPower=2171 | msA1jitFreqDomLinSpec=2172 | msA1jitFreqDomLinPhase=2173 | msA1jitFreqDomJitter=2174 | msA1jitTimeDomJitter=2175 | msA1jitPhysSampRate=2176 | msA1HistoTimeRecA=2180 | msA1HistoTimeRecB=2181 | msA1HistoHistoA=2182 | msA1HistoHistoB=2183 | msA1HistoProbA=2184 | msA1HistoProbB=2185 | msA1HistoFitA=2186 | msA1HistoFitB=2187 | msA1HistoFitMeanA=2188 | msA1HistoFitMeanB=2189 |

msA1HistoFitSigmaA=2190 | msA1HistoFitSigmaB=2191 | msA1MTtimeRecA=2200 | msA1MTtimeRecB=2201 | msA1MTspectrumA=2202 | msA1MTspectrumB=2203 | msA1MTthdnBinsA=2204 | msA1MTthdnBinsB=2205 | msA1MThdBinsA=2206 | msA1MThdBinsB=2207 | msA1MTimdBinsA=2208 | msA1MTimdBinsB=2209 | msA1MTnoiseBinsA=2210 | msA1MTnoiseBinsB=2211 | msA1MTtdBinsA=2212 | msA1MTtdBinsB=2213 | msA1MTfreqRespMagA=2220 | msA1MTfreqRespMagB=2221 | msA1MTfreqRespPhaseA=2222 | msA1MTfreqRespPhaseB=2223 | msA1MTthdnVsFreqA=2224 | msA1MTthdnVsFreqB=2225 | msA1MTthdVsFreqA=2226 | msA1MTthdVsFreqB=2227 | msA1MTimdVsFreqA=2228 | msA1MTimdVsFreqB=2229 | msA1MTxtalkVsFreqAB=2230 | msA1MTxtalkVsFreqBA=2231 | msA1MTthdnA=2240 | msA1MTthdnB=2241 | msA1MTthdA=2242 | msA1MTthdB=2243 | msA1MTimdA=2244 | msA1MTimdB=2245 | msA1MTnoiseA=2246 | msA1MTnoiseB=2247 | msA1MTtdA=2248 | msA1MTtdB=2249 | msA1MTrippleA=2250 | msA1MTrippleB=2251 | msA1MTlowestToneA=2252 | msA1MTlowestToneB=2253 | msA1MThighestToneA=2254 | msA1MThighestToneB=2255 | msSweep0=5000 | msSweep1=5001 | msSweep2=5002 | msSweep3=5003 | msSweep4=5004 | msSweep5=5005}

*Return Value: N* as Integer

*Example:* N = SR1.Instrument.MeasGetNumStoredData(msNull)

*Description:* Current storage depth for the specified measurement.

### **StoredVectorMeas**

*Command Syntax:* SR1.Instrument.StoredVectorMeas(*MeasID*, *UnitStr*, *Index*)

*Command Argument(s): MeasID* as MeasID enumeration {msNull=0 | msAnlgFreqA=1 | msAnlgFreqB=2 | msAnlgPhase=3 | msDigFreqA=10 | msDigFreqB=11 | msDigPhase=12 | msDigCarrierFreq=14 | msDigCarrierAmp=15 | msDigCarrierDelay=16 | msA0LevelA=1100 | msA0LevelB=1101 | msA0FFTtimeRec=1110 | msA0FFTspectrum=1111 | msA0FFTlinSpec=1112 | msA0FFTlinPhase=1113 | msA0FFT2timeRecA=1120 | msA0FFT2timeRecB=1121 | msA0FFT2spectrumA=1122 | msA0FFT2spectrumB=1123 | msA0FFT2linSpecA=1124 | msA0FFT2linSpecB=1125 | msA0FFT2xferMag=1126 | msA0FFT2xferPhase=1127 | msA0FFT2coherence=1128 | msA0FFT2impulseResp=1129 | msA0TimeDomDetector=1130 | msA0FFT2anechoicRespMag=1131 | msA0FFT2anechoicRespPhase=1132 | msA0FFT2energyTimeCurve=1133 | msA0THD0=1150 | msA0THD1=1151 | msA0THDvector=1152 | msA0Imd=1160 | msA0jitFreqDomTimeRec=1170 | msA0jitFreqDomPower=1171 | msA0jitFreqDomLinSpec=1172 | msA0jitFreqDomLinPhase=1173 | msA0jitFreqDomJitter=1174 | msA0jitTimeDomJitter=1175 | msA0jitPhysSampRate=1176 | msA0HistoTimeRecA=1180 | msA0HistoTimeRecB=1181 | msA0HistoHistoA=1182 | msA0HistoHistoB=1183 | msA0HistoProbA=1184 | msA0HistoProbB=1185 | msA0HistoFitA=1186 | msA0HistoFitB=1187 | msA0HistoFitMeanA=1188 | msA0HistoFitMeanB=1189 | msA0HistoFitSigmaA=1190 | msA0HistoFitSigmaB=1191 | msA0MTtimeRecA=1200 | msA0MTtimeRecB=1201 | msA0MTspectrumA=1202 | msA0MTspectrumB=1203 | msA0MTthdnBinsA=1204 | msA0MTthdnBinsB=1205 | msA0MThdBinsA=1206 | msA0MThdBinsB=1207 | msA0MTimdBinsA=1208 | msA0MTimdBinsB=1209 | msA0MTnoiseBinsA=1210 | msA0MTnoiseBinsB=1211 | msA0MTtdBinsA=1212 | msA0MTtdBinsB=1213 | msA0MTfreqRespMagA=1220 |

```
msA0MTfreqRespMagB=1221 | msA0MTfreqRespPhaseA=1222 |
            msA0MTfreqRespPhaseB=1223 | msA0MTthdnVsFreqA=1224 |
            msA0MTthdnVsFreqB=1225 | msA0MTthdVsFreqA=1226 |
            msA0MTthdVsFreqB=1227 | msA0MTimdVsFreqA=1228 |
            msA0MTimdVsFreqB=1229 | msA0MTxtalkVsFreqAB=1230 |
            msA0MTxtalkVsFreqBA=1231 | msA0MTthdnA=1240 | msA0MTthdnB=1241 |
            msA0MTthdA=1242 | msA0MTthdB=1243 | msA0MTimdA=1244 |
            msA0MTimdB=1245 | msA0MTnoiseA=1246 | msA0MTnoiseB=1247 |
            msA0MTtdA=1248 | msA0MTtdB=1249 | msA0MTrippleA=1250 |
            msA0MTrippleB=1251 | msA0MTlowestToneA=1252 |
            msA0MTlowestToneB=1253 | msA0MThighestToneA=1254 |
            msA0MThighestToneB=1255 | msA1LevelA=2100 | msA1LevelB=2101 |
            msA1FFTtimeRec=2110 | msA1FFTspectrum=2111 | msA1FFTlinSpec=2112 |
            msA1FFTlinPhase=2113 | msA1FFT2timeRecA=2120 |
            msA1FFT2timeRecB=2121 | msA1FFT2spectrumA=2122 |
            msA1FFT2spectrumB=2123 | msA1FFT2linSpecA=2124 |
            msA1FFT2linSpecB=2125 | msA1FFT2xferMag=2126 |
            msA1FFT2xferPhase=2127 | msA1FFT2coherence=2128 |
            msA1FFT2impulseResp=2129 | msA1TimeDomDetector=2130 |
            msA1FFT2anechoicRespMag=2131 | msA1FFT2anechoicRespPhase=2132 |
            msA1FFT2energyTimeCurve=2133 | msA1THD0=2150 | msA1THD1=2151 |
            msA1THDvector=2152 | msA1Imd=2160 | msA1jitFreqDomTimeRec=2170 |
            msA1jitFreqDomPower=2171 | msA1jitFreqDomLinSpec=2172 |
            msA1jitFreqDomLinPhase=2173 | msA1jitFreqDomJitter=2174 |
            msA1jitTimeDomJitter=2175 | msA1jitPhysSampRate=2176 |
            msA1HistoTimeRecA=2180 | msA1HistoTimeRecB=2181 |
            msA1HistoHistoA=2182 | msA1HistoHistoB=2183 | msA1HistoProbA=2184 |
            msA1HistoProbB=2185 | msA1HistoFitA=2186 | msA1HistoFitB=2187 |
            msA1HistoFitMeanA=2188 | msA1HistoFitMeanB=2189 |
            msA1HistoFitSigmaA=2190 | msA1HistoFitSigmaB=2191 |
            msA1MTtimeRecA=2200 | msA1MTtimeRecB=2201 | msA1MTspectrumA=2202
            | msA1MTspectrumB=2203 | msA1MTthdnBinsA=2204 |
            msA1MTthdnBinsB=2205 | msA1MThdBinsA=2206 | msA1MThdBinsB=2207 |
            msA1MTimdBinsA=2208 | msA1MTimdBinsB=2209 |
            msA1MTnoiseBinsA=2210 | msA1MTnoiseBinsB=2211 | msA1MTtdBinsA=2212
            | msA1MTtdBinsB=2213 | msA1MTfreqRespMagA=2220 |
            msA1MTfreqRespMagB=2221 | msA1MTfreqRespPhaseA=2222 |
            msA1MTfreqRespPhaseB=2223 | msA1MTthdnVsFreqA=2224 |
            msA1MTthdnVsFreqB=2225 | msA1MTthdVsFreqA=2226 |
            msA1MTthdVsFreqB=2227 | msA1MTimdVsFreqA=2228 |
            msA1MTimdVsFreqB=2229 | msA1MTxtalkVsFreqAB=2230 |
            msA1MTxtalkVsFreqBA=2231 | msA1MTthdnA=2240 | msA1MTthdnB=2241 |
            msA1MTthdA=2242 | msA1MTthdB=2243 | msA1MTimdA=2244 |
            msA1MTimdB=2245 | msA1MTnoiseA=2246 | msA1MTnoiseB=2247 |
            msA1MTtdA=2248 | msA1MTtdB=2249 | msA1MTrippleA=2250 |
            msA1MTrippleB=2251 | msA1MTlowestToneA=2252 |
            msA1MTlowestToneB=2253 | msA1MThighestToneA=2254 |
            msA1MThighestToneB=2255 | msSweep0=5000 | msSweep1=5001 |
            msSweep2=5002 | msSweep3=5003 | msSweep4=5004 | msSweep5=5005}
            UnitStr as String
            Index as Integer
Return Value: Vector as Array
```
*Example:* Vector = SR1. Instrument. StoredVectorMeas (msA1FFTspectrum

**Description:** Returns the vector corresponding to the Index<sup>th</sup> stored measurement of type MeasID. Index  $= 0$  corresponds to the oldest measurement, increasing index

corresponds to more recent measurements.

# *User Input Commands*

# **UserChoice**

*Command Syntax:* SR1.Instrument.UserChoice(*Message*, *Choices*, *Timeout*)

*Command Argument(s): Message* as String *Choices* as String

*Timeout* as Integer

*Return Value: Result* as String

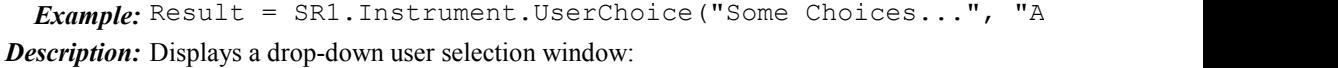

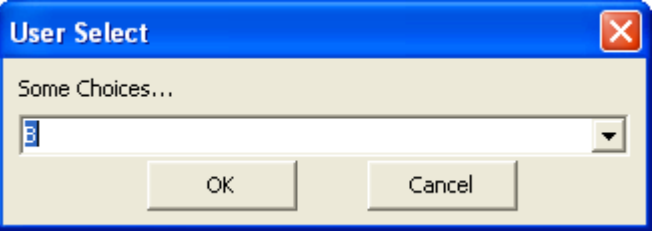

The "Message" string is displayed over a dropdown list filled with the choices contained in the "Choices" argument. (Choices contains a string with each choice separated by a comma). The timeout argument specifies how long the window will remain open waiting for a user selection. When the user does select something the query returns a string containing the selected choice (if "OK" was pressed), " cancelled-" (if Cancel was pressed), or "-timedout-" (if the window timed out).

# **UserChoiceMulti**

*Command Syntax:* SR1.Instrument.UserChoiceMulti(*Message*, *Choices*, *Timeout*)

*Command Argument(s): Message* as String

*Choices* as String *Timeout* as Integer

*Return Value: Result* as String

*Example:* Result = SR1. Instrument. UserChoiceMulti ("Some Choices...

*Description:* Displays a checkbox user selection window:

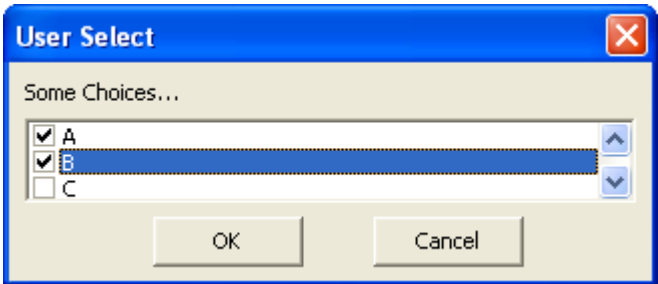

The "Message" string is displayed over a a list of checkboxes labeled with the choices contained in the "Choices" argument. (Choices contains a string with each choice separated by a comma). The timeout argument specifies how long the window will remain open waiting for a user selection. When the user does select something the query returns a string containing the selected choices (if "OK" was pressed), "-cancelled-" (if Cancel was pressed), or "-timedout-" (if the window timed out).

# **UserInput**

*Command Syntax:* SR1.Instrument.UserInput(*Message*, *DefaultResult*, *Timeout*)

*Command Argument(s): Message* as String

*DefaultResult* as String *Timeout* as Integer

*Return Value: Result* as String

*Example*: Result = SR1. Instrument. User Input ("Input a numeric value

*Description:* Displays a window with a single edit control for user input:

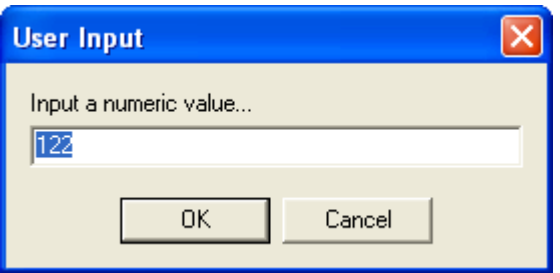

The "Message" string is displayed over an edit control allowing user input. The timeout argument specifies how long the window will remain open waiting for user action. The query returns the string entered by the user (if "OK" was pressed), " cancelled-" (if Cancel was pressed), or "-timedout-" (if the window timed out).

# **UserLaunchChoice**

*Command Syntax:* SR1.Instrument.UserLaunchChoice(*Message*, *Buttons*, *Descriptions*, *Timeout*)

*Command Argument(s): Message* as String *Buttons* as String

> *Descriptions* as String *Timeout* as Integer

*Return Value: Result* as String

*Example*: Result = SR1. Instrument. UserLaunchChoice ("Some Choices..

*Description:* Displays a window with a series of labeled buttons:

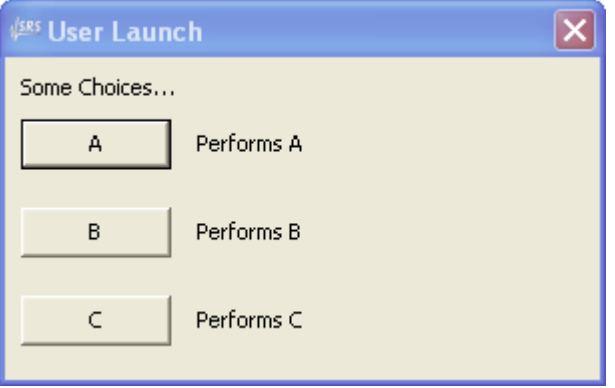

The "Message" string is displayed over a list of buttons. The "Buttons" argument is a comma separated list of labels for the buttons. The "Descriptions" argument lists the labels next tot the buttons. The timeout argument specifies how long the window will remain open waiting for a user selection. When the user presses a button the query returns a string containing the selected choice (if a button was pressed), "-cancelled-" (if the window was closed), or "-timedout-" (if the window timed out).

# **UserLoadFile**

*Command Syntax:* SR1.Instrument.UserLoadFile(*Message*, *Timeout*)

*Command Argument(s): Message* as String

*Timeout* as Integer

*Return Value: Result* as String

*Example*: Result = SR1. Instrument. UserLoadFile("Select File...", 1 *Description:* Displays a file load dialog box:

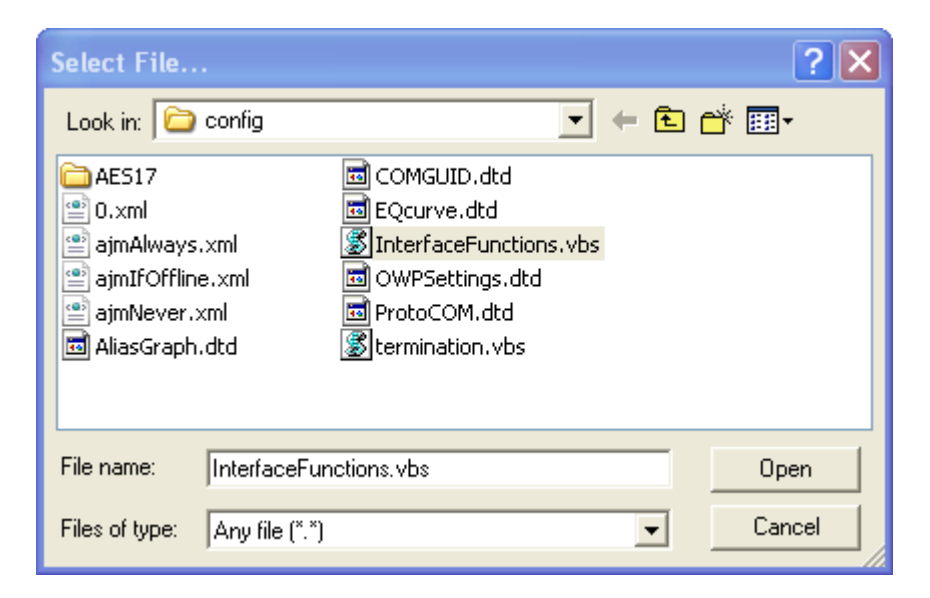

The query returns the string containing the path and filename of the selected file, or "-cancelled-".

### **UserMessage**

*Command Syntax:* SR1.Instrument.UserMessage(*Message*, *Timeout*)

*Command Argument(s): Message* as String

*Timeout* as Integer

*Return Value: Result* as UserMessageResult enumeration {umTimedout=-1 | umOK=1}

```
Example: Result = SR1.Instrument.UserMessage("User Message", 100)
```
*Description:* Displays a window with a user message:

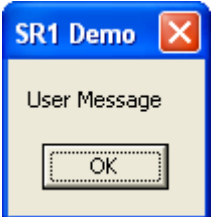

The query returns either umTimedout or umOK depending on whether the user presses "OK" before the timeout interval expires.

# **UserOKCancel**

*Command Syntax:* SR1.Instrument.UserOKCancel(*Message*, *Timeout*)

*Command Argument(s): Message* as String

*Timeout* as Integer

*Return Value: Result* as OKCancelResult enumeration {ocTimedout=-1 | ocCancel=0 | ocOK=1} *Example:* Result = SR1.Instrument.UserOKCancel("Value", Value)

*Description:* Displays a window with a user message and an OK and Cancel button.

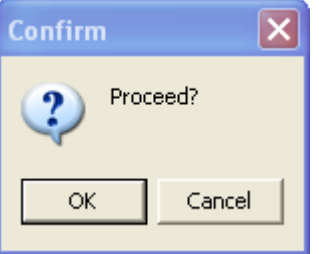

The query returns ocTimedout, ocCancel, or ocOK depending on the user action.

# **UserSaveFile**

*Command Syntax:* SR1.Instrument.UserSaveFile(*Message*, *Timeout*)

*Command Argument(s): Message* as String

*Timeout* as Integer

*Return Value: Result* as String

*Example:* Result = SR1.Instrument.UserSaveFile("Value", Value)

*Description:* Displays a file save dialog box:

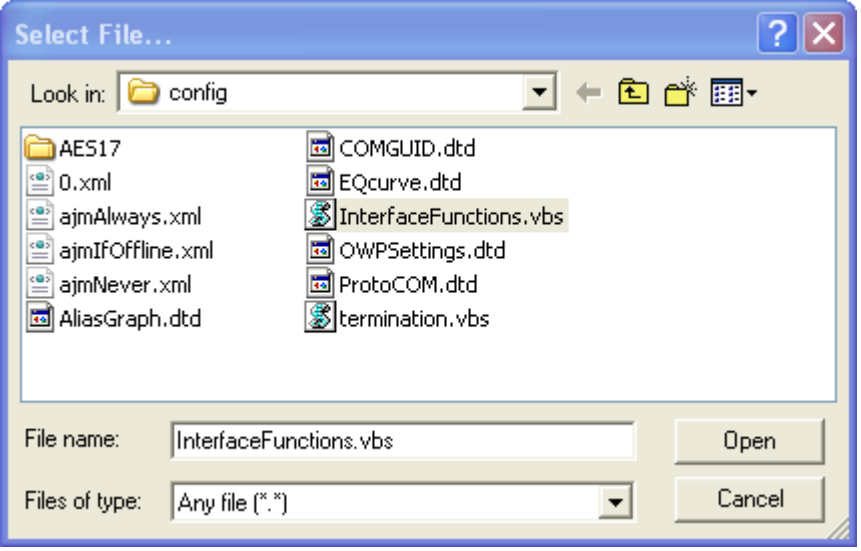

The query returns the string containing the path and filename of the selected file, or "-cancelled-".

#### **UserYesNoCancel**

*Command Syntax:* SR1.Instrument.UserYesNoCancel(*Message*, *Timeout*) *Command Argument(s): Message* as String *Timeout* as Integer *Return Value: Result* as YesNoCancelResult enumeration {yncTimedout=-1 | yncNo=0 | yncYes=1 | yncCancel=2} *Example:* Result = SR1.Instrument.UserYesNoCancel("Value", Value) *Description:* Displays a window with a user message, a "Yes", "No", and "Cancel" button. The query returns the value corresponding to the user action.

#### **Wait**

*Command Syntax:* SR1.Instrument.Wait(*Duration*) *Command Argument(s): Duration* as Integer *Example:* Call SR1.Instrument.Wait(1000) *Description:* Causes a delay for *Duration* milliseconds

# *Misc. Instrument Commands*

#### **Load**

*Command Syntax:* SR1.Instrument.Load(*FileName*) *Command Argument(s): FileName* as String *Example:* Call SR1.Instrument.Load("MyConfig.xml") *Description:* Loads the specified SR1 configuration file.

# **LoadPartial**

*Command Syntax:* SR1.Instrument.LoadPartial(*FileName*, *Mask*)

*Command Argument(s): FileName* as String

*Mask* as FileMaskType enumeration {fmAll=-1 | fmAnlgGen=1 | fmDigGen=2 | fmMultitoneConfig=4 | fmAlyzr0=8 | fmAlyzr1=16 | fmDigitizer=32 | fmAnlgInput=64 | fmAlyzrReferences=128 | fmClockRef=256 | fmDigIO=512 | fmDisplays= $1024$  | fmSweep= $2048$  | fmEventMgr= $4096$  | fmRemoteIfc= $8192$  | fmScripting=16384 | fmQuickMeas=32768 | fmSwitcher=65536 | fmMonitor=131072}

*Example:* Call SR1.Instrument.LoadPartial("MyConfig", fmAnlgGen)

*Description:* Loads only the specified portions from the configuration. Each portion of the instrument is represented by a single bit in the "Mask" argument. For instance,  $Mask = 257$  corresponds to the analog generator plus the clock reference portions of the instrument.

#### **Beep**

*Command Syntax:* SR1.Instrument.Beep() *Command Argument(s):* None *Example:* Call SR1.Instrument.Beep() *Description:* Makes a "beep" sound.

#### **Reset**

*Command Syntax:* SR1.Instrument.Reset() *Command Argument(s):* None *Example:* Call SR1.Instrument.Reset() *Description:* Resets the instrument to its default state.

#### **Save**

*Command Syntax:* SR1.Instrument.Save(*FileName*, *GraphData*) *Command Argument(s): FileName* as String *GraphData* as SaveGraphDataOption enumeration {gdNeverSave=0 | gdAlwaysSave=1 | gdSaveOfflineOnly=2} *Example:* Call SR1.Instrument.Save("MyConfig.xml", gdNeverSave) *Description:* Saves the entire instrument configuration. The GraphData argument specifies whether to include graph data in the configuration file.

# **SavePartial**

*Command Syntax:* SR1.Instrument.SavePartial(*FileName*, *Mask*, *GraphData*) *Command Argument(s): FileName* as String *Mask* as FileMaskType enumeration {fmAll=-1 | fmAnlgGen=1 | fmDigGen=2 | fmMultitoneConfig=4 | fmAlyzr0=8 | fmAlyzr1=16 | fmDigitizer=32 | fmAnlgInput=64 | fmAlyzrReferences=128 | fmClockRef=256 | fmDigIO=512 | fmDisplays=1024 | fmSweep=2048 | fmEventMgr=4096 | fmRemoteIfc=8192 | fmScripting=16384 | fmQuickMeas=32768 | fmSwitcher=65536 | fmMonitor=131072} GraphData as SaveGraphDataOption enumeration {gdNeverSave=0 | gdAlwaysSave=1 | gdSaveOfflineOnly=2} *Example*: Call SR1. Instrument. SavePartial ("Value", fmAll, gdNeverS *Description:* Saves a portion of the current configuration to an file. Each portion of the instrument is represented by a single bit in the "Mask" argument. For instance,

 $Mask = 257$  corresponds to the analog generator plus the clock reference portions of the instrument. The GraphData argument specifies whether to include graph data in the configuration file.

# **SerialNo**

*Command Syntax:* SR1.Instrument.SerialNo() *Command Argument(s):* None *Return Value: SN* as String *Example:* SN = SR1.Instrument.SerialNo() *Description:* Returns the serial number of the instrument.

### **Version**

*Command Syntax:* SR1.Instrument.Version() *Command Argument(s):* None *Return Value: Ver* as String *Example:* Ver = SR1.Instrument.Version() *Description:* Returns the version string corresponding to the instrument software.

#### **2.4.13 Preferences**

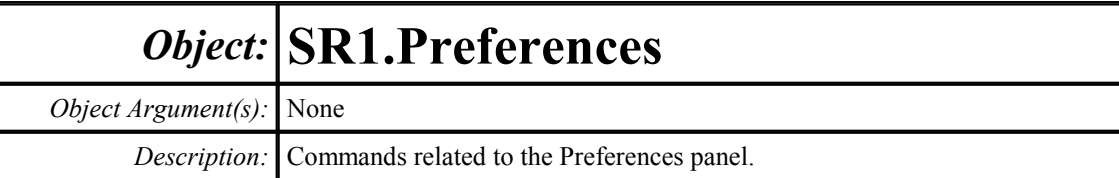

# *General Preference Commands*

Startup Config. Last Autosaved v

# **StartupConfig**

*Command Syntax:* SR1.Preferences.StartupConfig

*Command Argument(s):*

*Property:* StartupChoice enumeration {scSR1Default=0 | scUserDefault=1 | scLastSaved=2}

```
Example: val = SR1.Preferences.StartupConfig
```
SR1.Preferences.StartupConfig = scSR1Default

*Description:* Startup SR1 configuration mode.

# **UserDefaultConfigFile**

*Command Syntax:* SR1.Preferences.UserDefaultConfigFile

*Command Argument(s):*

*Property:* String

```
Example: val = SR1.Preferences.UserDefaultConfigFile
       SR1.Preferences.UserDefaultConfigFile = "MyStartup.XML"
```
*Description:* Startup configuration file used in "User Default" mode.

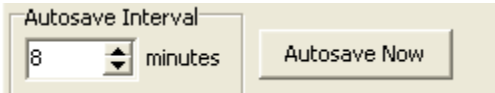

#### **AutosaveInterval**

*Command Syntax:* SR1.Preferences.AutosaveInterval

*Command Argument(s):*

```
Property: Integer
Example: val = SR1.Preferences.AutosaveInterval
       SR1.Preferences.AutosaveInterval = Value
```
*Description:* time interval between autosaves.

#### **AutosaveNow**

*Command Syntax:* SR1.Preferences.AutosaveNow(*SaveDuringSweep*) *Command Argument(s): SaveDuringSweep* as Boolean {False=0 | True=1} *Example:* Call SR1.Preferences.AutosaveNow(False)

**Description:** Saves the current instrument configuration to the autosave file.

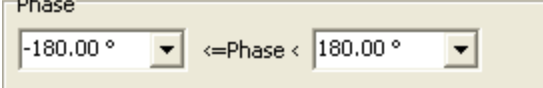

# **PhaseMax**

*Command Syntax:* SR1.Preferences.PhaseMax(*ValueUnit*) *Command Argument(s): ValueUnit* as String *Property:* Double *Example:* val = SR1.Preferences.PhaseMax("deg") SR1.Preferences.PhaseMax("deg") = 180

*Description:* Maximum value of the phase measurement range.

# **PhaseMin**

*Command Syntax:* SR1.Preferences.PhaseMin(*ValueUnit*) *Command Argument(s): ValueUnit* as String

*Property:* Double

*Example:* val = SR1.Preferences.PhaseMin("") SR1.Preferences.PhaseMin("") = Value

**Description:** Minimum value of the phase measurement range.

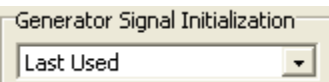

# **SignalInit**

*Command Syntax:* SR1.Preferences.SignalInit

*Command Argument(s):*

*Property:* SignalInitialization enumeration {siSR1Default=0 | siLastUsed=1 | siLastUsedExclAmp=2 | siLastUsedSigOff=3}

*Example:* val = SR1.Preferences.SignalInit SR1.Preferences.SignalInit = siSR1Default

*Description:* Generator signal initialization method.

Analog Generator Max. Output: 40.000 Vp  $\blacktriangledown$ 

# **AnlgGenMaxVolt**

*Command Syntax:* SR1.Preferences.AnlgGenMaxVolt(*ValueUnit*)

*Command Argument(s): ValueUnit* as String

*Property:* Double

*Example:* val = SR1.Preferences.AnlgGenMaxVolt("VP") SR1.Preferences.AnlgGenMaxVolt("VP") = 40

*Description:* Maximum analog generator output voltage.

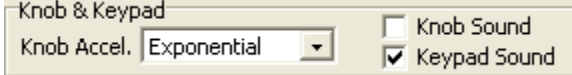

# **KeypadSound**

*Command Syntax:* SR1.Preferences.KeypadSound

*Command Argument(s):*

*Property:* Boolean enumeration {False=0 | True=1}

*Example:* val = SR1.Preferences.KeypadSound

```
SR1.Preferences.KeypadSound = False
```
*Description:* On/off status of the sound made when a keypad key is pressed.

# **KnobAccel**

*Command Syntax:* SR1.Preferences.KnobAccel

*Command Argument(s):*

*Property:* knobAcc enumeration {kaExponential=0 | kaPowerLaw=1 | kaCursorPos=2 } *Example:* val = SR1.Preferences.KnobAccel SR1.Preferences.KnobAccel = kaExponential

*Description:* Knob acceleration algorithm.
### **KnobSound**

*Command Syntax:* SR1.Preferences.KnobSound *Command Argument(s): Property:* Boolean enumeration {False=0 | True=1} *Example:* val = SR1.Preferences.KnobSound SR1.Preferences.KnobSound = False *Description:* On/off status of the sound made when the knob is turned.

# *Display Preference Commands*

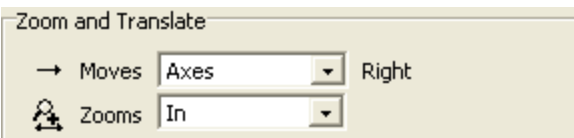

### **ShiftMode**

*Command Syntax:* SR1.Preferences.ShiftMode

*Command Argument(s):*

*Property:* shiftPref enumeration {spShiftData=0 | spShiftAxes=1} *Example:* val = SR1.Preferences.ShiftMode SR1.Preferences.ShiftMode = spShiftData

**Description:** Sense of the translate scaling control (moves data vs. moves axes).

### **ZoomMode**

*Command Syntax:* SR1.Preferences.ZoomMode *Command Argument(s):*

> *Property:* zoomPref enumeration {zpZoomData=0 | zpZoomAxes=1} *Example:* val = SR1. Preferences. ZoomMode SR1.Preferences.ZoomMode = zpZoomData

**Description:** Sense of the zoom scaling controls (zooms data vs. zooms axes).

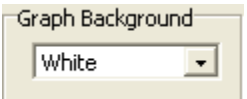

### **GraphBackgroundColor**

*Command Syntax:* SR1.Preferences.GraphBackgroundColor

#### *Command Argument(s):*

*Property:* backgroundColor enumeration {bcWhite=0 | bcBlack=1}

```
Example: val = SR1.Preferences.GraphBackgroundColor
```
SR1.Preferences.GraphBackgroundColor = bcWhite

*Description:* Default graph background color (black or white).

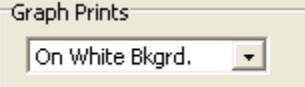

### **GraphPrint**

*Command Syntax:* SR1.Preferences.GraphPrint

*Command Argument(s):*

*Property:* printBackground enumeration {pbAsDisplayed=0 | pbWhiteBackground=1}

*Example:* val = SR1.Preferences.GraphPrint SR1.Preferences.GraphPrint = pbAsDisplayed

*Description:* Sets whether graphs print with the current or white background.

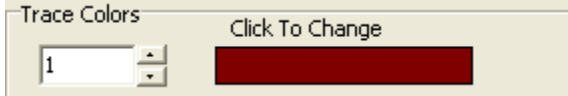

### **GetTraceColor**

*Command Syntax:* SR1.Preferences.GetTraceColor(*Index*, *BGColor*)

*Command Argument(s): Index* as Integer

*BGColor* as backgroundColor enumeration {bcWhite=0 | bcBlack=1}

*Return Value: Color* as Integer

*Example:* Color = SR1.Preferences.GetTraceColor(1, bcWhite)

**Description:** Returns the color used for the Index<sup>th</sup> trace with the specified graph background color. (The set of colors is different depending on whether a white or black background is used.)

### **SetTraceColor**

*Command Syntax:* SR1.Preferences.SetTraceColor(*Index*, *Color*)

*Command Argument(s): Index* as Integer

*Color* as Integer

*Example:* Call SR1.Preferences.SetTraceColor(1, 4532)

**Description:** Sets the color used for the Index<sup>th</sup> trace with the current graph background color. (The set of colors is different depending on whether a white or black background is used.)

Graph Display<sup>-</sup>

M Autoscale On Span Chg.

г Autoscl. Ignore Outliers

### **AutoSpanFFT**

*Command Syntax:* SR1.Preferences.AutoSpanFFT

*Command Argument(s):*

*Property:* Boolean enumeration {False=0 | True=1}

*Example:* val = SR1.Preferences.AutoSpanFFT SR1.Preferences.AutoSpanFFT = False

*Description:* Sets whether traces displaying live FFT data will automatically autoscale when the FFT analysis range is changed.

### **GraphAutosclIgnoreOutliers**

*Command Syntax:* SR1.Preferences.GraphAutosclIgnoreOutliers

*Command Argument(s):*

*Property:* Boolean enumeration {False=0 | True=1}

*Example:* val = SR1.Preferences.GraphAutosclIgnoreOutliers SR1.Preferences.GraphAutosclIgnoreOutliers = False

*Description:* Sets whether the graph autoscale algorithm will ignore isolated outlier points.

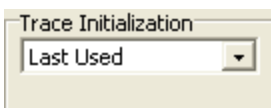

### **TraceInit**

*Command Syntax:* SR1.Preferences.TraceInit

*Command Argument(s):*

*Property:* TraceInitialization enumeration {tiSR1Default=0 | tiLastUsed=1}

*Example:* val = SR1.Preferences.TraceInit SR1.Preferences.TraceInit = tiSR1Default

*Description:* Sets whether new graph traces will be initialized with default scaling values, or values corresponding to the last ones used for a similar trace.

### **ScreenSize**

*Command Syntax:* SR1.Preferences.ScreenSize *Command Argument(s): Property:* ScreenSizes enumeration {ss100pct=0 | ss122pct=1 | ss136pct=2 | ss152pct=3} *Example:* val = SR1.Preferences.ScreenSize SR1.Preferences.ScreenSize = ss100pct

*Description:* Value of the panel size parameter.

### *Remote Interface Commands*

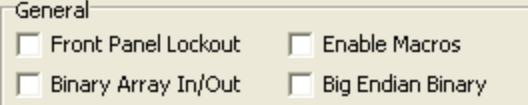

### **RemotePanelLockout**

*Command Syntax:* SR1.Preferences.RemotePanelLockout

*Command Argument(s):*

*Property:* Boolean enumeration {False=0 | True=1}

*Example:* val = SR1.Preferences.RemotePanelLockout SR1.Preferences.RemotePanelLockout = False

*Description:* Sets whether the instrument implements "Remote" mode, i.e. front panel lockout.

### **RemoteArrayIO**

*Command Syntax:* SR1.Preferences.RemoteArrayIO

*Command Argument(s):*

*Property:* binaryArray enumeration {baASCII=0 | baBinary=1}

*Example:* val = SR1.Preferences.RemoteArrayIO SR1.Preferences.RemoteArrayIO = baASCII

*Description:* Queries whether commands which return arrays will return ascii or binary values.

### **RemoteBinaryEndian**

*Command Syntax:* SR1.Preferences.RemoteBinaryEndian

*Command Argument(s):*

*Property:* binaryEndian enumeration {beLittleEndian=0 | beBigEndian=1}

*Example:* val = SR1.Preferences.RemoteBinaryEndian

SR1.Preferences.RemoteBinaryEndian = beLittleEndian

*Description:* Big/Little Endian format that binary arrays will be sent in.

### **RemoteEnableMacro**

*Command Syntax:* SR1.Preferences.RemoteEnableMacro

*Command Argument(s):*

*Property:* Boolean enumeration {False=0 | True=1}

*Example:* val = SR1.Preferences.RemoteEnableMacro SR1.Preferences.RemoteEnableMacro = False

*Description:* Enabled status of GPIB macros.

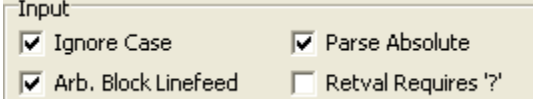

### **RemoteArbBlockLF**

*Command Syntax:* SR1.Preferences.RemoteArbBlockLF

*Command Argument(s):*

*Property:* Boolean enumeration {False=0 | True=1}

*Example:* val = SR1.Preferences.RemoteArbBlockLF SR1.Preferences.RemoteArbBlockLF = False

*Description:* Sets whether a LF (linefeed) character is required to terminate input arbitrary block data.

### **RemoteIgnoreCase**

*Command Syntax:* SR1.Preferences.RemoteIgnoreCase

*Command Argument(s):*

*Property:* Boolean enumeration {False=0 | True=1}

*Example:* val = SR1.Preferences.RemoteIgnoreCase SR1.Preferences.RemoteIgnoreCase = False

*Description:* Queries whether case is ingored when parsing received gpib commands.

### **RemoteParseMode**

*Command Syntax:* SR1.Preferences.RemoteParseMode

#### *Command Argument(s):*

*Property:* parseMode enumeration {pmParseRelative=0 | pmParseAbsolute=1}

*Example:* val = SR1.Preferences.RemoteParseMode

SR1.Preferences.RemoteParseMode = pmParseRelative

**Description:** Queries whether GPIB object descriptions must be include the complete path from the root or are relative to the last referenced object.

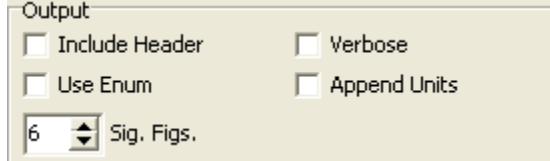

### **RemoteAppendUnits**

*Command Syntax:* SR1.Preferences.RemoteAppendUnits

*Command Argument(s):*

*Property:* Boolean enumeration {False=0 | True=1}

*Example:* val = SR1.Preferences.RemoteAppendUnits SR1.Preferences.RemoteAppendUnits = False

*Description:* Sets whether unit strings will be appended to the responses to GPIB queries.

### **RemoteSigFig**

*Command Syntax:* SR1.Preferences.RemoteSigFig

*Command Argument(s):*

```
Property: Integer
Example: val = SR1.Preferences.RemoteSigFig
       SR1.Preferences.RemoteSigFig = Value
```
*Description:* Number of significant figures used in responses to GPIB queries.

### **RemoteUseEnum**

*Command Syntax:* SR1.Preferences.RemoteUseEnum *Command Argument(s): Property:* Boolean enumeration {False=0 | True=1} *Example:* val = SR1.Preferences.RemoteUseEnum

SR1.Preferences.RemoteUseEnum = False

*Description:* Sets whether responses will be sent as integers or as ascii enumerations.

### **RemoteUseHeader**

*Command Syntax:* SR1.Preferences.RemoteUseHeader *Command Argument(s): Property:* Boolean enumeration {False=0 | True=1} *Example:* val = SR1.Preferences.RemoteUseHeader SR1.Preferences.RemoteUseHeader = False

*Description:* Sets whether responses will include the command header.

### **RemoteVerbose**

*Command Syntax:* SR1.Preferences.RemoteVerbose

*Command Argument(s):*

*Property:* Boolean enumeration {False=0 | True=1} *Example:* val = SR1.Preferences.RemoteVerbose SR1.Preferences.RemoteVerbose = False *Description:* On/off status of verbose mode.

GPIB  $VXI-11$  Serial Address T1 Delay Ön 18.  $\blacktriangledown$ **500ns**  $\overline{\phantom{a}}$ 

### **GPIBAddress**

*Command Syntax:* SR1.Preferences.GPIBAddress *Command Argument(s): Property:* Integer *Example:* val = SR1.Preferences.GPIBAddress SR1.Preferences.GPIBAddress = 8 *Description:* Primary GPIB address of the instrument.

### **GPIBEnabled**

*Command Syntax:* SR1.Preferences.GPIBEnabled *Command Argument(s): Property:* Boolean enumeration {False=0 | True=1} *Example:* val = SR1.Preferences.GPIBEnabled SR1.Preferences.GPIBEnabled = False *Description:* Sets whether the GPIB (IEEE-488) interface is enabled.

### **GPIBT1Delay**

*Command Syntax:* SR1.Preferences.GPIBT1Delay *Command Argument(s): Property:* t1Delay enumeration {td1100ns=0 | td500ns=1 | td350ns=2} *Example:* val = SR1.Preferences.GPIBT1Delay SR1.Preferences.GPIBT1Delay = td1100ns *Description:* GPIB T1 delay value.

GPIB | VXI-11 Serial COM Baud Rate Data Parity Stop Handshake On  $\bullet$  8  $\bullet$  N  $\bullet$  1  $\bullet$  None  $1 - 9600$  $\overline{ }$ 

### **SerialBitRate**

*Command Syntax:* SR1.Preferences.SerialBitRate

*Command Argument(s):*

*Property:* bitRate enumeration {br1200=0 | br1800=1 | br2400=2 | br3600=3 | br4800=4 | br7200=5 | br9600=6 | br14400=7 | br19200=8 | br28800=9 | br38400=10 | br57600=11 | br115200=12} *Example:* val = SR1.Preferences.SerialBitRate SR1.Preferences.SerialBitRate = br57600

**Description:** Speed (bit rate) of the rear panel serial interface.

### **SerialDataBits**

*Command Syntax:* SR1.Preferences.SerialDataBits *Command Argument(s): Property:* dataBits enumeration  $\{db7=0 | db8=1\}$ *Example:* val = SR1.Preferences.SerialDataBits SR1.Preferences.SerialDataBits = db8 *Description:* Number of data bits for the serial interface.

### **SerialEnabled**

*Command Syntax:* SR1.Preferences.SerialEnabled *Command Argument(s): Property:* Boolean enumeration {False=0 | True=1} *Example:* val = SR1.Preferences.SerialEnabled SR1.Preferences.SerialEnabled = False *Description:* Enabled status of the serial interface.

### **SerialHandshake**

*Command Syntax:* SR1.Preferences.SerialHandshake

### *Command Argument(s):*

*Property:* handshake enumeration {hsNone=0 | hsRTSCTS=1 | hsDTRDSR=2 | hsXonXoff=3} *Example:* val = SR1.Preferences.SerialHandshake SR1.Preferences.SerialHandshake = hsNone

*Description:* Serial interface handshake mode.

### **SerialParity**

*Command Syntax:* SR1.Preferences.SerialParity *Command Argument(s): Property:* parity enumeration {ptNone=0 | ptOdd=1 | ptEven=2} *Example:* val = SR1.Preferences.SerialParity SR1.Preferences.SerialParity = ptNone *Description:* serial interface parity selection.

#### **SerialPort**

*Command Syntax:* SR1.Preferences.SerialPort

*Command Argument(s):*

*Property:* portEnum enumeration {peCOM1=0 | peCOM2=1 | peCOM3=2 | peCOM4=3}

*Example:* val = SR1.Preferences.SerialPort SR1.Preferences.SerialPort = peCOM1

*Description:* COM port used by the serial interface. The COM port is only changeable when SR1 is run in demo mode. On the instrument the COM port is fixed.

### **SerialStopBits**

*Command Syntax:* SR1.Preferences.SerialStopBits

*Command Argument(s):*

*Property:* stopBits enumeration  ${sbl=0 | sb2=1}$ 

*Example:* val = SR1.Preferences.SerialStopBits SR1.Preferences.SerialStopBits = sb1

*Description:* number of stop bits for the serial interface.

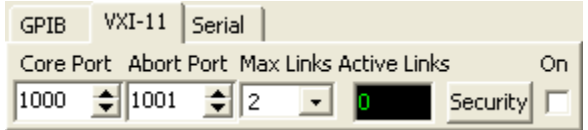

### **VXIAbortPort**

*Command Syntax:* SR1.Preferences.VXIAbortPort *Command Argument(s): Property:* Integer *Example:* val = SR1.Preferences.VXIAbortPort SR1.Preferences. VXIAbortPort = 1001

*Description:* Abort Port number for the VXI11 interface.

### **VXIActiveLinksRdg**

*Command Syntax:* SR1.Preferences.VXIActiveLinksRdg *Command Argument(s): Property:* Integer (read-only) *Example:* val = SR1.Preferences.VXIActiveLinksRdg

*Description:* Number of sessions currently active on the VXI-11 interface.

### **VXIAllowList**

*Command Syntax:* SR1.Preferences.VXIAllowList

*Command Argument(s):*

```
Property: String
```

```
Example: val = SR1.Preferences.VXIAllowList
```
SR1.Preferences.VXIAllowList = "123.45.\*.\*,192.168.0.1"

*Description:* Sets the list of "allowed" IP addresses that can connect via VXI-11. Each line in the list is separated by a comma.

### **VXICheckDeniedFirst**

*Command Syntax:* SR1.Preferences.VXICheckDeniedFirst

*Command Argument(s):*

*Property:* Boolean enumeration {False=0 | True=1}

*Example:* val = SR1.Preferences.VXICheckDeniedFirst SR1.Preferences.VXICheckDeniedFirst = False

*Description:* Queries whether the denied list is checked before the allowed list when determining whether an IP address is allowed to connect.

### **VXICorePort**

*Command Syntax:* SR1.Preferences.VXICorePort *Command Argument(s): Property:* Integer *Example:* val = SR1.Preferences.VXICorePort SR1.Preferences.VXICorePort = 1000

*Description:* Value of the core VXI-11 port.

### **VXIDenyList**

*Command Syntax:* SR1.Preferences.VXIDenyList

*Command Argument(s):*

*Property:* String

*Example:* val = SR1.Preferences.VXIDenyList SR1.Preferences.VXIDenyList = "75.101.142.50,88.65.\*.\*"

*Description:* List of denied IP addresses. Each entry is separated by a comma.

### **VXIEnabled**

*Command Syntax:* SR1.Preferences.VXIEnabled

*Command Argument(s):*

```
Property: Boolean enumeration {False=0 | True=1}
Example: val = SR1.Preferences.VXIEnabled
        SR1.Preferences.VXIEnabled = False
```
*Description:* Enabled status of the VXI-11 interface.

### **VXIMaxLinks**

*Command Syntax:* SR1.Preferences.VXIMaxLinks

*Command Argument(s):*

*Property:* maxLinks enumeration  ${m1=0 | m2=1 | m5=2 | m110=3 | m1Max=4}$ *Example:* val = SR1.Preferences.VXIMaxLinks

SR1.Preferences.VXIMaxLinks = ml1

*Description:* Maximum number of simultaneous connections allowed over the VXI-11 interface.

### **VXIPassword**

*Command Syntax:* SR1.Preferences.VXIPassword *Command Argument(s): Property:* String *Example:* val = SR1.Preferences.VXIPassword SR1.Preferences.VXIPassword = Value

*Description:* VXI-11 connection password.

### **VXIRequirePassword**

*Command Syntax:* SR1.Preferences.VXIRequirePassword *Command Argument(s): Property:* Boolean enumeration {False=0 | True=1}

*Example:* val = SR1.Preferences.VXIRequirePassword SR1.Preferences.VXIRequirePassword = False *Description:* Sets whether a password is required to connect to the VXI-11 interface. *Form [Commands:](#page-25-0)*

**OpenForm OpenFormwID CloseForm CloseForms FormCount FormID**

#### **2.4.14 Scripting**

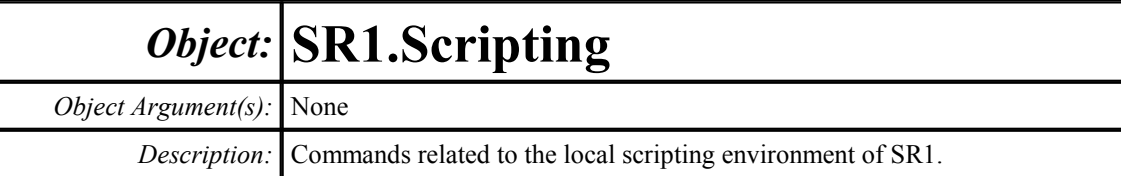

### **FileName**

*Command Syntax:* SR1.Scripting.FileName

*Command Argument(s):*

*Property:* String (read-only)

*Example*: val = SR1. Scripting. FileName

*Description:* Filename of the current script file.

### **IsModified**

*Command Syntax:* SR1.Scripting.IsModified

*Command Argument(s):*

*Property:* Boolean enumeration (read-only) {False=0 | True=1}

*Example:* val = SR1.Scripting.IsModified

*Description:* Queries whether the script has been modified since the last save.

### **Language**

*Command Syntax:* SR1.Scripting.Language *Command Argument(s): Property:* ScriptLang enumeration {scVBScript=0 | scJScript=1} *Example:* val = SR1.Scripting.Language SR1.Scripting.Language = scVBScript *Description:* Script language selection.

### **ShowUI**

*Command Syntax:* SR1.Scripting.ShowUI

*Command Argument(s):*

*Property:* Boolean enumeration {False=0 | True=1}

*Example:* val = SR1.Scripting.ShowUI SR1.Scripting.ShowUI = False

*Description:* Sets whether the right-hand panels of the scripting window display the SR1 Basic user interface.

### **Terminate**

*Command Syntax:* SR1.Scripting.Terminate

*Command Argument(s):*

*Property:* Boolean enumeration {False=0 | True=1}

*Example:* val = SR1.Scripting.Terminate SR1.Scripting.Terminate = False

**Description:** Value of the script terminate flag. The script terminate flag can be checked by scripts as a signal to terminate processing.

### **ClearLines**

*Command Syntax:* SR1.Scripting.ClearLines() *Command Argument(s):* None *Example:* Call SR1.Scripting.ClearLines() *Description:* Clears all lines of the current script.

### **IncludeScript**

*Command Syntax:* SR1.Scripting.IncludeScript(*FileName*, *Location*) *Command Argument(s): FileName* as String *Location* as IncludeLocation enumeration {ilUserScript=0 | ilEventScript=1} *Example:* Call SR1.Scripting.IncludeScript("MyScript.vbs", ilUserS *Description:* This command tells SR1 to include other script files when executing the current script. This enables the user to use subroutines defined in other files. The Location variable informs SR1 to include the script file in the User script processor, or the Events script processor..

### **Load**

*Command Syntax:* SR1.Scripting.Load(*FileName*) *Command Argument(s): FileName* as String *Example:* Call SR1.Scripting.Load("MyScript.vbs") *Description:* Loads the script with the specified filename.

### **New**

*Command Syntax:* SR1.Scripting.New() *Command Argument(s):* None *Example:* Call SR1.Scripting.New()

*Description:* Clears the current script and creates a new, empty script with the filename "newscript.vbs".

### **Run**

*Command Syntax:* SR1.Scripting.Run(*Timeout*) *Command Argument(s): Timeout* as Integer *Example:* Call SR1.Scripting.Run(Value) *Description:* Runs the current script.

### **Save**

*Command Syntax:* SR1.Scripting.Save() *Command Argument(s):* None *Example:* Call SR1.Scripting.Save() *Description:* Saves the current script to the current scripting file.

### **SaveAs**

*Command Syntax:* SR1.Scripting.SaveAs(*FileName*) *Command Argument(s): FileName* as String *Example:* Call SR1.Scripting.SaveAs("Value") **Description:** Saves the current script to a new scripting file and make that file the current file.

### **StopEvents**

*Command Syntax:* SR1.Scripting.StopEvents() *Command Argument(s):* None *Example:* Call SR1.Scripting.StopEvents() *Description:* Stops script processing of events.

# *Scripting Window Form Commands*

### **OpenForm**

*Command Syntax:* SR1.Scripting.OpenForm() *Command Argument(s):* None *Example:* Call SR1.Scripting.OpenForm()

*Description:* Opens a scripting window on the current page of the page control. Only one scripting form is allowed at any time.

### **CloseForm**

*Command Syntax:* SR1.Scripting.CloseForm() *Command Argument(s):* None *Example:* Call SR1.Scripting.CloseForm() *Description:* Closes the scripting window. This does not stop a running script, nor does it clear the contents of the current script.

### **FormID**

*Command Syntax:* SR1.Scripting.FormID() *Command Argument(s):* None *Return Value: FormID* as Integer *Example:* FormID = SR1.Scripting.FormID() *Description:* Returns the FormID of the scripting window.

*Scripting Log Commands*

### **OpenScriptLogForm**

*Command Syntax:* SR1.Scripting.OpenScriptLogForm() *Command Argument(s):* None *Example:* Call SR1.Scripting.OpenScriptLogForm() *Description:* Opens a script log form on the current page of the page control.

### **OpenScriptLogFormwID**

*Command Syntax:* SR1.Scripting.OpenScriptLogFormwID()

*Command Argument(s):* None

*Return Value: FormID* as Integer

*Example:* FormID = SR1.Scripting.OpenScriptLogFormwID()

*Description:* Opens a script log form on the current page of the page control and returns the FormID of the newly created form.

### **ScriptLogFormCount**

*Command Syntax:* SR1.Scripting.ScriptLogFormCount()

*Command Argument(s):* None

*Return Value: Count* as Integer

*Example:* Count = SR1.Scripting.ScriptLogFormCount()

*Description:* Counts the number of script log forms on all pages of the page control.

### **ScriptLogFormID**

*Command Syntax:* SR1.Scripting.ScriptLogFormID(*Index*) *Command Argument(s): Index* as Integer *Return Value: FormID* as Integer *Example:* FormID = SR1.Scripting.ScriptLogFormID(1) **Description:** Returns the FormID of the Index<sup>th</sup> script log form.

### **CloseScriptLogForm**

*Command Syntax:* SR1.Scripting.CloseScriptLogForm(*FormID*) *Command Argument(s): FormID* as Integer *Example:* Call SR1.Scripting.CloseScriptLogForm(5) *Description:* Closes the scipt log form with the given FormID.

### **CloseScriptLogForms**

*Command Syntax:* SR1.Scripting.CloseScriptLogForms() *Command Argument(s):* None *Example:* Call SR1.Scripting.CloseScriptLogForms() *Description:* Closes all script log forms on all pages of the page control.

### **WriteLine**

*Command Syntax:* SR1.Scripting.WriteLine(*Text*) *Command Argument(s): Text* as String *Example:* Call SR1.Scripting.WriteLine("Output=100") *Description:* Writes a new line to the script log form.

### **PrintLog**

*Command Syntax:* SR1.Scripting.PrintLog() *Command Argument(s):* None *Example:* Call SR1.Scripting.PrintLog() **Description:** Prints the contents of the script log form to the currently configured SR1 printer.

#### **2.4.15 Displays**

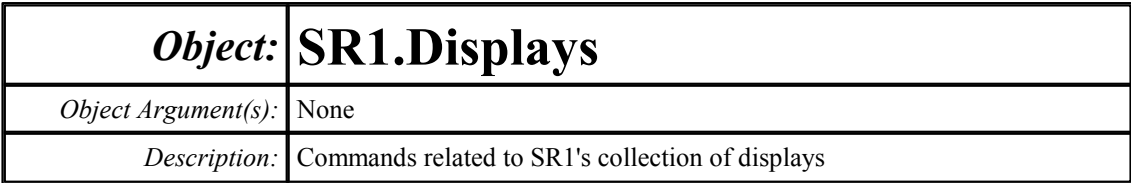

### **Load**

*Command Syntax:* SR1.Displays.Load(*FileName*) *Command Argument(s): FileName* as String *Example:* Call SR1.Displays.Load("DisplayFile.XML") *Description:* Loads the indicated display file.

### **SaveAll**

*Command Syntax:* SR1.Displays.SaveAll(*FileName*, *GraphData*) *Command Argument(s): FileName* as String *GraphData* as SaveGraphDataOption enumeration {gdNeverSave=0 | gdAlwaysSave=1 | gdSaveOfflineOnly=2} *Example:* Call SR1.Displays.SaveAll("MyFile.XML", gdNeverSave)

**Description:** Saves all displays on all pages of the page control to the indictaed file. The graph data option indicates whether graph data should always be saved in the file, never saved, or saved only for offline traces.

### **DeleteAll**

*Command Syntax:* SR1.Displays.DeleteAll() *Command Argument(s):* None *Example:* Call SR1.Displays.DeleteAll() *Description:* Deletes all displays on all pages of the page control.

# *Bar Chart Commands*

### **NewBar**

*Command Syntax:* SR1.Displays.NewBar() *Command Argument(s):* None *Return Value: BarID* as Integer *Example:* BarID = SR1.Displays.NewBar()

*Description:* Creates a new bar chart on the current page of the page control and returns the objectID of the newly created bar chart. The properties of the chart can subsequently be manipulated using the object SR1.Displays.Bar(BarID).

### **BarCount**

*Command Syntax:* SR1.Displays.BarCount()

*Command Argument(s):* None

*Return Value: Count* as Integer

*Example:* Count = SR1.Displays.BarCount()

*Description:* Returns the total number of bar charts found on all pages of the page control.

### **BarItem**

*Command Syntax:* SR1.Displays.BarItem(*Index*) *Command Argument(s): Index* as Integer *Return Value: Bar* as Object *Example:* Bar = SR1.Displays.BarItem(0)

> **Description:** Returns the objectID of the Index<sup>th</sup> bar chart. The properties of the chart can subsequently be manipulated using the object SR1.Displays.Bar(BarID).

### *Digitizer Display Commands*

### **NewDigitizerDisplay**

*Command Syntax:* SR1.Displays.NewDigitizerDisplay()

*Command Argument(s):* None

*Return Value: DigitizerID* as Integer

*Example:* DigitizerID = SR1.Displays.NewDigitizerDisplay()

*Description:* Creates a new digitizer display on the current page of the page control and returns the objectID of the newly created digitizer display. The properties of the chart can subsequently be manipulated using the object SR1.Displays.DigitzerDisplay (digitizerID).

### **DigitizerDisplayCount**

*Command Syntax:* SR1.Displays.DigitizerDisplayCount()

*Command Argument(s):* None

*Return Value: Count* as Integer

*Example:* Count = SR1.Displays.DigitizerDisplayCount()

**Description:** Returns the total number of digitizer displays on all pages of the page control.

### **DigitizerDisplayItem**

*Command Syntax:* SR1.Displays.DigitizerDisplayItem(*Index*)

*Command Argument(s): Index* as Integer

*Return Value: DigitizerDisplay* as Object

*Example:* DigitizerDisplay = SR1.Displays.DigitizerDisplayItem(0)

**Description:** Returns the objectID of the Index<sup>th</sup> digitizer display. The properties of the display can subsequently be manipulated using the object SR1.Displays.DigitzerDisplay (digitizerID).

# *Graph Commands*

### **NewGraph**

*Command Syntax:* SR1.Displays.NewGraph() *Command Argument(s):* None *Return Value: GraphID* as Integer *Example:* GraphID = SR1.Displays.NewGraph() **Description:** Creates a new graph on the current page of the page control and returns the id of

the newly created graph. The properties of the graph can subsequently be manipulated using the object SR1.Displays.Graph(GraphID).

### **GraphCount**

*Command Syntax:* SR1.Displays.GraphCount() *Command Argument(s):* None *Return Value: Count* as Integer *Example:* Count = SR1.Displays.GraphCount()

*Description:* Returns the total number of graphs on all pages of the page control.

### **GraphItem**

*Command Syntax:* SR1.Displays.GraphItem(*Index*) *Command Argument(s): Index* as Integer *Return Value: Graph* as Object *Example:* Graph = SR1.Displays.GraphItem(0)

**Description:** Returns the objectID of the Index<sup>th</sup> graph. The properties of the graph can subsequently be manipulated using the object SR1.Displays.Graph(GraphID).

#### **2.4.15.1 Graph**

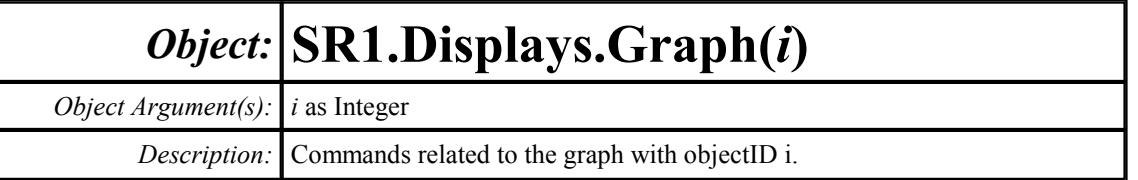

#### <sup>(SRS</sup> Graph 0

#### **Close**

*Command Syntax:* SR1.Displays.Graph(i).Close()

*Command Argument(s):* None

*Example:* Call SR1.Displays.Graph(1).Close()

*Description:* Closes the graph.

### **BackgroundColor**

*Command Syntax:* SR1.Displays.Graph(i).BackgroundColor

*Command Argument(s):*

*Property:* backgroundColor enumeration {bcWhite=0 | bcBlack=1}

*Example:* val = SR1.Displays.Graph(1).BackgroundColor SR1.Displays.Graph(1).BackgroundColor = bcWhite

*Description:* Sets whether the graph has a white or black background.

### **Title**

*Command Syntax:* SR1.Displays.Graph(i).Title *Command Argument(s): Property:* String *Example:* val = SR1.Displays.Graph(1).Title SR1.Displays.Graph(1).Title = "Filter Response" *Description:* Graph title.

### **FormID**

*Command Syntax:* SR1.Displays.Graph(i).FormID() *Command Argument(s):* None *Return Value: FormID* as Integer *Example:* FormID = SR1.Displays.Graph(1).FormID()

**Description:** FormID for the graph. The FormID can the be used as an argument to the standard form [commands](#page-25-0) for setting and getting the form's positions, size, etc.

# *Toolbar Commands*

FBS 91 □ ① ④ │ → ← ↑ ↓ │ & & ୟ ?1 │ ① LL 必 ⊹ / │ ② ⊡ ■ ▼

### **AddEQTrace**

*Command Syntax:* SR1.Displays.Graph(i).AddEQTrace(*FileName*, *Type*) *Command Argument(s): FileName* as String *Type* as EQTraceType enumeration {eqAmp=0 | eqAmpInvt=1 | eqPhase=2}

*Return Value: NewTraceID* as Integer

*Example:*  $NewTraceID = SR1.Displays.Graph(1).AddEQTrace("Aweight.e$ 

**Description:** Adds a trace to the graph corresponding to the specified EQ file. The data in the trace will either be the EQ file amplitude, the inverse of the EQ file amplitude, or the EQ file phase depending on the value of the "type" argument.The command returns the ID of the newly created trace.

### **AddTrace**

*Command Syntax:* SR1.Displays.Graph(i).AddTrace(*MeasID*)

*Command Argument(s): MeasID* as MeasID enumeration {msNull=0 | msAnlgFreqA=1 | msAnlgFreqB=2 | msAnlgPhase=3 | msDigFreqA=10 | msDigFreqB=11 | msDigPhase=12 | msDigCarrierFreq=14 | msDigCarrierAmp=15 | msDigCarrierDelay=16 | msA0LevelA=1100 | msA0LevelB=1101 | msA0FFTtimeRec=1110 | msA0FFTspectrum=1111 | msA0FFTlinSpec=1112 | msA0FFTlinPhase=1113 | msA0FFT2timeRecA=1120 | msA0FFT2timeRecB=1121 | msA0FFT2spectrumA=1122 | msA0FFT2spectrumB=1123 | msA0FFT2linSpecA=1124 | msA0FFT2linSpecB=1125 | msA0FFT2xferMag=1126 | msA0FFT2xferPhase=1127 | msA0FFT2coherence=1128 | msA0FFT2impulseResp=1129 | msA0TimeDomDetector=1130 | msA0FFT2anechoicRespMag=1131 | msA0FFT2anechoicRespPhase=1132 | msA0FFT2energyTimeCurve=1133 | msA0THD0=1150 | msA0THD1=1151 | msA0THDvector=1152 | msA0Imd=1160 | msA0jitFreqDomTimeRec=1170 | msA0jitFreqDomPower=1171 | msA0jitFreqDomLinSpec=1172 | msA0jitFreqDomLinPhase=1173 | msA0jitFreqDomJitter=1174 | msA0jitTimeDomJitter=1175 | msA0jitPhysSampRate=1176 | msA0HistoTimeRecA=1180 | msA0HistoTimeRecB=1181 | msA0HistoHistoA=1182 | msA0HistoHistoB=1183 | msA0HistoProbA=1184 | msA0HistoProbB=1185 | msA0HistoFitA=1186 | msA0HistoFitB=1187 | msA0HistoFitMeanA=1188 | msA0HistoFitMeanB=1189 | msA0HistoFitSigmaA=1190 | msA0HistoFitSigmaB=1191 | msA0MTtimeRecA=1200 | msA0MTtimeRecB=1201 | msA0MTspectrumA=1202 | msA0MTspectrumB=1203 | msA0MTthdnBinsA=1204 | msA0MTthdnBinsB=1205 | msA0MThdBinsA=1206 | msA0MThdBinsB=1207 | msA0MTimdBinsA=1208 | msA0MTimdBinsB=1209 | msA0MTnoiseBinsA=1210 | msA0MTnoiseBinsB=1211 | msA0MTtdBinsA=1212 | msA0MTtdBinsB=1213 | msA0MTfreqRespMagA=1220 | msA0MTfreqRespMagB=1221 | msA0MTfreqRespPhaseA=1222 | msA0MTfreqRespPhaseB=1223 | msA0MTthdnVsFreqA=1224 |

msA0MTthdnVsFreqB=1225 | msA0MTthdVsFreqA=1226 | msA0MTthdVsFreqB=1227 | msA0MTimdVsFreqA=1228 | msA0MTimdVsFreqB=1229 | msA0MTxtalkVsFreqAB=1230 | msA0MTxtalkVsFreqBA=1231 | msA0MTthdnA=1240 | msA0MTthdnB=1241 | msA0MTthdA=1242 | msA0MTthdB=1243 | msA0MTimdA=1244 | msA0MTimdB=1245 | msA0MTnoiseA=1246 | msA0MTnoiseB=1247 | msA0MTtdA=1248 | msA0MTtdB=1249 | msA0MTrippleA=1250 | msA0MTrippleB=1251 | msA0MTlowestToneA=1252 | msA0MTlowestToneB=1253 | msA0MThighestToneA=1254 | msA0MThighestToneB=1255 | msA1LevelA=2100 | msA1LevelB=2101 | msA1FFTtimeRec=2110 | msA1FFTspectrum=2111 | msA1FFTlinSpec=2112 | msA1FFTlinPhase=2113 | msA1FFT2timeRecA=2120 | msA1FFT2timeRecB=2121 | msA1FFT2spectrumA=2122 | msA1FFT2spectrumB=2123 | msA1FFT2linSpecA=2124 | msA1FFT2linSpecB=2125 | msA1FFT2xferMag=2126 | msA1FFT2xferPhase=2127 | msA1FFT2coherence=2128 | msA1FFT2impulseResp=2129 | msA1TimeDomDetector=2130 | msA1FFT2anechoicRespMag=2131 | msA1FFT2anechoicRespPhase=2132 | msA1FFT2energyTimeCurve=2133 | msA1THD0=2150 | msA1THD1=2151 | msA1THDvector=2152 | msA1Imd=2160 | msA1jitFreqDomTimeRec=2170 | msA1jitFreqDomPower=2171 | msA1jitFreqDomLinSpec=2172 | msA1jitFreqDomLinPhase=2173 | msA1jitFreqDomJitter=2174 | msA1jitTimeDomJitter=2175 | msA1jitPhysSampRate=2176 | msA1HistoTimeRecA=2180 | msA1HistoTimeRecB=2181 | msA1HistoHistoA=2182 | msA1HistoHistoB=2183 | msA1HistoProbA=2184 | msA1HistoProbB=2185 | msA1HistoFitA=2186 | msA1HistoFitB=2187 | msA1HistoFitMeanA=2188 | msA1HistoFitMeanB=2189 | msA1HistoFitSigmaA=2190 | msA1HistoFitSigmaB=2191 | msA1MTtimeRecA=2200 | msA1MTtimeRecB=2201 | msA1MTspectrumA=2202 | msA1MTspectrumB=2203 | msA1MTthdnBinsA=2204 | msA1MTthdnBinsB=2205 | msA1MThdBinsA=2206 | msA1MThdBinsB=2207 | msA1MTimdBinsA=2208 | msA1MTimdBinsB=2209 | msA1MTnoiseBinsA=2210 | msA1MTnoiseBinsB=2211 | msA1MTtdBinsA=2212 | msA1MTtdBinsB=2213 | msA1MTfreqRespMagA=2220 | msA1MTfreqRespMagB=2221 | msA1MTfreqRespPhaseA=2222 | msA1MTfreqRespPhaseB=2223 | msA1MTthdnVsFreqA=2224 | msA1MTthdnVsFreqB=2225 | msA1MTthdVsFreqA=2226 | msA1MTthdVsFreqB=2227 | msA1MTimdVsFreqA=2228 | msA1MTimdVsFreqB=2229 | msA1MTxtalkVsFreqAB=2230 | msA1MTxtalkVsFreqBA=2231 | msA1MTthdnA=2240 | msA1MTthdnB=2241 | msA1MTthdA=2242 | msA1MTthdB=2243 | msA1MTimdA=2244 | msA1MTimdB=2245 | msA1MTnoiseA=2246 | msA1MTnoiseB=2247 | msA1MTtdA=2248 | msA1MTtdB=2249 | msA1MTrippleA=2250 | msA1MTrippleB=2251 | msA1MTlowestToneA=2252 | msA1MTlowestToneB=2253 | msA1MThighestToneA=2254 | msA1MThighestToneB=2255 | msSweep0=5000 | msSweep1=5001 | msSweep2=5002 | msSweep3=5003 | msSweep4=5004 | msSweep5=5005} *Return Value: NewTraceID* as Integer

*Example:* NewTraceID = SR1.Displays.Graph(1).AddTrace(msA0FFTspect

**Description:** Adds a trace to the graph corresponding to the specified measurement and returns the ID of the newly created trace.

### **DeleteAllTraces**

*Command Syntax:* SR1.Displays.Graph(i).DeleteAllTraces() *Command Argument(s):* None *Example:* Call SR1.Displays.Graph(1).DeleteAllTraces() *Description:* Deletes all traces on the graph.

### **DeleteSweepTraces**

*Command Syntax:* SR1.Displays.Graph(i).DeleteSweepTraces(*TraceID*) *Command Argument(s): TraceID* as Integer *Example:* Call SR1.Displays.Graph(1).DeleteSweepTraces(102) *Description:* Deletes all sweep traces with the same sweep data as  $Trace(TraceID)$ .

### **DeleteTrace**

*Command Syntax:* SR1.Displays.Graph(i).DeleteTrace(*TraceID*) *Command Argument(s): TraceID* as Integer *Example:* Call SR1.Displays.Graph(1).DeleteTrace(104) *Description:* Deletes the trace with the specific ID.

### **DeleteUnusedTraces**

*Command Syntax:* SR1.Displays.Graph(i).DeleteUnusedTraces() *Command Argument(s):* None *Example:* Call SR1.Displays.Graph(1).DeleteUnusedTraces() *Description:* Deletes traces that are unchecked (not displayed).

### **Save**

*Command Syntax:* SR1.Displays.Graph(i).Save(*FileName*, *GraphData*) *Command Argument(s): FileName* as String *GraphData* as SaveGraphDataOption enumeration {gdNeverSave=0 | gdAlwaysSave=1 | gdSaveOfflineOnly=2} *Example*: Call SR1.Displays.Graph(1).Save("MyGraphFile.XML", gdNev *Description:* Saves the graph to the specified file. If the GraphData argument is gdNeverSave

then no data is saved with the graph. If gdAlwaysSave is sent then the graph file will include data for all traces. If gdSaveOfflineOnly is specified then data will be saved only for offline traces.

### **ExportData**

*Command Syntax:* SR1.Displays.Graph(i).ExportData(*FileName*)

*Command Argument(s): FileName* as String

*Example:* Call SR1.Displays.Graph(1).ExportData("MyData.txt")

*Description:* Exports graph data to a text file with the given file name. Trace data for all traces are saved.

### **ExportGraph**

*Command Syntax:* SR1.Displays.Graph(i).ExportGraph(*Kind*, *FileName*) *Command Argument(s): Kind* as FileKind enumeration {ftBitMap=0 | ftEnMetaFile=1 | ftJpeg=2} *FileName* as String *Example:* Call SR1.Displays.Graph(1).ExportGraph(0, "GraphFile.BMP") *Description:* Exports the graph to the specified graphics file type and filename.

### **Print**

*Command Syntax:* SR1.Displays.Graph(i).Print() *Command Argument(s):* None *Example:* Call SR1.Displays.Graph(1).Print() *Description:* Prints the graph to the currently configured default printer.

### **AutoScale**

*Command Syntax:* SR1.Displays.Graph(i).AutoScale() *Command Argument(s):* None *Example:* Call SR1.Displays.Graph(1).AutoScale() **Description:** Autoscales the X and Y axes of the active trace (or all traces if ApplyAll is true) to fit the data.

### **AutoScaleX**

*Command Syntax:* SR1.Displays.Graph(i).AutoScaleX()

*Command Argument(s):* None

*Example:* Call SR1.Displays.Graph(1).AutoScaleX()

*Description:* Autoscales the X-axis of the active trace (or all traces if ApplyAll is true) to fit the data.

### **AutoScaleY**

*Command Syntax:* SR1.Displays.Graph(i).AutoScaleY() *Command Argument(s):* None *Example:* Call SR1.Displays.Graph(1).AutoScaleY() *Description:* Autoscales the Y-axis of the active trace (or all traces if ApplyAll is true) to fit the data.

### **ShiftX**

*Command Syntax:* SR1.Displays.Graph(i).ShiftX(*Direction*)

*Command Argument(s): Direction* as Boolean {xLeft=0 | xRight=1}

*Example:* Call SR1.Displays.Graph(1).ShiftX(xLeft)

*Description:* Shifts the data (or axes) of the active trace (or all traces if ApplyAll is true) left or right. Equivalent to the "left/right arrow" buttons on the graph toolbar. Selection of the data or axes (which reverses the left/right selection) is done with the [:](#page-213-0) [Preference:ShiftMode](#page-213-0) command.

### **ShiftY**

*Command Syntax:* SR1.Displays.Graph(i).ShiftY(*Direction*) *Command Argument(s): Direction* as Boolean {yDown=0 | yUp=1} *Example:* Call SR1.Displays.Graph(1).ShiftY(yDown) *Description:* Shifts the data (or axes) of the active trace (or all traces if ApplyAll is true) up or

down. Equivalent to the "up/down arrow" buttons on the graph toolbar. Selection of the data or axes (which reverses the up/down selection) is done with the [:](#page-213-0) [Preference:ShiftMode](#page-213-0) command.

### **ZoomX**

*Command Syntax:* SR1.Displays.Graph(i).ZoomX(*Direction*) *Command Argument(s): Direction* as Boolean {zmOut=0 | zmIn=1} *Example:* Call SR1.Displays.Graph(1).ZoomX(zmOut)

> **Description:** Zooms the X-axis of the active trace (or all traces if ApplyAll is true) in or out around the current zoom point. If cursors are displayed the zoom point is the active cursor location. If cursors are off the zoom point is the center of the graph. The sense of zooming is affected by the [:Preferences:ZoomMode](#page-213-0) command.

### **ZoomY**

*Command Syntax:* SR1.Displays.Graph(i).ZoomY(*Direction*)

*Command Argument(s): Direction* as Boolean {zmOut=0 | zmIn=1}

*Example:* Call SR1.Displays.Graph(1).ZoomY(zmOut)

**Description:** Zooms the Y-axis of the active trace (or all traces if ApplyAll is true) in or out around the current zoom point. If cursors are displayed the zoom point is the active cursor location. If cursors are off the zoom point is the center of the graph. The sense of zooming is affected by the :*Preferences:ZoomMode* command.

### **Maximize**

*Command Syntax:* SR1.Displays.Graph(i).Maximize

*Command Argument(s):*

*Property:* Boolean enumeration {False=0 | True=1}

*Example:* val = SR1.Displays.Graph(1).Maximize SR1.Displays.Graph(1).Maximize = False

*Description:* Sets the "maximized" status of the graph. When the graph is maximized the central graph section expands to fill the space occupied by the scaling window andthe trace listing.

# *Scale Commands*

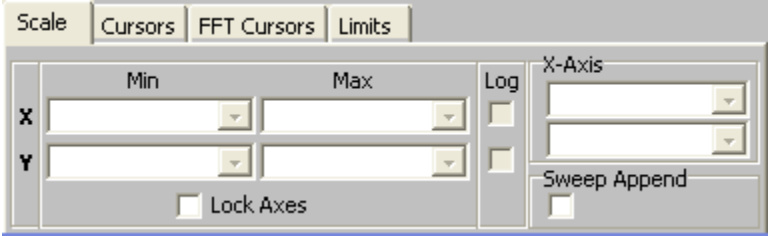

These commands, like the controls on the screen, set the properties of either the selected (active) trace or the selected trace and all compatible traces depending on the setting of the "Lock Axes" (ApplyAll) parameter. To set or query the properties of a specific trace regardless of the state of "Lock Axes" use the SR1.Displays.Graph(i).Trace(j) object.

### **xAxis**

*Command Syntax:* SR1.Displays.Graph(i).xAxis(*Value*)

*Command Argument(s): Value* as XAxisType enumeration {xaIndex=0 | xaTime=1 | xaSweep=2} *Example:* Call SR1.Displays.Graph(1).xAxis(xaIndex) *Description:* Sets the X-axis selection for scalar traces.

### **Xlog**

*Command Syntax:* SR1.Displays.Graph(i).Xlog(*On*) *Command Argument(s): On* as Boolean {False=0 | True=1} *Example:* Call SR1.Displays.Graph(1).Xlog(False) *Description:* Sets logarithmic X-axis on or off.

### **Xmax**

*Command Syntax:* SR1.Displays.Graph(i).Xmax(*ValueUnit*, *Value*) *Command Argument(s): ValueUnit* as String *Value* as Double *Example:* Call SR1.Displays.Graph(1).Xmax("Hz", 10000) *Description:* Sets the maximum X-value. Send the empty string "" to set the value in current units.

### **Xmin**

*Command Syntax:* SR1.Displays.Graph(i).Xmin(*ValueUnit*, *Value*) *Command Argument(s): ValueUnit* as String *Value* as Double *Example:* Call SR1.Displays.Graph(1).Xmin("Hz", Value) *Description:* Sets the minimum X-value. Send the empty string "" to set the value in current units.

### **xScaleMode**

*Command Syntax:* SR1.Displays.Graph(i).xScaleMode(*Value*) *Command Argument(s): Value* as XAxisScalingType enumeration {xaFixed=0 | xaPan=1 | xaFull=2} *Example:* Call SR1.Displays.Graph(1).xScaleMode(xaFixed) *Description:* Sets the scaling mode for scalar traces.

### **Ylog**

*Command Syntax:* SR1.Displays.Graph(i).Ylog(*On*) *Command Argument(s): On* as Boolean {False=0 | True=1} *Example:* Call SR1.Displays.Graph(1).Ylog(False) *Description:* Sets logarithmic Y-axis on or off.

### **Ymax**

*Command Syntax:* SR1.Displays.Graph(i).Ymax(*ValueUnit*, *Value*) *Command Argument(s): ValueUnit* as String *Value* as Double *Example:* Call SR1.Displays.Graph(1).Ymax("Vp", 100.0) *Description:* Sets the maximum Y value.

### **Ymin**

*Command Syntax:* SR1.Displays.Graph(i).Ymin(*ValueUnit*, *Value*) *Command Argument(s): ValueUnit* as String *Value* as Double *Example:* Call SR1.Displays.Graph(1).Ymin("Vrms", 0.0) *Description:* Sets the minimum Y value.

### **Append**

*Command Syntax:* SR1.Displays.Graph(i).Append

*Command Argument(s):*

```
Property: Boolean enumeration {False=0 | True=1}
```

```
Example: val = SR1.Displays.Graph(1).Append
       SR1.Displays.Graph(1).Append = False
```
**Description:** Sets whether new sweeps will append traces to the graph or replace existing traces.

### **ApplyAll**

*Command Syntax:* SR1.Displays.Graph(i).ApplyAll *Command Argument(s):*

*Property:* Boolean enumeration {False=0 | True=1}

*Example:* val = SR1.Displays.Graph(1).ApplyAll SR1.Displays.Graph(1).ApplyAll = False

*Description:* Sets whether zoom, shift, or axes changes affect the currently selected trace, or all compatible traces.

# *Trace Commands*

A1:FFT1:Power Spectrum A A1:FFT1:Time Record A Offline Trace

### **CopyOfflineSweeps**

*Command Syntax:* SR1.Displays.Graph(i).CopyOfflineSweeps()

*Command Argument(s):* None

*Example:* Call SR1.Displays.Graph(1).CopyOfflineSweeps() *Description:* Copies any live sweep traces offline.

### **CopyOfflineTrace**

*Command Syntax:* SR1.Displays.Graph(i).CopyOfflineTrace(*TraceID*) *Command Argument(s): TraceID* as Integer *Return Value: NewTraceID* as Integer *Example:* NewTraceID = SR1.Displays.Graph(1).CopyOfflineTrace(101) *Description:* Copies the specified trace to a new offline trace and returns the traceID of the newly created trace.

### **CopyTrace**

*Command Syntax:* SR1.Displays.Graph(i).CopyTrace(*TraceID*) *Command Argument(s): TraceID* as Integer *Example:* Call SR1.Displays.Graph(1).CopyTrace(101) *Description:* Copies the specified trace to the clipboard.

### **CutTrace**

*Command Syntax:* SR1.Displays.Graph(i).CutTrace(*TraceID*) *Command Argument(s): TraceID* as Integer *Example:* Call SR1.Displays.Graph(1).CutTrace(101) **Description:** Copy the specified trace to the clipboard and then deletes the trace from the graph.

### **GoOffline**

*Command Syntax:* SR1.Displays.Graph(i).GoOffline() *Command Argument(s):* None *Example:* Call SR1.Displays.Graph(1).GoOffline() *Description:* Makes all traces of the graph offline.

### **IsTraceChecked**

*Command Syntax:* SR1.Displays.Graph(i).IsTraceChecked(*Index*)

*Command Argument(s): Index* as Integer

*Return Value: Checked* as Boolean {False=0 | True=1}

*Example:* Checked = SR1.Displays.Graph(1).IsTraceChecked(0)

**Description:** Queries whether the Index<sup>th</sup> trace is checked or not.

### **TraceCheck**

*Command Syntax:* SR1.Displays.Graph(i).TraceCheck(*Index*, *Check*) *Command Argument(s): Index* as Integer *Check* as Boolean {False=0 | True=1} *Example:* Call SR1.Displays.Graph(1).TraceCheck(3, False) **Description:** Checks (or un-checks) the Index<sup>th</sup> trace.

### **LoadTrace**

*Command Syntax:* SR1.Displays.Graph(i).LoadTrace(*FileName*) *Command Argument(s): FileName* as String

*Return Value: NewTraceID* as Integer

*Example*: NewTraceID = SR1.Displays.Graph(1).LoadTrace("MyTraceFil

**Description:** Loads the trace stored in the specified file and returns the traceID of the newly created trace.

### **PasteTrace**

*Command Syntax:* SR1.Displays.Graph(i).PasteTrace() *Command Argument(s):* None

*Return Value: NewTraceID* as Integer

*Example:* NewTraceID = SR1.Displays.Graph(1).PasteTrace()

**Description:** Pastes the trace currently stored in the clipboard into the graph and returns the traceID of the new trace.

### **SaveTrace**

*Command Syntax:* SR1.Displays.Graph(i).SaveTrace(*TraceID*, *FileName*, *GraphData*) *Command Argument(s): TraceID* as Integer *FileName* as String *GraphData* as SaveGraphDataOption enumeration {gdNeverSave=0 | gdAlwaysSave=1 | gdSaveOfflineOnly=2} *Example*: Call SR1.Displays.Graph(1).SaveTrace(101, "MyFile.XML", *Description:* Saves the the trace with the griven ID into the specified file. The GraphData argument determines whether data will be saved with the trace.

### **SelectedTrace**

*Command Syntax:* SR1.Displays.Graph(i).SelectedTrace()

*Command Argument(s):* None

*Return Value: Trace* as Object

*Example:* Trace = SR1.Displays.Graph(1).SelectedTrace()

*Description:* Returns the currently selected trace object. Parameters of the Trace may be directly accessed from the object, e.g. Trace.yMax(" $dB$ ") = -20

### **SelectTrace**

*Command Syntax:* SR1.Displays.Graph(i).SelectTrace(*Trace*) *Command Argument(s): Trace* as Object *Example:* Call SR1.Displays.Graph(1).SelectTrace(Trace) *Description:* Causes the trace object to be selected.

### **TraceCount**

*Command Syntax:* SR1.Displays.Graph(i).TraceCount() *Command Argument(s):* None *Return Value: NumTraces* as Integer

*Example:* NumTraces = SR1.Displays.Graph(1).TraceCount()

*Description:* Returns the total number of traces in the graph.

### **TraceItem**

*Command Syntax:* SR1.Displays.Graph(i).TraceItem(*Index*)

*Command Argument(s): Index* as Integer

*Return Value: Trace* as Object

*Example:* Trace = SR1.Displays.Graph(1).TraceItem(0)

**Description:** Returns a string containing the traceID of the Index<sup>th</sup> trace of the graph.Properties of the the selected trace in the example above, for instance, could then be accessed using the SR1.Displays:Graph(i):Trace(101).

#### 2.4.15.1.1 Graph Trace

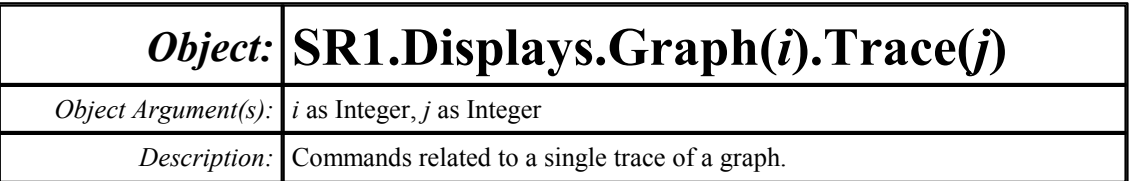

# *Trace Measurement Commands*

### **Offline**

*Command Syntax:* SR1.Displays.Graph(i).Trace(j).Offline

*Command Argument(s):*

*Property:* Boolean enumeration {False=0 | True=1}

*Example:* val = SR1.Displays.Graph(1).Trace(101).Offline SR1.Displays.Graph(1).Trace(101).Offline = False

*Description:* Returns the Online/Offline status of the trace.

### **GetMeasID**

*Command Syntax:* SR1.Displays.Graph(i).Trace(j).GetMeasID() *Command Argument(s):* None *Return Value: MeasID* as MeasID enumeration {msNull=0 | msAnlgFreqA=1 | msAnlgFreqB=2 | msAnlgPhase=3 | msDigFreqA=10 | msDigFreqB=11 | msDigPhase=12 | msDigCarrierFreq=14 | msDigCarrierAmp=15 | msDigCarrierDelay=16 | msA0LevelA=1100 | msA0LevelB=1101 | msA0FFTtimeRec=1110 | msA0FFTspectrum=1111 | msA0FFTlinSpec=1112 | msA0FFTlinPhase=1113 | msA0FFT2timeRecA=1120 | msA0FFT2timeRecB=1121 | msA0FFT2spectrumA=1122 | msA0FFT2spectrumB=1123 | msA0FFT2linSpecA=1124 | msA0FFT2linSpecB=1125 | msA0FFT2xferMag=1126 | msA0FFT2xferPhase=1127 | msA0FFT2coherence=1128 | msA0FFT2impulseResp=1129 | msA0TimeDomDetector=1130 | msA0FFT2anechoicRespMag=1131 | msA0FFT2anechoicRespPhase=1132 | msA0FFT2energyTimeCurve=1133 | msA0THD0=1150 | msA0THD1=1151 | msA0THDvector=1152 | msA0Imd=1160 | msA0jitFreqDomTimeRec=1170 | msA0jitFreqDomPower=1171 | msA0jitFreqDomLinSpec=1172 | msA0jitFreqDomLinPhase=1173 | msA0jitFreqDomJitter=1174 | msA0jitTimeDomJitter=1175 | msA0jitPhysSampRate=1176 | msA0HistoTimeRecA=1180 | msA0HistoTimeRecB=1181 | msA0HistoHistoA=1182 | msA0HistoHistoB=1183 | msA0HistoProbA=1184 | msA0HistoProbB=1185 | msA0HistoFitA=1186 | msA0HistoFitB=1187 | msA0HistoFitMeanA=1188 | msA0HistoFitMeanB=1189 | msA0HistoFitSigmaA=1190 | msA0HistoFitSigmaB=1191 | msA0MTtimeRecA=1200 | msA0MTtimeRecB=1201 | msA0MTspectrumA=1202 | msA0MTspectrumB=1203 | msA0MTthdnBinsA=1204 | msA0MTthdnBinsB=1205 | msA0MThdBinsA=1206 | msA0MThdBinsB=1207 | msA0MTimdBinsA=1208 | msA0MTimdBinsB=1209 | msA0MTnoiseBinsA=1210 | msA0MTnoiseBinsB=1211 | msA0MTtdBinsA=1212

| msA0MTtdBinsB=1213 | msA0MTfreqRespMagA=1220 | msA0MTfreqRespMagB=1221 | msA0MTfreqRespPhaseA=1222 | msA0MTfreqRespPhaseB=1223 | msA0MTthdnVsFreqA=1224 | msA0MTthdnVsFreqB=1225 | msA0MTthdVsFreqA=1226 | msA0MTthdVsFreqB=1227 | msA0MTimdVsFreqA=1228 | msA0MTimdVsFreqB=1229 | msA0MTxtalkVsFreqAB=1230 | msA0MTxtalkVsFreqBA=1231 | msA0MTthdnA=1240 | msA0MTthdnB=1241 | msA0MTthdA=1242 | msA0MTthdB=1243 | msA0MTimdA=1244 | msA0MTimdB=1245 | msA0MTnoiseA=1246 | msA0MTnoiseB=1247 | msA0MTtdA=1248 | msA0MTtdB=1249 | msA0MTrippleA=1250 | msA0MTrippleB=1251 | msA0MTlowestToneA=1252 | msA0MTlowestToneB=1253 | msA0MThighestToneA=1254 | msA0MThighestToneB=1255 | msA1LevelA=2100 | msA1LevelB=2101 | msA1FFTtimeRec=2110 | msA1FFTspectrum=2111 | msA1FFTlinSpec=2112 | msA1FFTlinPhase=2113 | msA1FFT2timeRecA=2120 | msA1FFT2timeRecB=2121 | msA1FFT2spectrumA=2122 | msA1FFT2spectrumB=2123 | msA1FFT2linSpecA=2124 | msA1FFT2linSpecB=2125 | msA1FFT2xferMag=2126 | msA1FFT2xferPhase=2127 | msA1FFT2coherence=2128 | msA1FFT2impulseResp=2129 | msA1TimeDomDetector=2130 | msA1FFT2anechoicRespMag=2131 | msA1FFT2anechoicRespPhase=2132 | msA1FFT2energyTimeCurve=2133 | msA1THD0=2150 | msA1THD1=2151 | msA1THDvector=2152 | msA1Imd=2160 | msA1jitFreqDomTimeRec=2170 | msA1jitFreqDomPower=2171 | msA1jitFreqDomLinSpec=2172 | msA1jitFreqDomLinPhase=2173 | msA1jitFreqDomJitter=2174 | msA1jitTimeDomJitter=2175 | msA1jitPhysSampRate=2176 | msA1HistoTimeRecA=2180 | msA1HistoTimeRecB=2181 | msA1HistoHistoA=2182 | msA1HistoHistoB=2183 | msA1HistoProbA=2184 | msA1HistoProbB=2185 | msA1HistoFitA=2186 | msA1HistoFitB=2187 | msA1HistoFitMeanA=2188 | msA1HistoFitMeanB=2189 | msA1HistoFitSigmaA=2190 | msA1HistoFitSigmaB=2191 | msA1MTtimeRecA=2200 | msA1MTtimeRecB=2201 | msA1MTspectrumA=2202 | msA1MTspectrumB=2203 | msA1MTthdnBinsA=2204 | msA1MTthdnBinsB=2205 | msA1MThdBinsA=2206 | msA1MThdBinsB=2207 | msA1MTimdBinsA=2208 | msA1MTimdBinsB=2209 | msA1MTnoiseBinsA=2210 | msA1MTnoiseBinsB=2211 | msA1MTtdBinsA=2212 | msA1MTtdBinsB=2213 | msA1MTfreqRespMagA=2220 | msA1MTfreqRespMagB=2221 | msA1MTfreqRespPhaseA=2222 | msA1MTfreqRespPhaseB=2223 | msA1MTthdnVsFreqA=2224 | msA1MTthdnVsFreqB=2225 | msA1MTthdVsFreqA=2226 | msA1MTthdVsFreqB=2227 | msA1MTimdVsFreqA=2228 | msA1MTimdVsFreqB=2229 | msA1MTxtalkVsFreqAB=2230 | msA1MTxtalkVsFreqBA=2231 | msA1MTthdnA=2240 | msA1MTthdnB=2241 | msA1MTthdA=2242 | msA1MTthdB=2243 | msA1MTimdA=2244 | msA1MTimdB=2245 | msA1MTnoiseA=2246 | msA1MTnoiseB=2247 | msA1MTtdA=2248 | msA1MTtdB=2249 | msA1MTrippleA=2250 | msA1MTrippleB=2251 | msA1MTlowestToneA=2252 | msA1MTlowestToneB=2253 | msA1MThighestToneA=2254 | msA1MThighestToneB=2255 | msSweep0=5000 | msSweep1=5001 | msSweep2=5002 | msSweep3=5003 | msSweep4=5004 | msSweep5=5005} *Example:* MeasID = SR1.Displays.Graph(1).Trace(101).GetMeasID()

*Description:* Returns the measurement ID associated with the trace.

### **GetN**

*Command Syntax:* SR1.Displays.Graph(i).Trace(j).GetN()

*Command Argument(s):* None

*Return Value: N* as Integer

 $Example: N = SR1.Displays.Graph(1).Trace(101).GetN()$ 

*Description:* Returns the number of data-points in the trace.

### **GetNumStoredData**

*Command Syntax:* SR1.Displays.Graph(i).Trace(j).GetNumStoredData()

*Command Argument(s):* None

*Return Value: N* as Integer

*Example:* N = SR1.Displays.Graph(1).Trace(101).GetNumStoredData()

*Description:* Returns the current storage depth of the trace. This is the number of measurements that have been take since free-run mode was started. Measurements are stored up to the number set by the "SetStorageDepth" command.

### **SetStorageDepth**

*Command Syntax:* SR1.Displays.Graph(i).Trace(j).SetStorageDepth(*Depth*)

*Command Argument(s): Depth* as Integer

*Example:* Call SR1.Displays.Graph(1).Trace(101).SetStorageDepth(10)

**Description:** Sets the storage depth for the trace. For traces displaying scalar data (stripchart type traces) this is the maximum numberof points in the trace, for vector (FFTtype) traces this is the number of vector arrays that will be stored for the trace.

### **GetStorageDepth**

*Command Syntax:* SR1.Displays.Graph(i).Trace(j).GetStorageDepth()

*Command Argument(s):* None

*Return Value: Depth* as Integer

*Example:* Depth = SR1.Displays.Graph(1).Trace(101).GetStorageDepth

*Description:* Returns the storage depth for the trace. For traces displaying scalar data (stripchart type traces) this is the maximum numberof points in the trace, for vector (FFTtype) traces this is the number of vector arrays that will be stored for the trace.

### **RecallStoredData**

*Command Syntax:* SR1.Displays.Graph(i).Trace(j).RecallStoredData(*Index*)

*Command Argument(s): Index* as Integer

*Example:* Call SR1.Displays.Graph(1).Trace(101).RecallStoredData(0)

**Description:** For vector (FFT-type) traces, recalls the data from the Index<sup>th</sup> stored measurement into the trace. An index of 0 corresponds to the oldest stored data.
## **RecallStoredDataIntoNewTrace**

*Command Syntax:* SR1.Displays.Graph(i).Trace(j).RecallStoredDataIntoNewTrace(*Index*)

*Command Argument(s): Index* as Integer

*Return Value: NewTraceID* as Integer

*Example:* NewTraceID = SR1.Displays.Graph(1).Trace(101).RecallStor

**Description:** For vector (FFT-type) traces, recalls the data from the Index<sup>th</sup> stored measurement into a new trace and returns the TraceID of the newly created trace..

## **GetXArray**

*Command Syntax:* SR1.Displays.Graph(i).Trace(j).GetXArray(*XUnit*)

*Command Argument(s): XUnit* as String

*Return Value: XArray* as Array

*Example:* XArray = SR1.Displays.Graph(1).Trace(101).GetXArray("")

*Description:* Returns the X-axis array for the trace in the specified units. The empty string ("") specifies the current X-units of the trace.

## **GetXY**

*Command Syntax:* SR1.Displays.Graph(i).Trace(j).GetXY(*Index*, *XUnit*, *YUnit*) *Command Argument(s): Index* as Integer *XUnit* as String *YUnit* as String

*Return Value: XYRdg* as Array

*Example:* XYRdg = SR1.Displays.Graph(1).Trace(101).GetXY(0, "", "")

**Description:** Returns the X-Y values corresponding to the Index<sup>th</sup> point in the trace in the specified units. The empty string ("") specifies the current X or Y units.

## **GetYArray**

*Command Syntax:* SR1.Displays.Graph(i).Trace(j).GetYArray(*YUnit*)

*Command Argument(s): YUnit* as String

*Return Value: YArray* as Array

*Example:* YArray = SR1.Displays.Graph(1).Trace(101).GetYArray("")

*Description:* Returns the Y-axis array for the trace in the specified units. The empty string ("") specifies the current Y-units of the trace.

## *Scaling and Trace Appearance Commands*

## **Rename**

*Command Syntax:* SR1.Displays.Graph(i).Trace(j).Rename(*Name*) *Command Argument(s): Name* as String *Example:* Call SR1.Displays.Graph(1).Trace(101).Rename("MyTrace") *Description:* Changes the name of the trace in the graph trace listing. Only applies to offline traces.

#### **SetColor**

*Command Syntax:* SR1.Displays.Graph(i).Trace(j).SetColor(*Color*) *Command Argument(s): Color* as Integer *Example:* Call SR1.Displays.Graph(1).Trace(101).SetColor(144) *Description:* Sets the color of the trace.

### **SetWidth**

*Command Syntax:* SR1.Displays.Graph(i).Trace(j).SetWidth(*Width*) *Command Argument(s): Width* as Integer *Example:* Call SR1.Displays.Graph(1).Trace(101).SetWidth(2) *Description:* Sets the width of the trace in pixels.

#### **xAxis**

*Command Syntax:* SR1.Displays.Graph(i).Trace(j).xAxis *Command Argument(s): Property:* XAxisType enumeration {xaIndex=0 | xaTime=1 | xaSweep=2} *Example:* val = SR1.Displays.Graph(1).Trace(101).xAxis SR1.Displays.Graph(1).Trace(101).xAxis = xaIndex *Description:* For stripchart traces, queries the X-axis type.

## **Xlog**

*Command Syntax:* SR1.Displays.Graph(i).Trace(j).Xlog *Command Argument(s): Property:* Boolean enumeration {False=0 | True=1}  $Example: val = SR1.Displays.Graph(1).Trace(101).Xlog$ SR1.Displays.Graph(1).Trace(101).Xlog = False *Description:* Log/linear status of the trace X-axis.

#### **Xmax**

*Command Syntax:* SR1.Displays.Graph(i).Trace(j).Xmax(*ValueUnit*) *Command Argument(s): ValueUnit* as String *Property:* Double *Example:* val = SR1.Displays.Graph(1).Trace(101).Xmax("") SR1.Displays.Graph(1).Trace(101).Xmax("") = 40 *Description:* Maximum displayed X-axis value of trace.

## **Xmin**

*Command Syntax:* SR1.Displays.Graph(i).Trace(j).Xmin(*ValueUnit*) *Command Argument(s): ValueUnit* as String *Property:* Double *Example:* val = SR1.Displays.Graph(1).Trace(101).Xmin("Sec") SR1.Displays.Graph(1).Trace(101).Xmin("Sec") = 0.00000 *Description:* Minimum displayed X-axis value of trace.

## **xScaleMode**

*Command Syntax:* SR1.Displays.Graph(i).Trace(j).xScaleMode *Command Argument(s): Property:* XAxisScalingType enumeration {xaFixed=0 | xaPan=1 | xaFull=2} *Example:* val = SR1.Displays.Graph(1).Trace(101).xScaleMode SR1.Displays.Graph(1).Trace(101).xScaleMode = xaFixed *Description:* For stripchart type displays, queries the scaling mode used when new points are added to the trace.

## **Ylog**

*Command Syntax:* SR1.Displays.Graph(i).Trace(j).Ylog *Command Argument(s): Property:* Boolean enumeration {False=0 | True=1} *Example:* val = SR1.Displays.Graph(1).Trace(101).Ylog SR1.Displays.Graph(1).Trace(101).Ylog = False

*Description:* Log/linear status of the trace Y-axis.

#### **Ymax**

*Command Syntax:* SR1.Displays.Graph(i).Trace(j).Ymax(*ValueUnit*)

*Command Argument(s): ValueUnit* as String

```
Property: Double
```

```
Example: val = SR1.Displays.Graph(1).Trace(101).Ymax('Vp")SR1.Displays.Graph(1).Trace(101).Ymax("Vp") = 8.95705E-06
```
*Description:* Maximum displayed Y-axis value of trace.

#### **Ymin**

*Command Syntax:* SR1.Displays.Graph(i).Trace(j).Ymin(*ValueUnit*) *Command Argument(s): ValueUnit* as String

*Property:* Double

```
Example: val = SR1.Displays.Graph(1).Trace(101).Ymin("Vp")
SR1.Displays.Graph(1).Trace(101).Ymin('Vp") = -2.72367E-
```
*Description:* Minimum displayed Y-axis value of trace.

#### **AutoScale**

*Command Syntax:* SR1.Displays.Graph(i).Trace(j).AutoScale() *Command Argument(s):* None *Example:* Call SR1.Displays.Graph(1).Trace(101).AutoScale() *Description:* Autoscales the trace's X and Y axes.

#### **AutoScaleX**

*Command Syntax:* SR1.Displays.Graph(i).Trace(j).AutoScaleX() *Command Argument(s):* None *Example:* Call SR1.Displays.Graph(1).Trace(101).AutoScaleX() *Description:* Autoscales the trace X-axis.

## **AutoScaleY**

*Command Syntax:* SR1.Displays.Graph(i).Trace(j).AutoScaleY() *Command Argument(s):* None *Example:* Call SR1.Displays.Graph(1).Trace(101).AutoScaleY() *Description:* Autoscales the trace Y-axis.

## *Trace Calculator Commands*

## **Calc2Sigma**

*Command Syntax:* SR1.Displays.Graph(i).Trace(j).Calc2Sigma(*FromXUnit*, *FromX*, *ToXUnit*, *ToX*) *Command Argument(s): FromXUnit* as String *FromX* as Double *ToXUnit* as String *ToX* as Double *Return Value: CalcTraceID* as Integer *Example*: CalcTraceID = SR1.Displays.Graph(1).Trace(101).Calc2Sigm *Description:* Creates a trace constant value which exceeds 95% (2-sigma) of the y-values within the specified X-axis range and returns the traceID of the newly created trace.

## **CalcAverage**

*Command Syntax:* SR1.Displays.Graph(i).Trace(j).CalcAverage(*FromXUnit*, *FromX*, *ToXUnit*, *ToX*, *Mode*) *Command Argument(s): FromXUnit* as String *FromX* as Double *ToXUnit* as String *ToX* as Double *Mode* as AvgMode enumeration {amLinear=0 | amRMS=1 | amVariance=2} *Return Value: CalcTraceID* as Integer  $Example:$  CalcTraceID =  $SR1$ . Displays. Graph(1). Trace(101). CalcAvera **Description:** Creates a trace containing the average value of the original trace data within the specified X-range (using the specified average method) and returns the traceID of the newly created trace.

## **CalcDifference**

*Command Syntax:* SR1.Displays.Graph(i).Trace(j).CalcDifference(*Trace2*)

*Command Argument(s): Trace2* as Object

*Return Value: CalcTraceID* as Integer

*Example:* CalcTraceID = SR1.Displays.Graph(1).Trace(101).CalcDiffe

**Description:** Creates a trace containing the difference between the original trace and the trace referenced by the *Trace2* object. The query returns the ID of the newly created trace.

## **CalcEQ**

*Command Syntax:* SR1.Displays.Graph(i).Trace(j).CalcEQ(*EQFilename*, *Invert*)

*Command Argument(s): EQFilename* as String

*Invert* as Boolean {False=0 | True=1}

*Return Value: CalcTraceID* as Integer

*Example:* CalcTraceID = SR1.Displays.Graph(1).Trace(101).CalcEQ("M

*Description:* Creates a new trace corresponding to the application of the specified EQ file to the original trace data. The EQ file can be applied normally, or inverted. The return value is the traceID of the newly created trace. The x-axis of the trace must be in frequency.

#### **CalcGroupDelay**

*Command Syntax:* SR1.Displays.Graph(i).Trace(j).CalcGroupDelay()

*Command Argument(s):* None

*Return Value: CalcTraceID* as Integer

*Example:* CalcTraceID = SR1.Displays.Graph(1).Trace(101).CalcGroup

*Description:* Creates a new trace with the group delay corresponding to the original trace data. The original trace must be a phase vs. frequency trace, otherwise the command triggers an execution error. The return value is the traceID of the newly created trace.

## **CalcInvert**

*Command Syntax:* SR1.Displays.Graph(i).Trace(j).CalcInvert(*XPosUnit*, *XPos*) *Command Argument(s): XPosUnit* as String *XPos* as Double *Return Value: CalcTraceID* as Integer  $Example:$  CalcTraceID =  $SR1$ . Displays. Graph(1). Trace(101). CalcInver

> **Description:** Creates an inverted trace around the specified X-position and returns the traceID of the newly created trace.

## **CalcLinearity**

*Command Syntax:* SR1.Displays.Graph(i).Trace(j).CalcLinearity(*FromXUnit*, *FromX*, *ToXUnit*, *ToX*) *Command Argument(s): FromXUnit* as String *FromX* as Double *ToXUnit* as String *ToX* as Double *Return Value: CalcTraceID* as Integer *Example:* CalcTraceID = SR1.Displays.Graph(1).Trace(101).CalcLinea *Description:* Calculates the linear fit to the data in the specified X-region and then returns the

traceID of a new trace that contains the *difference* between the original data and the linear fit.

### **CalcMakeArb**

*Command Syntax:* SR1.Displays.Graph(i).Trace(j).CalcMakeArb(*ArbFilename*)

*Command Argument(s): ArbFilename* as String

*Return Value: CalcTraceID* as Integer

*Example:* CalcTraceID = SR1.Displays.Graph(1).Trace(101).CalcMakeA

*Description:* Creates an arb file with the data in the current trace. Returns the traceID of a new trace identical to the original trace.

## **CalcMakeEQ**

*Command Syntax:* SR1.Displays.Graph(i).Trace(j).CalcMakeEQ(*XPosUnit*, *XPos*, *EQFilename*) *Command Argument(s): XPosUnit* as String

*XPos* as Double

*EQFilename* as String

*Return Value: CalcTraceID* as Integer

*Example:* CalcTraceID = SR1.Displays.Graph(1).Trace(101).CalcMakeE

*Description:* Normalizes the trace data to the value at the specified X-axis position and creates an EQ file corresponding to the normalized data. The query returns the traceID of a new trace containing the normalized data. Causes an execution error if the original trace does not have a frequency X-axis.

## **CalcMaximum**

*Command Syntax:* SR1.Displays.Graph(i).Trace(j).CalcMaximum(*FromXUnit*, *FromX*, *ToXUnit*, *ToX*  $)$ 

*Command Argument(s): FromXUnit* as String *FromX* as Double *ToXUnit* as String *ToX* as Double

*Return Value: CalcTraceID* as Integer

*Example:* CalcTraceID = SR1.Displays.Graph(1).Trace(101).CalcMaxim

*Description:* Returns the traceID of a newly created trace containing the maximum value of the original trace.

## **CalcMinimum**

*Command Syntax:* SR1.Displays.Graph(i).Trace(j).CalcMinimum(*FromXUnit*, *FromX*, *ToXUnit*, *ToX*) *Command Argument(s): FromXUnit* as String *FromX* as Double *ToXUnit* as String *ToX* as Double

*Return Value: CalcTraceID* as Integer

*Example*: CalcTraceID = SR1.Displays.Graph(1).Trace(101).CalcMinim

*Description:* Returns the traceID of a newly created trace containing the minimum value of the original trace.

## **CalcMultiply**

*Command Syntax:* SR1.Displays.Graph(i).Trace(j).CalcMultiply(*Trace2*)

*Command Argument(s): Trace2* as Object

*Return Value: CalcTraceID* as Integer

*Example:* CalcTraceID = SR1.Displays.Graph(1).Trace(101).CalcMulti

*Description:* Returns the traceID of a new trace containing the product of the original trace with the trace specified by the *Trace2* object.

## **CalcNormalize**

*Command Syntax:* SR1.Displays.Graph(i).Trace(j).CalcNormalize(*XPosUnit*, *XPos*, *YValUnit*, *YVal*) *Command Argument(s): XPosUnit* as String

> *XPos* as Double *YValUnit* as String *YVal* as Double

*Return Value: CalcTraceID* as Integer

*Example:* CalcTraceID = SR1.Displays.Graph(1).Trace(101).CalcNorma

*Description:* Returns the traceID of a new trace containing the data in the original trace normalized to the value of YVal at the X position Xpos.

## **CalcParametric**

*Command Syntax:* SR1.Displays.Graph(i).Trace(j).CalcParametric(*Trace2*) *Command Argument(s): Trace2* as Object *Return Value: CalcTraceID* as Integer *Example:* CalcTraceID = SR1.Displays.Graph(1).Trace(101).CalcParam

> *Description:* Returns the traceID of a new trace containing the Y data in the original trace as the Y data, and the Y data in the *Trace2* object as the *X* data. Trace2 must be at least as long of the original trace.

## **CalcRatio**

*Command Syntax:* SR1.Displays.Graph(i).Trace(j).CalcRatio(*Trace2*) *Command Argument(s): Trace2* as Object *Return Value: CalcTraceID* as Integer *Example*: CalcTraceID = SR1.Displays.Graph(1).Trace(101).CalcRatio *Description:* Returns the traceID of a new trace whose data is the ratio of the original trace to the trace specified by the *Trace2* object.

## **CalcSmooth**

*Command Syntax:* SR1.Displays.Graph(i).Trace(j).CalcSmooth(*Mode*, *SmoothParam*, *Repeat*)

*Command Argument(s): Mode* as SmoothAlgorithm enumeration {saBoxAvg=0 | saBinomial=1 |

saSavitzkyGolay=2} *SmoothParam* as Integer

*Repeat* as Integer

*Return Value: CalcTraceID* as Integer

*Example:* CalcTraceID = SR1.Displays.Graph(1).Trace(101).CalcSmoot

*Description:* Returns the traceID of a new trace whose data is a smoothed version of the original trace calculated with the specified smoothing algorithm.

## **CalcTrim**

*Command Syntax:* SR1.Displays.Graph(i).Trace(j).CalcTrim(*FromXUnit*, *FromX*, *ToXUnit*, *ToX*) *Command Argument(s): FromXUnit* as String *FromX* as Double *ToXUnit* as String *ToX* as Double *Return Value: CalcTraceID* as Integer *Example*: CalcTraceID = SR1.Displays.Graph(1).Trace(101).CalcTrim( *Description:* Returns the traceID of a new trace containing the original trace data but only including points within the speicified X-range.

## **CalcUnwrap**

*Command Syntax:* SR1.Displays.Graph(i).Trace(j).CalcUnwrap(*YToleranceUnit*, *YTolerance*) *Command Argument(s): YToleranceUnit* as String *YTolerance* as Double *Return Value: CalcTraceID* as Integer *Example:* CalcTraceID = SR1.Displays.Graph(1).Trace(101).CalcUnwra *Description:* Returns the traceID of a new trace continaing the "unwrapped" version of the original phase curve. Causes an execution error if the original trace is not phase vs. frequency. The tolerance should be 180 deg, or pi radians.

#### 2.4.15.1.2 Graph Cursor

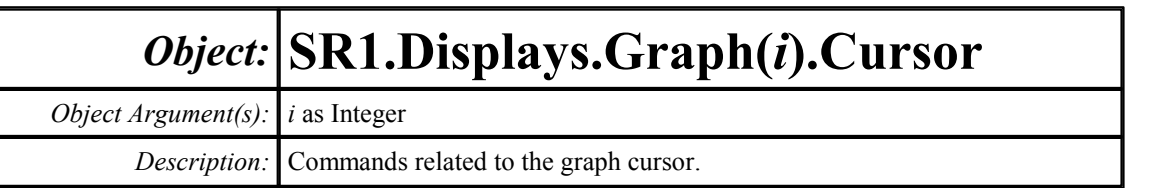

## **Enabled**

*Command Syntax:* SR1.Displays.Graph(i).Cursor.Enabled *Command Argument(s): Property:* Boolean enumeration {False=0 | True=1} *Example:* val = SR1.Displays.Graph(2).Cursor.Enabled SR1.Displays.Graph(2).Cursor.Enabled = False *Description:* Enables or disables graph cursors.

1 199.219 Hz 2 2.78906 kHz 57.3000 dBVrm 14.8942 dBVrm:  $\Delta$  2.58984 k Hz  $-42,4058$ 

## **x1**

*Command Syntax:* SR1.Displays.Graph(i).Cursor.x1(*ValueUnit*) *Command Argument(s): ValueUnit* as String *Property:* Double  $Example: val = SR1.Displays.Graph(2).Cursor.x1('Hz")$ SR1.Displays.Graph(2).Cursor.x1("Hz") = 199.219 *Description:* Cursor 1 X-axis position.

### **x2**

*Command Syntax:* SR1.Displays.Graph(i).Cursor.x2(*ValueUnit*) *Command Argument(s): ValueUnit* as String

> *Property:* Double *Example:* val = SR1.Displays.Graph(2).Cursor.x2("Hz") SR1.Displays.Graph(2).Cursor.x2("Hz") = 2.78906

*Description:* Cursor 2 X-axis position.

## **y1Rdg**

*Command Syntax:* SR1.Displays.Graph(i).Cursor.y1Rdg(*ValueUnit*) *Command Argument(s): ValueUnit* as String *Property:* Double (read-only) *Example:* val = SR1.Displays.Graph(2).Cursor.y1Rdg("dBVrms") *Description:* Cursor 1 Y-value..

## **y2Rdg**

*Command Syntax:* SR1.Displays.Graph(i).Cursor.y2Rdg(*ValueUnit*) *Command Argument(s): ValueUnit* as String *Property:* Double (read-only) *Example:* val = SR1.Displays.Graph(2).Cursor.y2Rdg("dbVrms") *Description:* Cursor 2 Y-value.

## **dxCalc**

*Command Syntax:* SR1.Displays.Graph(i).Cursor.dxCalc

*Command Argument(s):*

*Property:* CursDeltaCalc enumeration {cdDelta=0 | cdDeltaPct=1 | cdDeltaPPM=2 | cdDeltaHz=3 | cdRatio=4 | cdRatioPct=5 | cdRatioPPM=6 | cdRatiodB=7 | cdRatioDecade=8 | cdRatioOctave=9 | cdRatioCents=10}

*Example:* val = SR1.Displays.Graph(2).Cursor.dxCalc SR1.Displays.Graph(2).Cursor.dxCalc = cdDelta

*Description:* Method for calculating the X-axis difference.

## **dxRdg**

*Command Syntax:* SR1.Displays.Graph(i).Cursor.dxRdg(*ValueUnit*) *Command Argument(s): ValueUnit* as String *Property:* Double (read-only) *Example:* val = SR1.Displays.Graph(2).Cursor.dxRdg("Hz") *Description:* Cursor1/cursor2 X-axis difference.

## **GetDxUnit**

*Command Syntax:* SR1.Displays.Graph(i).Cursor.GetDxUnit() *Command Argument(s):* None *Return Value: dxUnit* as String *Example:* dxUnit = SR1.Displays.Graph(2).Cursor.GetDxUnit() *Description:* Units of the dXRdg value.

## **dyCalc**

*Command Syntax:* SR1.Displays.Graph(i).Cursor.dyCalc *Command Argument(s): Property:* CursDeltaCalc enumeration {cdDelta=0 | cdDeltaPct=1 | cdDeltaPPM=2 |

cdDeltaHz=3 | cdRatio=4 | cdRatioPct=5 | cdRatioPPM=6 | cdRatiodB=7 | cdRatioDecade=8 | cdRatioOctave=9 | cdRatioCents=10} *Example:* val = SR1.Displays.Graph(2).Cursor.dyCalc

SR1.Displays.Graph(2).Cursor.dyCalc = cdDelta

*Description:* Method used to calculate the Y-axis difference.

## **dyRdg**

*Command Syntax:* SR1.Displays.Graph(i).Cursor.dyRdg(*ValueUnit*) *Command Argument(s): ValueUnit* as String *Property:* Double (read-only) *Example:* val = SR1.Displays.Graph(2).Cursor.dyRdg("DB") *Description:* Delta Y value.

## **GetDyUnit**

*Command Syntax:* SR1.Displays.Graph(i).Cursor.GetDyUnit() *Command Argument(s):* None *Return Value: dyUnit* as String *Example:* dyUnit = SR1.Displays.Graph(2).Cursor.GetDyUnit() *Description:* Units of the dyRdg reading.

## 木木

## **MoveToMax**

*Command Syntax:* SR1.Displays.Graph(i).Cursor.MoveToMax(*CursorIndex*) *Command Argument(s): CursorIndex* as CsrIdx enumeration {ciCursor1=0 | ciCursor2=1 | ciActiveCursor=2} *Example:* Call SR1.Displays.Graph(2).Cursor.MoveToMax(ciCursor1) *Description:* Moves the specified cursor to the position corresponding to the maximum Y-value in the trace *within the displayed x-limits*.

## **MoveToMin**

*Command Syntax:* SR1.Displays.Graph(i).Cursor.MoveToMin(*CursorIndex*)

*Command Argument(s): CursorIndex* as CsrIdx enumeration {ciCursor1=0 | ciCursor2=1 |

ciActiveCursor=2}

*Example:* Call SR1.Displays.Graph(2).Cursor.MoveToMin(ciCursor2)

*Description:* Moves the specified cursor to the position corresponding to the minimum Y-value in the trace *within the displayed x-limits*.

## **MoveToPeakL**

*Command Syntax:* SR1.Displays.Graph(i).Cursor.MoveToPeakL(*CursorIndex*)

*Command Argument(s): CursorIndex* as CsrIdx enumeration {ciCursor1=0 | ciCursor2=1 |

ciActiveCursor=2}

*Example:* Call SR1.Displays.Graph(2).Cursor.MoveToPeakL(ciCursor1)

*Description:* Moves the specified cursor to the next peak left.

## **MoveToPeakR**

*Command Syntax:* SR1.Displays.Graph(i).Cursor.MoveToPeakR(*CursorIndex*) *Command Argument(s): CursorIndex* as CsrIdx enumeration {ciCursor1=0 | ciCursor2=1 |

ciActiveCursor=2}

*Example:* Call SR1.Displays.Graph(2).Cursor.MoveToPeakR(ciCursor2) *Description:* Moves the specified cursor to the next peak right.

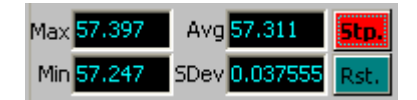

## **Avg1Rdg**

*Command Syntax:* SR1.Displays.Graph(i).Cursor.Avg1Rdg(*ValueUnit*) *Command Argument(s): ValueUnit* as String

*Property:* Double (read-only)

*Example:* val = SR1.Displays.Graph(2).Cursor.Avg1Rdg("")

*Description:* Average value of cursor 1.

## **Avg2Rdg**

*Command Syntax:* SR1.Displays.Graph(i).Cursor.Avg2Rdg(*ValueUnit*) *Command Argument(s): ValueUnit* as String *Property:* Double (read-only) *Example:* val = SR1.Displays.Graph(2).Cursor.Avg2Rdg("") *Description:* Average value of cursor 2...

## **Max1Rdg**

*Command Syntax:* SR1.Displays.Graph(i).Cursor.Max1Rdg(*ValueUnit*) *Command Argument(s): ValueUnit* as String *Property:* Double (read-only) *Example:* val = SR1.Displays.Graph(2).Cursor.Max1Rdg("") *Description:* Maximum value of cursor 1.

## **Max2Rdg**

*Command Syntax:* SR1.Displays.Graph(i).Cursor.Max2Rdg(*ValueUnit*) *Command Argument(s): ValueUnit* as String *Property:* Double (read-only) *Example:* val = SR1.Displays.Graph(2).Cursor.Max2Rdg("") *Description:* Maximum value of cursor 2.

## **Min1Rdg**

*Command Syntax:* SR1.Displays.Graph(i).Cursor.Min1Rdg(*ValueUnit*) *Command Argument(s): ValueUnit* as String *Property:* Double (read-only) *Example:* val = SR1.Displays.Graph(2).Cursor.Min1Rdg("") *Description:* Minimum value of cursor 1.

## **Min2Rdg**

*Command Syntax:* SR1.Displays.Graph(i).Cursor.Min2Rdg(*ValueUnit*) *Command Argument(s): ValueUnit* as String *Property:* Double (read-only) *Example:* val = SR1.Displays.Graph(2).Cursor.Min2Rdg("") *Description:* Minimum value of cursor 2.

## **Sigma1Rdg**

*Command Syntax:* SR1.Displays.Graph(i).Cursor.Sigma1Rdg(*ValueUnit*) *Command Argument(s): ValueUnit* as String *Property:* Double (read-only) *Example:* val = SR1.Displays.Graph(2).Cursor.Sigma1Rdg("") *Description:* Standard deviation of cursor 1.

## **Sigma2Rdg**

*Command Syntax:* SR1.Displays.Graph(i).Cursor.Sigma2Rdg(*ValueUnit*) *Command Argument(s): ValueUnit* as String *Property:* Double (read-only) *Example:* val = SR1.Displays.Graph(2).Cursor.Sigma2Rdg("") *Description:* Standard deviation of cursor 2.

## **ResetStats**

*Command Syntax:* SR1.Displays.Graph(i).Cursor.ResetStats(*CursorIndex*) *Command Argument(s): CursorIndex* as CsrIdx enumeration {ciCursor1=0 | ciCursor2=1 | ciActiveCursor=2} *Example:* Call SR1.Displays.Graph(2).Cursor.ResetStats(ciCursor1) *Description:* Resets the cursor statistics calculation for the specified cursor.

## **StartStats**

*Command Syntax:* SR1.Displays.Graph(i).Cursor.StartStats(*CursorIndex*) *Command Argument(s): CursorIndex* as CsrIdx enumeration {ciCursor1=0 | ciCursor2=1 | ciActiveCursor=2} *Example:* Call SR1.Displays.Graph(2).Cursor.StartStats(ciCursor1) *Description:* Starts the cursor statistics calculation for the specified cursor.

## **StopStats**

*Command Syntax:* SR1.Displays.Graph(i).Cursor.StopStats(*CursorIndex*) *Command Argument(s): CursorIndex* as CsrIdx enumeration {ciCursor1=0 | ciCursor2=1 | ciActiveCursor=2} *Example:* Call SR1.Displays.Graph(2).Cursor.StopStats(ciCursor1) *Description:* Stops cursor statistics calculations for the specified cursor.

## **ToggleStats**

*Command Syntax:* SR1.Displays.Graph(i).Cursor.ToggleStats(*CursorIndex*) *Command Argument(s): CursorIndex* as CsrIdx enumeration {ciCursor1=0 | ciCursor2=1 | ciActiveCursor=2} *Example:* Call SR1.Displays.Graph(2).Cursor.ToggleStats(ciCursor1) **Description:** Toggles the start/stopped state of cursor statistics calculation for the specified cursor.

 $\triangledown$  Ind. A1:FFT1:Power Spec  $\triangledown$  A1:FFT1:Power Spec  $\triangledown$   $\square$  Lock X

## **Cursor1Trace**

*Command Syntax:* SR1.Displays.Graph(i).Cursor.Cursor1Trace

*Command Argument(s):*

```
Property: Integer
```
*Example:* val = SR1.Displays.Graph(2).Cursor.Cursor1Trace SR1.Displays.Graph(2).Cursor.Cursor1Trace = 1

**Description:** Returns an index into the trace list corresponding to the trace associated with cursor 1.

#### **Cursor2Trace**

*Command Syntax:* SR1.Displays.Graph(i).Cursor.Cursor2Trace *Command Argument(s): Property:* Integer *Example:* val = SR1.Displays.Graph(2).Cursor.Cursor2Trace SR1.Displays.Graph(2).Cursor.Cursor2Trace = 2 *Description:* Returns an index into the trace list corresponding to the trace associated with cursor 2.

#### **Independent**

*Command Syntax:* SR1.Displays.Graph(i).Cursor.Independent

*Command Argument(s):*

*Property:* Boolean enumeration {False=0 | True=1}

*Example:* val = SR1.Displays.Graph(2).Cursor.Independent SR1.Displays.Graph(2).Cursor.Independent = False

*Description:* Independent cursor status (i.e. cursors allowed on different traces).

#### **Xlock**

*Command Syntax:* SR1.Displays.Graph(i).Cursor.Xlock

*Command Argument(s):*

*Property:* Boolean enumeration {False=0 | True=1}

*Example:* val = SR1.Displays.Graph(2).Cursor.Xlock SR1.Displays.Graph(2).Cursor.Xlock = False

**Description:** When independent cursors are on, sets whether the two cursors X-values are locked together.

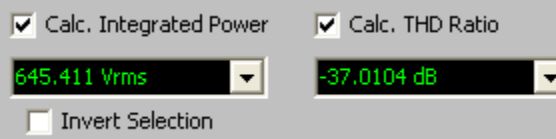

## **CalcIntegratedPwr**

*Command Syntax:* SR1.Displays.Graph(i).Cursor.CalcIntegratedPwr

*Command Argument(s):*

*Property:* Boolean enumeration {False=0 | True=1}

*Example:* val = SR1.Displays.Graph(2).Cursor.CalcIntegratedPwr SR1.Displays.Graph(2).Cursor.CalcIntegratedPwr = False

*Description:* On/off status of integrated power calculation (applies to FFT spectra only). Power is calculated within the cursors.

## **CalcTHD**

*Command Syntax:* SR1.Displays.Graph(i).Cursor.CalcTHD *Command Argument(s): Property:* Boolean enumeration {False=0 | True=1} *Example:* val = SR1.Displays.Graph(2).Cursor.CalcTHD SR1.Displays.Graph(2).Cursor.CalcTHD = False

> *Description:* On/off status of cursor THD calculation. The left-most cursor marks the fundamental, while the right-most cursor marks the maximum frequency of interest.

## **IntegratedPwrInvertSel**

*Command Syntax:* SR1.Displays.Graph(i).Cursor.IntegratedPwrInvertSel *Command Argument(s):*

*Property:* Boolean enumeration {False=0 | True=1}

*Example:* val = SR1.Displays.Graph(2).Cursor.IntegratedPwrInvertSel SR1.Displays.Graph(2).Cursor.IntegratedPwrInvertSel = Fa

*Description:* Inverted/non-inverted status of cursor integrated power selection. When noninverted the integrated power is calculated between the two cursors. When inverted the power is calculated for all values *except* those between the two cursors.

## **IntegratedPwrRdg**

*Command Syntax:* SR1.Displays.Graph(i).Cursor.IntegratedPwrRdg(*ValueUnit*)

*Command Argument(s): ValueUnit* as String

*Property:* Double (read-only)

*Example*: val = SR1.Displays.Graph(2).Cursor.IntegratedPwrRdg("Vrm

**Description:** Returns the result of the integrated power calculation in the specified units.

## **THDRdg**

*Command Syntax:* SR1.Displays.Graph(i).Cursor.THDRdg(*ValueUnit*)

*Command Argument(s): ValueUnit* as String

*Property:* Double (read-only)

*Example:* val = SR1.Displays.Graph(2).Cursor.THDRdg("dB")

*Description:* Returns the cursor THD ratio calculation. The low-frequency cursor is used as the fundamental, and all harmonics are included up to and including the value of the high-frequency cursor.

#### 2.4.15.1.3 Graph Limit

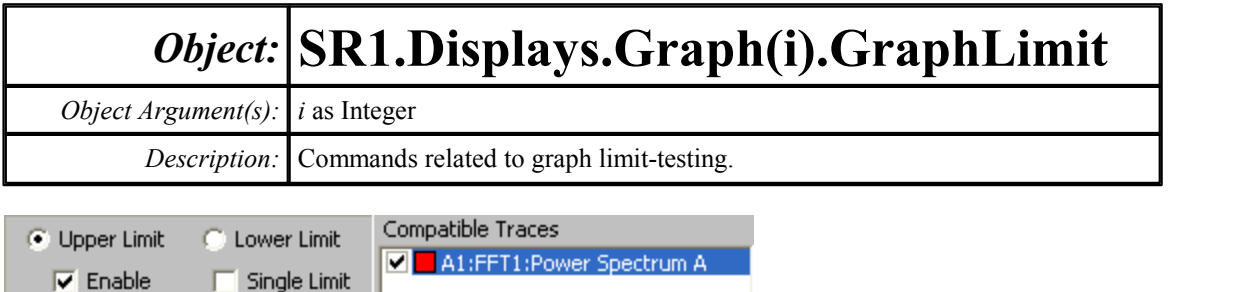

## **LimitFailedRdg**

Edit...

Save...

New...

Delete

*Command Syntax:* SR1.Displays.Graph(i).GraphLimit.LimitFailedRdg

#### *Command Argument(s):*

*Property:* Boolean enumeration (read-only) {False=0 | True=1}

*Example:* val = SR1.Displays.Graph(3).GraphLimit.LimitFailedRdg

*Description:* Returns True if any of the traces currently enabled for limit testing fail their limit tests. Otherwise returns false.

## **LoLimitEnabled**

*Command Syntax:* SR1.Displays.Graph(i).GraphLimit.LoLimitEnabled

*Command Argument(s):*

*Property:* Boolean enumeration {False=0 | True=1}

*Example:* val = SR1.Displays.Graph(3).GraphLimit.LoLimitEnabled SR1.Displays.Graph(3).GraphLimit.LoLimitEnabled = False

*Description:* Enabled/disabled status of the lower limit for the graph.

## **LoLimitExists**

*Command Syntax:* SR1.Displays.Graph(i).GraphLimit.LoLimitExists

*Property:* Boolean enumeration (read-only) {False=0 | True=1}

*Example:* val = SR1.Displays.Graph(3).GraphLimit.LoLimitExists

*Description:* Returns True if the graph has a configured lower limit.

## **LoLimitSingle**

*Command Syntax:* SR1.Displays.Graph(i).GraphLimit.LoLimitSingle

*Command Argument(s):*

*Property:* Boolean enumeration {False=0 | True=1}

*Example:* val = SR1.Displays.Graph(3).GraphLimit.LoLimitSingle SR1.Displays.Graph(3).GraphLimit.LoLimitSingle = False

*Description:* Returns True if the graph lower limit is a single value that applies to all X-values. Returns false if the lower limit is a multi-segment limit.

## **UpLimitEnabled**

*Command Syntax:* SR1.Displays.Graph(i).GraphLimit.UpLimitEnabled

*Property:* Boolean enumeration {False=0 | True=1}

```
Example: val = SR1.Displays.Graph(3).GraphLimit.UpLimitEnabled
SR1.Displays.Graph(3).GraphLimit.UpLimitEnabled = False
```
*Description:* Enabled/disabled status of the upper limit for the graph.

## **UpLimitExists**

*Command Syntax:* SR1.Displays.Graph(i).GraphLimit.UpLimitExists

*Command Argument(s):*

*Property:* Boolean enumeration (read-only) {False=0 | True=1}

*Example:* val = SR1.Displays.Graph(3).GraphLimit.UpLimitExists

*Description:* Returns True if an upper graph limit currently exists.

## **UpLimitSingle**

*Command Syntax:* SR1.Displays.Graph(i).GraphLimit.UpLimitSingle

#### *Command Argument(s):*

*Property:* Boolean enumeration {False=0 | True=1}

*Example:* val = SR1.Displays.Graph(3).GraphLimit.UpLimitSingle SR1.Displays.Graph(3).GraphLimit.UpLimitSingle = False

*Description:* Returns true if the upper limit is a single valued limit. Returns false if the upper limit is a multi-segment limit.

## **DelLimit**

*Command Syntax:* SR1.Displays.Graph(i).GraphLimit.DelLimit(*LimitID*) *Command Argument(s): LimitID* as limitId enumeration {lidUpLimit=0 | lidLoLimit=1} *Example:* Call SR1.Displays.Graph(3).GraphLimit.DelLimit(lidUpLimit) *Description:* Deletes the specified graph limit.

#### **NewLimit**

*Command Syntax:* SR1.Displays.Graph(i).GraphLimit.NewLimit(*LimitID*, *TraceID*)

*Command Argument(s): LimitID* as limitId enumeration {lidUpLimit=0 | lidLoLimit=1}

*TraceID* as Integer

*Return Value: NewTraceID* as Integer

*Example:* NewTraceID = SR1.Displays.Graph(3).GraphLimit.NewLimit(1

*Description:* Returns the ID of a newly created limit of the specified type (upper or lower) based on the trace specified in the TraceID argument.

## **EditLimit**

*Command Syntax:* SR1.Displays.Graph(i).GraphLimit.EditLimit(*LimitID*, *XData*, *XUnit*, *YData*, *YUnit*)

*Command Argument(s): LimitID* as limitId enumeration {lidUpLimit=0 | lidLoLimit=1}

*XData* as Array *XUnit* as String *YData* as Array

*YUnit* as String

*Example*: Call SR1.Displays.Graph(3).GraphLimit.EditLimit(0, XData *Description:* Replaces the existing upper or lower limit with the limits specified in the XData

and YData arrays.

## **SaveLimit**

*Command Syntax:* SR1.Displays.Graph(i).GraphLimit.SaveLimit(*LimitID*, *FileName*) *Command Argument(s): LimitID* as limitId enumeration {lidUpLimit=0 | lidLoLimit=1} *FileName* as String *Example:* Call SR1.Displays.Graph(3).GraphLimit.SaveLimit(lidUpLim *Description:* Saves the upper or lower limit to the specified filename.

## **LoadLimit**

*Command Syntax:* SR1.Displays.Graph(i).GraphLimit.LoadLimit(*LimitID*, *FileName*) *Command Argument(s): LimitID* as limitId enumeration {lidUpLimit=0 | lidLoLimit=1} *FileName* as String *Return Value: NewTraceID* as Integer *Example*: NewTraceID = SR1.Displays.Graph(3).GraphLimit.LoadLimit( *Description:* Loads the limit contained in the specified file and returns the traceID of the limit trace.

#### **2.4.15.2 Digitizer Display**

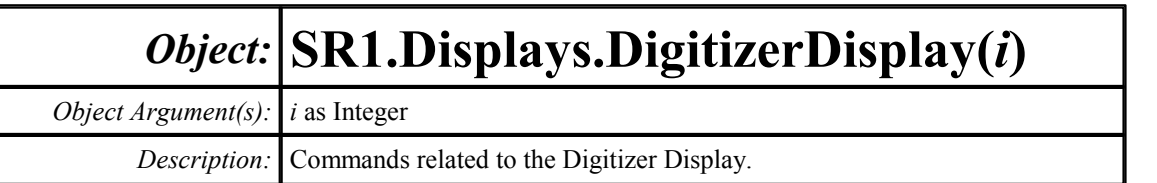

Time Rec. Eye Diagram Probability Spectrum

## **ActiveChart**

*Command Syntax:* SR1.Displays.DigitizerDisplay(i).ActiveChart

*Command Argument(s):*

*Property:* ChartType enumeration {ddTimeRec=0 | ddSpectrum=1 | ddProbability=2 | ddEyeDiagram=3}

*Example:* val = SR1.Displays.DigitizerDisplay(0).ActiveChart SR1.Displays.DigitizerDisplay(0).ActiveChart = ddTimeRec

*Description:* Active tab of the digitizer display.

**<u>/ses Digitizer Display 0</u>** 

## **Title**

*Command Syntax:* SR1.Displays.DigitizerDisplay(i).Title *Command Argument(s): Property:* String *Example:* val = SR1.Displays.DigitizerDisplay(0).Title SR1.Displays.DigitizerDisplay(0).Title = "My DUT"

*Description:* Returns the title of the digitizer display.

## **BackgroundColor**

*Command Syntax:* SR1.Displays.DigitizerDisplay(i).BackgroundColor

*Command Argument(s):*

```
Property: backgroundColor enumeration {bcWhite=0 | bcBlack=1}
```

```
Example: val = SR1.Displays.DigitizerDisplay(0).BackgroundColor
```

```
SR1.Displays.DigitizerDisplay(0) . BackgroundColor = bcWhi
```
*Description:* Background color of the display.

# П

#### **Save**

*Command Syntax:* SR1.Displays.DigitizerDisplay(i).Save(*FileName*, *GraphData*) *Command Argument(s): FileName* as String *GraphData* as SaveGraphDataOption enumeration {gdNeverSave=0 | gdAlwaysSave=1 | gdSaveOfflineOnly=2} *Example:* Call SR1.Displays.DigitizerDisplay(0).Save("MyDigDisp.xm **Description:** Saves the digitizer display to the named file with the specified data options.

## 鲁

#### **AutoscaleOnAcquire**

*Command Syntax:* SR1.Displays.DigitizerDisplay(i).AutoscaleOnAcquire

#### *Command Argument(s):*

*Property:* Boolean enumeration {False=0 | True=1}

*Example:* val = SR1.Displays.DigitizerDisplay(0).AutoscaleOnAcquire SR1.Displays.DigitizerDisplay(0).AutoscaleOnAcquire = False

*Description:* Sets whether the displays will autoscale when a new digitizer record is acquired.

#### Clock 49.736 kHz

## **ClockRdg**

*Command Syntax:* SR1.Displays.DigitizerDisplay(i).ClockRdg(*ValueUnit*) *Command Argument(s): ValueUnit* as String

*Property:* Double (read-only)

*Example:* val = SR1.Displays.DigitizerDisplay(0).ClockRdg("Hz") **Description:** Returns the digital audio sampling clock frequency recovered from the digitizer record.

#### 世

## **CursorEnabled**

*Command Syntax:* SR1.Displays.DigitizerDisplay(i).CursorEnabled

*Command Argument(s):*

```
Property: Boolean enumeration {False=0 | True=1}
```

```
Example: val = SR1.Displays.DigitizerDisplay(0).CursorEnabled
SR1.Displays.DigitizerDisplay(0).CursorEnabled = False
```
*Description:* Returns the on/off state of the digitizer display cursor.

# 世

## **Maximize**

*Command Syntax:* SR1.Displays.DigitizerDisplay(i).Maximize

#### *Command Argument(s):*

*Property:* Boolean enumeration {False=0 | True=1}

*Example:* val = SR1.Displays.DigitizerDisplay(0).Maximize SR1.Displays.DigitizerDisplay(0).Maximize = False

*Description:* Returns the maximized status of the display. When the display is maximized the main graph area expands to fill the are occupied by the scaling controls and trace listing.

## B. **Online**

*Command Syntax:* SR1.Displays.DigitizerDisplay(i).Online *Command Argument(s): Property:* Boolean enumeration {False=0 | True=1} *Example:* val = SR1.Displays.DigitizerDisplay(0).Online SR1.Displays.DigitizerDisplay(0).Online = False *Description:* Online/offline status of the display.

# ∥x∣

**Close**

*Command Syntax:* SR1.Displays.DigitizerDisplay(i).Close() *Command Argument(s):* None *Example:* Call SR1.Displays.DigitizerDisplay(0).Close() *Description:* Closes the digitizer display form.

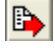

## **ExportData**

*Command Syntax:* SR1.Displays.DigitizerDisplay(i).ExportData(*FileName*)

*Command Argument(s): FileName* as String

*Example:* Call SR1.Displays.DigitizerDisplay(0).ExportData("MyData

*Description:* Exports the data on the active page of the digitizer display to a text file with the specified filename.

## **ExportGraph**

*Command Syntax:* SR1.Displays.DigitizerDisplay(i).ExportGraph(*Kind*, *FileName*) *Command Argument(s): FileType* as FileKind enumeration {0=BitMap, 1=Enhanced MetaFile, 2=JPEG} *FileName* as String *Example*: Call SR1.Displays.DigitizerDisplay(0).ExportGraph(2, "My *Description:* Exports the graph to the specified type of graphics file with the given filename.

## IS. **Print**

*Command Syntax:* SR1.Displays.DigitizerDisplay(i).Print() *Command Argument(s):* None *Example:* Call SR1.Displays.DigitizerDisplay(0).Print() *Description:* Prints the digitizer display to the currently configured windows printer.

#### 2.4.15.2.1 Digitizer Display Time Record

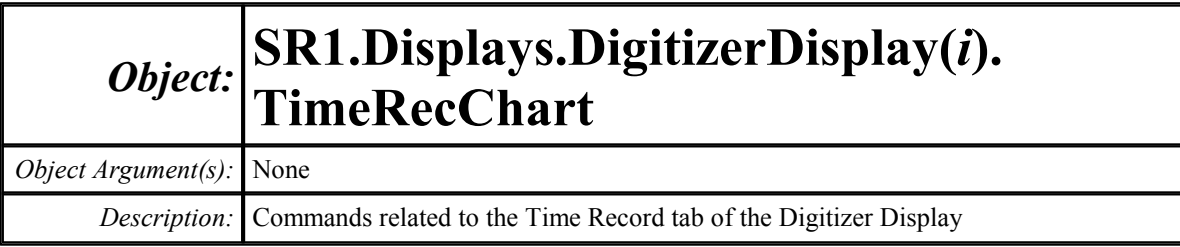

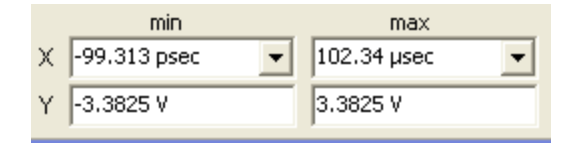

## **InputYmax**

*Command Syntax:* SR1.Displays.DigitizerDisplay(i).TimeRecChart.InputYmax(*ValueUnit*) *Command Argument(s): ValueUnit* as String

*Property:* Double

*Example*: val = SR1.Displays.DigitizerDisplay(0).TimeRecChart.Inpu SR1.Displays.DigitizerDisplay(0).TimeRecChart.InputYmax(

*Description:* Maximum Y-axis value for the input trace.

## **InputYmin**

*Command Syntax:* SR1.Displays.DigitizerDisplay(i).TimeRecChart.InputYmin(*ValueUnit*) *Command Argument(s): ValueUnit* as String

*Property:* Double

*Example*: val = SR1.Displays.DigitizerDisplay(0).TimeRecChart.Inpu SR1.Displays.DigitizerDisplay(0).TimeRecChart.InputYmin(

*Description:* Minimum Y-axis value for the input trace.

## **JitterYmax**

*Command Syntax:* SR1.Displays.DigitizerDisplay(i).TimeRecChart.JitterYmax(*ValueUnit*) *Command Argument(s): ValueUnit* as String

#### *Property:* Double

*Example:* val = SR1.Displays.DigitizerDisplay(0).TimeRecChart.Jitt SR1.Displays.DigitizerDisplay(0).TimeRecChart.JitterYmax *Description:* Maximum Y-axis value for the jitter trace.

## **JitterYmin**

*Command Syntax:* SR1.Displays.DigitizerDisplay(i).TimeRecChart.JitterYmin(*ValueUnit*)

*Command Argument(s): ValueUnit* as String

```
Property: Double
```
*Example:* val = SR1.Displays.DigitizerDisplay(0).TimeRecChart.Jitt SR1.Displays.DigitizerDisplay(0).TimeRecChart.JitterYmin

*Description:* Minimum Y-axis value for the jitter trace.

#### **Xmax**

*Command Syntax:* SR1.Displays.DigitizerDisplay(i).TimeRecChart.Xmax(*ValueUnit*) *Command Argument(s): ValueUnit* as String

*Property:* Double

```
Example: val = SR1.Displays.DigitizerDisplay(0).TimeRecChart.Xmax
 SR1.Displays.DigitizerDisplay(0).TimeRecChart.Xmax("SEC") = 0.000102114
```
*Description:* Maximum X-axis value for the time record graph.

#### **Xmin**

*Command Syntax:* SR1.Displays.DigitizerDisplay(i).TimeRecChart.Xmin(*ValueUnit*) *Command Argument(s): ValueUnit* as String *Property:* Double

 $Example: val = SR1.Displays.DigitizerDisplay(0) . TimeRecChart. Xmin$ SR1.Displays.DigitizerDisplay(0).TimeRecChart.Xmin("S") = 0.0

*Description:* Minimum X-axis value for the time record graph.

## **AutoScale**

*Command Syntax:* SR1.Displays.DigitizerDisplay(i).TimeRecChart.AutoScale() *Command Argument(s):* None *Example:* Call SR1.Displays.DigitizerDisplay(0).TimeRecChart.AutoS *Description:* Autoscales the X and Y axes of the time record graph.

## **AutoScaleX**

*Command Syntax:* SR1.Displays.DigitizerDisplay(i).TimeRecChart.AutoScaleX()

#### *Command Argument(s):* None

*Example*: Call SR1.Displays.DigitizerDisplay(0).TimeRecChart.AutoS *Description:* Autoscales the X axis of the time record graph.

#### **AutoScaleY**

*Command Syntax:* SR1.Displays.DigitizerDisplay(i).TimeRecChart.AutoScaleY()

*Command Argument(s):* None

*Example*: Call SR1.Displays.DigitizerDisplay(0).TimeRecChart.AutoS *Description:* Autoscales the Y axis of the time record graph.

## **ShiftX**

*Command Syntax:* SR1.Displays.DigitizerDisplay(i).TimeRecChart.ShiftX(*Direction*) *Command Argument(s): Direction* as Boolean {xLeft=0 | xRight=1} *Example:* Call SR1.Displays.DigitizerDisplay(0).TimeRecChart.Shift *Description:* Shifts the X-axis of the time record graph left or right.

## **ShiftY**

*Command Syntax:* SR1.Displays.DigitizerDisplay(i).TimeRecChart.ShiftY(*Direction*) *Command Argument(s): Direction* as Boolean {yDown=0 | yUp=1} *Example:* Call SR1.Displays.DigitizerDisplay(0).TimeRecChart.Shift *Description:* Shifts the Y-axis of the time record graph up or down.

## **ZoomX**

*Command Syntax:* SR1.Displays.DigitizerDisplay(i).TimeRecChart.ZoomX(*Direction*) *Command Argument(s): Direction* as Boolean {zmOut=0 | zmIn=1} *Example:* Call SR1.Displays.DigitizerDisplay(0).TimeRecChart.ZoomX *Description:* Zoom the X-axis in or out.

## **ZoomY**

*Command Syntax:* SR1.Displays.DigitizerDisplay(i).TimeRecChart.ZoomY(*Direction*) *Command Argument(s): Direction* as Boolean {zmOut=0 | zmIn=1} *Example*: Call SR1.Displays.DigitizerDisplay(0).TimeRecChart.ZoomY *Description:* Zoom the Y-axis in or out.

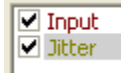

## **SelectedTrace**

*Command Syntax:* SR1.Displays.DigitizerDisplay(i).TimeRecChart.SelectedTrace

#### *Command Argument(s):*

*Property:* TimeRecTraces enumeration {trInput=0 | trJitter=1}

*Example*: val = SR1.Displays.DigitizerDisplay(0).TimeRecChart.Sele SR1.Displays.DigitizerDisplay(0).TimeRecChart.SelectedTr

*Description:* Selected trace on the time record graph.

## **IsTraceChecked**

*Command Syntax:* SR1.Displays.DigitizerDisplay(i).TimeRecChart.IsTraceChecked(*Trace*) *Command Argument(s): Trace* as TimeRecTraces enumeration {trInput=0 | trJitter=1} *Return Value: Checked* as Boolean {False=0 | True=1}  $Example: Checked = SR1.Displays.DigitizerDisplay(0).TimeRecChart.$ *Description:* Sets whether the specified trace (Input or Jitter) is checked.

## **TraceCheck**

*Command Syntax:* SR1.Displays.DigitizerDisplay(i).TimeRecChart.TraceCheck(*Trace*, *Check*) *Command Argument(s): Trace* as TimeRecTraces enumeration {trInput=0 | trJitter=1} *Check* as Boolean {False=0 | True=1} *Example:* Call SR1.Displays.DigitizerDisplay(0).TimeRecChart.Trace *Description:* Sets whether the specified trace (Input or Jitter) is checked.

## **SetColor**

*Command Syntax:* SR1.Displays.DigitizerDisplay(i).TimeRecChart.SetColor(*Trace*, *Color*) *Command Argument(s): Trace* as TimeRecTraces enumeration {trInput=0 | trJitter=1} *Color* as Integer *Example*: Call SR1.Displays.DigitizerDisplay(0).TimeRecChart.SetCo *Description:* Sets the color of the specified trace.

## **SetWidth**

*Command Syntax:* SR1.Displays.DigitizerDisplay(i).TimeRecChart.SetWidth(*Trace*, *Width*) *Command Argument(s):* Trace as *TimeRecTraces* enumeration {trInput=0 | trJitter=1} *Width* as Integer *Example:* Call SR1.Displays.DigitizerDisplay(0).TimeRecChart.SetWi *Description:* Sets the width (in pixels) of the specified trace.

## *Data Commands*

## **GetN**

*Command Syntax:* SR1.Displays.DigitizerDisplay(i).TimeRecChart.GetN(*Trace*) *Command Argument(s): Trace* as TimeRecTraces enumeration {trInput=0 | trJitter=1} *Return Value: N* as Integer *Example:*  $N = SR1.Displays.DigitizerDisplay(0) .TimeRec Chart.GetN(t)$ *Description:* Number of points in the specified trace.

## **GetXArray**

*Command Syntax:* SR1.Displays.DigitizerDisplay(i).TimeRecChart.GetXArray(*Trace*, *XUnit*) *Command Argument(s): Trace* as TimeRecTraces enumeration {trInput=0 | trJitter=1} *XUnit* as String *Return Value: XArray* as Array *Example:* XArray = SR1.Displays.DigitizerDisplay(0).TimeRecChart.G **Description:** Returns the X-axis array for the specified trace in the specified units.

#### **GetYArray**

*Command Syntax:* SR1.Displays.DigitizerDisplay(i).TimeRecChart.GetYArray(*Trace*, *YUnit*) *Command Argument(s): Trace* as TimeRecTraces enumeration {trInput=0 | trJitter=1} *YUnit* as String *Return Value: YArray* as Array *Example:* YArray = SR1.Displays.DigitizerDisplay(0).TimeRecChart.G **Description:** Returns the Y-axis array for the specified trace in the specified units.

## **GetXY**

*Command Syntax:* SR1.Displays.DigitizerDisplay(i).TimeRecChart.GetXY(*Trace*, *Index*, *XUnit*, *YUnit*) *Command Argument(s): Trace* as TimeRecTraces enumeration {trInput=0 | trJitter=1} *Index* as Integer *XUnit* as String *YUnit* as String *Return Value: XYRdg* as Array *Example:* XYRdg = SR1.Displays.DigitizerDisplay(0).TimeRecChart.Ge **Description:** Returns the X,Y pair corresponding to the Index<sup>th</sup> point of the specified trace in the

specified units.

#### 2.4.15.2.1.1 Digitizer Display Cursor

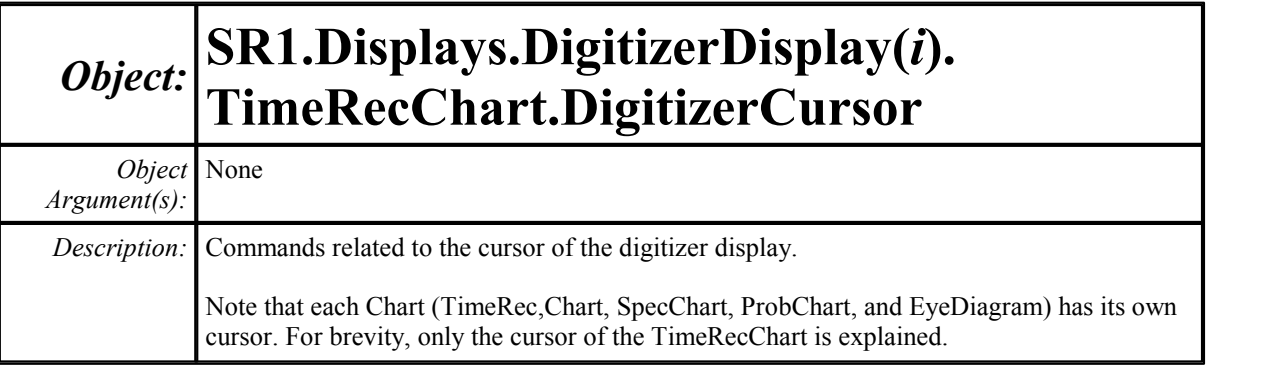

34.112 usec 68.225 µsec

## **x1**

*Command Syntax:* SR1.Displays.DigitizerDisplay(i).TimeRecChart.DigitizerCursor.x1(*ValueUnit*) *Command Argument(s): ValueUnit* as String

*Property:* Double

*Example*: val = SR1.Displays.DigitizerDisplay(0).TimeRecChart.Digi SR1.Displays.DigitizerDisplay(0).TimeRecChart.DigitizerC *Description:* Cursor 1 X-value.

## **x2**

*Command Syntax:* SR1.Displays.DigitizerDisplay(i).TimeRecChart.DigitizerCursor.x2(*ValueUnit*) *Command Argument(s): ValueUnit* as String

> *Property:* Double *Example*: val = SR1.Displays.DigitizerDisplay(0).TimeRecChart.Digi SR1.Displays.DigitizerDisplay(0).TimeRecChart.DigitizerC *Description:* Cursor 2 X-value.

## **y1Rdg**

*Command Syntax:* SR1.Displays.DigitizerDisplay(i).TimeRecChart.DigitizerCursor.y1Rdg(*ValueUnit*  $)$ *Command Argument(s): ValueUnit* as String *Property:* Double (read-only) *Example*: val = SR1.Displays.DigitizerDisplay(0).TimeRecChart.Digi *Description:* Returns the cursor 1 Y-Value.

## **y2Rdg**

*Command Syntax:* SR1.Displays.DigitizerDisplay(i).TimeRecChart.DigitizerCursor.y2Rdg(*ValueUnit*  $)$ 

*Command Argument(s): ValueUnit* as String

*Property:* Double (read-only)

*Example*: val = SR1.Displays.DigitizerDisplay(0).TimeRecChart.Diqi *Description:* Returns the cursor 2 Y-Value.

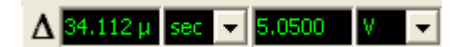

#### **dxCalc**

*Command Syntax:* SR1.Displays.DigitizerDisplay(i).TimeRecChart.DigitizerCursor.dxCalc *Command Argument(s):*

> *Property:* CursDeltaCalc enumeration {cdDelta=0 | cdDeltaPct=1 | cdDeltaPPM=2 | cdDeltaHz=3 | cdRatio=4 | cdRatioPct=5 | cdRatioPPM=6 | cdRatiodB=7 | cdRatioDecade=8 | cdRatioOctave=9 | cdRatioCents=10}

*Example:* val = SR1.Displays.DigitizerDisplay(0).TimeRecChart.Digi SR1.Displays.DigitizerDisplay(0).TimeRecChart.DigitizerC

*Description:* Delta-X calculation method.

## **dxRdg**

*Command Syntax:* SR1.Displays.DigitizerDisplay(i).TimeRecChart.DigitizerCursor.dxRdg(*ValueUnit*  $)$ *Command Argument(s): ValueUnit* as String *Property:* Double (read-only) *Example*: val = SR1.Displays.DigitizerDisplay(0).TimeRecChart.Digi

*Description:* Returns the delta-X value.

## **dyCalc**

*Command Syntax:* SR1.Displays.DigitizerDisplay(i).TimeRecChart.DigitizerCursor.dyCalc *Command Argument(s): Property:* CursDeltaCalc enumeration {cdDelta=0 | cdDeltaPct=1 | cdDeltaPPM=2 | cdDeltaHz=3 | cdRatio=4 | cdRatioPct=5 | cdRatioPPM=6 | cdRatiodB=7 | cdRatioDecade=8 | cdRatioOctave=9 | cdRatioCents=10} *Example:* val = SR1.Displays.DigitizerDisplay(0).TimeRecChart.Digi SR1.Displays.DigitizerDisplay(0).TimeRecChart.DigitizerC *Description:* Delta-Y calculation method...

## **dyRdg**

*Command Syntax:* SR1.Displays.DigitizerDisplay(i).TimeRecChart.DigitizerCursor.dyRdg(*ValueUnit*  $)$ 

*Command Argument(s): ValueUnit* as String

*Property:* Double (read-only)

*Example*: val = SR1.Displays.DigitizerDisplay(0).TimeRecChart.Diqi *Description:* Delta-Y value.

## **GetDxUnit**

*Command Syntax:* SR1.Displays.DigitizerDisplay(i).TimeRecChart.DigitizerCursor.GetDxUnit() *Command Argument(s):* None

*Return Value: dxUnit* as String

*Example:* dxUnit = SR1.Displays.DigitizerDisplay(0).TimeRecChart.D *Description:* Returns a string containing the units of the delta-X measurement.

## **GetDyUnit**

*Command Syntax:* SR1.Displays.DigitizerDisplay(i).TimeRecChart.DigitizerCursor.GetDyUnit() *Command Argument(s):* None

*Return Value: dyUnit* as String

*Example*: dyUnit = SR1.Displays.DigitizerDisplay(0).TimeRecChart.D *Description:* Returns a string containing the units of the delta-Y measurement.

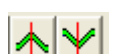

## **MoveToMax**

*Command Syntax:* SR1.Displays.DigitizerDisplay(i).TimeRecChart.DigitizerCursor.MoveToMax( *CursorIndex*) *Command Argument(s): CursorIndex* as CsrIdx enumeration {ciCursor1=0 | ciCursor2=1 | ciActiveCursor=2} *Example*: Call SR1.Displays.DigitizerDisplay(0).TimeRecChart.Digit *Description:* Moves the specified cursor to the position corresponding to the maximum Y-value.

## **MoveToMin**

*Command Syntax:* SR1.Displays.DigitizerDisplay(i).TimeRecChart.DigitizerCursor.MoveToMin( *CursorIndex*) *Command Argument(s): CursorIndex* as CsrIdx enumeration {ciCursor1=0 | ciCursor2=1 | ciActiveCursor=2} *Example:* Call SR1.Displays.DigitizerDisplay(0).TimeRecChart.Digit

**Description:** Moves the specified cursor to the position corresponding to the maximum Y-value.

#### 2.4.15.2.2 Digitizer Display Probability

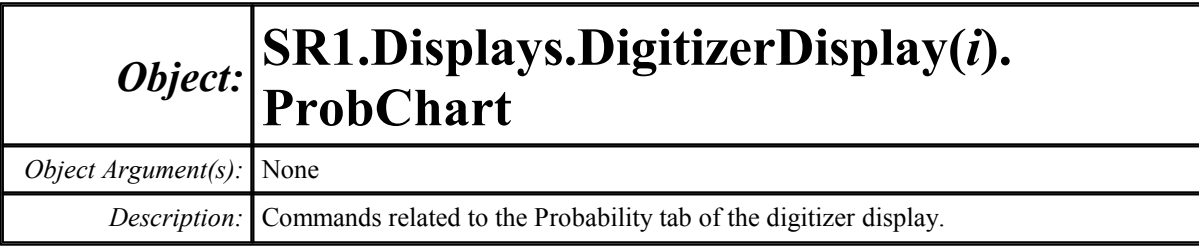

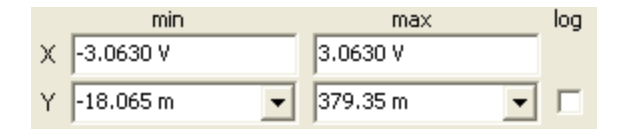

## **InputXmax**

*Command Syntax:* SR1.Displays.DigitizerDisplay(i).ProbChart.InputXmax(*ValueUnit*) *Command Argument(s): ValueUnit* as String

*Property:* Double

```
Example: val = SR1.Displays.DigitizerDisplay(1).ProbChart.InputXm
 SR1.Displays.DigitizerDisplay(1).ProbChart.InputXmax("V") = 3.0630
```
*Description:* Maximum X-axis value for the input trace.

## **InputXmin**

*Command Syntax:* SR1.Displays.DigitizerDisplay(i).ProbChart.InputXmin(*ValueUnit*) *Command Argument(s): ValueUnit* as String

*Property:* Double

*Example*: val = SR1.Displays.DigitizerDisplay(1).ProbChart.InputXm SR1.Displays.DigitizerDisplay(1).ProbChart.InputXmin("V"

*Description:* Minimum X-axis value for the input trace.

## **JitterXmax**

*Command Syntax:* SR1.Displays.DigitizerDisplay(i).ProbChart.JitterXmax(*ValueUnit*) *Command Argument(s): ValueUnit* as String

*Property:* Double

*Example*: val = SR1.Displays.DigitizerDisplay(1).ProbChart.JitterX SR1.Displays.DigitizerDisplay(1).ProbChart.JitterXmax("s")

*Description:* Maximum X-axis value for the jitter trace.

## **JitterXmin**

*Command Syntax:* SR1.Displays.DigitizerDisplay(i).ProbChart.JitterXmin(*ValueUnit*)

*Command Argument(s): ValueUnit* as String

```
Property: Double
```

```
Example: val = SR1.Displays.DigitizerDisplay(1).ProbChart.JitterX
SR1.Displays.DigitizerDisplay(1).ProbChart.JitterXmin("s
```
*Description:* Minimum X-axis value for the jitter trace.

## **PulseRateXmax**

*Command Syntax:* SR1.Displays.DigitizerDisplay(i).ProbChart.PulseRateXmax(*ValueUnit*) *Command Argument(s): ValueUnit* as String

*Property:* Double

*Example*: val = SR1.Displays.DigitizerDisplay(1).ProbChart.PulseRa SR1.Displays.DigitizerDisplay(1).ProbChart.PulseRateXmax

*Description:* Maximum X-axis value for the pulse width trace.

## **PulseRateXmin**

*Command Syntax:* SR1.Displays.DigitizerDisplay(i).ProbChart.PulseRateXmin(*ValueUnit*) *Command Argument(s): ValueUnit* as String

*Property:* Double

 $Example: val = SR1.Displays.DigitizerDisplay(1) . ProbChart.PulseRa$ SR1.Displays.DigitizerDisplay(1).ProbChart.PulseRateXmin

*Description:* Minimum X-axis value for the pulse width trace.

## **PulseWidthXmax**

*Command Syntax:* SR1.Displays.DigitizerDisplay(i).ProbChart.PulseWidthXmax(*ValueUnit*) *Command Argument(s): ValueUnit* as String

*Property:* Double

*Example:* val = SR1.Displays.DigitizerDisplay(1).ProbChart.PulseWi SR1.Displays.DigitizerDisplay(1).ProbChart.PulseWidthXma

*Description:* Maximum X-axis value for the pulse rate trace.

#### **PulseWidthXmin**

*Command Syntax:* SR1.Displays.DigitizerDisplay(i).ProbChart.PulseWidthXmin(*ValueUnit*)

*Command Argument(s): ValueUnit* as String

```
Property: Double
```

```
Example: val = SR1.Displays.DigitizerDisplay(1).ProbChart.PulseWi
SR1.Displays.DigitizerDisplay(1).ProbChart.PulseWidthXmi
```
*Description:* Minimum X-axis value for the pulse rate trace.

#### **Ylog**

*Command Syntax:* SR1.Displays.DigitizerDisplay(i).ProbChart.Ylog *Command Argument(s):*

*Property:* Boolean enumeration {False=0 | True=1}

*Example:* val = SR1.Displays.DigitizerDisplay(1).ProbChart.Ylog SR1.Displays.DigitizerDisplay(1).ProbChart.Ylog = False

**Description:** Log/linear status of the Y-axis of the probability tab of the digitizer display.

#### **Ymax**

*Command Syntax:* SR1.Displays.DigitizerDisplay(i).ProbChart.Ymax(*ValueUnit*) *Command Argument(s): ValueUnit* as String *Property:* Double

*Example:* val = SR1.Displays.DigitizerDisplay(1).ProbChart.Ymax("")  $SRI.Displays.DigitizerDisplay(1).ProbChart.Ymax("") = 0.$ 

*Description:* Maximum Y-axis value for the probability graph.

## **Ymin**

*Command Syntax:* SR1.Displays.DigitizerDisplay(i).ProbChart.Ymin(*ValueUnit*) *Command Argument(s): ValueUnit* as String

*Property:* Double

*Example:* val = SR1.Displays.DigitizerDisplay(1).ProbChart.Ymin("") SR1.Displays.DigitizerDisplay(1).ProbChart.Ymin("") = 0.

*Description:* Minimum Y-axis value for the probability graph.

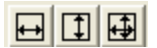
#### **AutoScale**

*Command Syntax:* SR1.Displays.DigitizerDisplay(i).ProbChart.AutoScale()

*Command Argument(s):* None

*Example:* Call SR1.Displays.DigitizerDisplay(1).ProbChart.AutoScale() *Description:* Autoscales the X and Y axes of the probability graph.

#### **AutoScaleX**

*Command Syntax:* SR1.Displays.DigitizerDisplay(i).ProbChart.AutoScaleX() *Command Argument(s):* None **Example:** Call SR1.Displays.DigitizerDisplay(1).ProbChart.AutoScal *Description:* Autoscales the X-axis of the probability graph.

# **AutoScaleY**

*Command Syntax:* SR1.Displays.DigitizerDisplay(i).ProbChart.AutoScaleY() *Command Argument(s):* None *Example*: Call SR1.Displays.DigitizerDisplay(1).ProbChart.AutoScal *Description:* Autoscales the Y-axis of the probability graph.

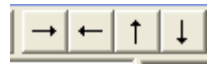

# **ShiftX**

*Command Syntax:* SR1.Displays.DigitizerDisplay(i).ProbChart.ShiftX(*Direction*) *Command Argument(s): Direction* as Boolean {xLeft=0 | xRight=1} *Example:* Call SR1.Displays.DigitizerDisplay(1).ProbChart.ShiftX(x **Description:** Shifts the X-axis of the probability graph left or right.

# **ShiftY**

*Command Syntax:* SR1.Displays.DigitizerDisplay(i).ProbChart.ShiftY(*Direction*) *Command Argument(s): Direction* as Boolean {yDown=0 | yUp=1} *Example*: Call SR1.Displays.DigitizerDisplay(1).ProbChart.ShiftY(y **Description:** Shifts the Y-axis of the probability graph left or right.

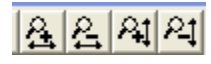

# **ZoomX**

*Command Syntax:* SR1.Displays.DigitizerDisplay(i).ProbChart.ZoomX(*Direction*) *Command Argument(s): Direction* as Boolean {zmOut=0 | zmIn=1} *Example:* Call SR1.Displays.DigitizerDisplay(1).ProbChart.ZoomX(zmOut) *Description:* Zooms the X-axis of the probability graph in or out.

#### **ZoomY**

*Command Syntax:* SR1.Displays.DigitizerDisplay(i).ProbChart.ZoomY(*Direction*)

*Command Argument(s): Direction* as Boolean {zmOut=0 | zmIn=1}

*Example:* Call SR1.Displays.DigitizerDisplay(1).ProbChart.ZoomY(zmOut) *Description:* Zooms the Y-axis of the probability graph in or out.

**▼ Input Amplitude** Jitter Amplitude Ø Pulse Width **□** Pulse Rate

#### **SelectedTrace**

*Command Syntax:* SR1.Displays.DigitizerDisplay(i).ProbChart.SelectedTrace *Command Argument(s): Property:* ProbabilityTraces enumeration {pInput=0 | pJitter=1 | pPulseWidth=2 | pPulseRate=3} *Example*: val = SR1.Displays.DigitizerDisplay(1).ProbChart.Selecte

SR1.Displays.DigitizerDisplay(1).ProbChart.SelectedTrace

*Description:* Selected trace of the probability graph.

#### **IsTraceChecked**

*Command Syntax:* SR1.Displays.DigitizerDisplay(i).ProbChart.IsTraceChecked(*Trace*) *Command Argument(s): Trace* as ProbabilityTraces enumeration {pInput=0 | pJitter=1 | pPulseWidth=2 | pPulseRate=3} *Return Value: Checked* as Boolean {False=0 | True=1} *Example:* Checked = SR1.Displays.DigitizerDisplay(1).ProbChart.IsT *Description:* Oueries whether the specified trace is checked (visible).

#### **TraceCheck**

*Command Syntax:* SR1.Displays.DigitizerDisplay(i).ProbChart.TraceCheck(*Trace*, *Check*) *Command Argument(s): Trace* as ProbabilityTraces enumeration {pInput=0 | pJitter=1 | pPulseWidth=2 | pPulseRate=3} *Check* as Boolean {False=0 | True=1}

*Example:* Call SR1.Displays.DigitizerDisplay(1).ProbChart.TraceChe *Description:* Checks or unchecks the specified trace of the probability graph.

#### **SetColor**

*Command Syntax:* SR1.Displays.DigitizerDisplay(i).ProbChart.SetColor(*Trace*, *Color*)

*Command Argument(s): Trace* as ProbabilityTraces enumeration {pInput=0 | pJitter=1 | pPulseWidth=2 | pPulseRate=3}

*Color* as Integer

*Example*: Call SR1.Displays.DigitizerDisplay(1).ProbChart.SetColor

*Description:* Sets the color of the specified trace of the probability graph.

#### **SetWidth**

*Command Syntax:* SR1.Displays.DigitizerDisplay(i).ProbChart.SetWidth(*Trace*, *Width*)

*Command Argument(s): Trace* as ProbabilityTraces enumeration {pInput=0 | pJitter=1 | pPulseWidth=2 | pPulseRate=3}

*Width* as Integer

*Example:* Call SR1.Displays.DigitizerDisplay(1).ProbChart.SetWidth *Description:* Sets the width (in pixels) of the specified trace.

# *Data Commands*

# **GetN**

*Command Syntax:* SR1.Displays.DigitizerDisplay(i).ProbChart.GetN(*Trace*) *Command Argument(s): Trace* as ProbabilityTraces enumeration {pInput=0 | pJitter=1 | pPulseWidth=2 | pPulseRate=3} *Return Value: N* as Integer

> *Example:* N = SR1.Displays.DigitizerDisplay(1).ProbChart.GetN(pInp *Description:* Returns the number of points in the specified trace.

# **GetXArray**

*Command Syntax:* SR1.Displays.DigitizerDisplay(i).ProbChart.GetXArray(*Trace*, *XUnit*) *Command Argument(s): Trace* as ProbabilityTraces enumeration {pInput=0 | pJitter=1 | pPulseWidth=2 | pPulseRate=3} *XUnit* as String

*Return Value: XArray* as Array

*Example*: XArray = SR1.Displays.DigitizerDisplay(1).ProbChart.GetX *Description:* Returns the X-axis array corresponding to the specified trace.

# **GetYArray**

*Command Syntax:* SR1.Displays.DigitizerDisplay(i).ProbChart.GetYArray(*Trace*, *YUnit*)

*Command Argument(s): Trace* as ProbabilityTraces enumeration {pInput=0 | pJitter=1 | pPulseWidth=2 |

pPulseRate=3} *YUnit* as String

*Return Value: YArray* as Array

*Example*: YArray = SR1.Displays.DigitizerDisplay(1).ProbChart.GetY *Description:* Returns the Y-axis array corresponding to the specified trace.

#### **GetXY**

*Command Syntax:* SR1.Displays.DigitizerDisplay(i).ProbChart.GetXY(*Trace*, *Index*, *XUnit*, *YUnit*) *Command Argument(s): Trace* as ProbabilityTraces enumeration {pInput=0 | pJitter=1 | pPulseWidth=2 | pPulseRate=3} *Index* as Integer *XUnit* as String *YUnit* as String

*Return Value: XYRdg* as Array

*Example*: XYRdg = SR1.Displays.DigitizerDisplay(1).ProbChart.GetXY

**Description:** Returns X-Y pair corresponding to the Indexth point of the specified trace in the specified units.

#### 2.4.15.2.3 Digitizer Display Spectrum

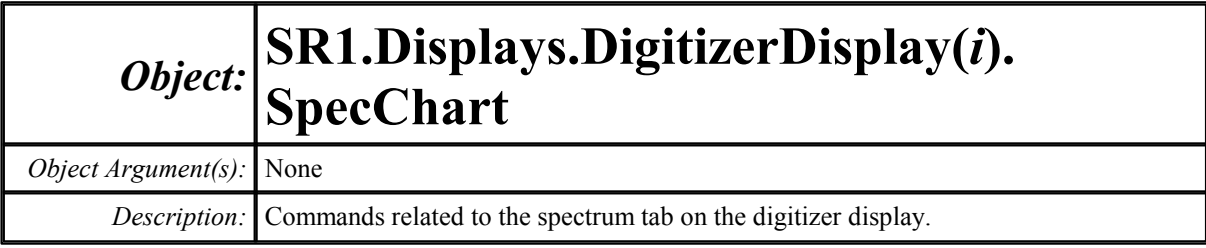

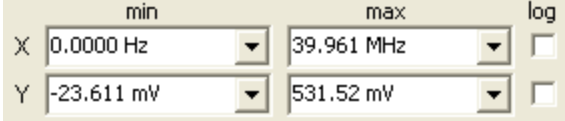

# **InputXmax**

*Command Syntax:* SR1.Displays.DigitizerDisplay(i).SpecChart.InputXmax(*ValueUnit*)

*Command Argument(s): ValueUnit* as String

*Property:* Double

*Example*: val = SR1.Displays.DigitizerDisplay(1).SpecChart.InputXm SR1.Displays.DigitizerDisplay(1).SpecChart.InputXmax("Hz

*Description:* Maximum X-axis value for the input spectrum.

# **InputXmin**

*Command Syntax:* SR1.Displays.DigitizerDisplay(i).SpecChart.InputXmin(*ValueUnit*) *Command Argument(s): ValueUnit* as String *Property:* Double *Example*: val = SR1.Displays.DigitizerDisplay(1).SpecChart.InputXm

SR1.Displays.DigitizerDisplay(1).SpecChart.InputXmin("") = 500

*Description:* Minimum X-axis value for the input spectrum.

# **InputXlog**

*Command Syntax:* SR1.Displays.DigitizerDisplay(i).SpecChart.InputXlog

*Command Argument(s):*

*Property:* Boolean enumeration {False=0 | True=1}

*Example*: val = SR1.Displays.DigitizerDisplay(1).SpecChart.InputXl  $SR1.Displays.DigitizerDisplay(1) .SpecChart.InputXlog = F$ 

*Description:* Log/linear status of the spectrum X-axis.

#### **InputYmax**

*Command Syntax:* SR1.Displays.DigitizerDisplay(i).SpecChart.InputYmax(*ValueUnit*) *Command Argument(s): ValueUnit* as String

*Property:* Double

 $Example: val = SR1.Displays.DigitizerDisplay(1) .Spec Chart$  $.InputYm$ SR1.Displays.DigitizerDisplay(1).SpecChart.InputYmax("V") = 0.521

*Description:* Maximum Y-axis value of the input spectrum.

#### **InputYmin**

*Command Syntax:* SR1.Displays.DigitizerDisplay(i).SpecChart.InputYmin(*ValueUnit*) *Command Argument(s): ValueUnit* as String

*Property:* Double

*Example*: val = SR1.Displays.DigitizerDisplay(1).SpecChart.InputYm SR1.Displays.DigitizerDisplay(1).SpecChart.InputYmin("V") = 0

*Description:* Minimum Y-axis value of the input spectrum.

#### **InputYlog**

*Command Syntax:* SR1.Displays.DigitizerDisplay(i).SpecChart.InputYlog *Command Argument(s): Property:* Boolean enumeration {False=0 | True=1} *Example*: val = SR1.Displays.DigitizerDisplay(1).SpecChart.InputYl  $SR1.Displays.DigitizerDisplay(1) .Spec Chart$ **.InputYlog = F** 

*Description:* Log/linear status of the input spectrum Y-axis.

# **JitterXmax**

*Command Syntax:* SR1.Displays.DigitizerDisplay(i).SpecChart.JitterXmax(*ValueUnit*) *Command Argument(s): ValueUnit* as String

*Property:* Double

*Example:* val = SR1.Displays.DigitizerDisplay(1).SpecChart.JitterX SR1.Displays.DigitizerDisplay(1).SpecChart.JitterXmax("H

*Description:* Maximum X-axis value of the jitter spectrum

# **JitterXmin**

*Command Syntax:* SR1.Displays.DigitizerDisplay(i).SpecChart.JitterXmin(*ValueUnit*)

*Command Argument(s): ValueUnit* as String

```
Property: Double
```

```
Example: val = SR1.Displays.DigitizerDisplay(1).SpecChart.JitterX
       SR1.Displays.DigitizerDisplay(1).SpecChart.JitterXmin("H
```
*Description:* Minimum X-axis value of the jitter spectrum

# **JitterXlog**

*Command Syntax:* SR1.Displays.DigitizerDisplay(i).SpecChart.JitterXlog

*Command Argument(s):*

*Property:* Boolean enumeration {False=0 | True=1}

```
Example: val = SR1.Displays.DigitizerDisplay(1).SpecChart.JitterX
       SR1.Displays.DigitizerDisplay(1) .Spec Chart.JitterXlog =
```
*Description:* Log/linear status for the jitter spectrum X-axis.

#### **JitterYmax**

*Command Syntax:* SR1.Displays.DigitizerDisplay(i).SpecChart.JitterYmax(*ValueUnit*) *Command Argument(s): ValueUnit* as String

*Property:* Double

```
Example: val = SR1.Displays.DigitizerDisplay(1).SpecChart.JitterY
       SR1.Displays.DigitizerDisplay(1).SpecChart.JitterYmax("s
```
*Description:* Maximum Y-axis value for the jitter spectrum

# **JitterYmin**

*Command Syntax:* SR1.Displays.DigitizerDisplay(i).SpecChart.JitterYmin(*ValueUnit*) *Command Argument(s): ValueUnit* as String

*Property:* Double

*Example:* val = SR1.Displays.DigitizerDisplay(1).SpecChart.JitterY SR1.Displays.DigitizerDisplay(1).SpecChart.JitterYmin("U

*Description:* Minimum Y-axis value for the jitter spectrum.

# **JitterYlog**

*Command Syntax:* SR1.Displays.DigitizerDisplay(i).SpecChart.JitterYlog

*Command Argument(s):*

```
Property: Boolean enumeration {False=0 | True=1}
```

```
Example: val = SR1.Displays.DigitizerDisplay(1).SpecChart.JitterY
       SR1.Displays.DigitizerDisplay(1).SpecChart.JitterYlog =
```
*Description:* Log/linear status of the jitter spectrum Y-axis.

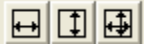

#### **AutoScale**

*Command Syntax:* SR1.Displays.DigitizerDisplay(i).SpecChart.AutoScale() *Command Argument(s):* None *Example:* Call SR1.Displays.DigitizerDisplay(1).SpecChart.AutoScale() *Description:* Autoscales the spectrum X anx Y axes.

#### **AutoScaleX**

*Command Syntax:* SR1.Displays.DigitizerDisplay(i).SpecChart.AutoScaleX()

*Command Argument(s):* None

*Example:* Call SR1.Displays.DigitizerDisplay(1).SpecChart.AutoScal *Description:* Autoscales the spectrum X-axis.

#### **AutoScaleY**

*Command Syntax:* SR1.Displays.DigitizerDisplay(i).SpecChart.AutoScaleY() *Command Argument(s):* None

> *Example*: Call SR1.Displays.DigitizerDisplay(1).SpecChart.AutoScal *Description:* Autoscales the spectrum Y-axis.

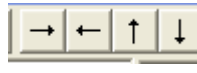

# **ShiftX**

*Command Syntax:* SR1.Displays.DigitizerDisplay(i).SpecChart.ShiftX(*Direction*) *Command Argument(s): Direction* as Boolean {xLeft=0 | xRight=1}

*Example*: Call SR1.Displays.DigitizerDisplay(1).SpecChart.ShiftX(x *Description:* Shifts the spectrum X-axis left or right.

# **ShiftY**

*Command Syntax:* SR1.Displays.DigitizerDisplay(i).SpecChart.ShiftY(*Direction*)

*Command Argument(s): Direction* as Boolean {yDown=0 | yUp=1}

*Example*: Call SR1.Displays.DigitizerDisplay(1).SpecChart.ShiftY(y *Description:* Shifts the spectrum Y-axis up or down.

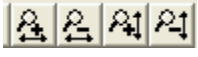

# **ZoomX**

*Command Syntax:* SR1.Displays.DigitizerDisplay(i).SpecChart.ZoomX(*Direction*) *Command Argument(s): Direction* as Boolean {zmOut=0 | zmIn=1}

> *Example:* Call SR1.Displays.DigitizerDisplay(1).SpecChart.ZoomX(zm *Description:* Zooms the spectrum X-axis in or out.

# **ZoomY**

*Command Syntax:* SR1.Displays.DigitizerDisplay(i).SpecChart.ZoomY(*Direction*) *Command Argument(s): Direction* as Boolean {zmOut=0 | zmIn=1}

> *Example:* Call SR1.Displays.DigitizerDisplay(1).SpecChart.ZoomY(zm *Description:* Zooms the spectrum Y-axis in or out.

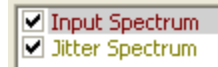

# **SelectedTrace**

*Command Syntax:* SR1.Displays.DigitizerDisplay(i).SpecChart.SelectedTrace *Command Argument(s):*

*Property:* SpecTraces enumeration {sInput=0 | sJitter=1}

*Example:* val = SR1.Displays.DigitizerDisplay(1).SpecChart.Selecte SR1.Displays.DigitizerDisplay(1).SpecChart.SelectedTrace

*Description:* Selected trace of the spectrum graph.

# **IsTraceChecked**

*Command Syntax:* SR1.Displays.DigitizerDisplay(i).SpecChart.IsTraceChecked(*Trace*) *Command Argument(s): Trace* as SpecTraces enumeration {sInput=0 | sJitter=1} *Return Value: Checked* as Boolean {False=0 | True=1} *Example*: Checked = SR1.Displays.DigitizerDisplay(1).SpecChart.IsT

*Description:* Queries if the specified trace is checked (visible).

#### **TraceCheck**

*Command Syntax:* SR1.Displays.DigitizerDisplay(i).SpecChart.TraceCheck(*Trace*, *Check*) *Command Argument(s): Trace* as SpecTraces enumeration {sInput=0 | sJitter=1} *Check* as Boolean {False=0 | True=1} *Example*: Call SR1.Displays.DigitizerDisplay(1).SpecChart.TraceChe *Description:* Checks or unchecks the specified trace of the spectrum graph.

#### **SetColor**

*Command Syntax:* SR1.Displays.DigitizerDisplay(i).SpecChart.SetColor(*Trace*, *Color*) *Command Argument(s): Trace* as SpecTraces enumeration {sInput=0 | sJitter=1} *Color* as Integer *Example:* Call SR1.Displays.DigitizerDisplay(1).SpecChart.SetColor *Description:* Sets the color of the specified trace.

# **SetWidth**

*Command Syntax:* SR1.Displays.DigitizerDisplay(i).SpecChart.SetWidth(*Trace*, *Width*) *Command Argument(s): Trace* as SpecTraces enumeration {sInput=0 | sJitter=1} *Width* as Integer *Example*: Call SR1.Displays.DigitizerDisplay(1).SpecChart.SetWidth *Description:* Sets the width (in pixels) of the specified trace.

# *Data Commands*

#### **GetN**

*Command Syntax:* SR1.Displays.DigitizerDisplay(i).SpecChart.GetN(*Trace*) *Command Argument(s): Trace* as SpecTraces enumeration {sInput=0 | sJitter=1} *Return Value: N* as Integer *Example:* N = SR1.Displays.DigitizerDisplay(1).SpecChart.GetN(sInp **Description:** Returns the number of points in the specified trace of the spectrum graph..

# **GetXArray**

*Command Syntax:* SR1.Displays.DigitizerDisplay(i).SpecChart.GetXArray(*Trace*, *XUnit*) *Command Argument(s): Trace* as SpecTraces enumeration {sInput=0 | sJitter=1} *XUnit* as String *Return Value: XArray* as Array *Example:* XArray = SR1.Displays.DigitizerDisplay(1).SpecChart.GetX *Description:* Returns the X-data array for the specified spectrum trace in the specified units.

# **GetYArray**

*Command Syntax:* SR1.Displays.DigitizerDisplay(i).SpecChart.GetYArray(*Trace*, *YUnit*) *Command Argument(s): Trace* as SpecTraces enumeration {sInput=0 | sJitter=1} *YUnit* as String

*Return Value: YArray* as Array

*Example*: YArray = SR1.Displays.DigitizerDisplay(1).SpecChart.GetY **Description:** Returns the Y-data array for the specified spectrum trace in the specified units.

# **GetXY**

*Command Syntax:* SR1.Displays.DigitizerDisplay(i).SpecChart.GetXY(*Trace*, *Index*, *XUnit*, *YUnit*) *Command Argument(s): Trace* as SpecTraces enumeration {sInput=0 | sJitter=1} *Index* as Integer *XUnit* as String *YUnit* as String *Return Value: XYRdg* as Array

*Example:* XYRdg = SR1.Displays.DigitizerDisplay(1).SpecChart.GetXY

**Description:** Returns X-Y pair corresponding to the Index<sup>th</sup> point of the specified trace in the specified units.

#### 2.4.15.2.4 Digitizer Display Eye Diagram

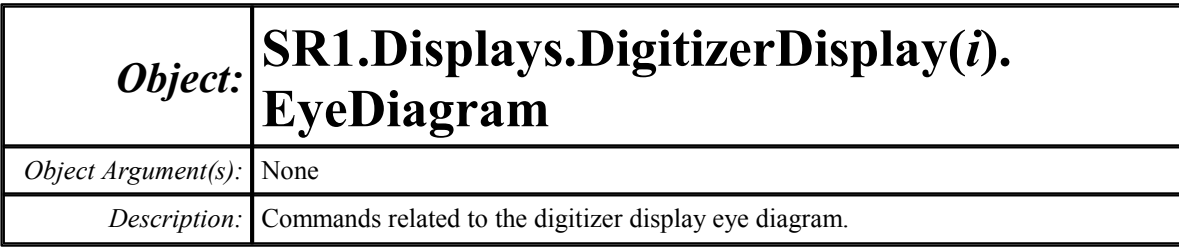

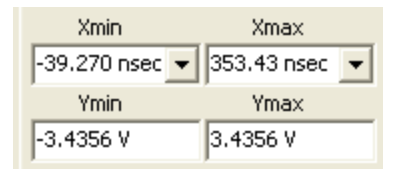

# **Xmax**

*Command Syntax:* SR1.Displays.DigitizerDisplay(i).EyeDiagram.Xmax(*ValueUnit*)

*Command Argument(s): ValueUnit* as String

*Property:* Double

```
Example: val = SR1.Displays.DigitizerDisplay(2).EyeDiagram.Xmax("
       SR1.Displays.DigitizerDisplay(2).EyeDiagram.Xmax("s") =
```
*Description:* Maximum X-axis value of the eye diagrm.

# **Xmin**

*Command Syntax:* SR1.Displays.DigitizerDisplay(i).EyeDiagram.Xmin(*ValueUnit*) *Command Argument(s): ValueUnit* as String

*Property:* Double

*Example*: val = SR1.Displays.DigitizerDisplay(2).EyeDiagram.Xmin("  $SR1.Displays.DigitizerDisplay(2).EyeDiagram.Xmin("s") =$ 

*Description:* Minimum X-axis value of the eye diagram.

#### **Ymax**

*Command Syntax:* SR1.Displays.DigitizerDisplay(i).EyeDiagram.Ymax(*ValueUnit*) *Command Argument(s): ValueUnit* as String

*Property:* Double

*Example*: val = SR1.Displays.DigitizerDisplay(2).EyeDiagram.Ymax("  $SRI.Displays.DigitizerDisplay(2).EyeDiagram.Ymax("V") =$ 

*Description:* Maximum Y-axis value of the eye diagram.

#### **Ymin**

*Command Syntax:* SR1.Displays.DigitizerDisplay(i).EyeDiagram.Ymin(*ValueUnit*) *Command Argument(s): ValueUnit* as String

*Property:* Double

```
Example: val = SR1.Displays.DigitizerDisplay(2).EyeDiagram.Ymin("
          SRI.Displays.DigitizerDisplay(2).EyeDiagram.Ymin('V") =Description: Minimum Y-axis value of the eye diagram.
```
# 日団団

#### **AutoScale**

*Command Syntax:* SR1.Displays.DigitizerDisplay(i).EyeDiagram.AutoScale() *Command Argument(s):* None *Example:* Call SR1.Displays.DigitizerDisplay(2).EyeDiagram.AutoScale() *Description:* Autoscales the X and Y axes of the eye diagram.

# **AutoScaleX**

*Command Syntax:* SR1.Displays.DigitizerDisplay(i).EyeDiagram.AutoScaleX() *Command Argument(s):* None **Example:** Call SR1.Displays.DigitizerDisplay(2).EyeDiagram.AutoSca *Description:* Autoscales the X-axis of the eye diagram.

# **AutoScaleY**

*Command Syntax:* SR1.Displays.DigitizerDisplay(i).EyeDiagram.AutoScaleY() *Command Argument(s):* None *Example*: Call SR1.Displays.DigitizerDisplay(2).EyeDiagram.AutoSca

*Description:* Autoscales the Y-axis of the eye diagram.

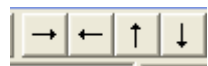

# **ShiftX**

*Command Syntax:* SR1.Displays.DigitizerDisplay(i).EyeDiagram.ShiftX(*Direction*) *Command Argument(s): Direction* as Boolean {xLeft=0 | xRight=1}

> *Example:* Call SR1.Displays.DigitizerDisplay(2).EyeDiagram.ShiftX( *Description:* Shifts the X-axis of the eye diagram left or right...

#### **ShiftY**

*Command Syntax:* SR1.Displays.DigitizerDisplay(i).EyeDiagram.ShiftY(*Direction*)

*Command Argument(s): Direction* as Boolean {yDown=0 | yUp=1}

*Example*: Call SR1.Displays.DigitizerDisplay(2).EyeDiagram.ShiftY(

*Description:* Shifts the Y-axis of the eye diagram left or right.

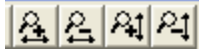

#### **ZoomX**

*Command Syntax:* SR1.Displays.DigitizerDisplay(i).EyeDiagram.ZoomX(*Direction*) *Command Argument(s): Direction* as Boolean {zmOut=0 | zmIn=1}

> *Example:* Call SR1.Displays.DigitizerDisplay(2).EyeDiagram.ZoomX(z *Description:* Zooms the X-axis of the eye diagram in or out.

# **ZoomY**

*Command Syntax:* SR1.Displays.DigitizerDisplay(i).EyeDiagram.ZoomY(*Direction*)

*Command Argument(s): Direction* as Boolean {zmOut=0 | zmIn=1}

*Example:* Call SR1.Displays.DigitizerDisplay(2).EyeDiagram.ZoomY(z

*Description:* Zooms the Y-axis of the eye diagram in or out.

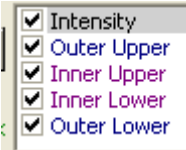

# **SelectedTrace**

*Command Syntax:* SR1.Displays.DigitizerDisplay(i).EyeDiagram.SelectedTrace

*Command Argument(s):*

*Property:* EyeDiagTraces enumeration {edIntensity=0 | edOuterUpper=1 | edInnerUpper=2 | edInnerLower=3 | edOuterLower=4 | edInUpLimit=5 | edInLoLimit=6 | edOutUpLimit=7 | edOutLoLimit=8}

*Example*: val = SR1.Displays.DigitizerDisplay(2).EyeDiagram.Select SR1.Displays.DigitizerDisplay(2).EyeDiagram.SelectedTrac

*Description:* Returns the selected trace of the eye diagram.

# **IsTraceChecked**

*Command Syntax:* SR1.Displays.DigitizerDisplay(i).EyeDiagram.IsTraceChecked(*Trace*)

*Command Argument(s): Trace* as EyeDiagTraces enumeration {edIntensity=0 | edOuterUpper=1 | edInnerUpper=2 | edInnerLower=3 | edOuterLower=4 | edInUpLimit=5 | edInLoLimit=6 | edOutUpLimit=7 | edOutLoLimit=8}

*Return Value: Checked* as Boolean {False=0 | True=1}

*Example:* Checked = SR1.Displays.DigitizerDisplay(2).EyeDiagram.Is

*Description:* Checked (visible) status of the specified eye diagram trace.

# **TraceCheck**

*Command Syntax:* SR1.Displays.DigitizerDisplay(i).EyeDiagram.TraceCheck(*Trace*, *Check*)

*Command Argument(s): Trace* as EyeDiagTraces enumeration {edIntensity=0 | edOuterUpper=1 | edInnerUpper=2 | edInnerLower=3 | edOuterLower=4 | edInUpLimit=5 | edInLoLimit=6 | edOutUpLimit=7 | edOutLoLimit=8} *Check* as Boolean {False=0 | True=1}

*Example:* Call SR1.Displays.DigitizerDisplay(2).EyeDiagram.TraceCh

*Description:* Checks or unchecks one of the eye diagram traces.

# **SetColor**

*Command Syntax:* SR1.Displays.DigitizerDisplay(i).EyeDiagram.SetColor(*Trace*, *Color*)

*Command Argument(s): Trace* as EyeDiagTraces enumeration {edIntensity=0 | edOuterUpper=1 | edInnerUpper=2 | edInnerLower=3 | edOuterLower=4 | edInUpLimit=5 | edInLoLimit=6 | edOutUpLimit=7 | edOutLoLimit=8} *Color* as Integer

*Example:* Call SR1.Displays.DigitizerDisplay(2).EyeDiagram.SetColo *Description:* Sets the color of the specified trace.

# **SetWidth**

*Command Syntax:* SR1.Displays.DigitizerDisplay(i).EyeDiagram.SetWidth(*Trace*, *Width*)

*Command Argument(s): Trace* as EyeDiagTraces enumeration {edIntensity=0 | edOuterUpper=1 | edInnerUpper=2 | edInnerLower=3 | edOuterLower=4 | edInUpLimit=5 | edInLoLimit=6 | edOutUpLimit=7 | edOutLoLimit=8} *Width* as Integer

> *Example:* Call SR1.Displays.DigitizerDisplay(2).EyeDiagram.SetWidt *Description:* Sets the width (in pixels) of the specified trace.

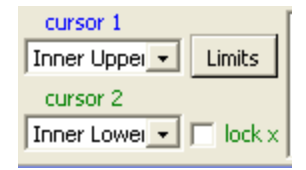

#### **Cursor1Trace**

*Command Syntax:* SR1.Displays.DigitizerDisplay(i).EyeDiagram.Cursor1Trace

*Command Argument(s):*

*Property:* EyeDiagCursorTraces enumeration {edcOuterUpper=0 | edcInnerUpper=1 | edcInnerLower=2 | edcOuterLower=3 | edcInUpLimit=4 | edcInLoLimit=5 | edcOutUpLimit=6 | edcOutLoLimit=7}

*Example:* val = SR1.Displays.DigitizerDisplay(2).EyeDiagram.Cursor SR1.Displays.DigitizerDisplay(2).EyeDiagram.Cursor1Trace

*Description:* Eye diagram trace associated with cursor 1.

# **Cursor2Trace**

*Command Syntax:* SR1.Displays.DigitizerDisplay(i).EyeDiagram.Cursor2Trace *Command Argument(s): Property:* EyeDiagCursorTraces enumeration {edcOuterUpper=0 | edcInnerUpper=1 | edcInnerLower=2 | edcOuterLower=3 | edcInUpLimit=4 | edcInLoLimit=5 | edcOutUpLimit=6 | edcOutLoLimit=7}

> *Example*: val = SR1.Displays.DigitizerDisplay(2).EyeDiagram.Cursor SR1.Displays.DigitizerDisplay(2).EyeDiagram.Cursor2Trace

*Description:* Eye diagram trace associated with cursor 2.

# **CursorXlock**

*Command Syntax:* SR1.Displays.DigitizerDisplay(i).EyeDiagram.CursorXlock

*Command Argument(s):*

*Property:* Boolean enumeration {False=0 | True=1}

*Example:* val = SR1.Displays.DigitizerDisplay(2).EyeDiagram.Cursor SR1.Displays.DigitizerDisplay(2).EyeDiagram.CursorXlock

*Description:* On/off status of the cursor X-lock.

#### **MouseShowsZ**

*Command Syntax:* SR1.Displays.DigitizerDisplay(i).EyeDiagram.MouseShowsZ

*Command Argument(s):*

*Property:* Boolean enumeration {False=0 | True=1}

*Example:* val = SR1.Displays.DigitizerDisplay(2).EyeDiagram.MouseS SR1.Displays.DigitizerDisplay(2).EyeDiagram.MouseShowsZ

*Description:* Sets whether a hint showing the z (probability) value will be shown when the mouse hovers over a point on the eye diagram.

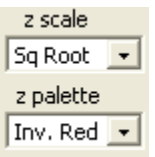

# **Zpalette**

*Command Syntax:* SR1.Displays.DigitizerDisplay(i).EyeDiagram.Zpalette

*Command Argument(s):*

*Property:* ZPaletteStyle enumeration {Bold=0 | Spectrum=1 | Grayscale=2 | RedHot=3 | GreenHot=4 | BlueHot=5 | InvGrayscale=6 | InvRedHot=7 | InvGreenHot=8 | InvBlueHot=9 | InvSpectrum=10}

*Example:* val = SR1.Displays.DigitizerDisplay(2).EyeDiagram.Zpalet  $SR1.Displays.DigitizerDisplay(2).EyeDiagram.Zpalette = B$ *Description:* Eye diagram color palette.

# **Zscale**

*Command Syntax:* SR1.Displays.DigitizerDisplay(i).EyeDiagram.Zscale *Command Argument(s): Property:* ZScaling enumeration {zsLinear=0 | zsSqRoot=1 | zsLog=2} *Example:* val = SR1.Displays.DigitizerDisplay(2).EyeDiagram.Zscale  $SR1.Displays.DigitizerDisplay(2).EyeDiagram.Zscale = zsL$ *Description:* Intensity-color mapping selection.

# *Data Commands*

The eye diagram data commands are divided into two groups. All the traces except intensity are represented as one-dimensional arrays with each value representing the trace data as a function of increasing time. The intensity is represented by a two-dimensional array with the X-coordinate representing time and the Y-coordinate representing voltage. The value contained at each X-Y position is the eye intensity, or probability.

#### **GetN**

```
Command Syntax: SR1.Displays.DigitizerDisplay(i).EyeDiagram.GetN(Trace)
Command Argument(s): Trace as EyeDiagTraces enumeration { edOuterUpper=1 | edInnerUpper=2 |
                       edInnerLower=3 | edOuterLower=4 | edInUpLimit=5 | edInLoLimit=6 |
                       edOutUpLimit=7 | edOutLoLimit=8}
         Return Value: N as Integer
             Example: N = SR1.Displays.DigitizerDisplay(2).EyeDiagram.GetN(edO
           Description: Returns the number of points in the one-dimensional data array corresponding to
                       the specified trace.
```
# **GetXY**

*Command Syntax:* SR1.Displays.DigitizerDisplay(i).EyeDiagram.GetXY(*Trace*, *Index*, *XUnit*, *YUnit*)

*Command Argument(s): Trace* as EyeDiagTraces enumeration {edIntensity=0 | edOuterUpper=1 | edInnerUpper=2 | edInnerLower=3 | edOuterLower=4 | edInUpLimit=5 | edInLoLimit=6 | edOutUpLimit=7 | edOutLoLimit=8} *Index* as Integer *XUnit* as String *YUnit* as String

*Return Value: XYRdg* as Array

*Example:* XYRdg = SR1.Displays.DigitizerDisplay(2).EyeDiagram.GetX

**Description:** Returns the X-Y pair corresponding to the Index<sup>th</sup> point in the specified onedimensional eye diagram array.

# **GetNxy**

*Command Syntax:* SR1.Displays.DigitizerDisplay(i).EyeDiagram.GetNxy() *Command Argument(s):* None *Return Value: Nxy* as Array *Example*: Nxy = SR1.Displays.DigitizerDisplay(2).EyeDiagram.GetNxy *Description:* Returns the size of the 2-dimensional array (rows, columns) corresponding to the eye diagram intensity measurement.

#### **GetXYZ**

*Command Syntax:* SR1.Displays.DigitizerDisplay(i).EyeDiagram.GetXYZ(*XIndex*, *YIndex*, *XUnit*, *YUnit*, *ZUnit*) *Command Argument(s): XIndex* as Integer *YIndex* as Integer *XUnit* as String *YUnit* as String *ZUnit* as String *Return Value: XYZRdg* as Array *Example*: XYZRdg = SR1.Displays.DigitizerDisplay(2).EyeDiagram.Get *Description:* Returns the Time, Voltage, Intensity triplet corresponding the the point at (XIndex, YIndex). (0,0) represents the lower left hand corner of the eye diagram.

# **GetXArray**

*Command Syntax:* SR1.Displays.DigitizerDisplay(i).EyeDiagram.GetXArray(*Trace*, *XUnit*) *Command Argument(s): Trace* as EyeDiagTraces enumeration {edIntensity=0 | edOuterUpper=1 | edInnerUpper=2 | edInnerLower=3 | edOuterLower=4 | edInUpLimit=5 | edInLoLimit=6 | edOutUpLimit=7 | edOutLoLimit=8} *XUnit* as String

*Return Value: XArray* as Array

*Example:* XArray = SR1.Displays.DigitizerDisplay(2).EyeDiagram.Get *Description:* Returns the X-axis array for the specified trace.

# **GetYArray**

*Command Syntax:* SR1.Displays.DigitizerDisplay(i).EyeDiagram.GetYArray(*Trace*, *YUnit*) *Command Argument(s): Trace* as EyeDiagTraces enumeration {edIntensity=0 | edOuterUpper=1 | edInnerUpper=2 | edInnerLower=3 | edOuterLower=4 | edInUpLimit=5 | edInLoLimit=6 | edOutUpLimit=7 | edOutLoLimit=8} *YUnit* as String *Return Value: YArray* as Array

*Example*: YArray = SR1.Displays.DigitizerDisplay(2).EyeDiagram.Get

*Description:* Returns the Y-axis array for the specified trace.

#### **GetZArray**

*Command Syntax:* SR1.Displays.DigitizerDisplay(i).EyeDiagram.GetZArray(*ZUnit*) *Command Argument(s): ZUnit* as String

*Return Value: ZArray* as Array

*Example:* ZArray = SR1.Displays.DigitizerDisplay(2).EyeDiagram.Get

*Description:* Returns the complete array of intensity values for the eye diagram. The array is returned in a "raster scan" fashion with the bottom (lowest voltage) row sent first in left to right order followed by the next lowest row, etc.

#### 2.4.15.2.4.1 Eye Diagram Limits

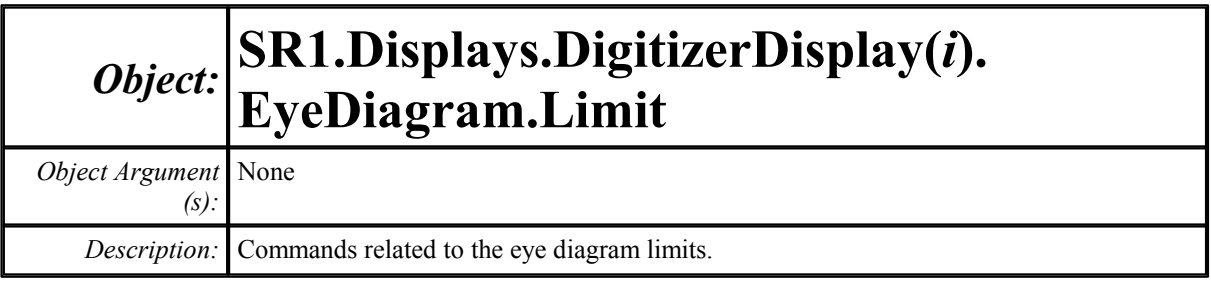

#### Limits

#### **Exceeded**

*Command Syntax:* SR1.Displays.DigitizerDisplay(i).EyeDiagram.Limit.Exceeded

```
Property: Integer (read-only)
```

```
Example: val = SR1.Displays.DigitizerDisplay(2).EyeDiagram.Limit.
```
**Description:** Returns 1 if the currently set eye limits are exceeded, 0 if not.

#### Mirror Left/Right

#### **MirrorLR**

*Command Syntax:* SR1.Displays.DigitizerDisplay(i).EyeDiagram.Limit.MirrorLR

*Command Argument(s):*

```
Property: Integer {False=0 | True=1}
```

```
Example: val = SR1.Displays.DigitizerDisplay(2).EyeDiagram.Limit.
       SR1.Displays.DigitizerDisplay(2).EyeDiagram.Limit.Mirror
```
*Description:* Status of Mirror Left-Right. When Mirror Left-Right is on, the eye limits are reflected around a vertical line in the center of the eye.

#### Mirror Up/Down

#### **MirrorUD**

*Command Syntax:* SR1.Displays.DigitizerDisplay(i).EyeDiagram.Limit.MirrorUD

#### *Command Argument(s):*

*Property:* Integer {False=0 | True=1}

*Example:* val = SR1.Displays.DigitizerDisplay(2).EyeDiagram.Limit. SR1.Displays.DigitizerDisplay(2).EyeDiagram.Limit.Mirror

*Description:* Status of Mirror Up/Down. When Mirror Up-Down is on, the Inner Lower limit is formed by reflecting the Inner Upper Limit around the x-axis.

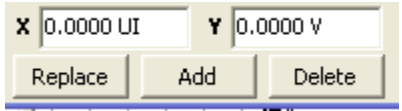

#### **AddPoint**

*Command Syntax:* SR1.Displays.DigitizerDisplay(i).EyeDiagram.Limit.AddPoint(*Trace*, *X*, *Y*)

*Command Argument(s): Trace* as LimitTraces enumeration {InUp=0 | InLo=1}

*X* as Double *Y* as Double

*Return Value: Index* as Integer

*Example:* Index = SR1.Displays.DigitizerDisplay(2).EyeDiagram.Limi

*Description:* Adds a new point to the specified limit trace with the given X and Y value. The command returns the ordinal index of the new point.

# **ChangePoint**

*Command Syntax:* SR1.Displays.DigitizerDisplay(i).EyeDiagram.Limit.ChangePoint(*Trace*, *Index*, *X*, *Y*) *Command Argument(s): Trace* as LimitTraces enumeration {InUp=0 | InLo=1} *Index* as Integer *X* as Double *Y* as Double *Return Value: NewIndex* as Integer *Example*: NewIndex = SR1.Displays.DigitizerDisplay(2).EyeDiagram.L *Description:* Changes the limit point of the specified trace with the given index to the new X and

Y values. The command returns the new ordinal index of the changed point.

#### **DelPoint**

*Command Syntax:* SR1.Displays.DigitizerDisplay(i).EyeDiagram.Limit.DelPoint(*Trace*, *Index*) *Command Argument(s): Trace* as LimitTraces enumeration {InUp=0 | InLo=1} *Index* as Integer *Example:* Call SR1.Displays.DigitizerDisplay(2).EyeDiagram.Limit.D *Description:* Deletes the point from the specified trace with the given index.

# **NumPoints**

*Command Syntax:* SR1.Displays.DigitizerDisplay(i).EyeDiagram.Limit.NumPoints(*Trace*) *Command Argument(s): Trace* as LimitTraces enumeration {InUp=0 | InLo=1} *Return Value: Count* as Integer *Example*: Count = SR1.Displays.DigitizerDisplay(2).EyeDiagram.Limi *Description:* Returns the number of points in the specified limit.

#### **Point**

*Command Syntax:* SR1.Displays.DigitizerDisplay(i).EyeDiagram.Limit.Point(*Trace*, *Index*) *Command Argument(s): Trace* as LimitTraces enumeration {InUp=0 | InLo=1} *Index* as Integer *Return Value: Point* as Array *Example:* Point = SR1.Displays.DigitizerDisplay(2).EyeDiagram.Limi

**Description:** Returns the X,Y pair corresponding to the Index<sup>th</sup> point of the specified limit trace.

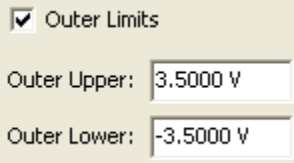

# **EnableOuter**

*Command Syntax:* SR1.Displays.DigitizerDisplay(i).EyeDiagram.Limit.EnableOuter(*On*) *Command Argument(s): On* as Boolean {False=0 | True=1}

> *Example:* Call SR1.Displays.DigitizerDisplay(2).EyeDiagram.Limit.E *Description:* Enables or disables checking of the outer eye limits.

# **OutLoLimit**

*Command Syntax:* SR1.Displays.DigitizerDisplay(i).EyeDiagram.Limit.OutLoLimit(*ValueUnit*) *Command Argument(s): ValueUnit* as String

> *Property:* Double *Example:* val = SR1.Displays.DigitizerDisplay(2).EyeDiagram.Limit. SR1.Displays.DigitizerDisplay(2).EyeDiagram.Limit.OutLoL *Description:* Value of the outer lower limit.

# **OutUpLimit**

*Command Syntax:* SR1.Displays.DigitizerDisplay(i).EyeDiagram.Limit.OutUpLimit(*ValueUnit*) *Command Argument(s): ValueUnit* as String

#### *Property:* Double

```
Example: val = SR1.Displays.DigitizerDisplay(2).EyeDiagram.Limit.
       SR1.Displays.DigitizerDisplay(2).EyeDiagram.Limit.OutUpL
```
*Description:* Value of the outer upper limit.

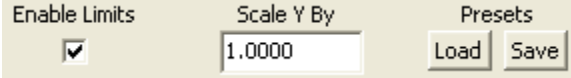

#### **Enable**

*Command Syntax:* SR1.Displays.DigitizerDisplay(i).EyeDiagram.Limit.Enable(*On*)

*Command Argument(s): On* as Boolean {False=0 | True=1}

*Example*: Call SR1.Displays.DigitizerDisplay(2).EyeDiagram.Limit.E *Description:* Enables/dispables eye limit testing.

#### **Yscale**

*Command Syntax:* SR1.Displays.DigitizerDisplay(i).EyeDiagram.Limit.Yscale(*ValueUnit*) *Command Argument(s): ValueUnit* as String

*Property:* Double

 $Example: val = SR1.Displays.DigitizerDisplay(2).EyeDiagram.Limit.$ SR1.Displays.DigitizerDisplay(2).EyeDiagram.Limit.Yscale *Description:* Value of the limit Y-scale factor.

#### **Load**

*Command Syntax:* SR1.Displays.DigitizerDisplay(i).EyeDiagram.Limit.Load(*FileName*) *Command Argument(s): FileName* as String

*Example:* Call SR1.Displays.DigitizerDisplay(2).EyeDiagram.Limit.L *Description:* Loads an eye limit configuration from the named file.

#### **Save**

*Command Syntax:* SR1.Displays.DigitizerDisplay(i).EyeDiagram.Limit.Save(*FileName*) *Command Argument(s): FileName* as String *Example:* Call SR1.Displays.DigitizerDisplay(2).EyeDiagram.Limit.S *Description:* Saves the current eye limit configuration to the named file.

# **CloseForm**

*Command Syntax:* SR1.Displays.DigitizerDisplay(i).EyeDiagram.Limit.CloseForm() *Command Argument(s):* None *Example:* Call SR1.Displays.DigitizerDisplay(2).EyeDiagram.Limit.C *Description:* Opens the Eye Limits form

# **OpenForm**

*Command Syntax:* SR1.Displays.DigitizerDisplay(i).EyeDiagram.Limit.OpenForm() *Command Argument(s):* None *Example:* Call SR1.Displays.DigitizerDisplay(2).EyeDiagram.Limit.O *Description:* Closes the eye limits form.

#### **2.4.15.3 BarChart**

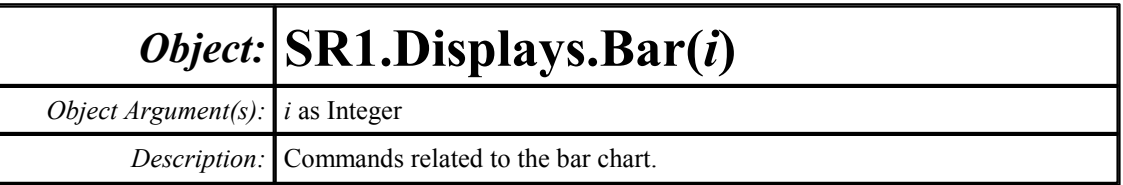

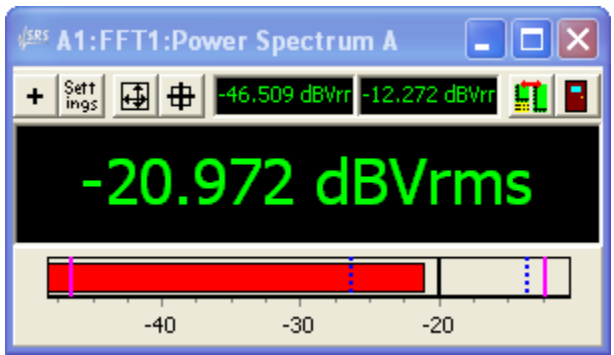

# **BarRdg**

*Command Syntax:* SR1.Displays.Bar(i).BarRdg(*ValueUnit*) *Command Argument(s): ValueUnit* as String *Property:* Double (read-only) *Example:* val = SR1.Displays.Bar(0).BarRdg("dBVrms") *Description:* Returns the current reading of the bar chart.

# **AvgRdg**

*Command Syntax:* SR1.Displays.Bar(i).AvgRdg(*ValueUnit*) *Command Argument(s): ValueUnit* as String *Property:* Double (read-only) *Example:* val = SR1.Displays.Bar(0).AvgRdg("dBVrms") *Description:* Returns the average value of the bar chart.

# **MaxRdg**

*Command Syntax:* SR1.Displays.Bar(i).MaxRdg(*ValueUnit*) *Command Argument(s): ValueUnit* as String *Property:* Double (read-only) *Example:* val = SR1.Displays.Bar(0).MaxRdg("dBVrms") *Description:* Returns the maximum bar chart reading.

# **MinRdg**

*Command Syntax:* SR1.Displays.Bar(i).MinRdg(*ValueUnit*) *Command Argument(s): ValueUnit* as String *Property:* Double (read-only) *Example:* val = SR1.Displays.Bar(0).MinRdg("dBVrms") *Description:* Returns the minimum bar chart reading.

# **SdevRdg**

*Command Syntax:* SR1.Displays.Bar(i).SdevRdg(*ValueUnit*) *Command Argument(s): ValueUnit* as String *Property:* Double (read-only) *Example:* val = SR1.Displays.Bar(0).SdevRdg("Vrms") *Description:* Standard deviation of the bar chart readings.

#### **Reset**

*Command Syntax:* SR1.Displays.Bar(i).Reset() *Command Argument(s):* None *Example:* Call SR1.Displays.Bar(0).Reset() *Description:* Resets the calculation of maximum, minimum, average and standard deviation.

#### **Xmax**

*Command Syntax:* SR1.Displays.Bar(i).Xmax(*ValueUnit*) *Command Argument(s): ValueUnit* as String *Property:* Double  $Example: val = SR1.Displays.Bar(0).Xmax('Vp")$ SR1.Displays.Bar(0).Xmax("Vp") = 1.90109E-05

*Description:* Maximum value of the bar display.

#### **Xmin**

*Command Syntax:* SR1.Displays.Bar(i).Xmin(*ValueUnit*) *Command Argument(s): ValueUnit* as String *Property:* Double

*Example:* val = SR1.Displays.Bar(0).Xmin("Vp")  $SRI.Displays.Bar(0).Xmin('Vp") = 2.92475E-06$ 

**Description:** Minimum value of the bar display.

# **Maximize**

*Command Syntax:* SR1.Displays.Bar(i).Maximize

*Command Argument(s):*

*Property:* Boolean enumeration {False=0 | True=1} *Example:* val = SR1.Displays.Bar(0).Maximize

SR1.Displays.Bar(0).Maximize = False

*Description:* "Maximized" status of the bar chart. When maximized the bar disappears and the text area expands to fill the space.

# **NumOnly**

*Command Syntax:* SR1.Displays.Bar(i).NumOnly *Command Argument(s): Property:* Boolean enumeration {False=0 | True=1} *Example:* val = SR1.Displays.Bar(0).NumOnly SR1.Displays.Bar(0).NumOnly = False *Description:* Sets whether units will be displayed in the main text area of the bar chart.

# **SigFig**

*Command Syntax:* SR1.Displays.Bar(i).SigFig *Command Argument(s): Property:* Integer *Example:* val = SR1.Displays.Bar(0).SigFig SR1.Displays.Bar(0).SigFig = 5

*Description:* Number of significant figures used in the bar chart display.

# **Title**

*Command Syntax:* SR1.Displays.Bar(i).Title *Command Argument(s): Property:* String *Example:* val = SR1.Displays.Bar(0).Title SR1.Displays.Bar(0).Title = "DUT Thd+N" *Description:* Sets the title string of the bar chart.

# **AddTrace**

*Command Syntax:* SR1.Displays.Bar(i).AddTrace(*MeasID*)

*Command Argument(s): MeasID* as MeasID enumeration {msNull=0 | msAnlgFreqA=1 | msAnlgFreqB=2 | msAnlgPhase=3 | msDigFreqA=10 | msDigFreqB=11 | msDigPhase=12 | msDigCarrierFreq=14 | msDigCarrierAmp=15 | msDigCarrierDelay=16 | msA0LevelA=1100 | msA0LevelB=1101 | msA0FFTtimeRec=1110 | msA0FFTspectrum=1111 | msA0FFTlinSpec=1112 | msA0FFTlinPhase=1113 | msA0FFT2timeRecA=1120 | msA0FFT2timeRecB=1121 | msA0FFT2spectrumA=1122 | msA0FFT2spectrumB=1123 | msA0FFT2linSpecA=1124 | msA0FFT2linSpecB=1125 | msA0FFT2xferMag=1126 | msA0FFT2xferPhase=1127 | msA0FFT2coherence=1128 | msA0FFT2impulseResp=1129 | msA0TimeDomDetector=1130 | msA0FFT2anechoicRespMag=1131 | msA0FFT2anechoicRespPhase=1132 | msA0FFT2energyTimeCurve=1133 | msA0THD0=1150 | msA0THD1=1151 | msA0THDvector=1152 | msA0Imd=1160 | msA0jitFreqDomTimeRec=1170 | msA0jitFreqDomPower=1171 | msA0jitFreqDomLinSpec=1172 | msA0jitFreqDomLinPhase=1173 | msA0jitFreqDomJitter=1174 | msA0jitTimeDomJitter=1175 | msA0jitPhysSampRate=1176 | msA0HistoTimeRecA=1180 | msA0HistoTimeRecB=1181 | msA0HistoHistoA=1182 | msA0HistoHistoB=1183 | msA0HistoProbA=1184 | msA0HistoProbB=1185 | msA0HistoFitA=1186 | msA0HistoFitB=1187 | msA0HistoFitMeanA=1188 | msA0HistoFitMeanB=1189 | msA0HistoFitSigmaA=1190 | msA0HistoFitSigmaB=1191 | msA0MTtimeRecA=1200 | msA0MTtimeRecB=1201 | msA0MTspectrumA=1202 | msA0MTspectrumB=1203 | msA0MTthdnBinsA=1204 | msA0MTthdnBinsB=1205 | msA0MThdBinsA=1206 | msA0MThdBinsB=1207 | msA0MTimdBinsA=1208 | msA0MTimdBinsB=1209 | msA0MTnoiseBinsA=1210 | msA0MTnoiseBinsB=1211 | msA0MTtdBinsA=1212 | msA0MTtdBinsB=1213 | msA0MTfreqRespMagA=1220 | msA0MTfreqRespMagB=1221 | msA0MTfreqRespPhaseA=1222 | msA0MTfreqRespPhaseB=1223 | msA0MTthdnVsFreqA=1224 | msA0MTthdnVsFreqB=1225 | msA0MTthdVsFreqA=1226 | msA0MTthdVsFreqB=1227 | msA0MTimdVsFreqA=1228 | msA0MTimdVsFreqB=1229 | msA0MTxtalkVsFreqAB=1230 | msA0MTxtalkVsFreqBA=1231 | msA0MTthdnA=1240 | msA0MTthdnB=1241 |  $msA0MTthdA=1242$  |  $msA0MTthdB=1243$  |  $msA0MTimdA=1244$  | msA0MTimdB=1245 | msA0MTnoiseA=1246 | msA0MTnoiseB=1247 | msA0MTtdA=1248 | msA0MTtdB=1249 | msA0MTrippleA=1250 | msA0MTrippleB=1251 | msA0MTlowestToneA=1252 | msA0MTlowestToneB=1253 | msA0MThighestToneA=1254 | msA0MThighestToneB=1255 | msA1LevelA=2100 | msA1LevelB=2101 | msA1FFTtimeRec=2110 | msA1FFTspectrum=2111 | msA1FFTlinSpec=2112 | msA1FFTlinPhase=2113 | msA1FFT2timeRecA=2120 | msA1FFT2timeRecB=2121 | msA1FFT2spectrumA=2122 | msA1FFT2spectrumB=2123 | msA1FFT2linSpecA=2124 | msA1FFT2linSpecB=2125 | msA1FFT2xferMag=2126 | msA1FFT2xferPhase=2127 | msA1FFT2coherence=2128 | msA1FFT2impulseResp=2129 | msA1TimeDomDetector=2130 | msA1FFT2anechoicRespMag=2131 | msA1FFT2anechoicRespPhase=2132 | msA1FFT2energyTimeCurve=2133 | msA1THD0=2150 | msA1THD1=2151 | msA1THDvector=2152 | msA1Imd=2160 | msA1jitFreqDomTimeRec=2170 | msA1jitFreqDomPower=2171 | msA1jitFreqDomLinSpec=2172 | msA1jitFreqDomLinPhase=2173 | msA1jitFreqDomJitter=2174 | msA1jitTimeDomJitter=2175 | msA1jitPhysSampRate=2176 | msA1HistoTimeRecA=2180 | msA1HistoTimeRecB=2181 | msA1HistoHistoA=2182 | msA1HistoHistoB=2183 | msA1HistoProbA=2184 | msA1HistoProbB=2185 | msA1HistoFitA=2186 | msA1HistoFitB=2187 | msA1HistoFitMeanA=2188 | msA1HistoFitMeanB=2189 |

msA1HistoFitSigmaA=2190 | msA1HistoFitSigmaB=2191 | msA1MTtimeRecA=2200 | msA1MTtimeRecB=2201 | msA1MTspectrumA=2202 | msA1MTspectrumB=2203 | msA1MTthdnBinsA=2204 | msA1MTthdnBinsB=2205 | msA1MThdBinsA=2206 | msA1MThdBinsB=2207 | msA1MTimdBinsA=2208 | msA1MTimdBinsB=2209 | msA1MTnoiseBinsA=2210 | msA1MTnoiseBinsB=2211 | msA1MTtdBinsA=2212 | msA1MTtdBinsB=2213 | msA1MTfreqRespMagA=2220 | msA1MTfreqRespMagB=2221 | msA1MTfreqRespPhaseA=2222 | msA1MTfreqRespPhaseB=2223 | msA1MTthdnVsFreqA=2224 | msA1MTthdnVsFreqB=2225 | msA1MTthdVsFreqA=2226 | msA1MTthdVsFreqB=2227 | msA1MTimdVsFreqA=2228 | msA1MTimdVsFreqB=2229 | msA1MTxtalkVsFreqAB=2230 | msA1MTxtalkVsFreqBA=2231 | msA1MTthdnA=2240 | msA1MTthdnB=2241 | msA1MTthdA=2242 | msA1MTthdB=2243 | msA1MTimdA=2244 | msA1MTimdB=2245 | msA1MTnoiseA=2246 | msA1MTnoiseB=2247 | msA1MTtdA=2248 | msA1MTtdB=2249 | msA1MTrippleA=2250 | msA1MTrippleB=2251 | msA1MTlowestToneA=2252 | msA1MTlowestToneB=2253 | msA1MThighestToneA=2254 | msA1MThighestToneB=2255 | msSweep0=5000 | msSweep1=5001 | msSweep2=5002 | msSweep3=5003 | msSweep4=5004 | msSweep5=5005}

*Return Value: NewTraceID* as Integer

*Example:* NewTraceID = SR1. Displays.Bar(0). AddTrace(msA0FFTspectru

*Description:* Connects the bar chart to the specified measurement. Returns the traceID of the new trace. The traceID is not needed for bar chart operation.

#### **GetMeasID**

*Command Syntax:* SR1.Displays.Bar(i).GetMeasID()

*Command Argument(s):* None

*Return Value: MeasID* as MeasID enumeration {msNull=0 | msAnlgFreqA=1 | msAnlgFreqB=2 | msAnlgPhase=3 | msDigFreqA=10 | msDigFreqB=11 | msDigPhase=12 | msDigCarrierFreq=14 | msDigCarrierAmp=15 | msDigCarrierDelay=16 | msA0LevelA=1100 | msA0LevelB=1101 | msA0FFTtimeRec=1110 | msA0FFTspectrum=1111 | msA0FFTlinSpec=1112 | msA0FFTlinPhase=1113 | msA0FFT2timeRecA=1120 | msA0FFT2timeRecB=1121 | msA0FFT2spectrumA=1122 | msA0FFT2spectrumB=1123 | msA0FFT2linSpecA=1124 | msA0FFT2linSpecB=1125 | msA0FFT2xferMag=1126 | msA0FFT2xferPhase=1127 | msA0FFT2coherence=1128 | msA0FFT2impulseResp=1129 | msA0TimeDomDetector=1130 | msA0FFT2anechoicRespMag=1131 | msA0FFT2anechoicRespPhase=1132 | msA0FFT2energyTimeCurve=1133 | msA0THD0=1150 | msA0THD1=1151 | msA0THDvector=1152 | msA0Imd=1160 | msA0jitFreqDomTimeRec=1170 | msA0jitFreqDomPower=1171 | msA0jitFreqDomLinSpec=1172 | msA0jitFreqDomLinPhase=1173 | msA0jitFreqDomJitter=1174 | msA0jitTimeDomJitter=1175 | msA0jitPhysSampRate=1176 | msA0HistoTimeRecA=1180 | msA0HistoTimeRecB=1181 | msA0HistoHistoA=1182 | msA0HistoHistoB=1183 | msA0HistoProbA=1184 | msA0HistoProbB=1185 | msA0HistoFitA=1186 | msA0HistoFitB=1187 | msA0HistoFitMeanA=1188 | msA0HistoFitMeanB=1189 | msA0HistoFitSigmaA=1190 | msA0HistoFitSigmaB=1191 | msA0MTtimeRecA=1200 | msA0MTtimeRecB=1201 | msA0MTspectrumA=1202 | msA0MTspectrumB=1203 | msA0MTthdnBinsA=1204 | msA0MTthdnBinsB=1205 | msA0MThdBinsA=1206 | msA0MThdBinsB=1207 | msA0MTimdBinsA=1208 | msA0MTimdBinsB=1209 |

msA0MTnoiseBinsA=1210 | msA0MTnoiseBinsB=1211 | msA0MTtdBinsA=1212 | msA0MTtdBinsB=1213 | msA0MTfreqRespMagA=1220 | msA0MTfreqRespMagB=1221 | msA0MTfreqRespPhaseA=1222 | msA0MTfreqRespPhaseB=1223 | msA0MTthdnVsFreqA=1224 | msA0MTthdnVsFreqB=1225 | msA0MTthdVsFreqA=1226 | msA0MTthdVsFreqB=1227 | msA0MTimdVsFreqA=1228 | msA0MTimdVsFreqB=1229 | msA0MTxtalkVsFreqAB=1230 | msA0MTxtalkVsFreqBA=1231 | msA0MTthdnA=1240 | msA0MTthdnB=1241 | msA0MTthdA=1242 | msA0MTthdB=1243 | msA0MTimdA=1244 | msA0MTimdB=1245 | msA0MTnoiseA=1246 | msA0MTnoiseB=1247 | msA0MTtdA=1248 | msA0MTtdB=1249 | msA0MTrippleA=1250 | msA0MTrippleB=1251 | msA0MTlowestToneA=1252 | msA0MTlowestToneB=1253 | msA0MThighestToneA=1254 | msA0MThighestToneB=1255 | msA1LevelA=2100 | msA1LevelB=2101 |  $msA1FFTimeRec = 2110$  |  $msA1FFTspectrum = 2111$  |  $msA1FFTlinSpec = 2112$  | msA1FFTlinPhase=2113 | msA1FFT2timeRecA=2120 | msA1FFT2timeRecB=2121 | msA1FFT2spectrumA=2122 | msA1FFT2spectrumB=2123 | msA1FFT2linSpecA=2124 | msA1FFT2linSpecB=2125 | msA1FFT2xferMag=2126 | msA1FFT2xferPhase=2127 | msA1FFT2coherence=2128 | msA1FFT2impulseResp=2129 | msA1TimeDomDetector=2130 | msA1FFT2anechoicRespMag=2131 | msA1FFT2anechoicRespPhase=2132 | msA1FFT2energyTimeCurve=2133 | msA1THD0=2150 | msA1THD1=2151 | msA1THDvector=2152 | msA1Imd=2160 | msA1jitFreqDomTimeRec=2170 | msA1jitFreqDomPower=2171 | msA1jitFreqDomLinSpec=2172 | msA1jitFreqDomLinPhase=2173 | msA1jitFreqDomJitter=2174 | msA1jitTimeDomJitter=2175 | msA1jitPhysSampRate=2176 | msA1HistoTimeRecA=2180 | msA1HistoTimeRecB=2181 | msA1HistoHistoA=2182 | msA1HistoHistoB=2183 | msA1HistoProbA=2184 | msA1HistoProbB=2185 | msA1HistoFitA=2186 | msA1HistoFitB=2187 | msA1HistoFitMeanA=2188 | msA1HistoFitMeanB=2189 | msA1HistoFitSigmaA=2190 | msA1HistoFitSigmaB=2191 | msA1MTtimeRecA=2200 | msA1MTtimeRecB=2201 | msA1MTspectrumA=2202 | msA1MTspectrumB=2203 | msA1MTthdnBinsA=2204 | msA1MTthdnBinsB=2205 | msA1MThdBinsA=2206 | msA1MThdBinsB=2207 | msA1MTimdBinsA=2208 | msA1MTimdBinsB=2209 | msA1MTnoiseBinsA=2210 | msA1MTnoiseBinsB=2211 | msA1MTtdBinsA=2212 | msA1MTtdBinsB=2213 | msA1MTfreqRespMagA=2220 | msA1MTfreqRespMagB=2221 | msA1MTfreqRespPhaseA=2222 | msA1MTfreqRespPhaseB=2223 | msA1MTthdnVsFreqA=2224 | msA1MTthdnVsFreqB=2225 | msA1MTthdVsFreqA=2226 | msA1MTthdVsFreqB=2227 | msA1MTimdVsFreqA=2228 | msA1MTimdVsFreqB=2229 | msA1MTxtalkVsFreqAB=2230 | msA1MTxtalkVsFreqBA=2231 | msA1MTthdnA=2240 | msA1MTthdnB=2241 | msA1MTthdA=2242 | msA1MTthdB=2243 | msA1MTimdA=2244 | msA1MTimdB=2245 | msA1MTnoiseA=2246 | msA1MTnoiseB=2247 | msA1MTtdA=2248 | msA1MTtdB=2249 | msA1MTrippleA=2250 | msA1MTrippleB=2251 | msA1MTlowestToneA=2252 | msA1MTlowestToneB=2253 | msA1MThighestToneA=2254 | msA1MThighestToneB=2255 | msSweep0=5000 | msSweep1=5001 | msSweep2=5002 | msSweep3=5003 | msSweep4=5004 | msSweep5=5005} *Example:* MeasID = SR1.Displays.Bar(0).GetMeasID() *Description:* Returns the measurement ID currently associated with the bar chart.

# **GoOffline**

*Command Syntax:* SR1.Displays.Bar(i).GoOffline() *Command Argument(s):* None *Example:* Call SR1.Displays.Bar(0).GoOffline() *Description:* Takes the bar chart offline.

#### **AutoScale**

*Command Syntax:* SR1.Displays.Bar(i).AutoScale() *Command Argument(s):* None *Example:* Call SR1.Displays.Bar(0).AutoScale() *Description:* Autoscales the bar portion of the display.

#### **Close**

*Command Syntax:* SR1.Displays.Bar(i).Close() *Command Argument(s):* None *Example:* Call SR1.Displays.Bar(0).Close() *Description:* Closes the bar chart.

#### **FormID**

*Command Syntax:* SR1.Displays.Bar(i).FormID() *Command Argument(s):* None *Return Value: FormID* as Integer *Example:* FormID = SR1.Displays.Bar(0).FormID() *Description:* Returns the formID of the chart allowing the size and position to be manipulated with the standard Form [Commands.](#page-25-0)

#### **Save**

*Command Syntax:* SR1.Displays.Bar(i).Save(*FileName*, *GraphData*) *Command Argument(s): FileName* as String *GraphData* as SaveGraphDataOption enumeration {gdNeverSave=0 | gdAlwaysSave=1 | gdSaveOfflineOnly=2} *Example:* Call SR1.Displays.Bar(0).Save("MyBar.XML", gdNeverSave) **Description:** Saves the bar chart to the specified file with the specified data options.

# **WriteMsg**

*Command Syntax:* SR1.Displays.Bar(i).WriteMsg(*Message*) *Command Argument(s): Message* as String *Example:* Call SR1.Displays.Bar(0).WriteMsg("Hello") *Description:* Writes a user message to the bar chart text area. This command only works when the bar chart is offline.

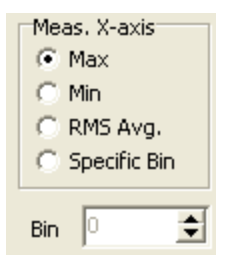

#### **Mode**

*Command Syntax:* SR1.Displays.Bar(i).Mode

*Command Argument(s):*

```
Property: XAvgType enumeration {xaMax=0 | xaMin=1 | xaRMSAvg=2 | xaBin=3}
Example: val = SR1.Displays.Bar(0).Mode
        SR1.Displays.Bar(0).Mode = xaMax
```
**Description:** Selection mode for the bar chart when the associated measurement is a vector measurement.

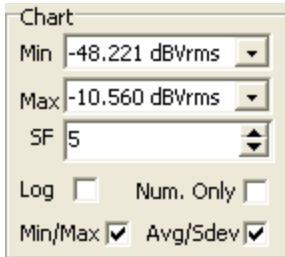

# **Readout**

*Command Syntax:* SR1.Displays.Bar(i).Readout

*Command Argument(s):*

*Property:* StatsReadout enumeration {srMinMax=0 | srAvgSdev=1} *Example:* val = SR1.Displays.Bar(0).Readout SR1.Displays.Bar(0).Readout = srMinMax

*Description:* Sets whether the 2 smaller displays on top of the main text area show the minimum/ maximum or the Average/Std. Deviation of the bar chart measurement.

#### **ShowAvgSdev**

*Command Syntax:* SR1.Displays.Bar(i).ShowAvgSdev

*Command Argument(s):*

*Property:* Boolean enumeration {False=0 | True=1}

*Example:* val = SR1.Displays.Bar(0).ShowAvgSdev SR1.Displays.Bar(0).ShowAvgSdev = False

*Description:* Sets whether bars corresponding to the average/standard deviation are shown in the bar area.

# **ShowMinMax**

*Command Syntax:* SR1.Displays.Bar(i).ShowMinMax *Command Argument(s): Property:* Boolean enumeration {False=0 | True=1} *Example:* val = SR1.Displays.Bar(0).ShowMinMax SR1.Displays.Bar(0).ShowMinMax = False *Description:* Sets whether bars corresponding to the minimum and maximium are shown in the

# **Log**

*Command Syntax:* SR1.Displays.Bar(i).Log *Command Argument(s):*

bar area.

*Property:* Boolean enumeration {False=0 | True=1}

*Example:* val = SR1.Displays.Bar(0).Log SR1.Displays.Bar(0).Log = False

**Description:** Sets whether the bar display is linearly or logarithmically scaled.

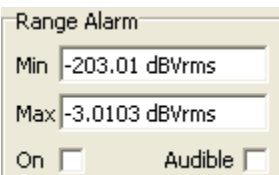

#### **AlarmMax**

*Command Syntax:* SR1.Displays.Bar(i).AlarmMax(*ValueUnit*)

*Command Argument(s): ValueUnit* as String

*Property:* Double

```
Example: val = SR1.Displays.Bar(0).AlarmMax("Vp")
       SR1.Displays.Bar(0).AlarmMax("Vp") = 1.0
```
*Description:* Maximum value of the alarm range.

#### **AlarmMin**

*Command Syntax:* SR1.Displays.Bar(i).AlarmMin(*ValueUnit*) *Command Argument(s): ValueUnit* as String

*Property:* Double

*Example:* val = SR1.Displays.Bar(0).AlarmMin("Vp") SR1.Displays.Bar(0).AlarmMin("Vp") = -1.0

*Description:* Minimum value of the alarm range.

# **AlarmTone**

*Command Syntax:* SR1.Displays.Bar(i).AlarmTone *Command Argument(s): Property:* Boolean enumeration {False=0 | True=1} *Example:* val = SR1.Displays.Bar(0).AlarmTone SR1.Displays.Bar(0).AlarmTone = False

*Description:* Sets whether an audible tone is used to signal and out-of-range condition.

# **RangeAlarm**

*Command Syntax:* SR1.Displays.Bar(i).RangeAlarm

*Command Argument(s):*

*Property:* Boolean enumeration {False=0 | True=1}

*Example:* val = SR1.Displays.Bar(0).RangeAlarm SR1.Displays.Bar(0).RangeAlarm = False

*Description:* Sets whether out-of-range conditions will trigger an alarm (color changes in the bar chart, remote events, and audible tone).

#### **2.4.16 Event Manager**

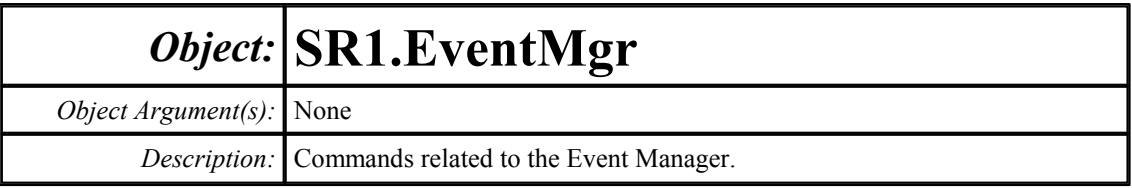

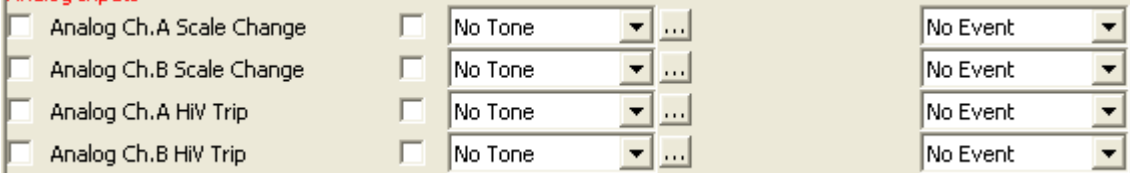

# **GetEnabled**

*Command Syntax:* SR1.EventMgr.GetEnabled(*EventID*)

*Command Argument(s): EventID* as EventEnum enumeration {eAInARngChg=1001 | eAInBRngChg=1002 | eAInAHiV=1003 | eAInBHiV=1004 | eDInAValChg=2001 | eDInBValChg=2002 | eDInUnlockChg=2003 | eDInBiPhsChg=2004 | eDInParityChg=2005 | eChStModeChg=2501 | eChStCpChg=2502 | eChStEmphChg=2503 | eChStCRCChg=2504 | eChStABtye0Chg=2505 | eChStBBtye0Chg=2506 | eChStABtye1Chg=2507 | eChStBBtye1Chg=2508 | eChStABtye2Chg=2509 | eChStBBtye2Chg=2510 | eChStABtye3Chg=2511 | eChStBBtye3Chg=2512 | eChStABtye4Chg=2513 | eChStBBtye4Chg=2514 | eChStUserAActive=2515 | eChStUserBActive=2516 | eSwpStart=3001 | eSwpStepStart=3002 | eSwpStepTimeout=3003 | eSwpStepDone=3004 | eSwpFinished=3005 | eAlyzrA0Trig=4001 | eAlyzrA1Trig=4002 | eAlyzrNewMeas0=4003 | eAlyzrNewMeas1=4004 | eAlyzrNewMeas2=4005 | eAlyzrNewMeas3=4006 | eAlyzrNewMeas4=4007 | eDgtzrFinishedAnalysis=4008 | eBarDispLimitExceed=5001 | eGraphDispLimitExceed=5002 | eEyeLimitExceed=5003 | eInstKeypad=6001 | eInstKnob=6002 | eInstWarning=6003 | eInstCriticalError=6004 | eInstScriptTimeout=6005 | eInstScriptError=6006 | eUserEvent=6007 | eCalOutOfRng=10001} *Return Value: Enabled* as Boolean enumeration {False=0 | True=1}

*Example:* Enabled = SR1.EventMgr.GetEnabled(eAInARngChg)

*Description:* Enabled status for the specified event.

#### **SetEnabled**

*Command Syntax:* SR1.EventMgr.SetEnabled(*EventID*, *Enable*)

*Command Argument(s): EventID* as EventEnum enumeration {eAInARngChg=1001 | eAInBRngChg=1002 | eAInAHiV=1003 | eAInBHiV=1004 | eDInAValChg=2001 | eDInBValChg=2002 | eDInUnlockChg=2003 | eDInBiPhsChg=2004 | eDInParityChg=2005 | eChStModeChg=2501 | eChStCpChg=2502 | eChStEmphChg=2503 | eChStCRCChg=2504 | eChStABtye0Chg=2505 | eChStBBtye0Chg=2506 | eChStABtye1Chg=2507 | eChStBBtye1Chg=2508 | eChStABtye2Chg=2509 | eChStBBtye2Chg=2510 | eChStABtye3Chg=2511 | eChStBBtye3Chg=2512 | eChStABtye4Chg=2513 | eChStBBtye4Chg=2514 | eChStUserAActive=2515 | eChStUserBActive=2516 | eSwpStart=3001 | eSwpStepStart=3002 | eSwpStepTimeout=3003 | eSwpStepDone=3004 | eSwpFinished=3005 | eAlyzrA0Trig=4001 | eAlyzrA1Trig=4002 | eAlyzrNewMeas0=4003 | eAlyzrNewMeas1=4004 | eAlyzrNewMeas2=4005 | eAlyzrNewMeas3=4006 | eAlyzrNewMeas4=4007 | eDgtzrFinishedAnalysis=4008 | eBarDispLimitExceed=5001 | eGraphDispLimitExceed=5002 | eEyeLimitExceed=5003 | eInstKeypad=6001 | eInstKnob=6002 | eInstWarning=6003 | eInstCriticalError=6004 | eInstScriptTimeout=6005 | eInstScriptError=6006 | eUserEvent=6007 | eCalOutOfRng=10001} *Enable* as Boolean {False=0 | True=1}

*Example:* Call SR1.EventMgr.SetEnabled(eAInARngChg, False)

**Description:** Sets the enabled status for the specified event.

# **GetLogging**

*Command Syntax:* SR1.EventMgr.GetLogging(*EventID*)

*Command Argument(s): EventID* as EventEnum enumeration {eAInARngChg=1001 | eAInBRngChg=1002 | eAInAHiV=1003 | eAInBHiV=1004 | eDInAValChg=2001 | eDInBValChg=2002 | eDInUnlockChg=2003 | eDInBiPhsChg=2004 | eDInParityChg=2005 | eChStModeChg=2501 | eChStCpChg=2502 | eChStEmphChg=2503 | eChStCRCChg=2504 | eChStABtye0Chg=2505 | eChStBBtye0Chg=2506 | eChStABtye1Chg=2507 | eChStBBtye1Chg=2508 | eChStABtye2Chg=2509 | eChStBBtye2Chg=2510 | eChStABtye3Chg=2511 | eChStBBtye3Chg=2512 | eChStABtye4Chg=2513 | eChStBBtye4Chg=2514 | eChStUserAActive=2515 | eChStUserBActive=2516 | eSwpStart=3001 | eSwpStepStart=3002 | eSwpStepTimeout=3003 | eSwpStepDone=3004 | eSwpFinished=3005 | eAlyzrA0Trig=4001 | eAlyzrA1Trig=4002 | eAlyzrNewMeas0=4003 | eAlyzrNewMeas1=4004 | eAlyzrNewMeas2=4005 | eAlyzrNewMeas3=4006 | eAlyzrNewMeas4=4007 | eDgtzrFinishedAnalysis=4008 | eBarDispLimitExceed=5001 | eGraphDispLimitExceed=5002 | eEyeLimitExceed=5003 | eInstKeypad=6001 | eInstKnob=6002 | eInstWarning=6003 | eInstCriticalError=6004 | eInstScriptTimeout=6005 | eInstScriptError=6006 | eUserEvent=6007 | eCalOutOfRng=10001}

*Return Value: Logged* as Boolean enumeration {False=0 | True=1}

*Example:* Logged = SR1.EventMgr.GetLogging(eAInARngChg) *Description:* File logging status for the specified event.
### **SetLogging**

*Command Syntax:* SR1.EventMgr.SetLogging(*EventID*, *Log*) *Command Argument(s): EventID* as EventEnum enumeration {eAInARngChg=1001 | eAInBRngChg=1002 | eAInAHiV=1003 | eAInBHiV=1004 | eDInAValChg=2001 | eDInBValChg=2002 | eDInUnlockChg=2003 | eDInBiPhsChg=2004 | eDInParityChg=2005 | eChStModeChg=2501 | eChStCpChg=2502 | eChStEmphChg=2503 | eChStCRCChg=2504 | eChStABtye0Chg=2505 | eChStBBtye0Chg=2506 | eChStABtye1Chg=2507 | eChStBBtye1Chg=2508 | eChStABtye2Chg=2509 | eChStBBtye2Chg=2510 | eChStABtye3Chg=2511 | eChStBBtye3Chg=2512 | eChStABtye4Chg=2513 | eChStBBtye4Chg=2514 | eChStUserAActive=2515 | eChStUserBActive=2516 | eSwpStart=3001 | eSwpStepStart=3002 | eSwpStepTimeout=3003 | eSwpStepDone=3004 | eSwpFinished=3005 | eAlyzrA0Trig=4001 | eAlyzrA1Trig=4002 | eAlyzrNewMeas0=4003 | eAlyzrNewMeas1=4004 | eAlyzrNewMeas2=4005 | eAlyzrNewMeas3=4006 | eAlyzrNewMeas4=4007 | eDgtzrFinishedAnalysis=4008 | eBarDispLimitExceed=5001 | eGraphDispLimitExceed=5002 | eEyeLimitExceed=5003 | eInstKeypad=6001 | eInstKnob=6002 | eInstWarning=6003 | eInstCriticalError=6004 | eInstScriptTimeout=6005 | eInstScriptError=6006 | eUserEvent=6007 | eCalOutOfRng=10001} *Log* as Boolean enumeration {False=0 | True=1} *Example:* Call SR1.EventMgr.SetLogging(eAInARngChg, False) **Description:** Sets the file logging status for the specified event.

### **GetTone**

*Command Syntax:* SR1.EventMgr.GetTone(*EventID*)

*Command Argument(s): EventID* as EventEnum enumeration {eAInARngChg=1001 | eAInBRngChg=1002 | eAInAHiV=1003 | eAInBHiV=1004 | eDInAValChg=2001 | eDInBValChg=2002 | eDInUnlockChg=2003 | eDInBiPhsChg=2004 | eDInParityChg=2005 | eChStModeChg=2501 | eChStCpChg=2502 | eChStEmphChg=2503 | eChStCRCChg=2504 | eChStABtye0Chg=2505 | eChStBBtye0Chg=2506 | eChStABtye1Chg=2507 | eChStBBtye1Chg=2508 | eChStABtye2Chg=2509 | eChStBBtye2Chg=2510 | eChStABtye3Chg=2511 | eChStBBtye3Chg=2512 | eChStABtye4Chg=2513 | eChStBBtye4Chg=2514 | eChStUserAActive=2515 | eChStUserBActive=2516 | eSwpStart=3001 | eSwpStepStart=3002 | eSwpStepTimeout=3003 | eSwpStepDone=3004 | eSwpFinished=3005 | eAlyzrA0Trig=4001 | eAlyzrA1Trig=4002 | eAlyzrNewMeas0=4003 | eAlyzrNewMeas1=4004 | eAlyzrNewMeas2=4005 | eAlyzrNewMeas3=4006 | eAlyzrNewMeas4=4007 | eDgtzrFinishedAnalysis=4008 | eBarDispLimitExceed=5001 | eGraphDispLimitExceed=5002 | eEyeLimitExceed=5003 | eInstKeypad=6001 | eInstKnob=6002 | eInstWarning=6003 | eInstCriticalError=6004 | eInstScriptTimeout=6005 | eInstScriptError=6006 | eUserEvent=6007 | eCalOutOfRng=10001} *Return Value: Tone* as ToneEnum enumeration {tnNoTone=0 | tnTone1=1 | tnTone2=2 |  $tnTone3=3 | tnTone4=4 | tnTone5=5$ *Example:* Tone = SR1.EventMgr.GetTone(eAInARngChg)

*Description:* Audio tone associated with the specified event.

#### **SetTone**

*Command Syntax:* SR1.EventMgr.SetTone(*EventID*, *Tone*)

*Command Argument(s): EventID* as EventEnum enumeration {eAInARngChg=1001 | eAInBRngChg=1002 | eAInAHiV=1003 | eAInBHiV=1004 | eDInAValChg=2001 | eDInBValChg=2002 | eDInUnlockChg=2003 | eDInBiPhsChg=2004 | eDInParityChg=2005 | eChStModeChg=2501 | eChStCpChg=2502 | eChStEmphChg=2503 | eChStCRCChg=2504 | eChStABtye0Chg=2505 | eChStBBtye0Chg=2506 | eChStABtye1Chg=2507 | eChStBBtye1Chg=2508 | eChStABtye2Chg=2509 | eChStBBtye2Chg=2510 | eChStABtye3Chg=2511 | eChStBBtye3Chg=2512 | eChStABtye4Chg=2513 | eChStBBtye4Chg=2514 | eChStUserAActive=2515 | eChStUserBActive=2516 | eSwpStart=3001 | eSwpStepStart=3002 | eSwpStepTimeout=3003 | eSwpStepDone=3004 | eSwpFinished=3005 | eAlyzrA0Trig=4001 | eAlyzrA1Trig=4002 | eAlyzrNewMeas0=4003 | eAlyzrNewMeas1=4004 | eAlyzrNewMeas2=4005 | eAlyzrNewMeas3=4006 | eAlyzrNewMeas4=4007 | eDgtzrFinishedAnalysis=4008 | eBarDispLimitExceed=5001 | eGraphDispLimitExceed=5002 | eEyeLimitExceed=5003 | eInstKeypad=6001 | eInstKnob=6002 | eInstWarning=6003 | eInstCriticalError=6004 | eInstScriptTimeout=6005 | eInstScriptError=6006 | eUserEvent=6007 | eCalOutOfRng=10001} *Tone* as ToneEnum enumeration {tnNoTone=0 | tnTone1=1 | tnTone2=2 |  $tnTone3=3 | tnTone4=4 | tnTone5=5\}$ 

*Example:* Call SR1.EventMgr.SetTone(eAInARngChg, tnNoTone)

**Description:** Sets the audio tone associated with the specified event.

### **GetScript**

*Command Syntax:* SR1.EventMgr.GetScript(*EventID*)

*Command Argument(s): EventID* as EventEnum enumeration {eAInARngChg=1001 | eAInBRngChg=1002 | eAInAHiV=1003 | eAInBHiV=1004 | eDInAValChg=2001 | eDInBValChg=2002 | eDInUnlockChg=2003 | eDInBiPhsChg=2004 | eDInParityChg=2005 | eChStModeChg=2501 | eChStCpChg=2502 | eChStEmphChg=2503 | eChStCRCChg=2504 | eChStABtye0Chg=2505 | eChStBBtye0Chg=2506 | eChStABtye1Chg=2507 | eChStBBtye1Chg=2508 | eChStABtye2Chg=2509 | eChStBBtye2Chg=2510 | eChStABtye3Chg=2511 | eChStBBtye3Chg=2512 | eChStABtye4Chg=2513 | eChStBBtye4Chg=2514 | eChStUserAActive=2515 | eChStUserBActive=2516 | eSwpStart=3001 | eSwpStepStart=3002 | eSwpStepTimeout=3003 | eSwpStepDone=3004 | eSwpFinished=3005 | eAlyzrA0Trig=4001 | eAlyzrA1Trig=4002 | eAlyzrNewMeas0=4003 | eAlyzrNewMeas1=4004 | eAlyzrNewMeas2=4005 | eAlyzrNewMeas3=4006 | eAlyzrNewMeas4=4007 | eDgtzrFinishedAnalysis=4008 | eBarDispLimitExceed=5001 | eGraphDispLimitExceed=5002 | eEyeLimitExceed=5003 | eInstKeypad=6001 | eInstKnob=6002 | eInstWarning=6003 | eInstCriticalError=6004 | eInstScriptTimeout=6005 | eInstScriptError=6006 | eUserEvent=6007 | eCalOutOfRng=10001}

*Return Value: ScriptFile* as String

*Example:* ScriptFile = SR1.EventMgr.GetScript(eAInARngChg)

*Description:* Script file associated with the specified event.

#### **SetScript**

*Command Syntax:* SR1.EventMgr.SetScript(*EventID*, *ScriptFile*)

*Command Argument(s): EventID* as EventEnum enumeration {eAInARngChg=1001 | eAInBRngChg=1002 | eAInAHiV=1003 | eAInBHiV=1004 | eDInAValChg=2001 | eDInBValChg=2002 | eDInUnlockChg=2003 | eDInBiPhsChg=2004 | eDInParityChg=2005 | eChStModeChg=2501 | eChStCpChg=2502 | eChStEmphChg=2503 | eChStCRCChg=2504 | eChStABtye0Chg=2505 | eChStBBtye0Chg=2506 | eChStABtye1Chg=2507 | eChStBBtye1Chg=2508 | eChStABtye2Chg=2509 | eChStBBtye2Chg=2510 | eChStABtye3Chg=2511 | eChStBBtye3Chg=2512 | eChStABtye4Chg=2513 | eChStBBtye4Chg=2514 | eChStUserAActive=2515 | eChStUserBActive=2516 | eSwpStart=3001 | eSwpStepStart=3002 | eSwpStepTimeout=3003 | eSwpStepDone=3004 | eSwpFinished=3005 | eAlyzrA0Trig=4001 | eAlyzrA1Trig=4002 | eAlyzrNewMeas0=4003 | eAlyzrNewMeas1=4004 | eAlyzrNewMeas2=4005 | eAlyzrNewMeas3=4006 | eAlyzrNewMeas4=4007 | eDgtzrFinishedAnalysis=4008 | eBarDispLimitExceed=5001 | eGraphDispLimitExceed=5002 | eEyeLimitExceed=5003 | eInstKeypad=6001 | eInstKnob=6002 | eInstWarning=6003 | eInstCriticalError=6004 | eInstScriptTimeout=6005 | eInstScriptError=6006 | eUserEvent=6007 | eCalOutOfRng=10001} *ScriptFile* as String

*Example:* Call SR1.EventMgr.SetScript(eAInARngChg, "MyScript.vbs")

**Description:** Sets the script file associated with the specified event.

### **GetComEvent**

*Command Syntax:* SR1.EventMgr.GetComEvent(*EventID*)

*Command Argument(s): EventID* as EventEnum enumeration {eAInARngChg=1001 | eAInBRngChg=1002 | eAInAHiV=1003 | eAInBHiV=1004 | eDInAValChg=2001 | eDInBValChg=2002 | eDInUnlockChg=2003 | eDInBiPhsChg=2004 | eDInParityChg=2005 | eChStModeChg=2501 | eChStCpChg=2502 | eChStEmphChg=2503 | eChStCRCChg=2504 | eChStABtye0Chg=2505 | eChStBBtye0Chg=2506 | eChStABtye1Chg=2507 | eChStBBtye1Chg=2508 | eChStABtye2Chg=2509 | eChStBBtye2Chg=2510 | eChStABtye3Chg=2511 | eChStBBtye3Chg=2512 | eChStABtye4Chg=2513 | eChStBBtye4Chg=2514 | eChStUserAActive=2515 | eChStUserBActive=2516 | eSwpStart=3001 | eSwpStepStart=3002 | eSwpStepTimeout=3003 | eSwpStepDone=3004 | eSwpFinished=3005 | eAlyzrA0Trig=4001 | eAlyzrA1Trig=4002 | eAlyzrNewMeas0=4003 | eAlyzrNewMeas1=4004 | eAlyzrNewMeas2=4005 | eAlyzrNewMeas3=4006 | eAlyzrNewMeas4=4007 | eDgtzrFinishedAnalysis=4008 | eBarDispLimitExceed=5001 | eGraphDispLimitExceed=5002 | eEyeLimitExceed=5003 | eInstKeypad=6001 | eInstKnob=6002 | eInstWarning=6003 | eInstCriticalError=6004 | eInstScriptTimeout=6005 | eInstScriptError=6006 | eUserEvent=6007 | eCalOutOfRng=10001} *Return Value: ComEvent* as ComEvents enumeration {ceNoEvent=0 | ceEvent1=1 | ceEvent2=2 | ceEvent3=3 | ceEvent4=4 | ceEvent5=5 | ceSweepStart=6 | ceSweepStepStart=7 | ceSweepStepTimeout=8 | ceSweepStepDone=9 | ceSweepFinished=10 | ceBarDispLimitExceed=11 | ceGraphDispLimitExceed=12 | ceEyeLimitExceed=13 | ceKeypad=14 | ceKnob=15 | ceWarning=16 | ceCriticalError=17 | ceScriptError=18 | ceUserEvent=19} *Example:* ComEvent = SR1.EventMgr.GetComEvent(eAInARngChg)

*Description:* COM event associated with the specified event.

#### **SetComEvent**

*Command Syntax:* SR1.EventMgr.SetComEvent(*EventID*, *ComEvent*)

*Command Argument(s): EventID* as EventEnum enumeration {eAInARngChg=1001 | eAInBRngChg=1002 | eAInAHiV=1003 | eAInBHiV=1004 | eDInAValChg=2001 | eDInBValChg=2002 | eDInUnlockChg=2003 | eDInBiPhsChg=2004 | eDInParityChg=2005 | eChStModeChg=2501 | eChStCpChg=2502 | eChStEmphChg=2503 | eChStCRCChg=2504 | eChStABtye0Chg=2505 | eChStBBtye0Chg=2506 | eChStABtye1Chg=2507 | eChStBBtye1Chg=2508 | eChStABtye2Chg=2509 | eChStBBtye2Chg=2510 | eChStABtye3Chg=2511 | eChStBBtye3Chg=2512 | eChStABtye4Chg=2513 | eChStBBtye4Chg=2514 | eChStUserAActive=2515 | eChStUserBActive=2516 | eSwpStart=3001 | eSwpStepStart=3002 | eSwpStepTimeout=3003 | eSwpStepDone=3004 | eSwpFinished=3005 | eAlyzrA0Trig=4001 | eAlyzrA1Trig=4002 | eAlyzrNewMeas0=4003 | eAlyzrNewMeas1=4004 | eAlyzrNewMeas2=4005 | eAlyzrNewMeas3=4006 | eAlyzrNewMeas4=4007 | eDgtzrFinishedAnalysis=4008 | eBarDispLimitExceed=5001 | eGraphDispLimitExceed=5002 | eEyeLimitExceed=5003 | eInstKeypad=6001 | eInstKnob=6002 | eInstWarning=6003 | eInstCriticalError=6004 | eInstScriptTimeout=6005 | eInstScriptError=6006 | eUserEvent=6007 | eCalOutOfRng=10001} *ComEvent* as ComEvents enumeration {ceNoEvent=0 | ceEvent1=1 | ceEvent2=2 | ceEvent3=3 | ceEvent4=4 | ceEvent5=5 | ceSweepStart=6 | ceSweepStepStart=7 | ceSweepStepTimeout=8 | ceSweepStepDone=9 | ceSweepFinished=10 | ceBarDispLimitExceed=11 | ceGraphDispLimitExceed=12 | ceEyeLimitExceed=13 | ceKeypad=14 | ceKnob=15 | ceWarning=16 | ceCriticalError=17 | ceScriptError=18 | ceUserEvent=19}

> *Example:* Call SR1.EventMgr.SetComEvent(eAInARngChg, ceEvent2) *Description:* Sets the COM event associated with the specified event.

#### **FireUserEvent**

*Command Syntax:* SR1.EventMgr.FireUserEvent() *Command Argument(s):* None *Example:* Call SR1.EventMgr.FireUserEvent() *Description:* Fires the COM "User Event".

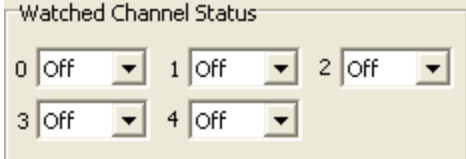

## **GetWatchedChStat**

*Command Syntax:* SR1.EventMgr.GetWatchedChStat(*Index*)

*Command Argument(s): Index* as Integer

#### *Return Value: Byte* as Integer

*Example:* Byte = SR1.EventMgr.GetWatchedChStat(3)

**Description:** Returns the channel status byte watched by the Index<sup>th</sup> (0-4) channel status watcher.

### **SetWatchedChStat**

*Command Syntax:* SR1.EventMgr.SetWatchedChStat(*Index*, *Byte*)

*Command Argument(s): Index* as Integer

*Byte* as Integer

*Example:* Call SR1.EventMgr.SetWatchedChStat(2, 4)

**Description:** Sets the channel status byte watched by the Index<sup>th</sup> (0-4) channel status watcher.

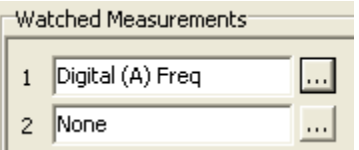

### **GetWatchedMeas**

*Command Syntax:* SR1.EventMgr.GetWatchedMeas(*Index*)

*Command Argument(s): Index* as Integer

*Return Value: MeasID* as MeasID enumeration {msNull=0 | msAnlgFreqA=1 | msAnlgFreqB=2 | msAnlgPhase=3 | msDigFreqA=10 | msDigFreqB=11 | msDigPhase=12 | msDigCarrierFreq=14 | msDigCarrierAmp=15 | msDigCarrierDelay=16 | msA0LevelA=1100 | msA0LevelB=1101 | msA0FFTtimeRec=1110 | msA0FFTspectrum=1111 | msA0FFTlinSpec=1112 | msA0FFTlinPhase=1113 | msA0FFT2timeRecA=1120 | msA0FFT2timeRecB=1121 | msA0FFT2spectrumA=1122 | msA0FFT2spectrumB=1123 | msA0FFT2linSpecA=1124 | msA0FFT2linSpecB=1125 | msA0FFT2xferMag=1126 | msA0FFT2xferPhase=1127 | msA0FFT2coherence=1128 | msA0FFT2impulseResp=1129 | msA0TimeDomDetector=1130 | msA0FFT2anechoicRespMag=1131 | msA0FFT2anechoicRespPhase=1132 | msA0FFT2energyTimeCurve=1133 | msA0THD0=1150 | msA0THD1=1151 | msA0THDvector=1152 | msA0Imd=1160 | msA0jitFreqDomTimeRec=1170 | msA0jitFreqDomPower=1171 | msA0jitFreqDomLinSpec=1172 | msA0jitFreqDomLinPhase=1173 | msA0jitFreqDomJitter=1174 | msA0jitTimeDomJitter=1175 | msA0jitPhysSampRate=1176 | msA0HistoTimeRecA=1180 | msA0HistoTimeRecB=1181 | msA0HistoHistoA=1182 | msA0HistoHistoB=1183 | msA0HistoProbA=1184 | msA0HistoProbB=1185 | msA0HistoFitA=1186 | msA0HistoFitB=1187 | msA0HistoFitMeanA=1188 | msA0HistoFitMeanB=1189 | msA0HistoFitSigmaA=1190 | msA0HistoFitSigmaB=1191 | msA0MTtimeRecA=1200 | msA0MTtimeRecB=1201 | msA0MTspectrumA=1202 | msA0MTspectrumB=1203 | msA0MTthdnBinsA=1204 | msA0MTthdnBinsB=1205 | msA0MThdBinsA=1206 | msA0MThdBinsB=1207 | msA0MTimdBinsA=1208 | msA0MTimdBinsB=1209 | msA0MTnoiseBinsA=1210 | msA0MTnoiseBinsB=1211 | msA0MTtdBinsA=1212 | msA0MTtdBinsB=1213 | msA0MTfreqRespMagA=1220 | msA0MTfreqRespMagB=1221 | msA0MTfreqRespPhaseA=1222 | msA0MTfreqRespPhaseB=1223 | msA0MTthdnVsFreqA=1224 | msA0MTthdnVsFreqB=1225 | msA0MTthdVsFreqA=1226 | msA0MTthdVsFreqB=1227 | msA0MTimdVsFreqA=1228 | msA0MTimdVsFreqB=1229 | msA0MTxtalkVsFreqAB=1230 | msA0MTxtalkVsFreqBA=1231 | msA0MTthdnA=1240 | msA0MTthdnB=1241 | msA0MTthdA=1242 | msA0MTthdB=1243 | msA0MTimdA=1244 |

msA0MTimdB=1245 | msA0MTnoiseA=1246 | msA0MTnoiseB=1247 | msA0MTtdA=1248 | msA0MTtdB=1249 | msA0MTrippleA=1250 | msA0MTrippleB=1251 | msA0MTlowestToneA=1252 | msA0MTlowestToneB=1253 | msA0MThighestToneA=1254 | msA0MThighestToneB=1255 | msA1LevelA=2100 | msA1LevelB=2101 | msA1FFTtimeRec=2110 | msA1FFTspectrum=2111 | msA1FFTlinSpec=2112 | msA1FFTlinPhase=2113 | msA1FFT2timeRecA=2120 | msA1FFT2timeRecB=2121 | msA1FFT2spectrumA=2122 | msA1FFT2spectrumB=2123 | msA1FFT2linSpecA=2124 | msA1FFT2linSpecB=2125 | msA1FFT2xferMag=2126 | msA1FFT2xferPhase=2127 | msA1FFT2coherence=2128 | msA1FFT2impulseResp=2129 | msA1TimeDomDetector=2130 | msA1FFT2anechoicRespMag=2131 | msA1FFT2anechoicRespPhase=2132 | msA1FFT2energyTimeCurve=2133 | msA1THD0=2150 | msA1THD1=2151 | msA1THDvector=2152 | msA1Imd=2160 | msA1jitFreqDomTimeRec=2170 | msA1jitFreqDomPower=2171 | msA1jitFreqDomLinSpec=2172 | msA1jitFreqDomLinPhase=2173 | msA1jitFreqDomJitter=2174 | msA1jitTimeDomJitter=2175 | msA1jitPhysSampRate=2176 | msA1HistoTimeRecA=2180 | msA1HistoTimeRecB=2181 | msA1HistoHistoA=2182 | msA1HistoHistoB=2183 | msA1HistoProbA=2184 | msA1HistoProbB=2185 | msA1HistoFitA=2186 | msA1HistoFitB=2187 | msA1HistoFitMeanA=2188 | msA1HistoFitMeanB=2189 | msA1HistoFitSigmaA=2190 | msA1HistoFitSigmaB=2191 | msA1MTtimeRecA=2200 | msA1MTtimeRecB=2201 | msA1MTspectrumA=2202 | msA1MTspectrumB=2203 | msA1MTthdnBinsA=2204 | msA1MTthdnBinsB=2205 | msA1MThdBinsA=2206 | msA1MThdBinsB=2207 | msA1MTimdBinsA=2208 | msA1MTimdBinsB=2209 | msA1MTnoiseBinsA=2210 | msA1MTnoiseBinsB=2211 | msA1MTtdBinsA=2212 | msA1MTtdBinsB=2213 | msA1MTfreqRespMagA=2220 | msA1MTfreqRespMagB=2221 | msA1MTfreqRespPhaseA=2222 | msA1MTfreqRespPhaseB=2223 | msA1MTthdnVsFreqA=2224 | msA1MTthdnVsFreqB=2225 | msA1MTthdVsFreqA=2226 | msA1MTthdVsFreqB=2227 | msA1MTimdVsFreqA=2228 | msA1MTimdVsFreqB=2229 | msA1MTxtalkVsFreqAB=2230 | msA1MTxtalkVsFreqBA=2231 | msA1MTthdnA=2240 | msA1MTthdnB=2241 | msA1MTthdA=2242 | msA1MTthdB=2243 | msA1MTimdA=2244 | msA1MTimdB=2245 | msA1MTnoiseA=2246 | msA1MTnoiseB=2247 | msA1MTtdA=2248 | msA1MTtdB=2249 | msA1MTrippleA=2250 | msA1MTrippleB=2251 | msA1MTlowestToneA=2252 | msA1MTlowestToneB=2253 | msA1MThighestToneA=2254 | msA1MThighestToneB=2255 | msSweep0=5000 | msSweep1=5001 | msSweep2=5002 | msSweep3=5003 | msSweep4=5004 | msSweep5=5005} *Example:* MeasID = SR1.EventMgr.GetWatchedMeas(2)

**Description:** Returns the id of the measurement watched by the Index<sup>th</sup> (0-4) measurement watcher.

#### **SetWatchedMeas**

*Command Syntax:* SR1.EventMgr.SetWatchedMeas(*Index*, *MeasID*)

#### *Command Argument(s): Index* as Integer

*MeasID* as MeasID enumeration  ${msNull=0 | msAngleFreqA=1 | msAngleFreq=2}$ msAnlgPhase=3 | msDigFreqA=10 | msDigFreqB=11 | msDigPhase=12 | msDigCarrierFreq=14 | msDigCarrierAmp=15 | msDigCarrierDelay=16 |

msA0LevelA=1100 | msA0LevelB=1101 | msA0FFTtimeRec=1110 | msA0FFTspectrum=1111 | msA0FFTlinSpec=1112 | msA0FFTlinPhase=1113 | msA0FFT2timeRecA=1120 | msA0FFT2timeRecB=1121 | msA0FFT2spectrumA=1122 | msA0FFT2spectrumB=1123 | msA0FFT2linSpecA=1124 | msA0FFT2linSpecB=1125 | msA0FFT2xferMag=1126 | msA0FFT2xferPhase=1127 | msA0FFT2coherence=1128 | msA0FFT2impulseResp=1129 | msA0TimeDomDetector=1130 | msA0FFT2anechoicRespMag=1131 | msA0FFT2anechoicRespPhase=1132 | msA0FFT2energyTimeCurve=1133 | msA0THD0=1150 | msA0THD1=1151 | msA0THDvector=1152 | msA0Imd=1160 | msA0jitFreqDomTimeRec=1170 | msA0jitFreqDomPower=1171 | msA0jitFreqDomLinSpec=1172 | msA0jitFreqDomLinPhase=1173 | msA0jitFreqDomJitter=1174 | msA0jitTimeDomJitter=1175 | msA0jitPhysSampRate=1176 | msA0HistoTimeRecA=1180 | msA0HistoTimeRecB=1181 | msA0HistoHistoA=1182 | msA0HistoHistoB=1183 | msA0HistoProbA=1184 | msA0HistoProbB=1185 | msA0HistoFitA=1186 | msA0HistoFitB=1187 | msA0HistoFitMeanA=1188 | msA0HistoFitMeanB=1189 | msA0HistoFitSigmaA=1190 | msA0HistoFitSigmaB=1191 | msA0MTtimeRecA=1200 | msA0MTtimeRecB=1201 | msA0MTspectrumA=1202 | msA0MTspectrumB=1203 | msA0MTthdnBinsA=1204 | msA0MTthdnBinsB=1205 | msA0MThdBinsA=1206 | msA0MThdBinsB=1207 | msA0MTimdBinsA=1208 | msA0MTimdBinsB=1209 | msA0MTnoiseBinsA=1210 | msA0MTnoiseBinsB=1211 | msA0MTtdBinsA=1212 | msA0MTtdBinsB=1213 | msA0MTfreqRespMagA=1220 | msA0MTfreqRespMagB=1221 | msA0MTfreqRespPhaseA=1222 | msA0MTfreqRespPhaseB=1223 | msA0MTthdnVsFreqA=1224 | msA0MTthdnVsFreqB=1225 | msA0MTthdVsFreqA=1226 | msA0MTthdVsFreqB=1227 | msA0MTimdVsFreqA=1228 | msA0MTimdVsFreqB=1229 | msA0MTxtalkVsFreqAB=1230 | msA0MTxtalkVsFreqBA=1231 | msA0MTthdnA=1240 | msA0MTthdnB=1241 | msA0MTthdA=1242 | msA0MTthdB=1243 | msA0MTimdA=1244 | msA0MTimdB=1245 | msA0MTnoiseA=1246 | msA0MTnoiseB=1247 | msA0MTtdA=1248 | msA0MTtdB=1249 | msA0MTrippleA=1250 | msA0MTrippleB=1251 | msA0MTlowestToneA=1252 | msA0MTlowestToneB=1253 | msA0MThighestToneA=1254 | msA0MThighestToneB=1255 | msA1LevelA=2100 | msA1LevelB=2101 | msA1FFTtimeRec=2110 | msA1FFTspectrum=2111 | msA1FFTlinSpec=2112 | msA1FFTlinPhase=2113 | msA1FFT2timeRecA=2120 | msA1FFT2timeRecB=2121 | msA1FFT2spectrumA=2122 | msA1FFT2spectrumB=2123 | msA1FFT2linSpecA=2124 | msA1FFT2linSpecB=2125 | msA1FFT2xferMag=2126 | msA1FFT2xferPhase=2127 | msA1FFT2coherence=2128 | msA1FFT2impulseResp=2129 | msA1TimeDomDetector=2130 | msA1FFT2anechoicRespMag=2131 | msA1FFT2anechoicRespPhase=2132 | msA1FFT2energyTimeCurve=2133 | msA1THD0=2150 | msA1THD1=2151 | msA1THDvector=2152 | msA1Imd=2160 | msA1jitFreqDomTimeRec=2170 | msA1jitFreqDomPower=2171 | msA1jitFreqDomLinSpec=2172 | msA1jitFreqDomLinPhase=2173 | msA1jitFreqDomJitter=2174 | msA1jitTimeDomJitter=2175 | msA1jitPhysSampRate=2176 | msA1HistoTimeRecA=2180 | msA1HistoTimeRecB=2181 | msA1HistoHistoA=2182 | msA1HistoHistoB=2183 | msA1HistoProbA=2184 | msA1HistoProbB=2185 | msA1HistoFitA=2186 | msA1HistoFitB=2187 | msA1HistoFitMeanA=2188 | msA1HistoFitMeanB=2189 | msA1HistoFitSigmaA=2190 | msA1HistoFitSigmaB=2191 | msA1MTtimeRecA=2200 | msA1MTtimeRecB=2201 | msA1MTspectrumA=2202 | msA1MTspectrumB=2203 | msA1MTthdnBinsA=2204 |

msA1MTthdnBinsB=2205 | msA1MThdBinsA=2206 | msA1MThdBinsB=2207 | msA1MTimdBinsA=2208 | msA1MTimdBinsB=2209 | msA1MTnoiseBinsA=2210 | msA1MTnoiseBinsB=2211 | msA1MTtdBinsA=2212 | msA1MTtdBinsB=2213 | msA1MTfreqRespMagA=2220 | msA1MTfreqRespMagB=2221 | msA1MTfreqRespPhaseA=2222 | msA1MTfreqRespPhaseB=2223 | msA1MTthdnVsFreqA=2224 | msA1MTthdnVsFreqB=2225 | msA1MTthdVsFreqA=2226 | msA1MTthdVsFreqB=2227 | msA1MTimdVsFreqA=2228 | msA1MTimdVsFreqB=2229 | msA1MTxtalkVsFreqAB=2230 | msA1MTxtalkVsFreqBA=2231 | msA1MTthdnA=2240 | msA1MTthdnB=2241 | msA1MTthdA=2242 | msA1MTthdB=2243 | msA1MTimdA=2244 | msA1MTimdB=2245 | msA1MTnoiseA=2246 | msA1MTnoiseB=2247 | msA1MTtdA=2248 | msA1MTtdB=2249 | msA1MTrippleA=2250 | msA1MTrippleB=2251 | msA1MTlowestToneA=2252 | msA1MTlowestToneB=2253 | msA1MThighestToneA=2254 | msA1MThighestToneB=2255 | msSweep0=5000 | msSweep1=5001 | msSweep2=5002 | msSweep3=5003 | msSweep4=5004 | msSweep5=5005} *Example:* Call SR1.EventMgr.SetWatchedMeas(2, msA1MThighestToneB) **Description:** Sets the id of the measurement watched by the Index<sup>th</sup> (0-4) measurement watcher.

#### **SetLogFile**

*Command Syntax:* SR1.EventMgr.SetLogFile(*FileName*) *Command Argument(s): FileName* as String *Example:* Call SR1.EventMgr.SetLogFile("MyLogFile.txt") *Description:* Sets the log file associated with the Event Manager.

*Form [Commands:](#page-25-0)*

**OpenForm OpenFormwID CloseForm CloseForms FormCount FormID**

#### **2.4.17 Switcher Configuration**

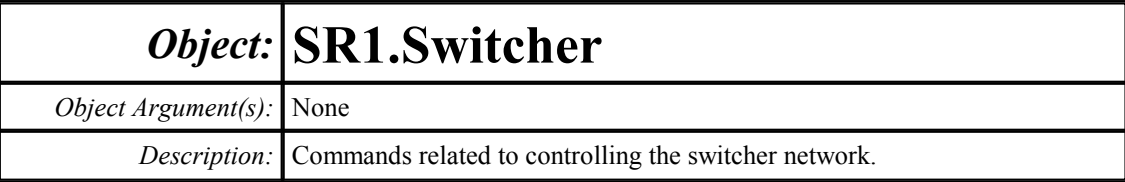

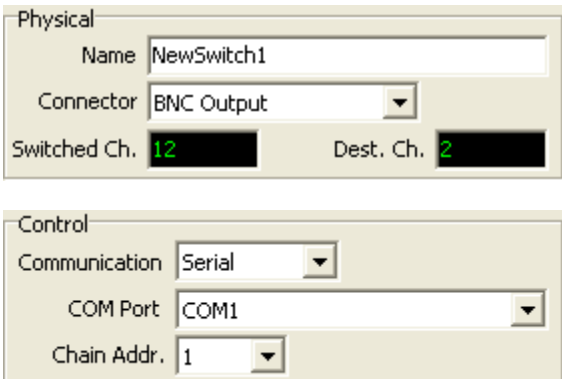

## **AddNewSwitch**

*Command Syntax:* SR1.Switcher.AddNewSwitch(*Name*, *SwitchType*, *ControlType*, *Address*, *ChainID*, *Order*)

*Command Argument(s): Name* as String

*SwitchType* as SwitchType enumeration {stBNCOutput=0 | stBNCInput=1 | stXLROutput=2 | stXLRInput=3} *ControlType* as ControlType enumeration {ctSerial=0 | ctTCPIP=1} *Address* as String *ChainID* as Integer *Order* as Integer *Example:* Call SR1.Switcher.AddNewSwitch("Switch1", 0, ctTCPIP, "1

**Description:** Adds a new switch with the specified name and options to the switcher network. The SwitchType argument specifies the type (BNC In/Out, XLR In/Out) of the new switch. The address is a string containing the TCP/IP address:Port of the switch (the default port for the switch is 600) or a string containing the number of the COM port used for serial communication. ("1" is usually the correct string). The ChainID is the chain address set on the newly added switch. Finally, the "Order" argument specifying where thew newly added switch should be placed relative to existing switches. This can affect the logical port addresses for the switches.

## **ChangeDaisyChainAddress**

*Command Syntax:* SR1.Switcher.ChangeDaisyChainAddress(*Type*, *Address*, *NewType*, *NewAddress*)

*Command Argument(s): Type* as ControlType enumeration {ctSerial=0 | ctTCPIP=1} *Address* as String *NewType* as ControlType enumeration {ctSerial=0 | ctTCPIP=1} *NewAddress* as String

*Example:* Call SR1.Switcher.ChangeDaisyChainAddress(ctTCPIP, "192.

**Description:** Changes the communication parameters for the chain of switches at the original address to those specified by the *NewType* and *NewAddress* parameters.

#### **ChangeSwitchChainID**

*Command Syntax:* SR1.Switcher.ChangeSwitchChainID(*Name*, *NewChainID*)

*Command Argument(s): Name* as String

*NewChainID* as Integer

*Example:* Call SR1.Switcher.ChangeSwitchChainID("MySwitch", 12)

*Description:* Changes the ChainID for the switch with the specified name to the value specified.

## **ChangeSwitchDaisyChain**

*Command Syntax:* SR1.Switcher.ChangeSwitchDaisyChain(*Name*, *Type*, *Address*)

*Command Argument(s): Name* as String

*Type* as ControlType enumeration {ctSerial=0 | ctTCPIP=1} *Address* as String

*Example*: Call SR1.Switcher.ChangeSwitchDaisyChain("MySwitch", ctS

*Description:* Moves the switch with the specified name from its original daisy chain to the chain specified by the *Type* and *Address* arguments.

## **ChangeSwitchName**

*Command Syntax:* SR1.Switcher.ChangeSwitchName(*Name*, *NewName*)

*Command Argument(s): Name* as String

*NewName* as String

*Example:* Call SR1.Switcher.ChangeSwitchName("MySwitch", "YourSwitch") *Description:* Changes the name of the specified switch to the new value.

Network 쉬 Order 0

## **ChangeSwitchOrder**

*Command Syntax:* SR1.Switcher.ChangeSwitchOrder(*Name*, *NewOrder*)

*Command Argument(s): Name* as String

*NewOrder* as Integer

*Example:* Call SR1.Switcher.ChangeSwitchOrder("MySwitch", 2)

**Description:** Changes the order of the named switch within its network to the new value, changing the logical port assignments.

## **DeleteSwitch**

*Command Syntax:* SR1.Switcher.DeleteSwitch(*Name*)

*Command Argument(s): Name* as String

*Example:* Call SR1.Switcher.DeleteSwitch("MySwitch")

*Description:* Deletes the switch with the specified name.

#### **GetChainNumSwitches**

*Command Syntax:* SR1.Switcher.GetChainNumSwitches(*ControlType*)

*Command Argument(s): ControlType* as ControlType enumeration {ctSerial=0 | ctTCPIP=1} *Return Value: N* as Integer

*Example:* N = SR1.Switcher.GetChainNumSwitches(ctSerial)

*Description:* Returns the number of switches with the specified control method.

#### **GetChainSwitchName**

*Command Syntax:* SR1.Switcher.GetChainSwitchName(*ControlType*, *Index*)

*Command Argument(s): ControlType* as ControlType enumeration {ctSerial=0 | ctTCPIP=1}

*Index* as Integer

*Return Value: Name* as String

*Example:* Name = SR1.Switcher.GetChainSwitchName(ctSerial, 0)

**Description:** Returns the name of the Index<sup>th</sup> switch with the specified control method.

## **GetNetNumSwitches**

*Command Syntax:* SR1.Switcher.GetNetNumSwitches(*SwitchType*)

*Command Argument(s): SwitchType* as SwitchType enumeration {stBNCOutput=0 | stBNCInput=1 | stXLROutput=2 | stXLRInput=3}

*Return Value: N* as Integer

*Example:* N = SR1.Switcher.GetNetNumSwitches(stBNCOutput)

**Description:** Returns the number of switches in the specified network (BNC In/Out, XLR In/ Out).

#### **GetNetSwitchName**

*Command Syntax:* SR1.Switcher.GetNetSwitchName(*SwitchType*, *Index*)

*Command Argument(s): SwitchType* as SwitchType enumeration {stBNCOutput=0 | stBNCInput=1 | stXLROutput=2 | stXLRInput=3} *Index* as Integer

*Return Value: Name* as String

*Example:* Name = SR1.Switcher.GetNetSwitchName(stBNCOutput, 0)

**Description:** Returns the name of the Index<sup>th</sup> switch in the specified network (BNC In/Out, XLR In/Out).

## **IdentifySwitch**

*Command Syntax:* SR1.Switcher.IdentifySwitch(*Name*)

*Command Argument(s): Name* as String

*Example:* Call SR1.Switcher.IdentifySwitch("MySwitch")

*Description:* Makes audible relay-clicks on the specified switch.

#### **IsNameInUse**

*Command Syntax:* SR1.Switcher.IsNameInUse(*Name*)

*Command Argument(s): Name* as String

*Return Value: InUse* as Integer

*Example:* InUse = SR1.Switcher.IsNameInUse("MySwitch")

*Description:* Returns 1 if the specified name is already in use as a switch name, otherwise returns 0.

#### **MakeSwitch**

*Command Syntax:* SR1.Switcher.MakeSwitch(*Name*, *PhysCh*, *State*)

*Command Argument(s): Name* as String *PhysCh* as Integer

*State* as SwitchState enumeration {ssNone=-1 | ssA=0 | ssB=1}

*Example:* Call SR1.Switcher.MakeSwitch("MySwitch", 7, ssA)

*Description:* Connects the physical channel (1-12) of the named switch to either A,B, or nothing (disconnected).

## **MakeSwitchEnum**

*Command Syntax:* SR1.Switcher.MakeSwitchEnum(*SwitchType*, *ChEnum*, *State*)

*Command Argument(s): SwitchType* as SwitchType enumeration {stBNCOutput=0 | stBNCInput=1 | stXLROutput=2 | stXLRInput=3} *ChEnum* as Integer *State* as SwitchState enumeration {ssNone=-1 | ssA=0 | ssB=1}

*Example:* Call SR1.Switcher.MakeSwitchEnum(stBNCOutput, 22, ssNone)

**Description:** Connects the logical channel of the specified network to either A,B, or nothing (disconnected).

#### **ResetNetwork**

*Command Syntax:* SR1.Switcher.ResetNetwork(*SwitchType*)

*Command Argument(s): SwitchType* as SwitchType enumeration {stBNCOutput=0 | stBNCInput=1 | stXLROutput=2 | stXLRInput=3}

*Example:* Call SR1.Switcher.ResetNetwork(stBNCOutput)

*Description:* Resets (disconnects all inputs or outputs) all the switches in the specified network.

### **ResetSwitch**

*Command Syntax:* SR1.Switcher.ResetSwitch(*Name*)

*Command Argument(s): Name* as String

*Example:* Call SR1.Switcher.ResetSwitch("MySwitch")

*Description:* Resets (disconnects all inputs or outputs) the named switch.

## **TestSwitchComms**

*Command Syntax:* SR1.Switcher.TestSwitchComms(*Name*) *Command Argument(s): Name* as String *Return Value: Pass* as Boolean enumeration {False=0 | True=1} *Example:* Pass = SR1.Switcher.TestSwitchComms("MySwitch") **Description:** Returns the status of a communication test with the named switch.

# *Form [Commands:](#page-25-0)*

**OpenForm OpenFormwID CloseForm CloseForms FormCount FormID**

#### **2.4.18 Analog Generator**

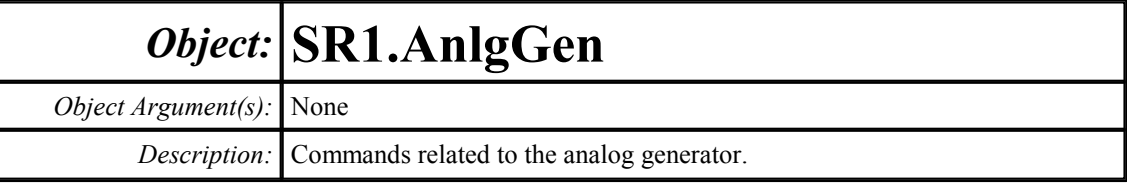

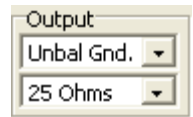

### **ConnectorConfig**

*Command Syntax:* SR1.AnlgGen.ConnectorConfig

#### *Command Argument(s):*

*Property:* AnlgGenOutConfigType enumeration {aoUnbalGnd=0 | aoUnbalFloat=1 | aoBalGnd=2 | aoBalFloat=3 | aoBalCommon=4}

*Example:* val = SR1.AnlgGen.ConnectorConfig SR1.AnlgGen.ConnectorConfig = aoUnbalGnd

*Description:* Analog generator connector configuration.

#### **Zout**

*Command Syntax:* SR1.AnlgGen.Zout *Command Argument(s): Property:* AnlgGenZout enumeration { $aozBa150Un25=0$  |  $aozBa1150Un75=1$  |  $aoz600=2$  } *Example:* val = SR1.AnlgGen.Zout SR1.AnlgGen.Zout = aozBal50Un25

*Description:* Analog generator output impedance.

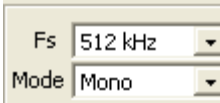

### **Mono**

*Command Syntax:* SR1.AnlgGen.Mono *Command Argument(s): Property:* Boolean enumeration {False=0 | True=1} *Example:* val = SR1.AnlgGen.Mono SR1.AnlgGen.Mono = False *Description:* Mono/stereo mode of the analog generator.

#### **SampleRate**

*Command Syntax:* SR1.AnlgGen.SampleRate *Command Argument(s): Property:* AnlgGenFs enumeration {agHz512k=0 | agHz128k=1 | agHz64k=2 | agOSR=3 | agISR=4} *Example:* val = SR1.AnlgGen.SampleRate SR1.AnlgGen.SampleRate = agHz512k

*Description:* Sample rate mode of the analog generator.

## **SampleRateRdg**

*Command Syntax:* SR1.AnlgGen.SampleRateRdg(*ValueUnit*) *Command Argument(s): ValueUnit* as String *Property:* Double (read-only) *Example:* val = SR1.AnlgGen.SampleRateRdg("Hz") *Description:* Effective sample rate of the analog generator.

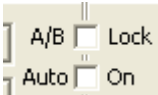

## **ABLock**

*Command Syntax:* SR1.AnlgGen.ABLock *Command Argument(s): Property:* Boolean enumeration {False=0 | True=1} *Example:* val = SR1.AnlgGen.ABLock SR1.AnlgGen.ABLock = False

*Description:* A/B lock status. When lock is on, changes made to the channel A gain will be applied to channel B and vice versa.

## **AutoOnOff**

*Command Syntax:* SR1.AnlgGen.AutoOnOff

*Command Argument(s):*

*Property:* Boolean enumeration {False=0 | True=1}

*Example:* val = SR1.AnlgGen.AutoOnOff SR1.AnlgGen.AutoOnOff = False

**Description:** Auto-on status of the analog generator. When auto-on is active, the generator will automatically turn on at the beginning of sweeps and turn off at the end of sweeps.

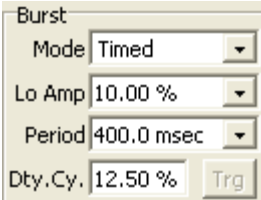

# **BurstDutyCycle**

*Command Syntax:* SR1.AnlgGen.BurstDutyCycle(*ValueUnit*)

*Command Argument(s): ValueUnit* as String

*Property:* Double

*Example:* val = SR1.AnlgGen.BurstDutyCycle("%") SR1.AnlgGen.BurstDutyCycle("%") = 12.5

*Description:* Fraction of the burst period that the generator is at its high amplitude.

## **BurstLoAmp**

*Command Syntax:* SR1.AnlgGen.BurstLoAmp(*ValueUnit*) *Command Argument(s): ValueUnit* as String *Property:* Double *Example:* val = SR1.AnlgGen.BurstLoAmp("%") SR1.AnlgGen.BurstLoAmp("%") = 10 *Description:* Burst lo amplitude (as a fraction of the high amplitude).

## **BurstMode**

*Command Syntax:* SR1.AnlgGen.BurstMode *Command Argument(s): Property:* BurstType enumeration {bmNone=0 | bmTimed=1 | bmGatedHi=2 | bmGatedLo=3 | bmShaped=4 | bmTriggered=5} *Example:* val = SR1.AnlgGen.BurstMode SR1.AnlgGen.BurstMode = bmNone

*Description:* Generator burst mode.

## **BurstPeriod**

*Command Syntax:* SR1.AnlgGen.BurstPeriod(*ValueUnit*) *Command Argument(s): ValueUnit* as String *Property:* Double *Example:* val = SR1.AnlgGen.BurstPeriod("") SR1.AnlgGen.BurstPeriod("") = Value *Description:* Burst period.

## **BurstExecuteTrigger**

*Command Syntax:* SR1.AnlgGen.BurstExecuteTrigger() *Command Argument(s):* None *Example:* Call SR1.AnlgGen.BurstExecuteTrigger() *Description:* Sends a software burst trigger.

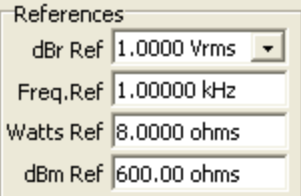

## **dBmZref**

*Command Syntax:* SR1.AnlgGen.dBmZref(*ValueUnit*) *Command Argument(s): ValueUnit* as String *Property:* Double *Example:* val = SR1.AnlgGen.dBmZref("OHMS") SR1.AnlgGen.dBmZref("OHMS") = 600 *Description:* Reference impedance used for dBm calculations.

## **dBrRef**

*Command Syntax:* SR1.AnlgGen.dBrRef(*ValueUnit*) *Command Argument(s): ValueUnit* as String *Property:* Double *Example:* val = SR1.AnlgGen.dBrRef("VRMS") SR1.AnlgGen.dBrRef("VRMS") = 1 *Description:* Reference value used for dBr units.

### **FreqRef**

*Command Syntax:* SR1.AnlgGen.FreqRef(*ValueUnit*) *Command Argument(s): ValueUnit* as String *Property:* Double *Example:* val = SR1.AnlgGen.FreqRef("Hz") SR1.AnlgGen.FreqRef("Hz") = 1000

*Description:* Frequency used for relative frequency units.

#### **WattsZref**

*Command Syntax:* SR1.AnlgGen.WattsZref(*ValueUnit*) *Command Argument(s): ValueUnit* as String

> *Property:* Double *Example:* val = SR1.AnlgGen.WattsZref("OHMS")

SR1.AnlgGen.WattsZref("OHMS") = 8 *Description:* Impedance used for analog generator Watts calculation.

 $\boxed{\bullet}$  ...  $\boxed{\blacksquare}$  Invert EQ EQ None

## **SetEqFile**

*Command Syntax:* SR1.AnlgGen.SetEqFile(*FileName*) *Command Argument(s): FileName* as String *Example:* Call SR1.Alyzr(i).IMD.SetEqFile("MyEqFile.EQ") *Description:* Sets the generator EQ file.

#### **InvertEq**

*Command Syntax:* SR1.AnlgGen.InvertEq *Command Argument(s): Property:* Boolean enumeration {False=0 | True=1} *Example:* val = SR1.AnlgGen.InvertEq **SR1.AnlgGen.InvertEq = False**

*Description:* Inverted/non-inverted status of the analog generator EQ file.

*Form [Commands:](#page-25-0)*

## **OpenForm**

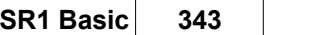

**OpenFormwID CloseForm CloseForms FormCount FormID**

#### **2.4.18.1 Analog Generator Channel**

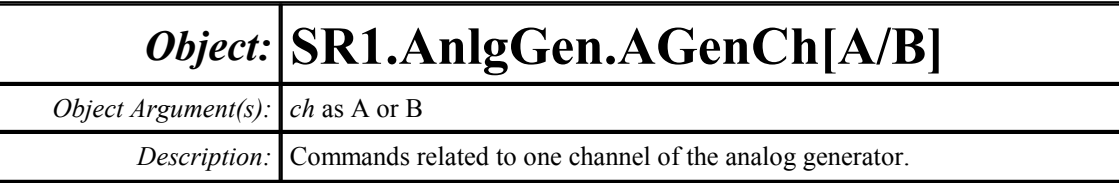

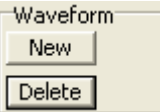

## **AddWaveform**

*Command Syntax:* SR1.AnlgGen.AGenCh[A/B].AddWaveform(*Type*)

*Command Argument(s): Type* as AnlgWaveformType enumeration {awfSine=0 | awfLoDistSine=1 | awfPhasedSine=2 | awfNoise=3 | awfUSASI=4 | awfSquare=5 | awfRamp=6 | awfArb=7 | awfChirp=8 | awfMultiTone=9 | awfIMD=10 | awfSyncBurstSine=11 | awfDC=12 | awfPolarity=13 | awfMLS=14 | awfLogSine=15}

*Return Value: ChanID* as Integer

*Example:* ChanID = SR1.AnlgGen.AGenChA.AddWaveform(awfSine)

**Description:** Adds a waveform of the specified type to the generator channel and returns the ID of the newly created waveform. In the example above, the properties of the new sine waveform are contained in the object: SR1.AnlgGen.AGenChA.aSine(ChanID)

## **ClearWaveforms**

*Command Syntax:* SR1.AnlgGen.AGenCh[A/B].ClearWaveforms() *Command Argument(s):* None *Example:* Call SR1.AnlgGen.AGenChA.ClearWaveforms() *Description:* Clears all waveforms from the generator channel.

## **DeleteWaveform**

*Command Syntax:* SR1.AnlgGen.AGenCh[A/B].DeleteWaveform(*ChanID*) *Command Argument(s): ChanID* as Integer *Example:* Call SR1.AnlgGen.AGenChA.DeleteWaveform(3)

*Description:* Clears the waveform with the specified ID.

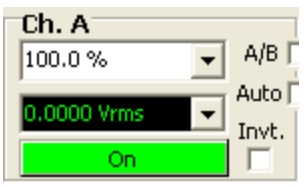

#### **Gain**

*Command Syntax:* SR1.AnlgGen.AGenCh[A/B].Gain(*ValueUnit*) *Command Argument(s): ValueUnit* as String *Property:* Double *Example:* val = SR1.AnlgGen.AGenChA.Gain("%") SR1.AnlgGen.AGenChB.Gain("%") = 100 *Description:* Overall gain of the generator channel.

#### **Invert**

*Command Syntax:* SR1.AnlgGen.AGenCh[A/B].Invert *Command Argument(s): Property:* Integer *Example:* val = SR1.AnlgGen.AGenChA.Invert SR1.AnlgGen.AGenChB.Invert = Value *Description:* Invert status for the generator channel.

#### **On**

*Command Syntax:* SR1.AnlgGen.AGenCh[A/B].On *Command Argument(s): Property:* Boolean enumeration {False=0 | True=1} *Example:* val = SR1.AnlgGen.AGenChA.On SR1.AnlgGen.AGenChB.On = False *Description:* On/off status for the generator channel.

## **TotalAmpRdg**

*Command Syntax:* SR1.AnlgGen.AGenCh[A/B].TotalAmpRdg(*ValueUnit*) *Command Argument(s): ValueUnit* as String *Property:* Double (read-only) *Example:* val = SR1.AnlgGen.AGenChA.TotalAmpRdg("Vrms") *Description:* Overall amplitude for the generator channel including the contributions of waveform amplitudes, waveform on/off, overall channel gain, and channel on/off.

Config. | Sine Ramp Noise

## **SignalCount**

*Command Syntax:* SR1.AnlgGen.AGenCh[A/B].SignalCount()

*Command Argument(s):* None

*Return Value: Count* as Integer

*Example:* Count = SR1.AnlgGen.AGenChB.SignalCount()

*Description:* Total number of waveforms active on the current channel.

#### **SignalID**

*Command Syntax:* SR1.AnlgGen.AGenCh[A/B].SignalID(*Index*) *Command Argument(s): Index* as Integer *Return Value: ID* as Integer *Example:* ID = SR1.AnlgGen.AGenChA.SignalID(0) *Description:* ID of the Index th waveform.

## **SignalType**

*Command Syntax:* SR1.AnlgGen.AGenCh[A/B].SignalType(*Index*) *Command Argument(s): Index* as Integer *Return Value: Type* as AnlgWaveformType enumeration {awfSine=0 | awfLoDistSine=1 | awfPhasedSine=2 | awfNoise=3 | awfUSASI=4 | awfSquare=5 | awfRamp=6 | awfArb=7 | awfChirp=8 | awfMultiTone=9 | awfIMD=10 | awfSyncBurstSine=11 | awfDC=12 | awfPolarity=13 | awfMLS=14 | awfLogSine=15} *Example:* Type = SR1.AnlgGen.AGenChA.SignalType(2)

**Description:** Waveform type of the Index<sup>th</sup> waveform.

## **FreqRdg**

*Command Syntax:* SR1.AnlgGen.AGenCh[A/B].FreqRdg(*ValueUnit*) *Command Argument(s): ValueUnit* as String *Property:* Double (read-only) *Example:* val = SR1.AnlgGen.AGenChA.FreqRdg("Hz")

*Description:* Frequency of the first waveform with a defined frequency (such as sine).

#### 2.4.18.1.1 Sine

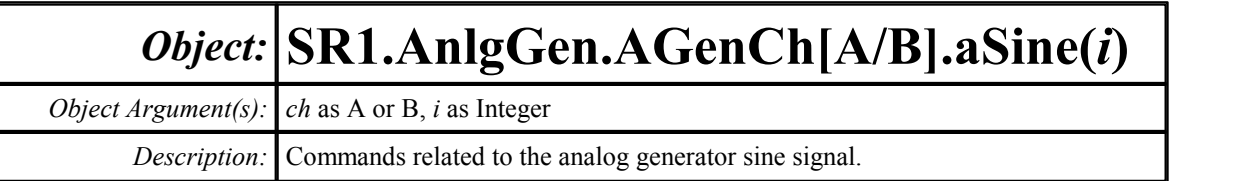

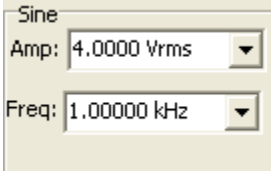

### **Amp**

*Command Syntax:* SR1.AnlgGen.AGenCh[A/B].aSine(i).Amp(*ValueUnit*)

*Command Argument(s): ValueUnit* as String

*Property:* Double

```
Example: val = SR1.AnlgGen.AGenChB.aSine(0).Amp("Vrms")
       SR1.AnlgGen.AGenChB.aSine(0).Amp("Vrms") = 4.0
```
*Description:* Sine amplitude.

### **Freq**

*Command Syntax:* SR1.AnlgGen.AGenCh[A/B].aSine(i).Freq(*ValueUnit*) *Command Argument(s): ValueUnit* as String

```
Property: Double
  Example: val = SR1.AnlgGen.AGenChB.aSine(0).Freq("Hz")
          SR1.AnlgGen.AGenChB.aSine(0).Freq("Hz") = 1000
Description: Sine frequency.
```
Waveform<sup>-</sup> On  $\nabla$  $EQ \Gamma$ 

## **Eq**

*Command Syntax:* SR1.AnlgGen.AGenCh[A/B].aSine(i).Eq *Command Argument(s): Property:* Boolean enumeration {False=0 | True=1} *Example:* val = SR1.AnlgGen.AGenChB.aSine(0).Eq SR1.AnlgGen.AGenChA.aSine(0).Eq = False *Description:* Enables or disables EQ for sine amplitude. If EQ is on, effective amplitude is Amp multiplied by the response of the EQ file at Freq.

## **On**

*Command Syntax:* SR1.AnlgGen.AGenCh[A/B].aSine(i).On *Command Argument(s): Property:* Boolean enumeration {False=0 | True=1} *Example:* val = SR1.AnlgGen.AGenChA.aSine(0).On SR1.AnlgGen.AGenChB.aSine(0).On = False *Description:* On/off status of the sine waveform.

#### 2.4.18.1.2 Lo Distortion Sine

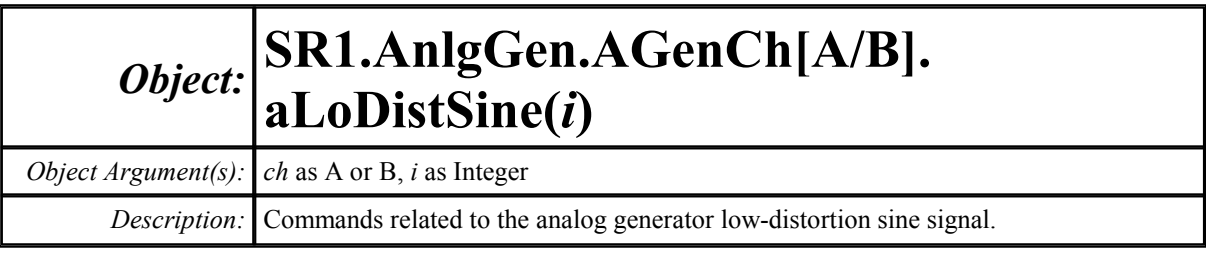

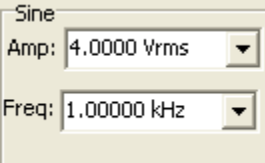

#### **Amp**

*Command Syntax:* SR1.AnlgGen.AGenCh[A/B].aLoDistSine(i).Amp(*ValueUnit*)

*Command Argument(s): ValueUnit* as String

*Property:* Double

*Example:* val = SR1.AnlgGen.AGenChB.aLoDistSine(0).Amp("Vrms") SR1.AnlgGen.AGenChB.aLoDistSine(0).Amp("Vrms") = 4.0

*Description:* Amplitude of the low-distortion sine.

## **Freq**

*Command Syntax:* SR1.AnlgGen.AGenCh[A/B].aLoDistSine(i).Freq(*ValueUnit*) *Command Argument(s): ValueUnit* as String

#### *Property:* Double

*Example:* val = SR1.AnlgGen.AGenChA.aLoDistSine(0).Freq("Hz") SR1.AnlgGen.AGenChA.aLoDistSine(0).Freq("Hz") = 1000

*Description:* Frequency of the low-distortion sine signal.

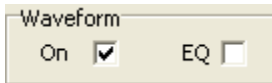

## **Eq**

*Command Syntax:* SR1.AnlgGen.AGenCh[A/B].aLoDistSine(i).Eq

*Command Argument(s):*

```
Property: Boolean enumeration {False=0 | True=1}
```
*Example:* val = SR1.AnlgGen.AGenChA.aLoDistSine(0).Eq SR1.AnlgGen.AGenChA.aLoDistSine(0).Eq = False

**Description:** Sets whether the analog generator EQ file is applied to the low-distortion sine signal. If EQ is on, effective amplitude is Amp multiplied by the response of the EQ file at Freq

### **On**

*Command Syntax:* SR1.AnlgGen.AGenCh[A/B].aLoDistSine(i).On *Command Argument(s): Property:* Boolean enumeration {False=0 | True=1} *Example:* val = SR1.AnlgGen.AGenChA.aLoDistSine(0).On SR1.AnlgGen.AGenChA.aLoDistSine(0).On = False

*Description:* Waveform on/off status.

#### 2.4.18.1.3 Phased Sine

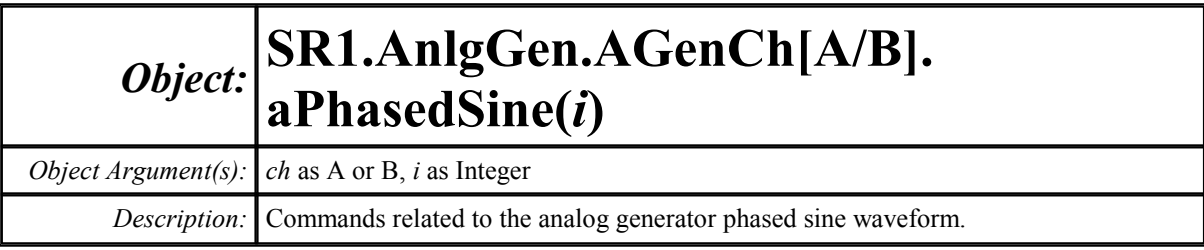

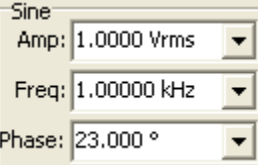

#### **Amp**

*Command Syntax:* SR1.AnlgGen.AGenCh[A/B].aPhasedSine(i).Amp(*ValueUnit*)

*Command Argument(s): ValueUnit* as String

*Property:* Double

*Example:* val = SR1.AnlgGen.AGenChB.aPhaseSine(0).Amp("Vrms") SR1.AnlgGen.AGenChB.aPhaseSine(0).Amp("Vrms") = 1.0

*Description:* Amplitude of the phased sine waveform.

## **Freq**

*Command Syntax:* SR1.AnlgGen.AGenCh[A/B].aPhasedSine(i).Freq(*ValueUnit*) *Command Argument(s): ValueUnit* as String *Property:* Double *Example:* val = SR1.AnlgGen.AGenChA.aPhaseSine(0).Freq("Hz") SR1.AnlgGen.AGenChB.aPhaseSine(0).Freq("Hz") = 10000 *Description:* Phased sine frequency.

#### **Phase**

*Command Syntax:* SR1.AnlgGen.AGenCh[A/B].aPhasedSine(i).Phase(*ValueUnit*) *Command Argument(s): ValueUnit* as String *Property:* Double *Example:* val = SR1.AnlgGen.AGenChB.aPhasedSine(0).Phase("°") SR1.AnlgGen.AGenChB.aPhasedSine(0).Phase("°") = 23 *Description:* Phase difference between the A and B channels of the phased sine waveform.

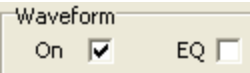

## **Eq**

*Command Syntax:* SR1.AnlgGen.AGenCh[A/B].aPhasedSine(i).Eq *Command Argument(s): Property:* Boolean enumeration {False=0 | True=1}

*Example:* val = SR1.AnlgGen.AGenChB.aPhaseSine(0).Eq SR1.AnlgGen.AGenChA.aPhaseSine(0).Eq = False

*Description:* Sets whether the analog generator EQ file will be applied to the phased sine waveform. If EQ is on, effective amplitude is Amp multiplied by the response of the EQ file at Freq

### **On**

*Command Syntax:* SR1.AnlgGen.AGenCh[A/B].aPhasedSine(i).On *Command Argument(s): Property:* Boolean enumeration {False=0 | True=1} *Example:* val = SR1.AnlgGen.AGenChB.aPhaseSine(0).On SR1.AnlgGen.AGenChB.aPhaseSine(0).On = False

*Description:* On/off status of the waveform.

#### 2.4.18.1.4 Sync Burst Sine

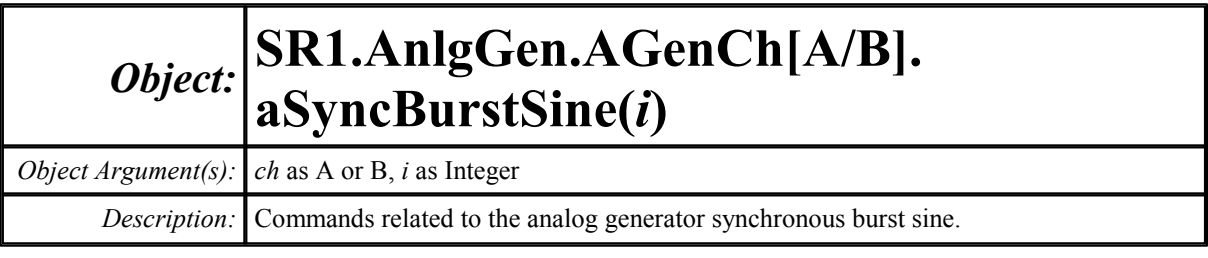

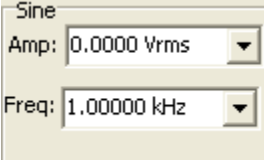

#### **Amp**

*Command Syntax:* SR1.AnlgGen.AGenCh[A/B].aSyncBurstSine(i).Amp(*ValueUnit*)

*Command Argument(s): ValueUnit* as String

*Property:* Double

*Example:* val = SR1.AnlgGen.AGenChB.aSyncBurstSine(0).Amp("Vrms") SR1.AnlgGen.AGenChB.aSyncBurstSine(0).Amp("Vrms") = 0

*Description:* High amplitude of the synchronous burst sine.

## **Freq**

*Command Syntax:* SR1.AnlgGen.AGenCh[A/B].aSyncBurstSine(i).Freq(*ValueUnit*) *Command Argument(s): ValueUnit* as String

#### *Property:* Double

*Example:* val = SR1.AnlgGen.AGenChA.aSyncBurstSine(0).Freq("Hz") SR1.AnlgGen.AGenChB.aSyncBurstSine(0).Freq("Hz") = 1000

*Description:* Frequency of the synchronous burst sine.

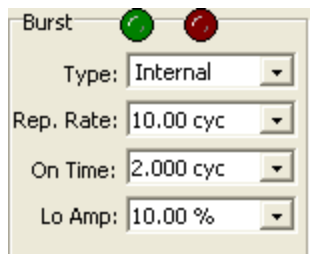

## **LoAmp**

*Command Syntax:* SR1.AnlgGen.AGenCh[A/B].aSyncBurstSine(i).LoAmp(*ValueUnit*)

*Command Argument(s): ValueUnit* as String

```
Property: Double
```

```
Example: val = SR1.AnlgGen.AGenChA.aSyncBurstSine(0).LoAmp("%")
       SR1.AnlgGen.AGenChA.aSyncBurstSine(0).LoAmp("%") = 10
```
*Description:* Burst sine low amplitude (as a fraction of the high amplitude).

#### **Mode**

*Command Syntax:* SR1.AnlgGen.AGenCh[A/B].aSyncBurstSine(i).Mode *Command Argument(s): Property:* SineBurstType enumeration {sbInternal=0 | sbExtTriggered=1 | sbExtGated=2}

*Example:* val = SR1.AnlgGen.AGenChA.aSyncBurstSine(0).Mode SR1.AnlgGen.AGenChA.aSyncBurstSine(0).Mode = sbInternal

*Description:* Trigger mode for the synchronous burst sine.

#### **Period**

*Command Syntax:* SR1.AnlgGen.AGenCh[A/B].aSyncBurstSine(i).Period(*ValueUnit*) *Command Argument(s): ValueUnit* as String

> *Property:* Double **Example:** val = SR1.AnlgGen.AGenChA.aSyncBurstSine(0).Period("Cyc"

SR1.AnlgGen.AGenChA.aSyncBurstSine(0).Period("Cyc") = 10

*Description:* Burst period.

## **TimeOn**

*Command Syntax:* SR1.AnlgGen.AGenCh[A/B].aSyncBurstSine(i).TimeOn(*ValueUnit*) *Command Argument(s): ValueUnit* as String

*Property:* Double

*Example:* val = SR1.AnlgGen.AGenChB.aSyncBurstSine(0).TimeOn("Cyc") SR1.AnlgGen.AGenChB.aSyncBurstSine(0).TimeOn("Cyc") = 2

*Description:* On (high-amplitude) time for the burst sine.

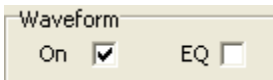

# **Eq**

*Command Syntax:* SR1.AnlgGen.AGenCh[A/B].aSyncBurstSine(i).Eq

*Command Argument(s):*

*Property:* Boolean enumeration {False=0 | True=1}

*Example:* val = SR1.AnlgGen.AGenChA.aSyncBurstSine(0).Eq SR1.AnlgGen.AGenChA.aSyncBurstSine(0).Eq = False

**Description:** Sets whether the analog generator EQ file will be applied to the burst sine waveform. If EQ is on, effective amplitude is Amp multiplied by the response of the EQ file at Freq

#### **On**

*Command Syntax:* SR1.AnlgGen.AGenCh[A/B].aSyncBurstSine(i).On *Command Argument(s): Property:* Boolean enumeration {False=0 | True=1} *Example:* val = SR1.AnlgGen.AGenChA.aSyncBurstSine(0).On SR1.AnlgGen.AGenChB.aSyncBurstSine(0).On = False

*Description:* On/off status of the waveform.

#### 2.4.18.1.5 Noise

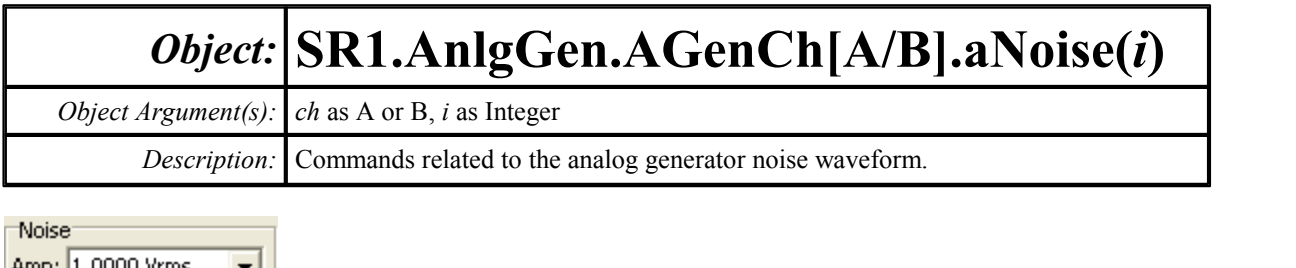

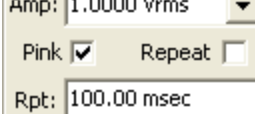

### **Amp**

*Command Syntax:* SR1.AnlgGen.AGenCh[A/B].aNoise(i).Amp(*ValueUnit*) *Command Argument(s): ValueUnit* as String

*Property:* Double

```
Example: val = SR1.AnlgGen.AGenChB.aNoise(0).Amp("Vrms")
       SR1.AnlgGen.AGenChA.aNoise(0).Amp("Vrms") = 1.0
```
*Description:* Noise amplitude.

#### **Pink**

*Command Syntax:* SR1.AnlgGen.AGenCh[A/B].aNoise(i).Pink *Command Argument(s): Property:* Boolean enumeration {False=0 | True=1} *Example:* val = SR1.AnlgGen.AGenChA.aNoise(0).Pink SR1.AnlgGen.AGenChA.aNoise(0).Pink = False *Description:* Filters the noise with a pinking filter.

## **RepeatPeriod**

*Command Syntax:* SR1.AnlgGen.AGenCh[A/B].aNoise(i).RepeatPeriod *Command Argument(s): Property:* Boolean enumeration {False=0 | True=1} *Example:* val = SR1.AnlgGen.AGenChB.aNoise(0).RepeatPeriod SR1.AnlgGen.AGenChA.aNoise(0).RepeatPeriod = False *Description:* Sets whether the noise waveform repeats after a specified time.

## **RepeatTime**

*Command Syntax:* SR1.AnlgGen.AGenCh[A/B].aNoise(i).RepeatTime(*ValueUnit*)

*Command Argument(s): ValueUnit* as String

*Property:* Double

*Example:* val = SR1.AnlgGen.AGenChA.aNoise(0).RepeatTime("s") SR1.AnlgGen.AGenChB.aNoise(0).RepeatTime("s") = 1.0

*Description:* Sets whether the repetition period when noise repeat is on.

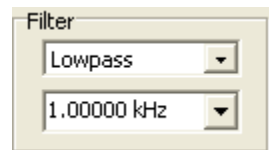

#### **Filter**

*Command Syntax:* SR1.AnlgGen.AGenCh[A/B].aNoise(i).Filter

*Command Argument(s):*

*Property:* NoiseFiltType enumeration {nsNoFilter=0 | nsLoPass=1 | nsHiPass=2 | nsBandPassOct3=3}

*Example:* val = SR1.AnlgGen.AGenChB.aNoise(0).Filter SR1.AnlgGen.AGenChB.aNoise(0).Filter = nsNoFilter

*Description:* Filter type applied to the noise.

## **FilterFreq**

*Command Syntax:* SR1.AnlgGen.AGenCh[A/B].aNoise(i).FilterFreq(*ValueUnit*) *Command Argument(s): ValueUnit* as String

#### *Property:* Double

*Example:* val = SR1.AnlgGen.AGenChA.aNoise(0).FilterFreq("HZ") SR1.AnlgGen.AGenChB.aNoise(0).FilterFreq("HZ") = 1000

*Description:* Noise filter frequency.

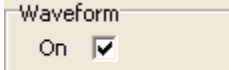

## **On**

*Command Syntax:* SR1.AnlgGen.AGenCh[A/B].aNoise(i).On *Command Argument(s):*

*Property:* Boolean enumeration {False=0 | True=1}

*Example:* val = SR1.AnlgGen.AGenChA.aNoise(0).On

SR1.AnlgGen.AGenChA.aNoise(0).On = False

*Description:* Waveform on/off status.

#### 2.4.18.1.6 USASI Noise

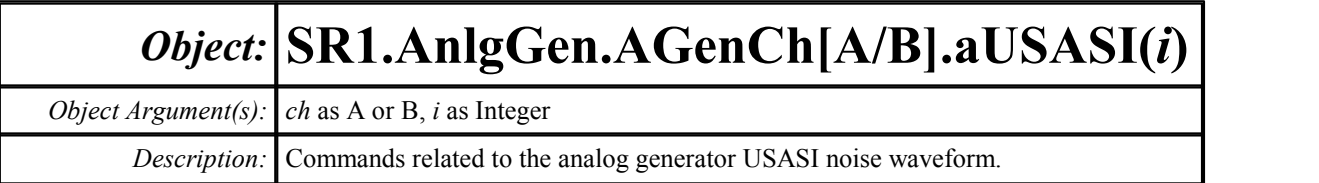

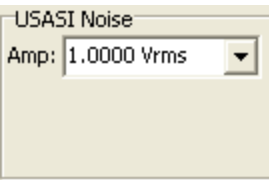

#### **Amp**

*Command Syntax:* SR1.AnlgGen.AGenCh[A/B].aUSASI(i).Amp(*ValueUnit*) *Command Argument(s): ValueUnit* as String

*Property:* Double

*Example:* val = SR1.AnlgGen.AGenChA.aUSASI(0).Amp("Vrms") SR1.AnlgGen.AGenChB.aUSASI(0).Amp("Vrms") = 1.0

*Description:* Amplitude of the USASI noise waveform.

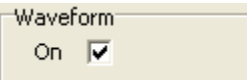

## **On**

*Command Syntax:* SR1.AnlgGen.AGenCh[A/B].aUSASI(i).On *Command Argument(s): Property:* Boolean enumeration {False=0 | True=1} *Example:* val = SR1.AnlgGen.AGenChB.aUSASI(0).On SR1.AnlgGen.AGenChA.aUSASI(0).On = False

*Description:* On/off status of the waveform.

#### 2.4.18.1.7 MLS Noise

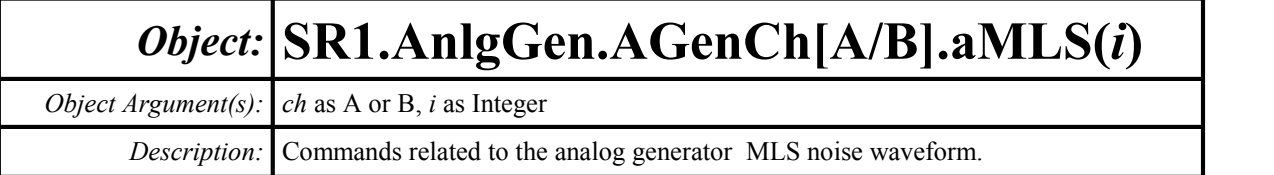

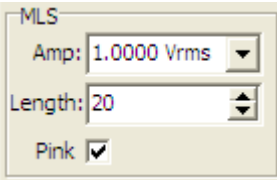

#### **Amp**

*Command Syntax:* SR1.AnlgGen.AGenCh[A/B].aMLS(i).Amp(*ValueUnit*) *Command Argument(s): ValueUnit* as String *Property:* Double *Example:* val = SR1.AnlgGen.AGenChA.aMLS(0).Amp("Vrms") SR1.AnlgGen.AGenChA.aMLS(0).Amp("Vrms") = 1.0 *Description:* Amplitude of the MLS noise waveform.

## **Length**

*Command Syntax:* SR1.AnlgGen.AGenCh[A/B].aMLS(i).Length *Command Argument(s): Property:* Integer *Example:* val = SR1.AnlgGen.AGenChA.aMLS(0).Length SR1.AnlgGen.AGenChB.aMLS(0).Length = 20

**Description:** Sets the length of the MLS sequence. Sequence length is  $2^{\text{length}} - 1$  samples.

#### **Pink**

*Command Syntax:* SR1.AnlgGen.AGenCh[A/B].aMLS(i).Pink

*Command Argument(s):*

*Property:* Boolean enumeration {False=0 | True=1} *Example:* val = SR1.AnlgGen.AGenChA.aMLS(0).Pink SR1.AnlgGen.AGenChB.aMLS(0).Pink = True *Description:* Filters the MLS noise with a pinking filter.

Waveform<sup>®</sup>

On  $\overline{\mathbf{v}}$
## **On**

*Command Syntax:* SR1.AnlgGen.AGenCh[A/B].aMLS(i).On

*Command Argument(s):*

#### *Property:* Boolean enumeration {False=0 | True=1}

*Example:* val = SR1.AnlgGen.AGenChB.aMLS(0).On

SR1.AnlgGen.AGenChB.aMLS(0).On = False

*Description:* On/off status of the waveform.

#### 2.4.18.1.8 Ramp

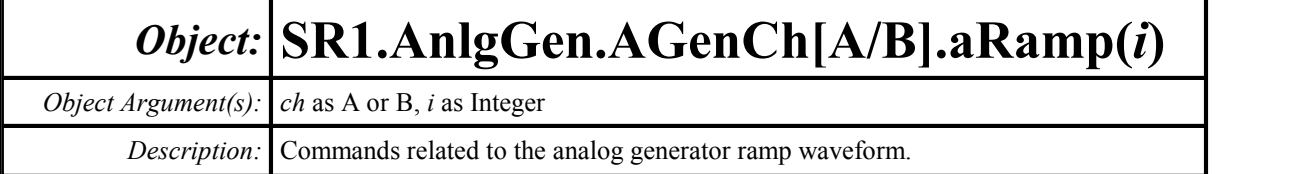

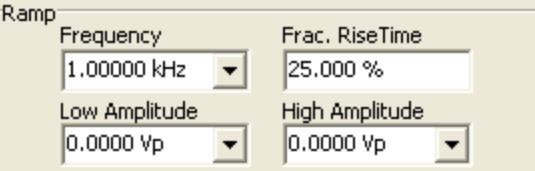

## **Freq**

*Command Syntax:* SR1.AnlgGen.AGenCh[A/B].aRamp(i).Freq(*ValueUnit*) *Command Argument(s): ValueUnit* as String

*Property:* Double

*Example:* val = SR1.AnlgGen.AGenChA.aRamp(0).Freq("Hz") SR1.AnlgGen.AGenChA.aRamp(0).Freq("Hz") = 1000

*Description:* Ramp frequency.

## **HiAmp**

*Command Syntax:* SR1.AnlgGen.AGenCh[A/B].aRamp(i).HiAmp(*ValueUnit*) *Command Argument(s): ValueUnit* as String *Property:* Double *Example:* val = SR1.AnlgGen.AGenChB.aRamp(0).HiAmp("Vp") SR1.AnlgGen.AGenChB.aRamp(0).HiAmp("Vp") = 1.0 *Description:* Maximinum ramp amplitude.

### **LoAmp**

*Command Syntax:* SR1.AnlgGen.AGenCh[A/B].aRamp(i).LoAmp(*ValueUnit*) *Command Argument(s): ValueUnit* as String *Property:* Double *Example:* val = SR1.AnlgGen.AGenChA.aRamp(0).LoAmp("Vp") SR1.AnlgGen.AGenChA.aRamp(0).LoAmp("Vp") = -1.0 *Description:* Minimum ramp amplitude.

## **RiseFraction**

*Command Syntax:* SR1.AnlgGen.AGenCh[A/B].aRamp(i).RiseFraction(*ValueUnit*)

*Command Argument(s): ValueUnit* as String

*Property:* Double

```
Example: val = SR1.AnlgGen.AGenChA.aRamp(0).RiseFraction("%")
       SR1.AnlgGen.AGenChB.aRamp(0).RiseFraction("%") = 25
```
**Description:** Fraction of the waveform period spent going from the low amplitude to the high amplitude.

Waveform<sup>®</sup> On  $\overline{\mathbf{v}}$ 

## **On**

*Command Syntax:* SR1.AnlgGen.AGenCh[A/B].aRamp(i).On

*Command Argument(s):*

*Property:* Boolean enumeration {False=0 | True=1}

*Example:* val = SR1.AnlgGen.AGenChA.aRamp(0).On

SR1.AnlgGen.AGenChB.aRamp(0).On = False

*Description:* On/off status of the ramp waveform.

#### 2.4.18.1.9 Square

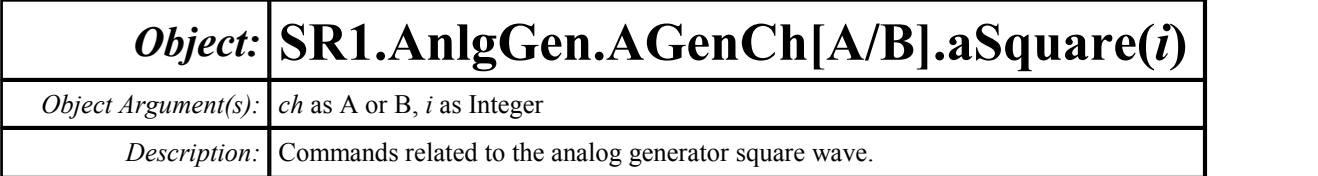

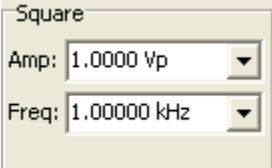

#### **Amp**

*Command Syntax:* SR1.AnlgGen.AGenCh[A/B].aSquare(i).Amp(*ValueUnit*) *Command Argument(s): ValueUnit* as String

*Property:* Double

*Example:* val = SR1.AnlgGen.AGenChB.aSquare(0).Amp("Vp") SR1.AnlgGen.AGenChB.aSquare(0).Amp("Vp") = 1.0

*Description:* Square wave amplitude.

## **Freq**

*Command Syntax:* SR1.AnlgGen.AGenCh[A/B].aSquare(i).Freq(*ValueUnit*) *Command Argument(s): ValueUnit* as String

*Property:* Double

```
Example: val = SR1.AnlgGen.AGenChB.aSquare(0).Freq("Hz")
       SR1.AnlgGen.AGenChB.aSquare(0).Freq("Hz") = 1000
```
*Description:* Square wave frequency.

Waveform<sup>-</sup> On  $\nabla$ 

#### **On**

*Command Syntax:* SR1.AnlgGen.AGenCh[A/B].aSquare(i).On *Command Argument(s): Property:* Boolean enumeration {False=0 | True=1} *Example:* val = SR1.AnlgGen.AGenChA.aSquare(0).On SR1.AnlgGen.AGenChB.aSquare(0).On = False *Description:* On/off status of the square wave.

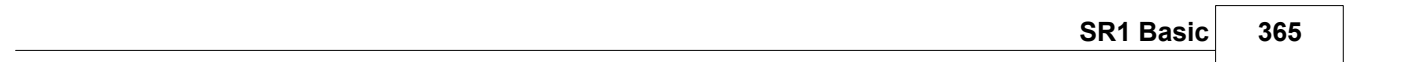

#### 2.4.18.1.10 IMD

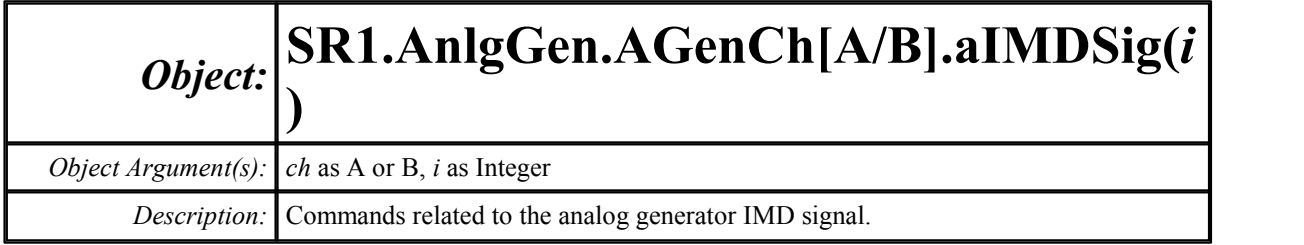

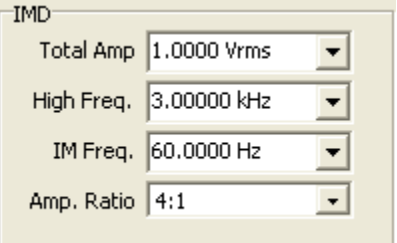

### **Amp**

*Command Syntax:* SR1.AnlgGen.AGenCh[A/B].aIMDSig(i).Amp(*ValueUnit*) *Command Argument(s): ValueUnit* as String

```
Property: Double
```

```
Example: val = SR1.AnlgGen.AGenChA.aIMDSig(0).Amp("Vrms")
         SR1.AnlgGen.AGenChB.aIMDSig(0).Amp("Vrms") = 1.0
Description: IMD waveform amplitude.
```
### **MainFreq**

*Command Syntax:* SR1.AnlgGen.AGenCh[A/B].aIMDSig(i).MainFreq(*ValueUnit*) *Command Argument(s): ValueUnit* as String *Property:* Double *Example:* val = SR1.AnlgGen.AGenChA.aIMDSig(0).MainFreq("Hz") SR1.AnlgGen.AGenChB.aIMDSig(0).MainFreq("Hz") = 3000 *Description:* "Main" frequency of the IMD waveform. The "Main" frequency is the High Frequency in SMPTE mode, the center frequency in CCIF mode, and the Sine Frequency in DIM mode.

## **IMFreq**

*Command Syntax:* SR1.AnlgGen.AGenCh[A/B].aIMDSig(i).IMFreq(*ValueUnit*)

*Command Argument(s): ValueUnit* as String

*Property:* Double

*Example:* val = SR1.AnlgGen.AGenChB.aIMDSig(0).IMFreq("Hz") SR1.AnlgGen.AGenChA.aIMDSig(0).IMFreq("Hz") = 60

*Description:* "IM" frequency of the IMD waveform. The "IM" frequency is the Low Frequency in SMPTE mode, the difference frequency in CCIF mode, and the Square Wave Frequency in DIM mode..

### **AmpRatio**

*Command Syntax:* SR1.AnlgGen.AGenCh[A/B].aIMDSig(i).AmpRatio *Command Argument(s): Property:* AmpRatio enumeration  $\{ar41=0 \mid ar11=1\}$ *Example:* val = SR1.AnlgGen.AGenChB.aIMDSig(0).AmpRatio

SR1.AnlgGen.AGenChB.aIMDSig(0).AmpRatio = ar41

*Description:* Tone amplitude ratio for the IMD signal.

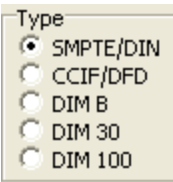

## **Type**

*Command Syntax:* SR1.AnlgGen.AGenCh[A/B].aIMDSig(i).Type

*Command Argument(s):*

*Property:* IMDType enumeration {imdSMPTE=0 | imdCCIF=1 | imdDIMB=2 | imdDIM30=3 | imdDIM100=4} *Example:* val = SR1.AnlgGen.AGenChB.aIMDSig(0).Type

SR1.AnlgGen.AGenChB.aIMDSig(0).Type = imdSMPTE

*Description:* Type of IMD waveform generated.

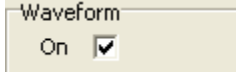

## **On**

*Command Syntax:* SR1.AnlgGen.AGenCh[A/B].aIMDSig(i).On

*Command Argument(s):*

*Property:* Boolean enumeration {False=0 | True=1}

*Example:* val = SR1.AnlgGen.AGenChA.aIMDSig(0).On

SR1.AnlgGen.AGenChA.aIMDSig(0).On = False

*Description:* On/off status of the IMD waveform.

#### 2.4.18.1.11 Arbitrary

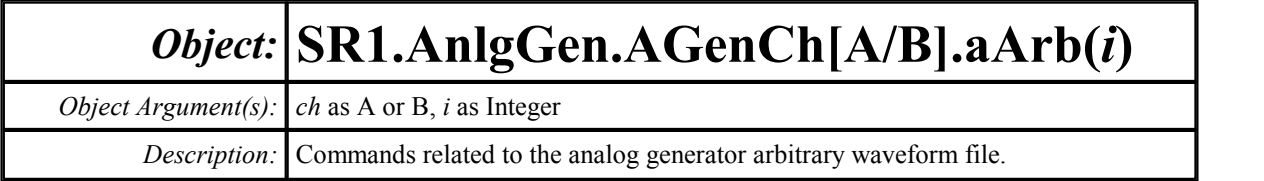

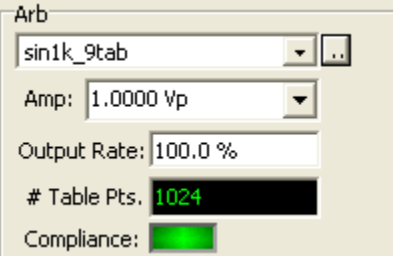

### **Amp**

*Command Syntax:* SR1.AnlgGen.AGenCh[A/B].aArb(i).Amp(*ValueUnit*) *Command Argument(s): ValueUnit* as String *Property:* Double *Example:* val = SR1.AnlgGen.AGenChA.aArb(0).Amp("Vp") SR1.AnlgGen.AGenChA.aArb(0).Amp("Vp") = 1.0

*Description:* Amplitude of the arbitrary waveform.

## **Compliance**

*Command Syntax:* SR1.AnlgGen.AGenCh[A/B].aArb(i).Compliance *Command Argument(s): Property:* sigCompliance enumeration (read-only) {scCannotGenerate=0 | scReducedPerformance=1 | scOK=2} *Example:* val = SR1.AnlgGen.AGenChA.aArb(0).Compliance *Description:* Compliance status of the arbitrary waveform.

### **NumPointsRdg**

*Command Syntax:* SR1.AnlgGen.AGenCh[A/B].aArb(i).NumPointsRdg *Command Argument(s): Property:* Integer (read-only) *Example:* val = SR1.AnlgGen.AGenChA.aArb(0).NumPointsRdg *Description:* Number of points found in the arbitrary waveform file.

### **RateMultiplier**

*Command Syntax:* SR1.AnlgGen.AGenCh[A/B].aArb(i).RateMultiplier(*ValueUnit*)

*Command Argument(s): ValueUnit* as String

```
Property: Double
```

```
Example: val = SR1.AnlgGen.AGenChB.aArb(0).RateMultiplier("")
       SR1.AnlgGen.AGenChB.aArb(0).RateMultiplier("") = 1.0
```
*Description:* Output rate, in table points per output sample.

### **Load**

*Command Syntax:* SR1.AnlgGen.AGenCh[A/B].aArb(i).Load(*FileName*, *ColSelect*) *Command Argument(s): FileName* as String *ColSelect* as Integer *Example:* Call SR1.AnlgGen.AGenChB.aArb(0).Load("v2.arb", 1)

> *Description:* Loads the data in the specified column of the specified arbitrary waveform file. The maximum length is about 130,000 points if there are no other waveforms.

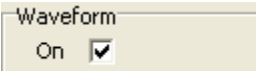

#### **On**

*Command Syntax:* SR1.AnlgGen.AGenCh[A/B].aArb(i).On

*Command Argument(s):*

*Property:* Boolean enumeration {False=0 | True=1} *Example:* val = SR1.AnlgGen.AGenChA.aArb(0).On SR1.AnlgGen.AGenChA.aArb(0).On = False *Description:* On/off status of the waveform.

#### 2.4.18.1.12 FFT Chirp

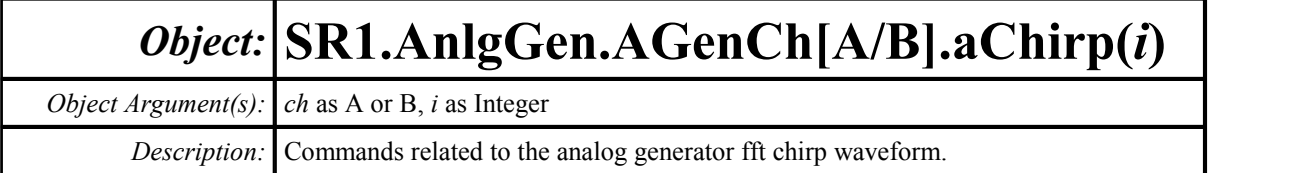

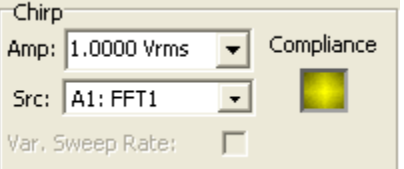

## **Amp**

*Command Syntax:* SR1.AnlgGen.AGenCh[A/B].aChirp(i).Amp(*ValueUnit*) *Command Argument(s): ValueUnit* as String

*Property:* Double

*Example:* val = SR1.AnlgGen.AGenChA.aChirp(0).Amp("Vrms") SR1.AnlgGen.AGenChA.aChirp(0).Amp("Vrms") = 1.0

*Description:* Amplitude of the chirp waveform.

## **FFTLink**

*Command Syntax:* SR1.AnlgGen.AGenCh[A/B].aChirp(i).FFTLink *Command Argument(s): Property:* ChirpSrc enumeration {csA0FFT=0 | csA0FFT2Ch=1 | csA1FFT=2 | csA1FFT2Ch=3} *Example:* val = SR1.AnlgGen.AGenChB.aChirp(0).FFTLink SR1.AnlgGen.AGenChA.aChirp(0).FFTLink = csA0FFT *Description:* Linked FFT analyzer. The Chirp waveform generates a signal to match the frequency span and resolution of the linked FFT analyzer.

## **Compliance**

*Command Syntax:* SR1.AnlgGen.AGenCh[A/B].aChirp(i).Compliance *Command Argument(s): Property:* sigCompliance enumeration (read-only) {scCannotGenerate=0 | scReducedPerformance=1 | scOK=2} *Example:* val = SR1.AnlgGen.AGenChB.aChirp(0).Compliance *Description:* Compliance status of the chirp waveform.

## **FsMismatchRdg**

*Command Syntax:* SR1.AnlgGen.AGenCh[A/B].aChirp(i).FsMismatchRdg

*Command Argument(s):*

*Property:* sigChirpMismatch enumeration (read-only) {scmGenMismatched=-4 |

scmGenDiv8=-3 | scmGenDiv4=-2 | scmGenDiv2=-1 | scmGenx1=0 | scmGenx2=1 | scmGenx4=2 | scmGenx8=3}

*Example:* val = SR1.AnlgGen.AGenChA.aChirp(0).FsMismatchRdg

*Description:* Ratio of the generator output sampling rate to the input sampling rate of the linked FFT analyzer. If the two are not integrally related scmGenMismatched is returned.

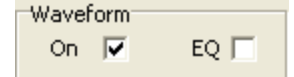

#### **On**

*Command Syntax:* SR1.AnlgGen.AGenCh[A/B].aChirp(i).On *Command Argument(s): Property:* Boolean enumeration {False=0 | True=1}

*Example:* val = SR1.AnlgGen.AGenChB.aChirp(0).On SR1.AnlgGen.AGenChB.aChirp(0).On = False

*Description:* On/off status of the waveform.

#### **Eq**

*Command Syntax:* SR1.AnlgGen.AGenCh[A/B].aChirp(i).Eq *Command Argument(s): Property:* Boolean enumeration {False=0 | True=1} *Example:* val = SR1.AnlgGen.AGenChA.aChirp(0).Eq SR1.AnlgGen.AGenChB.aChirp(0).Eq = False **Description:** Sets whether the current analog generator EQ file will be applied to the chirp. If EQ is on, the frequency spectrum of the chirp signal will be shaped according to the response in the EQ file.

#### **VarSweep**

*Command Syntax:* SR1.AnlgGen.AGenCh[A/B].aChirp(i).VarSweep

*Command Argument(s):*

*Property:* Boolean enumeration {False=0 | True=1}

*Example:* val = SR1.AnlgGen.AGenChA.aChirp(0).VarSweep SR1.AnlgGen.AGenChB.aChirp(0).VarSweep = False

*Description:* Sets if variable speed sweep is enabled. If enabled (true), the crest factor of a chirp with EQ is improved.

#### 2.4.18.1.13 Log-Sine Chirp

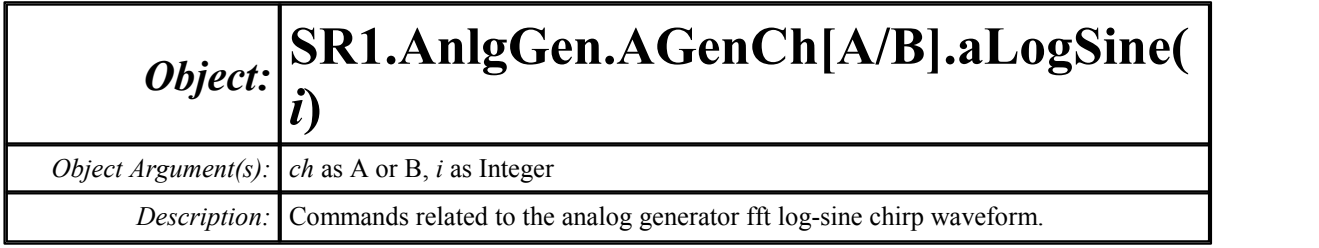

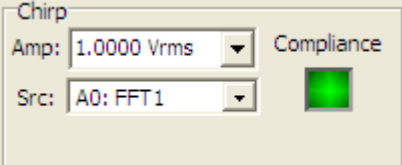

#### **Amp**

*Command Syntax:* SR1.AnlgGen.AGenCh[A/B].aLogSine(i).Amp(*ValueUnit*) *Command Argument(s): ValueUnit* as String

*Property:* Double

*Example:* val = SR1.AnlgGen.AGenChA.aLogSine(0).Amp("Vrms") SR1.AnlgGen.AGenChA.aLogSine(0).Amp("Vrms") = 1.0

*Description:* Amplitude of the log-sine chirp waveform.

## **FFTLink**

*Command Syntax:* SR1.AnlgGen.AGenCh[A/B].aLogSine(i).FFTLink *Command Argument(s): Property:* ChirpSrc enumeration {csA0FFT=0 | csA0FFT2Ch=1 | csA1FFT=2 |  $csA1FFT2Ch=3$ *Example:* val = SR1.AnlgGen.AGenChB.aLogSine(0).FFTLink SR1.AnlgGen.AGenChA.aLogSine(0).FFTLink = csA0FFT *Description:* Linked FFT analyzer. The Log-Sine Chirp waveform generates a signal to match the frequency span and resolution of the linked FFT analyzer.

### **Compliance**

*Command Syntax:* SR1.AnlgGen.AGenCh[A/B].aLogSine(i).Compliance *Command Argument(s): Property:* sigCompliance enumeration (read-only) {scCannotGenerate=0 | scReducedPerformance=1 | scOK=2} *Example:* val = SR1.AnlgGen.AGenChB.aLogSine(0).Compliance *Description:* Compliance status of the log-sine chirp waveform.

## **FsMismatchRdg**

*Command Syntax:* SR1.AnlgGen.AGenCh[A/B].aLogSine(i).FsMismatchRdg

*Command Argument(s):*

*Property:* sigChirpMismatch enumeration (read-only) {scmGenMismatched=-4 |

scmGenDiv8=-3 | scmGenDiv4=-2 | scmGenDiv2=-1 | scmGenx1=0 | scmGenx2=1 | scmGenx4=2 | scmGenx8=3}

*Example:* val = SR1.AnlgGen.AGenChA.aLogSine(0).FsMismatchRdg

*Description:* Ratio of the generator output sampling rate to the input sampling rate of the linked FFT analyzer. If the two are not integrally related scmGenMismatched is returned.

**Waveform** On  $\nabla$ 

#### **On**

*Command Syntax:* SR1.AnlgGen.AGenCh[A/B].aLogSine(i).On

*Command Argument(s):*

*Property:* Boolean enumeration {False=0 | True=1}

*Example:* val = SR1.AnlgGen.AGenChB.aLogSine(0).On SR1.AnlgGen.AGenChB.aLogSine(0).On = False

*Description:* On/off status of the waveform.

#### 2.4.18.1.14 Multitone

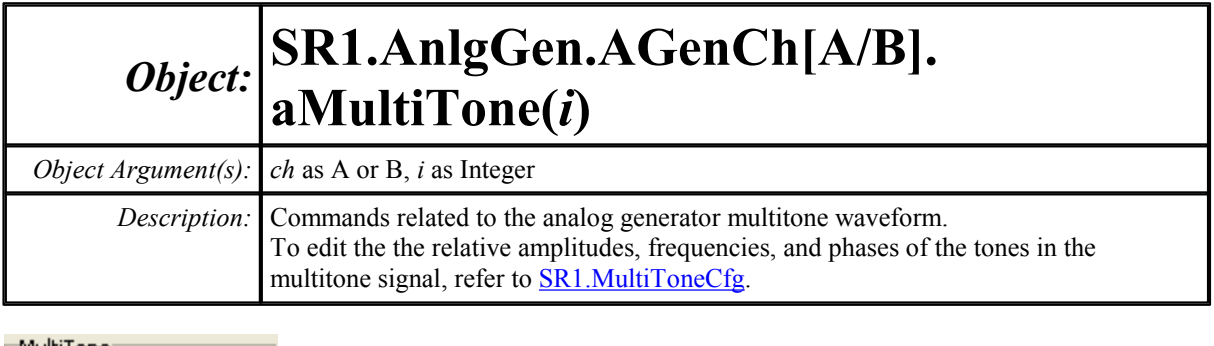

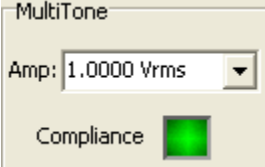

#### **Amp**

*Command Syntax:* SR1.AnlgGen.AGenCh[A/B].aMultiTone(i).Amp(*ValueUnit*) *Command Argument(s): ValueUnit* as String

*Property:* Double

```
Example: val = SR1.AnlgGen.AGenChA.aMultiTone(0).Amp("Vrms")
       SR1.AnlgGen.AGenChB.aMultiTone(0).Amp("Vrms") = 1
```
*Description:* Multitone amplitude.

## **Compliance**

*Command Syntax:* SR1.AnlgGen.AGenCh[A/B].aMultiTone(i).Compliance *Command Argument(s): Property:* sigCompliance enumeration (read-only) {scCannotGenerate=0 | scReducedPerformance=1 | scOK=2} *Example:* val = SR1.AnlgGen.AGenChA.aMultiTone(0).Compliance *Description:* Compliance status of the multitone waveform.

## **ExportMultiTone**

*Command Syntax:* SR1.AnlgGen.AGenCh[A/B].aMultiTone(i).ExportMultiTone(*FileName*, *Mode*, *NumBits*, *Dither*) *Command Argument(s): FileName* as String *Mode* as MTExportMode enumeration {mtArbFile=0 | mtWavFile=1} *NumBits* as Integer *Dither* as DitherType enumeration {dgNoDither=0 | dgTriangular=1 | dgRectangular=2} *Example*: Call SR1.AnlgGen.AGenChA.aMultiTone(0).ExportMultiTone(" *Description:* Exports the multitone waveform to either an arbitrary waveform or a .WAV file

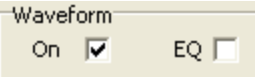

## **Eq**

*Command Syntax:* SR1.AnlgGen.AGenCh[A/B].aMultiTone(i).Eq

*Command Argument(s):*

*Property:* Boolean enumeration {False=0 | True=1}

*Example:* val = SR1.AnlgGen.AGenChB.aMultiTone(0).Eq SR1.AnlgGen.AGenChB.aMultiTone(0).Eq = False

*Description:* Sets whether the current analog generator EQ file will be applied to the multitone waveform. If EQ is on, the frequency spectrum of the multitone will be modified according to the response in the EQ file.

## **On**

*Command Syntax:* SR1.AnlgGen.AGenCh[A/B].aMultiTone(i).On *Command Argument(s): Property:* Boolean enumeration {False=0 | True=1} *Example:* val = SR1.AnlgGen.AGenChB.aMultiTone(0).On SR1.AnlgGen.AGenChA.aMultiTone(0).On = False *Description:* On/off status of the waveform.

#### 2.4.18.1.15 Polarity

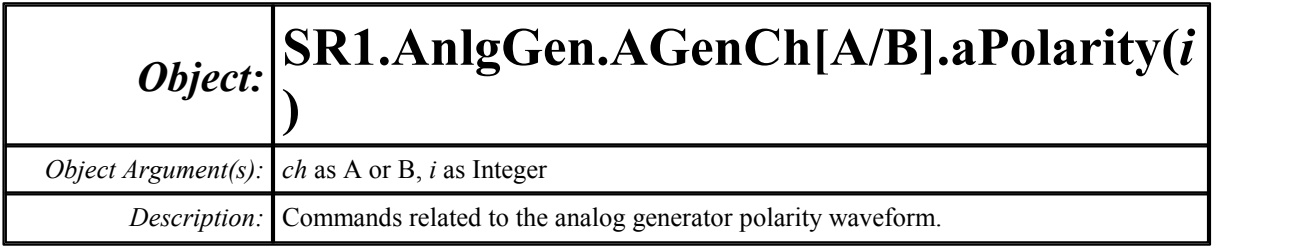

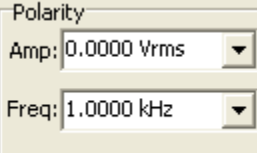

#### **Amp**

*Command Syntax:* SR1.AnlgGen.AGenCh[A/B].aPolarity(i).Amp(*ValueUnit*) *Command Argument(s): ValueUnit* as String

*Property:* Double

*Example:* val = SR1.AnlgGen.AGenChA.aPolarity(0).Amp("Vrms") SR1.AnlgGen.AGenChA.aPolarity(0).Amp("Vrms") = 1

*Description:* Amplitude of the polarity waveform.

## **Freq**

*Command Syntax:* SR1.AnlgGen.AGenCh[A/B].aPolarity(i).Freq(*ValueUnit*) *Command Argument(s): ValueUnit* as String

*Property:* Double

*Example:* val = SR1.AnlgGen.AGenChA.aPolarity(0).Freq("Hz") SR1.AnlgGen.AGenChA.aPolarity(0).Freq("Hz") = 1000

*Description:* Frequency of the waveform.

Waveform<sup>®</sup> On  $\overline{\mathbf{v}}$ 

#### **On**

*Command Syntax:* SR1.AnlgGen.AGenCh[A/B].aPolarity(i).On *Command Argument(s): Property:* Boolean enumeration {False=0 | True=1} *Example:* val = SR1.AnlgGen.AGenChA.aPolarity(0).On SR1.AnlgGen.AGenChA.aPolarity(0).On = False *Description:* On/off status of the polarity waveform.

#### 2.4.18.1.16 Constant (DC)

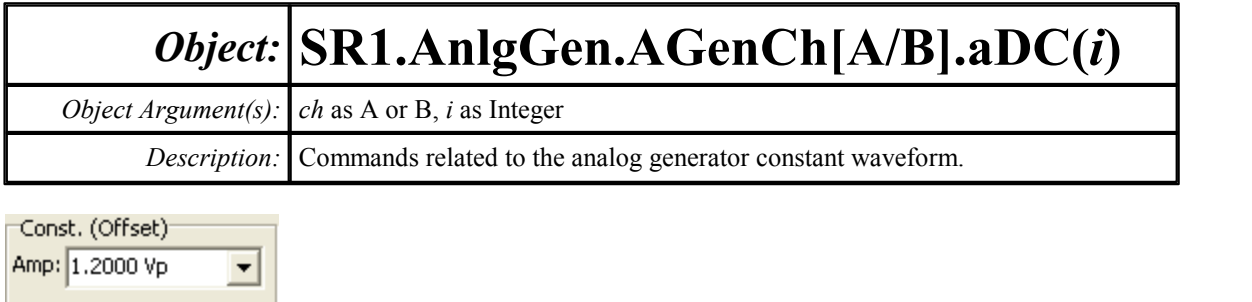

#### **Amp**

*Command Syntax:* SR1.AnlgGen.AGenCh[A/B].aDC(i).Amp(*ValueUnit*) *Command Argument(s): ValueUnit* as String

#### *Property:* Double

*Example:* val = SR1.AnlgGen.AGenChB.aDC(0).Amp("Vp") SR1.AnlgGen.AGenChB.aDC(0).Amp("Vp") = -1.2

*Description:* Amplitude of the DC (constant) waveform.

**Waveform** On  $\nabla$ 

## **On**

*Command Syntax:* SR1.AnlgGen.AGenCh[A/B].aDC(i).On *Command Argument(s): Property:* Boolean enumeration {False=0 | True=1} *Example:* val = SR1.AnlgGen.AGenChA.aDC(0).On SR1.AnlgGen.AGenChA.aDC(0).On = False *Description:* On/off status of the waveform.

#### **2.4.19 Digital Generator**

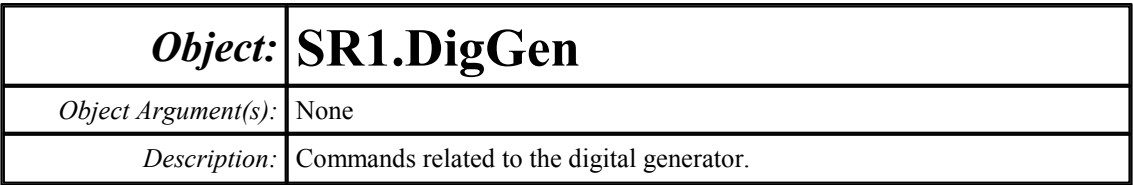

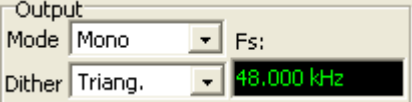

## **Mono**

*Command Syntax:* SR1.DigGen.Mono *Command Argument(s): Property:* Boolean enumeration {False=0 | True=1} *Example:* val = SR1.DigGen.Mono SR1.DigGen.Mono = False

*Description:* Mono/stereo mode of the digital generator.

## **Dither**

*Command Syntax:* SR1.DigGen.Dither

*Command Argument(s):*

*Property:* DitherType enumeration {dgNoDither=0 | dgTriangular=1 | dgRectangular=2} *Example:* val = SR1.DigGen.Dither SR1.DigGen.Dither = dgNoDither

*Description:* Dither type applied to the digital audio generator.

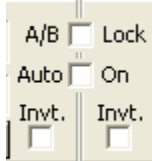

#### **ABLock**

*Command Syntax:* SR1.DigGen.ABLock

*Command Argument(s):*

```
Property: Boolean enumeration {False=0 | True=1}
```
*Example:* val = SR1.DigGen.ABLock SR1.DigGen.ABLock = False

**Description:** A/B lock status. When lock is on, changes made to the channel A gain will be applied to channel B and vice versa.

#### **AutoOnOff**

*Command Syntax:* SR1.DigGen.AutoOnOff *Command Argument(s): Property:* Boolean enumeration {False=0 | True=1} *Example:* val = SR1.DigGen.AutoOnOff

SR1.DigGen.AutoOnOff = False

*Description:* Auto-on status for the digital audio generator. When auto-on is on, the generator will turn on at the beginning of sweeps and turn off when the sweep is completed.

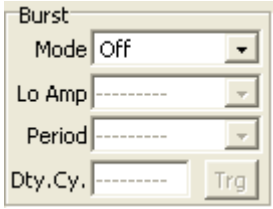

## **BurstDutyCycle**

*Command Syntax:* SR1.DigGen.BurstDutyCycle(*ValueUnit*)

*Command Argument(s): ValueUnit* as String

#### *Property:* Double

*Example:* val = SR1.DigGen.BurstDutyCycle("pct") SR1.DigGen.BurstDutyCycle("pct") = 25

**Description:** Fraction of the burst period that the output is in its high-amplitude state.

## **BurstLoAmp**

*Command Syntax:* SR1.DigGen.BurstLoAmp(*ValueUnit*)

*Command Argument(s): ValueUnit* as String

*Property:* Double

*Example:* val = SR1.DigGen.BurstLoAmp("dB") SR1.DigGen.BurstLoAmp("dB") = -20.0

*Description:* Value of the burst "low-amplitude." The value is given as a fraction of the high amplitude.

## **BurstMode**

*Command Syntax:* SR1.DigGen.BurstMode *Command Argument(s): Property:* BurstType enumeration {bmNone=0 | bmTimed=1 | bmGatedHi=2 | bmGatedLo=3 | bmShaped=4 | bmTriggered=5} *Example:* val = SR1.DigGen.BurstMode SR1.DigGen.BurstMode = bmNone

*Description:* Type of burst for the digital generator.

## **BurstPeriod**

*Command Syntax:* SR1.DigGen.BurstPeriod(*ValueUnit*) *Command Argument(s): ValueUnit* as String *Property:* Double *Example:* val = SR1.DigGen.BurstPeriod("S") SR1.DigGen.BurstPeriod("S") = 1.0 *Description:* Burst period.

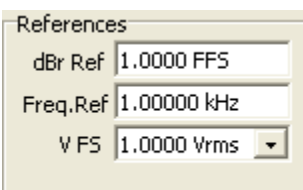

#### **dBrRef**

*Command Syntax:* SR1.DigGen.dBrRef(*ValueUnit*) *Command Argument(s): ValueUnit* as String *Property:* Double *Example:* val = SR1.DigGen.dBrRef("FFS") SR1.DigGen.dBrRef("FFS") = 0.1

*Description:* Reference value for digital generator dBr units.

### **FreqRef**

*Command Syntax:* SR1.DigGen.FreqRef(*ValueUnit*) *Command Argument(s): ValueUnit* as String *Property:* Double *Example:* val = SR1.DigGen.FreqRef("Hz") SR1.DigGen.FreqRef("Hz") = 1000

*Description:* Reference frequency for digital generator relative frequency units.

#### **VfsRef**

*Command Syntax:* SR1.DigGen.VfsRef(*ValueUnit*) *Command Argument(s): ValueUnit* as String *Property:* Double *Example:* val = SR1.DigGen.VfsRef("Vrms") SR1.DigGen.VfsRef("Vrms") = 5 *Description:* "Volts Full Scale" reference.

 $\boxed{\blacksquare}$  ...  $\boxed{\blacksquare}$  Invert EQ None

### **SetEqFile**

*Command Syntax:* SR1.DigGen.SetEqFile(*FileName*) *Command Argument(s): FileName* as String *Example:* Call SR1.DigGen.SetEqFile("MyEQ.eq") *Description:* Sets the EQ file for the digital generator.

## **InvertEq**

*Command Syntax:* SR1.DigGen.InvertEq *Command Argument(s): Property:* Boolean enumeration {False=0 | True=1} *Example:* val = SR1.DigGen.InvertEq SR1.DigGen.InvertEq = False

*Description:* Invert/non-invert status for the digital generator EQ file.

# *Form [Commands:](#page-25-0)*

**OpenForm OpenFormwID CloseForm CloseForms FormCount FormID**

#### **2.4.19.1 Digital Generator Channel**

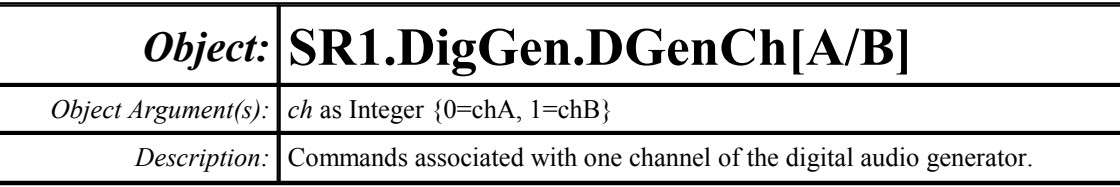

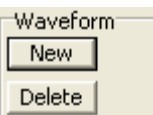

#### **AddWaveform**

*Command Syntax:* SR1.DigGen.DGenCh[A/B].AddWaveform(*Type*)

*Command Argument(s): Type* as DigWaveformType enumeration {dwfSine=0 | dwfPhasedSine=1 | dwfNoise=2 | dwfUSASI=3 | dwfSquare=4 | dwfRamp=5 | dwfArb=6 | dwfChirp=7  $\vert$  dwfMultiTone=8  $\vert$  dwfIMD=9  $\vert$  dwfConstant=10  $\vert$  dwfCount=11  $\vert$  dwfRotate=12  $\vert$ dwfStair=13 | dwfJTest=14 | dwfPolarity=15 | dwfMLS=16 | dwfLogSine=17}

*Return Value: ChanID* as Integer

*Example:* ChanID = SR1.DigGen.DGenChA.AddWaveform(dwfSine)

**Description:** Adds a waveform of the specified type to the digital generator. The value returned is the ID of the new waveform. In the example shown above the properties of the new sine waveform could be manipulated using the object: SR1.DigGen.DGenChA.Sine(ChanID)

### **ClearWaveforms**

*Command Syntax:* SR1.DigGen.DGenCh[A/B].ClearWaveforms() *Command Argument(s):* None *Example:* Call SR1.DigGen.DGenChB.ClearWaveforms() *Description:* Clears all waveforms from the digital generator.

#### **DeleteWaveform**

*Command Syntax:* SR1.DigGen.DGenCh[A/B].DeleteWaveform(*ChanID*) *Command Argument(s): ChanID* as Integer *Example:* Call SR1.DigGen.DGenChB.DeleteWaveform(1) *Description:* Deletes the the waveform with the specified id.

## **SignalCount**

*Command Syntax:* SR1.DigGen.DGenCh[A/B].SignalCount() *Command Argument(s):* None *Return Value: Count* as Integer *Example:* Count = SR1.DigGen.DGenChA.SignalCount() *Description:* Returns the current total number of waveforms configured in the digital audio generator.

### **SignalID**

*Command Syntax:* SR1.DigGen.DGenCh[A/B].SignalID(*Index*) *Command Argument(s): Index* as Integer *Return Value: ID* as Integer *Example:* ID = SR1.DigGen.DGenChA.SignalID(2) *Description:* Returns the ID of the Index th waveform.

## **SignalType**

*Command Syntax:* SR1.DigGen.DGenCh[A/B].SignalType(*Index*)

*Command Argument(s): Index* as Integer

*Return Value: Type* as DigWaveformType enumeration {dwfSine=0 | dwfPhasedSine=1 | dwfNoise=2 | dwfUSASI=3 | dwfSquare=4 | dwfRamp=5 | dwfArb=6 | dwfChirp=7 | dwfMultiTone=8 | dwfIMD=9 | dwfConstant=10 | dwfCount=11 | dwfRotate=12 | dwfStair=13 | dwfJTest=14 | dwfPolarity=15 | dwfMLS=16 | dwfLogSine=17}

*Example:* Type = SR1.DigGen.DGenChB.SignalType(3)

**Description:** Returns the type of the Index<sup>th</sup> waveform.

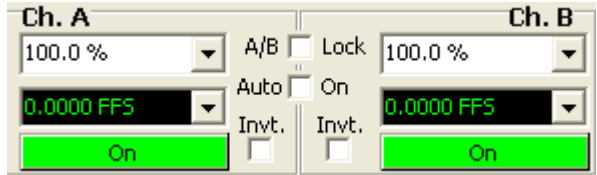

## **Gain**

*Command Syntax:* SR1.DigGen.DGenCh[A/B].Gain(*ValueUnit*) *Command Argument(s): ValueUnit* as String

> *Property:* Double *Example:* val = SR1.DigGen.DGenChB.Gain("pct") SR1.DigGen.DGenChB.Gain("pct") = 100

*Description:* Returns the gain of the specified digital audio generator channel.

#### **Invert**

*Command Syntax:* SR1.DigGen.DGenCh[A/B].Invert

*Command Argument(s):*

```
Property: Boolean enumeration {False=0 | True=1}
Example: val = SR1.DigGen.DGenChB.Invert
        SR1.DigGen.DGenChA.Invert = False
```
**Description:** Returns the invert/non-invert status of the digital audio generator channel.

#### **On**

*Command Syntax:* SR1.DigGen.DGenCh[A/B].On *Command Argument(s): Property:* Boolean enumeration {False=0 | True=1} *Example:* val = SR1.DigGen.DGenChB.On SR1.DigGen.DGenChB.On = False

**Description:** Returns the on/off status of the digital generator channel.

## **TotalAmpRdg**

*Command Syntax:* SR1.DigGen.DGenCh[A/B].TotalAmpRdg(*ValueUnit*) *Command Argument(s): ValueUnit* as String *Property:* Double (read-only) *Example:* val = SR1.DigGen.DGenChA.TotalAmpRdg("FFS") *Description:* Returns the total amplitude, including waveform amplitudes, EQ, channel gain, and channel on/off of the digital audio generator channel.

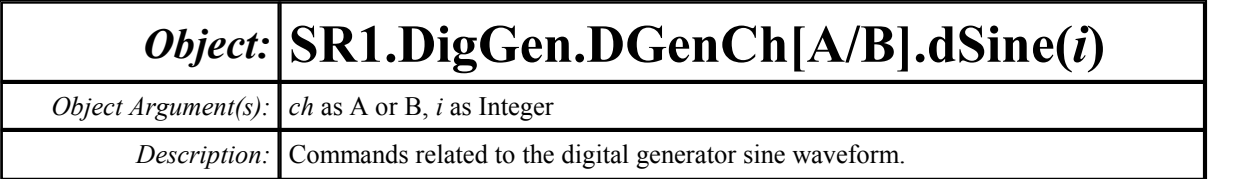

#### **Amp**

*Command Syntax:* SR1.DigGen.DGenCh[A/B].dSine(i).Amp(*ValueUnit*)

*Command Argument(s): ValueUnit* as String

*Property:* Double

```
Example: val = SR1.DigGen.DGenChA.dSine(0).Amp("FFS")
```

```
SR1.DigGen.DGenChB.dSine(0).Amp("FFS") = 0.8
```
*Description:* Sine amplitude.

## **Freq**

*Command Syntax:* SR1.DigGen.DGenCh[A/B].dSine(i).Freq(*ValueUnit*) *Command Argument(s): ValueUnit* as String *Property:* Double *Example:* val = SR1.DigGen.DGenChB.dSine(0).Freq("Hz") SR1.DigGen.DGenChA.dSine(0).Freq("Hz") = 10000.0

*Description:* Sine frequency.

Waveform<sup>®</sup> On  $\overline{\mathbf{v}}$  $EQ<sub>T</sub>$ 

# **Eq**

*Command Syntax:* SR1.DigGen.DGenCh[A/B].dSine(i).Eq

*Command Argument(s):*

*Property:* Boolean enumeration {False=0 | True=1}

*Example:* val = SR1.DigGen.DGenChA.dSine(0).Eq SR1.DigGen.DGenChA.dSine(0).Eq = False

*Description:* Sets whether the current digital generator EQ will be applied to the sine waveform. If EQ is on, effective amplitude is Amp multiplied by the response of the EQ file at Freq.

## **On**

*Command Syntax:* SR1.DigGen.DGenCh[A/B].dSine(i).On *Command Argument(s):*

*Property:* Boolean enumeration {False=0 | True=1}

*Example:* val = SR1.DigGen.DGenChB.dSine(0).On

SR1.DigGen.DGenChA.dSine(0).On = False

*Description:* On/off status of the sine waveform.

#### 2.4.19.1.2 Phased Sine

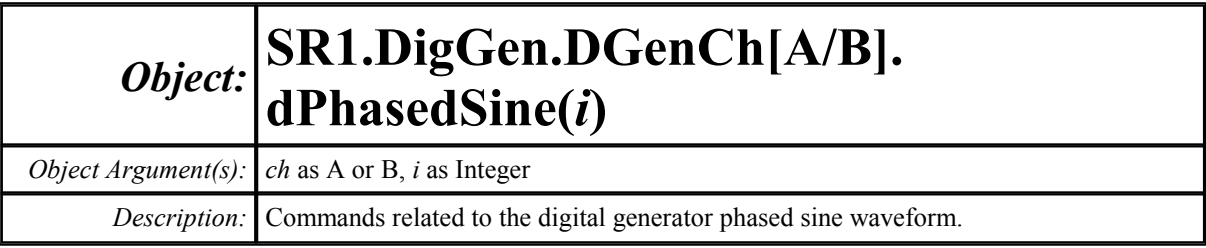

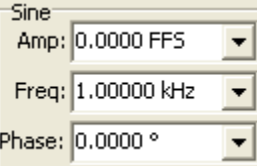

#### **Amp**

*Command Syntax:* SR1.DigGen.DGenCh[A/B].dPhasedSine(i).Amp(*ValueUnit*)

*Command Argument(s): ValueUnit* as String

*Property:* Double

*Example:* val = SR1.DigGen.DGenChA.dPhasedSine(0).Amp("FFS") SR1.DigGen.DGenChA.dPhasedSine(0).Amp("FFS") = 0.5

*Description:* Amplitude of the phased sine waveform.

## **Freq**

*Command Syntax:* SR1.DigGen.DGenCh[A/B].dPhasedSine(i).Freq(*ValueUnit*) *Command Argument(s): ValueUnit* as String *Property:* Double

*Example:* val = SR1.DigGen.DGenChB.dPhasedSine(0).Freq("Hz") SR1.DigGen.DGenChB.dPhasedSine(0).Freq("Hz") = 2000

*Description:* Frequency of the phased-sine waveform.

#### **Phase**

*Command Syntax:* SR1.DigGen.DGenCh[A/B].dPhasedSine(i).Phase(*ValueUnit*) *Command Argument(s): ValueUnit* as String *Property:* Double *Example:* val = SR1.DigGen.DGenChB.dPhasedSine(0).Phase("") SR1.DigGen.DGenChA.dPhasedSine(0).Phase("") = Value *Description:* Phase difference between the A and B channels.

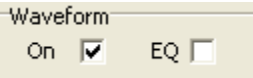

# **Eq**

*Command Syntax:* SR1.DigGen.DGenCh[A/B].dPhasedSine(i).Eq *Command Argument(s):*

*Property:* Boolean enumeration {False=0 | True=1}

*Example:* val = SR1.DigGen.DGenChA.dPhasedSine(0).Eq SR1.DigGen.DGenChA.dPhasedSine(0).Eq = False

*Description:* Sets whether the current generator EQ file will be applied to the phased-sine waveform. If EQ is on, effective amplitude is Amp multiplied by the response of the EQ file at Freq.

## **On**

*Command Syntax:* SR1.DigGen.DGenCh[A/B].dPhasedSine(i).On

#### *Command Argument(s):*

*Property:* Boolean enumeration {False=0 | True=1}

*Example:* val = SR1.DigGen.DGenChA.dSine(0).On SR1.DigGen.DGenChB.dSine(0).On = False

*Description:* On/off status of the phased-sine waveform.

#### 2.4.19.1.3 Noise

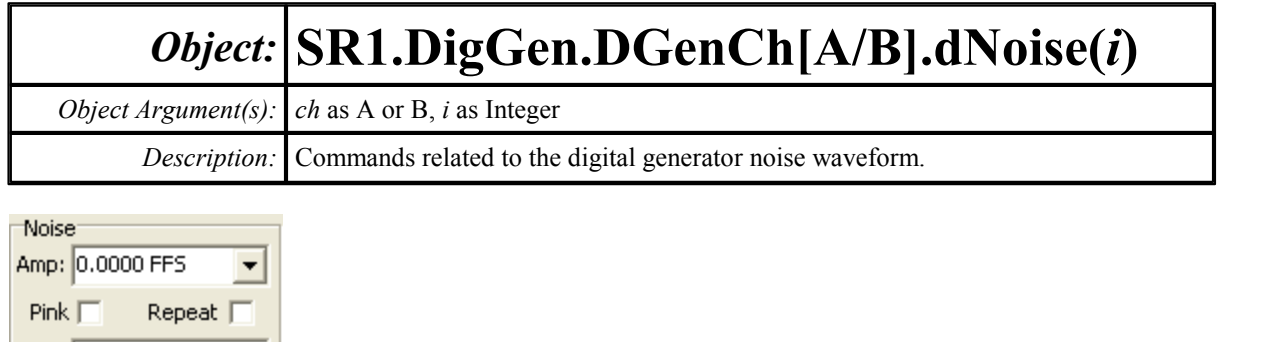

#### **Amp**

Rpt: 100.00 msec

*Command Syntax:* SR1.DigGen.DGenCh[A/B].dNoise(i).Amp(*ValueUnit*) *Command Argument(s): ValueUnit* as String

*Property:* Double

*Example:* val = SR1.DigGen.DGenChB.dNoise(0).Amp("FFS") SR1.DigGen.DGenChA.dNoise(0).Amp("FFS") = 0.5

*Description:* Peak amplitude of the noise waveform.

#### **Pink**

*Command Syntax:* SR1.DigGen.DGenCh[A/B].dNoise(i).Pink *Command Argument(s): Property:* Boolean enumeration {False=0 | True=1} *Example:* val = SR1.DigGen.DGenChB.dNoise(0).Pink SR1.DigGen.DGenChB.dNoise(0).Pink = False *Description:* Sets whether a pink (3 dB/oct) filter is applied to the output noise waveform.

## **RepeatPeriod**

*Command Syntax:* SR1.DigGen.DGenCh[A/B].dNoise(i).RepeatPeriod *Command Argument(s): Property:* Boolean enumeration {False=0 | True=1} *Example:* val = SR1.DigGen.DGenChA.dNoise(0).RepeatPeriod SR1.DigGen.DGenChB.dNoise(0).RepeatPeriod = False *Description:* Sets whether the noise waveform repeats after a specified period.

### **RepeatTime**

*Command Syntax:* SR1.DigGen.DGenCh[A/B].dNoise(i).RepeatTime(*ValueUnit*)

*Command Argument(s): ValueUnit* as String

*Property:* Double

```
Example: val = SR1.DigGen.DGenChB.dNoise(0).RepeatTime("s")
       SR1.DigGen.DGenChB.dNoise(0).RepeatTime("s") = 0.4
```
*Description:* Repeat time period used when repeat is turned on.

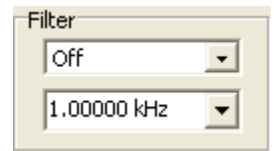

#### **Filter**

*Command Syntax:* SR1.DigGen.DGenCh[A/B].dNoise(i).Filter

*Command Argument(s):*

*Property:* NoiseFiltType enumeration {nsNoFilter=0 | nsLoPass=1 | nsHiPass=2 | nsBandPassOct3=3}

*Example:* val = SR1.DigGen.DGenChB.dNoise(0).Filter SR1.DigGen.DGenChB.dNoise(0).Filter = nsNoFilter

*Description:* Type of filtering applied to the noise waveform.

## **FilterFreq**

*Command Syntax:* SR1.DigGen.DGenCh[A/B].dNoise(i).FilterFreq(*ValueUnit*) *Command Argument(s): ValueUnit* as String

#### *Property:* Double

*Example:* val = SR1.DigGen.DGenChB.dNoise(0).FilterFreq("") SR1.DigGen.DGenChB.dNoise(0).FilterFreq("") = Value

*Description:* Filter frequency.

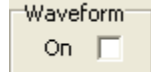

## **On**

*Command Syntax:* SR1.DigGen.DGenCh[A/B].dNoise(i).On

*Command Argument(s):*

*Property:* Boolean enumeration {False=0 | True=1}

*Example:* val = SR1.DigGen.dNoise.dSine(0).On

SR1.DigGen.DGenChA.dNoise(0).On = False

*Description:* On/off status of the noise waveform.

#### 2.4.19.1.4 USASI Noise

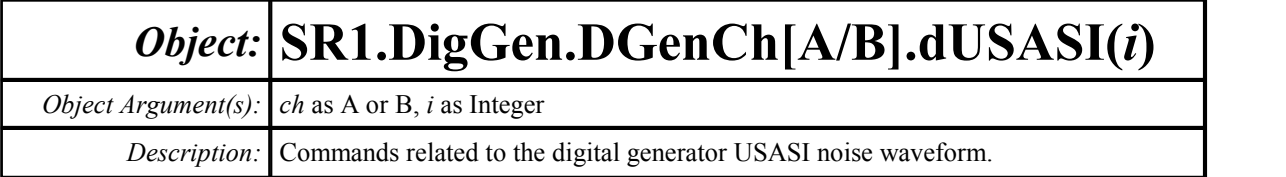

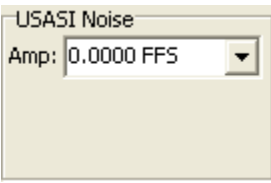

#### **Amp**

*Command Syntax:* SR1.DigGen.DGenCh[A/B].dUSASI(i).Amp(*ValueUnit*) *Command Argument(s): ValueUnit* as String

*Property:* Double

*Example:* val = SR1.DigGen.DGenChB.dUSASI(0).Amp("FFS") SR1.DigGen.DGenChA.dUSASI(0).Amp("FFS") = 0.5

*Description:* Amplitude of the USASI noise waveform.

### **On**

*Command Syntax:* SR1.DigGen.DGenCh[A/B].dUSASI(i).On *Command Argument(s): Property:* Boolean enumeration {False=0 | True=1} *Example:* val = SR1.DigGen.DGenChA.dUSASI(0).On SR1.DigGen.DGenChA.dUSASI(0).On = False *Description:* On/off status of the USASI noise waveform.

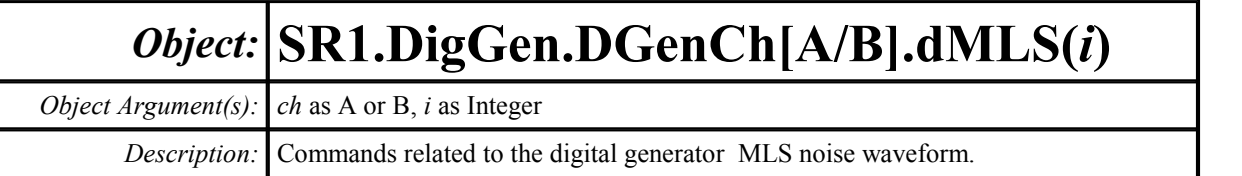

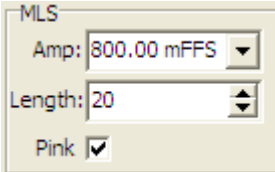

#### **Amp**

*Command Syntax:* SR1.DigGen.DGenCh[A/B].dMLS(i).Amp(*ValueUnit*) *Command Argument(s): ValueUnit* as String

*Property:* Double

*Example:* val = SR1.DigGen.DGenChA.dMLS(0).Amp("FFS") SR1.DigGen.DGenChA.dMLS(0).Amp("FFS") = 0.8

*Description:* Amplitude of the MLS noise waveform.

## **Length**

*Command Syntax:* SR1.DigGen.DGenCh[A/B].dMLS(i).Length *Command Argument(s): Property:* Integer *Example:* val = SR1.DigGen.DGenChA.dMLS(0).Length SR1.DigGen.DGenChA.dMLS(0).Length = 20 **Description:** Sets the length of the MLS sequence. Sequence length is  $2^{\text{length}} - 1$  samples.

### **Pink**

*Command Syntax:* SR1.DigGen.DGenCh[A/B].dMLS(i).Pink *Command Argument(s): Property:* Boolean enumeration {False=0 | True=1}

*Example:* val = SR1.DigGen.DGenChB.dMLS(0).Pink SR1.DigGen.DGenChB.dMLS(0).Pink = True

*Description:* Filters the MLS noise with a pinking filter.

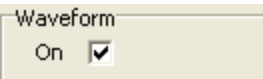

## **On**

*Command Syntax:* SR1.DigGen.DGenCh[A/B].dMLS(i).On

*Command Argument(s):*

*Property:* Boolean enumeration {False=0 | True=1}

*Example:* val = SR1.DigGen.DGenChB.dMLS(0).On

SR1.DigGen.DGenChB.dMLS(0).On = False

*Description:* On/off status of the waveform.
#### 2.4.19.1.6 Ramp

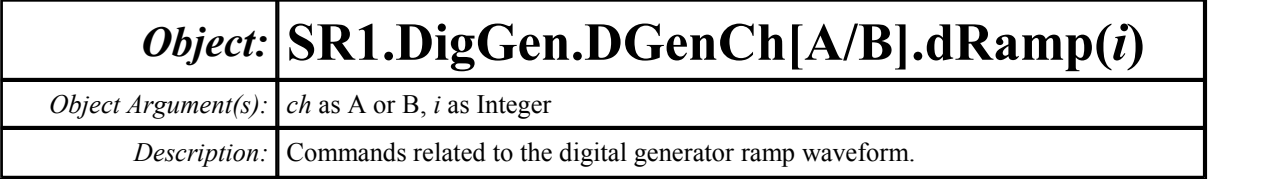

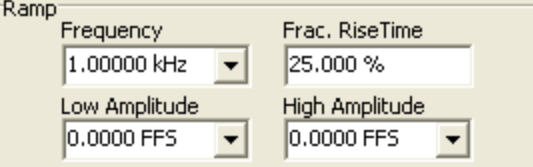

# **Freq**

*Command Syntax:* SR1.DigGen.DGenCh[A/B].dRamp(i).Freq(*ValueUnit*) *Command Argument(s): ValueUnit* as String

*Property:* Double

*Example:* val = SR1.DigGen.DGenChA.dRamp(0).Freq("Hz") SR1.DigGen.DGenChA.dRamp(0).Freq("Hz") = 100

*Description:* Frequency of the digital ramp waveform.

### **HiAmp**

*Command Syntax:* SR1.DigGen.DGenCh[A/B].dRamp(i).HiAmp(*ValueUnit*) *Command Argument(s): ValueUnit* as String *Property:* Double *Example:* val = SR1.DigGen.DGenChA.dRamp(0).HiAmp("FFS") SR1.DigGen.DGenChA.dRamp(0).HiAmp("FFS") = 1.0 *Description:* High-level amplitude of the ramp.

### **LoAmp**

*Command Syntax:* SR1.DigGen.DGenCh[A/B].dRamp(i).LoAmp(*ValueUnit*) *Command Argument(s): ValueUnit* as String *Property:* Double *Example:* val = SR1.DigGen.DGenChA.dRamp(0).LoAmp("FFS") SR1.DigGen.DGenChA.dRamp(0).LoAmp("FFS") = 0.2 *Description:* Low-level amplitude of the ramp.

# **RiseFraction**

*Command Syntax:* SR1.DigGen.DGenCh[A/B].dRamp(i).RiseFraction(*ValueUnit*)

*Command Argument(s): ValueUnit* as String

*Property:* Double

*Example:* val = SR1.DigGen.DGenChB.dRamp(0).RiseFraction("pct") SR1.DigGen.DGenChB.dRamp(0).RiseFraction("pct") = 25

**Description:** Percentage of the total waveform period that is spent going from the low to high amplitude.

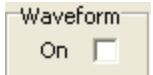

### **On**

*Command Syntax:* SR1.DigGen.DGenCh[A/B].dRamp(i).On

*Command Argument(s):*

*Property:* Boolean enumeration {False=0 | True=1}

*Example:* val = SR1.DigGen.DGenChB.dRamp(0).On SR1.DigGen.DGenChA.dRamp(0).On = False

*Description:* On/off status of the ramp waveform.

#### 2.4.19.1.7 FFT Chirp

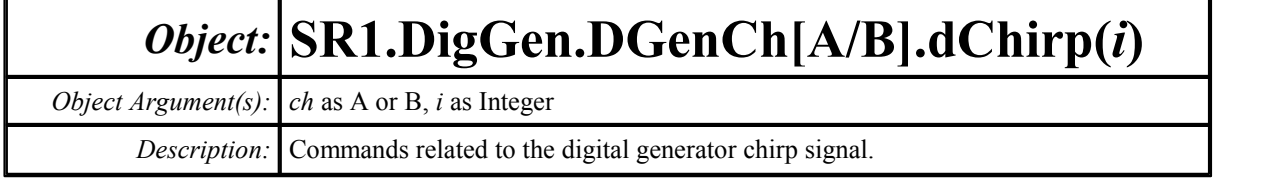

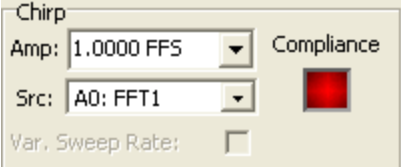

#### **Amp**

*Command Syntax:* SR1.DigGen.DGenCh[A/B].dChirp(i).Amp(*ValueUnit*) *Command Argument(s): ValueUnit* as String

*Property:* Double

*Example:* val = SR1.DigGen.DGenChB.dChirp(0).Amp("") SR1.DigGen.DGenChB.dChirp(0).Amp("") = 0.8

*Description:* Returns the chirp amplitude.

### **FFTLink**

*Command Syntax:* SR1.DigGen.DGenCh[A/B].dChirp(i).FFTLink *Command Argument(s): Property:* ChirpSrc enumeration {csA0FFT=0 | csA0FFT2Ch=1 | csA1FFT=2 | csA1FFT2Ch=3} *Example:* val = SR1.DigGen.DGenChA.dChirp(0).FFTLink SR1.DigGen.DGenChB.dChirp(0).FFTLink = csA0FFT *Description:* Linked FFT analyzer. The Chirp waveform generates a signal to match the frequency span and resolution of the linked FFT analyzer.

# **Compliance**

*Command Syntax:* SR1.DigGen.DGenCh[A/B].dChirp(i).Compliance *Command Argument(s): Property:* sigCompliance enumeration (read-only) {scCannotGenerate=0 | scReducedPerformance=1 | scOK=2} *Example:* val = SR1.DigGen.DGenChA.dChirp(0).Compliance *Description:* Returns the compliance status of the chirp waveform.

# **FsMismatchRdg**

*Command Syntax:* SR1.DigGen.DGenCh[A/B].dChirp(i).FsMismatchRdg

#### *Command Argument(s):*

*Property:* sigChirpMismatch enumeration (read-only) {scmGenMismatched=-4 |

scmGenDiv8=-3 | scmGenDiv4=-2 | scmGenDiv2=-1 | scmGenx1=0 | scmGenx2=1 | scmGenx4=2 | scmGenx8=3}

*Example:* val = SR1.DigGen.DGenChA.dChirp(0).FsMismatchRdg

*Description:* Ratio of the generator output sampling rate to the input sampling rate of the linked FFT analyzer. If the two are not integrally related scmGenMismatched is returned.

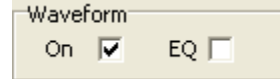

#### **On**

*Command Syntax:* SR1.DigGen.DGenCh[A/B].dChirp(i).On *Command Argument(s): Property:* Boolean enumeration {False=0 | True=1}

*Example:* val = SR1.DigGen.DGenChA.dChirp(0).On SR1.DigGen.DGenChB.dChirp(0).On = False

*Description:* On/off status of the chirp waveform.

#### **Eq**

*Command Syntax:* SR1.DigGen.DGenCh[A/B].dChirp(i).Eq *Command Argument(s): Property:* Boolean enumeration {False=0 | True=1} *Example:* val = SR1.DigGen.DGenChA.dChirp(0).Eq SR1.DigGen.DGenChB.dChirp(0).Eq = False **Description:** Sets whether the current digital generator EQ file will be applied to the chirp waveform. If EQ is on, the frequency spectrum of the chirp will be modified according to the response in the EQ file.

#### **VarSweep**

*Command Syntax:* SR1.DigGen.DGenCh[A/B].dChirp(i).VarSweep *Command Argument(s): Property:* Boolean enumeration {False=0 | True=1} *Example:* val = SR1.DigGen.DGenChA.dChirp(0).VarSweep SR1.DigGen.DGenChA.dChirp(0).VarSweep = False *Description:* Enables or disables chirp from sweeping at variable speed. If enabled (true), the crest factor of a chirp with EQ is improved.

#### 2.4.19.1.8 Log-Sine Chirp

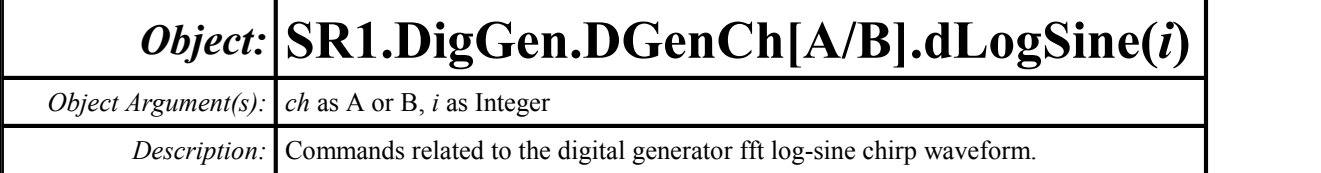

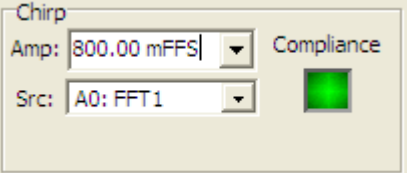

#### **Amp**

*Command Syntax:* SR1.DigGen.DGenCh[A/B].dLogSine(i).Amp(*ValueUnit*)

*Command Argument(s): ValueUnit* as String

*Property:* Double

*Example:* val = SR1.DigGen.DGenChA.dLogSine(0).Amp("FFS") SR1.DigGen.DGenChA.dLogSine(0).Amp("FFS") = 0.8

*Description:* Amplitude of the log-sine chirp waveform.

dLogSine

# **FFTLink**

*Command Syntax:* SR1.DigGen.DGenCh[A/B].dLogSine(i).FFTLink

#### *Command Argument(s):*

*Property:* ChirpSrc enumeration {csA0FFT=0 | csA0FFT2Ch=1 | csA1FFT=2 | csA1FFT2Ch=3} *Example:* val = SR1.DigGen.DGenChA.dLogSine(0).FFTLink

SR1.DigGen.DGenChA.dLogSine(0).FFTLink = csA0FFT

*Description:* Linked FFT analyzer. The Log-Sine Chirp waveform generates a signal to match the frequency span and resolution of the linked FFT analyzer.

# **Compliance**

*Command Syntax:* SR1.DigGen.DGenCh[A/B].dLogSine(i).Compliance *Command Argument(s): Property:* sigCompliance enumeration (read-only) {scCannotGenerate=0 | scReducedPerformance=1 | scOK=2} *Example:* val = SR1.DigGen.DGenChB.dLogSine(0).Compliance *Description:* Compliance status of the log-sine chirp waveform.

# **FsMismatchRdg**

*Command Syntax:* SR1.DigGen.DGenCh[A/B].dLogSine(i).FsMismatchRdg

*Command Argument(s):*

*Property:* sigChirpMismatch enumeration (read-only) {scmGenMismatched=-4 |

scmGenDiv8=-3 | scmGenDiv4=-2 | scmGenDiv2=-1 | scmGenx1=0 | scmGenx2=1 | scmGenx4=2 | scmGenx8=3}

*Example:* val = SR1.DigGen.DGenChB.dLogSine(0).FsMismatchRdg

*Description:* Ratio of the generator output sampling rate to the input sampling rate of the linked FFT analyzer. If the two are not integrally related scmGenMismatched is returned.

Waveform<sup>®</sup> On  $\nabla$ 

### **On**

*Command Syntax:* SR1.DigGen.DGenCh[A/B].dLogSine(i).On

*Command Argument(s):*

*Property:* Boolean enumeration {False=0 | True=1}

*Example:* val = SR1.DigGen.DGenChB.dLogSine(0).On SR1.DigGen.DGenChB.dLogSine(0).On = False

*Description:* On/off status of the waveform.

#### 2.4.19.1.9 Arbitrary

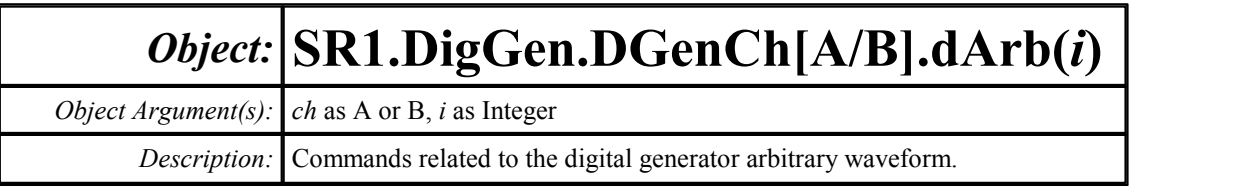

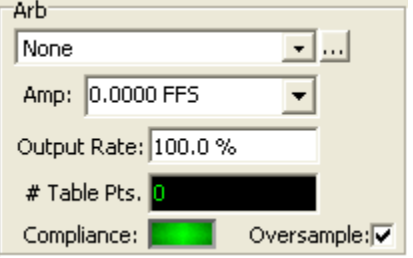

#### **Amp**

*Command Syntax:* SR1.DigGen.DGenCh[A/B].dArb(i).Amp(*ValueUnit*) *Command Argument(s): ValueUnit* as String *Property:* Double *Example:* val = SR1.DigGen.DGenChB.dArb(0).Amp("FFS") SR1.DigGen.DGenChA.dArb(0).Amp("FFS") = 0.8

*Description:* Amplitude of the arbitrary waveform.

# **Compliance**

*Command Syntax:* SR1.DigGen.DGenCh[A/B].dArb(i).Compliance *Command Argument(s): Property:* sigCompliance enumeration (read-only) {scCannotGenerate=0 | scReducedPerformance=1 | scOK=2} *Example:* val = SR1.DigGen.DGenChA.dArb(0).Compliance

*Description:* Compliance status of the arbitrary waveform.

# **NumPointsRdg**

*Command Syntax:* SR1.DigGen.DGenCh[A/B].dArb(i).NumPointsRdg *Command Argument(s): Property:* Integer (read-only) *Example:* val = SR1.DigGen.DGenChA.dArb(0).NumPointsRdg *Description:* Number of points the arbitrary waveform file.

#### **Oversample**

*Command Syntax:* SR1.DigGen.DGenCh[A/B].dArb(i).Oversample

*Command Argument(s):*

*Property:* Boolean enumeration {False=0 | True=1}

*Example:* val = SR1.DigGen.DGenChB.dArb(0).Oversample SR1.DigGen.DGenChB.dArb(0).Oversample = False

*Description:* Sets whether the arbitrary waveform file points are oversampled before output. If on, output is of higher quality for non-integer output rates.

#### **RateMultiplier**

*Command Syntax:* SR1.DigGen.DGenCh[A/B].dArb(i).RateMultiplier(*ValueUnit*) *Command Argument(s): ValueUnit* as String *Property:* Double

```
Example: val = SR1.DigGen.DGenChB.dArb(0).RateMultiplier("pct")
       SR1.DigGen.DGenChB.dArb(0).RateMultiplier("pct") = 100
```
*Description:* Output rate (in table points per sample).

#### **Load**

*Command Syntax:* SR1.DigGen.DGenCh[A/B].dArb(i).Load(*FileName*, *ColSelect*) *Command Argument(s): FileName* as String *ColSelect* as Integer *Example:* Call SR1.DigGen.DGenChA.dArb(0).Load("MyFile.arb", 0) *Description:* Loads the specified column from the specified arbitrary waveform file. The maximum length is about 130,000 points if there are no other waveforms.

Waveform<sup>-</sup> On F

#### **On**

*Command Syntax:* SR1.DigGen.DGenCh[A/B].dArb(i).On

*Command Argument(s):*

*Property:* Boolean enumeration {False=0 | True=1} *Example:* val = SR1.DigGen.DGenChA.dArb(0).On SR1.DigGen.DGenChB.dArb(0).On = False *Description:* On/off status of the arbitrary waveform.

#### 2.4.19.1.10 Square

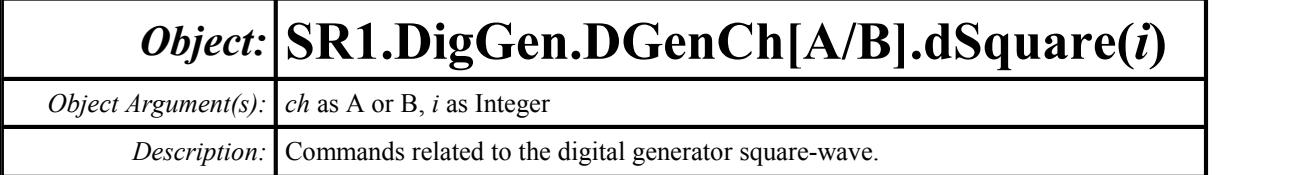

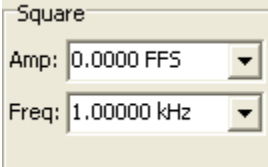

#### **Amp**

*Command Syntax:* SR1.DigGen.DGenCh[A/B].dSquare(i).Amp(*ValueUnit*) *Command Argument(s): ValueUnit* as String

*Property:* Double

*Example:* val = SR1.DigGen.DGenChB.dSquare(0).Amp("") SR1.DigGen.DGenChB.dSquare(0).Amp("") = 0.8

*Description:* Square-wave amplitude.

#### **Freq**

*Command Syntax:* SR1.DigGen.DGenCh[A/B].dSquare(i).Freq(*ValueUnit*) *Command Argument(s): ValueUnit* as String *Property:* Double *Example:* val = SR1.DigGen.DGenChB.dSquare(0).Freq("Hz") SR1.DigGen.DGenChA.dSquare(0).Freq("Hz") = 1000 *Description:* Square-wave frequency.

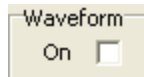

#### **On**

*Command Syntax:* SR1.DigGen.DGenCh[A/B].dSquare(i).On *Command Argument(s): Property:* Boolean enumeration {False=0 | True=1} *Example:* val = SR1.DigGen.DGenChB.dSquare(0).On SR1.DigGen.DGenChA.dSquare(0).On = False

*Description:* On/off status of the square-wave waveform.

# **PrecisionSquare**

*Command Syntax:* SR1.DigGen.DGenCh[A/B].dSquare(i).PrecisionSquare

*Command Argument(s):*

*Property:* Boolean enumeration {False=0 | True=1}

*Example:* val = SR1.DigGen.DGenChB.dSquare(0).PrecisionSquare SR1.DigGen.DGenChB.dSquare(0).PrecisionSquare = False

**Description:** Sets whether the square-wave frequency will be limited to "precision frequencies", i.e. frequencies where there are equal integer numbers of up and down samples.

#### 2.4.19.1.11 IMD

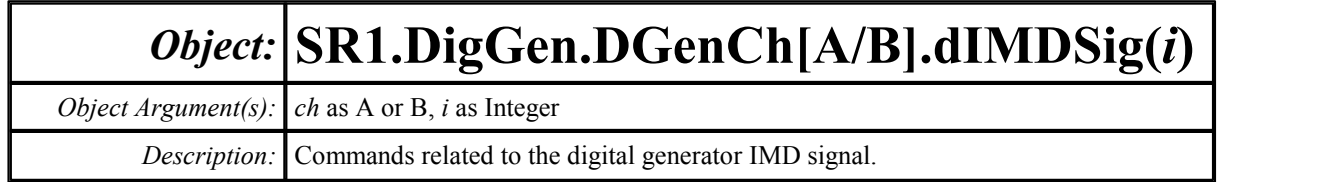

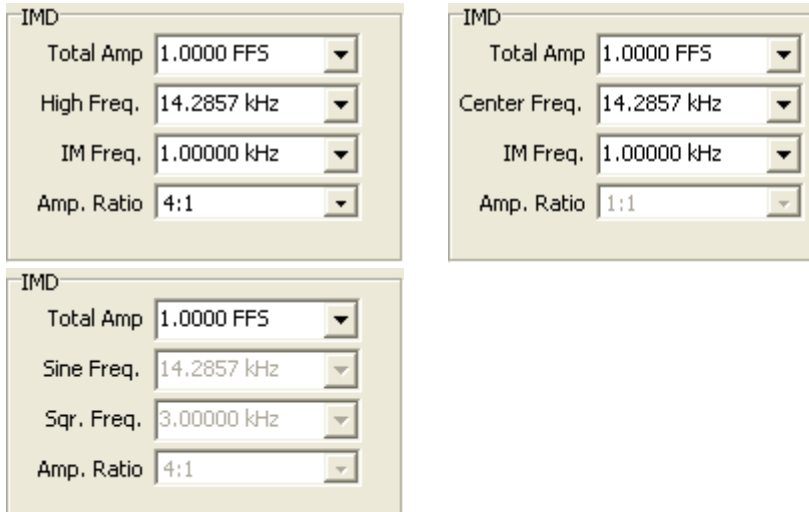

#### **Amp**

*Command Syntax:* SR1.DigGen.DGenCh[A/B].dIMDSig(i).Amp(*ValueUnit*) *Command Argument(s): ValueUnit* as String

#### *Property:* Double

*Example:* val = SR1.DigGen.DGenChA.dIMDSig(0).Amp("FFS") SR1.DigGen.DGenChB.dIMDSig(0).Amp("FFS") = 0.8

*Description:* Total amplitude of the IMD waveform.

## **AmpRatio**

*Command Syntax:* SR1.DigGen.DGenCh[A/B].dIMDSig(i).AmpRatio *Command Argument(s): Property:* AmpRatio enumeration  $\{ar41=0 \mid ar11=1\}$ *Example:* val = SR1.DigGen.DGenChB.dIMDSig(0).AmpRatio SR1.DigGen.DGenChB.dIMDSig(0).AmpRatio = ar41

*Description:* Tone amplitude ratio for IMD waveforms.

### **IMFreq**

*Command Syntax:* SR1.DigGen.DGenCh[A/B].dIMDSig(i).IMFreq(*ValueUnit*)

*Command Argument(s): ValueUnit* as String

*Property:* Double

*Example:* val = SR1.DigGen.DGenChB.dIMDSig(0).IMFreq("Hz") SR1.DigGen.DGenChA.dIMDSig(0).IMFreq("Hz") = 1000

*Description:* "IM" frequency of the IMD waveform. The "IM" frequency is the Low Frequency in SMPTE mode, the difference frequency in CCIF mode, and the Square Wave Frequency in DIM mode.

### **MainFreq**

*Command Syntax:* SR1.DigGen.DGenCh[A/B].dIMDSig(i).MainFreq(*ValueUnit*) *Command Argument(s): ValueUnit* as String

*Property:* Double

*Example:* val = SR1.DigGen.DGenChA.dIMDSig(0).MainFreq("HZ") SR1.DigGen.DGenChB.dIMDSig(0).MainFreq("HZ") = 14000

*Description:* "Main" frequency of the IMD waveform. The "Main" frequency is the High Frequency in SMPTE mode, the center frequency in CCIF mode, and the Sine Frequency in DIM mode.

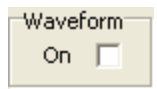

#### **On**

*Command Syntax:* SR1.DigGen.DGenCh[A/B].dIMDSig(i).On *Command Argument(s): Property:* Boolean enumeration {False=0 | True=1} *Example:* val = SR1.DigGen.DGenChB.dIMDSig(0).On SR1.DigGen.DGenChB.dIMDSig(0).On = False *Description:* On/off status of the IMD waveform.

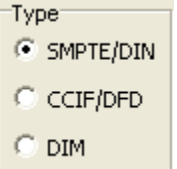

# **Type**

*Command Syntax:* SR1.DigGen.DGenCh[A/B].dIMDSig(i).Type

*Command Argument(s):*

*Property:* IMDType enumeration {imdSMPTE=0 | imdCCIF=1 | imdDIMB=2 |  $indDiM30=3$  |  $indDiM100=4$ }

*Example:* val = SR1.DigGen.DGenChB.dIMDSig(0).Type SR1.DigGen.DGenChA.dIMDSig(0).Type = imdSMPTE

*Description:* Type of IMD waveform.

#### 2.4.19.1.12 MultiTone

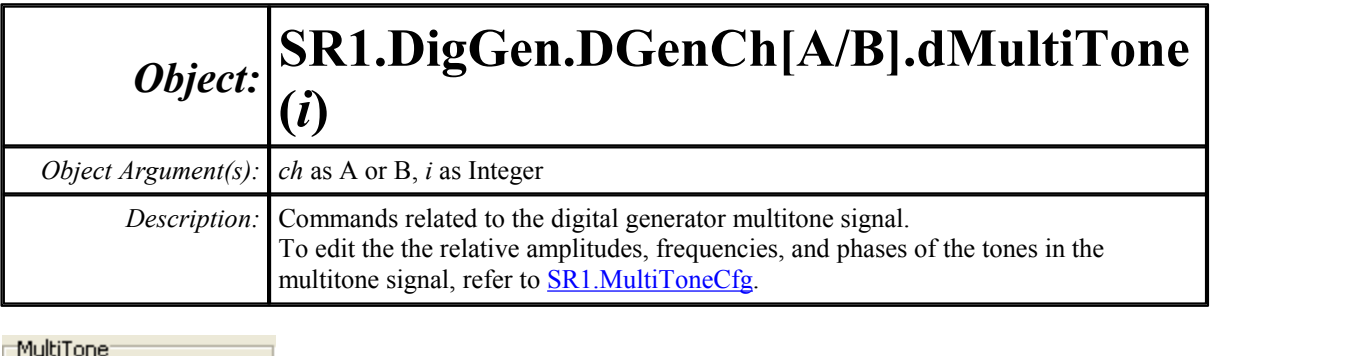

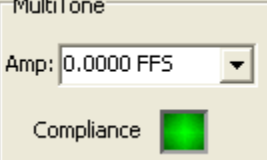

#### **Amp**

*Command Syntax:* SR1.DigGen.DGenCh[A/B].dMultiTone(i).Amp(*ValueUnit*) *Command Argument(s): ValueUnit* as String

*Property:* Double

```
Example: val = SR1.DigGen.DGenChA.dMultiTone(0).Amp("FFS")
       SR1.DigGen.DGenChA.dMultiTone(0).Amp("FFS") = 0.8
```
*Description:* .Multitone waveform amplitude.

### **Compliance**

*Command Syntax:* SR1.DigGen.DGenCh[A/B].dMultiTone(i).Compliance

*Command Argument(s):*

*Property:* sigCompliance enumeration (read-only) {scCannotGenerate=0 | scReducedPerformance=1 | scOK=2}

*Example:* val = SR1.DigGen.DGenChB.dMultiTone(0).Compliance

*Description:* Compliance status of the multitone waveform.

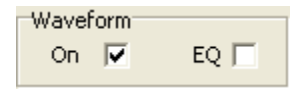

**Eq**

*Command Syntax:* SR1.DigGen.DGenCh[A/B].dMultiTone(i).Eq

*Command Argument(s):*

*Property:* Boolean enumeration {False=0 | True=1}

*Example:* val = SR1.DigGen.DGenChB.dMultiTone(0).Eq SR1.DigGen.DGenChA.dMultiTone(0).Eq = False

*Description:* Sets whether the currently selected EQ file will be applied to the multitone signal. If EQ is on, the frequency spectrum of the multitone will be modified according to the response in the EQ file.

#### **On**

*Command Syntax:* SR1.DigGen.DGenCh[A/B].dMultiTone(i).On *Command Argument(s): Property:* Boolean enumeration {False=0 | True=1} *Example:* val = SR1.DigGen.DGenChB.dMultiTone(0).On SR1.DigGen.DGenChB.dMultiTone(0).On = False

*Description:* On/off status of the multitone waveform.

Export

# **ExportMultiTone**

*Command Syntax:* SR1.DigGen.DGenCh[A/B].dMultiTone(i).ExportMultiTone(*FileName*, *Mode*, *NumBits*, *Dither*) *Command Argument(s): FileName* as String *Mode* as MTExportMode enumeration {mtArbFile=0 | mtWavFile=1} *NumBits* as Integer *Dither* as DitherType enumeration {dgNoDither=0 | dgTriangular=1 | dgRectangular=2} *Example*: Call SR1.DigGen.DGenChA.dMultiTone(0).ExportMultiTone("M *Description:* Exports the current multitone signal to a file with the specified filename. The mode argument specifies whether the file will be a .WAV file or an SR1 arbitrary waveform file. The Dither argument specifies whether the output file will include dither.

#### 2.4.19.1.13 Polarity

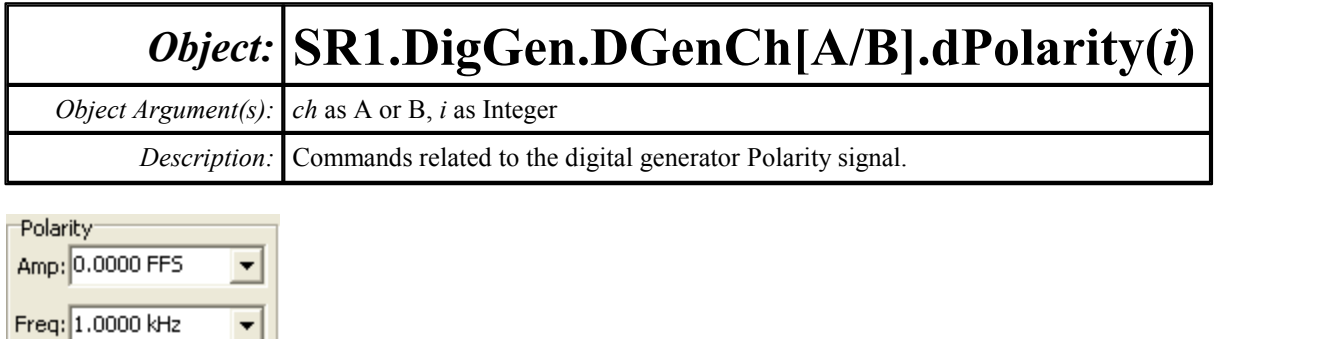

#### **Amp**

*Command Syntax:* SR1.DigGen.DGenCh[A/B].dPolarity(i).Amp(*ValueUnit*) *Command Argument(s): ValueUnit* as String

*Property:* Double

*Example:* val = SR1.DigGen.DGenChB.dPolarity(0).Amp("FFS") SR1.DigGen.DGenChB.dPolarity(0).Amp("FFS") = .8

*Description:* Amplitude of the polarity waveform.

### **Freq**

*Command Syntax:* SR1.DigGen.DGenCh[A/B].dPolarity(i).Freq(*ValueUnit*) *Command Argument(s): ValueUnit* as String *Property:* Double

*Example:* val = SR1.DigGen.DGenChA.dPolarity(0).Freq("Hz") SR1.DigGen.DGenChA.dPolarity(0).Freq("Hz") = 1000

*Description:* Frequency of the polarity waveform.

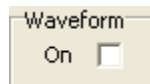

#### **On**

*Command Syntax:* SR1.DigGen.DGenCh[A/B].dPolarity(i).On *Command Argument(s): Property:* Boolean enumeration {False=0 | True=1} *Example:* val = SR1.DigGen.DGenChB.dPolarity(0).On SR1.DigGen.DGenChA.dPolarity(0).On = False *Description:* On/off status of the polarity signal.

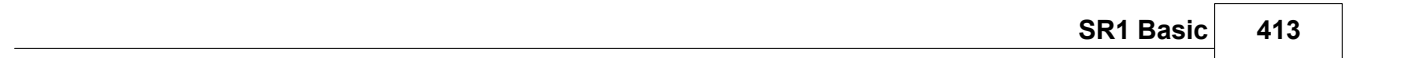

#### 2.4.19.1.14 Count

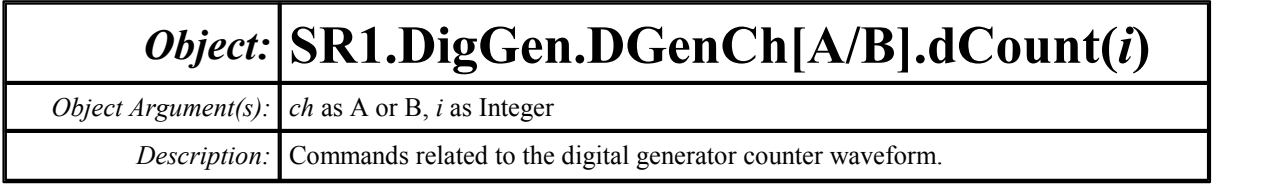

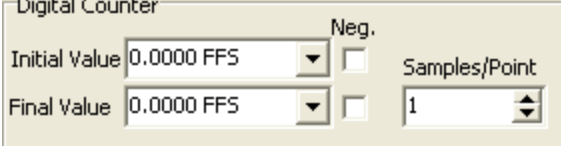

#### **Amp**

 $\sim$   $\sim$   $\sim$   $\sim$ 

*Command Syntax:* SR1.DigGen.DGenCh[A/B].dCount(i).Amp(*ValueUnit*) *Command Argument(s): ValueUnit* as String

*Property:* Double

*Example:* val = SR1.DigGen.DGenChB.dCount(0).Amp("FFS") SR1.DigGen.DGenChB.dCount(0).Amp("FFS") = 0.0

*Description:* Initial value of the digital counter signal.

# **Polarity1**

*Command Syntax:* SR1.DigGen.DGenCh[A/B].dCount(i).Polarity1 *Command Argument(s): Property:* SignalPolarity enumeration {Positive=0 | Negative=1} *Example:* val = SR1.DigGen.DGenChB.dCount(0).Polarity1 SR1.DigGen.DGenChA.dCount(0).Polarity1 = Positive *Description:* Polarity of the initial count value.

### **Amp2**

*Command Syntax:* SR1.DigGen.DGenCh[A/B].dCount(i).Amp2(*ValueUnit*) *Command Argument(s): ValueUnit* as String *Property:* Double *Example:* val = SR1.DigGen.DGenChA.dCount(0).Amp2("FFS") SR1.DigGen.DGenChA.dCount(0).Amp2("FFS") = 0.5 *Description:* Final value of the digital counter signal.

# **Polarity2**

*Command Syntax:* SR1.DigGen.DGenCh[A/B].dCount(i).Polarity2

*Command Argument(s):*

```
Property: SignalPolarity enumeration {Positive=0 | Negative=1}
```
*Example:* val = SR1.DigGen.DGenChA.dCount(0).Polarity2

SR1.DigGen.DGenChA.dCount(0).Polarity2 = Positive

*Description:* Polarity of the final count value.

### **Dwell**

*Command Syntax:* SR1.DigGen.DGenCh[A/B].dCount(i).Dwell *Command Argument(s): Property:* Integer

*Example:* val = SR1.DigGen.DGenChB.dCount(0).Dwell SR1.DigGen.DGenChB.dCount(0).Dwell = 1000

*Description:* Number of samples the signal outputs each count value.

**Waveform** On  $\nabla$ 

#### **On**

*Command Syntax:* SR1.DigGen.DGenCh[A/B].dCount(i).On *Command Argument(s): Property:* Boolean enumeration {False=0 | True=1} *Example:* val = SR1.DigGen.DGenChB.dCount(0).On

SR1.DigGen.DGenChA.dCount(0).On = False

*Description:* On/off status of the digital count signal.

#### 2.4.19.1.15 Digital Constant

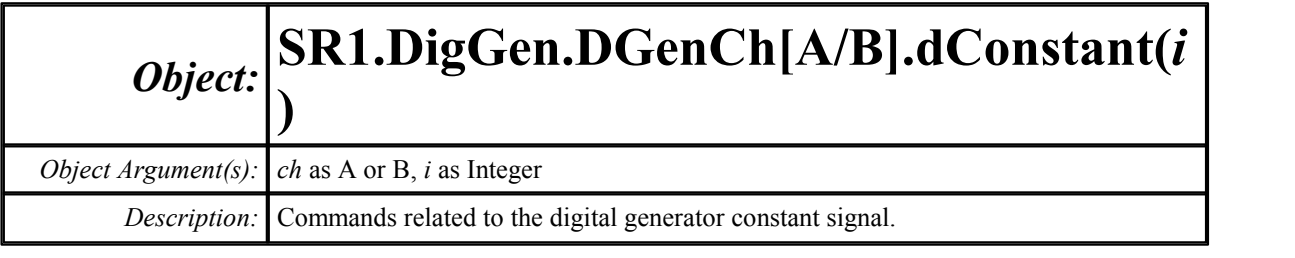

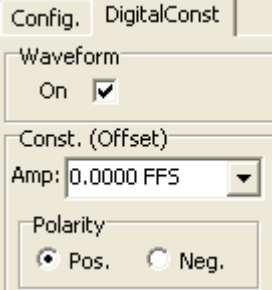

# **Amp**

*Command Syntax:* SR1.DigGen.DGenCh[A/B].dConstant(i).Amp(*ValueUnit*) *Command Argument(s): ValueUnit* as String *Property:* Double

```
Example: val = SR1.DigGen.DGenChB.dConstant(0).Amp("FFS")
       SR1.DigGen.DGenChA.dConstant(0).Amp("FFS") = 0.334
```
*Description:* Amplitude of the digital constant.

#### **On**

*Command Syntax:* SR1.DigGen.DGenCh[A/B].dConstant(i).On *Command Argument(s): Property:* Boolean enumeration {False=0 | True=1} *Example:* val = SR1.DigGen.DGenChA.dConstant(0).On SR1.DigGen.DGenChB.dConstant(0).On = False *Description:* On/off status of the digital constant signal.

# **Polarity**

*Command Syntax:* SR1.DigGen.DGenCh[A/B].dConstant(i).Polarity

*Command Argument(s):*

*Property:* SignalPolarity enumeration {Positive=0 | Negative=1}

*Example:* val = SR1.DigGen.DGenChA.dConstant(0).Polarity

SR1.DigGen.DGenChA.dConstant(0).Polarity = Positive

*Description:* Polarity of the digital constant signal.

#### 2.4.19.1.16 Rotate

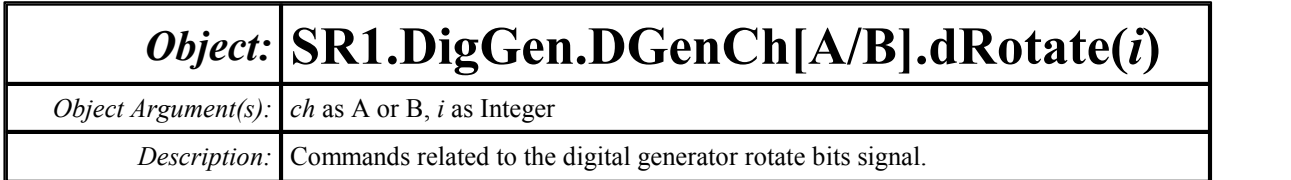

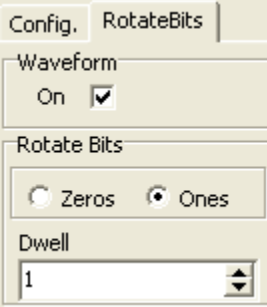

#### **Dwell**

*Command Syntax:* SR1.DigGen.DGenCh[A/B].dCount(i).Dwell *Command Argument(s): Property:* Integer *Example:* val = SR1.DigGen.DGenChA.dCount(0).Dwell SR1.DigGen.DGenChA.dCount(0).Dwell = Value *Description:* Number of samples the signal outputs each bit pattern for.

#### **On**

*Command Syntax:* SR1.DigGen.DGenCh[A/B].dSine(i).On *Command Argument(s): Property:* Boolean enumeration {False=0 | True=1} *Example:* val = SR1.DigGen.DGenChB.dSine(0).On SR1.DigGen.DGenChA.dSine(0).On = False *Description:* On/off status of the signal.

#### **WalkVal**

*Command Syntax:* SR1.DigGen.DGenCh[A/B].dRotate(i).WalkVal *Command Argument(s): Property:* Integer *Example:* val = SR1.DigGen.DGenChA.dRotate(0).WalkVal SR1.DigGen.DGenChB.dRotate(0).WalkVal = Value *Description:* Sets whether the signal is walking ones or walking zeros.

*© 2010 Stanford Research Systems*

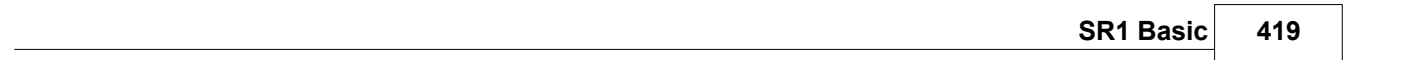

#### 2.4.19.1.17 JTest

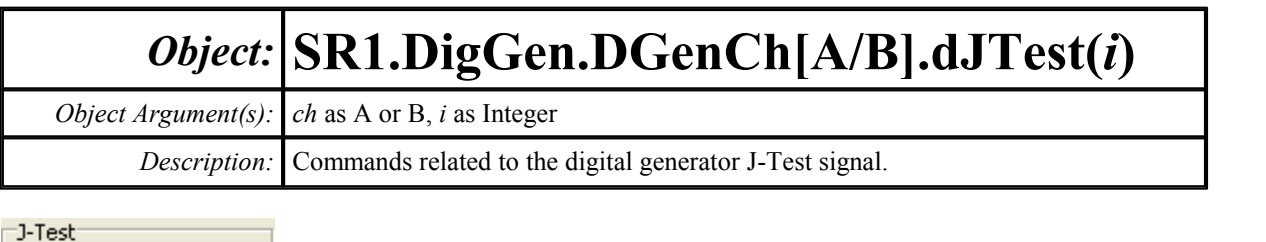

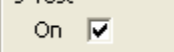

#### **On**

*Command Syntax:* SR1.DigGen.DGenCh[A/B].dJTest(i).On *Command Argument(s): Property:* Boolean enumeration {False=0 | True=1}

*Example:* val = SR1.DigGen.DGenChA.dJTest(0).On SR1.DigGen.DGenChB.dJTest(0).On = False *Description:* On/off status of the J-Test signal.

#### 2.4.19.1.18 Stairstep

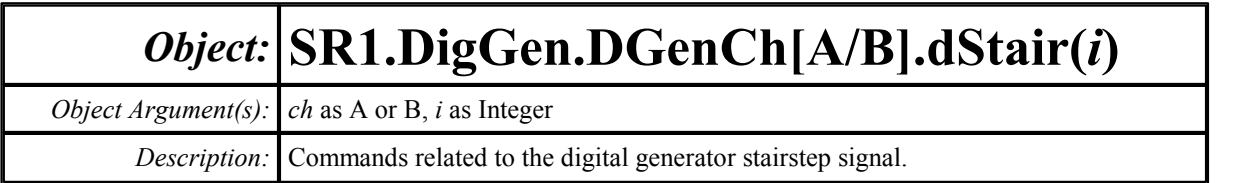

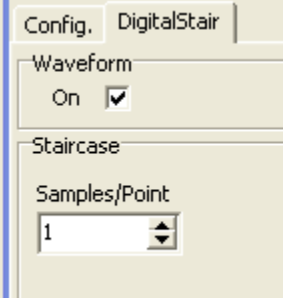

# **Dwell**

*Command Syntax:* SR1.DigGen.DGenCh[A/B].dStair(i).Dwell *Command Argument(s):*

```
Property: Integer
Example: val = SR1.DigGen.DGenChA.dStair(0).Dwell
       SR1.DigGen.DGenChA.dStair(0).Dwell = 20
```
*Description:* Number of samples the stairstep signal outputs at each step value.

### **On**

*Command Syntax:* SR1.DigGen.DGenCh[A/B].dStair(i).On *Command Argument(s): Property:* Boolean enumeration {False=0 | True=1} *Example:* val = SR1.DigGen.DGenChB.dStair(0).On SR1.DigGen.DGenChA.dStair(0).On = False

*Description:* On/off status of the stairstep signal.

#### **2.4.20 Quick Measurmenents**

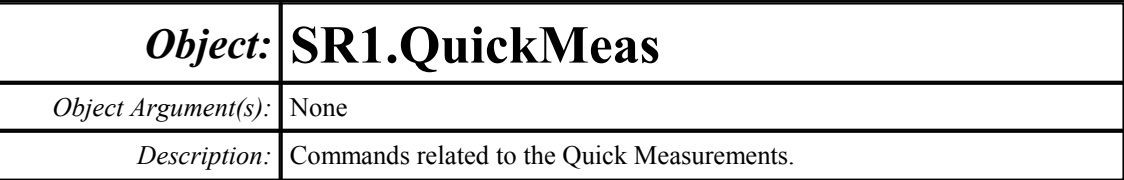

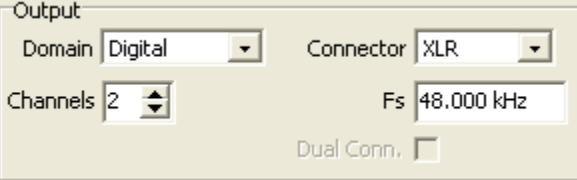

# **OutDomain**

*Command Syntax:* SR1.QuickMeas.OutDomain

#### *Command Argument(s):*

*Property:* OutputDomain enumeration {odAnalog=0 | odDigital=1 | odExternal=2}

*Example:* val = SR1.QuickMeas.OutDomain SR1.QuickMeas.OutDomain = odAnalog

*Description:* Output domain, analog or digital, for quick measurements.

# **OutChannels**

*Command Syntax:* SR1.QuickMeas.OutChannels *Command Argument(s): Property:* Integer *Example:* val = SR1.QuickMeas.OutChannels

```
SR1.QuickMeas.OutChannels = 1
```
*Description:* Number of output channels for quick measurements.

#### **OutConnector**

*Command Syntax:* SR1.QuickMeas.OutConnector *Command Argument(s): Property:* IOConnector enumeration {cXLR=0 | cBNC=1 | cOptical=2} *Example:* val = SR1.QuickMeas.OutConnector SR1.QuickMeas.OutConnector = cXLR

*Description:* Output connector type for quick measurements.

### **OutAnlgBW**

*Command Syntax:* SR1.QuickMeas.OutAnlgBW *Command Argument(s): Property:* Bandwidth enumeration {bw200kHz=0 | bw50kHz=1 | bw25kHz=2} *Example:* val = SR1.QuickMeas.OutAnlgBW

SR1.QuickMeas.OutAnlgBW = bw200kHz

*Description:* Output bandwidth selection for analog output quick measurements.

# **OutDigDualConn**

*Command Syntax:* SR1.QuickMeas.OutDigDualConn *Command Argument(s): Property:* Boolean enumeration {False=0 | True=1} *Example:* val = SR1.QuickMeas.OutDigDualConn SR1.QuickMeas.OutDigDualConn = False

*Description:* Sets whether dual-connector mode is used when the output domain is digital.

# **OutDigFs**

*Command Syntax:* SR1.QuickMeas.OutDigFs(*ValueUnit*) *Command Argument(s): ValueUnit* as String

*Property:* Double

*Example:* val = SR1.QuickMeas.OutDigFs("") SR1.QuickMeas.OutDigFs("") = 96000

*Description:* Output sample rate for digital-domain output quick measurements.

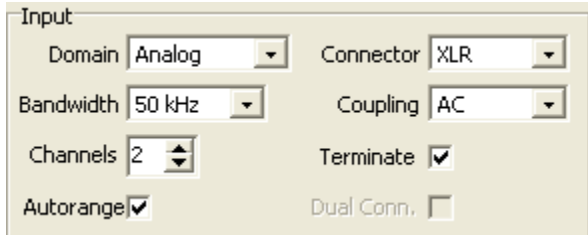

# **InDomain**

*Command Syntax:* SR1.QuickMeas.InDomain

*Command Argument(s):*

*Property:* InputDomain enumeration {idAnalog=0 | idDigital=1 | idGenMon=2}

```
Example: val = SR1.QuickMeas.InDomain
       SR1.QuickMeas.InDomain = idAnalog
```
*Description:* Input domain (analog or digital) for quick measurements.

### **InChannels**

*Command Syntax:* SR1.QuickMeas.InChannels *Command Argument(s): Property:* Integer *Example:* val = SR1.QuickMeas.InChannels SR1.QuickMeas.InChannels = 2 *Description:* Number of input channels.

#### **InConnector**

*Command Syntax:* SR1.QuickMeas.InConnector *Command Argument(s): Property:* IOConnector enumeration {cXLR=0 | cBNC=1 | cOptical=2} *Example:* val = SR1.QuickMeas.InConnector SR1.QuickMeas.InConnector = cXLR

*Description:* Input connector type.

# **InCoupling**

*Command Syntax:* SR1.QuickMeas.InCoupling

*Command Argument(s):*

*Property:* AICPL enumeration {cplAC=0 | cplDC=1} *Example:* val = SR1.QuickMeas.InCoupling SR1.QuickMeas.InCoupling = cplAC

*Description:* Input coupling mode.

#### **InAnlgBW**

*Command Syntax:* SR1.QuickMeas.InAnlgBW

*Command Argument(s):*

*Property:* Bandwidth enumeration {bw200kHz=0 | bw50kHz=1 | bw25kHz=2}

*Example:* val = SR1.QuickMeas.InAnlgBW SR1.QuickMeas.InAnlgBW = bw200kHz

*Description:* Analog bandwidth selection for analog-input quick measurements.

#### **InAutoscale**

*Command Syntax:* SR1.QuickMeas.InAutoscale *Command Argument(s): Property:* Boolean enumeration {False=0 | True=1} *Example:* val = SR1.QuickMeas.InAutoscale

SR1.QuickMeas.InAutoscale = False

*Description:* Sets whether input autoranging is on or off during quick measurements.

# **InDigDualConn**

*Command Syntax:* SR1.QuickMeas.InDigDualConn *Command Argument(s): Property:* Boolean enumeration {False=0 | True=1} *Example:* val = SR1.QuickMeas.InDigDualConn SR1.QuickMeas.InDigDualConn = False

**Description:** Sets whether dual-connector mode is used for digital input quick measurements.

# **InTermination**

*Command Syntax:* SR1.QuickMeas.InTermination

*Command Argument(s):*

*Property:* Boolean enumeration {False=0 | True=1}

*Example:* val = SR1.QuickMeas.InTermination SR1.QuickMeas.InTermination = False

*Description:* Sets whether input termination is applied for digital input quick measurements.

### **Setup**

*Command Syntax:* SR1.QuickMeas.Setup()

*Command Argument(s):* None

*Example:* Call SR1.QuickMeas.Setup()

*Description:* Sets up the instrument according to the values entered on the Quick Measurements Setup panel.

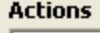

 $\overline{\blacksquare}$  Setup

 $\nabla$  SNR **Ø** Reference

**⊽** Level

### **AutomMeasConfig**

*Command Syntax:* SR1.QuickMeas.AutomMeasConfig

#### *Command Argument(s):*

- *Property:* automMeasCfg enumeration {amcSetup=1 | amcSNR=2 | amcRef=4 | amcLevel=8 | amcTHDN=16 | amcFreqResp=32 | amcDistortion=64 | amcIMD=128 | amcCrosstalk=256 | amcInterChPhase=512 | amcInOutPhase=1024 | amcOpenReport=2048}
- *Example:* val = SR1.QuickMeas.AutomMeasConfig SR1.QuickMeas.AutomMeasConfig = 19
- **Description:** Integer representing the measurements included in the automated measurement set. Each measurement is assigned a bit-value as described above. The integer is the sum of the values corresponding to the included measurements.

### **GetAutomMeasStatus**

*Command Syntax:* SR1.QuickMeas.GetAutomMeasStatus()

#### *Command Argument(s):* None

*Return Value: Status* as AutomMeasStatus enumeration {amsIdle=0 | amsSetup=1 | amsSNR=2 | amsRef=4 | amsLevel=8 | amsTHDN=16 | amsFreqResp=32 | amsDistortion=64 | amsIMD=128 | amsCrosstalk=256 | amsInterChPhase=512}

*Example:* Status = SR1.QuickMeas.GetAutomMeasStatus()

*Description:* Value corresponding to the automated measurement currently being executed. If no measurement is being executed the command returns amsIdle (0).

**Notes** 

#### **Notes**

*Command Syntax:* SR1.QuickMeas.Notes

*Command Argument(s):*

```
Property: String
Example: val = SR1.QuickMeas.Notes
       SR1.QuickMeas.Notes = "Notes for measurement."
```
**Description:** String corresponding to the notes added to the automated measurement report.

#### Clear Report

#### **ClearReport**

*Command Syntax:* SR1.QuickMeas.ClearReport() *Command Argument(s):* None *Example:* Call SR1.QuickMeas.ClearReport() *Description:* Clears the contents of the automated measurement report.

Autom. Meas.

#### **ExecAutomMeas**

*Command Syntax:* SR1.QuickMeas.ExecAutomMeas() *Command Argument(s):* None *Example:* Call SR1.QuickMeas.ExecAutomMeas() *Description:* Begins execution of the automated measurements.

# **CancelAutomMeas**

*Command Syntax:* SR1.QuickMeas.CancelAutomMeas() *Command Argument(s):* None *Example:* Call SR1.QuickMeas.CancelAutomMeas() *Description:* Cancels execution of the automated measurement set.

# **OpenReport**

*Command Syntax:* SR1.QuickMeas.OpenReport() *Command Argument(s):* None *Example:* Call SR1.QuickMeas.OpenReport() *Description:* Opens the automated measurement report.

# **CloseReport**

*Command Syntax:* SR1.QuickMeas.CloseReport() *Command Argument(s):* None *Example:* Call SR1.QuickMeas.CloseReport() *Description:* Closes the automated measurement report.

# **ExportReportPDF**

*Command Syntax:* SR1.QuickMeas.ExportReportPDF(*FileName*) *Command Argument(s): FileName* as String *Example:* Call SR1.QuickMeas.ExportReportPDF("MyReport.pdf") *Description:* Exports the automated measurement report to the named pdf file.

# **UpdateReportNotes**

*Command Syntax:* SR1.QuickMeas.UpdateReportNotes() *Command Argument(s):* None *Example:* Call SR1.QuickMeas.UpdateReportNotes() **Description:** Updates the report to include the current notes string.

# *Automated Measurement Configuration Form Commands:*

# **OpenAutomMeasForm**

*Command Syntax:* SR1.QuickMeas.OpenAutomMeasForm() *Command Argument(s):* None *Example:* Call SR1.QuickMeas.OpenAutomMeasForm() **Description:** Opens an automated measurement form on the current page of the page control.

### **OpenAutomMeasFormwID**

*Command Syntax:* SR1.QuickMeas.OpenAutomMeasFormwID()

*Command Argument(s):* None

*Return Value: FormID* as Integer

*Example:* FormID = SR1.QuickMeas.OpenAutomMeasFormwID()

*Description:* Opens an automated measurement form on the current page of the page control and returns the formID of the newly created form.

### **CloseAutomMeasForm**

*Command Syntax:* SR1.QuickMeas.CloseAutomMeasForm(*FormID*) *Command Argument(s): FormID* as Integer *Example:* Call SR1.QuickMeas.CloseAutomMeasForm(5) *Description:* Closes the automated measurement form with the specified formID.

### **CloseAutomMeasForms**

*Command Syntax:* SR1.QuickMeas.CloseAutomMeasForms() *Command Argument(s):* None *Example:* Call SR1.QuickMeas.CloseAutomMeasForms() *Description:* Closes all automated measurement forms on all pages of the page control.

### **AutomMeasFormCount**

*Command Syntax:* SR1.QuickMeas.AutomMeasFormCount()

*Command Argument(s):* None

*Return Value: Count* as Integer

*Example:* Count = SR1.QuickMeas.AutomMeasFormCount()

*Description:* Returns the total number of open automated measurement forms on all pages of the page control.

# **AutomMeasFormID**

*Command Syntax:* SR1.QuickMeas.AutomMeasFormID(*Index*) *Command Argument(s): Index* as Integer *Return Value: FormID* as Integer *Example:* FormID = SR1.QuickMeas.AutomMeasFormID(Value) **Description:** Returns the formID of the Index<sup>th</sup> automated measurement form.

# *Form [Commands:](#page-25-0)*

**OpenForm OpenFormwID CloseForm CloseForms FormCount FormID**

#### **2.4.20.1 Level**

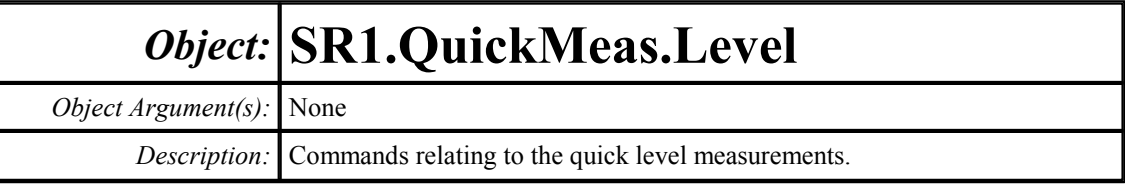

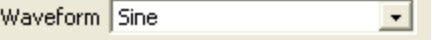

#### **Waveform**

*Command Syntax:* SR1.QuickMeas.Level.Waveform

*Command Argument(s):*

*Property:* WfmSine enumeration {wsSine=0 | wsLDSine=1}

*Example:* val = SR1.QuickMeas.Reference.Waveform SR1.QuickMeas.Reference.Waveform = wsSine

*Description:* Generator waveform used for the level measurement.

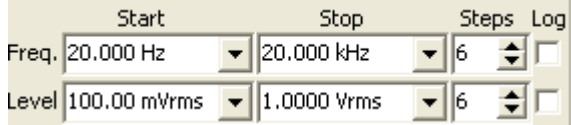

# **FreqStart**

*Command Syntax:* SR1.QuickMeas.Level.FreqStart(*ValueUnit*)

*Command Argument(s): ValueUnit* as String

*Property:* Double

*Example:* val = SR1.QuickMeas.Reference.FreqStart("Hz") SR1.QuickMeas.Reference.FreqStart("Hz") = 20

*Description:* Start frequency value for the level measurement frequency sweep

# **FreqSteps**

*Command Syntax:* SR1.QuickMeas.Level.FreqSteps

*Command Argument(s):*

*Property:* Integer *Example:* val = SR1.QuickMeas.SNR.FreqSteps SR1.QuickMeas.SNR.FreqSteps = 6

*Description:* Number of steps in the level measurement frequency sweep.

### **FreqStop**

*Command Syntax:* SR1.QuickMeas.Level.FreqStop(*ValueUnit*) *Command Argument(s): ValueUnit* as String *Property:* Double *Example:* val = SR1.QuickMeas.SNR.FreqStop("Hz") SR1.QuickMeas.SNR.FreqStop("Hz") = 20000

*Description:* Stop frequency for the level measurement frequency sweep.

#### **FreqLog**

*Command Syntax:* SR1.QuickMeas.Level.FreqLog *Command Argument(s): Property:* Integer *Example:* val = SR1.QuickMeas.SNR.FreqLog SR1.QuickMeas.SNR.FreqLog = 0

*Description:* Log (1)/linear (0) status of the level measurement frequency sweep.

# **LevelStart**

*Command Syntax:* SR1.QuickMeas.Level.LevelStart(*ValueUnit*) *Command Argument(s): ValueUnit* as String *Property:* Double *Example:* val = SR1.QuickMeas.Reference.LevelStart("Vrms") SR1.QuickMeas.Reference.LevelStart("Vrms") = 0.1

*Description:* Start amplitude for the level measurement amplitude sweep.

### **LevelSteps**

*Command Syntax:* SR1.QuickMeas.Level.LevelSteps

*Command Argument(s):*

*Property:* Integer *Example:* val = SR1.QuickMeas.SNR.LevelSteps SR1.QuickMeas.SNR.LevelSteps = 6

*Description:* Number of steps in the level measurement amplitude sweep.
## **LevelStop**

*Command Syntax:* SR1.QuickMeas.Level.LevelStop(*ValueUnit*)

*Command Argument(s): ValueUnit* as String

*Property:* Double

*Example:* val = SR1.QuickMeas.SNR.LevelStop("Vrms") SR1.QuickMeas.SNR.LevelStop("Vrms") = 1

*Description:* Stop amplitude for the level measurement amplitude sweep.

### **LevelLog**

*Command Syntax:* SR1.QuickMeas.Level.LevelLog *Command Argument(s): Property:* Integer

*Example:* val = SR1.QuickMeas.SNR.LevelLog SR1.QuickMeas.SNR.LevelLog = 0

*Description:* Log (1)/linear (0) status of the level measurement amplitude sweep.

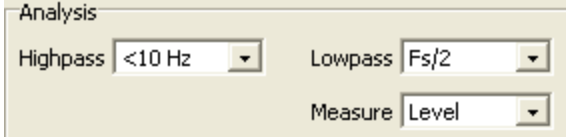

# **HighpassFilt**

*Command Syntax:* SR1.QuickMeas.Level.HighpassFilt *Command Argument(s): Property:* HPEnum enumeration {hpDC=0 | hpHz22=1 | hpHz100=2 | hpHz400=3 | hpSharp400=4} *Example:* val = SR1.QuickMeas.Reference.HighpassFilt SR1.QuickMeas.Reference.HighpassFilt = hpDC *Description:* Highpass filter selection for the level measurement.

### **LowpassFilt**

*Command Syntax:* SR1.QuickMeas.Level.LowpassFilt

*Command Argument(s):*

*Property:* LPEnum enumeration {lpFsdiv2=0 | lpHzAES20k=1 | lpHzAES40k=2 | lpHzAES80k=3} *Example:* val = SR1.QuickMeas.Reference.LowpassFilt SR1.QuickMeas.Reference.LowpassFilt = lpFsdiv2

*Description:* Lowpass filter selection for the level measurement.

#### **Meas**

*Command Syntax:* SR1.QuickMeas.Level.Meas *Command Argument(s): Property:* LvelRatioEnum enumeration {mLevel=0 | mRatio=1} *Example:* val = SR1.QuickMeas.Level.Meas SR1.QuickMeas.Level.Meas = mLevel

*Description:* Level/ratio selection for the level measurement.

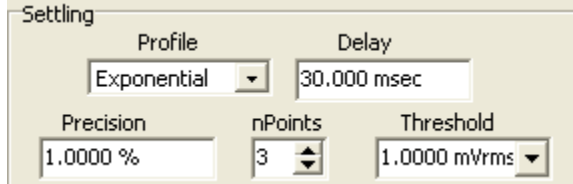

# **SettleDelay**

*Command Syntax:* SR1.QuickMeas.Level.SettleDelay(*ValueUnit*)

*Command Argument(s): ValueUnit* as String

*Property:* Double

*Example:* val = SR1.QuickMeas.SNR.SettleDelay("s") SR1.QuickMeas.SNR.SettleDelay("s") = 0.030

*Description:* Settling delay value for the level measurement. The value is the delay between setting the new sweep value and attempting to obtain a settled measurement.

### **SettleFloor**

*Command Syntax:* SR1.QuickMeas.Level.SettleFloor(*ValueUnit*)

*Command Argument(s): ValueUnit* as String

*Property:* Double

```
Example: val = SR1.QuickMeas.SNR.SettleFloor("Vrms")
SR1.QuickMeas.SNR.SettleFloor("Vrms") = 0.001
```
*Description:* Smallest value for the settling tolerance window.

### **SettleMethod**

*Command Syntax:* SR1.QuickMeas.Level.SettleMethod *Command Argument(s): Property:* SettlingType enumeration {stlNone=0 | stlExponential=1 | stlFlat=2 | stlAverage=3 | stlSequential=4} *Example:* val = SR1.QuickMeas.SNR.SettleMethod SR1.QuickMeas.SNR.SettleMethod = stlFlat *Description:* Settling algorithm.

#### **SettleN**

*Command Syntax:* SR1.QuickMeas.Level.SettleN *Command Argument(s): Property:* Integer *Example:* val = SR1.QuickMeas.SNR.SettleN SR1.QuickMeas.SNR.SettleN = 3 *Description:* Number of measurements that must meet the settling criteria before a measurement is considered settled.

### **SettleTolerance**

*Command Syntax:* SR1.QuickMeas.Level.SettleTolerance(*ValueUnit*) *Command Argument(s): ValueUnit* as String

*Property:* Double

*Example:* val = SR1.QuickMeas.SNR.SettleTolerance("%") SR1.QuickMeas.SNR.SettleTolerance("%") = 1.0

*Description:* Fractional size of the settling tolerance window.

**Append Traces** 

Sweep

Free Run

### **FreeRun**

*Command Syntax:* SR1.QuickMeas.Level.FreeRun() *Command Argument(s):* None *Example:* Call SR1.QuickMeas.Reference.FreeRun() *Description:* Starts the free-run level measurement.

### **Sweep**

*Command Syntax:* SR1.QuickMeas.Level.Sweep() *Command Argument(s):* None *Example:* Call SR1.QuickMeas.Reference.Sweep() *Description:* Starts the swept level measurement.

# **AppendTraces**

*Command Syntax:* SR1.QuickMeas.Level.AppendTraces *Command Argument(s): Property:* Integer *Example:* val = SR1.QuickMeas.Reference.AppendTraces SR1.QuickMeas.Reference.AppendTraces = True

**Description:** Sets whether new sweeps will append traces to the graph or replace existing traces.

*Form [Commands:](#page-25-0)*

**OpenForm OpenFormwID CloseForm CloseForms FormCount FormID**

#### **2.4.20.2 Reference**

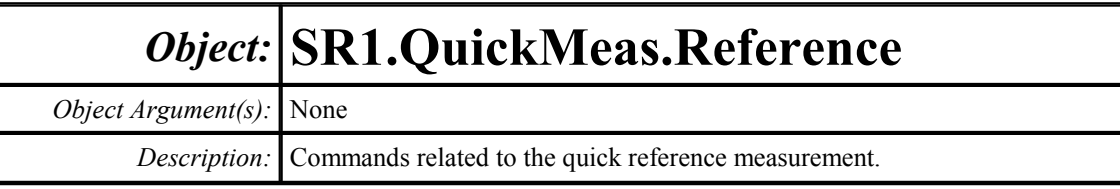

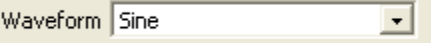

### **Waveform**

*Command Syntax:* SR1.QuickMeas.Reference.Waveform

*Command Argument(s):*

*Property:* WfmSine enumeration {wsSine=0 | wsLDSine=1}

*Example:* val = SR1.QuickMeas.Reference.Waveform SR1.QuickMeas.Reference.Waveform = wsSine

*Description:* Generator waveform used for the reference measurement.

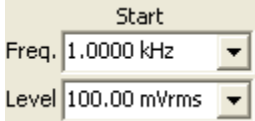

# **FreqStart**

*Command Syntax:* SR1.QuickMeas.Reference.FreqStart(*ValueUnit*) *Command Argument(s): ValueUnit* as String *Property:* Double *Example:* val = SR1.QuickMeas.Reference.FreqStart("Hz") SR1.QuickMeas.Reference.FreqStart("Hz") = 1000

*Description:* Frequency value for the reference measurement.

## **LevelStart**

*Command Syntax:* SR1.QuickMeas.Reference.LevelStart(*ValueUnit*) *Command Argument(s): ValueUnit* as String *Property:* Double *Example:* val = SR1.QuickMeas.Reference.LevelStart("Vrms") SR1.QuickMeas.Reference.LevelStart("Vrms") = 0.1

*Description:* Frequency at which the reference measurement is made.

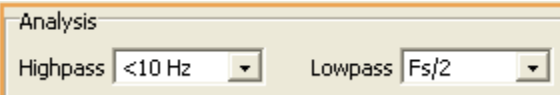

## **HighpassFilt**

*Command Syntax:* SR1.QuickMeas.Reference.HighpassFilt

*Command Argument(s):*

*Property:* HPEnum enumeration {hpDC=0 | hpHz22=1 | hpHz100=2 | hpHz400=3 | hpSharp400=4}

*Example:* val = SR1.QuickMeas.Reference.HighpassFilt SR1.QuickMeas.Reference.HighpassFilt = hpDC

*Description:* Highpass filter selection for the reference measurement.

# **LowpassFilt**

*Command Syntax:* SR1.QuickMeas.Reference.LowpassFilt *Command Argument(s): Property:* LPEnum enumeration {lpFsdiv2=0 | lpHzAES20k=1 | lpHzAES40k=2 | lpHzAES80k=3} *Example:* val = SR1.QuickMeas.Reference.LowpassFilt SR1.QuickMeas.Reference.LowpassFilt = lpFsdiv2 *Description:* Lowpass filter selection for the reference measurement.

# **FreeRun**

*Command Syntax:* SR1.QuickMeas.Reference.FreeRun() *Command Argument(s):* None *Example:* Call SR1.QuickMeas.Reference.FreeRun() *Description:* Starts the free run reference measurement.

# *Form [Commands:](#page-25-0)*

**OpenForm OpenFormwID CloseForm CloseForms FormCount FormID**

#### **2.4.20.3 SNR**

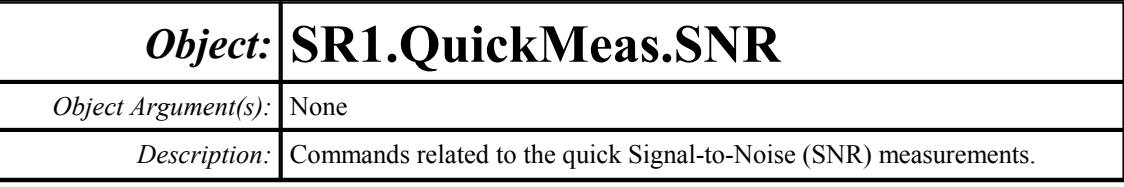

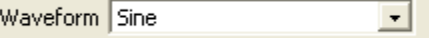

### **Waveform**

*Command Syntax:* SR1.QuickMeas.SNR.Waveform

*Command Argument(s):*

*Property:* WfmSine enumeration {wsSine=0 | wsLDSine=1}

*Example:* val = SR1.QuickMeas.SNR.Waveform SR1.QuickMeas.SNR.Waveform = wsSine

*Description:* Generator waveform used for the SNR measurement.

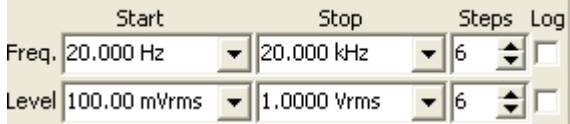

# **FreqStart**

*Command Syntax:* SR1.QuickMeas.SNR.FreqStart(*ValueUnit*) *Command Argument(s): ValueUnit* as String

> *Property:* Double *Example:* val = SR1.QuickMeas.SNR.FreqStart("Hz") SR1.QuickMeas.SNR.FreqStart("Hz") = 20

*Description:* Start frequency value for the SNR measurement frequency sweep

# **FreqSteps**

*Command Syntax:* SR1.QuickMeas.SNR.FreqSteps *Command Argument(s): Property:* Integer *Example:* val = SR1.QuickMeas.SNR.FreqSteps SR1.QuickMeas.SNR.FreqSteps = 6

*Description:* Number of steps in the SNR measurement frequency sweep.

## **FreqStop**

*Command Syntax:* SR1.QuickMeas.SNR.FreqStop(*ValueUnit*) *Command Argument(s): ValueUnit* as String *Property:* Double *Example:* val = SR1.QuickMeas.SNR.FreqStop("Hz") SR1.QuickMeas.SNR.FreqStop("Hz") = 20000 *Description:* Stop frequency for the SNR measurement frequency sweep.

# **FreqLog**

*Command Syntax:* SR1.QuickMeas.SNR.FreqLog *Command Argument(s): Property:* Integer *Example:* val = SR1.QuickMeas.SNR.FreqLog SR1.QuickMeas.SNR.FreqLog = 1 *Description:* Log (1)/linear (0) status of the SNR measurement frequency sweep.

# **LevelStart**

*Command Syntax:* SR1.QuickMeas.SNR.LevelStart(*ValueUnit*) *Command Argument(s): ValueUnit* as String *Property:* Double *Example:* val = SR1.QuickMeas.SNR.LevelStart("Vrms") SR1.QuickMeas.SNR.LevelStart("Vrms") = 0.1

*Description:* Start amplitude for the SNR measurement amplitude sweep.

# **LevelSteps**

*Command Syntax:* SR1.QuickMeas.SNR.LevelSteps

*Command Argument(s):*

*Property:* Integer

*Example:* val = SR1.QuickMeas.SNR.LevelSteps SR1.QuickMeas.SNR.LevelSteps = 6

*Description:* Number of steps in the SNR measurement amplitude sweep.

# **LevelStop**

*Command Syntax:* SR1.QuickMeas.SNR.LevelStop(*ValueUnit*)

*Command Argument(s): ValueUnit* as String

*Property:* Double

*Example:* val = SR1.QuickMeas.SNR.LevelStop("Vrms") SR1.QuickMeas.SNR.LevelStop("Vrms") = 1

*Description:* Stop amplitude for the SNR measurement amplitude sweep.

### **LevelLog**

*Command Syntax:* SR1.QuickMeas.SNR.LevelLog *Command Argument(s): Property:* Integer

*Example:* val = SR1.QuickMeas.SNR.LevelLog SR1.QuickMeas.SNR.LevelLog = 0

*Description:* Log (1)/linear (0) status of the SNR measurement amplitude sweep.

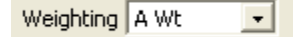

# **WeightingFilt**

*Command Syntax:* SR1.QuickMeas.SNR.WeightingFilt

*Command Argument(s):*

*Property:* WeightingFilters enumeration {adNoWt=0 | adAWt=1 | adCMsg=2 | adCCITT=3 | adCCIRwtd=4 | adCCIRunwtd=5 | adCCIR2kHz=6} *Example:* val = SR1.QuickMeas.SNR.WeightingFilt

SR1.QuickMeas.SNR.WeightingFilt = adNoWt

*Description:* Weighting filter selection for the SNR measurement.

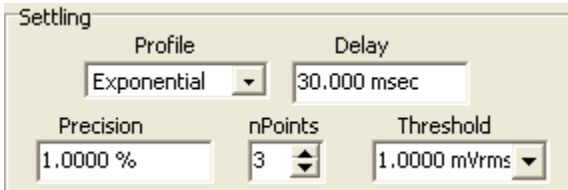

### **SettleDelay**

*Command Syntax:* SR1.QuickMeas.SNR.SettleDelay(*ValueUnit*)

*Command Argument(s): ValueUnit* as String

*Property:* Double

*Example:* val = SR1.QuickMeas.SNR.SettleDelay("s") SR1.QuickMeas.SNR.SettleDelay("s") = 0.030

*Description:* Settling delay value for the SNR measurement. The value is the delay between setting the new sweep value and attempting to obtain a settled measurement.

### **SettleFloor**

*Command Syntax:* SR1.QuickMeas.SNR.SettleFloor(*ValueUnit*) *Command Argument(s): ValueUnit* as String *Property:* Double *Example:* val = SR1.QuickMeas.SNR.SettleFloor("Vrms") SR1.QuickMeas.SNR.SettleFloor("Vrms") = 0.001 *Description:* Smallest value for the settling tolerance window.

### **SettleMethod**

*Command Syntax:* SR1.QuickMeas.SNR.SettleMethod *Command Argument(s): Property:* SettlingType enumeration {stlNone=0 | stlExponential=1 | stlFlat=2 | stlAverage=3 | stlSequential=4} *Example:* val = SR1.QuickMeas.SNR.SettleMethod SR1.QuickMeas.SNR.SettleMethod = stlFlat *Description:* Settling algorithm.

### **SettleN**

*Command Syntax:* SR1.QuickMeas.SNR.SettleN *Command Argument(s): Property:* Integer *Example:* val = SR1.QuickMeas.SNR.SettleN SR1.QuickMeas.SNR.SettleN = 3 *Description:* Number of measurements that must meet the settling criteria before a measurement is considered settled.

### **SettleTolerance**

*Command Syntax:* SR1.QuickMeas.SNR.SettleTolerance(*ValueUnit*)

*Command Argument(s): ValueUnit* as String

*Property:* Double

```
Example: val = SR1.QuickMeas.SNR.SettleTolerance("%")
SR1.QuickMeas.SNR.SettleTolerance("%") = 1.0
```
*Description:* Fractional size of the settling tolerance window.

Free Run Sweep **Append Traces** 

### **FreeRun**

*Command Syntax:* SR1.QuickMeas.SNR.FreeRun() *Command Argument(s):* None *Example:* Call SR1.QuickMeas.SNR.FreeRun() *Description:* Starts the free-run SNR measurement.

### **Sweep**

*Command Syntax:* SR1.QuickMeas.SNR.Sweep() *Command Argument(s):* None *Example:* Call SR1.QuickMeas.SNR.Sweep() *Description:* Starts the swept SNR measurement.

## **AppendTraces**

*Command Syntax:* SR1.QuickMeas.SNR.AppendTraces *Command Argument(s): Property:* Integer *Example:* val = SR1.QuickMeas.SNR.AppendTraces SR1.QuickMeas.SNR.AppendTraces = 0 *Description:* Sets whether new sweeps will append traces (1) to the graph or replace existing traces (0).

*Form [Commands:](#page-25-0)*

**OpenForm OpenFormwID CloseForm CloseForms**

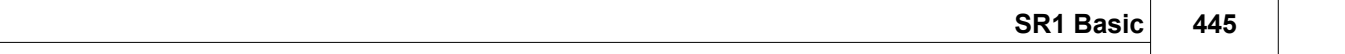

# **FormCount FormID**

#### **2.4.20.4 THD+N**

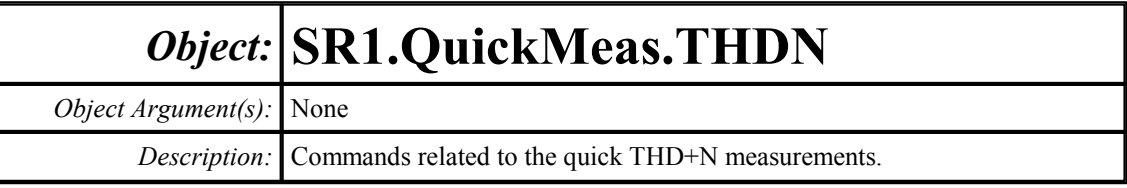

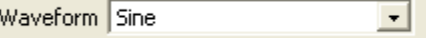

### **Waveform**

*Command Syntax:* SR1.QuickMeas.THDN.Waveform

*Command Argument(s):*

*Property:* WfmSine enumeration {wsSine=0 | wsLDSine=1}

*Example:* val = SR1.QuickMeas.THDN.Waveform SR1.QuickMeas.THDN.Waveform = wsSine

*Description:* Generator waveform used for the THD+N measurement.

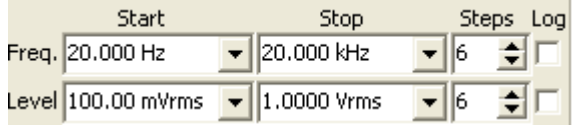

# **FreqStart**

*Command Syntax:* SR1.QuickMeas.THDN.FreqStart(*ValueUnit*) *Command Argument(s): ValueUnit* as String

> *Property:* Double *Example:* val = SR1.QuickMeas.THDN.FreqStart("Hz") SR1.QuickMeas.THDN.FreqStart("Hz") = 20

*Description:* Start frequency value for the THD+N measurement frequency sweep

# **FreqSteps**

*Command Syntax:* SR1.QuickMeas.THDN.FreqSteps *Command Argument(s): Property:* Integer *Example:* val = SR1.QuickMeas.THDN.FreqSteps SR1.QuickMeas.THDN.FreqSteps = 6

*Description:* Number of steps in the THD+N measurement frequency sweep.

# **FreqStop**

*Command Syntax:* SR1.QuickMeas.THDN.FreqStop(*ValueUnit*) *Command Argument(s): ValueUnit* as String *Property:* Double *Example:* val = SR1.QuickMeas.THDN.FreqStop("Hz") SR1.QuickMeas.THDN.FreqStop("Hz") = 20000 *Description:* Stop frequency for the THD+N measurement frequency sweep.

### **FreqLog**

*Command Syntax:* SR1.QuickMeas.THDN.FreqLog *Command Argument(s): Property:* Integer *Example:* val = SR1.QuickMeas.THDN.FreqLog SR1.QuickMeas.THDN.FreqLog = 0 *Description:* Log (1)/linear (0) status of the THD+N measurement frequency sweep.

# **LevelStart**

*Command Syntax:* SR1.QuickMeas.THDN.LevelStart(*ValueUnit*) *Command Argument(s): ValueUnit* as String *Property:* Double *Example:* val = SR1.QuickMeas.THDN.LevelStart("Vrms") SR1.QuickMeas.THDN.LevelStart("Vrms") = 0.1

*Description:* Start amplitude for the THD+N measurement amplitude sweep.

# **LevelSteps**

*Command Syntax:* SR1.QuickMeas.THDN.LevelSteps

*Command Argument(s):*

*Property:* Integer

*Example:* val = SR1.QuickMeas.THDN.LevelSteps SR1.QuickMeas.THDN.LevelSteps = 6

*Description:* Number of steps in the THD+N measurement amplitude sweep.

# **LevelStop**

*Command Syntax:* SR1.QuickMeas.THDN.LevelStop(*ValueUnit*)

*Command Argument(s): ValueUnit* as String

*Property:* Double

```
Example: val = SR1.QuickMeas.THDN.LevelStop("Vrms")
SR1.QuickMeas.THDN.LevelStop("Vrms") = 1
```
*Description:* Stop amplitude for the THD+N measurement amplitude sweep.

### **LevelLog**

*Command Syntax:* SR1.QuickMeas.THDN.LevelLog

*Command Argument(s):*

*Property:* Integer *Example:* val = SR1.QuickMeas.THDN.LevelLog SR1.QuickMeas.THDN.LevelLog = 0

*Description:* Log (1)/linear (0) status of the THD+N measurement amplitude sweep.

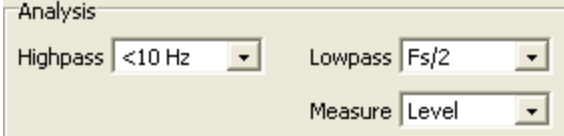

# **HighpassFilt**

*Command Syntax:* SR1.QuickMeas.THDN.HighpassFilt *Command Argument(s): Property:* HPEnum enumeration {hpDC=0 | hpHz22=1 | hpHz100=2 | hpHz400=3 | hpSharp400=4} *Example:* val = SR1.QuickMeas.THDN.HighpassFilt SR1.QuickMeas.THDN.HighpassFilt = hpDC *Description:* Highpass filter selection for the THD+N measurement.

### **LowpassFilt**

*Command Syntax:* SR1.QuickMeas.THDN.LowpassFilt

*Command Argument(s):*

*Property:* LPEnum enumeration {lpFsdiv2=0 | lpHzAES20k=1 | lpHzAES40k=2 | lpHzAES80k=3} *Example:* val = SR1.QuickMeas.THDN.LowpassFilt SR1.QuickMeas.THDN.LowpassFilt = lpFsdiv2

*Description:* Lowpass filter selection for the THD+N measurement.

### **Meas**

*Command Syntax:* SR1.QuickMeas.THDN.Meas *Command Argument(s): Property:* LvelRatioEnum enumeration {mLevel=0 | mRatio=1} *Example:* val = SR1.QuickMeas.THDN.Meas SR1.QuickMeas.THDN.Meas = mLevel

*Description:* Level/ratio selection for the THD+N measurement.

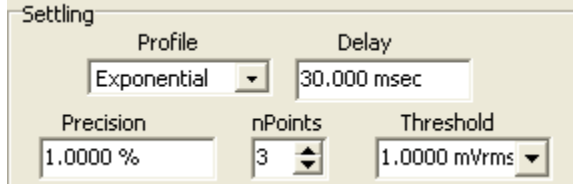

# **SettleDelay**

*Command Syntax:* SR1.QuickMeas.THDN.SettleDelay(*ValueUnit*)

*Command Argument(s): ValueUnit* as String

#### *Property:* Double

*Example:* val = SR1.QuickMeas.THDN.SettleDelay("S") SR1.QuickMeas.THDN.SettleDelay("S") = 0.030

*Description:* Settling delay value for the THD+N measurement. The value is the delay between setting the new sweep value and attempting to obtain a settled measurement.

#### **SettleFloor**

*Command Syntax:* SR1.QuickMeas.THDN.SettleFloor(*ValueUnit*)

*Command Argument(s): ValueUnit* as String

```
Property: Double
```

```
Example: val = SR1.QuickMeas.THDN.SettleFloor("Vrms")
SR1.QuickMeas.THDN.SettleFloor("Vrms") = 0.001
```
*Description:* Smallest value for the settling tolerance window.

#### **SettleMethod**

*Command Syntax:* SR1.QuickMeas.THDN.SettleMethod *Command Argument(s): Property:* SettlingType enumeration {stlNone=0 | stlExponential=1 | stlFlat=2 | stlAverage=3 | stlSequential=4} *Example:* val = SR1.QuickMeas.THDN.SettleMethod SR1.QuickMeas.THDN.SettleMethod = stlFlat *Description:* Settling algorithm.

#### **SettleN**

*Command Syntax:* SR1.QuickMeas.THDN.SettleN *Command Argument(s): Property:* Integer *Example*: val = SR1.QuickMeas.THDN.SettleN SR1.QuickMeas.THDN.SettleN = 3 *Description:* Number of measurements that must meet the settling criteria before a measurement is considered settled.

### **SettleTolerance**

*Command Syntax:* SR1.QuickMeas.THDN.SettleTolerance(*ValueUnit*) *Command Argument(s): ValueUnit* as String

*Property:* Double

*Example:* val = SR1.QuickMeas.THDN.SettleTolerance("%") SR1.QuickMeas.THDN.SettleTolerance("%") = 1.0

*Description:* Fractional size of the settling tolerance window.

**Append Traces** 

```
Free Run
         Sweep
```
# **FreeRun**

*Command Syntax:* SR1.QuickMeas.THDN.FreeRun() *Command Argument(s):* None *Example:* Call SR1.QuickMeas.THDN.FreeRun() *Description:* Starts the free-run THD+N measurement.

### **Sweep**

*Command Syntax:* SR1.QuickMeas.THDN.Sweep() *Command Argument(s):* None *Example:* Call SR1.QuickMeas.THDN.Sweep() *Description:* Starts the swept THD+N measurement.

# **AppendTraces**

*Command Syntax:* SR1.QuickMeas.THDN.AppendTraces *Command Argument(s): Property:* Integer *Example:* val = SR1.QuickMeas.THDN.AppendTraces SR1.QuickMeas.THDN.AppendTraces = False

**Description:** Sets whether new sweeps will append traces to the graph or replace existing traces.

# *Form [Commands:](#page-25-0)*

**OpenForm OpenFormwID CloseForm CloseForms FormCount FormID**

#### **2.4.20.5 Distortion**

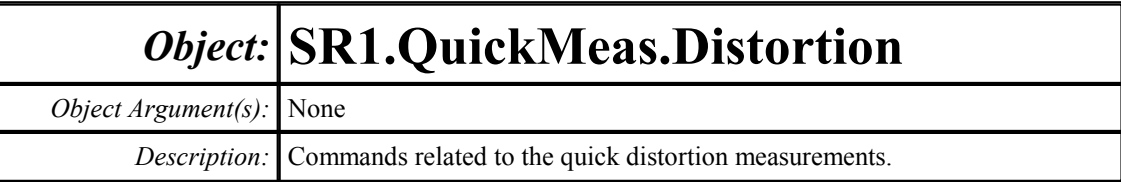

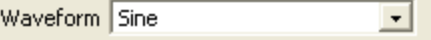

### **Waveform**

*Command Syntax:* SR1.QuickMeas.Distortion.Waveform

*Command Argument(s):*

*Property:* WfmSine enumeration {wsSine=0 | wsLDSine=1}

```
Example: val = SR1.QuickMeas.Distortion.Waveform
SR1.QuickMeas.Distortion.Waveform = wsSine
```
**Description:** Generator waveform used for the distortion measurement.

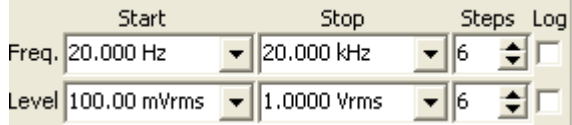

# **FreqStart**

*Command Syntax:* SR1.QuickMeas.Distortion.FreqStart(*ValueUnit*)

*Command Argument(s): ValueUnit* as String

*Property:* Double

*Example:* val = SR1.QuickMeas.Distortion.FreqStart("Hz") SR1.QuickMeas.Distortion.FreqStart("Hz") = 20

*Description:* Start frequency value for the distortion measurement frequency sweep

# **FreqSteps**

*Command Syntax:* SR1.QuickMeas.Distortion.FreqSteps

*Command Argument(s):*

*Property:* Integer

*Example:* val = SR1.QuickMeas.Distortion.FreqSteps SR1.QuickMeas.Distortion.FreqSteps = 6

*Description:* Number of steps in the distortion measurement frequency sweep.

### **FreqStop**

*Command Syntax:* SR1.QuickMeas.Distortion.FreqStop(*ValueUnit*) *Command Argument(s): ValueUnit* as String

> *Property:* Double *Example:* val = SR1.QuickMeas.Distortion.FreqStop("Hz") SR1.QuickMeas.Distortion.FreqStop("Hz") = 20000

*Description:* Stop frequency for the distortion measurement frequency sweep.

### **FreqLog**

*Command Syntax:* SR1.QuickMeas.Distortion.FreqLog *Command Argument(s): Property:* Integer *Example:* val = SR1.QuickMeas.Distortion.FreqLog SR1.QuickMeas.Distortion.FreqLog = 0

*Description:* Log (1)/linear (0) status of the distortion measurement frequency sweep.

# **LevelStart**

*Command Syntax:* SR1.QuickMeas.Distortion.LevelStart(*ValueUnit*) *Command Argument(s): ValueUnit* as String

*Property:* Double

*Example:* val = SR1.QuickMeas.Distortion.LevelStart("Vrms") SR1.QuickMeas.Distortion.LevelStart("Vrms") = 0.1

*Description:* Start amplitude for the distortion measurement amplitude sweep.

### **LevelSteps**

*Command Syntax:* SR1.QuickMeas.Distortion.LevelSteps

*Command Argument(s):*

*Property:* Integer *Example:* val = SR1.QuickMeas.Distortion.LevelSteps SR1.QuickMeas.Distortion.LevelSteps = 6

*Description:* number of steps in the distortion measurement amplitude sweep.

## **LevelStop**

*Command Syntax:* SR1.QuickMeas.Distortion.LevelStop(*ValueUnit*)

*Command Argument(s): ValueUnit* as String

*Property:* Double

*Example:* val = SR1.QuickMeas.Distortion.LevelStop("Vrms") SR1.QuickMeas.Distortion.LevelStop("Vrms") = 1

*Description:* Stop amplitude for the distortion measurement amplitude sweep.

### **LevelLog**

*Command Syntax:* SR1.QuickMeas.Distortion.LevelLog

*Command Argument(s):*

*Property:* Integer *Example:* val = SR1.QuickMeas.Distortion.LevelLog SR1.QuickMeas.Distortion.LevelLog = 0

*Description:* Log (1)/linear (0) status of the distortion measurement amplitude sweep.

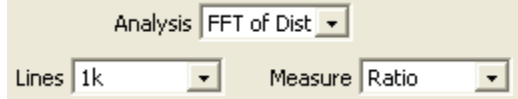

### **Analysis**

*Command Syntax:* SR1.QuickMeas.Distortion.Analysis

*Command Argument(s):*

*Property:* DistortionAnalysisEnum enumeration {daTHD=0 | daHarmonics=1 | daFFTofHarmonics=2}

*Example:* val = SR1.QuickMeas.Distortion.Analysis SR1.QuickMeas.Distortion.Analysis = daTHD

*Description:* Analysis method for the distortion measurement.

### **Meas**

*Command Syntax:* SR1.QuickMeas.Distortion.Meas *Command Argument(s): Property:* LvelRatioEnum enumeration {mLevel=0 | mRatio=1} *Example:* val = SR1.QuickMeas.Distortion.Meas SR1.QuickMeas.Distortion.Meas = mLevel *Description:* Level/ratio setting for the distortion measurement.

# **FFTLines**

*Command Syntax:* SR1.QuickMeas.Distortion.FFTLines

*Command Argument(s):*

*Property:* FFTlines enumeration  $\{fft132k=0 \mid fft116k=1 \mid fft18k=2 \mid fft14k=3 \mid ft12k=4 \mid$ fftl1k=5 | fftl512=6 | fftl256=7} *Example:* val = SR1.QuickMeas.Distortion.FFTLines SR1.QuickMeas.Distortion.FFTLines = fftl32k

**Description:** FFT resolution (number of lines) for the FFT-based distortion measurement.

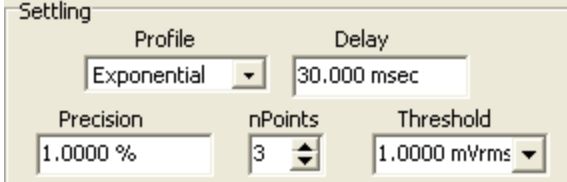

### **SettleDelay**

*Command Syntax:* SR1.QuickMeas.Distortion.SettleDelay(*ValueUnit*)

*Command Argument(s): ValueUnit* as String

*Property:* Double

*Example:* val = SR1.QuickMeas.Distortion.SettleDelay("s") SR1.QuickMeas.Distortion.SettleDelay("s") = 0.030

*Description:* Settling delay value for the distortion measurement. The value is the delay between setting the new sweep value and attempting to obtain a settled measurement.

#### **SettleFloor**

*Command Syntax:* SR1.QuickMeas.Distortion.SettleFloor(*ValueUnit*)

*Command Argument(s): ValueUnit* as String

*Property:* Double

```
Example: val = SR1.QuickMeas.Distortion.SettleFloor("Vrms")
SR1.QuickMeas.Distortion.SettleFloor("Vrms") = 0.001
```
*Description:* Smallest value for the settling tolerance window.

### **SettleMethod**

*Command Syntax:* SR1.QuickMeas.Distortion.SettleMethod

*Command Argument(s):*

*Property:* SettlingType enumeration {stlNone=0 | stlExponential=1 | stlFlat=2 | stlAverage=3 | stlSequential=4}

*Example:* val = SR1.QuickMeas.Distortion.SettleMethod SR1.QuickMeas.Distortion.SettleMethod = stlFlat

*Description:* Settling algorithm.

### **SettleN**

*Command Syntax:* SR1.QuickMeas.Distortion.SettleN *Command Argument(s): Property:* Integer *Example:* val = SR1.QuickMeas.Distortion.SettleN SR1.QuickMeas.Distortion.SettleN = 3 *Description:* Number of measurements that must meet the settling criteria before a measurement is considered settled.

### **SettleTolerance**

*Command Syntax:* SR1.QuickMeas.Distortion.SettleTolerance(*ValueUnit*)

*Command Argument(s): ValueUnit* as String

*Property:* Double

```
Example: val = SR1.QuickMeas.Distortion.SettleTolerance("%")
SR1.QuickMeas.Distortion.SettleTolerance("%") = 1.0
```
*Description:* Fractional size of the settling tolerance window.

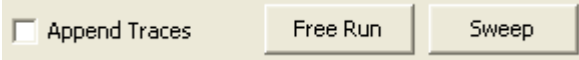

# **FreeRun**

*Command Syntax:* SR1.QuickMeas.Distortion.FreeRun()

*Command Argument(s):* None

*Example:* Call SR1.QuickMeas.Distortion.FreeRun()

*Description:* Starts the free-run distortion measurement.

### **Sweep**

*Command Syntax:* SR1.QuickMeas.Distortion.Sweep() *Command Argument(s):* None *Example:* Call SR1.QuickMeas.Distortion.Sweep() *Description:* Starts the swept distortion measurement.

## **AppendTraces**

*Command Syntax:* SR1.QuickMeas.Distortion.AppendTraces *Command Argument(s): Property:* Integer *Example:* val = SR1.QuickMeas.Distortion.AppendTraces SR1.QuickMeas.Distortion.AppendTraces = True *Description:* Sets whether new sweeps will append traces to the graph or replace existing traces.

# *Form [Commands:](#page-25-0)*

**OpenForm OpenFormwID CloseForm CloseForms FormCount FormID**

#### **2.4.20.6 IMD**

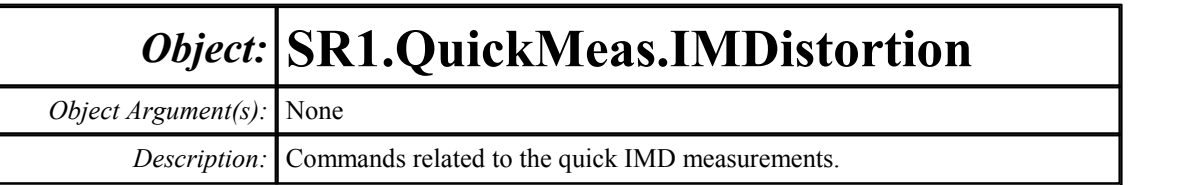

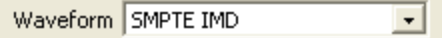

## **Waveform**

*Command Syntax:* SR1.QuickMeas.IMDistortion.Waveform

*Command Argument(s):*

*Property:* WfmIMD enumeration {wiSMPTE=0 | wiCCIF=1 | wiDIM=2}

*Example:* val = SR1.QuickMeas.IMDistortion.Waveform SR1.QuickMeas.IMDistortion.Waveform = wiSMPTE

*Description:* Waveform type used in the IMD measurement.

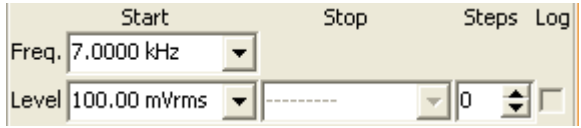

# **FreqStart**

*Command Syntax:* SR1.QuickMeas.IMDistortion.FreqStart(*ValueUnit*) *Command Argument(s): ValueUnit* as String

*Property:* Double

*Example:* val = SR1.QuickMeas.IMDistortion.FreqStart("") SR1.QuickMeas.IMDistortion.FreqStart("") = 100

**Description:** Main frequency of the IMD waveform used in the measurement.

# **LevelLog**

*Command Syntax:* SR1.QuickMeas.IMDistortion.LevelLog *Command Argument(s): Property:* Integer *Example:* val = SR1.QuickMeas.IMDistortion.LevelLog SR1.QuickMeas.IMDistortion.LevelLog = 0

*Description:* Log (1)/linear(0) status of the IMD amplitude sweep.

### **LevelStart**

*Command Syntax:* SR1.QuickMeas.IMDistortion.LevelStart(*ValueUnit*) *Command Argument(s): ValueUnit* as String

*Property:* Double

```
Example: val = SR1.QuickMeas.IMDistortion.LevelStart("Vrms")
SR1.QuickMeas.IMDistortion.LevelStart("Vrms") = 0.1
```
*Description:* Starting amplitude for the IMD amplitude sweep.

### **LevelSteps**

*Command Syntax:* SR1.QuickMeas.IMDistortion.LevelSteps *Command Argument(s): Property:* Integer *Example:* val = SR1.QuickMeas.IMDistortion.LevelSteps SR1.QuickMeas.IMDistortion.LevelSteps = 10 *Description:* Number of steps in the IMD amplitude sweep.

### **LevelStop**

*Command Syntax:* SR1.QuickMeas.IMDistortion.LevelStop(*ValueUnit*) *Command Argument(s): ValueUnit* as String

*Property:* Double

```
Example: val = SR1.QuickMeas.IMDistortion.LevelStop("Vrms")
SR1.QuickMeas.IMDistortion.LevelStop("Vrms") = 1.0
```
*Description:* Stop amplitude for the IMD amplitude sweep.

Products d2  $\vert \cdot \vert$ 

### **Product**

*Command Syntax:* SR1.QuickMeas.IMDistortion.Product

*Command Argument(s):*

*Property:* imdProducts enumeration {imdSMPTE2=0 | imdSMPTE23=1 | imdSMPTE234=2} *Example:* val = SR1.QuickMeas.IMDistortion.Product SR1.QuickMeas.IMDistortion.Product = imdSMPTE2 *Description:* Distortion product selection for the IMD measurement.

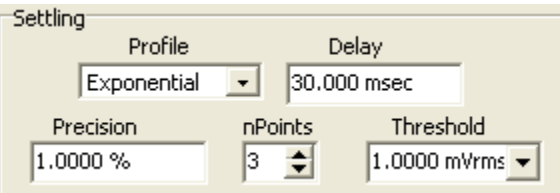

# **SettleDelay**

*Command Syntax:* SR1.QuickMeas.IMDistortion.SettleDelay(*ValueUnit*)

*Command Argument(s): ValueUnit* as String

*Property:* Double

*Example:* val = SR1.QuickMeas.IMDistortion.SettleDelay("s") SR1.QuickMeas.IMDistortion.SettleDelay("s") = 0.030

*Description:* Settling delay value for the IMD measurement. The value is the delay between setting the new sweep value and attempting to obtain a settled measurement.

### **SettleFloor**

*Command Syntax:* SR1.QuickMeas.IMDistortion.SettleFloor(*ValueUnit*)

*Command Argument(s): ValueUnit* as String

*Property:* Double

*Example:* val = SR1.QuickMeas.IMDistortion.SettleFloor("Vrms") SR1.QuickMeas.IMDistortion.SettleFloor("Vrms") = 0.001

*Description:* Smallest value for the settling tolerance window.

# **SettleMethod**

*Command Syntax:* SR1.QuickMeas.IMDistortion.SettleMethod

*Command Argument(s):*

*Property:* SettlingType enumeration {stlNone=0 | stlExponential=1 | stlFlat=2 | stlAverage=3 | stlSequential=4}

*Example:* val = SR1.QuickMeas.IMDistortion.SettleMethod SR1.QuickMeas.IMDistortion.SettleMethod = stlFlat

*Description:* Settling algorithm.

#### **SettleN**

*Command Syntax:* SR1.QuickMeas.IMDistortion.SettleN

*Command Argument(s):*

*Property:* Integer

```
Example: val = SR1.QuickMeas.IMDistortion.SettleN
SR1.QuickMeas.IMDistortion.SettleN = 3
```
*Description:* Number of measurements that must meet the settling criteria before a measurement is considered settled.

### **SettleTolerance**

*Command Syntax:* SR1.QuickMeas.IMDistortion.SettleTolerance(*ValueUnit*) *Command Argument(s): ValueUnit* as String

*Property:* Double

```
Example: val = SR1.QuickMeas.IMDistortion.SettleTolerance("%")
SR1.QuickMeas.IMDistortion.SettleTolerance("%") = 1.0
```
*Description:* Fractional size of the settling tolerance window.

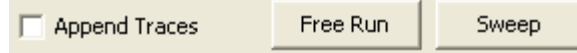

### **FreeRun**

*Command Syntax:* SR1.QuickMeas.IMDistortion.FreeRun() *Command Argument(s):* None *Example:* Call SR1.QuickMeas.IMDistortion.FreeRun() *Description:* Starts the free-run IMD measurement.

### **Sweep**

*Command Syntax:* SR1.QuickMeas.IMDistortion.Sweep() *Command Argument(s):* None *Example:* Call SR1.QuickMeas.IMDistortion.Sweep() *Description:* Starts the swept IMD measurement.

## **AppendTraces**

*Command Syntax:* SR1.QuickMeas.IMDistortion.AppendTraces *Command Argument(s): Property:* Integer

```
Example: val = SR1.QuickMeas.IMDistortion.AppendTraces
SR1.QuickMeas.IMDistortion.AppendTraces = False
```
*Description:* Sets whether new sweeps will append traces to the graph or replace existing traces.

*Form [Commands:](#page-25-0)*

**OpenForm OpenFormwID CloseForm CloseForms FormCount FormID**

#### **2.4.20.7 Crosstalk**

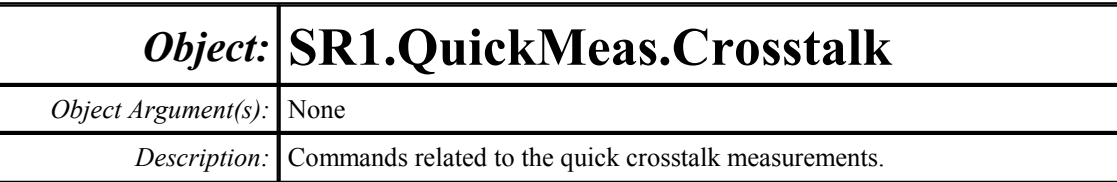

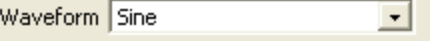

### **Waveform**

*Command Syntax:* SR1.QuickMeas.Crosstalk.Waveform

*Command Argument(s):*

*Property:* WfmSine enumeration {wsSine=0 | wsLDSine=1}

*Example:* val = SR1.QuickMeas.Crosstalk.Waveform SR1.QuickMeas.Crosstalk.Waveform = wsSine

*Description:* Generator waveform used for the crosstalk measurement.

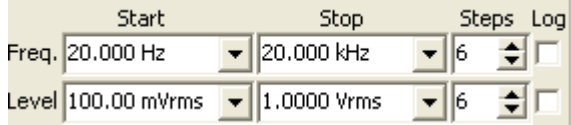

# **FreqStart**

*Command Syntax:* SR1.QuickMeas.Crosstalk.FreqStart(*ValueUnit*)

*Command Argument(s): ValueUnit* as String

*Property:* Double

*Example:* val = SR1.QuickMeas.Crosstalk.FreqStart("Hz") SR1.QuickMeas.Crosstalk.FreqStart("Hz") = 20

*Description:* Start frequency value for the crosstalk measurement frequency sweep

# **FreqSteps**

*Command Syntax:* SR1.QuickMeas.Crosstalk.FreqSteps

*Command Argument(s):*

*Property:* Integer

*Example:* val = SR1.QuickMeas.Crosstalk.FreqSteps SR1.QuickMeas.Crosstalk.FreqSteps = 6

*Description:* Number of steps in the crosstalk measurement frequency sweep.

### **FreqStop**

*Command Syntax:* SR1.QuickMeas.Crosstalk.FreqStop(*ValueUnit*) *Command Argument(s): ValueUnit* as String

*Property:* Double *Example:* val = SR1.QuickMeas.Crosstalk.FreqStop("Hz") SR1.QuickMeas.Crosstalk.FreqStop("Hz") = 20000

*Description:* Stop frequency for the crosstalk measurement frequency sweep.

### **FreqLog**

*Command Syntax:* SR1.QuickMeas.Crosstalk.FreqLog *Command Argument(s): Property:* Integer *Example:* val = SR1.QuickMeas.Crosstalk.FreqLog SR1.QuickMeas.Crosstalk.FreqLog = 0

*Description:* Log (1)/linear (0) status of the crosstalk measurement frequency sweep.

## **LevelStart**

*Command Syntax:* SR1.QuickMeas.Crosstalk.LevelStart(*ValueUnit*) *Command Argument(s): ValueUnit* as String

*Property:* Double

*Example:* val = SR1.QuickMeas.Crosstalk.LevelStart("Vrms") SR1.QuickMeas.Crosstalk.LevelStart("Vrms") = 0.1

*Description:* Start amplitude for the crosstalk measurement amplitude sweep.

### **LevelSteps**

*Command Syntax:* SR1.QuickMeas.Crosstalk.LevelSteps

*Command Argument(s):*

*Property:* Integer

*Example:* val = SR1.QuickMeas.Crosstalk.LevelSteps SR1.QuickMeas.Crosstalk.LevelSteps = 6

*Description:* Number of steps in the crosstalk measurement amplitude sweep.

# **LevelStop**

*Command Syntax:* SR1.QuickMeas.Crosstalk.LevelStop(*ValueUnit*)

*Command Argument(s): ValueUnit* as String

*Property:* Double

*Example:* val = SR1.QuickMeas.Crosstalk.LevelStop("Vrms") SR1.QuickMeas.Crosstalk.LevelStop("Vrms") = 1

*Description:* Stop amplitude for the crosstalk measurement amplitude sweep.

### **LevelLog**

*Command Syntax:* SR1.QuickMeas.Crosstalk.LevelLog

*Command Argument(s):*

*Property:* Integer *Example:* val = SR1.QuickMeas.Crosstalk.LevelLog SR1.QuickMeas.Crosstalk.LevelLog = 0

*Description:* Log (1)/linear (0) status of the crosstalk measurement amplitude sweep.

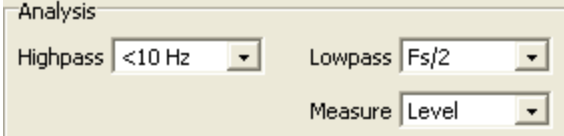

# **HighpassFilt**

*Command Syntax:* SR1.QuickMeas.Crosstalk.HighpassFilt *Command Argument(s): Property:* HPEnum enumeration {hpDC=0 | hpHz22=1 | hpHz100=2 | hpHz400=3 | hpSharp400=4} *Example:* val = SR1.QuickMeas.Crosstalk.HighpassFilt SR1.QuickMeas.Crosstalk.HighpassFilt = hpDC *Description:* Highpass filter selection for the crosstalk measurement.

### **LowpassFilt**

*Command Syntax:* SR1.QuickMeas.Crosstalk.LowpassFilt

*Command Argument(s):*

*Property:* LPEnum enumeration {lpFsdiv2=0 | lpHzAES20k=1 | lpHzAES40k=2 | lpHzAES80k=3} *Example:* val = SR1.QuickMeas.Crosstalk.LowpassFilt SR1.QuickMeas.Crosstalk.LowpassFilt = lpFsdiv2

*Description:* Lowpass filter selection for the crosstalk measurement.

### **Meas**

*Command Syntax:* SR1.QuickMeas.Crosstalk.Meas *Command Argument(s): Property:* LvelRatioEnum enumeration {mLevel=0 | mRatio=1} *Example:* val = SR1.QuickMeas.Crosstalk.Meas SR1.QuickMeas.Crosstalk.Meas = mLevel

*Description:* Level/ratio selection for the crosstalk measurement.

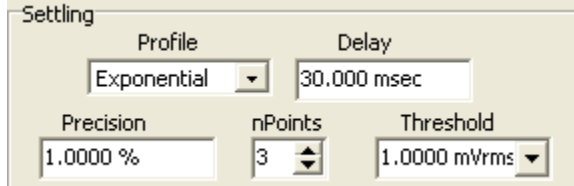

# **SettleDelay**

*Command Syntax:* SR1.QuickMeas.Crosstalk.SettleDelay(*ValueUnit*)

*Command Argument(s): ValueUnit* as String

#### *Property:* Double

*Example:* val = SR1.QuickMeas.Crosstalk.SettleDelay("s") SR1.QuickMeas.Crosstalk.SettleDelay("s") = 0.030

*Description:* Settling delay value for the crosstalk measurement. The value is the delay between setting the new sweep value and attempting to obtain a settled measurement.

#### **SettleFloor**

*Command Syntax:* SR1.QuickMeas.Crosstalk.SettleFloor(*ValueUnit*)

*Command Argument(s): ValueUnit* as String

```
Property: Double
```

```
Example: val = SR1.QuickMeas.Crosstalk.SettleFloor("Vrms")
SR1.QuickMeas.Crosstalk.SettleFloor("Vrms") = 0.001
```
*Description:* Smallest value for the settling tolerance window.

#### **SettleMethod**

*Command Syntax:* SR1.QuickMeas.Crosstalk.SettleMethod *Command Argument(s): Property:* SettlingType enumeration {stlNone=0 | stlExponential=1 | stlFlat=2 | stlAverage=3 | stlSequential=4} *Example:* val = SR1.QuickMeas.Crosstalk.SettleMethod SR1.QuickMeas.Crosstalk.SettleMethod = stlFlat *Description:* Settling algorithm.

#### **SettleN**

*Command Syntax:* SR1.QuickMeas.Crosstalk.SettleN *Command Argument(s): Property:* Integer *Example:* val = SR1.QuickMeas.Crosstalk.SettleN SR1.QuickMeas.Crosstalk.SettleN = 3 *Description:* Number of measurements that must meet the settling criteria before a measurement is considered settled.

### **SettleTolerance**

*Command Syntax:* SR1.QuickMeas.Crosstalk.SettleTolerance(*ValueUnit*) *Command Argument(s): ValueUnit* as String

*Property:* Double

*Example:* val = SR1.QuickMeas.Crosstalk.SettleTolerance("%") SR1.QuickMeas.Crosstalk.SettleTolerance("%") = 1.0

*Description:* Fractional size of the settling tolerance window.

**Append Traces** 

Free Run Sweep
# **FreeRun**

*Command Syntax:* SR1.QuickMeas.Crosstalk.FreeRun() *Command Argument(s):* None *Example:* Call SR1.QuickMeas.Crosstalk.FreeRun() *Description:* Starts the free-run crosstalk measurement.

## **Sweep**

*Command Syntax:* SR1.QuickMeas.Crosstalk.Sweep() *Command Argument(s):* None *Example:* Call SR1.QuickMeas.Crosstalk.Sweep() *Description:* Starts the swept crosstalk measurement.

# **AppendTraces**

*Command Syntax:* SR1.QuickMeas.Crosstalk.AppendTraces *Command Argument(s): Property:* Integer *Example:* val = SR1.QuickMeas.Crosstalk.AppendTraces SR1.QuickMeas.Crosstalk.AppendTraces = False

**Description:** Sets whether new sweeps will append traces to the graph or replace existing traces.

# *Form [Commands:](#page-25-0)*

**OpenForm OpenFormwID CloseForm CloseForms FormCount FormID**

#### **2.4.20.8 Frequency Response**

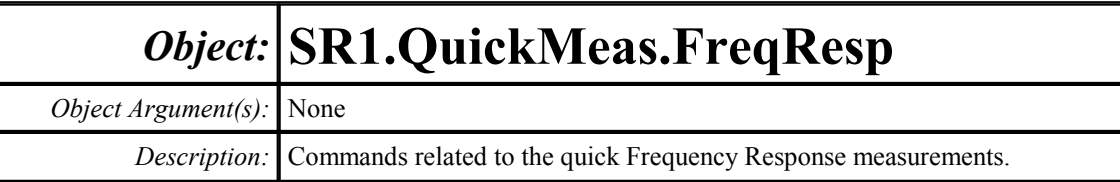

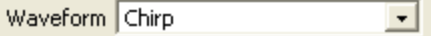

# **Waveform**

*Command Syntax:* SR1.QuickMeas.FreqResp.Waveform

*Command Argument(s):*

*Property:* WfmChirp enumeration {wcChirp=0}

*Example:* val = SR1.QuickMeas.FreqResp.Waveform

```
SR1.QuickMeas.FreqResp.Waveform = wcChirp
```
*Description:* Waveform used in the frequency response measurement.

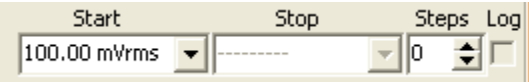

# **LevelStart**

*Command Syntax:* SR1.QuickMeas.FreqResp.LevelStart(*ValueUnit*)

*Command Argument(s): ValueUnit* as String

*Property:* Double

*Example:* val = SR1.QuickMeas.FreqResp.LevelStart("Vrms") SR1.QuickMeas.FreqResp.LevelStart("Vrms") = 0.1

*Description:* Starting amplitude for the amplitude sweep, or the source amplitude for free-run measurements.

# **LevelSteps**

*Command Syntax:* SR1.QuickMeas.FreqResp.LevelSteps

*Command Argument(s):*

*Property:* Integer *Example:* val = SR1.QuickMeas.FreqResp.LevelSteps SR1.QuickMeas.FreqResp.LevelSteps = 10

*Description:* Number of steps in the amplitude sweep.

# **LevelStop**

*Command Syntax:* SR1.QuickMeas.FreqResp.LevelStop(*ValueUnit*) *Command Argument(s): ValueUnit* as String *Property:* Double *Example:* val = SR1.QuickMeas.FreqResp.LevelStop("") SR1.QuickMeas.FreqResp.LevelStop("") = 10

*Description:* Stopping level for the amplitude sweep.

# **LevelLog**

*Command Syntax:* SR1.QuickMeas.FreqResp.LevelLog *Command Argument(s): Property:* Integer *Example:* val = SR1.QuickMeas.FreqResp.LevelLog SR1.QuickMeas.FreqResp.LevelLog = 0

*Description:* Log(1)/linear(0) progression of the amplitude sweep.

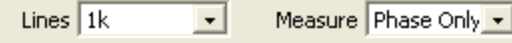

# **Meas**

*Command Syntax:* SR1.QuickMeas.FreqResp.Meas

*Command Argument(s):*

*Property:* LvelRatioEnum enumeration {mLevel=0 | mRatio=1} *Example:* val = SR1.QuickMeas.FreqResp.Meas SR1.QuickMeas.FreqResp.Meas = mLevel

*Description:* Level/ratio selection of the frequency response measurement.

# **FFTLines**

*Command Syntax:* SR1.QuickMeas.FreqResp.FFTLines *Command Argument(s): Property:* FFTlines enumeration  $\{fft132k=0 \mid fft116k=1 \mid ft18k=2 \mid ft14k=3 \mid ft12k=4 \mid$ fftl1k=5 | fftl512=6 | fftl256=7} *Example:* val = SR1.QuickMeas.FreqResp.FFTLines SR1.QuickMeas.FreqResp.FFTLines = fftl32k *Description:* Number of FFT lines (resolution) used in the frequency response measurement.

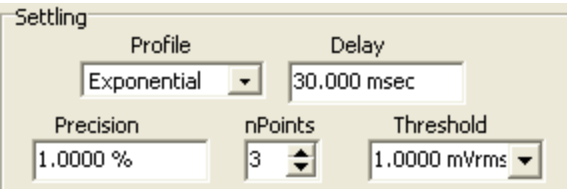

# **SettleDelay**

*Command Syntax:* SR1.QuickMeas.FreqResp.SettleDelay(*ValueUnit*)

*Command Argument(s): ValueUnit* as String

*Property:* Double

```
Example: val = SR1.QuickMeas.FreqResp.SettleDelay("s")
  SR1.QuickMeas.FreqResp.SettleDelay("s") = 0.030
```
*Description:* Settling delay value for the frequency response measurement. The value is the delay between setting the new sweep value and attempting to obtain a settled measurement.

#### **SettleFloor**

*Command Syntax:* SR1.QuickMeas.FreqResp.SettleFloor(*ValueUnit*) *Command Argument(s): ValueUnit* as String *Property:* Double *Example:* val = SR1.QuickMeas.FreqResp.SettleFloor("Vrms") SR1.QuickMeas.FreqResp.SettleFloor("Vrms") = 0.001

*Description:* Smallest value for the settling tolerance window.

## **SettleMethod**

*Command Syntax:* SR1.QuickMeas.FreqResp.SettleMethod

*Command Argument(s):*

*Property:* SettlingType enumeration {stlNone=0 | stlExponential=1 | stlFlat=2 | stlAverage=3 | stlSequential=4} *Example:* val = SR1.QuickMeas.FreqResp.SettleMethod

SR1.QuickMeas.FreqResp.SettleMethod = stlFlat

*Description:* Settling algorithm.

#### **SettleN**

*Command Syntax:* SR1.QuickMeas.FreqResp.SettleN

*Command Argument(s):*

*Property:* Integer

```
Example: val = SR1.QuickMeas.FreqResp.SettleN
  SR1.QuickMeas.FreqResp.SettleN = 3
```
*Description:* Number of measurements that must meet the settling criteria before a measurement is considered settled.

#### **SettleTolerance**

*Command Syntax:* SR1.QuickMeas.FreqResp.SettleTolerance(*ValueUnit*) *Command Argument(s): ValueUnit* as String *Property:* Double

```
Example: val = SR1.QuickMeas.FreqResp.SettleTolerance("%")
  SR1.QuickMeas.FreqResp.SettleTolerance("%") = 1.0
```
*Description:* Fractional size of the settling tolerance window.

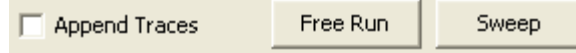

#### **FreeRun**

*Command Syntax:* SR1.QuickMeas.FreqResp.FreeRun() *Command Argument(s):* None *Example:* Call SR1.QuickMeas.FreqResp.FreeRun() *Description:* Starts the free-run frequency response measurement.

#### **Sweep**

*Command Syntax:* SR1.QuickMeas.FreqResp.Sweep() *Command Argument(s):* None *Example:* Call SR1.QuickMeas.FreqResp.Sweep() *Description:* Starts the swept frequency response measurement.

# **AppendTraces**

*Command Syntax:* SR1.QuickMeas.FreqResp.AppendTraces *Command Argument(s): Property:* Integer *Example:* val = SR1.QuickMeas.FreqResp.AppendTraces

SR1.QuickMeas.FreqResp.AppendTraces = Value

*Description:* Sets whether new sweeps will append traces to the graph or replace existing traces.

*Form [Commands:](#page-25-0)*

**OpenForm OpenFormwID CloseForm CloseForms FormCount FormID**

#### **2.4.20.9 Input/Output Phase**

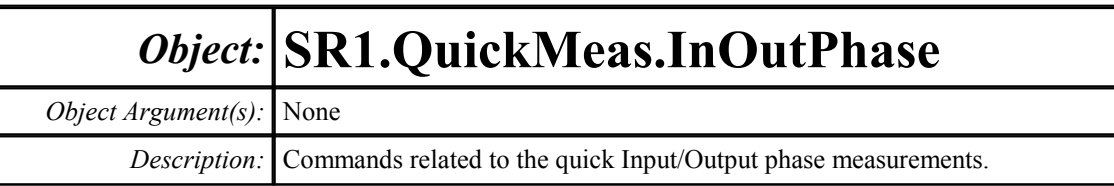

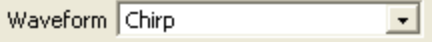

# **Waveform**

*Command Syntax:* SR1.QuickMeas.InOutPhase.Waveform

*Command Argument(s):*

*Property:* WfmChirp enumeration {wcChirp=0}

*Example:* val = SR1.QuickMeas.InOutPhase.Waveform

```
SR1.QuickMeas.InOutPhase.Waveform = wcChirp
```
*Description:* Waveform used in the input/output phase measurement.

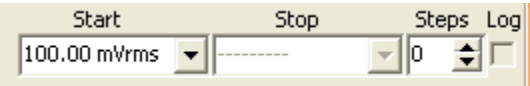

# **LevelStart**

*Command Syntax:* SR1.QuickMeas.InOutPhase.LevelStart(*ValueUnit*)

*Command Argument(s): ValueUnit* as String

*Property:* Double

*Example:* val = SR1.QuickMeas.InOutPhase.LevelStart("Vrms") SR1.QuickMeas.InOutPhase.LevelStart("Vrms") = 0.1

*Description:* Starting amplitude for the amplitude sweep, or the source amplitude for free-run measurements.

# **LevelSteps**

*Command Syntax:* SR1.QuickMeas.InOutPhase.LevelSteps

*Command Argument(s):*

*Property:* Integer *Example:* val = SR1.QuickMeas.InOutPhase.LevelSteps SR1.QuickMeas.InOutPhase.LevelSteps = 10

*Description:* Number of steps in the amplitude sweep.

# **LevelStop**

*Command Syntax:* SR1.QuickMeas.InOutPhase.LevelStop(*ValueUnit*) *Command Argument(s): ValueUnit* as String *Property:* Double *Example:* val = SR1.QuickMeas.InOutPhase.LevelStop("") SR1.QuickMeas.InOutPhase.LevelStop("") = 10

*Description:* Stopping level for the amplitude sweep.

# **LevelLog**

*Command Syntax:* SR1.QuickMeas.InOutPhase.LevelLog *Command Argument(s): Property:* Integer *Example:* val = SR1.QuickMeas.InOutPhase.LevelLog SR1.QuickMeas.InOutPhase.LevelLog = 0

*Description:* Log(1)/linear(0) progression of the amplitude sweep.

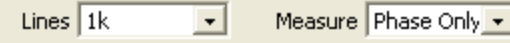

# **Meas**

*Command Syntax:* SR1.QuickMeas.InOutPhase.Meas

*Command Argument(s):*

*Property:* PhaseGroupDelayEnum enumeration {mPhase=0 | mPhaseGroupDelay=1} *Example:* val = SR1.QuickMeas.InOutPhase.Meas SR1.QuickMeas.InOutPhase.Meas = mPhase

*Description:* Sets whether phase or group delay will be measured.

# **FFTLines**

*Command Syntax:* SR1.QuickMeas.InOutPhase.FFTLines *Command Argument(s): Property:* FFTlines enumeration  $\{fft132k=0 \mid fft116k=1 \mid ft18k=2 \mid ft14k=3 \mid ft12k=4 \mid$ fftl1k=5 | fftl512=6 | fftl256=7} *Example:* val = SR1.QuickMeas.InOutPhase.FFTLines SR1.QuickMeas.InOutPhase.FFTLines = fftl32k *Description:* Number of FFT lines (resolution) used in the phase measurement.

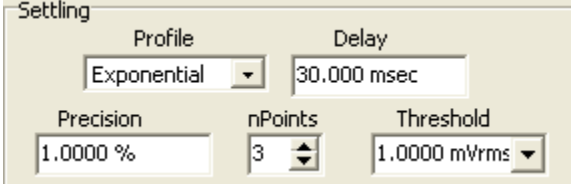

#### **SettleDelay**

*Command Syntax:* SR1.QuickMeas.InOutPhase.SettleDelay(*ValueUnit*)

*Command Argument(s): ValueUnit* as String

*Property:* Double

```
Example: val = SR1.QuickMeas.InOutPhase.SettleDelay("s")
  SR1.QuickMeas.InOutPhase.SettleDelay("s") = 0.030
```
*Description:* Settling delay value for the phase measurement. The value is the delay between setting the new sweep value and attempting to obtain a settled measurement.

## **SettleFloor**

*Command Syntax:* SR1.QuickMeas.InOutPhase.SettleFloor(*ValueUnit*) *Command Argument(s): ValueUnit* as String *Property:* Double *Example:* val = SR1.QuickMeas.InOutPhase.SettleFloor("Vrms")

SR1.QuickMeas.InOutPhase.SettleFloor("Vrms") = 0.001

*Description:* Smallest value for the settling tolerance window.

## **SettleMethod**

*Command Syntax:* SR1.QuickMeas.InOutPhase.SettleMethod

*Command Argument(s):*

*Property:* SettlingType enumeration {stlNone=0 | stlExponential=1 | stlFlat=2 | stlAverage=3 | stlSequential=4} *Example:* val = SR1.QuickMeas.InOutPhase.SettleMethod

SR1.QuickMeas.InOutPhase.SettleMethod = stlFlat

*Description:* Settling algorithm.

#### **SettleN**

*Command Syntax:* SR1.QuickMeas.InOutPhase.SettleN

*Command Argument(s):*

*Property:* Integer

```
Example: val = SR1.QuickMeas.InOutPhase.SettleN
  SR1.QuickMeas.InOutPhase.SettleN = 3
```
*Description:* Number of measurements that must meet the settling criteria before a measurement is considered settled.

### **SettleTolerance**

*Command Syntax:* SR1.QuickMeas.InOutPhase.SettleTolerance(*ValueUnit*) *Command Argument(s): ValueUnit* as String *Property:* Double

```
Example: val = SR1.QuickMeas.InOutPhase.SettleTolerance("%")
  SR1.QuickMeas.InOutPhase.SettleTolerance("%") = 1.0
```
*Description:* Fractional size of the settling tolerance window.

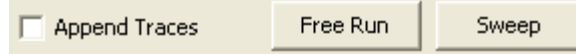

# **FreeRun**

*Command Syntax:* SR1.QuickMeas.InOutPhase.FreeRun() *Command Argument(s):* None *Example:* Call SR1.QuickMeas.InOutPhase.FreeRun() *Description:* Starts the free-run phase measurement.

#### **Sweep**

*Command Syntax:* SR1.QuickMeas.InOutPhase.Sweep() *Command Argument(s):* None *Example:* Call SR1.QuickMeas.InOutPhase.Sweep() *Description:* Starts the swept phase measurement.

# **AppendTraces**

*Command Syntax:* SR1.QuickMeas.InOutPhase.AppendTraces *Command Argument(s): Property:* Integer

> *Example:* val = SR1.QuickMeas.InOutPhase.AppendTraces SR1.QuickMeas.InOutPhase.AppendTraces = True

*Description:* Sets whether new sweeps will append traces to the graph or replace existing traces.

*Form [Commands:](#page-25-0)*

**OpenForm OpenFormwID CloseForm CloseForms FormCount FormID**

#### **2.4.20.10 InterChannel Phase**

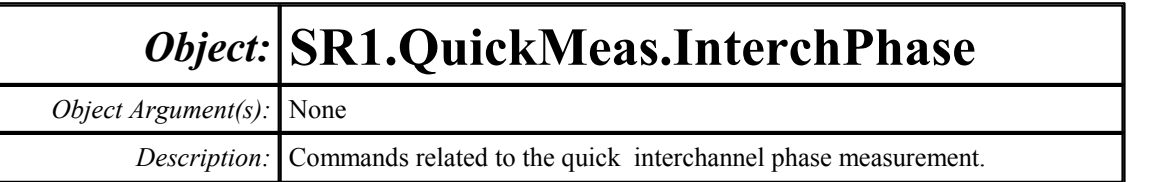

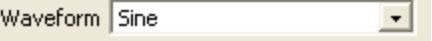

# **Waveform**

*Command Syntax:* SR1.QuickMeas.InterchPhase.Waveform

*Command Argument(s):*

*Property:* WfmSineChirp enumeration {wscSine=0 | wscLDSine=1|wscChirp=2} *Example:* val = SR1.QuickMeas.InterchPhase.Waveform SR1.QuickMeas.InterchPhase.Waveform = wcChirp

*Description:* Waveform used in the interchannel phase measurement.

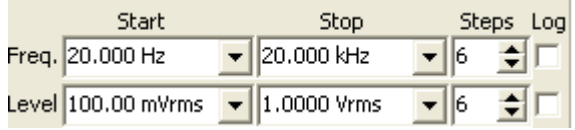

# **FreqStart**

*Command Syntax:* SR1.QuickMeas.InterchPhase.FreqStart(*ValueUnit*) *Command Argument(s): ValueUnit* as String

*Property:* Double

*Example:* val = SR1.QuickMeas.InterchPhase.FreqStart("Hz") SR1.QuickMeas.InterchPhase.FreqStart("Hz") = 20

**Description:** Start frequency value for the phase measurement frequency sweep

# **FreqSteps**

*Command Syntax:* SR1.QuickMeas.InterchPhase.FreqSteps

*Command Argument(s):*

```
Property: Integer
```

```
Example: val = SR1.QuickMeas.InterchPhase.FreqSteps
  SR1.QuickMeas.InterchPhase.FreqSteps = 6
```
*Description:* Number of steps in the phase measurement frequency sweep.

#### **FreqStop**

*Command Syntax:* SR1.QuickMeas.InterchPhase.FreqStop(*ValueUnit*) *Command Argument(s): ValueUnit* as String

*Property:* Double

*Example:* val = SR1.QuickMeas.InterchPhase.FreqStop("Hz") SR1.QuickMeas.InterchPhase.FreqStop("Hz") = 20000

*Description:* Stop frequency for the phase measurement frequency sweep.

#### **FreqLog**

*Command Syntax:* SR1.QuickMeas.InterchPhase.FreqLog *Command Argument(s): Property:* Integer *Example:* val = SR1.QuickMeas.InterchPhase.FreqLog SR1.QuickMeas.InterchPhase.FreqLog = 0 *Description:* Log (1)/linear (0) status of the phase measurement frequency sweep.

#### **LevelStart**

*Command Syntax:* SR1.QuickMeas.InterchPhase.LevelStart(*ValueUnit*) *Command Argument(s): ValueUnit* as String *Property:* Double

*Example:* val = SR1.QuickMeas.InterchPhase.LevelStart("Vrms") SR1.QuickMeas.InterchPhase.LevelStart("Vrms") = 0.1

*Description:* Start amplitude for the phase measurement amplitude sweep.

## **LevelSteps**

*Command Syntax:* SR1.QuickMeas.InterchPhase.LevelSteps

*Command Argument(s):*

```
Property: Integer
```

```
Example: val = SR1.QuickMeas.InterchPhase.LevelSteps
  SR1.QuickMeas.InterchPhase.LevelSteps = 6
```
*Description:* Number of steps in the phase measurement amplitude sweep.

#### **LevelStop**

*Command Syntax:* SR1.QuickMeas.InterchPhase.LevelStop(*ValueUnit*) *Command Argument(s): ValueUnit* as String

*Property:* Double

*Example:* val = SR1.QuickMeas.InterchPhase.LevelStop("Vrms") SR1.QuickMeas.InterchPhase.LevelStop("Vrms") = 1

*Description:* Stop amplitude for the phase measurement amplitude sweep.

## **LevelLog**

*Command Syntax:* SR1.QuickMeas.InterchPhase.LevelLog *Command Argument(s): Property:* Integer *Example:* val = SR1.QuickMeas.InterchPhase.LevelLog SR1.QuickMeas.InterchPhase.LevelLog = 0

*Description:* Log (1)/linear (0) status of the phase measurement amplitude sweep.

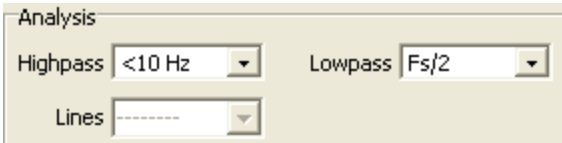

# **HighpassFilt**

*Command Syntax:* SR1.QuickMeas.InterchPhase.HighpassFilt

*Command Argument(s):*

*Property:* HPEnum enumeration  ${hpDC=0 | hpHz22=1 | hpHz100=2 | hpHz400=3}$ hpSharp400=4} *Example:* val = SR1.QuickMeas.InterchPhase.HighpassFilt SR1.QuickMeas.InterchPhase.HighpassFilt = hpDC

*Description:* Highpass filter selection for the phase measurement.

#### **LowpassFilt**

*Command Syntax:* SR1.QuickMeas.InterchPhase.LowpassFilt *Command Argument(s): Property:* LPEnum enumeration {lpFsdiv2=0 | lpHzAES20k=1 | lpHzAES40k=2 | lpHzAES80k=3} *Example:* val = SR1.QuickMeas.InterchPhase.LowpassFilt SR1.QuickMeas.InterchPhase.LowpassFilt = lpFsdiv2

*Description:* Lowpass filter selection for the phase measurement.

#### **FFTLines**

*Command Syntax:* SR1.QuickMeas.InterchPhase.FFTLines

*Command Argument(s):*

```
Property: FFTlines enumeration \{fft132k=0 \mid fft116k=1 \mid fft18k=2 \mid fft14k=3 \mid ft12k=4 \mid $16k=1 \mid ft13k=2 \mid ft13k=3 \mid ft13k=4 \mid $16k=1 \mid ft13k=2 \mid ft13k=3 \mid ft13k=4 \mid $16k=1 \mid ft13k=2 \mid ft13k=3 \mid ft13k=4 \mid $16k=1 \mid ft13k=2 \mid ft13k=3 \mid ft13k=4 \mid $16k=1 \mid ft13k=3 \fftl1k=5 | fftl512=6 | fftl256=7}
```
*Example:* val = SR1.QuickMeas.InterchPhase.FFTLines SR1.QuickMeas.InterchPhase.FFTLines = fftl32k

*Description:* Number of FFT lines (resolution) used in the interchannel phase measurement (if using chirp signal only).

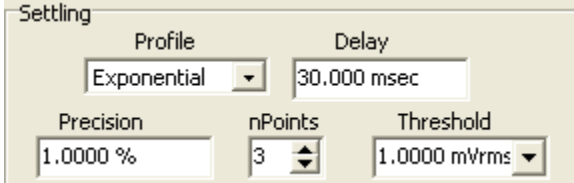

## **SettleDelay**

*Command Syntax:* SR1.QuickMeas.InterchPhase.SettleDelay(*ValueUnit*)

*Command Argument(s): ValueUnit* as String

*Property:* Double

*Example:* val = SR1.QuickMeas.InterchPhase.SettleDelay("s") SR1.QuickMeas.InterchPhase.SettleDelay("s") = 0.030

*Description:* Settling delay value for the phase measurement. The value is the delay between setting the new sweep value and attempting to obtain a settled measurement.

## **SettleFloor**

*Command Syntax:* SR1.QuickMeas.InterchPhase.SettleFloor(*ValueUnit*)

*Command Argument(s): ValueUnit* as String

```
Property: Double
```

```
Example: val = SR1.QuickMeas.InterchPhase.SettleFloor("Vrms")
  SR1.QuickMeas.InterchPhase.SettleFloor("Vrms") = 0.001
```
*Description:* Smallest value for the settling tolerance window.

#### **SettleMethod**

*Command Syntax:* SR1.QuickMeas.InterchPhase.SettleMethod *Command Argument(s): Property:* SettlingType enumeration {stlNone=0 | stlExponential=1 | stlFlat=2 | stlAverage=3 | stlSequential=4} *Example:* val = SR1.QuickMeas.InterchPhase.SettleMethod SR1.QuickMeas.InterchPhase.SettleMethod = stlFlat *Description:* Settling algorithm.

#### **SettleN**

*Command Syntax:* SR1.QuickMeas.InterchPhase.SettleN *Command Argument(s): Property:* Integer *Example:* val = SR1.QuickMeas.InterchPhase.SettleN SR1.QuickMeas.InterchPhase.SettleN = 3 *Description:* Number of measurements that must meet the settling criteria before a measurement is considered settled.

#### **SettleTolerance**

*Command Syntax:* SR1.QuickMeas.InterchPhase.SettleTolerance(*ValueUnit*) *Command Argument(s): ValueUnit* as String

*Property:* Double

```
Example: val = SR1.QuickMeas.InterchPhase.SettleTolerance("%")
  SR1.QuickMeas.InterchPhase.SettleTolerance("%") = 1.0
```
*Description:* Fractional size of the settling tolerance window.

**Append Traces** 

Free Run Sweep

#### **FreeRun**

*Command Syntax:* SR1.QuickMeas.InterchPhase.FreeRun()

*Command Argument(s):* None

*Example:* Call SR1.QuickMeas.InterchPhase.FreeRun() *Description:* Starts the free-run phase measurement.

#### **Sweep**

*Command Syntax:* SR1.QuickMeas.InterchPhase.Sweep() *Command Argument(s):* None *Example:* Call SR1.QuickMeas.InterchPhase.Sweep() *Description:* Starts the swept phase measurement.

# **AppendTraces**

*Command Syntax:* SR1.QuickMeas.InterchPhase.AppendTraces

*Command Argument(s):*

*Property:* Integer

*Example:* val = SR1.QuickMeas.InterchPhase.AppendTraces SR1.QuickMeas.InterchPhase.AppendTraces = Value

**Description:** Sets whether new sweeps will append traces to the graph or replace existing traces.

*Form [Commands:](#page-25-0)*

**OpenForm OpenFormwID CloseForm CloseForms FormCount FormID**

#### **2.4.21 Events**

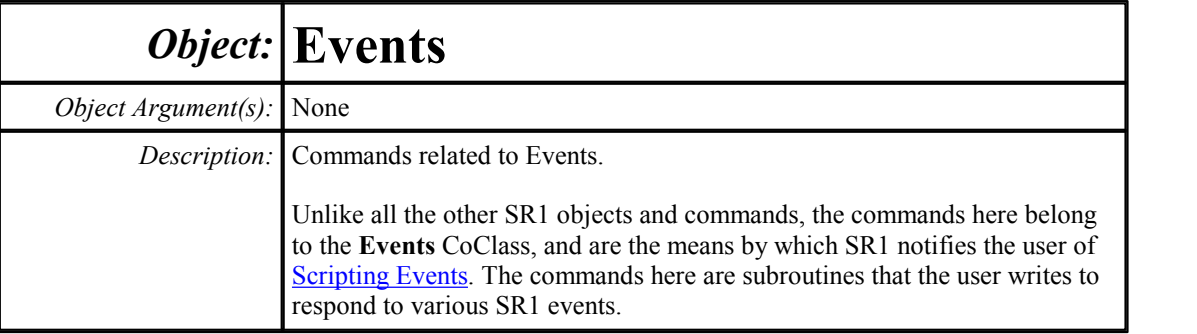

# *General Events*

General events can fire any one of five COM events, SR1Event1 thru SR1Event5. General events encompass Analog Input events (range changes, input overload), Digital Input and Status events (validity changes, emphasis changes), and Measurement events (measurement triggered, measurement has new data, digitizer analysis finished).

Multiple events can call the same COM event. They may be distinguished through the parameter passed into the COM event.

The settings of which SR1 event fires which COM event is handled in [SR1.EventMgr](#page-322-0).

# **SR1Event1**

*Event Syntax:* Events.SR1Event1(*EventID*)

*Event Argument(s): EventID* as EventEnum enumeration {eAInARngChg=1001 | eAInBRngChg=1002 | eAInAHiV=1003 | eAInBHiV=1004 | eDInAValChg=2001 | eDInBValChg=2002 | eDInUnlockChg=2003 | eDInBiPhsChg=2004 | eDInParityChg=2005 | eChStModeChg=2501 | eChStCpChg=2502 | eChStEmphChg=2503 | eChStCRCChg=2504 | eChStABtye0Chg=2505 | eChStBBtye0Chg=2506 | eChStABtye1Chg=2507 | eChStBBtye1Chg=2508 | eChStABtye2Chg=2509 | eChStBBtye2Chg=2510 | eChStABtye3Chg=2511 | eChStBBtye3Chg=2512 | eChStABtye4Chg=2513 | eChStBBtye4Chg=2514 | eChStUserAActive=2515 | eChStUserBActive=2516 | eSwpStart=3001 | eSwpStepStart=3002 | eSwpStepTimeout=3003 | eSwpStepDone=3004 | eSwpFinished=3005 | eAlyzrA0Trig=4001 | eAlyzrA1Trig=4002 | eAlyzrNewMeas0=4003 | eAlyzrNewMeas1=4004 | eAlyzrNewMeas2=4005 | eAlyzrNewMeas3=4006 | eAlyzrNewMeas4=4007 | eDgtzrFinishedAnalysis=4008 | eBarDispLimitExceed=5001 | eGraphDispLimitExceed=5002 | eEyeLimitExceed=5003 | eInstKeypad=6001 | eInstKnob=6002 | eInstWarning=6003 | eInstCriticalError=6004 | eInstScriptTimeout=6005 | eInstScriptError=6006 | eUserEvent=6007 | eCalOutOfRng=10001}

*Return Value:* None.

*Example:* Sub Events\_SR1Event1(EventID) End Sub

*Description:* Fires when a general event has occurred.

#### **SR1Event2**

*Event Syntax:* Events.SR1Event2(*EventID*)

*Event Argument(s): EventID* as EventEnum enumeration {eAInARngChg=1001 | eAInBRngChg=1002 | eAInAHiV=1003 | eAInBHiV=1004 | eDInAValChg=2001 | eDInBValChg=2002 | eDInUnlockChg=2003 | eDInBiPhsChg=2004 | eDInParityChg=2005 | eChStModeChg=2501 | eChStCpChg=2502 | eChStEmphChg=2503 | eChStCRCChg=2504 | eChStABtye0Chg=2505 | eChStBBtye0Chg=2506 | eChStABtye1Chg=2507 | eChStBBtye1Chg=2508 | eChStABtye2Chg=2509 | eChStBBtye2Chg=2510 | eChStABtye3Chg=2511 | eChStBBtye3Chg=2512 | eChStABtye4Chg=2513 | eChStBBtye4Chg=2514 | eChStUserAActive=2515 | eChStUserBActive=2516 | eSwpStart=3001 | eSwpStepStart=3002 | eSwpStepTimeout=3003 | eSwpStepDone=3004 | eSwpFinished=3005 | eAlyzrA0Trig=4001 | eAlyzrA1Trig=4002 | eAlyzrNewMeas0=4003 | eAlyzrNewMeas1=4004 | eAlyzrNewMeas2=4005 | eAlyzrNewMeas3=4006 | eAlyzrNewMeas4=4007 | eDgtzrFinishedAnalysis=4008 | eBarDispLimitExceed=5001 | eGraphDispLimitExceed=5002 | eEyeLimitExceed=5003 | eInstKeypad=6001 | eInstKnob=6002 | eInstWarning=6003 | eInstCriticalError=6004 | eInstScriptTimeout=6005 | eInstScriptError=6006 | eUserEvent=6007 | eCalOutOfRng=10001}

#### *Return Value:* None.

*Example:* Sub Events\_SR1Event2(EventID) End Sub

*Description:* Fires when a general event has occurred.

### **SR1Event3**

*Event Syntax:* Events.SR1Event3(*EventID*)

*Event Argument(s): EventID* as EventEnum enumeration {eAInARngChg=1001 | eAInBRngChg=1002 | eAInAHiV=1003 | eAInBHiV=1004 | eDInAValChg=2001 | eDInBValChg=2002 | eDInUnlockChg=2003 | eDInBiPhsChg=2004 | eDInParityChg=2005 | eChStModeChg=2501 | eChStCpChg=2502 | eChStEmphChg=2503 | eChStCRCChg=2504 | eChStABtye0Chg=2505 | eChStBBtye0Chg=2506 | eChStABtye1Chg=2507 | eChStBBtye1Chg=2508 | eChStABtye2Chg=2509 | eChStBBtye2Chg=2510 | eChStABtye3Chg=2511 | eChStBBtye3Chg=2512 | eChStABtye4Chg=2513 | eChStBBtye4Chg=2514 | eChStUserAActive=2515 | eChStUserBActive=2516 | eSwpStart=3001 | eSwpStepStart=3002 | eSwpStepTimeout=3003 | eSwpStepDone=3004 | eSwpFinished=3005 | eAlyzrA0Trig=4001 | eAlyzrA1Trig=4002 | eAlyzrNewMeas0=4003 | eAlyzrNewMeas1=4004 | eAlyzrNewMeas2=4005 | eAlyzrNewMeas3=4006 | eAlyzrNewMeas4=4007 | eDgtzrFinishedAnalysis=4008 | eBarDispLimitExceed=5001 | eGraphDispLimitExceed=5002 | eEyeLimitExceed=5003 | eInstKeypad=6001 | eInstKnob=6002 | eInstWarning=6003 | eInstCriticalError=6004 | eInstScriptTimeout=6005 | eInstScriptError=6006 | eUserEvent=6007 | eCalOutOfRng=10001}

*Return Value:* None.

*Example:* Sub Events\_SR1Event3(EventID) End Sub

*Description:* Fires when a general event has occurred.

#### **SR1Event4**

*Event Syntax:* Events.SR1Event4(*EventID*)

*Event Argument(s): EventID* as EventEnum enumeration {eAInARngChg=1001 | eAInBRngChg=1002 | eAInAHiV=1003 | eAInBHiV=1004 | eDInAValChg=2001 | eDInBValChg=2002 | eDInUnlockChg=2003 | eDInBiPhsChg=2004 | eDInParityChg=2005 | eChStModeChg=2501 | eChStCpChg=2502 | eChStEmphChg=2503 | eChStCRCChg=2504 | eChStABtye0Chg=2505 | eChStBBtye0Chg=2506 | eChStABtye1Chg=2507 | eChStBBtye1Chg=2508 | eChStABtye2Chg=2509 | eChStBBtye2Chg=2510 | eChStABtye3Chg=2511 | eChStBBtye3Chg=2512 | eChStABtye4Chg=2513 | eChStBBtye4Chg=2514 | eChStUserAActive=2515 | eChStUserBActive=2516 | eSwpStart=3001 | eSwpStepStart=3002 | eSwpStepTimeout=3003 | eSwpStepDone=3004 | eSwpFinished=3005 | eAlyzrA0Trig=4001 | eAlyzrA1Trig=4002 | eAlyzrNewMeas0=4003 | eAlyzrNewMeas1=4004 | eAlyzrNewMeas2=4005 | eAlyzrNewMeas3=4006 | eAlyzrNewMeas4=4007 | eDgtzrFinishedAnalysis=4008 | eBarDispLimitExceed=5001 | eGraphDispLimitExceed=5002 | eEyeLimitExceed=5003 | eInstKeypad=6001 | eInstKnob=6002 | eInstWarning=6003 | eInstCriticalError=6004 | eInstScriptTimeout=6005 | eInstScriptError=6006 | eUserEvent=6007 | eCalOutOfRng=10001}

#### *Return Value:* None.

*Example:* Sub Events\_SR1Event4(EventID) End Sub

*Description:* Fires when a general event has occured.

#### **SR1Event5**

*Event Syntax:* Events.SR1Event5(*EventID*)

*Event Argument(s): EventID* as EventEnum enumeration {eAInARngChg=1001 | eAInBRngChg=1002 | eAInAHiV=1003 | eAInBHiV=1004 | eDInAValChg=2001 | eDInBValChg=2002 | eDInUnlockChg=2003 | eDInBiPhsChg=2004 | eDInParityChg=2005 | eChStModeChg=2501 | eChStCpChg=2502 | eChStEmphChg=2503 | eChStCRCChg=2504 | eChStABtye0Chg=2505 | eChStBBtye0Chg=2506 | eChStABtye1Chg=2507 | eChStBBtye1Chg=2508 | eChStABtye2Chg=2509 | eChStBBtye2Chg=2510 | eChStABtye3Chg=2511 | eChStBBtye3Chg=2512 | eChStABtye4Chg=2513 | eChStBBtye4Chg=2514 | eChStUserAActive=2515 | eChStUserBActive=2516 | eSwpStart=3001 | eSwpStepStart=3002 | eSwpStepTimeout=3003 | eSwpStepDone=3004 | eSwpFinished=3005 | eAlyzrA0Trig=4001 | eAlyzrA1Trig=4002 | eAlyzrNewMeas0=4003 | eAlyzrNewMeas1=4004 | eAlyzrNewMeas2=4005 | eAlyzrNewMeas3=4006 | eAlyzrNewMeas4=4007 | eDgtzrFinishedAnalysis=4008 | eBarDispLimitExceed=5001 | eGraphDispLimitExceed=5002 | eEyeLimitExceed=5003 | eInstKeypad=6001 | eInstKnob=6002 | eInstWarning=6003 | eInstCriticalError=6004 | eInstScriptTimeout=6005 | eInstScriptError=6006 | eUserEvent=6007 | eCalOutOfRng=10001}

#### *Return Value:* None.

*Example:* Sub Events\_SR1Event5(EventID) End Sub

*Description:* Fires when a general event has occured.

# *Limit Events*

Displays have limit testing, and may trigger the following over-limit events.

# **BarLimitExceeded**

*Event Syntax:* Events.BarLimitExceeded(*BarID*)

*Event Argument(s): BarID* as Integer

*Return Value:* None.

*Example:* Sub Events\_BarLimitExceeded(BarID) End Sub

**Description:** Fires when the limits on a Bar display have been exceeded. The *BarID* specifies the Bar chart via SR1.Displays.Bar(*BarID*).

# **GraphLimitExceeded**

*Event Syntax:* Events.GraphLimitExceeded(*GraphID*) *Event Argument(s): GraphID* as Integer *Return Value:* None. *Example:* Sub Events\_GraphLimitExceeded(GraphID) End Sub *Description:* Fires when the limits on a Graph display have been exceeded.

The *GraphID* specifies the Graph display via SR1.Displays.Graph(*GraphID*).

# **EyeLimitExceeded**

*Event Syntax:* Events.EyeLimitExceeded(*DgtzrDispID*)

*Event Argument(s): DgtzrDispID* as Integer

*Return Value:* None.

*Example:* Sub Events\_EyeLimitExceeded(DgtzrDispID) End Sub

**Description:** Fires when the limits on an Eye Diagram have been exceeded. The *DgtzrDispID* specifies the Digitizer Display via SR1.Displays.DigitizerDisplay (*DgtzrDispID*).

# *Sweep Events*

Sweeps generate several events, which the user may use to customize a sweep.

# **OnSweepStart**

*Event Syntax:* Events.OnSweepStart() *Event Argument(s):* None. *Return Value:* None. *Example:* Sub Events\_OnSweepStart() End Sub *Description:* Fires when a sweep has started.

## **OnSweepStep**

*Event Syntax:* Events.OnSweepStep(*SweepCoord*)

*Event Argument(s): SweepCoord* as Array.

*Return Value:* None.

*Example:* Sub Events\_OnSweepStep(SweepCoord) End Sub

*Description:* Fires when a sweep has moved to a new point.

*SweepCoord* is an array representing the sweep coordinate at the new sweep point. For a two-dimensional sweep, the coordinate begins at  $(0,0)$ , and goes to  $(m,n)$ , where n is the number of inner sweep steps, and m the number of outer sweep steps. A one-dimensional sweep will only have one sweep coordinate.

## **OnSweepStepTimeout**

*Event Syntax:* Events.OnSweepStepTimeout()

*Event Argument(s):* None.

*Return Value:* None.

*Example:* Sub Events OnSweepStepTimeout() End Sub

*Description:* Fires when data at a sweep point failed to settle.

### **OnSweepStepDone**

*Event Syntax:* Events.OnSweepStepDone() *Event Argument(s):* None. *Return Value:* None. *Example:* Sub Events\_OnSweepStepDone() End Sub

*Description:* Fires when sweep is done collecting data at a sweep point.

# **OnSweepFinished**

*Event Syntax:* Events.OnSweepFinished() *Event Argument(s):* None. *Return Value:* None. *Example:* Sub Events OnSweepFinished() End Sub *Description:* Fires when a sweep has finished.

# *Instrument Events*

## **OnKeypad**

*Event Syntax:* Events.OnKeypad(*KeyCode*) *Event Argument(s): KeyCode* as Integer. *Return Value:* None. *Example:* Sub Events\_OnKeypad(KeyCode) End Sub *Description:* Fires when an SR1 front-panel key is pressed.

Each key has its own numeric code.

# **OnKnob**

*Event Syntax:* Events.OnKnob(*KnobCode*) *Event Argument(s): KnobCode* as Integer. *Return Value:* None. *Example:* Sub Events\_OnKnob(KnobCode) End Sub *Description:* Fires when the SR1 front-panel knob has been turned. Larger codes represent greater movement, and negative codes represent counter clockwise movement.

## **OnWarning**

*Event Syntax:* Events.OnWarning(*Error*) *Event Argument(s): Error* as String. *Return Value:* None. **Example:** Sub Events OnWarning(Error) End Sub *Description:* Fires when an SR1 error occurs.

# **OnCriticalError**

*Event Syntax:* Events.OnCriticalError(*Error*) *Event Argument(s): Error* as String. *Return Value:* None. *Example:* Sub Events\_OnCriticalError(Error) End Sub

*Description:* Fires when a critical SR1 error occurs. The instrument will quit on a critical error.

# **OnScriptError**

*Event Syntax:* Events.OnScriptError(*Error*) *Event Argument(s): Error* as String. *Return Value:* None. *Example:* Sub Events\_OnScriptError(Error) End Sub

*Description:* Fires when a local Scripting error occurs.

# **UserEvent**

*Event Syntax:* Events.UserEvent()

*Event Argument(s):* None.

*Return Value:* None.

```
Example: Sub Events_UserEvent()
End Sub
```
**Description:** Fires when it is manually triggered in a user script by calling SR1. EventMgr. FireUserEvent().

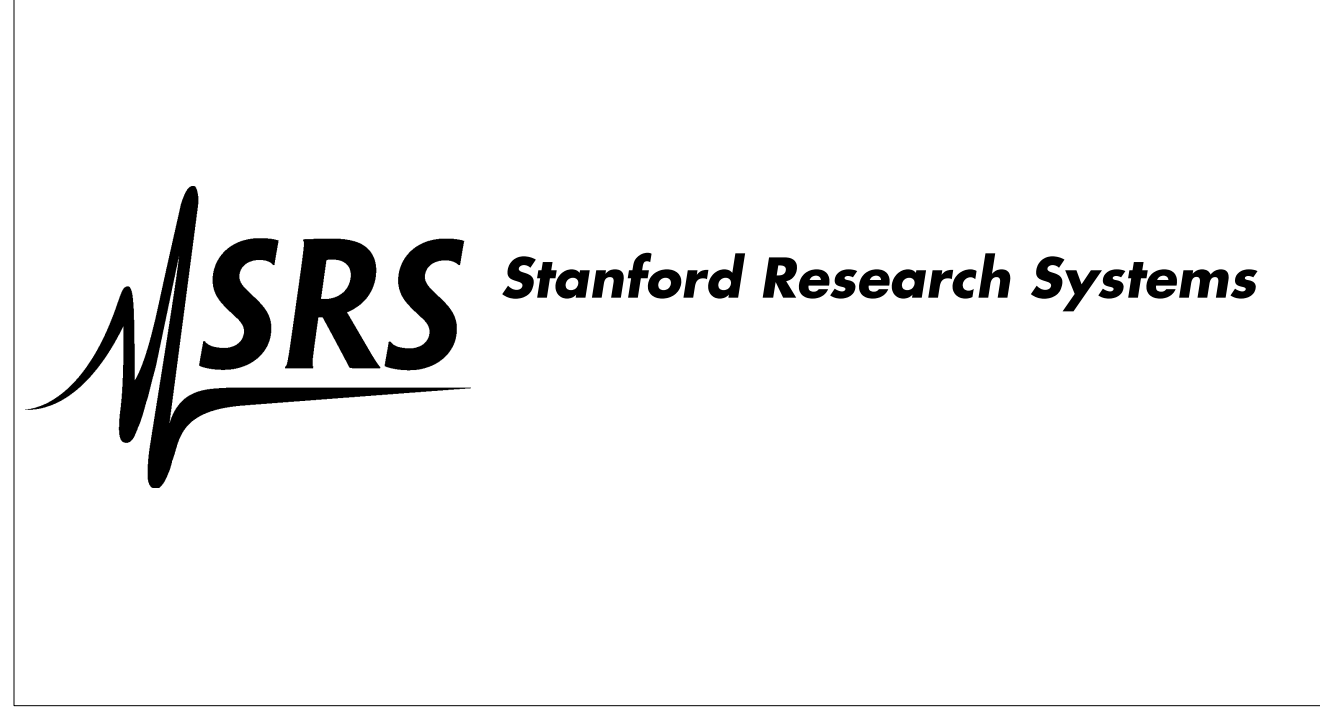